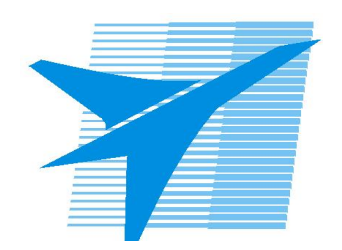

Министерство образования Иркутской области Государственное бюджетное профессиональное образовательное учреждение Иркутской области «Иркутский авиационный техникум»

> УТВЕРЖДАЮ Директор ГБПОУИО «ИАТ»  $\omega_{\mathcal{A}}$ е / (УЯкубовский А.Н. «08» февраля 2023 г.

# **ФОНД ОЦЕНОЧНЫХ СРЕДСТВ ПО ПРОФЕССИОНАЛЬНОМУ МОДУЛЮ**

ПМ.01 Разработка технологических процессов изготовления деталей машин

специальности

15.02.16 Технология машиностроения

Рассмотрена цикловой комиссией ТМ протокол №8 от 07.02.2023 г.

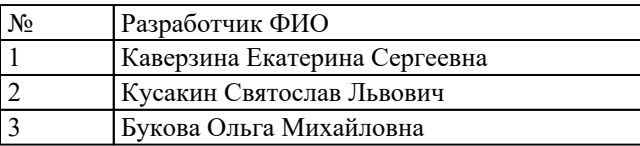

# **1. ОБЩИЕ ПОЛОЖЕНИЯ**

### **1.1. Область применения фонда оценочных средств (ФОС)**

ФОС профессионального модуля – является частью образовательной программы в соответствии с ФГОС СПО по специальности

15.02.16 Технология машиностроения

в части освоения основного вида деятельности:

Разработка технологических процессов изготовления деталей машин и соответствующих профессиональных компетенций (ПК):

ПК.1.1 Использовать конструкторскую и технологическую документацию при разработке технологических процессов изготовления деталей машин

ПК.1.2 Выбирать метод получения заготовок с учетом условий производства

ПК.1.3 Выбирать методы механической обработки и последовательность технологического процесса обработки деталей машин в машиностроительном производстве

ПК.1.4 Выбирать схемы базирования заготовок, оборудование, инструмент и оснастку для изготовления деталей машин

ПК.1.5 Выполнять расчеты параметров механической обработки изготовления деталей машин, в том числе с применением систем автоматизированного проектирования

ПК.1.6 Разрабатывать технологическую документацию по изготовлению деталей машин, в том числе с применением систем автоматизированного проектирования ПК.1.7 Разрабатывать конструкторскую документацию с применением САПР

### **1.2 Цели и задачи модуля – требования к результатам освоения модуля**

С целью овладения указанным основным видом деятельности и соответствующими профессиональными компетенциями обучающийся в ходе освоения профессионального модуля должен:

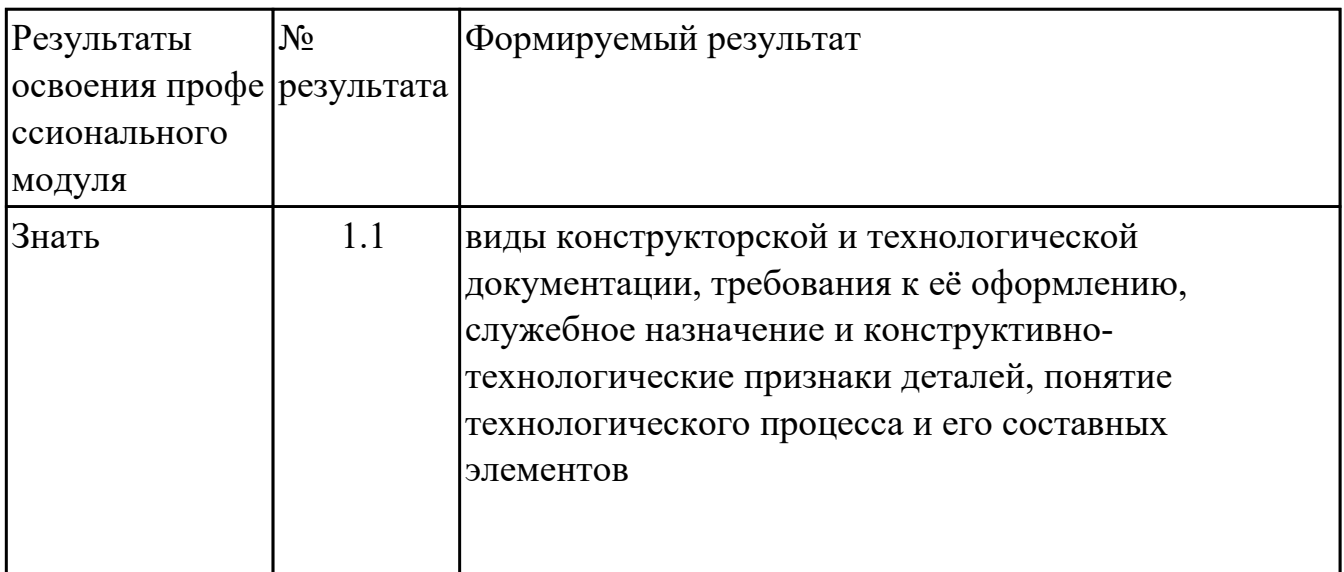

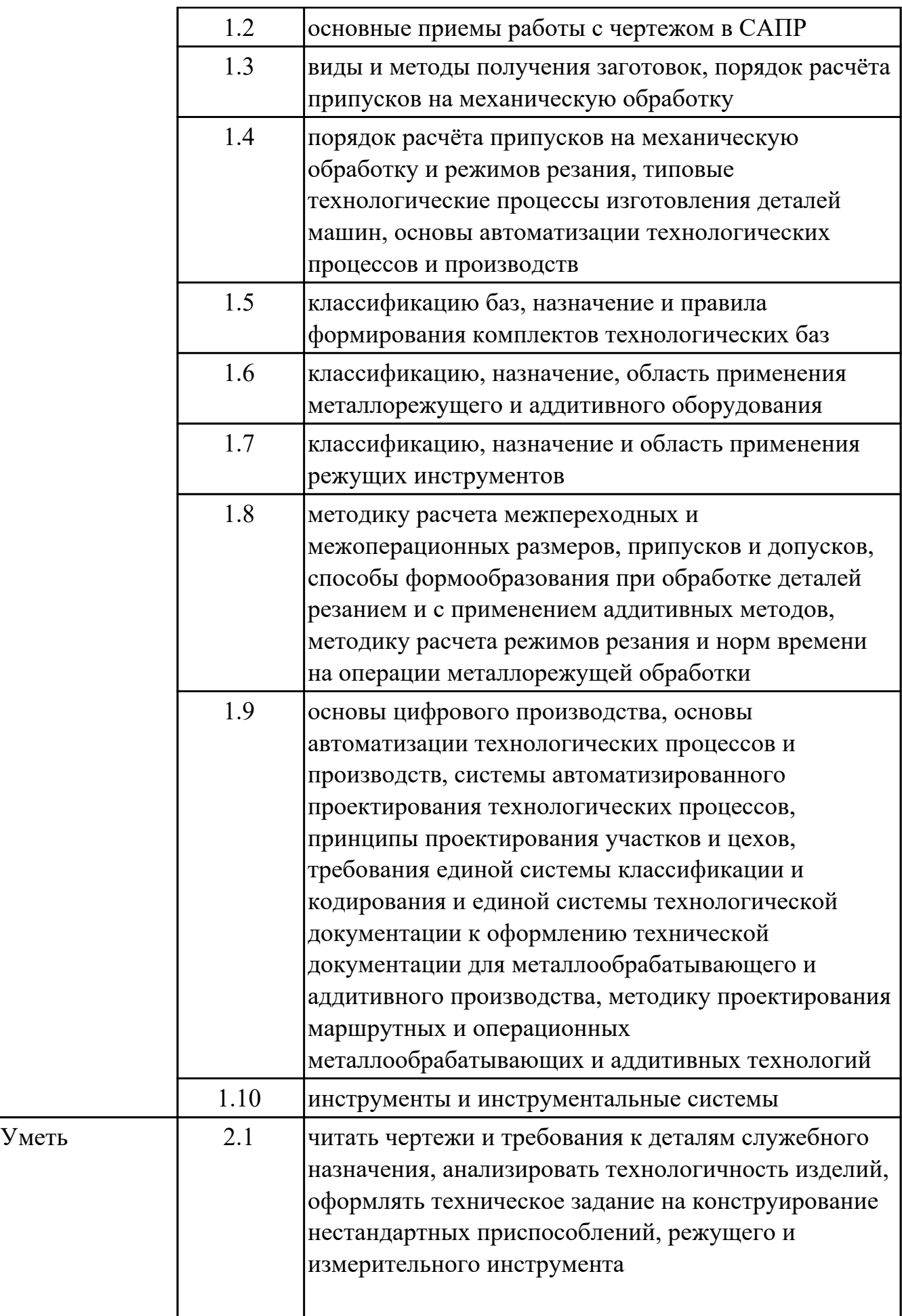

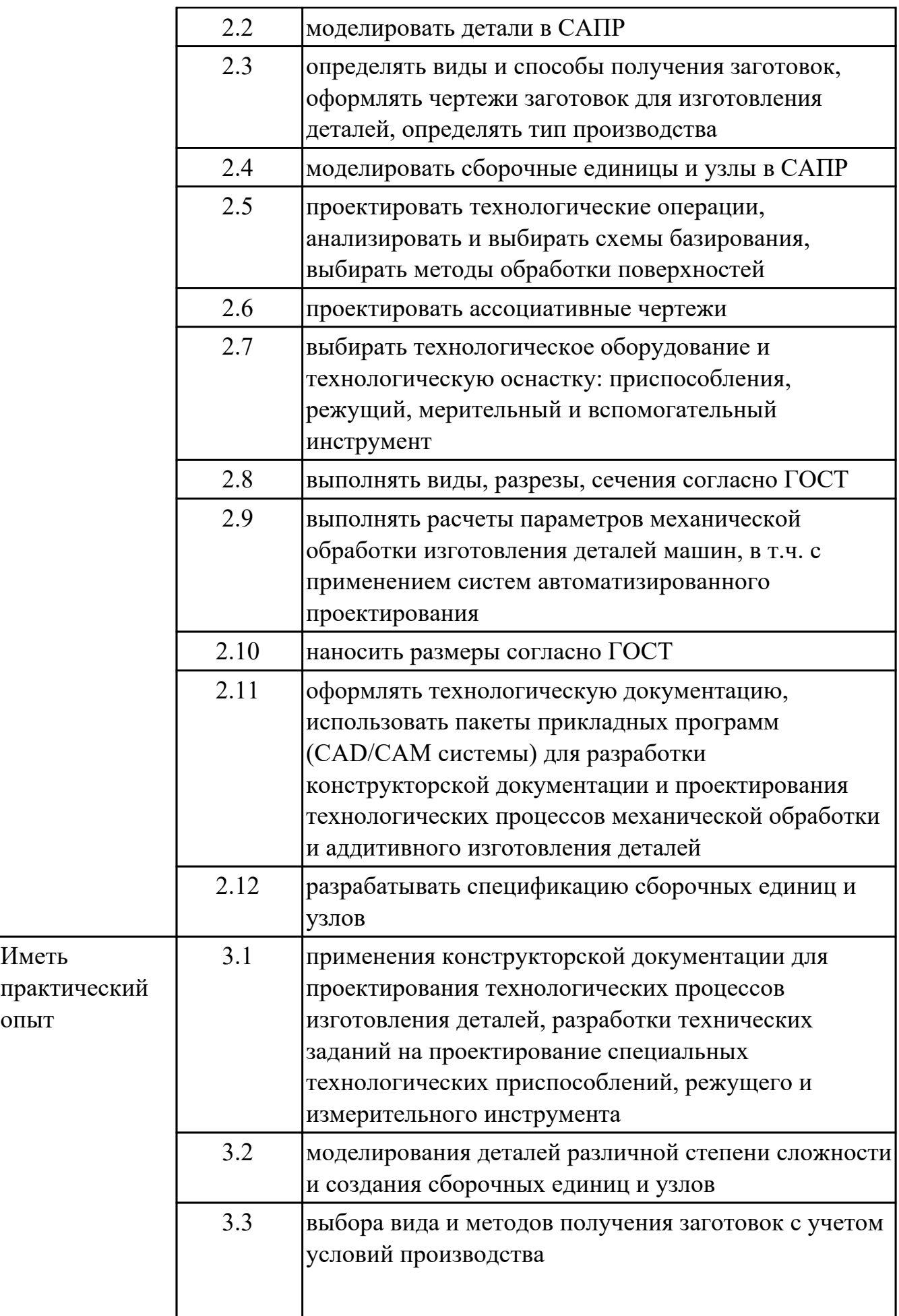

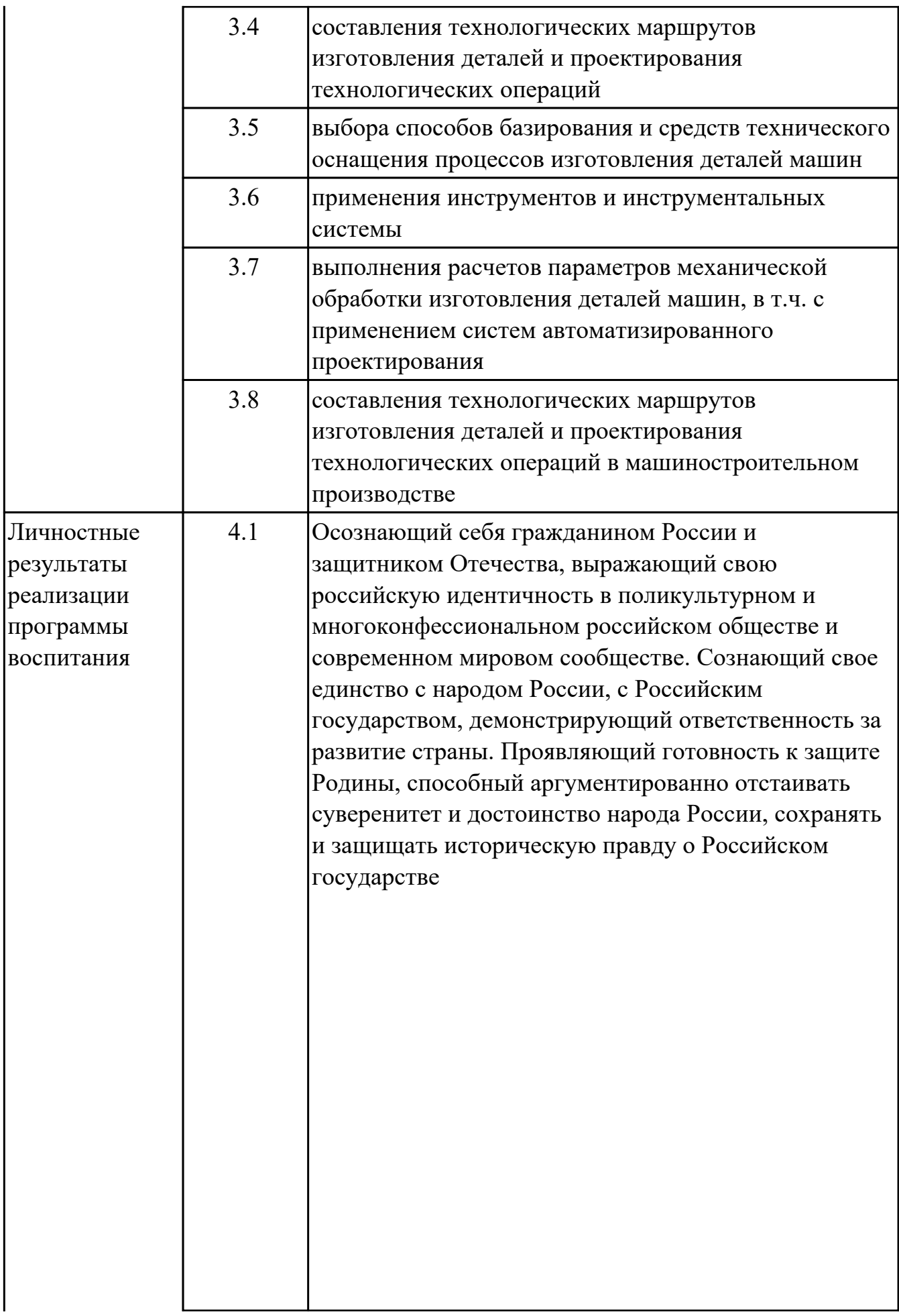

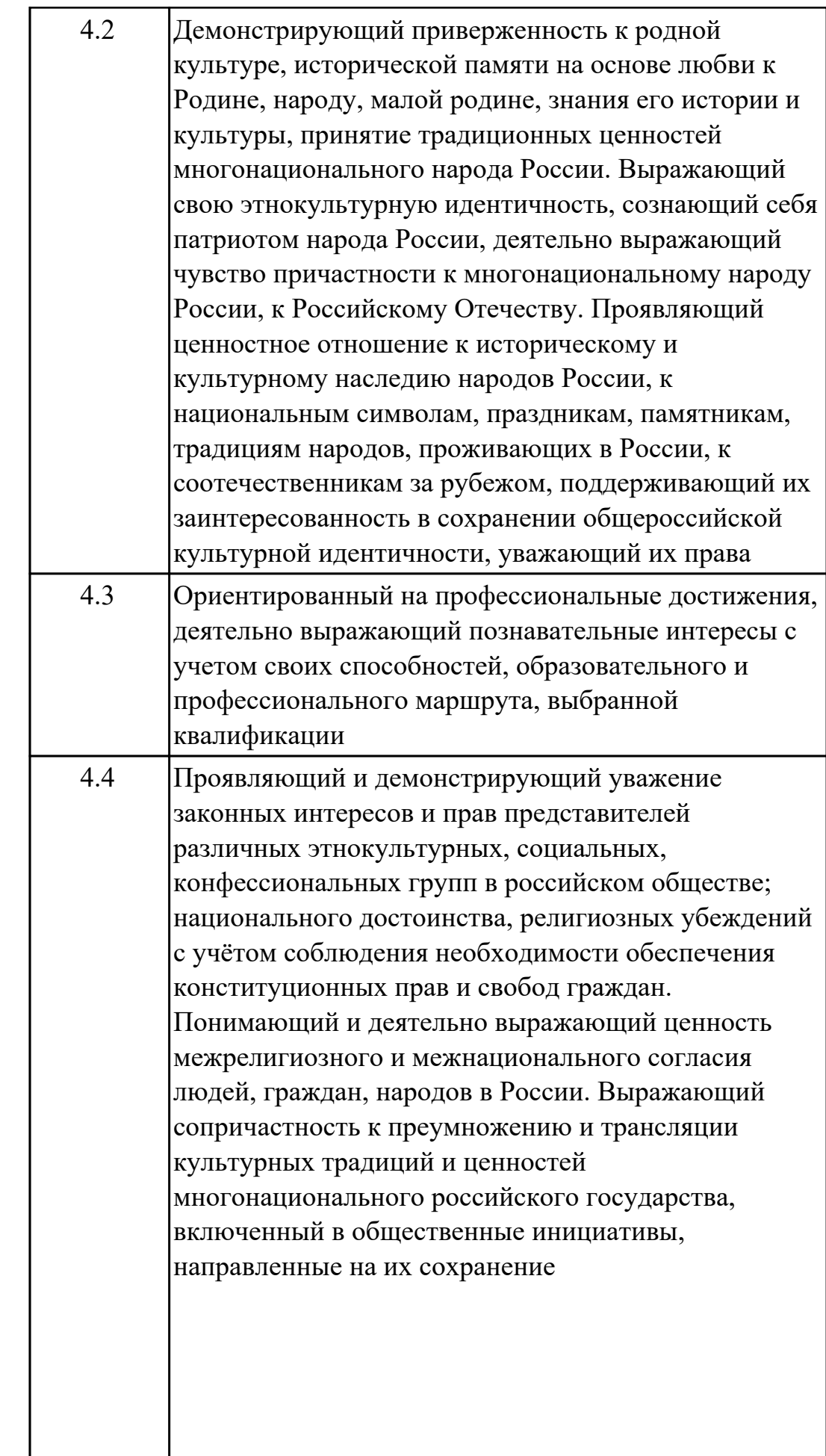

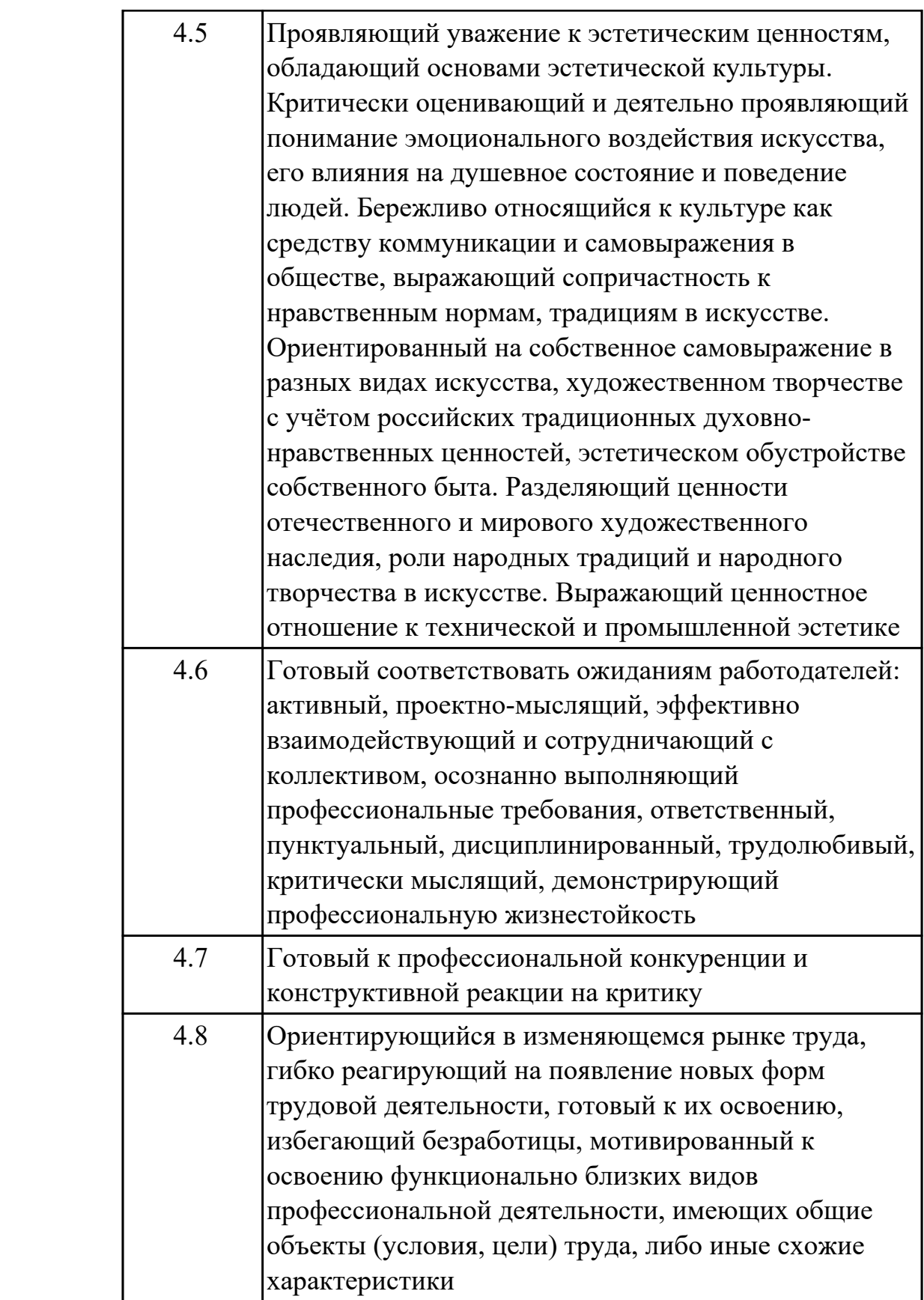

# **1.3. Формируемые общие компетенции:**

ОК.1 Выбирать способы решения задач профессиональной деятельности

применительно к различным контекстам

ОК.2 Использовать современные средства поиска, анализа и интерпретации информации, и информационные технологии для выполнения задач профессиональной деятельности

ОК.3 Планировать и реализовывать собственное профессиональное и личностное развитие, предпринимательскую деятельность в профессиональной сфере, использовать знания по правовой и финансовой грамотности в различных жизненных ситуациях

ОК.4 Эффективно взаимодействовать и работать в коллективе и команде ОК.5 Осуществлять устную и письменную коммуникацию на государственном языке Российской Федерации с учетом особенностей социального и культурного контекста

ОК.6 Проявлять гражданско-патриотическую позицию, демонстрировать осознанное поведение на основе традиционных российских духовно-нравственных ценностей, в том числе с учетом гармонизации межнациональных и

межрелигиозных отношений, применять стандарты антикоррупционного поведения ОК.7 Содействовать сохранению окружающей среды, ресурсосбережению,

применять знания об изменении климата, принципы бережливого производства, эффективно действовать в чрезвычайных ситуациях

ОК.9 Пользоваться профессиональной документацией на государственном и иностранном языках

ОК.8 Использовать средства физической культуры для сохранения и укрепления здоровья в процессе профессиональной деятельности и поддержания необходимого уровня физической подготовленности

# **2. ФОНД ОЦЕНОЧНЫХ СРЕДСТВ МЕЖДИСЦИПЛИНАРНЫХ КУРСОВ ПРОФЕССИОНАЛЬНОГО МОДУЛЯ ИСПОЛЬЗУЕМЫЙ НА ТЕКУЩЕМ КОНТРОЛЕ**

**2.1 Результаты освоения МДК.01.01 Разработка технологических процессов изготовления деталей машин с применением систем автоматизированного проектирования подлежащие проверке на текущем контроле**

# **2.1.1 Текущий контроль (ТК) № 1**

**Тема занятия:** 1.1.5. Сборка и разборка узлов машин и механизмов. Составление спецификации деталей, входящих в состав механизма. Анализ технических характеристик редукторов различных типов, конструкторско-технологических параметров деталей, входящих в состав редуктора.

**Метод и форма контроля:** Практическая работа (Опрос)

**Вид контроля:** Опрос во время защиты практической работы

**Дидактическая единица:** 1.1 виды конструкторской и технологической документации, требования к её оформлению, служебное назначение и конструктивно-технологические признаки деталей, понятие технологического процесса и его составных элементов

#### **Профессиональная(-ые) компетенция(-ии):**

ПК.1.1 Использовать конструкторскую и технологическую документацию при разработке технологических процессов изготовления деталей машин **Занятие(-я):**

1.1.1. Понятие "машина", понятие "механизм", виды, состав, отличительные признаки. Применение машин в различных отраслях. Отрасли машиностроения. Система классификации деталей, узлов и изделий, выпускаемых машиностроительными предприятиями.

1.1.2. Служебное назначение, конструкторско-технологические признаки изделий группы тел вращения. Классификатор ЕСКД, 71-72 классы. Валы, оси, втулки, диски, детали передач.

1.1.3. Служебное назначение, конструкторско-технологические признаки изделий, не относящихся к телам группе тел вращения. 73-76 классы. Корпусные детали, плоскостные детали, детали 75 класса, детали технологической оснастки, инструмента.

#### **Задание №1**

Описать служебное назначение деталей: вал, кронштейн, нервюра

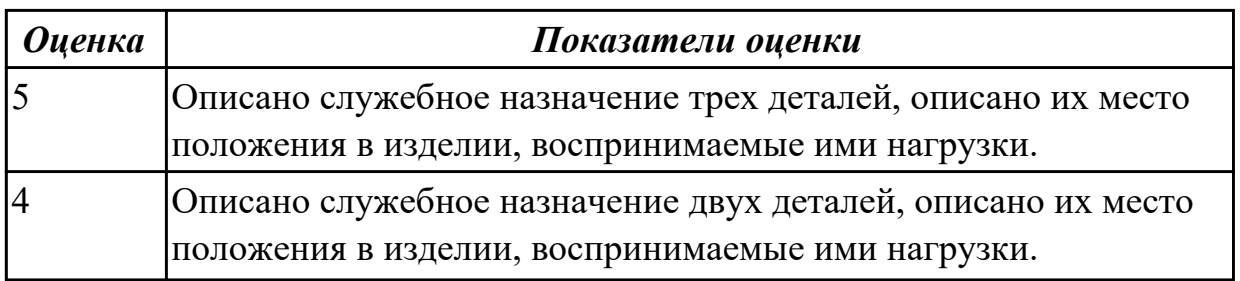

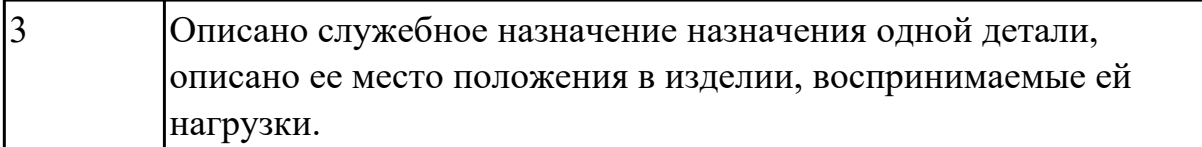

Прочитать чертеж детали машиностроительного производства, выданный преподавателем.

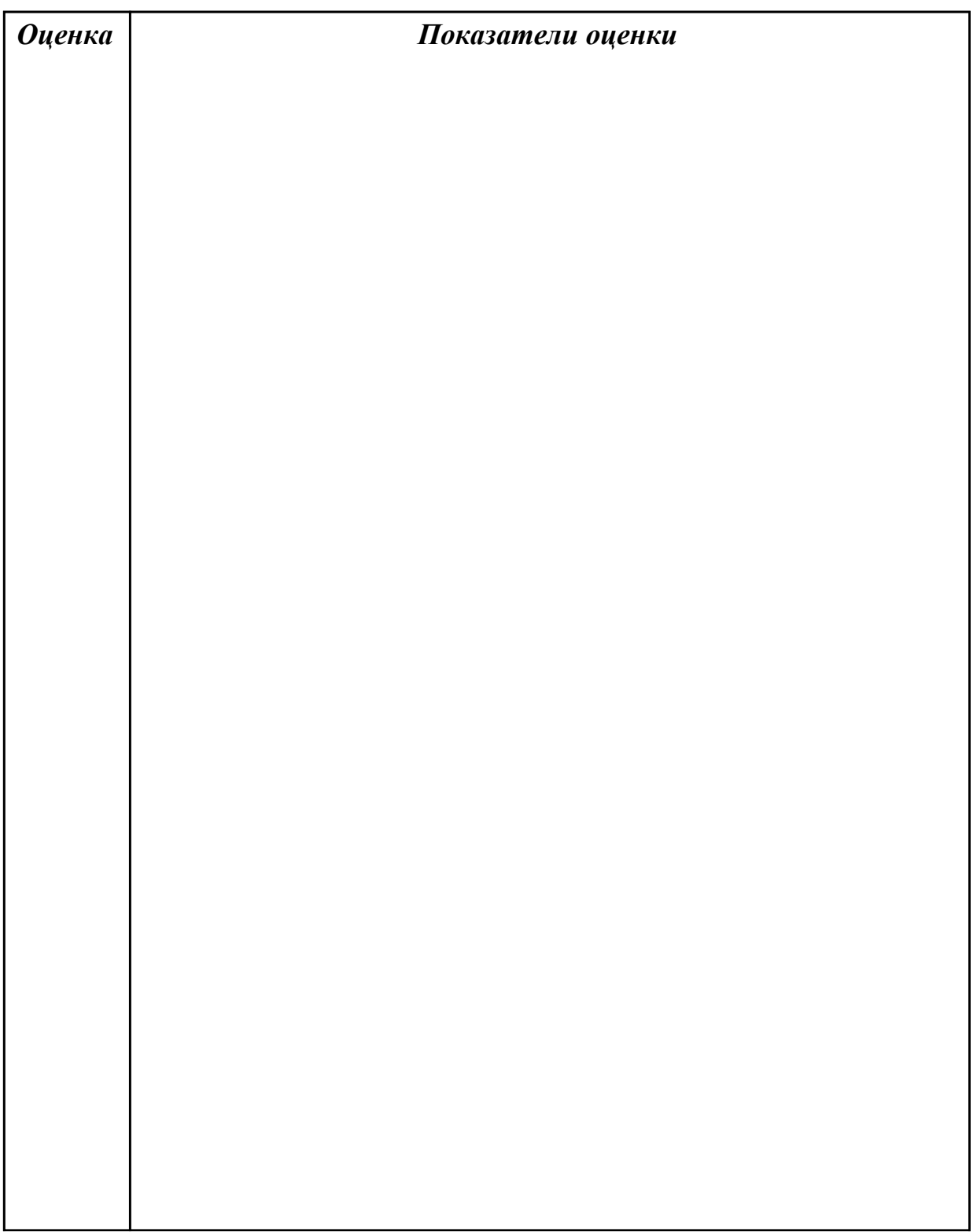

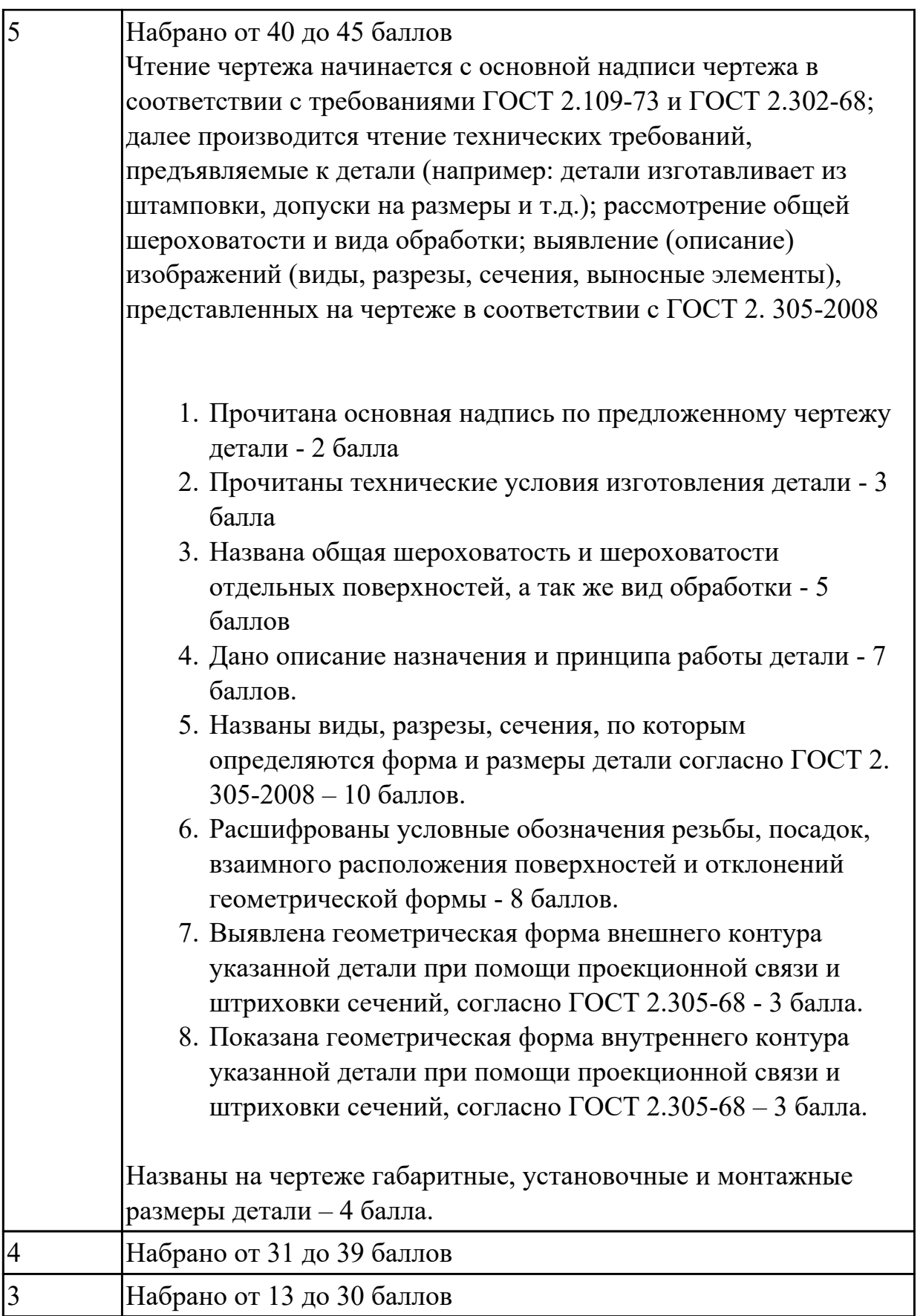

**Дидактическая единица:** 2.1 читать чертежи и требования к деталям служебного назначения, анализировать технологичность изделий, оформлять техническое

задание на конструирование нестандартных приспособлений, режущего и измерительного инструмента

## **Профессиональная(-ые) компетенция(-ии):**

ПК.1.1 Использовать конструкторскую и технологическую документацию при разработке технологических процессов изготовления деталей машин

## **Занятие(-я):**

1.1.4. Разработка рабочих чертежей деталей согласно техническому заданию на основе кодов классов и групп деталей и эскизов типовых деталей иллюстрированного определителя деталей ЕСКД (71 класс).

### **Задание №1**

Вычертить чертеж по ранее смоделированному КЭМ, выдерживая требования ЕСКД.

- 1. Выбор построения видов и разрезов и сечений.
- 2. Нанесение на чертеж осевых линей и других вспомогательных элементов.
- 3. Нанесение на видах размеров.
- 4. Заполнение основной надписи и технических условий детали.
- 5. Нанесение шероховатости и допусков расположения.

Пример:

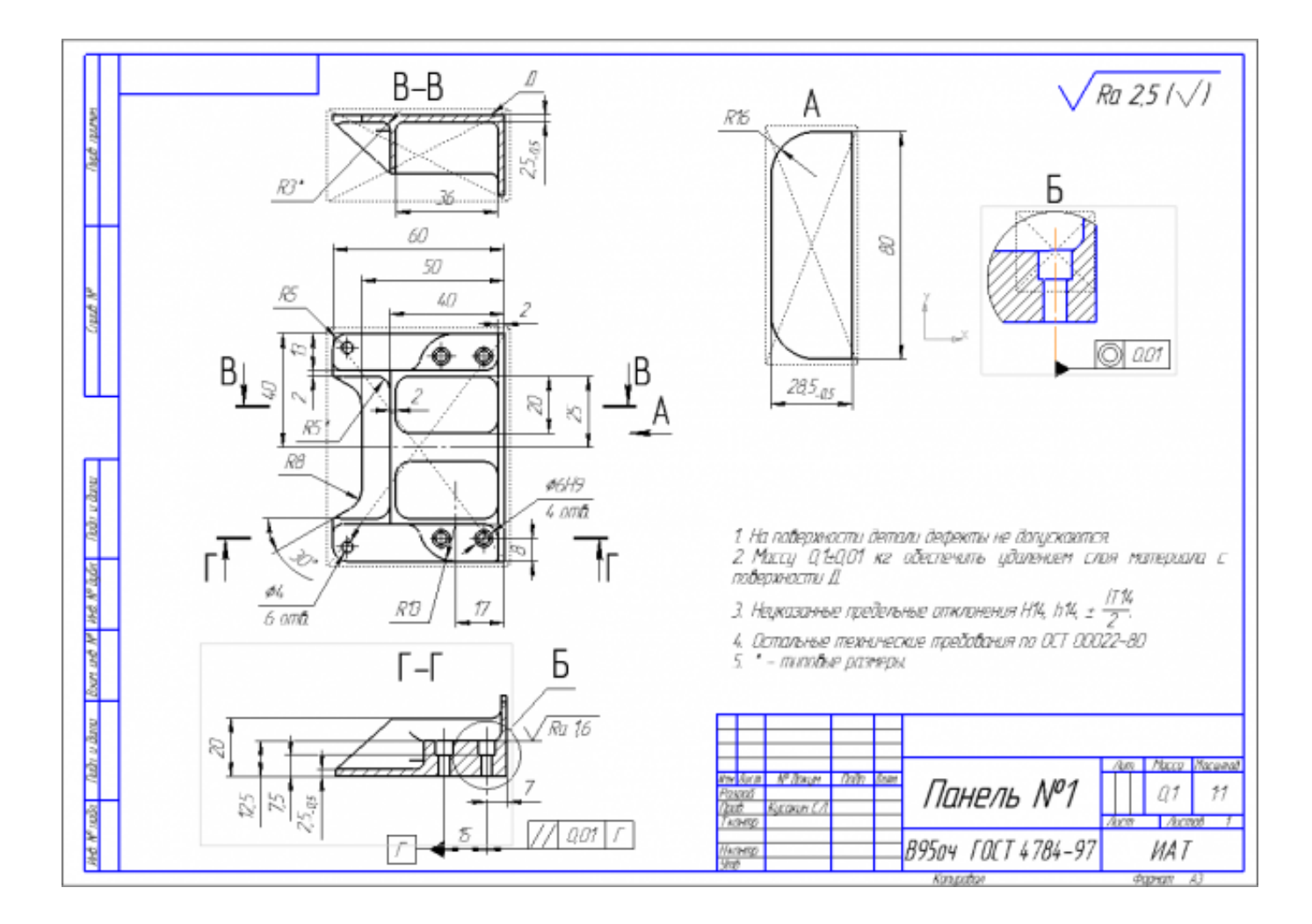

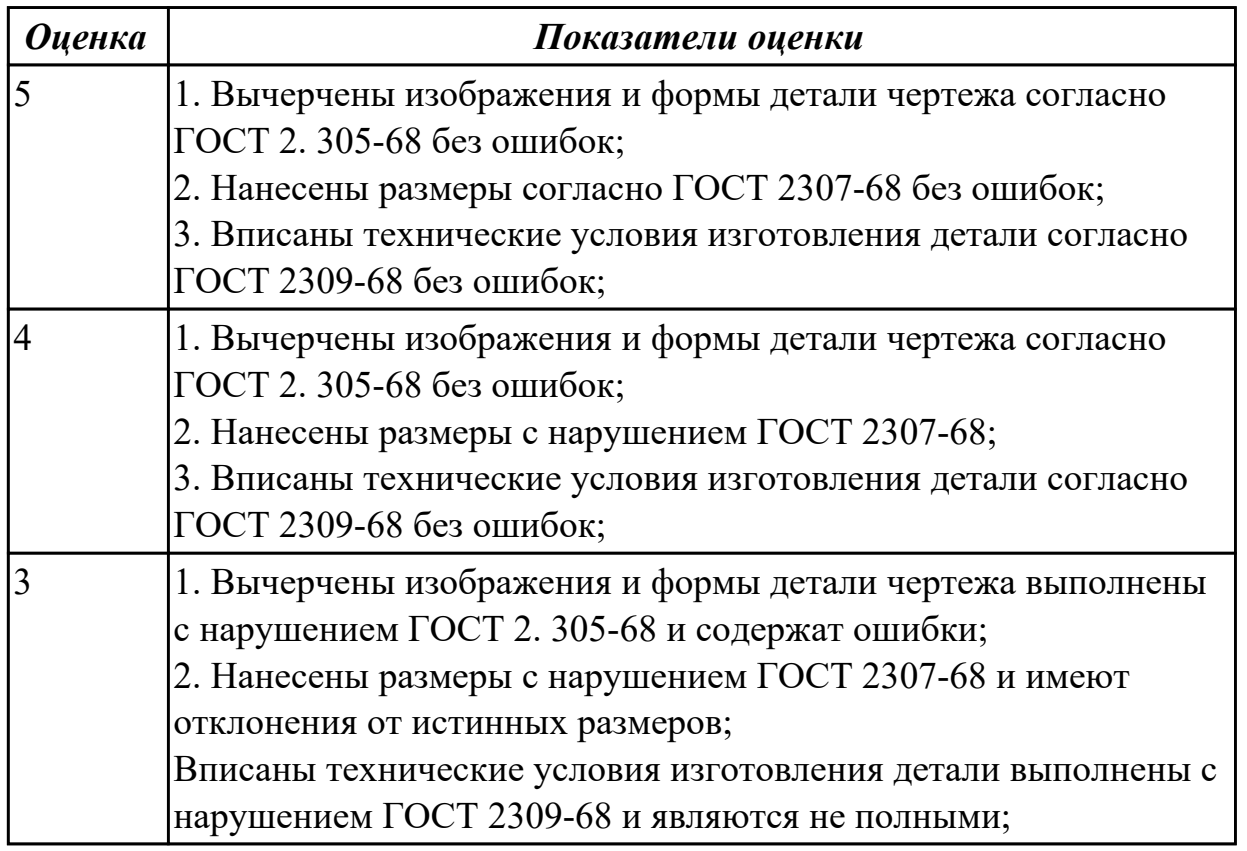

# **2.1.2 Текущий контроль (ТК) № 2**

**Тема занятия:** 1.2.6. Контроль качества обработки деталей с помощью универсально измерительного инструмента.

**Метод и форма контроля:** Письменный опрос (Опрос)

### **Вид контроля:** Проверочная работа

**Дидактическая единица:** 1.4 порядок расчёта припусков на механическую обработку и режимов резания, типовые технологические процессы изготовления деталей машин, основы автоматизации технологических процессов и производств

### **Профессиональная(-ые) компетенция(-ии):**

ПК.1.3 Выбирать методы механической обработки и последовательность технологического процесса обработки деталей машин в машиностроительном производстве

## **Занятие(-я):**

1.2.3. Основы технического нормирования: машинное время и порядок его определения, нормативы времени и их применение

1.2.4. Изучение типового технологического процесса производства деталей типа "Вал". Требуемый материал, инструмент, оснастка, оборудование, нормирование операций и экономические параметры

#### **Задание №1**

Перечислить показатели качества деталей машин.

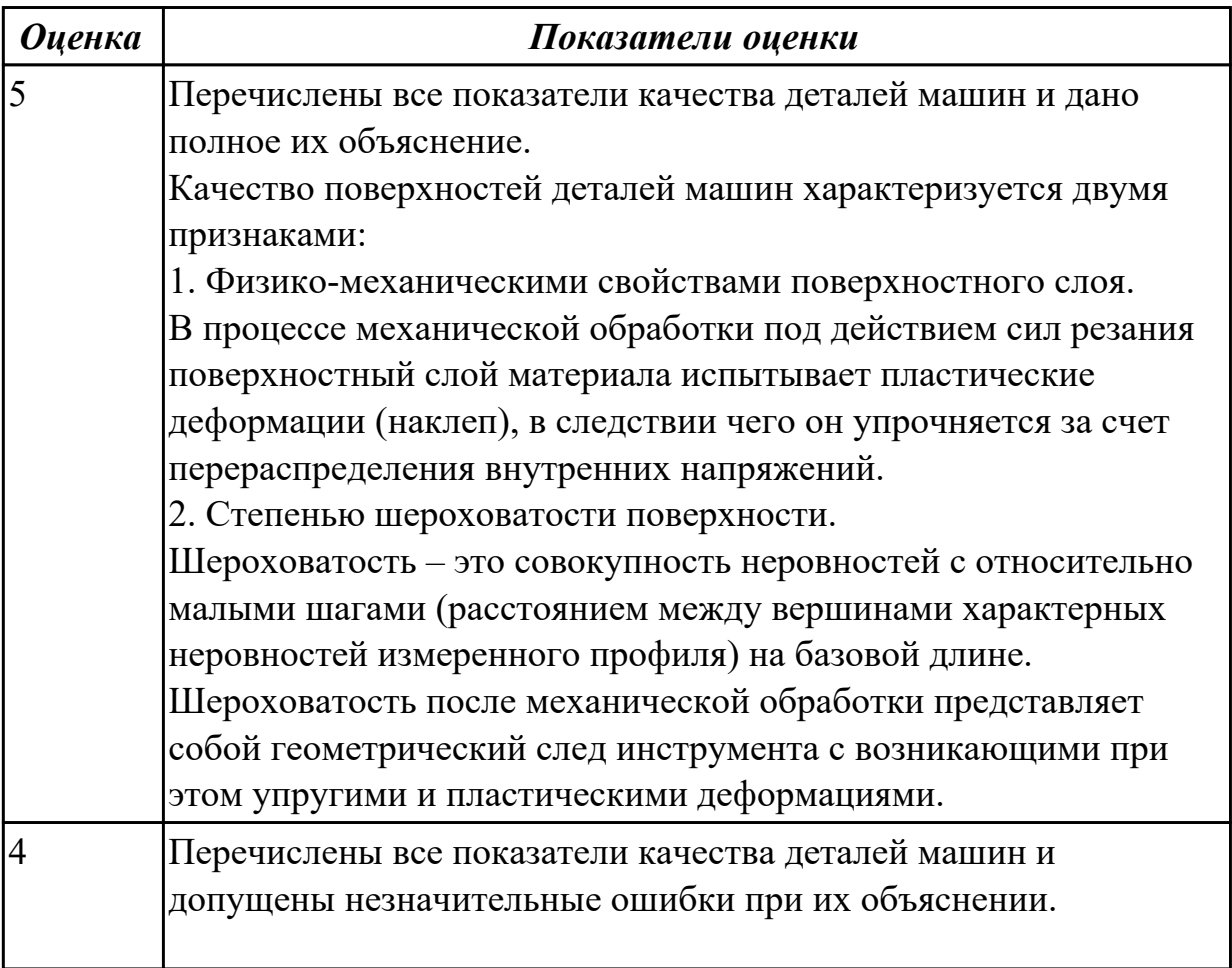

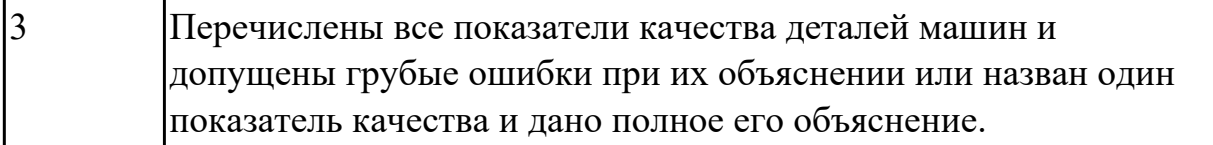

Перечислить факторы, влияющие на качество поверхностей деталей машин.

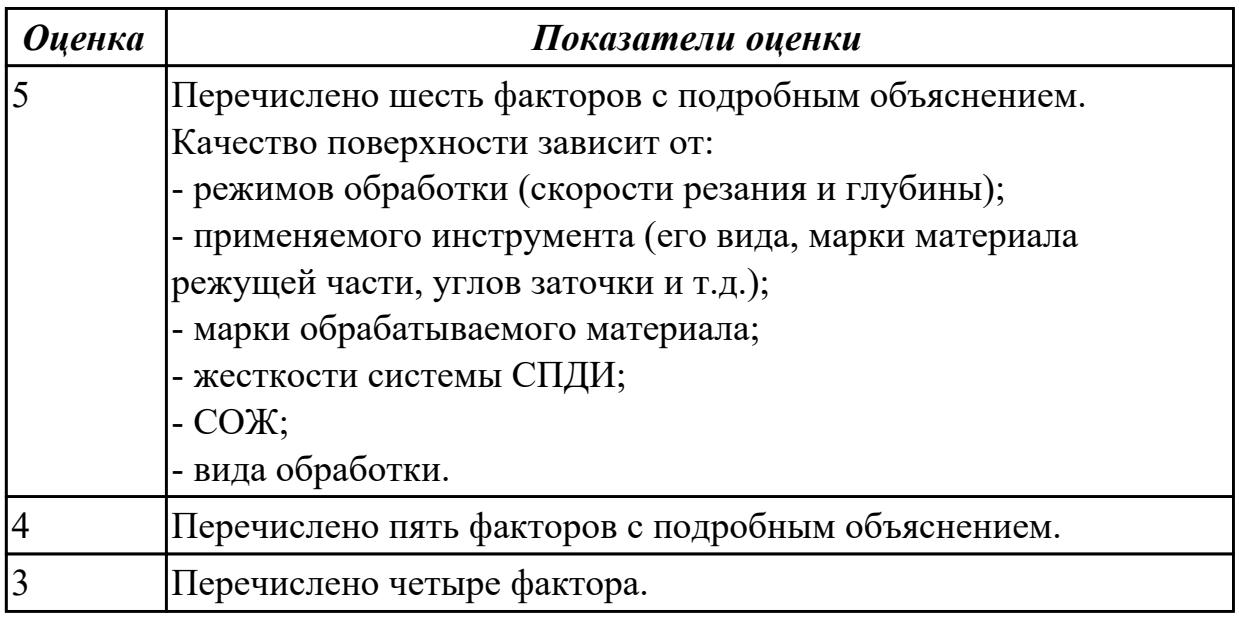

**Дидактическая единица:** 1.1 виды конструкторской и технологической документации, требования к её оформлению, служебное назначение и конструктивно-технологические признаки деталей, понятие технологического процесса и его составных элементов

#### **Профессиональная(-ые) компетенция(-ии):**

ПК.1.1 Использовать конструкторскую и технологическую документацию при разработке технологических процессов изготовления деталей машин **Занятие(-я):**

1.2.1. Основные понятия и термины технологии машиностроения.

Производственный и технологический процесс. Примеры технологических операций. Концентрация и дифференциация технологических операций.

1.2.2. Массовое, серийное и индивидуальное производство. Основные технологические признаки. Себестоимость производства продукции. Экономические показатели производственного процесса.

1.2.5. Качество поверхностей деталей машин. Признаки, определяющие качество. Факторы, влияющие на качество. Влияние качества поверхности на эксплуатационные свойства деталей машин.

#### **Задание №1**

Определить тип производства для изготовления деталей различного вида. Для определения типа производства используют коэффициент закрепления

операций – это отношение числа всех различных операций, выполняемых в течение месяца, к числу рабочих мест.

 $K$ <sub>3</sub>. $o. = Q / P$ 

Если Кз.о.  $> = 40 - e$ диничное производство;

 $K$ з.о. = 20...40 – мелкосерийное производство;

 $K$ з.о. = 10...20 – среднесерийное производство;

 $K$ з.о. = 1...10 – крупносерийное производство;

 $K$ з.о. = 1 – массовое производство.

На первом этапе проектирования технологического процесса тип производства может быть предварительно определен в зависимости от массы детали и объема выпуска в соответствии с данными, приведенными в таблице:  $\overline{\bigoplus}$ 

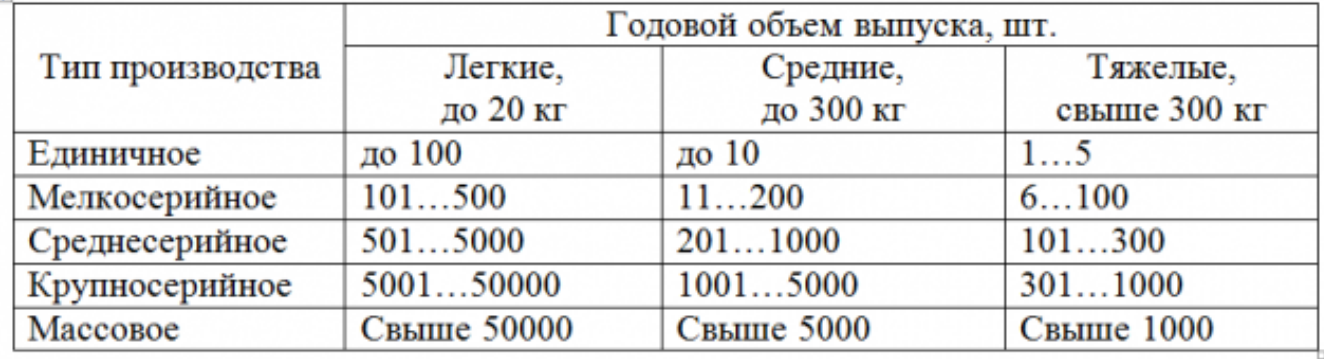

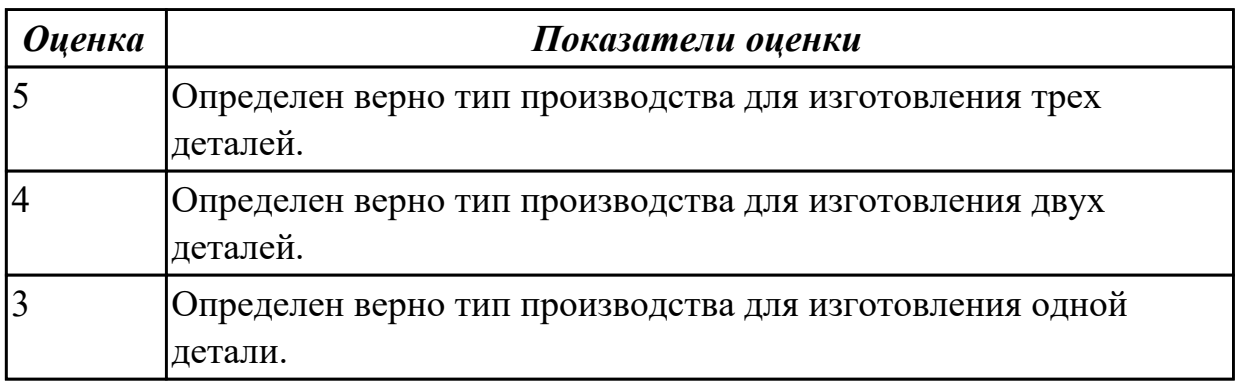

#### **Задание №2**

Рассчитать штучное время на операции технологического процесса механической обработки детали.

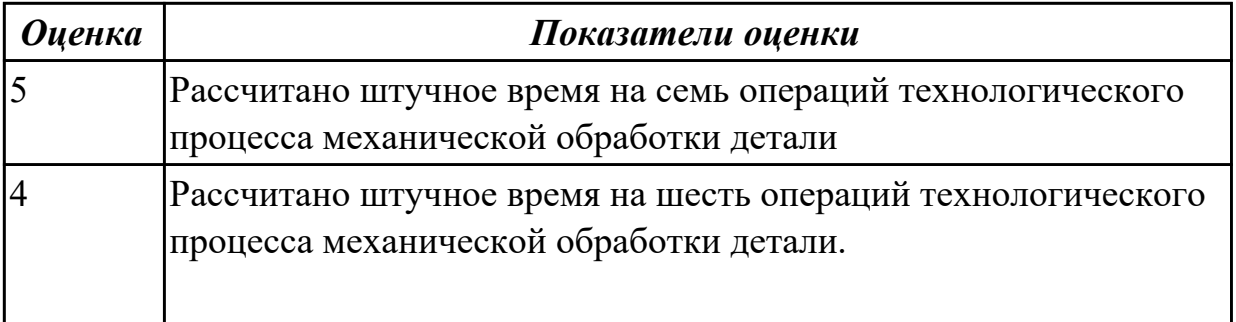

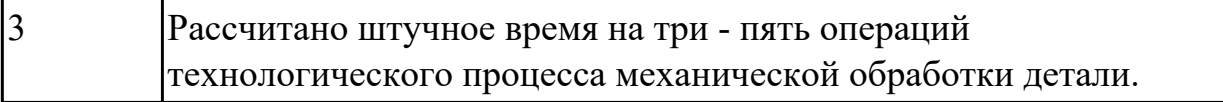

# **2.1.3 Текущий контроль (ТК) № 3**

**Тема занятия:** 2.1.5. Анализ на технологичность деталей типа "Корпус".

**Метод и форма контроля:** Письменный опрос (Опрос)

## **Вид контроля:** Проверочная работа

**Дидактическая единица:** 2.1 читать чертежи и требования к деталям служебного назначения, анализировать технологичность изделий, оформлять техническое задание на конструирование нестандартных приспособлений, режущего и измерительного инструмента

#### **Профессиональная(-ые) компетенция(-ии):**

ПК.1.1 Использовать конструкторскую и технологическую документацию при разработке технологических процессов изготовления деталей машин **Занятие(-я):**

1.1.5. Сборка и разборка узлов машин и механизмов. Составление спецификации деталей, входящих в состав механизма. Анализ технических характеристик редукторов различных типов, конструкторско-технологических параметров деталей, входящих в состав редуктора.

2.1.4. Анализ на технологичность деталей типа "Вал".

#### **Задание №1**

Произвести анализ конструктивно-технологических свойств детали.

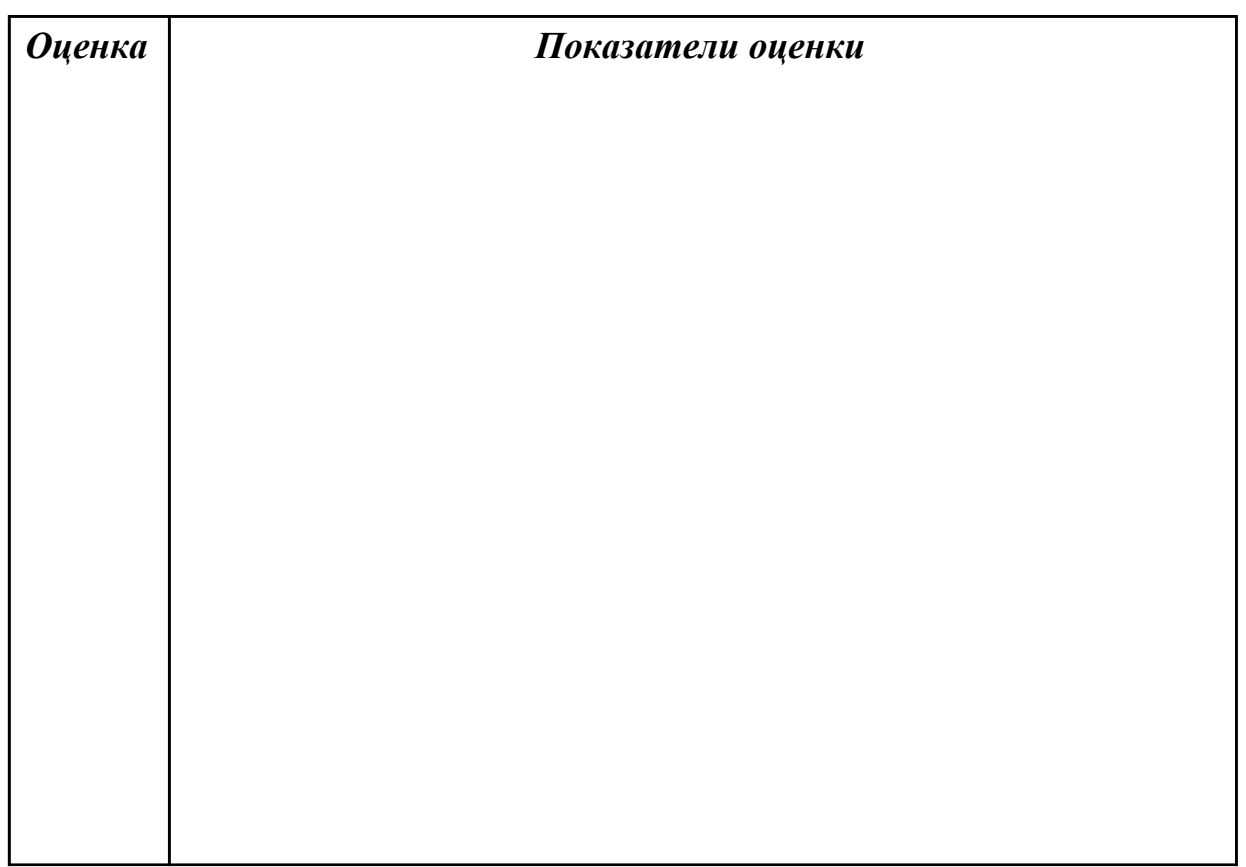

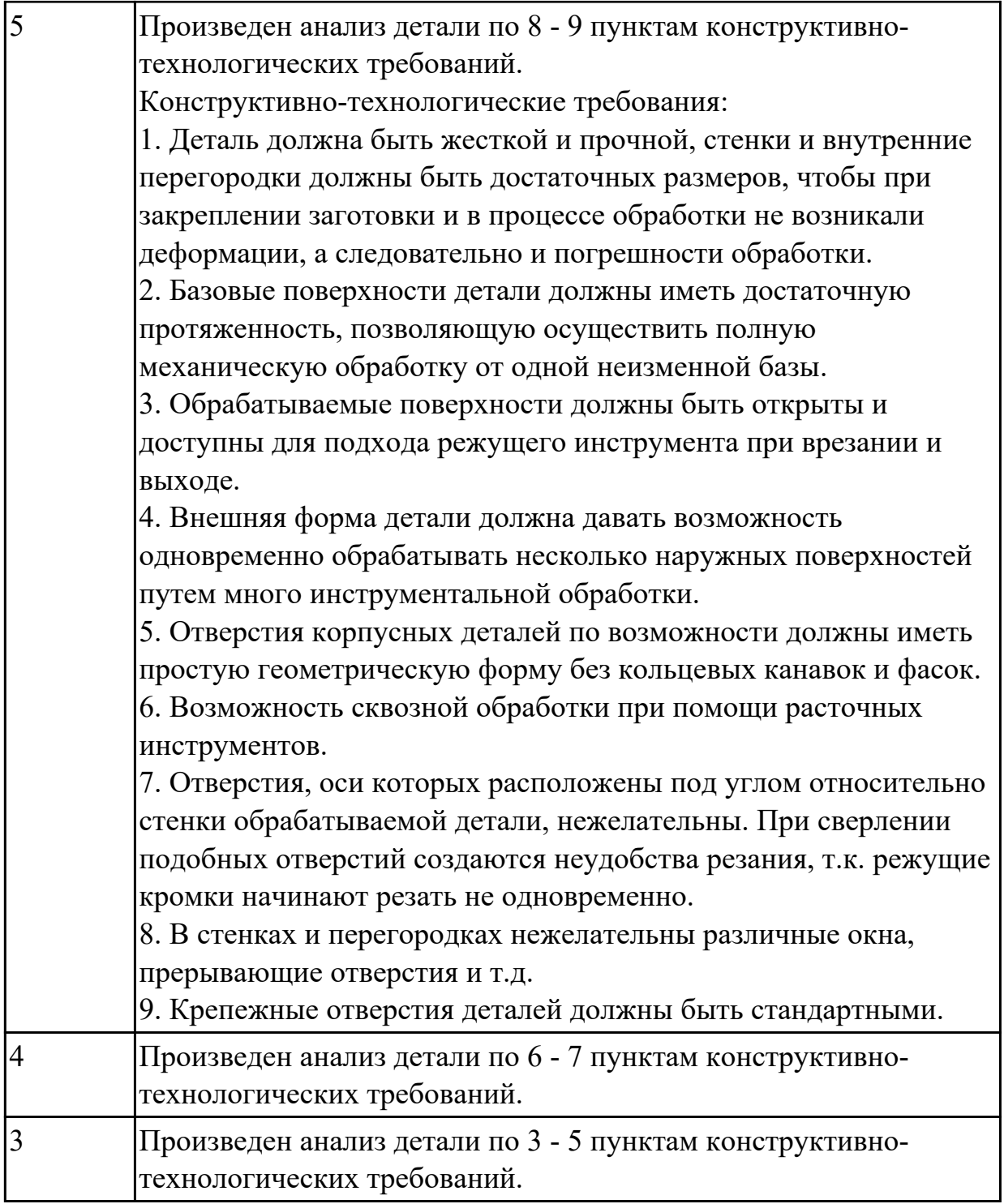

Провести технологический контроль чертежа детали по коэффициентам точности обработки, шероховатости, унификации конструктивных элементов, использования материала и выработать рекомендации по повышению ее технологичности.

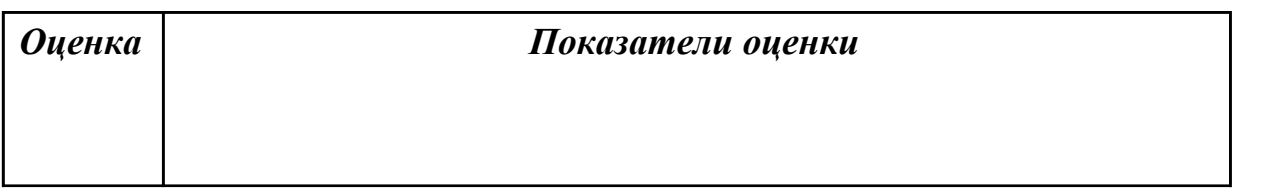

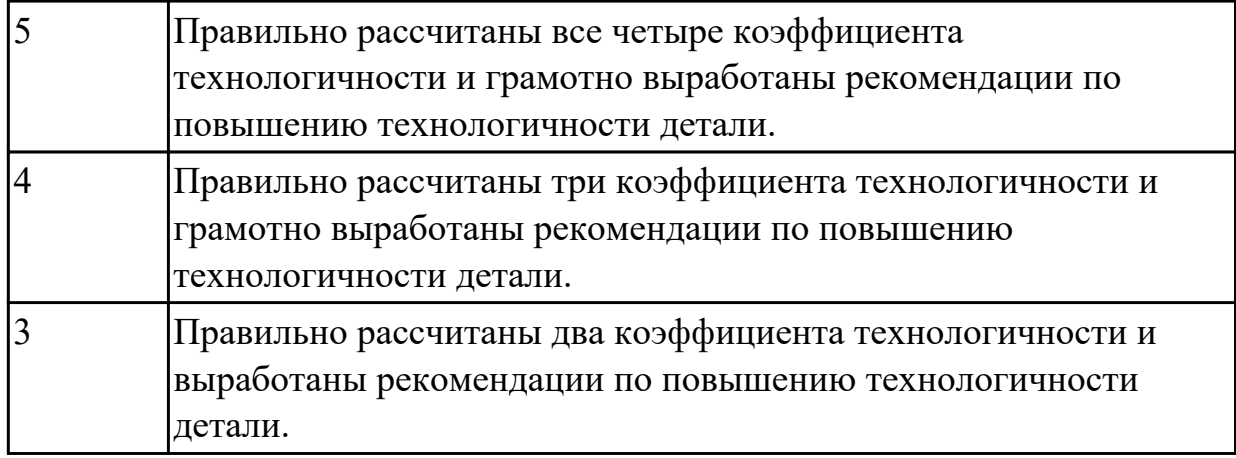

# **2.1.4 Текущий контроль (ТК) № 4**

**Тема занятия:** 2.2.8. Оформление карты эскизов, карты наладки (одной операции) по ГОСТ 3.1105-84, ГОСТ 3.1404 – 86.

**Метод и форма контроля:** Практическая работа (Опрос)

**Вид контроля:** Проверочная работа

**Дидактическая единица:** 2.5 проектировать технологические операции, анализировать и выбирать схемы базирования, выбирать методы обработки поверхностей

# **Профессиональная(-ые) компетенция(-ии):**

ПК.1.3 Выбирать методы механической обработки и последовательность технологического процесса обработки деталей машин в машиностроительном производстве

# **Занятие(-я):**

2.2.6. Оформление маршрутной карты и операционной карты (одной операции) по ГОСТ 3.1118-82; ГОСТ 3.1404 – 86

2.2.7. Оформление карты эскизов, карты наладки (одной операции) по ГОСТ 3.1105-84, ГОСТ 3.1404 – 86.

# **Задание №1**

Перечислить основные элементы технологической операции, дать их определения.

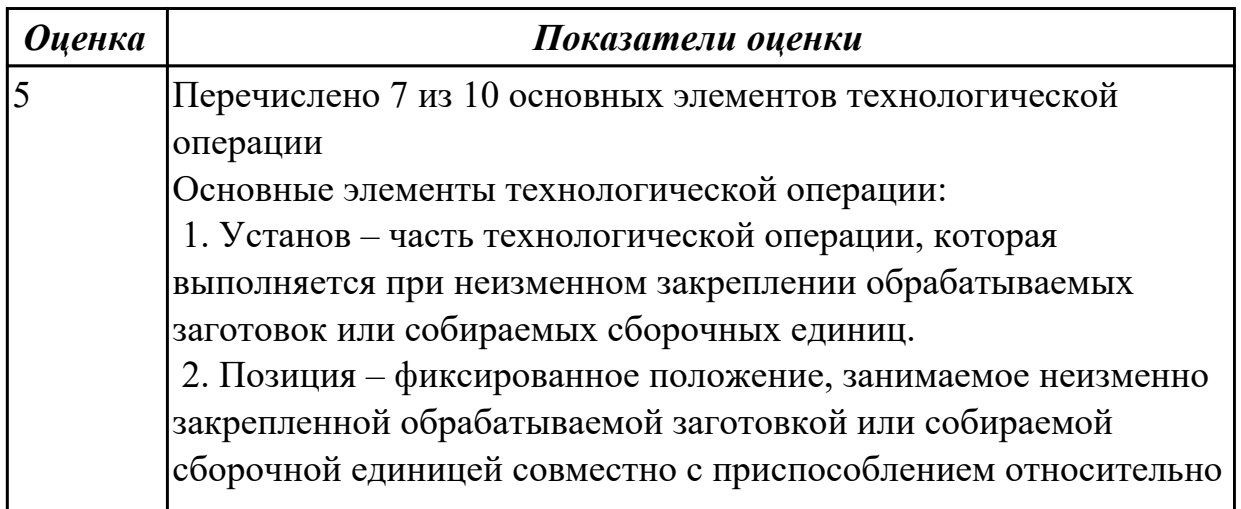

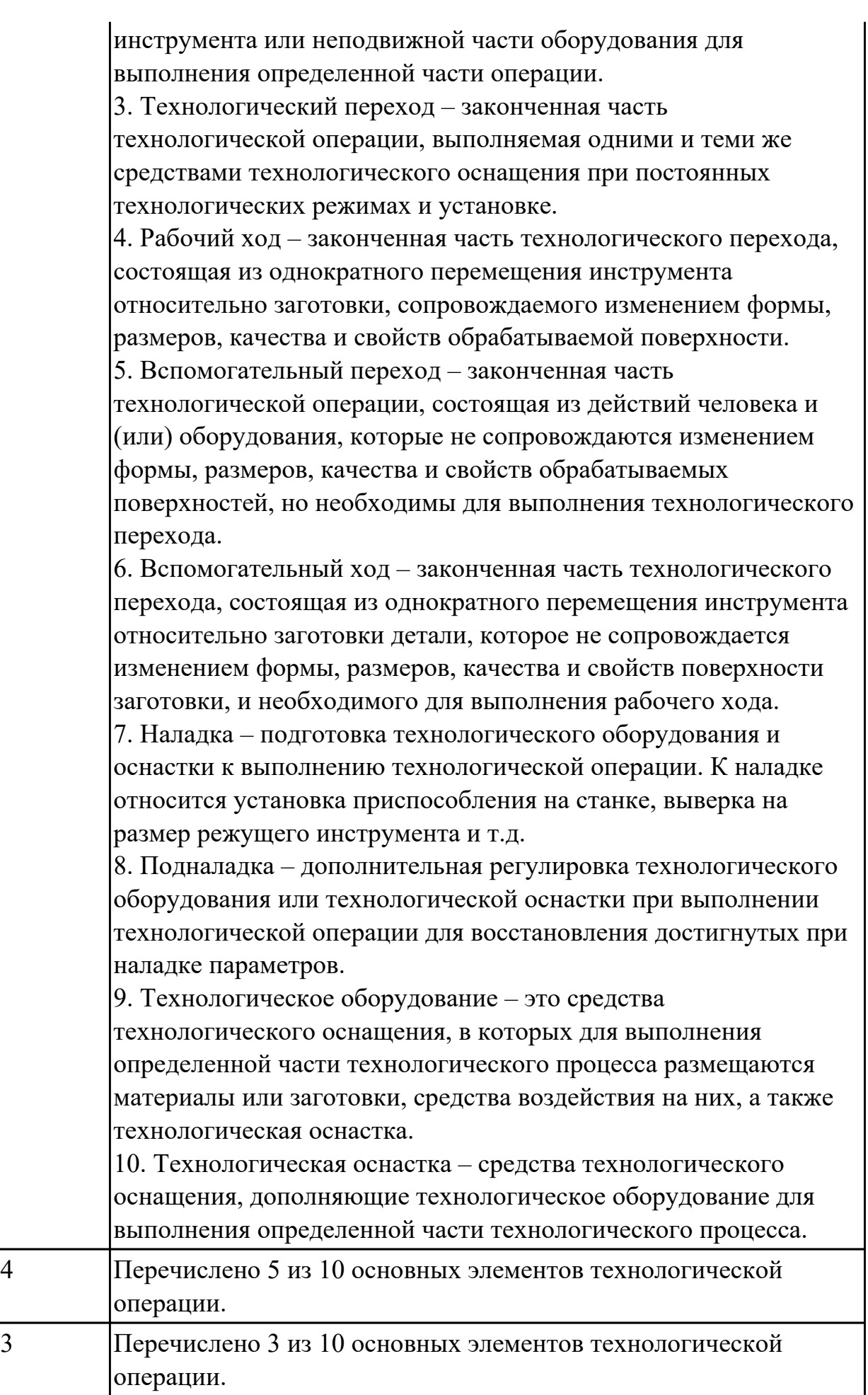

Перечислить виды технологических документов и объяснить их назначение.

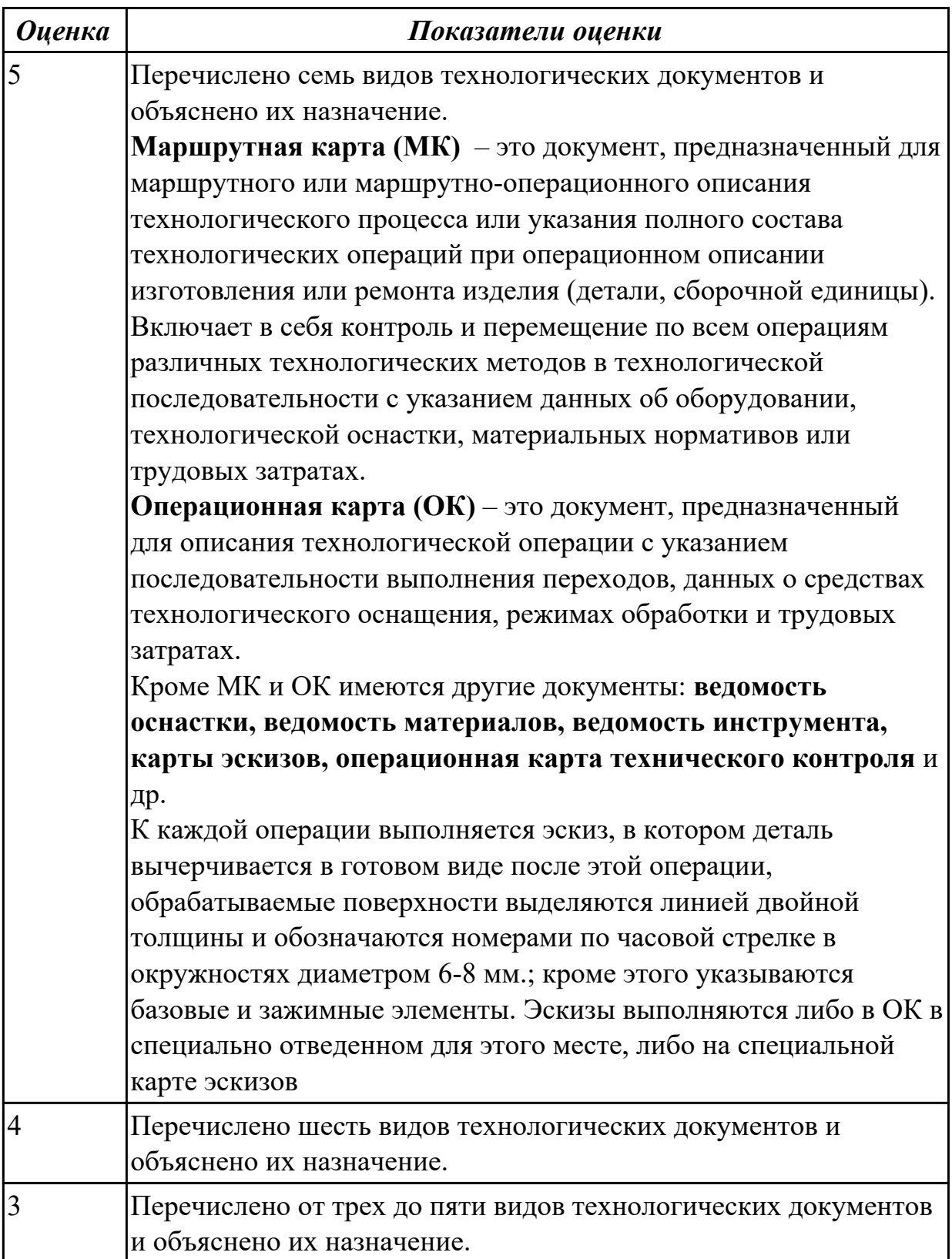

## **Задание №3**

Составить технологический маршрут изготовления детали, выданной

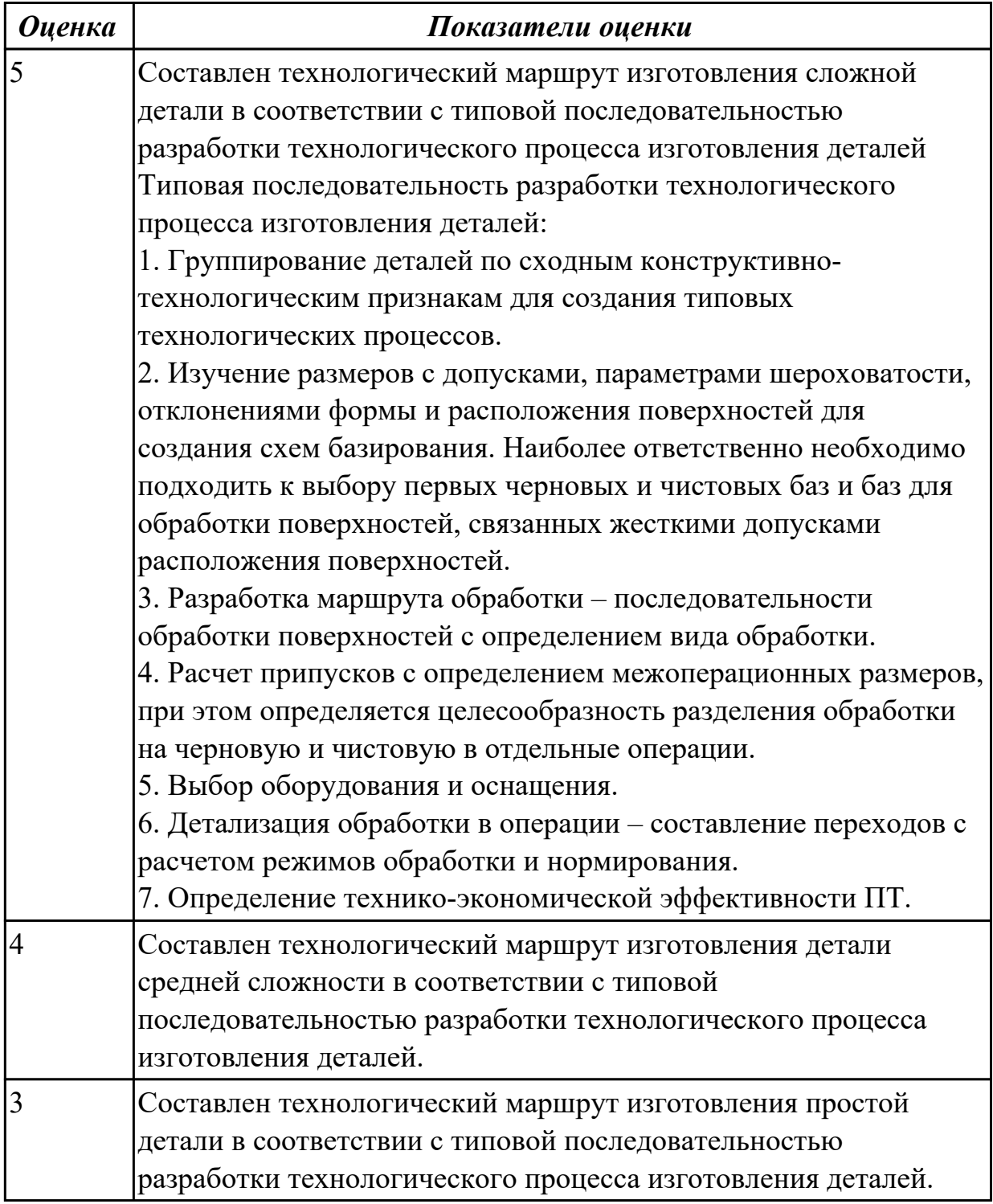

Составить маршрут обработки детали "кронштейн"

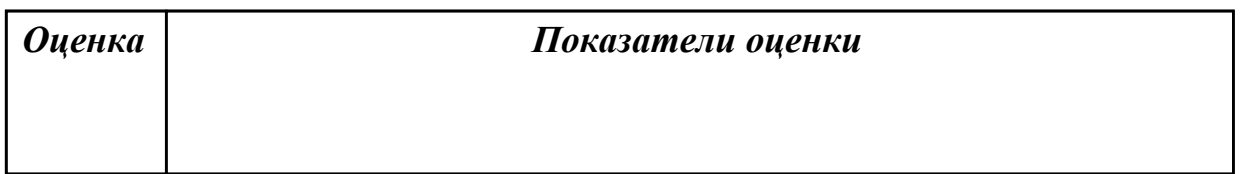

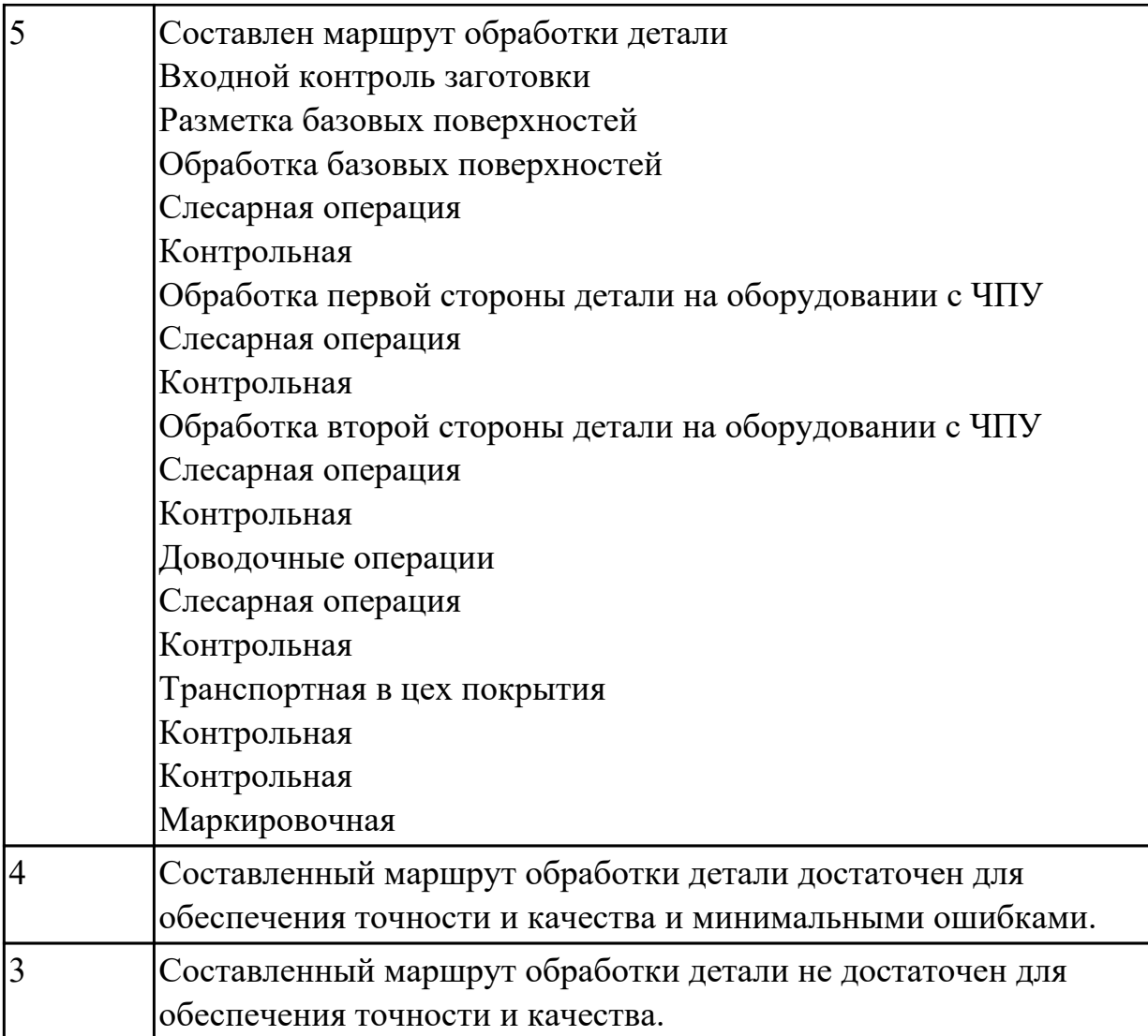

# **2.1.5 Текущий контроль (ТК) № 5**

**Тема занятия:** 2.3.7. Оценка материалоемкости и других факторах себестоимости производства изделий по данным о выбранных видах заготовок.

**Метод и форма контроля:** Практическая работа (Опрос)

**Вид контроля:** Проверочная работа

**Дидактическая единица:** 1.3 виды и методы получения заготовок, порядок расчёта припусков на механическую обработку

### **Профессиональная(-ые) компетенция(-ии):**

ПК.1.2 Выбирать метод получения заготовок с учетом условий производства **Занятие(-я):**

2.3.1. Заготовки деталей машин, виды и методы получения. Принципы выбора заготовки и рационального метода её получения при обработке на металлообрабатывающем оборудовании. Учет типа производства.

2.3.2. Способы изготовления заготовок из проката и поковок. Свободная ковка, горячая и холодная штамповка. Подготовительные операции при обработке заготовок. Правка и калибровка прутковых заготовок. Отрезка заготовок.

Центровка заготовок и обработка торцев.

2.3.3. Способы изготовления отливок. Литье в кокиль, литье под давлением, точное литье по выплавляемым моделям. Литье в оболочковые формы. Изготовление заготовок из неметаллических материалов. Производство заготовок методами аддитивных технологий.

2.3.4. Особенности выбора заготовок для деталей типа тел вращения. Особенности выбора заготовок для деталей не типа тел вращения. Разбор на примерах. Особенности выбора заготовок для деталей не типа тел вращения. Разбор на примерах.

### **Задание №1**

Назвать известные Вам виды заготовок, способы их получения и дать краткую характеристику каждого вида заготовок.

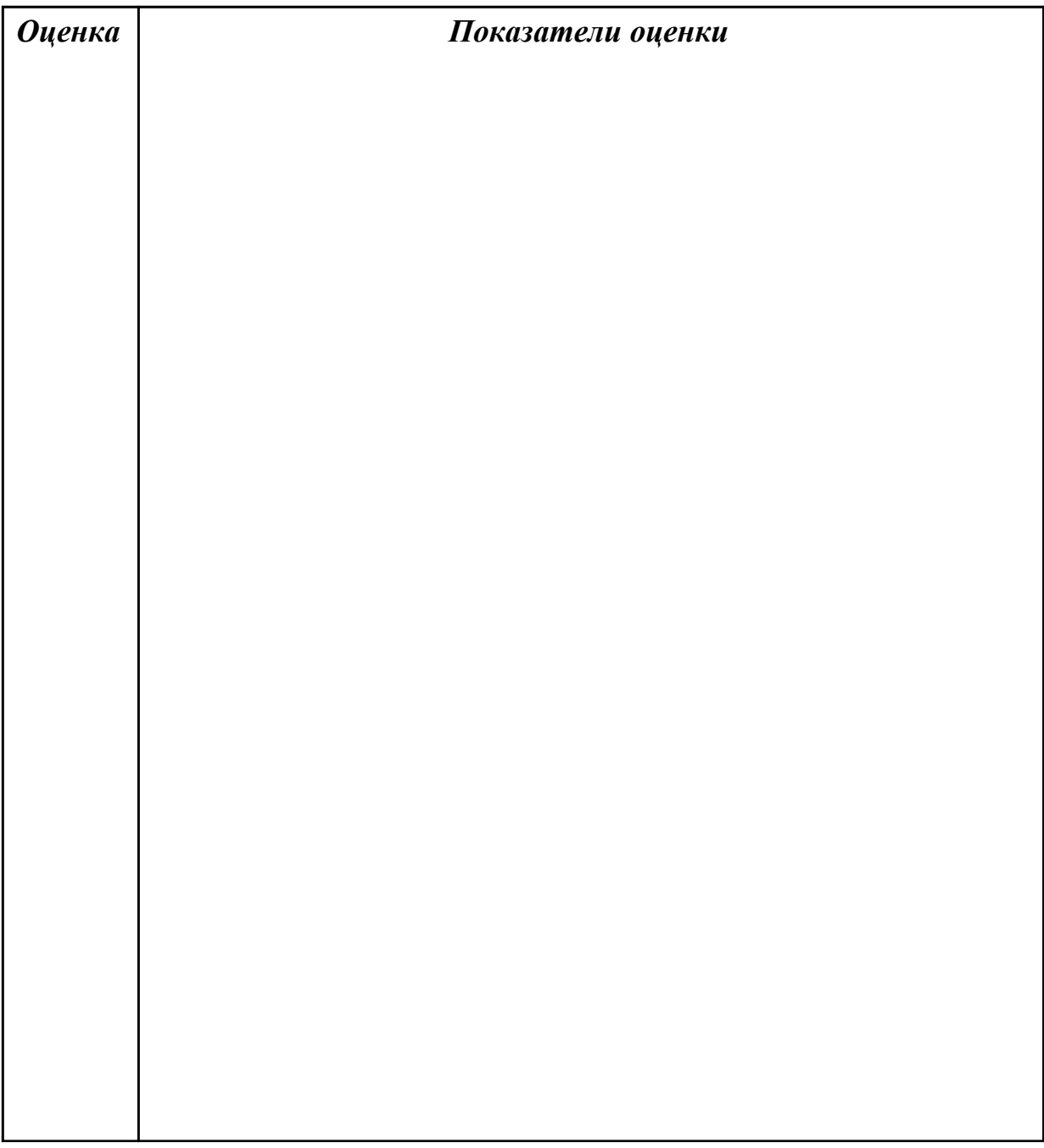

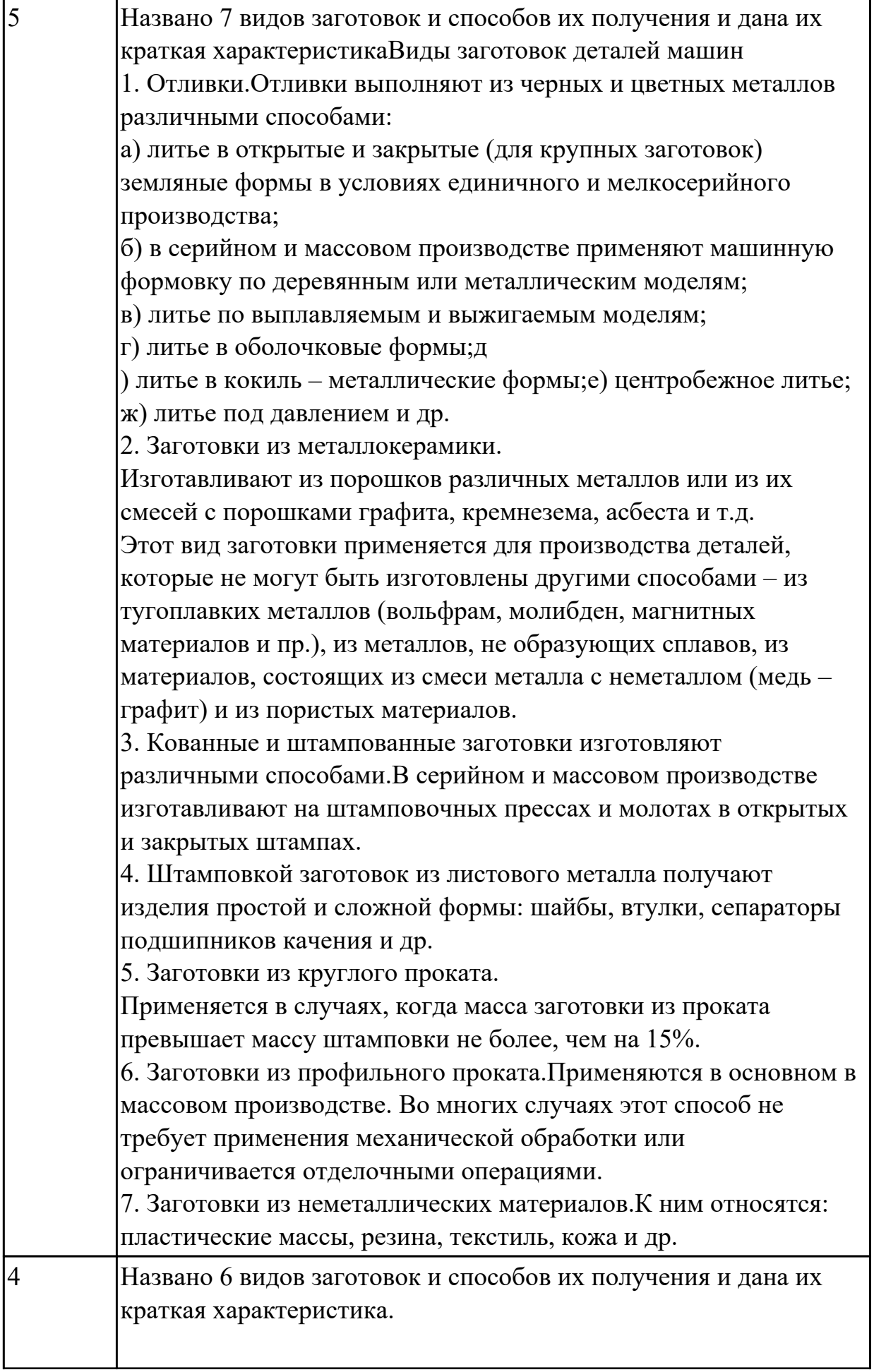

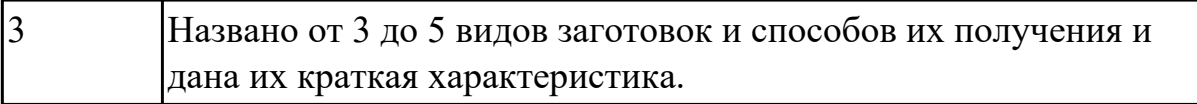

Перечислить условия выбора заготовок.

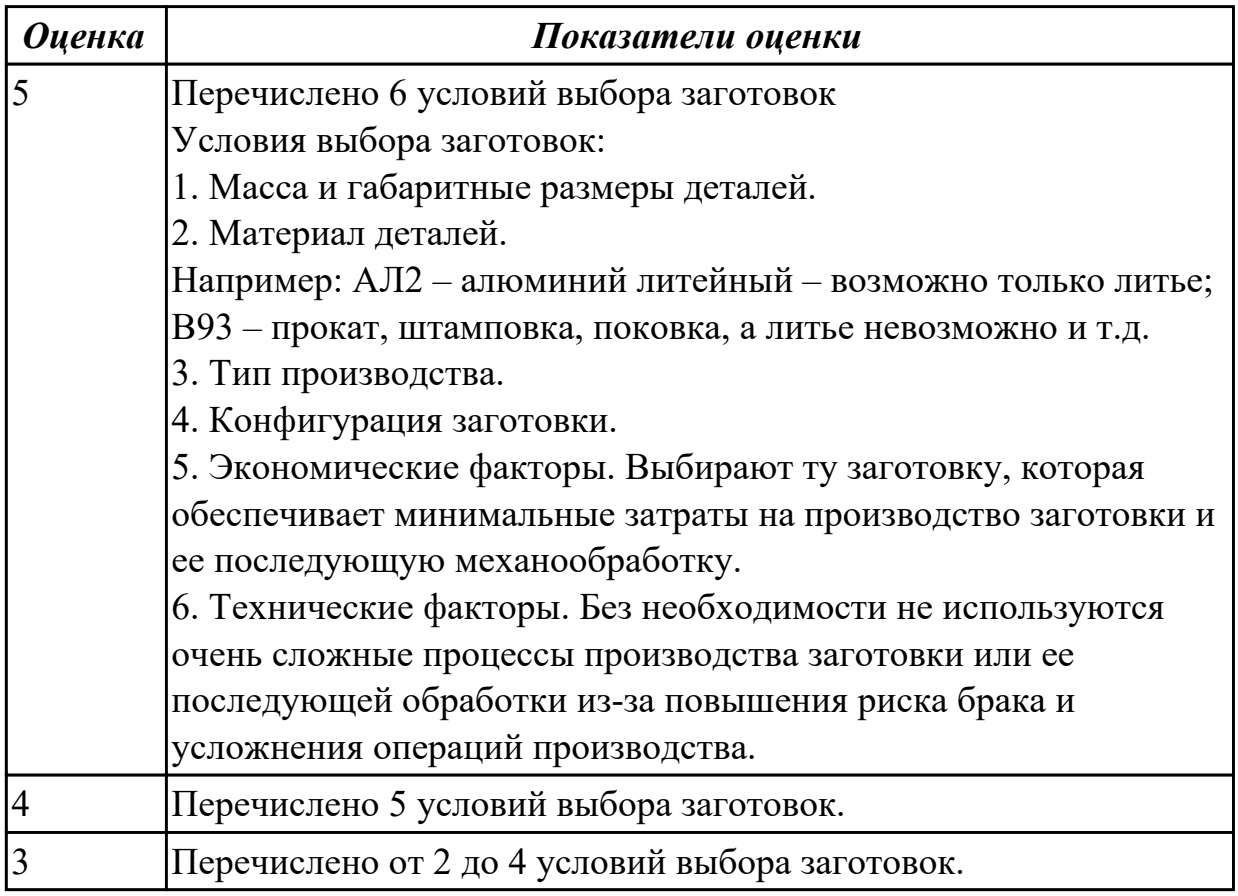

**Дидактическая единица:** 2.3 определять виды и способы получения заготовок, оформлять чертежи заготовок для изготовления деталей, определять тип производства

#### **Профессиональная(-ые) компетенция(-ии):**

ПК.1.2 Выбирать метод получения заготовок с учетом условий производства **Занятие(-я):**

2.3.5. Выбор заготовок и расчёт припусков для различных изделий (согласно заданию).

2.3.6. Оценка материалоемкости и других факторах себестоимости производства изделий по данным о выбранных видах заготовок.

#### **Задание №1**

Определить вид и способ получения заготовок для трех различных деталей.

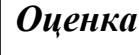

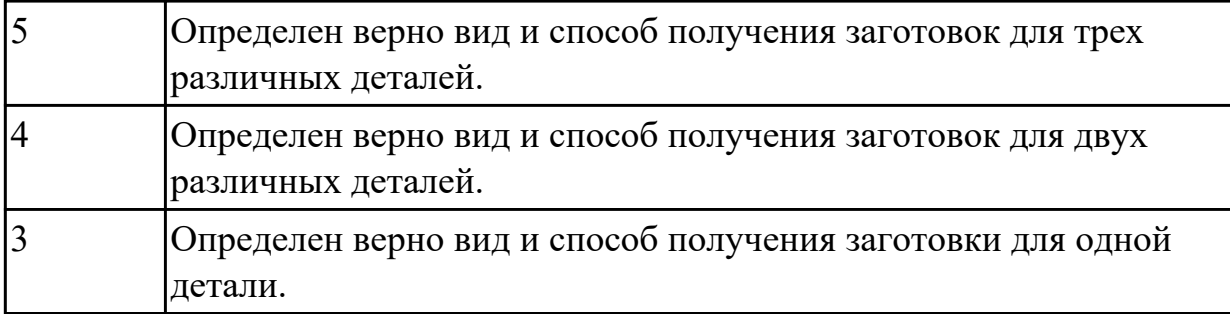

# **2.1.6 Текущий контроль (ТК) № 6**

**Тема занятия:** 2.4.5. Определение операционного припуска аналитическим методом.

**Метод и форма контроля:** Практическая работа (Опрос)

**Вид контроля:** Опрос во время защиты практической работы

**Дидактическая единица:** 1.4 порядок расчёта припусков на механическую обработку и режимов резания, типовые технологические процессы изготовления деталей машин, основы автоматизации технологических процессов и производств

#### **Профессиональная(-ые) компетенция(-ии):**

ПК.1.3 Выбирать методы механической обработки и последовательность технологического процесса обработки деталей машин в машиностроительном производстве

#### **Занятие(-я):**

2.2.1. Основы организации и управления процессом технологической подготовки. Классификация технологических процессов по ГОСТ 3.1109-82. Исходные данные для проектирования технологических процессов. Чертежи, технические условия, производственное задание выпуска.

2.2.2. Технологическая документация. Спецификация-расцеховка, операционные карты сборки и обработки деталей, карты контроля, инструментальные карты, ведомость трудоемкости. Технологический анализ чертежа детали: определение поверхностей, которые должны быть обработаны, определение трудновыполнимых технических требований чертежа, определение категории точности детали по ГОСТ 17535-77 «Детали приборов высокоточные металлические. Стабилизация размеров термической обработкой. Типовые технологические процессы (с Изменением №1, с Поправкой)».

2.2.3. Составление карт техпроцесса обработки деталей. Сведения о детали, эскиз, базы, план обработки, инструменты, расчетные данные, режимы резания, время обработки.

2.2.4. Свойства технологической информации и информационные связи: сбор, систематизация и анализ технологической информации, технологическая задача и информационное обеспечение её решения. Структура информационных связей в производственном процессе. Задачи технологов на машиностроительном производстве.

2.2.5. Последовательность разработки технологического процесса по обработке заготовок: критический анализ конструкторской документации при отработке технологичности конструкции детали, учёт необходимых технических требований, исходя из служебного назначения изделия, технологический чертёж детали. 2.4.1. Расчёт припусков на механическую обработку: основные понятия, межоперационные припуски и допуски. Факторы, влияющие на величину припуска. Расчетно-аналитический метод определения припусков. 2.4.2. Расчёт припусков на механическую обработку: основные понятия, межоперационные припуски и допуски. Факторы, влияющие на величину припуска. Табличный метод определения припусков.

## **Задание №1**

Рассчитать величину общего и межоперационных припусков для обработки детали "Вал" и дать определения всех видов припусков.

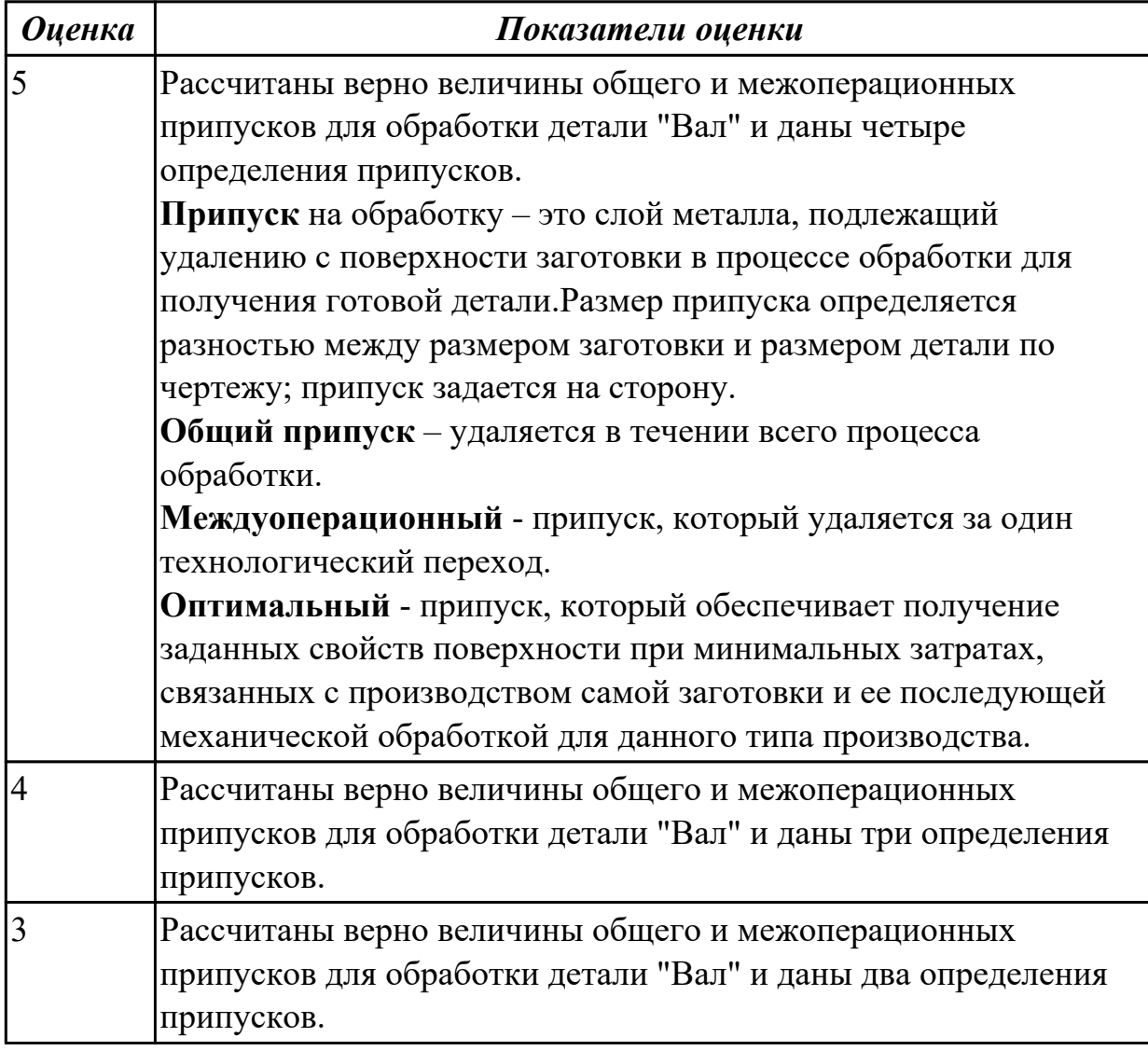

### **Задание №2**

Перечислить элементы конструкции штамповки.

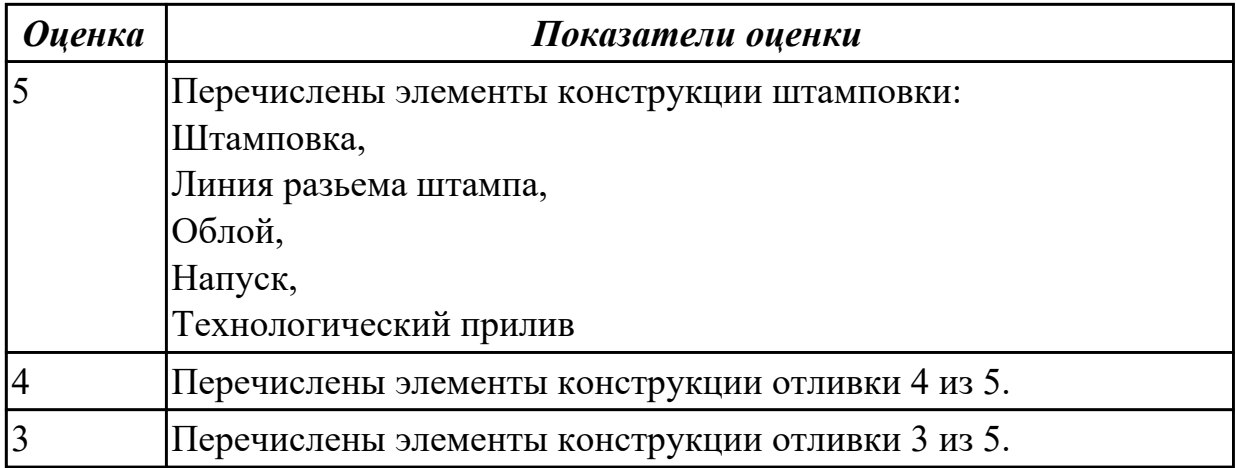

Перечислить методы отчистки штамповоных поковок от окалины и облоя.

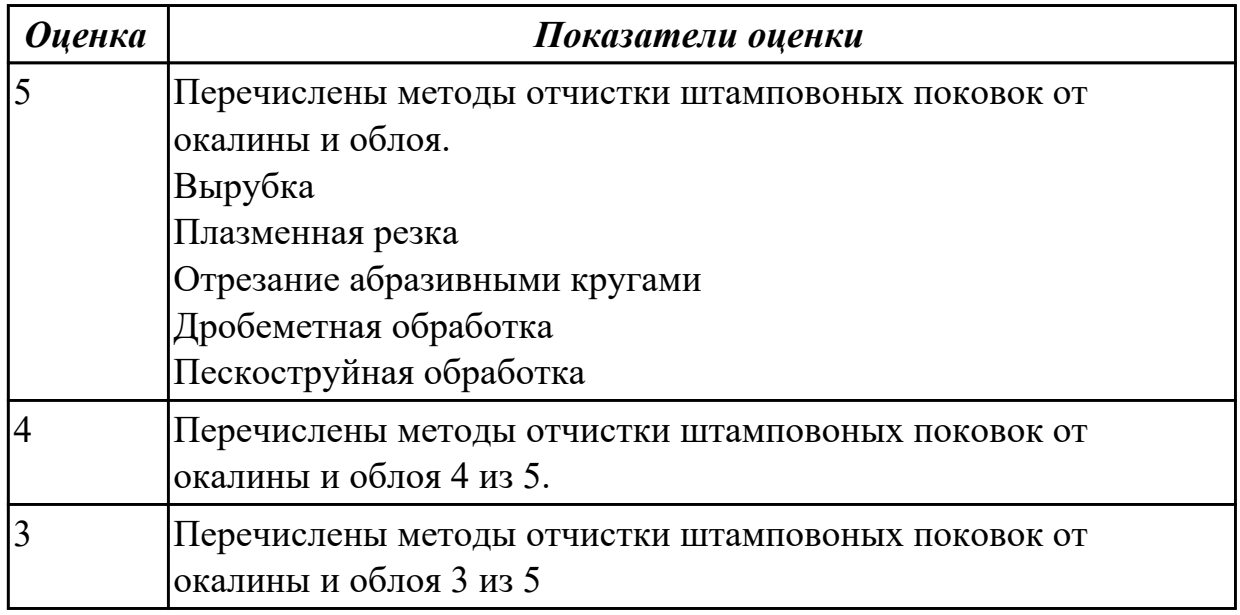

#### **Задание №4**

Выполнить расчет припусков на заготовку, уклонов и внутренних и наружных радиусов.

Пример:

1. Расчет общих припусков на заготовку аналитическим методом [7], стр. 185 -189 Припуски и допуски на штамповку по ГОСТ 7505-74.

1. Выбор углов наклона статистическим методом:

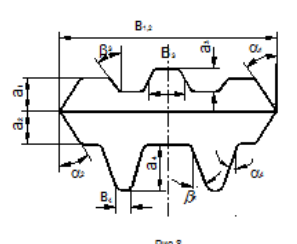

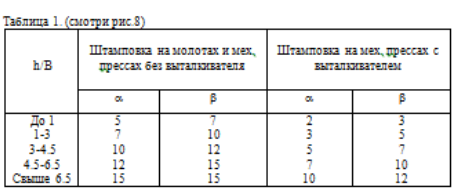

#### Выбор внутренних и наружных радиусов скругления статистическим

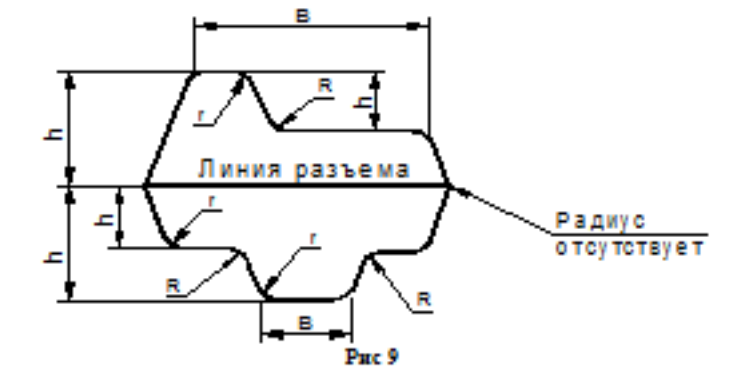

Таблица 2. (смотри рис.9)

методом:

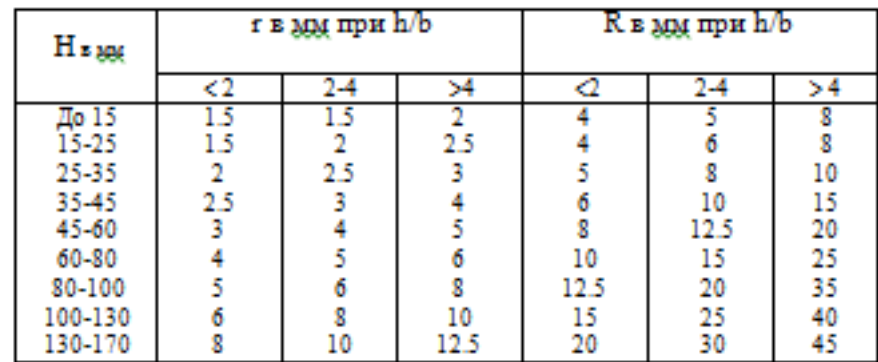

Расчет

выполнен с точностью до 0.01 мм

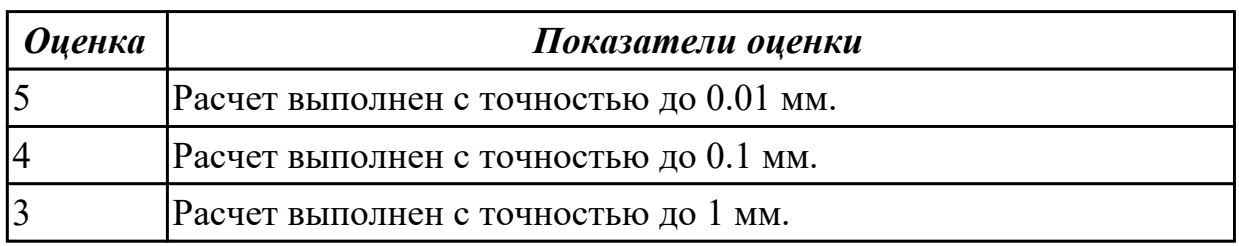

# **2.1.7 Текущий контроль (ТК) № 7**

**Тема занятия:** 2.5.6. Выбор и обоснование технологических баз. Составление схемы базирования и установки заготовок.

**Метод и форма контроля:** Письменный опрос (Опрос)

**Вид контроля:** Письменная проверочная работа.

**Дидактическая единица:** 1.5 классификацию баз, назначение и правила формирования комплектов технологических баз

## **Профессиональная(-ые) компетенция(-ии):**

ПК.1.4 Выбирать схемы базирования заготовок, оборудование, инструмент и оснастку для изготовления деталей машин

## **Занятие(-я):**

2.5.1. Основы базирования и установки деталей при обработке: понятие базы, виды баз. Выбор схем базирования, принципы постоянства и совмещения баз.

Рекомендации по выбору базирующих поверхностей. Погрешности установки. **Задание №1**

Классифицировать базы по функциональному назначению, по количеству лишаемых степеней свободы и по характеру проявления и дать определения баз в соответствии с их классификацией.

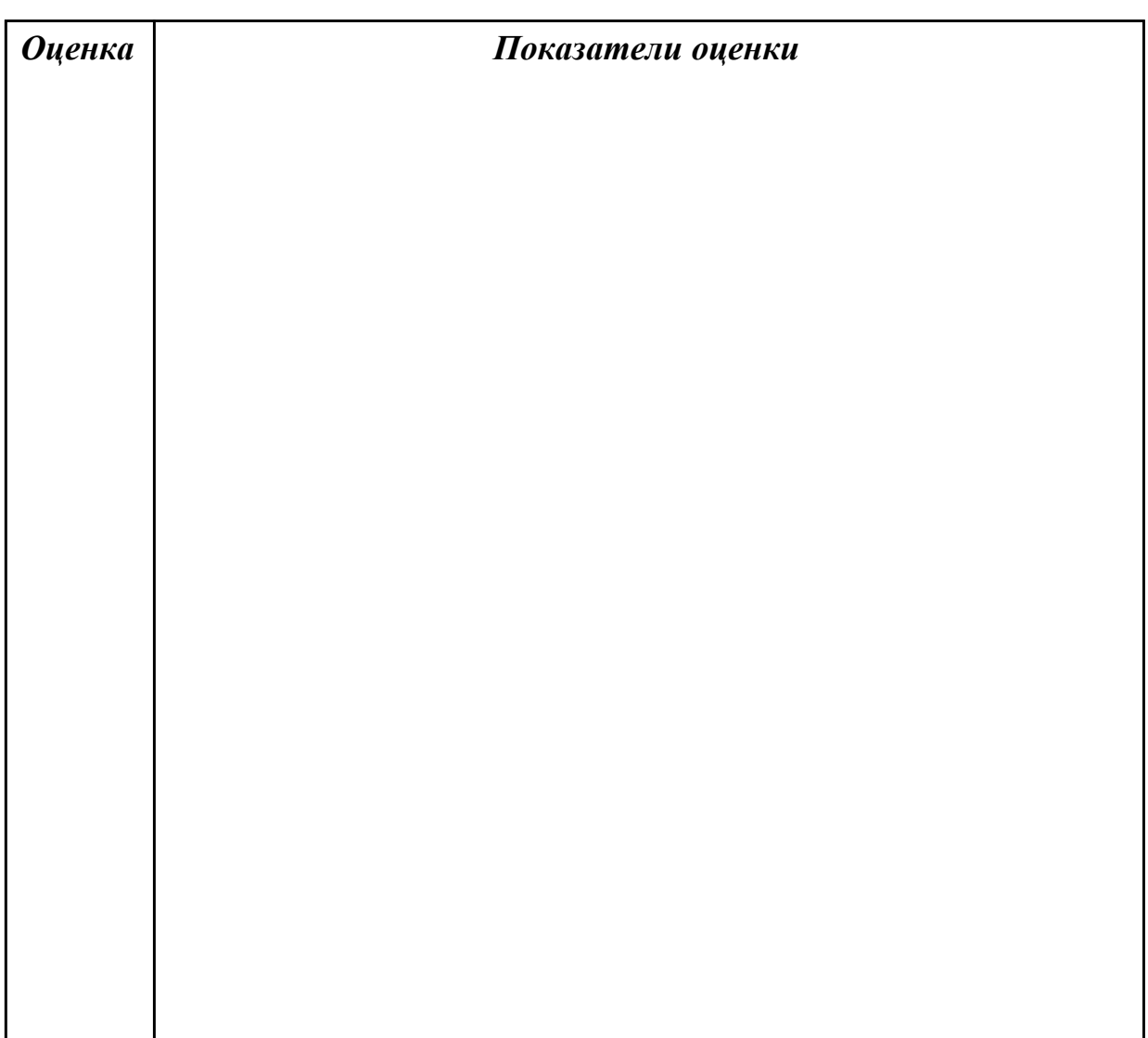

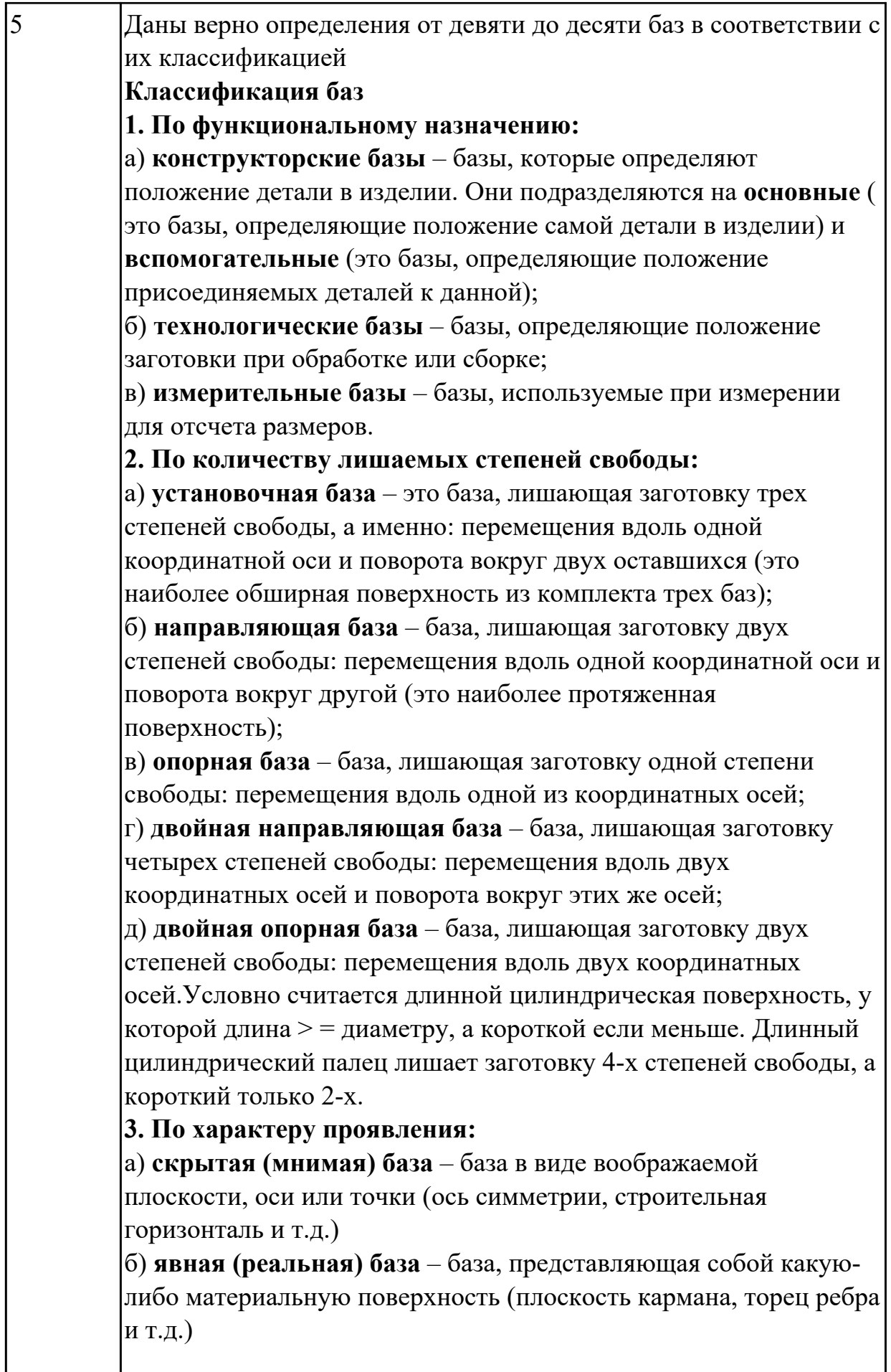

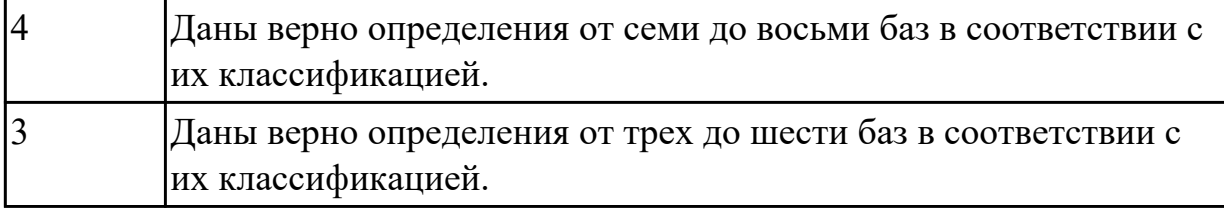

Перечислить правила выбора технологических баз.

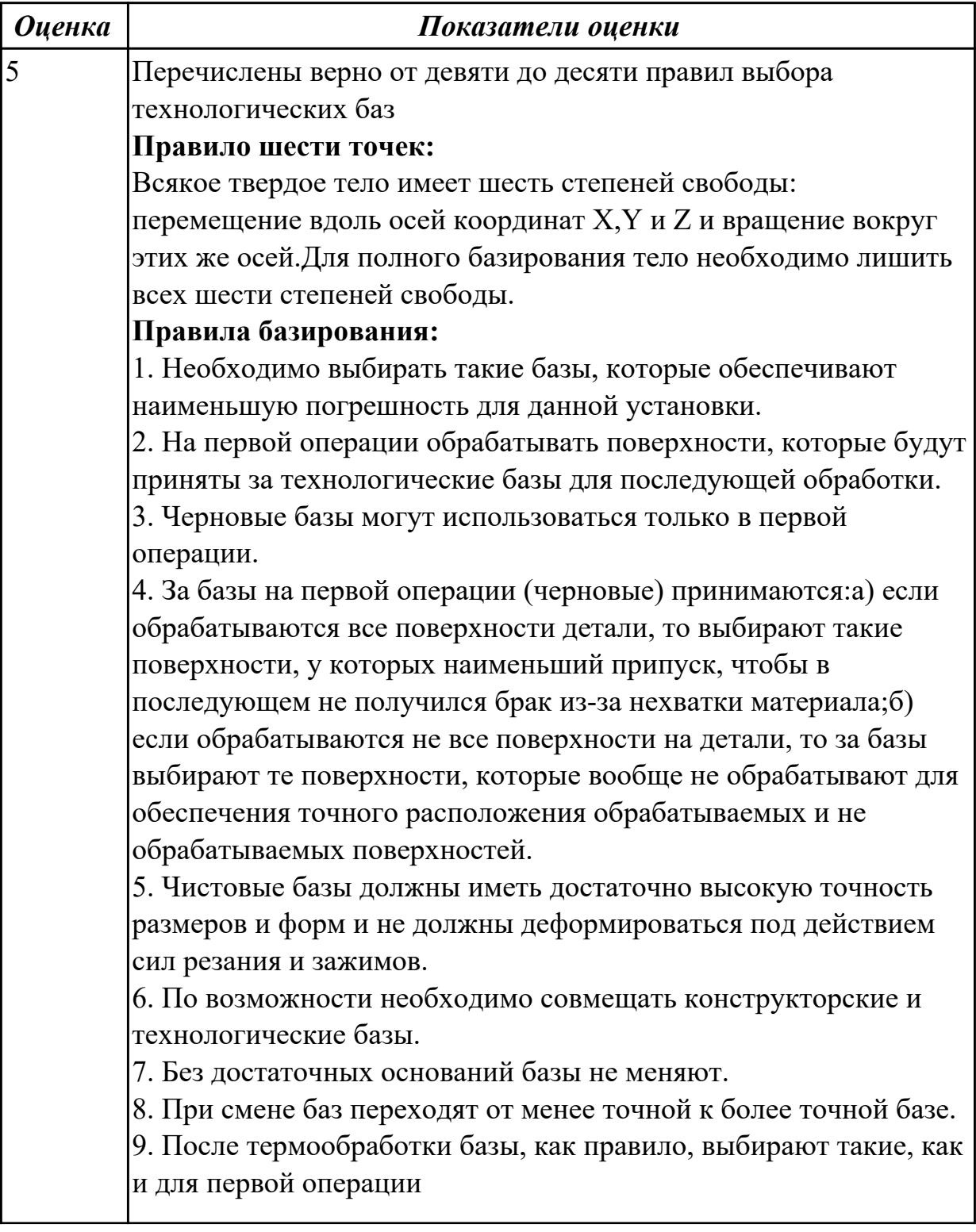

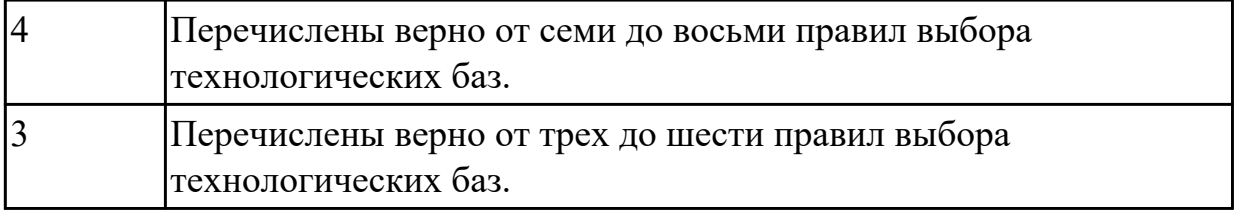

**Дидактическая единица:** 2.5 проектировать технологические операции, анализировать и выбирать схемы базирования, выбирать методы обработки поверхностей

## **Профессиональная(-ые) компетенция(-ии):**

ПК.1.3 Выбирать методы механической обработки и последовательность технологического процесса обработки деталей машин в машиностроительном производстве

### **Занятие(-я):**

2.2.8. Оформление карты эскизов, карты наладки (одной операции) по ГОСТ 3.1105-84, ГОСТ 3.1404 – 86.

2.5.2. Влияние базирования на точность обработки. Приспособления общего назначения. Приспособления специальные. Размерные цепи при базировании. Базирование плоских деталей. Расчет погрешностей.

2.5.3. Установка заготовок и проверка точности базирования с использованием измерительного инструмента.

2.5.4. Расчет погрешностей базирования деталей типа тел вращения и плоских деталей. Расчёт погрешностей базирования деталей типа тел вращения и плоских деталей.

2.5.5. Выбор и обоснование технологических баз. Составление схемы базирования и установки заготовок.

### **Задание №1**

Перечислить способы базирования заготовок для обработки детали "Вал" и рассчитать погрешность базирования для выбранных схем базирования, дать определение погрешности базирования

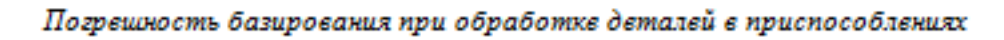

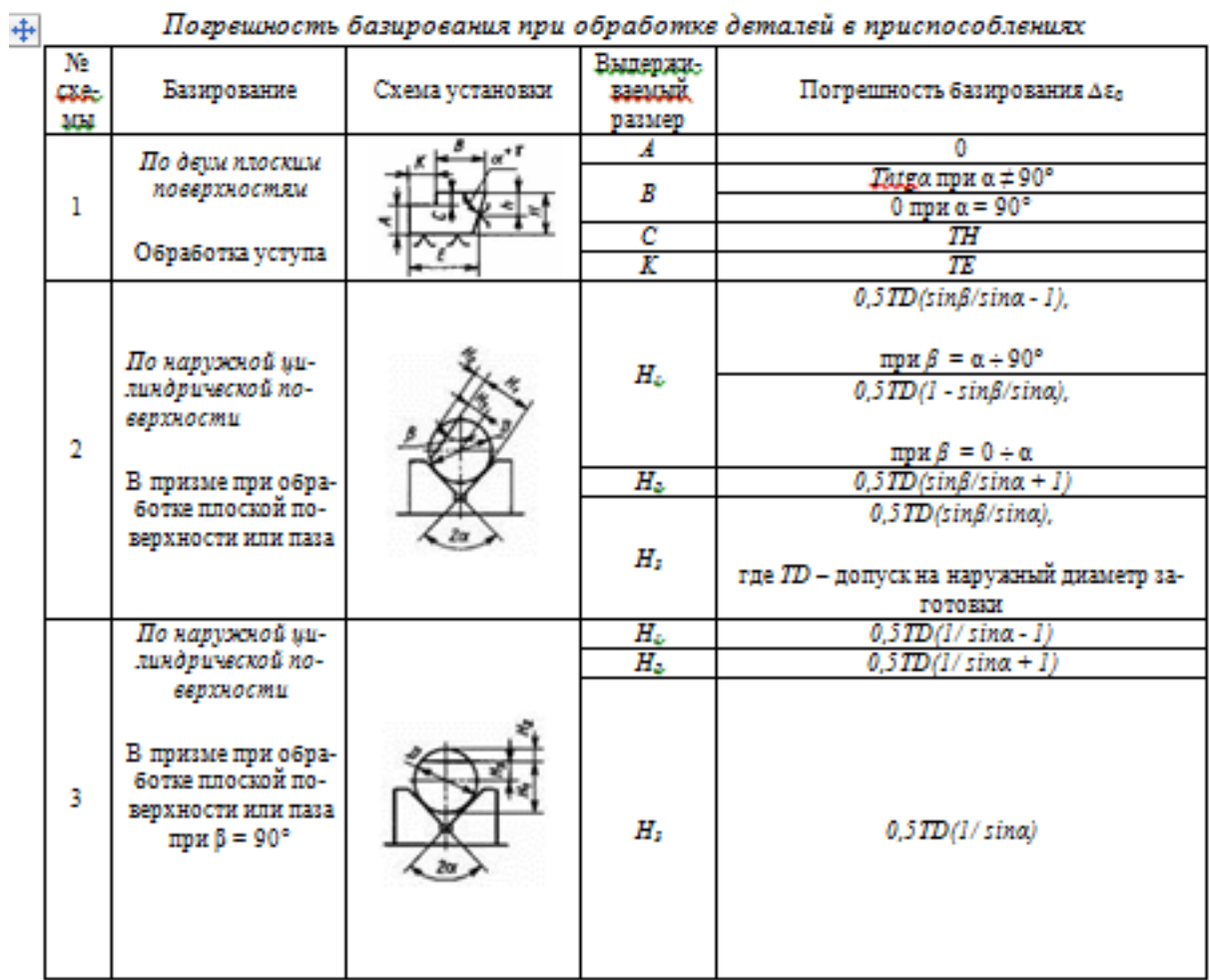
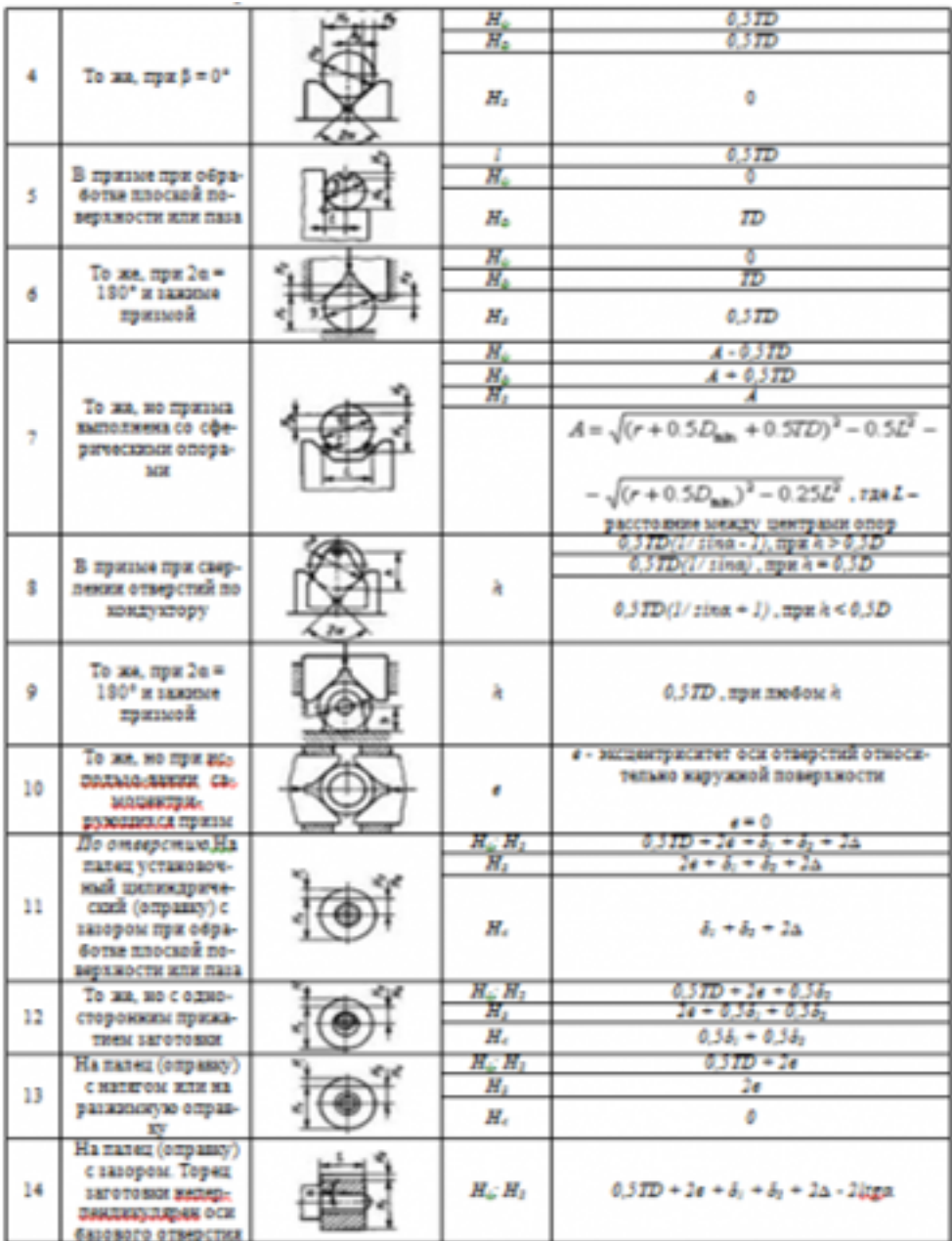

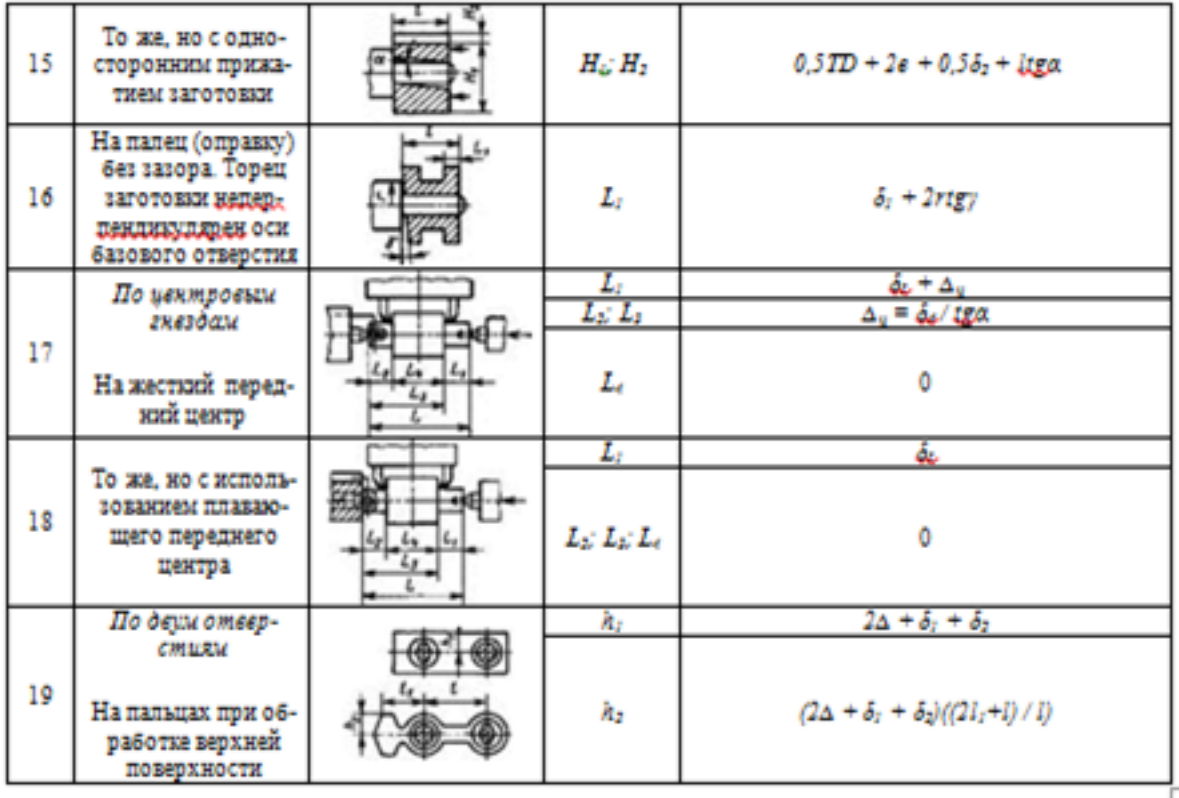

# *Примечания:*

*1. На схемах 10-16 и 19: Н1 - размер от обрабатываемой поверхности до оси наружной поверхности; Н4 - то же, до оси отверстия; е — эксцентриситет наружной поверхности относительно отверстия; δ1 - допуск на диаметр отверстия; δ2 – допуск на диаметр пальца, ∆ - минимальный радиальный зазор посадки заготовки на палец; δ1 – допуск на длину заготовки.*

*2. Погрешность базирования в схемах 11 – 16 включает погрешность приспособления ∆εпр.*

*3. На схеме 17: δd - допуск на диаметр центрового гнезда; α - половина угла центрового гнезда, ∆ц - погрешность глубины центрового гнезда (просадка центра). При угле центра 2α = 60º просадку центров ∆ц можно принимать:*

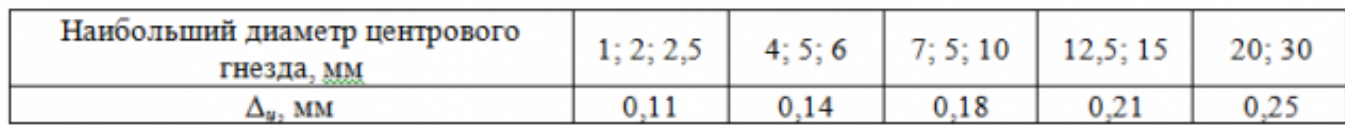

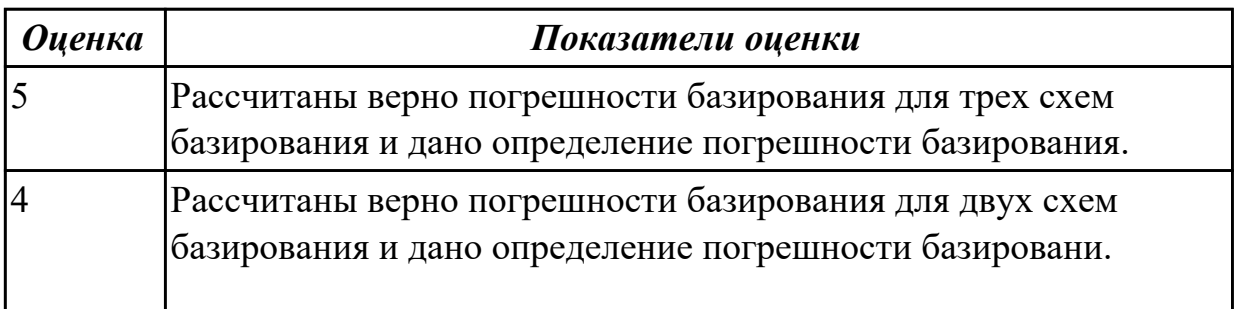

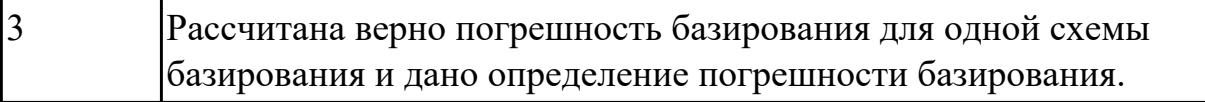

## **2.1.8 Текущий контроль (ТК) № 8**

**Тема занятия:** 2.6.13. Доработка индивидуального технологического процесса. **Метод и форма контроля:** Устный опрос (Опрос)

**Вид контроля:** Защита практических работ

**Дидактическая единица:** 2.5 проектировать технологические операции, анализировать и выбирать схемы базирования, выбирать методы обработки поверхностей

#### **Профессиональная(-ые) компетенция(-ии):**

ПК.1.3 Выбирать методы механической обработки и последовательность технологического процесса обработки деталей машин в машиностроительном производстве

#### **Занятие(-я):**

2.5.6. Выбор и обоснование технологических баз. Составление схемы базирования и установки заготовок.

2.6.4. Заполнение контрольной операции и карты. Доработка индивидуального технологического процесса.

2.6.5. Заполнение операционной карты универсальной механообрабатывающей операции. Разработка карты эскизов к операции. Доработка индивидуального технологического процесса.

2.6.6. Разработка слесарной операции и заполнения операционной карты. Доработка индивидуального технологического процесса.

2.6.7. Разработка механообрабатывающей операции с ЧПУ и заполнение операционной карты. Подготовка сборки инструмента. Доработка индивидуального технологического процесса.

2.6.9. Разработка операции транспортирование и заполнение операционной карты. Доработка индивидуального технологического процесса.

2.6.10. Разработка операций цехов-смежников (термической обработки, покрытия, неразрушающего контроля) и заполнение операционной карты. Доработка индивидуального технологического процесса.

2.6.11. Доработка индивидуального технологического процесса.

2.6.12. Доработка индивидуального технологического процесса.

#### **Задание №1**

Разработать технологический процесс изготовления детали, выданной преподавателем, с применением САПР.

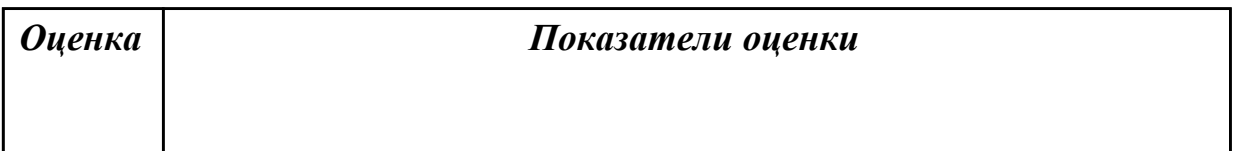

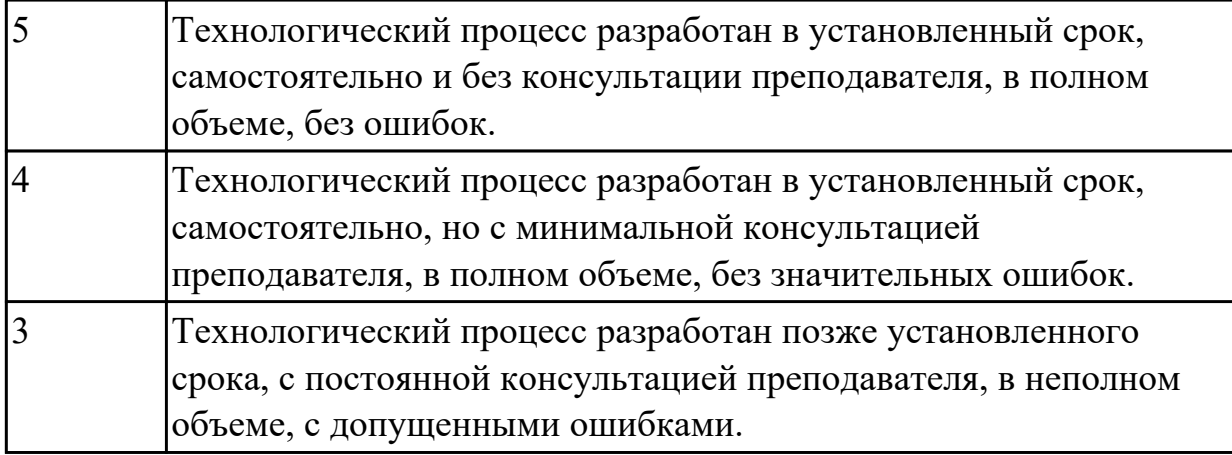

**Дидактическая единица:** 2.7 выбирать технологическое оборудование и технологическую оснастку: приспособления, режущий, мерительный и вспомогательный инструмент

## **Профессиональная(-ые) компетенция(-ии):**

ПК.1.4 Выбирать схемы базирования заготовок, оборудование, инструмент и оснастку для изготовления деталей машин

### **Занятие(-я):**

2.6.5. Заполнение операционной карты универсальной механообрабатывающей операции. Разработка карты эскизов к операции. Доработка индивидуального технологического процесса.

2.6.6. Разработка слесарной операции и заполнения операционной карты. Доработка индивидуального технологического процесса.

#### **Задание №1**

Проанализировав рабочий чертеж детали, выданной преподавателем выбрать приспособления, режущий, мерительный и вспомогательный инструмент.

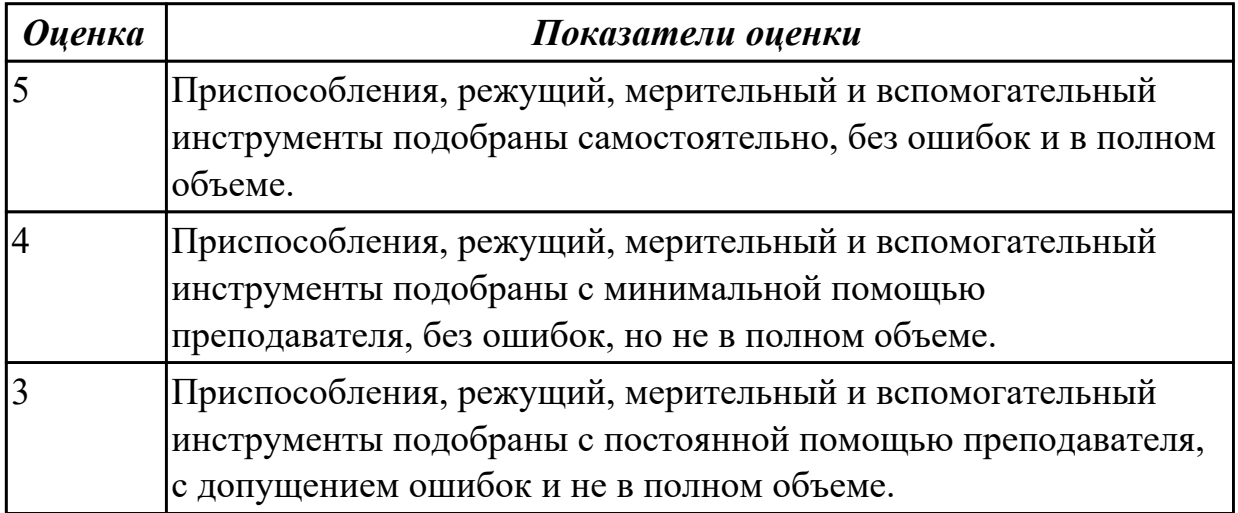

**Дидактическая единица:** 2.1 читать чертежи и требования к деталям служебного назначения, анализировать технологичность изделий, оформлять техническое

задание на конструирование нестандартных приспособлений, режущего и измерительного инструмента

## **Профессиональная(-ые) компетенция(-ии):**

ПК.1.1 Использовать конструкторскую и технологическую документацию при разработке технологических процессов изготовления деталей машин

## **Занятие(-я):**

2.1.5. Анализ на технологичность деталей типа "Корпус".

2.6.1. Анализ рабочего чертежа. Заполнение основных параметров технологического процесса. Составление маршрута обработки детали. Доработка индивидуального технологического процесса.

2.6.3. Проектирование и заполнения маршрута технологического процесса.

Доработка индивидуального технологического процесса.

2.6.8. Разработка карт эскизов для механообрабатывающих операций с ЧПУ. **Задание №1**

Проанализировав рабочий чертеж детали, выданной преподавателем, заполнить основные параметры технологического процесса

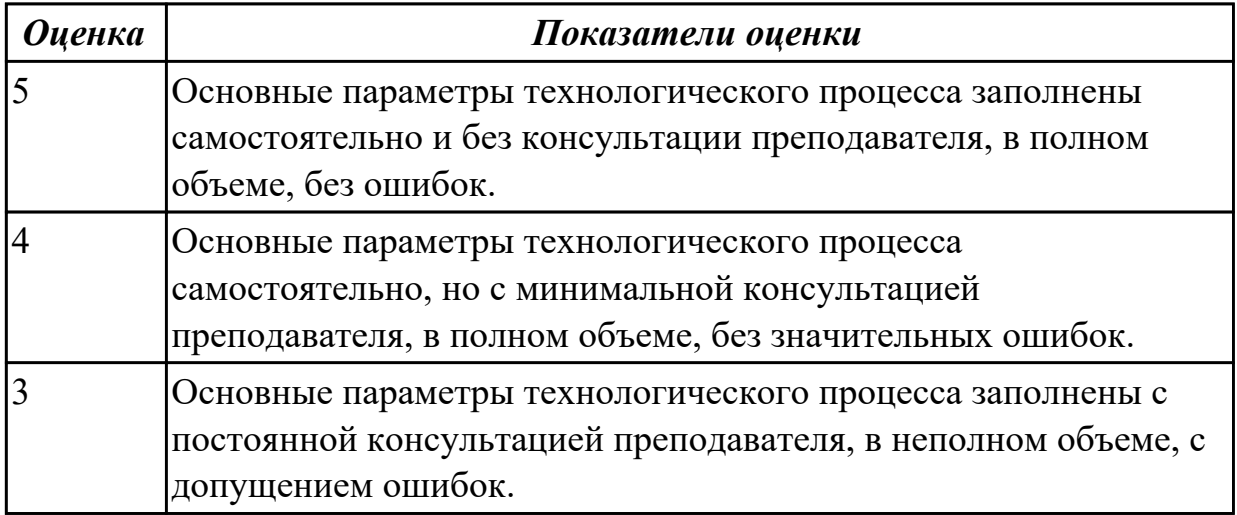

**Дидактическая единица:** 2.3 определять виды и способы получения заготовок, оформлять чертежи заготовок для изготовления деталей, определять тип производства

## **Профессиональная(-ые) компетенция(-ии):**

ПК.1.2 Выбирать метод получения заготовок с учетом условий производства **Занятие(-я):**

2.3.7. Оценка материалоемкости и других факторах себестоимости производства изделий по данным о выбранных видах заготовок.

2.6.2. Выбор материала и вида заготовки по методу Аверианова. Расчет

коэффициента использования материала (КИМ) и нормы расчета материала.

Доработка индивидуального технологического процесса.

## **Задание №1**

Проанализировав рабочий чертеж детали, выданной преподавателем, выбрать вид заготовки, рассчитать коэффициент использования материала

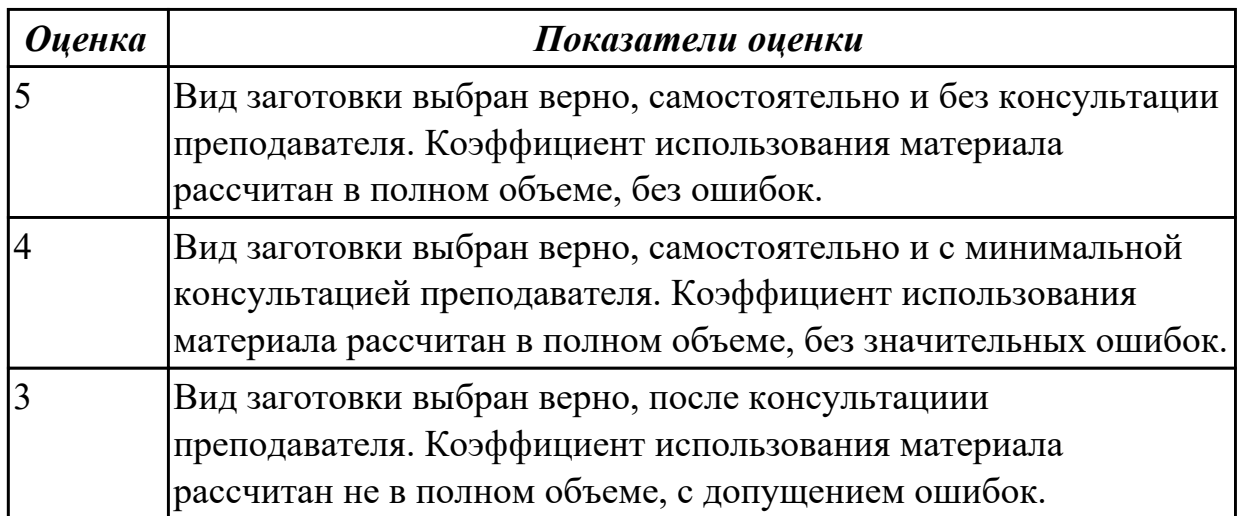

## **2.2 Результаты освоения МДК.01.02 Оформление технологической документации по процессам изготовления деталей машин подлежащие проверке на текущем контроле**

# **2.2.1 Текущий контроль (ТК) № 1**

**Тема занятия:** 1.2.1. Основные сведения о машиностроительном производстве. Участок и цех машиностроительного производства. Порядок составления планировки участков. Компоновочный план цеха.

**Метод и форма контроля:** Практическая работа (Опрос)

**Вид контроля:** Практическая работа с использованием ИКТ

**Дидактическая единица:** 1.7 классификацию, назначение и область применения режущих инструментов

# **Профессиональная(-ые) компетенция(-ии):**

ПК.1.4 Выбирать схемы базирования заготовок, оборудование, инструмент и оснастку для изготовления деталей машин

# **Занятие(-я):**

1.1.2. Классификация инструментальных материалов. Выбор инструмента для обработки стали. Выбор инструмента для обработки нержавеющей стали и чугуна. Выбор инструмента для обработки цветных металлов и сплавов. Выбор инструмента для обработки жаропрочных материалов и материалов повышенной твердости.

# **Задание №1**

Пройти тестирование по теме "Классификация инструментальных материалов" (10 вопросов из 30 возможных).

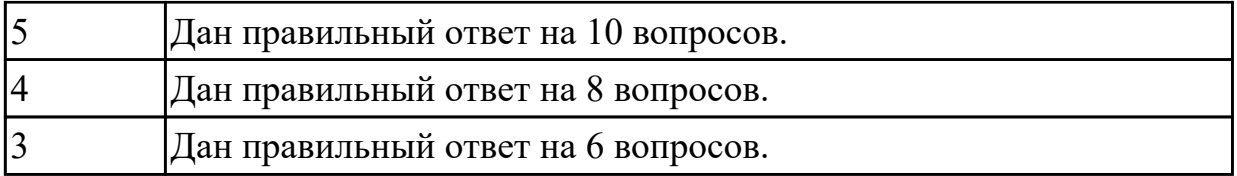

Выполнить расшифровку материалов и их назначение (по вариантам).

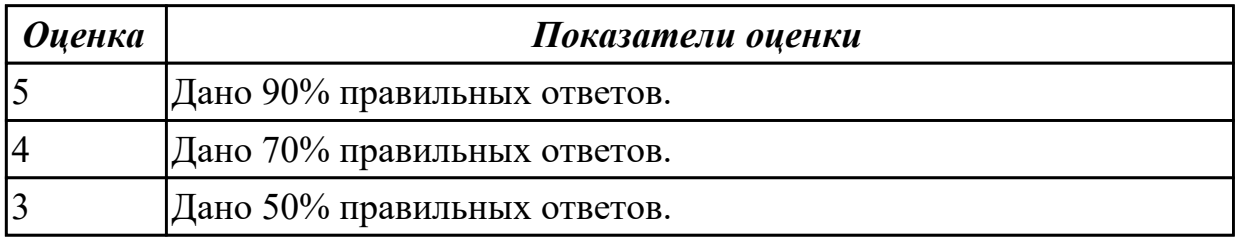

**Дидактическая единица:** 1.10 инструменты и инструментальные системы **Профессиональная(-ые) компетенция(-ии):**

ПК.1.4 Выбирать схемы базирования заготовок, оборудование, инструмент и оснастку для изготовления деталей машин

### **Занятие(-я):**

1.1.1. Расчёт параметров механической обработки: кинематические и геометрические параметры процесса резания, физические основы резания. Виды и характеристики смазочно-охлаждающих технологических средств. Режущий инструмент: типы, виды исполнения и материалы режущей части инструмента, его износ и стойкость в процессе обработки изделий. Проектирование и расчёт параметров инструмента, расчёт погрешности обработки. Расчёт размеров режущего инструмента.

1.1.2. Классификация инструментальных материалов. Выбор инструмента для обработки стали. Выбор инструмента для обработки нержавеющей стали и чугуна. Выбор инструмента для обработки цветных металлов и сплавов. Выбор инструмента для обработки жаропрочных материалов и материалов повышенной твердости.

1.1.3. Типовое оборудование для производства корпусных деталей. Виды и технические характеристики. Технологические приспособления: виды, классификация и основы рационального подбора приспособлений, применяемых при обработке заготовок. Организация их эксплуатации согласно требованиям технологической документации. Подбор технологической оснастки.

1.1.6. Выбор инструмента для обработки неметаллических материалов. Типовое оборудование для производства деталей типа тел вращения. Универсальные станки, станки с ЧПУ, автоматы и полуавтоматы.

1.1.7. Практические занятия по выбору режущего инструмента (в соответствии с индивидуальными заданиями).

Выполнить выбор инструмента по указанным параметрам (по вариантам) и защитить свой выбор.

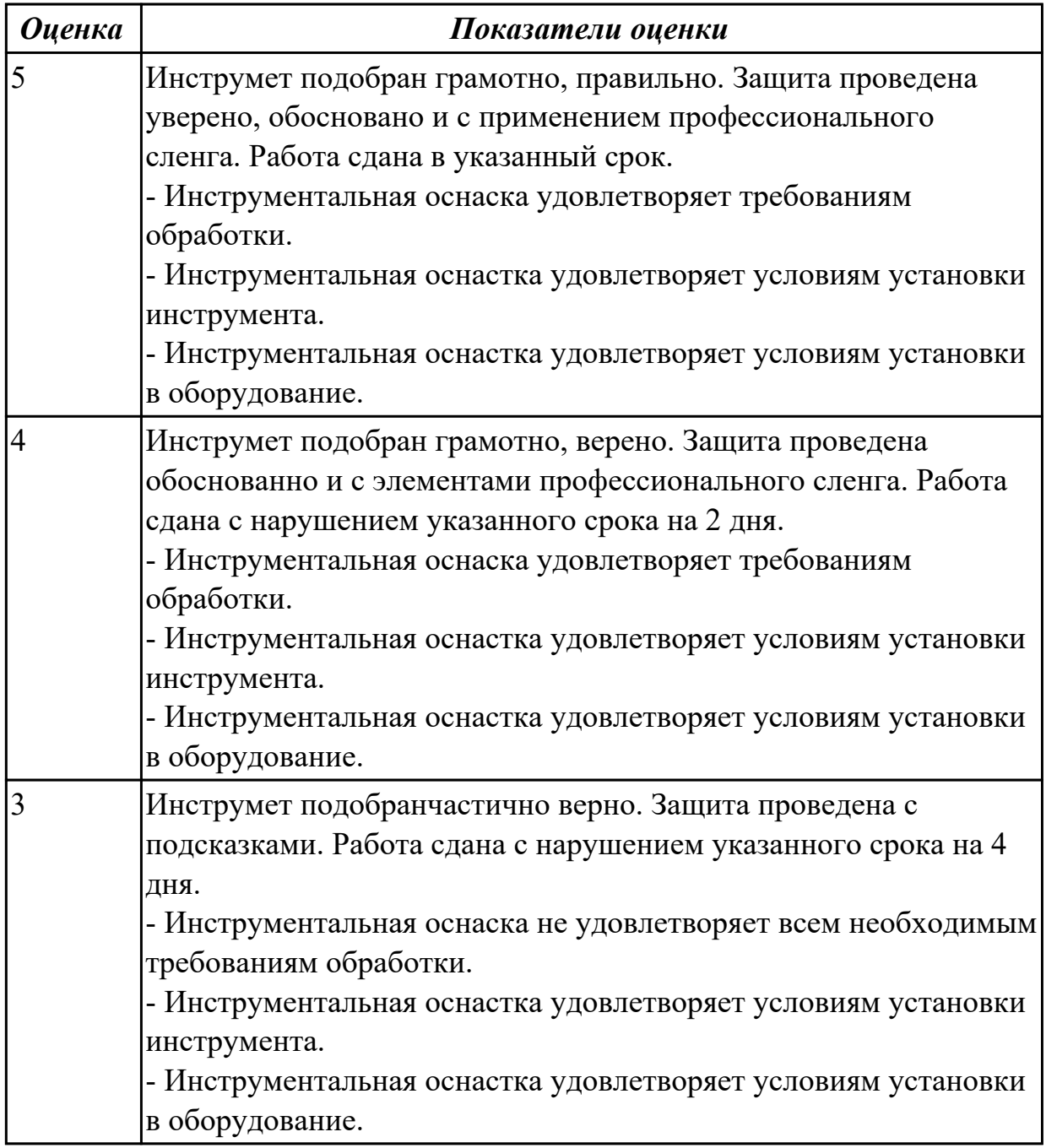

## **Задание №2**

Выполнить расшифровку кодировки фрезы, режущей пластинки, адаптера, цанги (по вариантам).

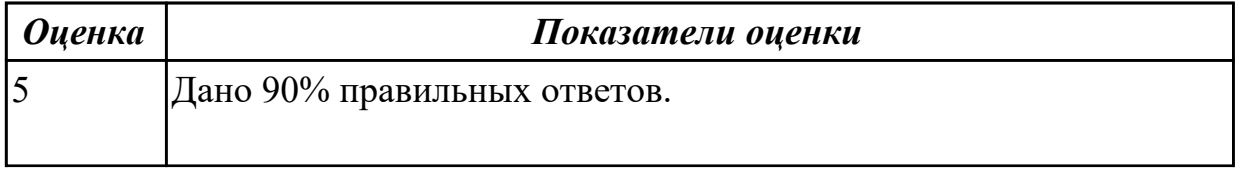

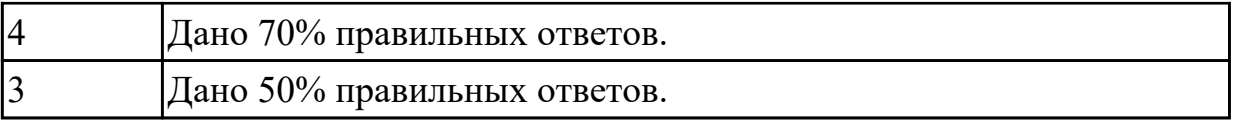

**Дидактическая единица:** 2.9 выполнять расчеты параметров механической обработки изготовления деталей машин, в т.ч. с применением систем автоматизированного проектирования

## **Профессиональная(-ые) компетенция(-ии):**

ПК.1.5 Выполнять расчеты параметров механической обработки изготовления деталей машин, в том числе с применением систем автоматизированного проектирования

## **Занятие(-я):**

1.1.8. Выбор режимов резания согласно каталогам. Использование программкалькуляторов для выбора режимов резания (различные производители).

1.1.11. Оценка износа режущих инструментов.

1.1.12. Изучение каталогов станков отечественных и иностранных производителей. Подбор оборудования для единичного и серийного производства. Изучение каталогов технологической оснастки. Подбор для единичного и серийного производства.

1.1.13. Выбор и обоснование типа производства. Определение количества деталей в партии и периодичность её запуска.

1.1.14. Выбор вида заготовки и метода ее получения.

## **Задание №1**

Выполнить расчет режимов резания на указанные инструменты (по вариантам) для обработки на станках с ЧПУ.

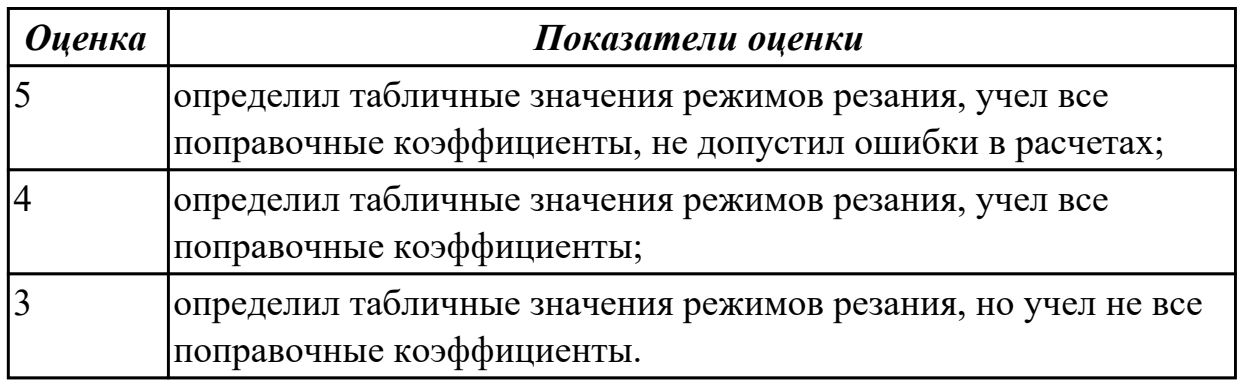

## **Задание №2**

Выполнить расчет режимов резания на указанные инструменты (по вариантам) для обработки на универсальных станках по заданному алгоритму:

*1. Выбрать число стадий обработки в зависимости от точности заготовки,*

*ориентируясь на заданную точность готового размера детали (карта 1).*

*2. Определить глубину резания для каждой стадии обработки (карта 2).*

*3. Определить значение подач для каждой стадии обработки (карта 3,4,6,7).*

*4. Определите поправочные коэффициенты для расчета подачи(карта 5).*

*5. Рассчитать рабочее значение подачи.*

*6. Определить скорость резания для каждой стадии обработки (карта 21, 22).*

*7. Определить поправочные коэффициенты для расчета скорости резания (карта 23).*

*8. По полученному значению скорости рассчитайть частоту вращения шпинделя, скорректировать ее по паспорту станка.*

*9. Рассчитать фактическую скорость резания.*

*10. Выполнить проверку выбранных режимов резания по мощности привода главного движения. Определите табличную мощность резания (карта 11. с учетом поправочных коэффициентов (карта 24), сравните ее с мощностью двигателя станка.*

*12. Результат оформить таблицей.*

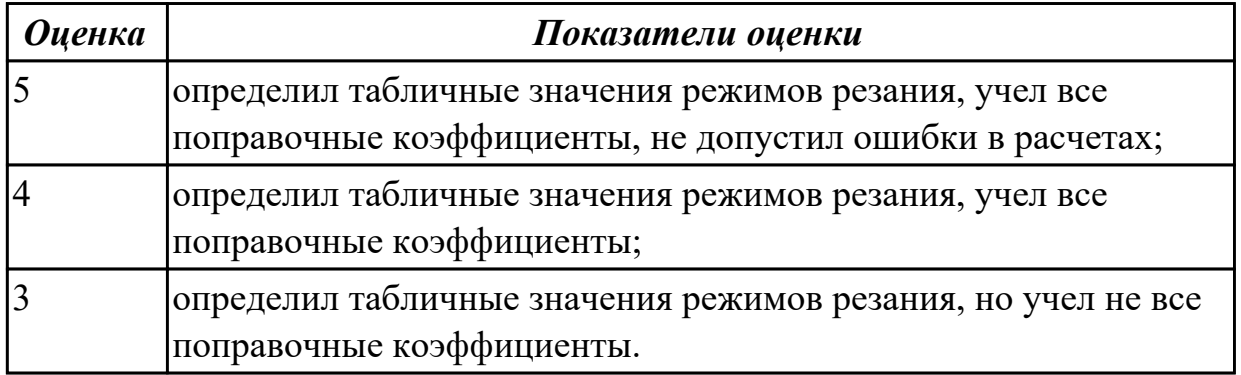

**Дидактическая единица:** 2.11 оформлять технологическую документацию, использовать пакеты прикладных программ (CAD/CAM системы) для разработки конструкторской документации и проектирования технологических процессов механической обработки и аддитивного изготовления деталей

#### **Профессиональная(-ые) компетенция(-ии):**

ПК.1.6 Разрабатывать технологическую документацию по изготовлению деталей машин, в том числе с применением систем автоматизированного проектирования **Занятие(-я):**

1.1.4. Выполнение построения электронной модели детали.

1.1.5. Выполнение чертежа детали.

1.1.9. Описание конструкции и служебного назначения детали. Представление характеристики материала детали и его свойств.

1.1.10. Разработка маршрута технологического процесса.

## **Задание №1**

Выполнить КЭМ детали по заданным параметрам (по вариантам).

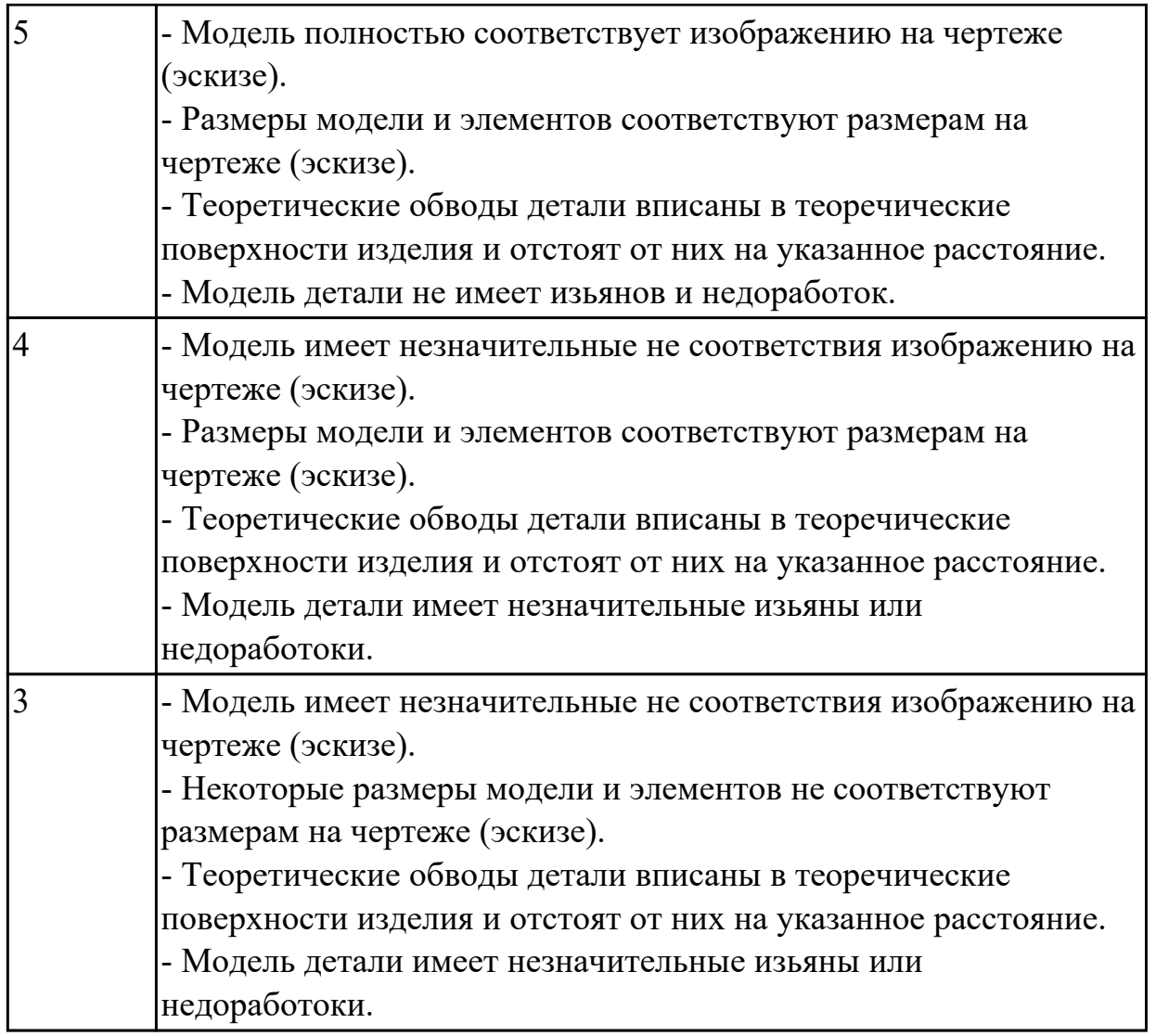

Вычертиь чертеж по ранее смоделированному КЭМ выдерживая требования ЕСКД.

- 1. Выбор построения видов и разрезов и сечений.
- 2. Нанесение на чертеж осевых линей и других вспомогательных элементов.
- 3. Нанесение на видах размеров.
- 4. Заполнение основной надписи и технических условий детали.
- 5. Нанесение шероховатости и допусков расположения.

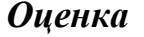

*Оценка Показатели оценки*

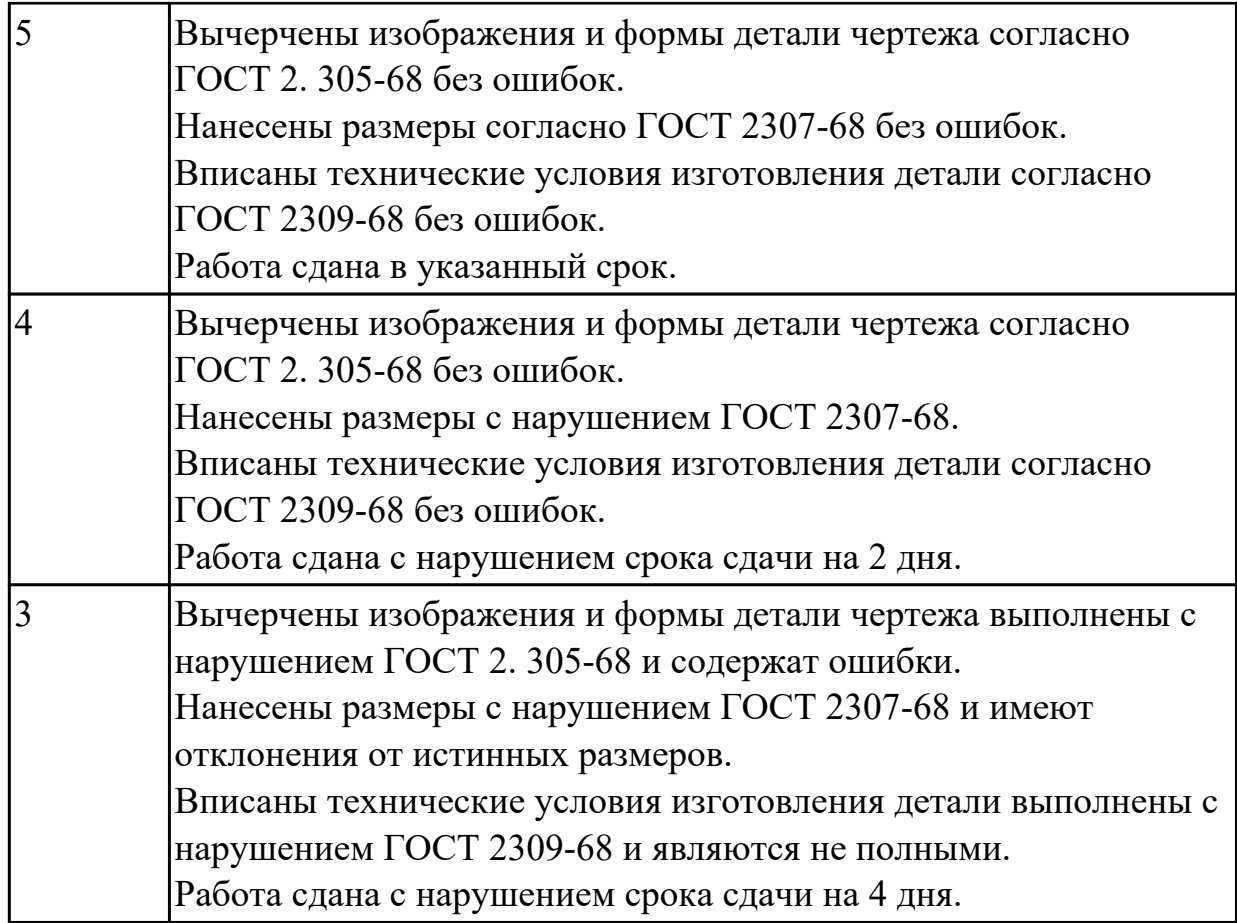

Выполнить описание конструкции и назначения детали.

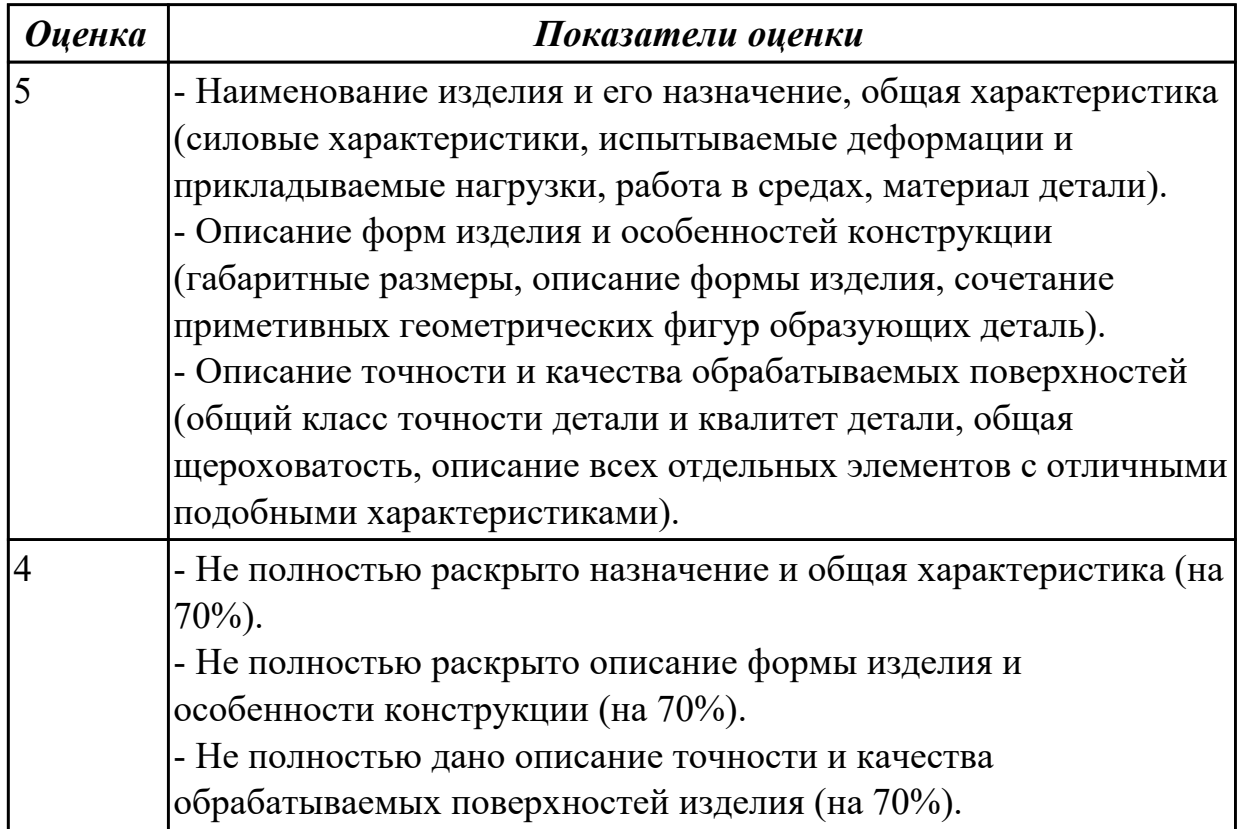

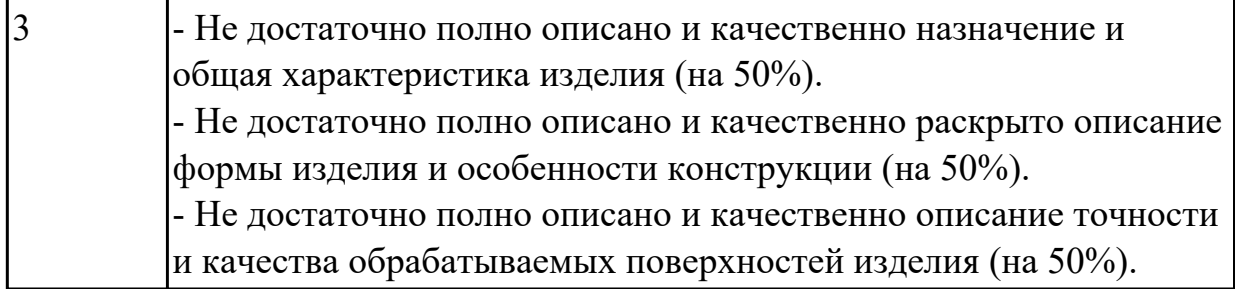

Выполнить описание материала детали и его свойств.

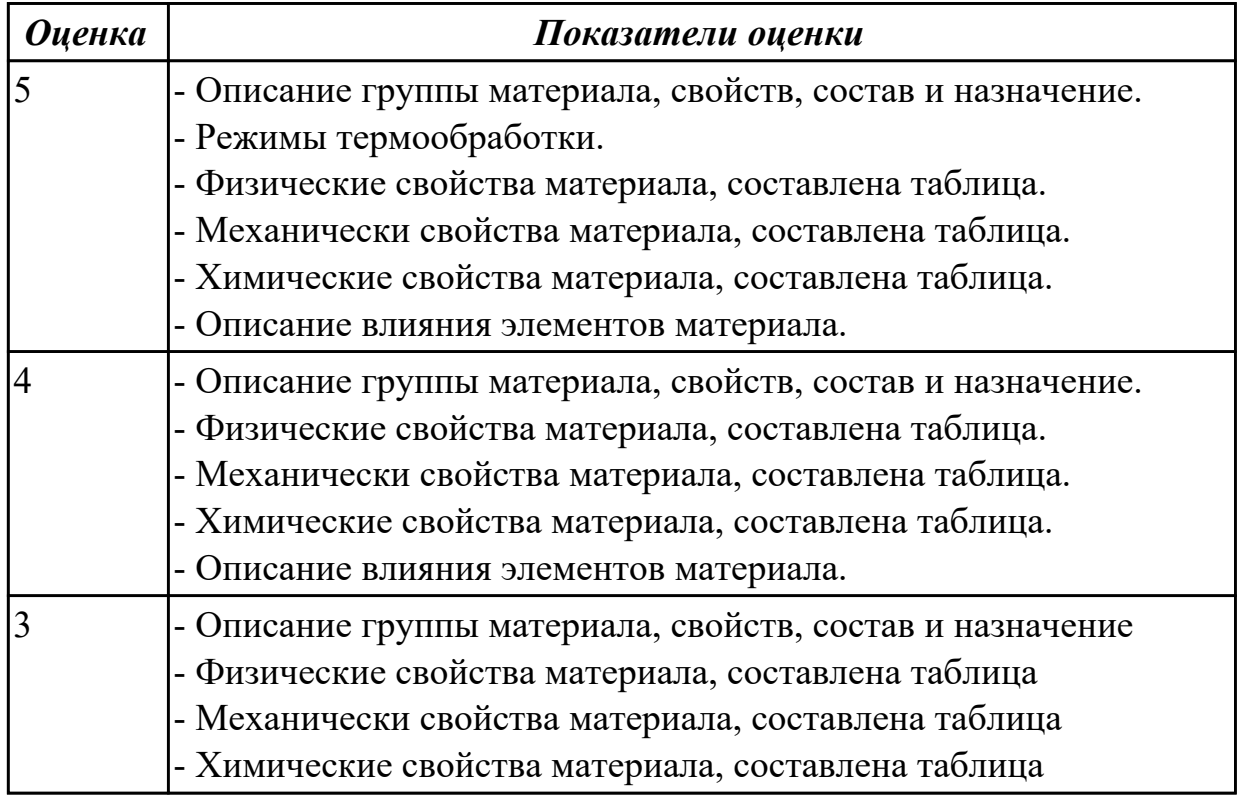

# **Задание №5**

1. Разработать маршрут технологического процесса.

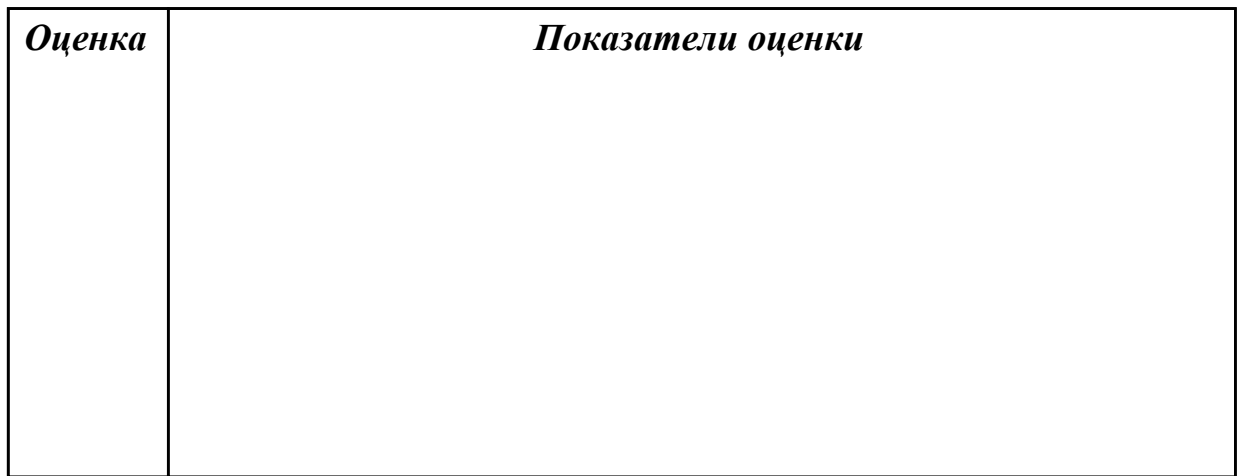

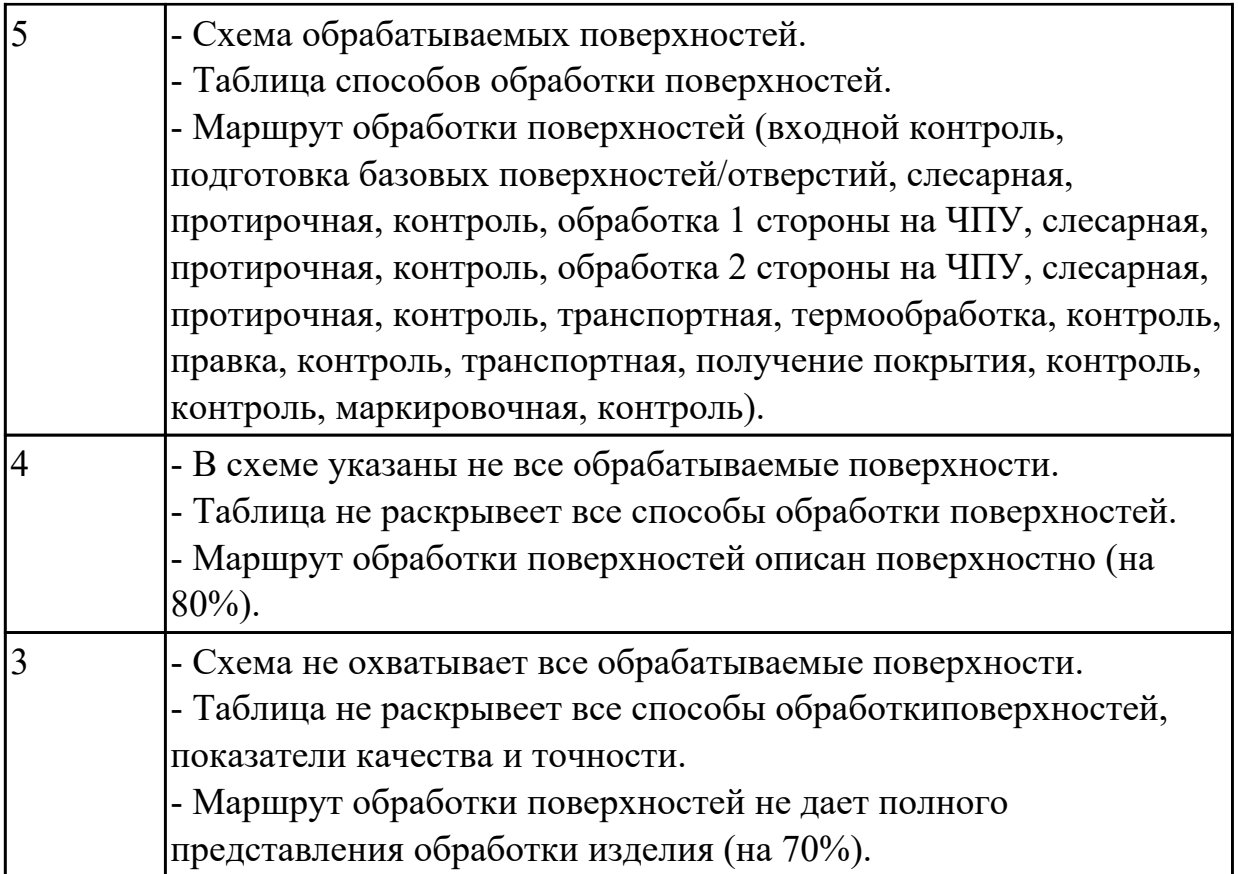

# **2.2.2 Текущий контроль (ТК) № 2**

**Тема занятия:** 2.1.1. Характеристика и конструкторско-технологические признаки валов и осей. Требования к технологичности валов. Материалы и заготовки валов. Схемы базирования. Типы и назначение центровых отверстий. Выбор оборудования, приспособлений и инструмента. Методы обработки цилиндрических поверхностей. Типовые маршруты изготовления и особенности изготовления ступенчатых валов, гладких и ступенчатых осей, валов-червяков, валов-шестерней, полых валов.

**Метод и форма контроля:** Практическая работа (Опрос)

**Вид контроля:** Практическая работа с использованием ИКТ

**Дидактическая единица:** 1.9 основы цифрового производства, основы автоматизации технологических процессов и производств, системы автоматизированного проектирования технологических процессов, принципы проектирования участков и цехов, требования единой системы классификации и кодирования и единой системы технологической документации к оформлению технической документации для металлообрабатывающего и аддитивного производства, методику проектирования маршрутных и операционных металлообрабатывающих и аддитивных технологий

## **Профессиональная(-ые) компетенция(-ии):**

ПК.1.6 Разрабатывать технологическую документацию по изготовлению деталей машин, в том числе с применением систем автоматизированного проектирования

# **Занятие(-я):**

1.2.1. Основные сведения о машиностроительном производстве. Участок и цех машиностроительного производства. Порядок составления планировки участков. Компоновочный план цеха.

1.2.2. Расположение оборудования механических участков: по типу станков и по технологическому процессу. Нормы расположения оборудования. Нормы технологического проектирования предприятий машиностроения, приборостроения и металлообработки. Механообрабатывающие сборочные цехи.

1.2.3. Обоснование выбора принципа размещения оборудования на участке: выбор межоперационных транспортных средств, расчёт межоперационных заделов, определение мест складирования заготовок. Планировка поточных линий. Общие рекомендации по выбору ширины проездов. Определение состава и численности персонала, работающего на участке. Обоснование принципа оснащения рабочих мест: размещение оборудования в условиях многостаночного обслуживания. Основные технико-экономические показатели работы участка.

1.2.6. Разработка проекта участка механического цеха и планировки рабочего места. Анализ исходных данных: характеристика программы участка, расчёт трудоёмкости изготовления детали, расчёт количества технологического оборудования участка.

### **Задание №1**

Раскрыть основные технико-экономические показатели работы участка (писменно).

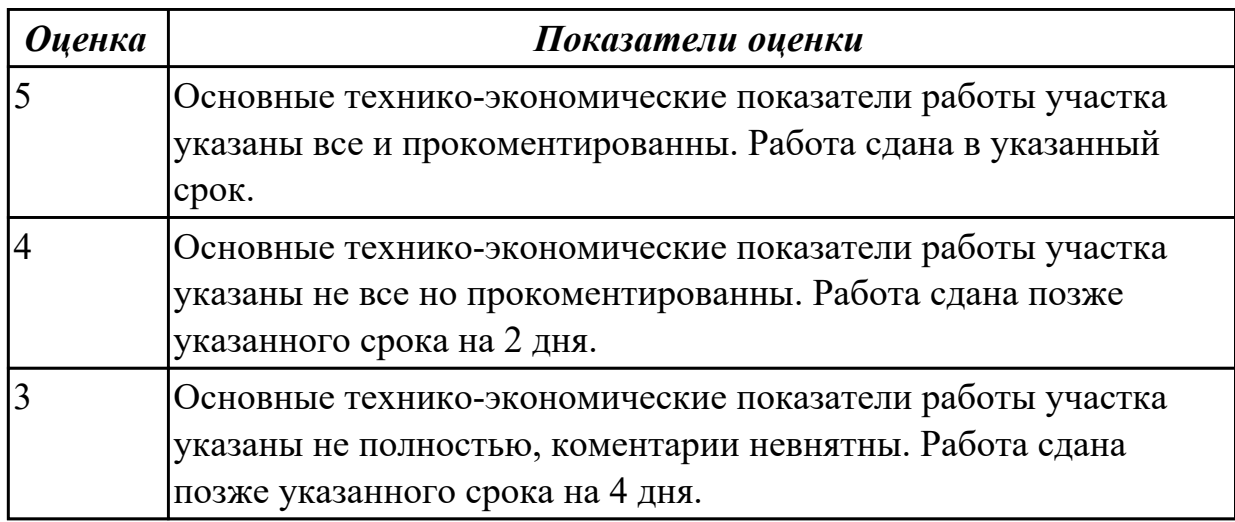

## **Задание №2**

Раскрыть основные задачи «цифрового производства».

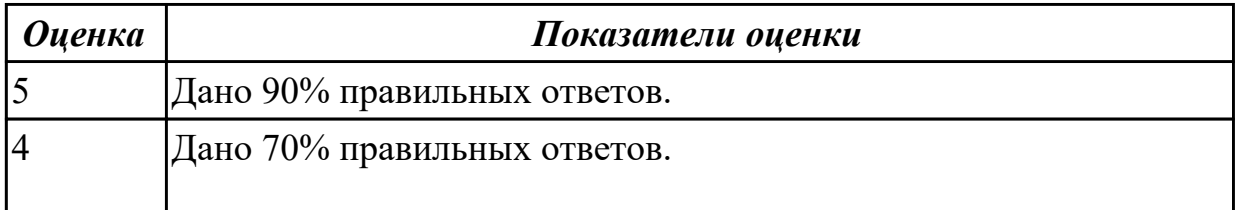

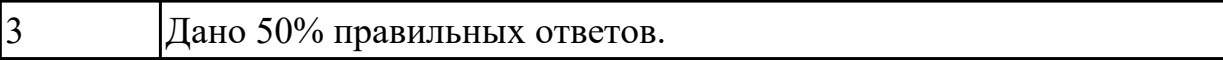

**Дидактическая единица:** 2.9 выполнять расчеты параметров механической обработки изготовления деталей машин, в т.ч. с применением систем автоматизированного проектирования

#### **Профессиональная(-ые) компетенция(-ии):**

ПК.1.5 Выполнять расчеты параметров механической обработки изготовления деталей машин, в том числе с применением систем автоматизированного проектирования

#### **Занятие(-я):**

1.2.4. Расчет погрешности базирования. Схема полей допусков.

1.2.5. Расчет припусков и напусков.

1.2.12. Анализ технологичности.

#### **Задание №1**

Выполнить расчет погрешности базирования.

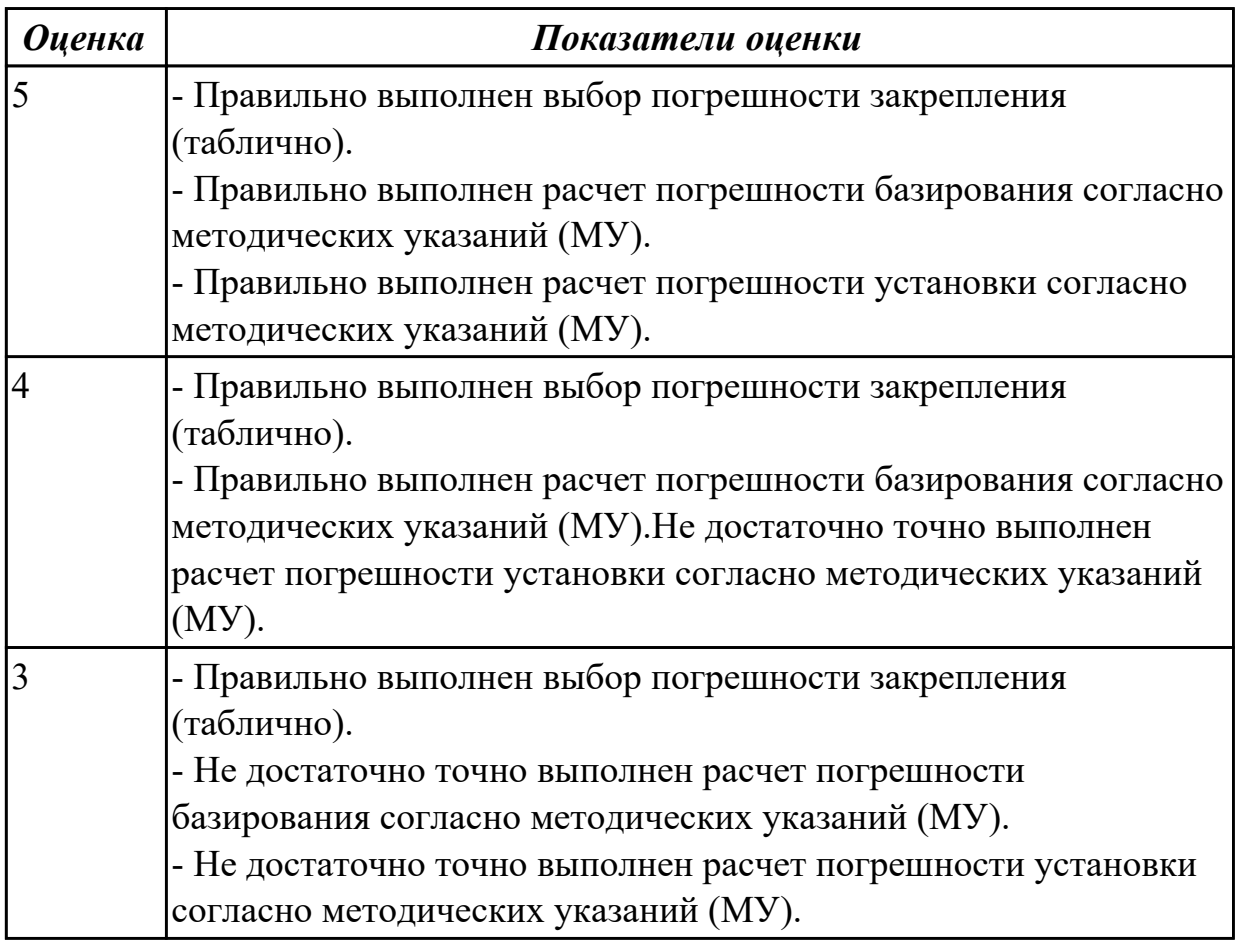

#### **Задание №2**

Выполнить схему полей допусков.

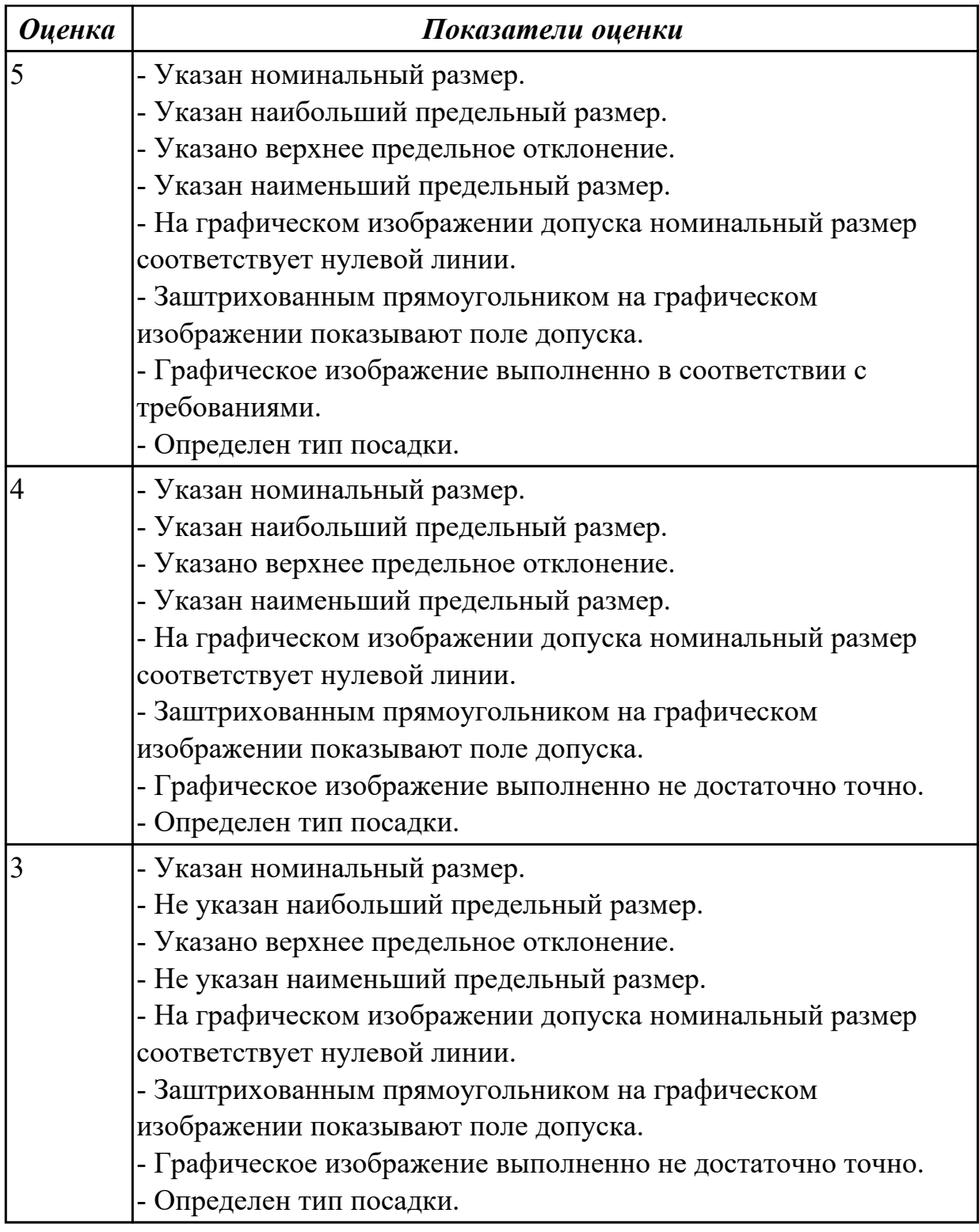

Выполнить расчет припусков и напусков.

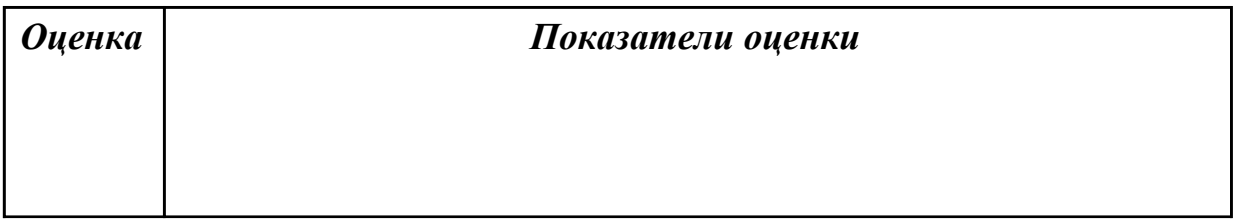

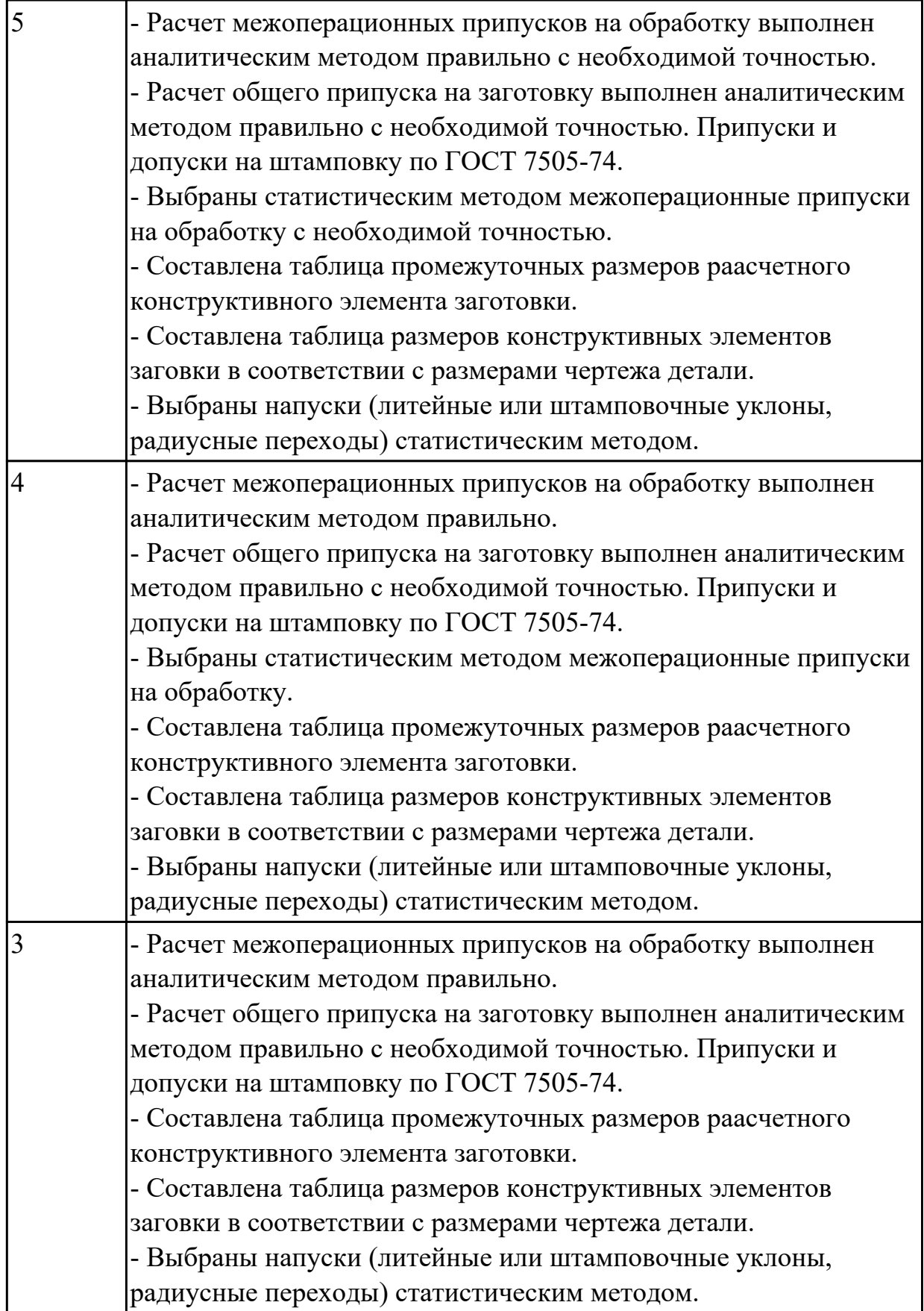

Выполнить анализ технологичности детали.

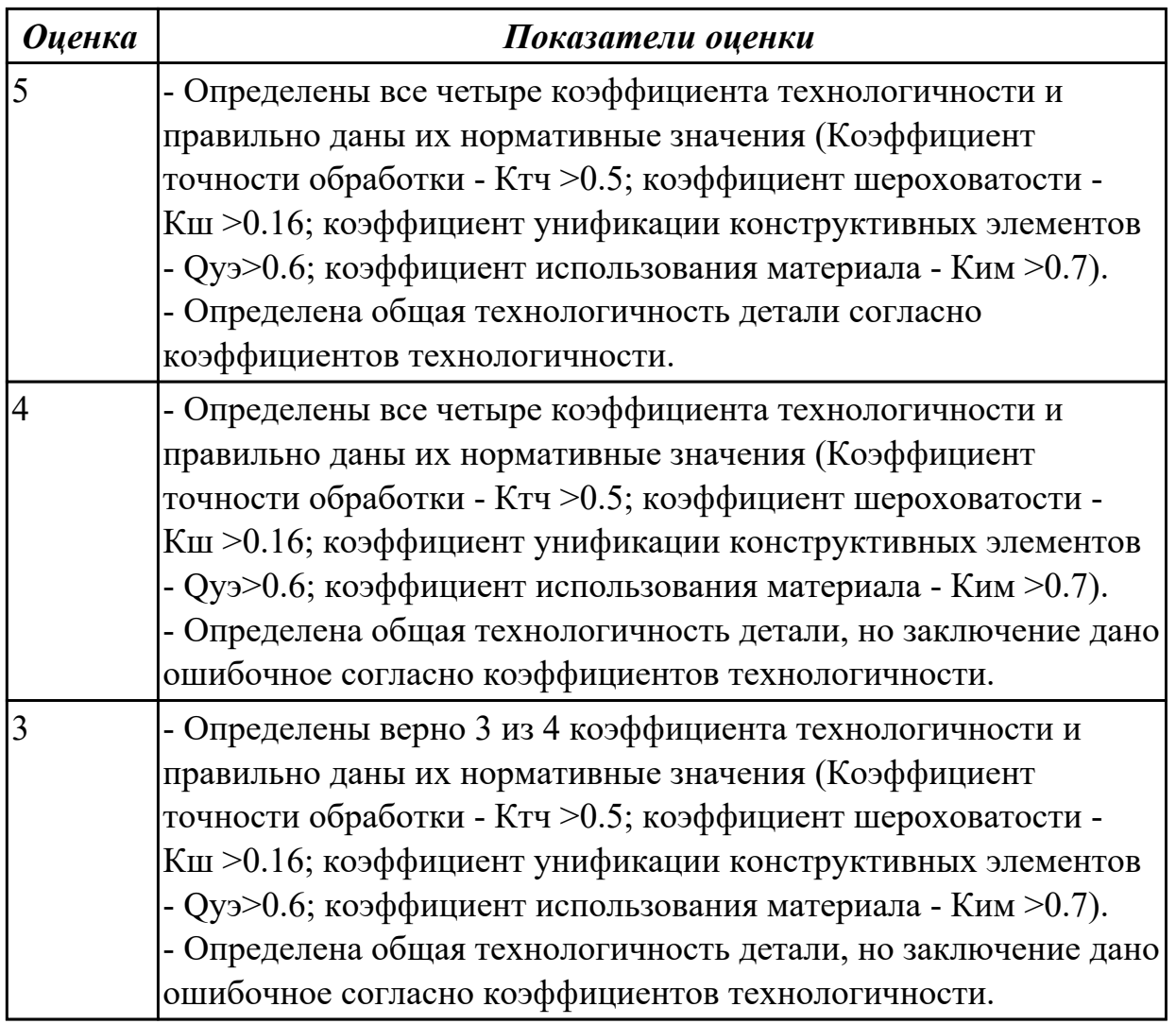

**Дидактическая единица:** 2.11 оформлять технологическую документацию, использовать пакеты прикладных программ (CAD/CAM системы) для разработки конструкторской документации и проектирования технологических процессов механической обработки и аддитивного изготовления деталей

## **Профессиональная(-ые) компетенция(-ии):**

ПК.1.6 Разрабатывать технологическую документацию по изготовлению деталей машин, в том числе с применением систем автоматизированного проектирования **Занятие(-я):**

1.2.7. Составление характеристики программы участка механического цеха.

- 1.2.8. Выполнение ЭМД заготовки.
- 1.2.9. Выполнение чертежа заготовки.

1.2.10. Расчёт количества технологического оборудования участка. Составление плана размещения оборудования на участке.

1.2.11. Расчёт количества технологического оборудования участка. Составление плана размещения оборудования на участке.

1.2.13. Выбор оборудования.

#### **Задание №1**

Составить характеристики программы участка механического цеха.

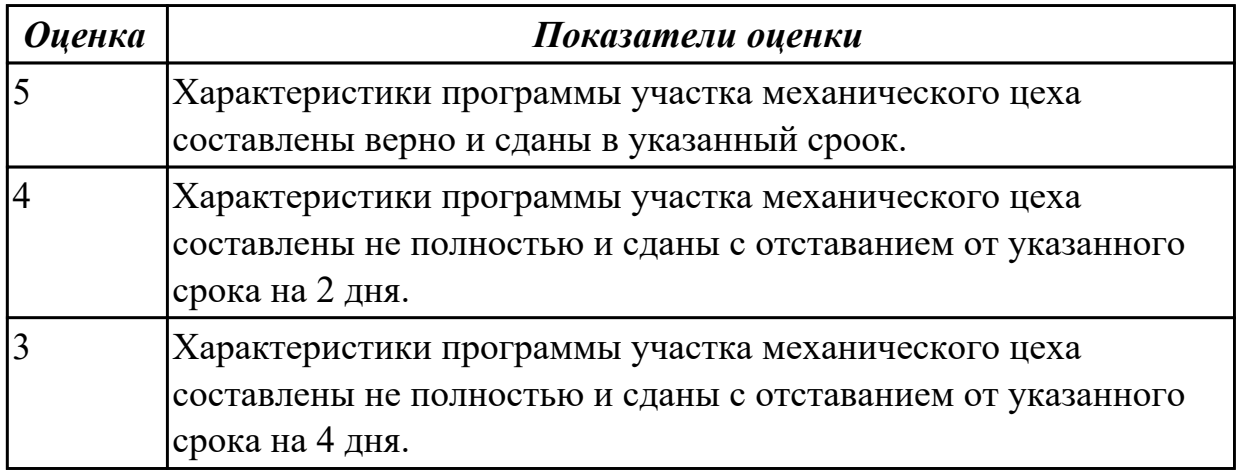

# **Задание №2**

Выполнить КЭМ заготовки.

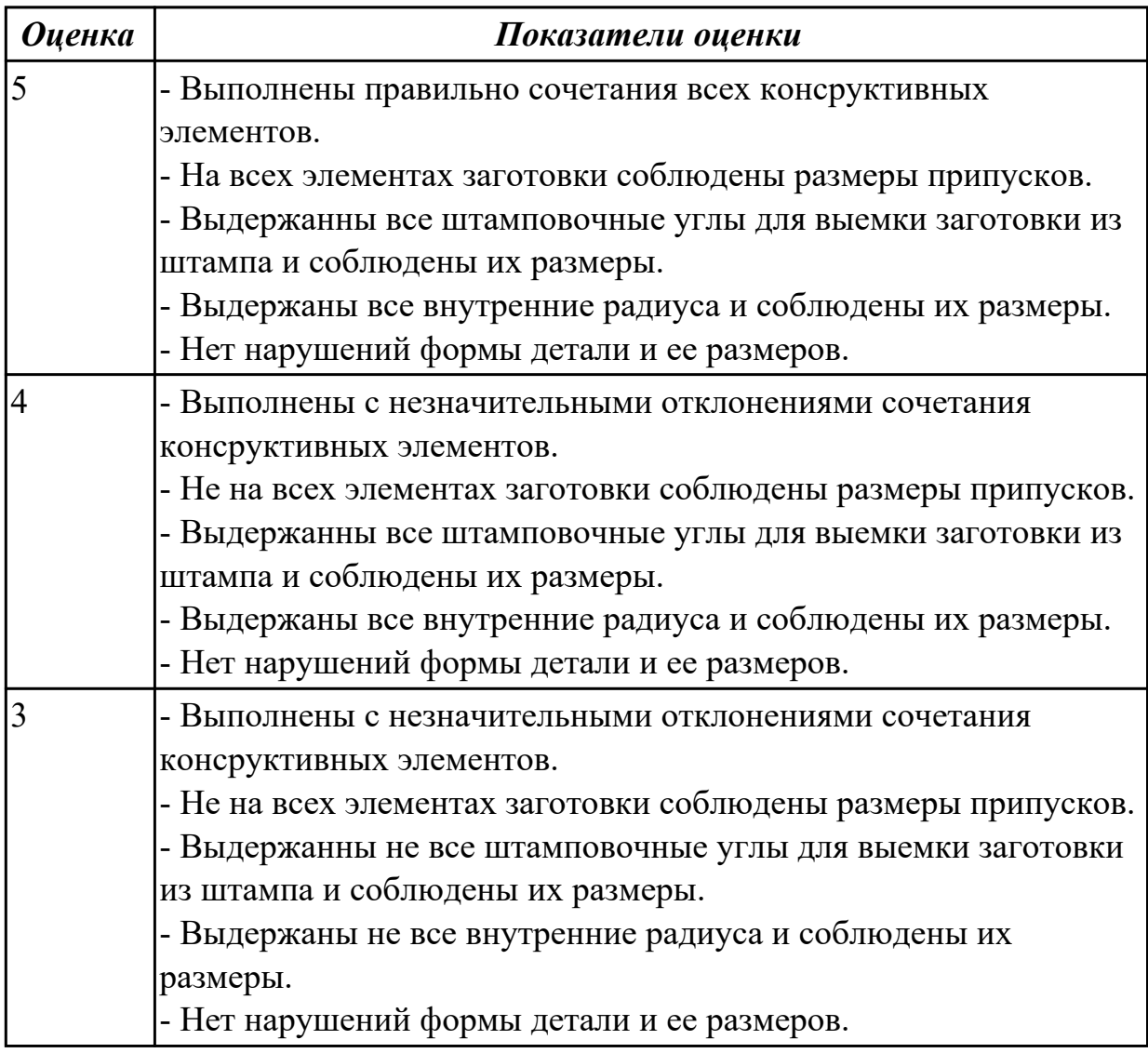

Выполнить чертеж заготовки.

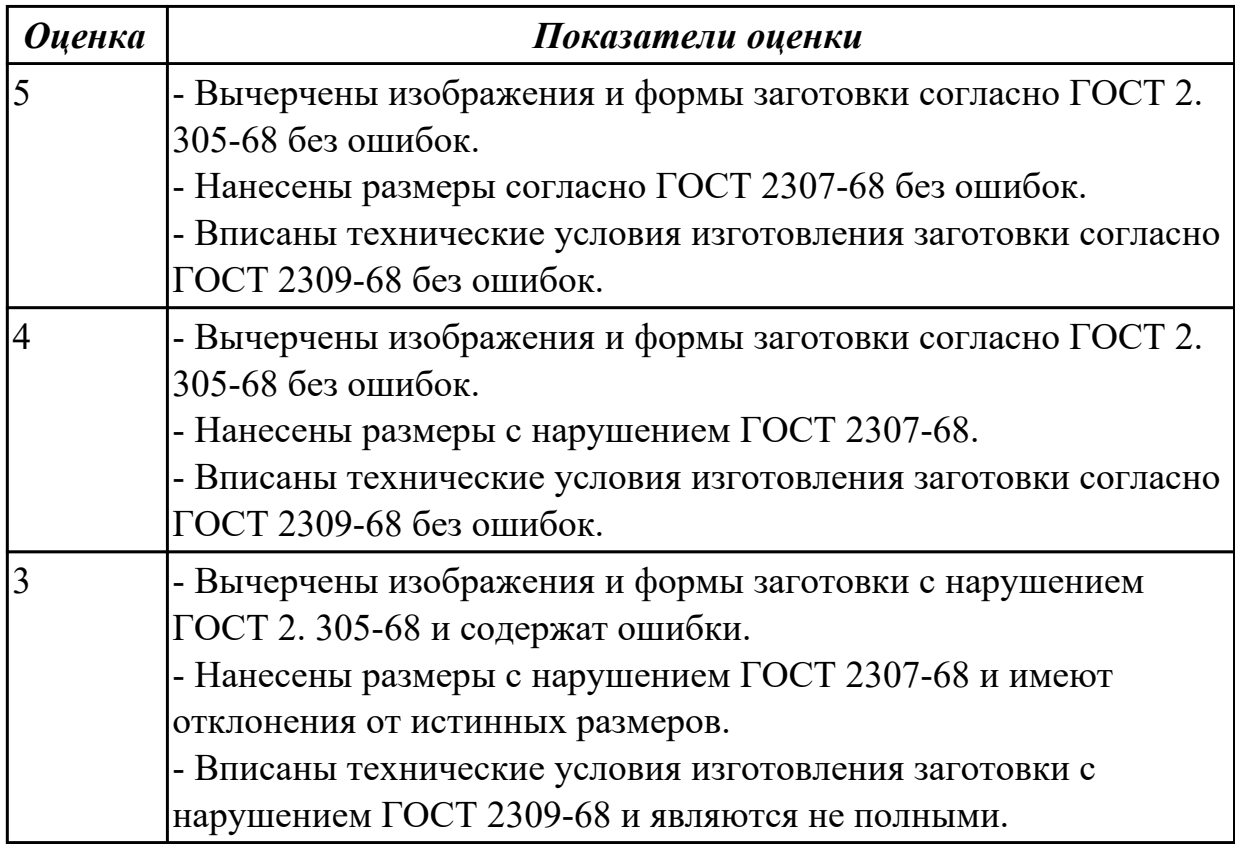

### **Задание №4**

Выполнить расчет количества технологического оборудования участка.

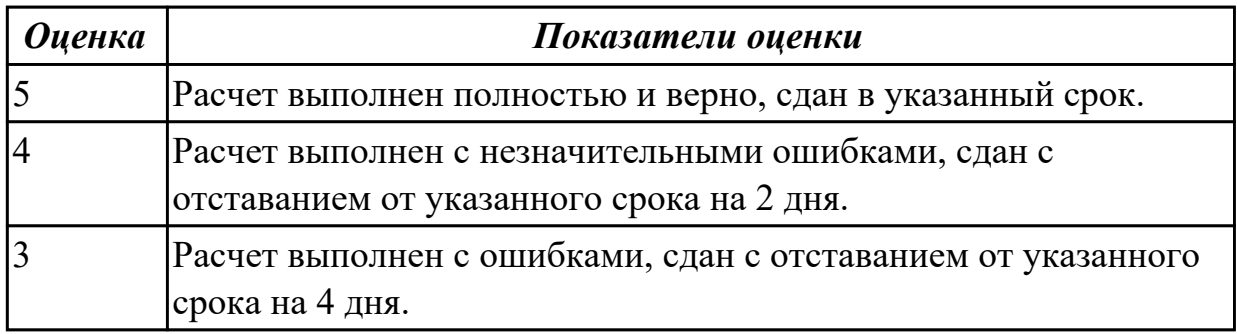

## **Задание №5**

Составить плана размещения оборудования на участке.

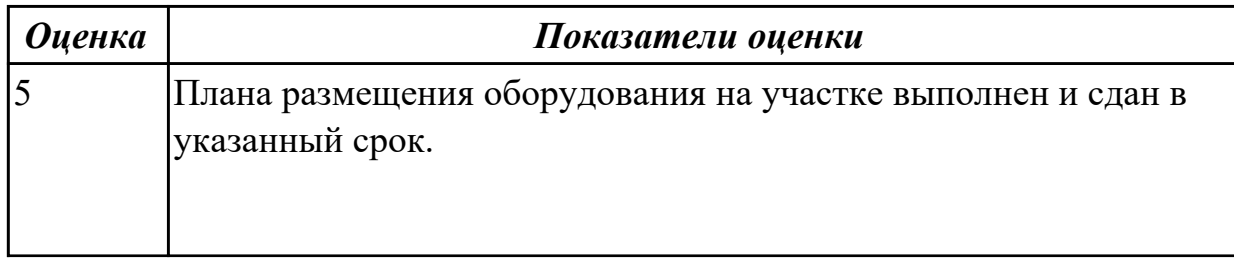

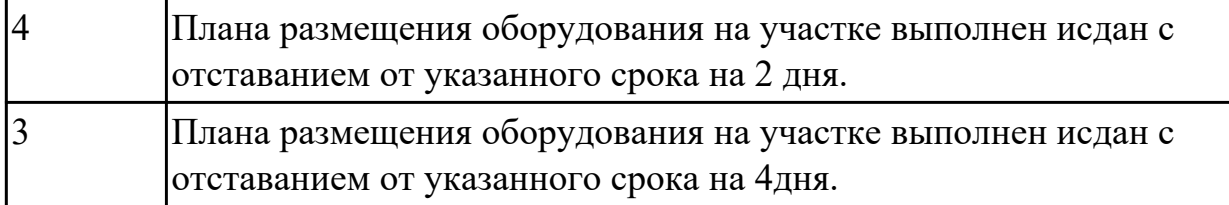

Выполнить выбор станочного оборудования для обработки детали (по вариантам).

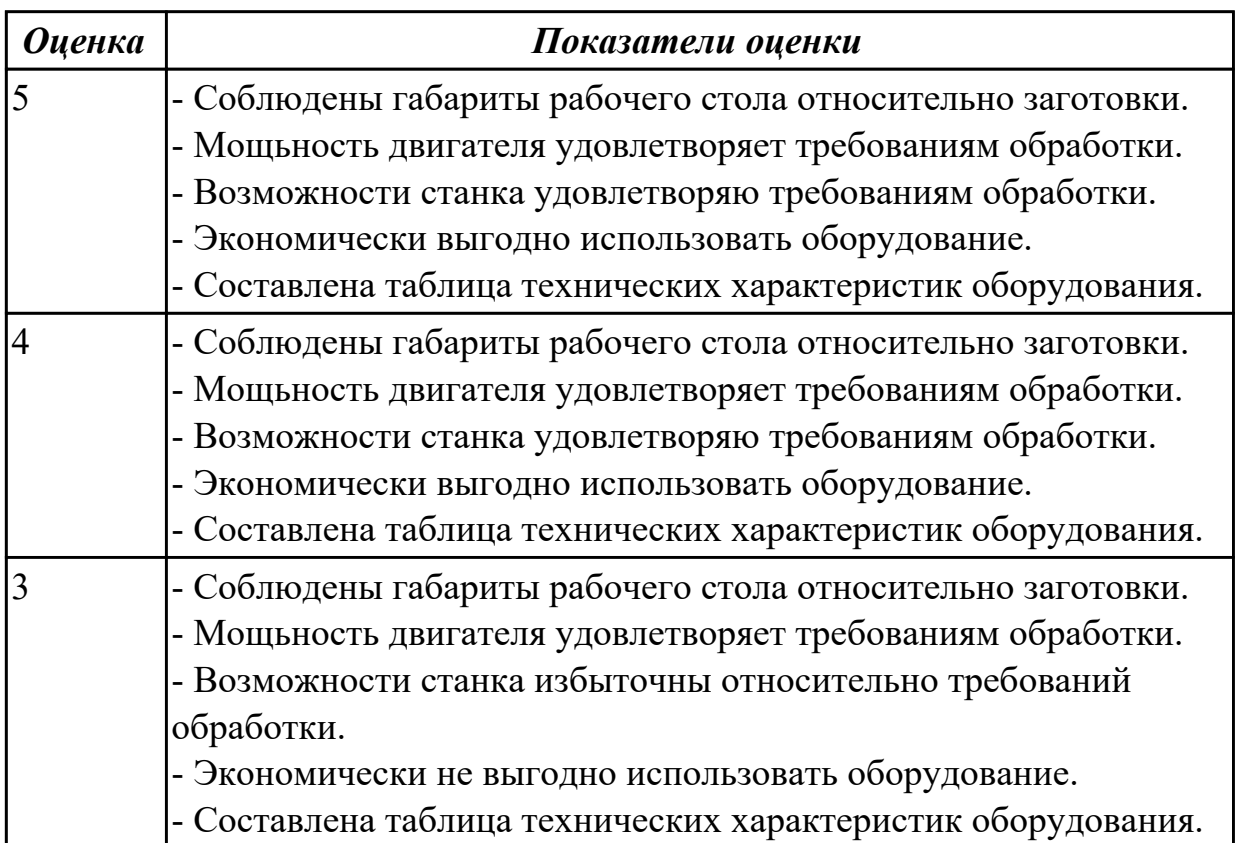

## **2.2.3 Текущий контроль (ТК) № 3**

**Тема занятия:** 2.2.1. Характеристика и конструкторско-технологические признаки плоскостных деталей, рычажных и тяговых деталей. Требования к технологичности.

**Метод и форма контроля:** Практическая работа (Опрос)

**Вид контроля:** Практическая работа с использованием ИКТ

**Дидактическая единица:** 1.8 методику расчета межпереходных и

межоперационных размеров, припусков и допусков, способы формообразования при обработке деталей резанием и с применением аддитивных методов, методику расчета режимов резания и норм времени на операции металлорежущей обработки **Профессиональная(-ые) компетенция(-ии):**

ПК.1.5 Выполнять расчеты параметров механической обработки изготовления деталей машин, в том числе с применением систем автоматизированного

# проектирования

## **Занятие(-я):**

2.1.1. Характеристика и конструкторско-технологические признаки валов и осей. Требования к технологичности валов. Материалы и заготовки валов. Схемы базирования. Типы и назначение центровых отверстий. Выбор оборудования, приспособлений и инструмента. Методы обработки цилиндрических поверхностей. Типовые маршруты изготовления и особенности изготовления ступенчатых валов, гладких и ступенчатых осей, валов-червяков, валов-шестерней, полых валов. 2.1.2. Характеристики и конструкторско-технологические признаки втулок.

Требования к технологичности втулок. Материалы и заготовки, схемы базирования. Выбор оборудования, приспособлений и инструмента. Типовые маршруты изготовления и особенности изготовления втулок.

2.1.3. Характеристики и конструкторско-технологические признаки дисков, колец, крышек. Требования к технологичности, материалы и заготовки, схемы базирования. Выбор оборудования, приспособлений и инструмента. Типовые маршруты изготовления и особенности изготовления дисков, колец, крышек. Особенности обработки тонкостенных деталей и деталей с габаритными размерами более 500 мм.

2.1.6. Разработка типового маршрута изготовления вала с основными операциями механической обработки.

2.1.7. Разработка типового маршрута изготовления втулок с выбором оборудования, приспособлений и инструмента.

2.1.10. Разработка типового маршрута изготовления дисков с выбором оборудования, приспособлений и инструмента.

## **Задание №1**

Раскрыть порядок типового маршрута изготовления вала с основными операциями механической обработки.

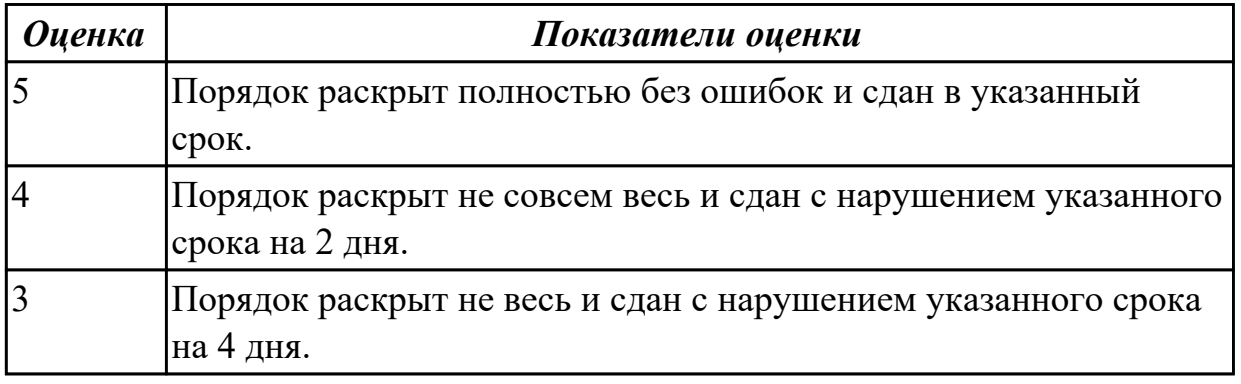

**Дидактическая единица:** 2.9 выполнять расчеты параметров механической обработки изготовления деталей машин, в т.ч. с применением систем автоматизированного проектирования

## **Профессиональная(-ые) компетенция(-ии):**

ПК.1.5 Выполнять расчеты параметров механической обработки изготовления деталей машин, в том числе с применением систем автоматизированного проектирования

## **Занятие(-я):**

2.1.8. Расчет режима резания инструмента на универсальное оборудование.

2.1.9. Расчет режима резания инструмента на оборудование с ЧПУ.

## **Задание №1**

Выполнить расчет режима резания инструмента на универсальное оборудование.

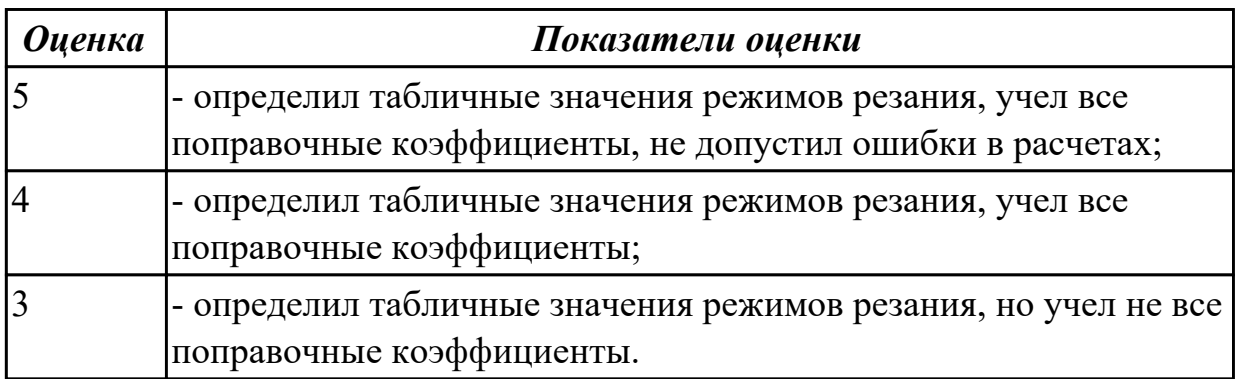

## **Задание №2**

Выполнить расчет режима резания инструмента на оборудование с ЧПУ.

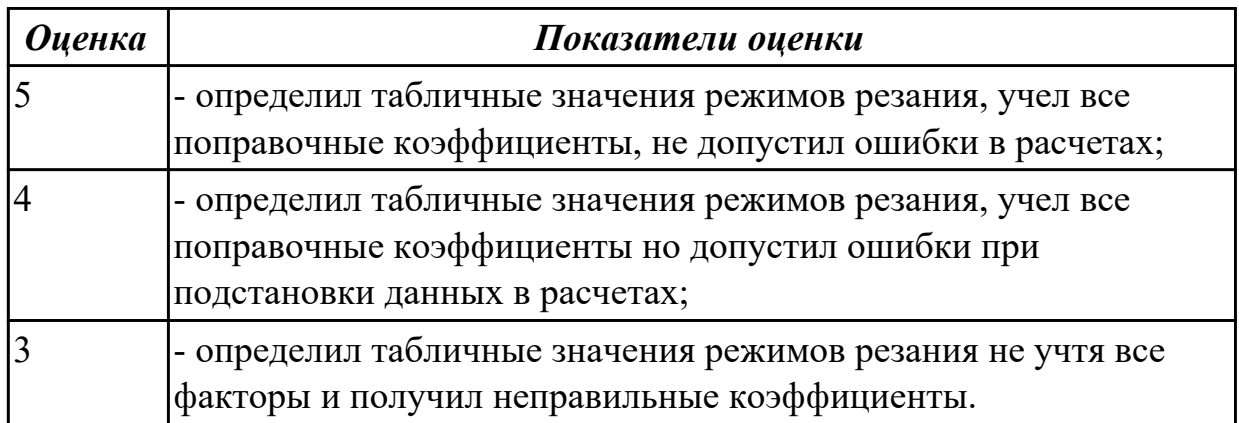

**Дидактическая единица:** 2.11 оформлять технологическую документацию, использовать пакеты прикладных программ (CAD/CAM системы) для разработки конструкторской документации и проектирования технологических процессов механической обработки и аддитивного изготовления деталей

#### **Профессиональная(-ые) компетенция(-ии):**

ПК.1.6 Разрабатывать технологическую документацию по изготовлению деталей машин, в том числе с применением систем автоматизированного проектирования **Занятие(-я):**

2.1.5. Схема нагрузки на заготовку при обработке. **Задание №1**

Выполнить схему нагрузки на заготовку при обработке.

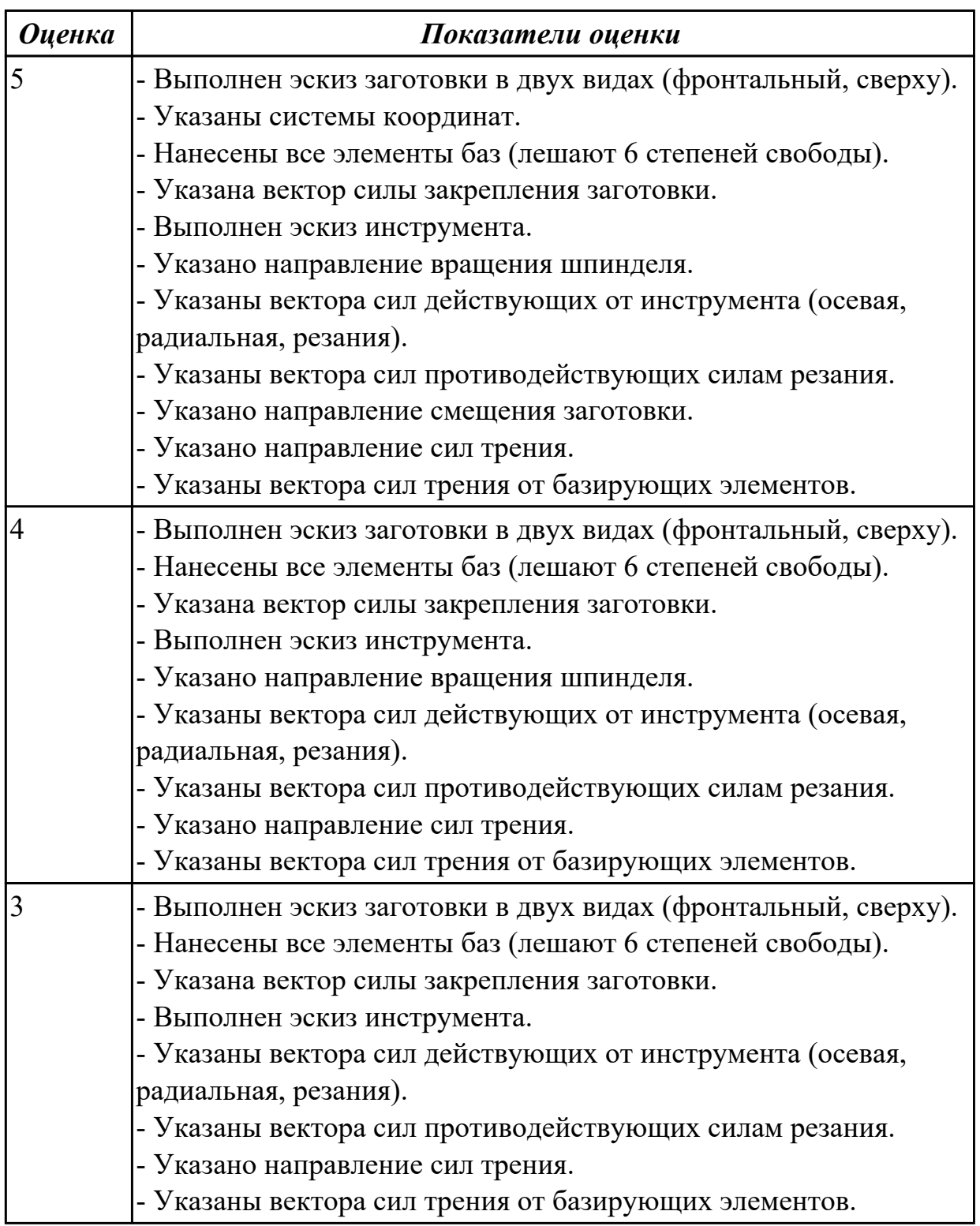

## **2.2.4 Текущий контроль (ТК) № 4**

**Тема занятия:** 2.4.1. Характеристика и конструкторско-технологические признаки корпусных деталей. Требования к технологичности. Материалы и заготовки, схемы базирования. Выбор оборудования, приспособлений и инструмента. Методы обработки плоских и цилиндрических поверхностей.

**Метод и форма контроля:** Практическая работа (Опрос)

**Вид контроля:** Практическая работа с использованием ИКТ

**Дидактическая единица:** 2.9 выполнять расчеты параметров механической обработки изготовления деталей машин, в т.ч. с применением систем автоматизированного проектирования

## **Профессиональная(-ые) компетенция(-ии):**

ПК.1.5 Выполнять расчеты параметров механической обработки изготовления деталей машин, в том числе с применением систем автоматизированного проектирования

## **Занятие(-я):**

2.3.4. Расчет технологической оснастки на усилие зажима.

2.3.5. Расчет технологической оснастки на усилие зажима.

#### **Задание №1**

Выполнить расчет технологической оснастки на усилие зажима.

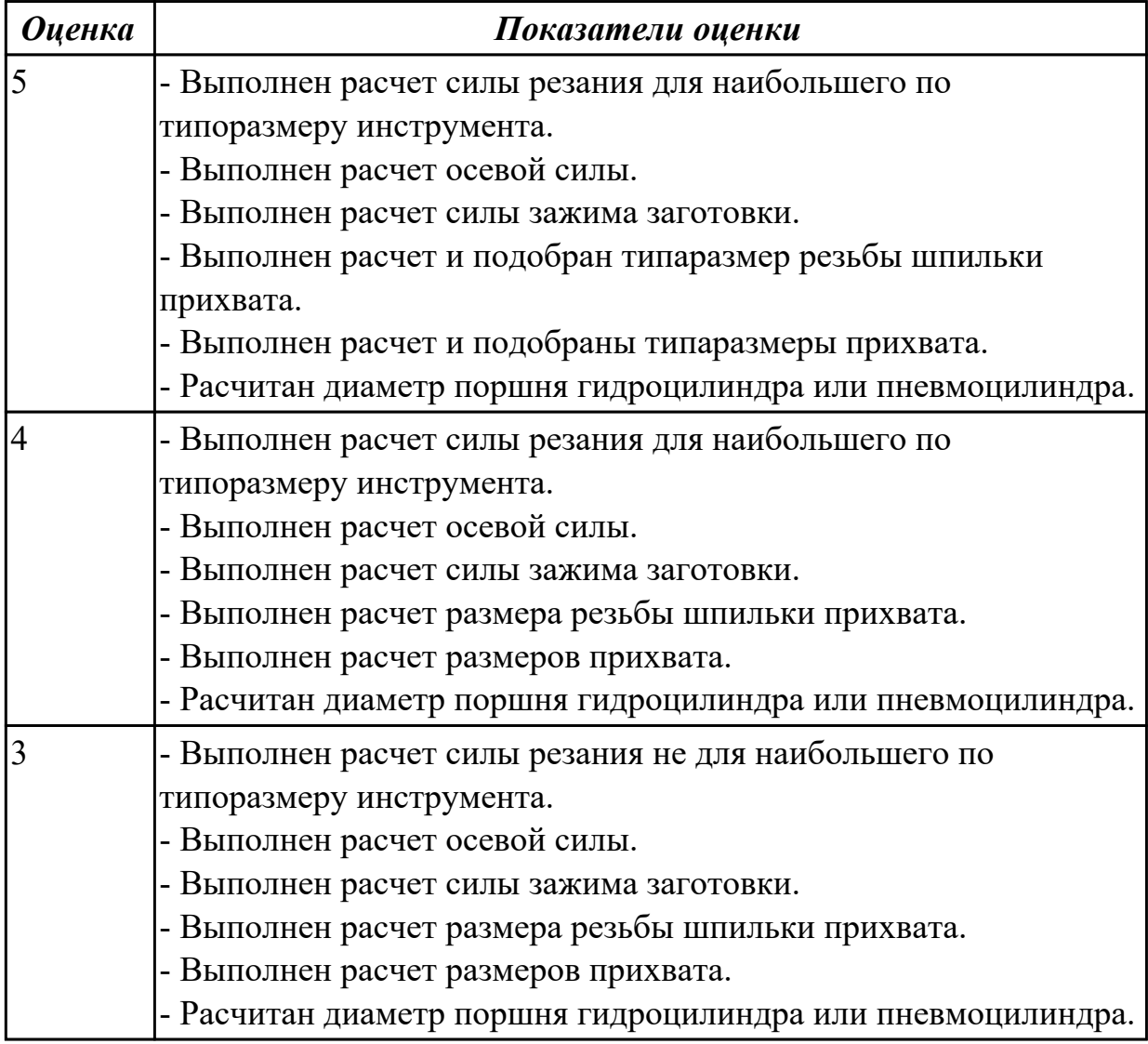

**Дидактическая единица:** 2.11 оформлять технологическую документацию,

использовать пакеты прикладных программ (CAD/CAM системы) для разработки конструкторской документации и проектирования технологических процессов механической обработки и аддитивного изготовления деталей

## **Профессиональная(-ые) компетенция(-ии):**

ПК.1.6 Разрабатывать технологическую документацию по изготовлению деталей машин, в том числе с применением систем автоматизированного проектирования **Занятие(-я):**

2.2.3. Методы и средства контроля детали.

2.2.4. Составление маршрутного технологического процесса.

2.2.7. Проектирование операционного технологического процесса. Вычерчивание карт эскизов.

2.2.8. Расчет норм времени.

### **Задание №1**

Выполнить выбор методов и средств контроля изготовленной детали.

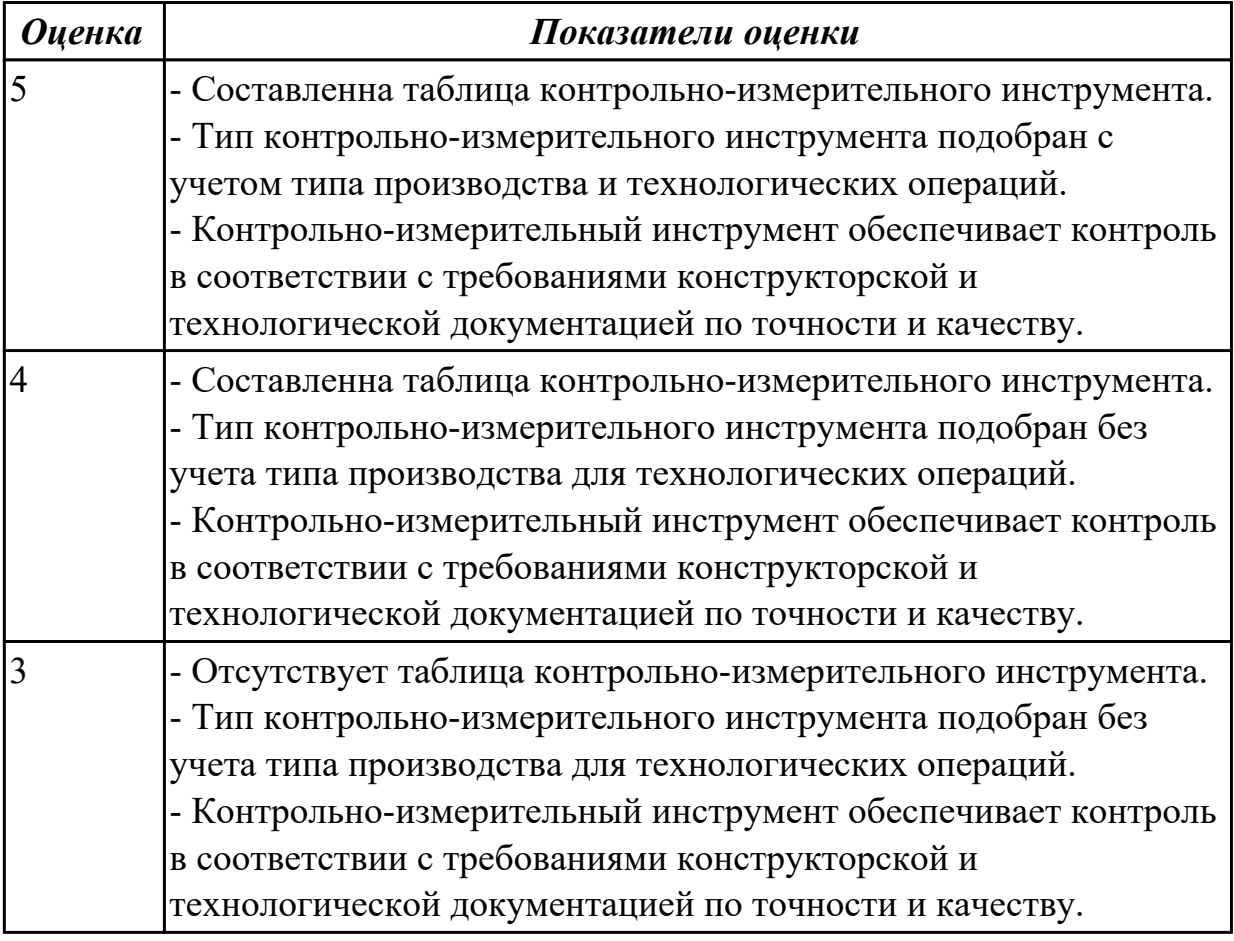

#### **Задание №2**

Выполнить маршрут технологического процесса изготовления детали.

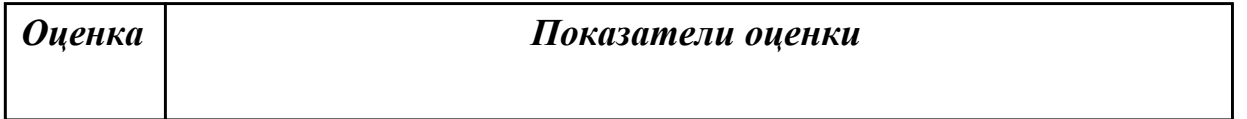

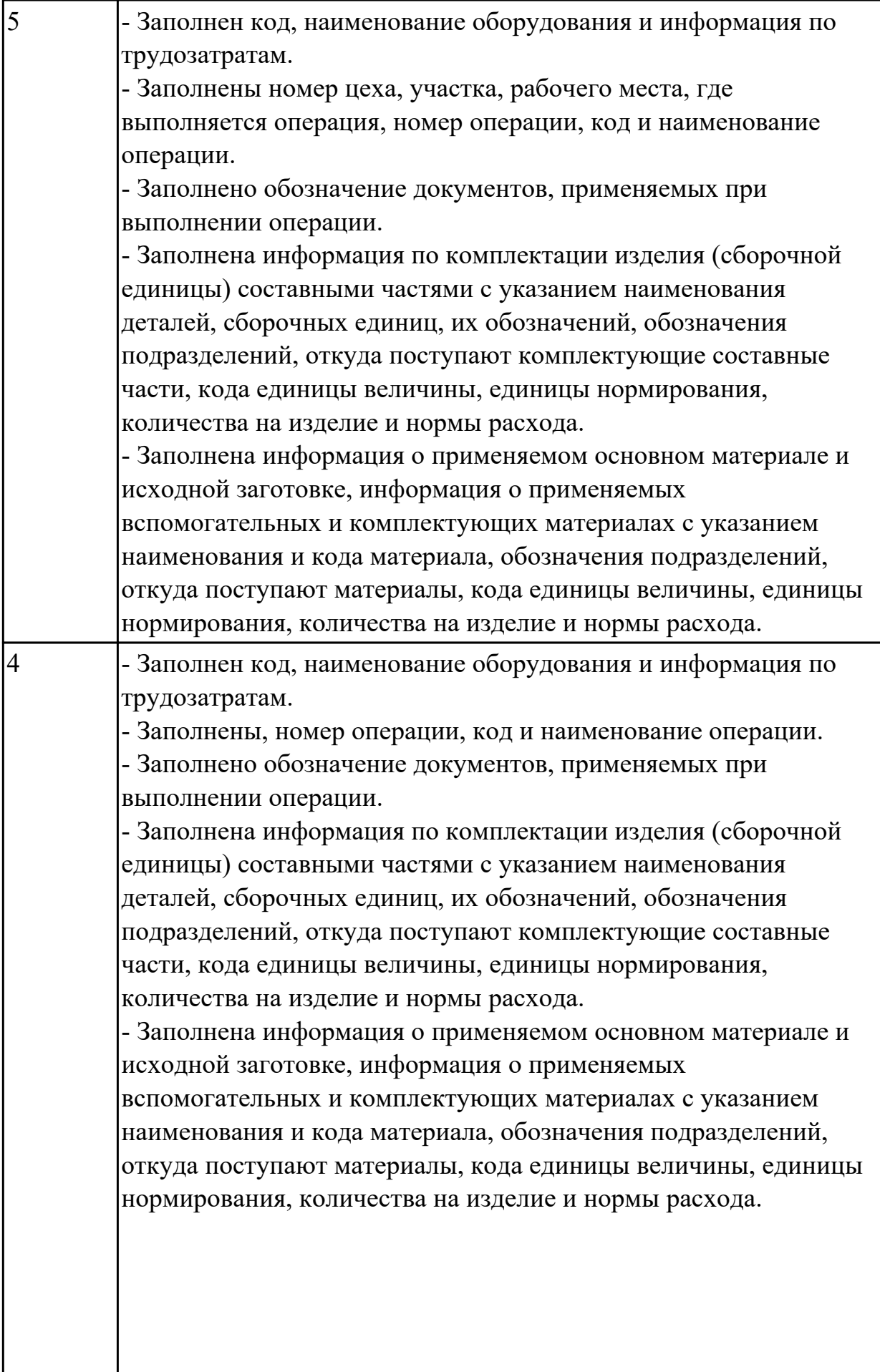

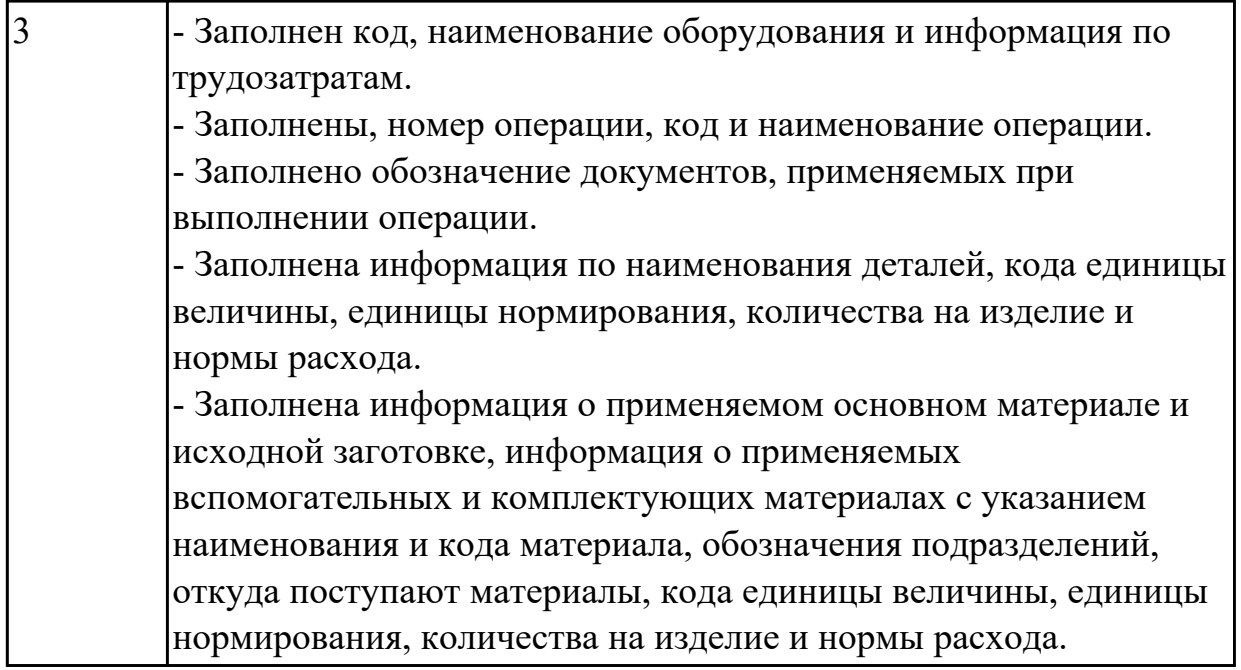

Выполнить Проектирование операционного технологического процесса (Контрольная карта).

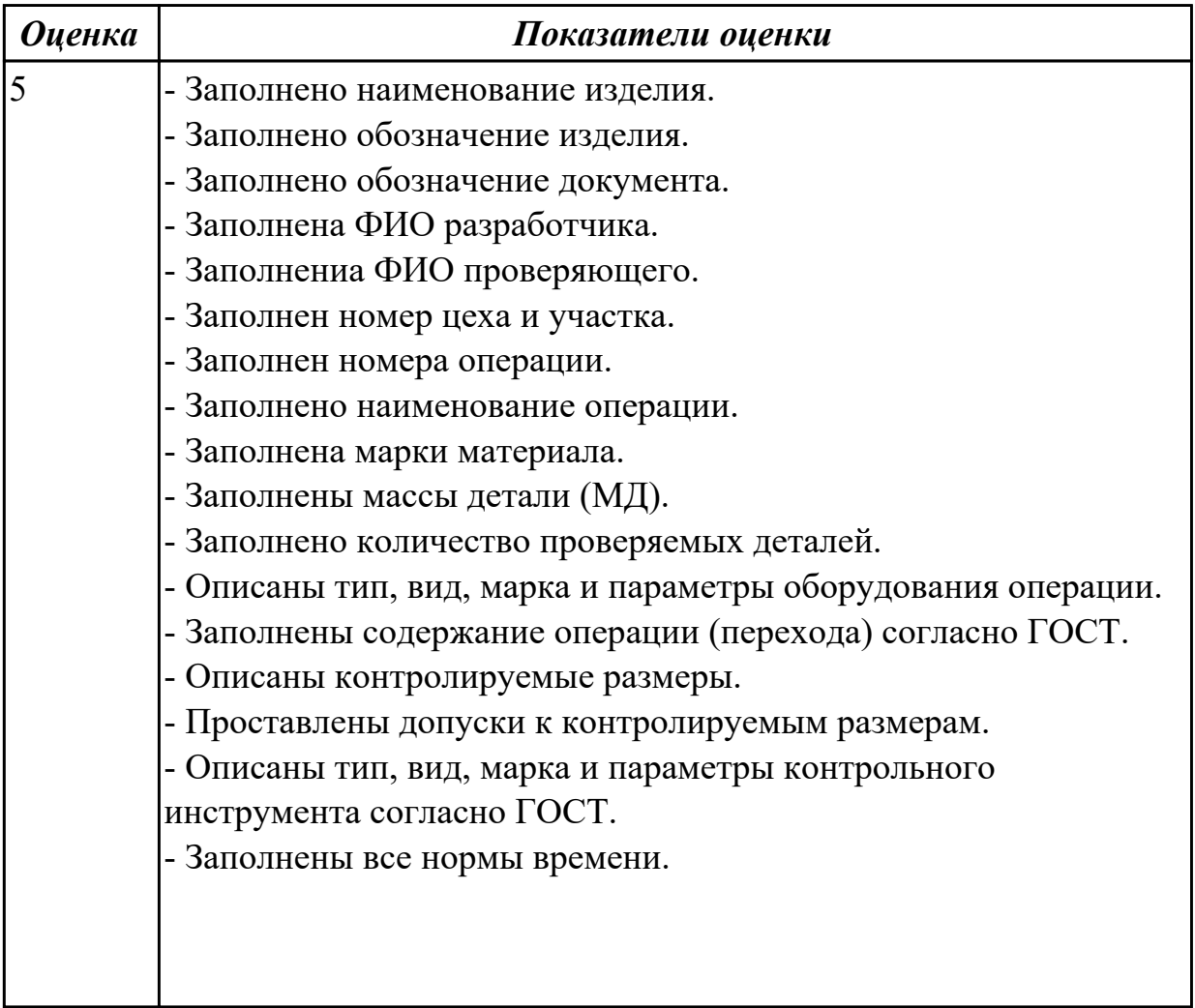

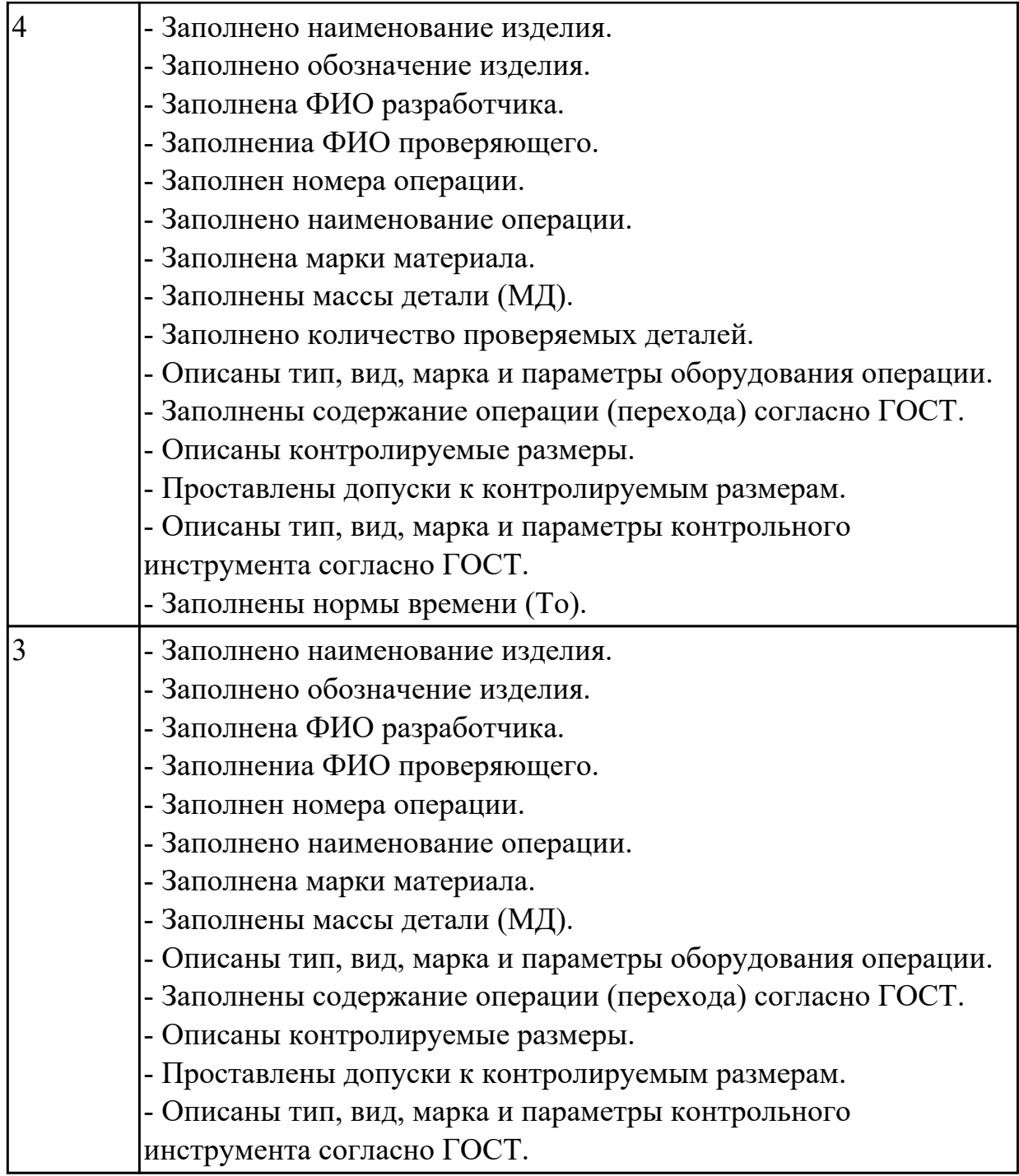

Выполнить проектирование операционного технологического процесса (Операционная карта).

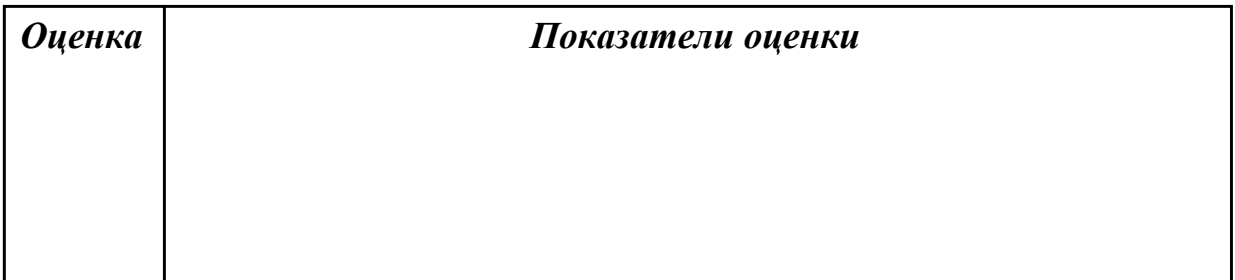

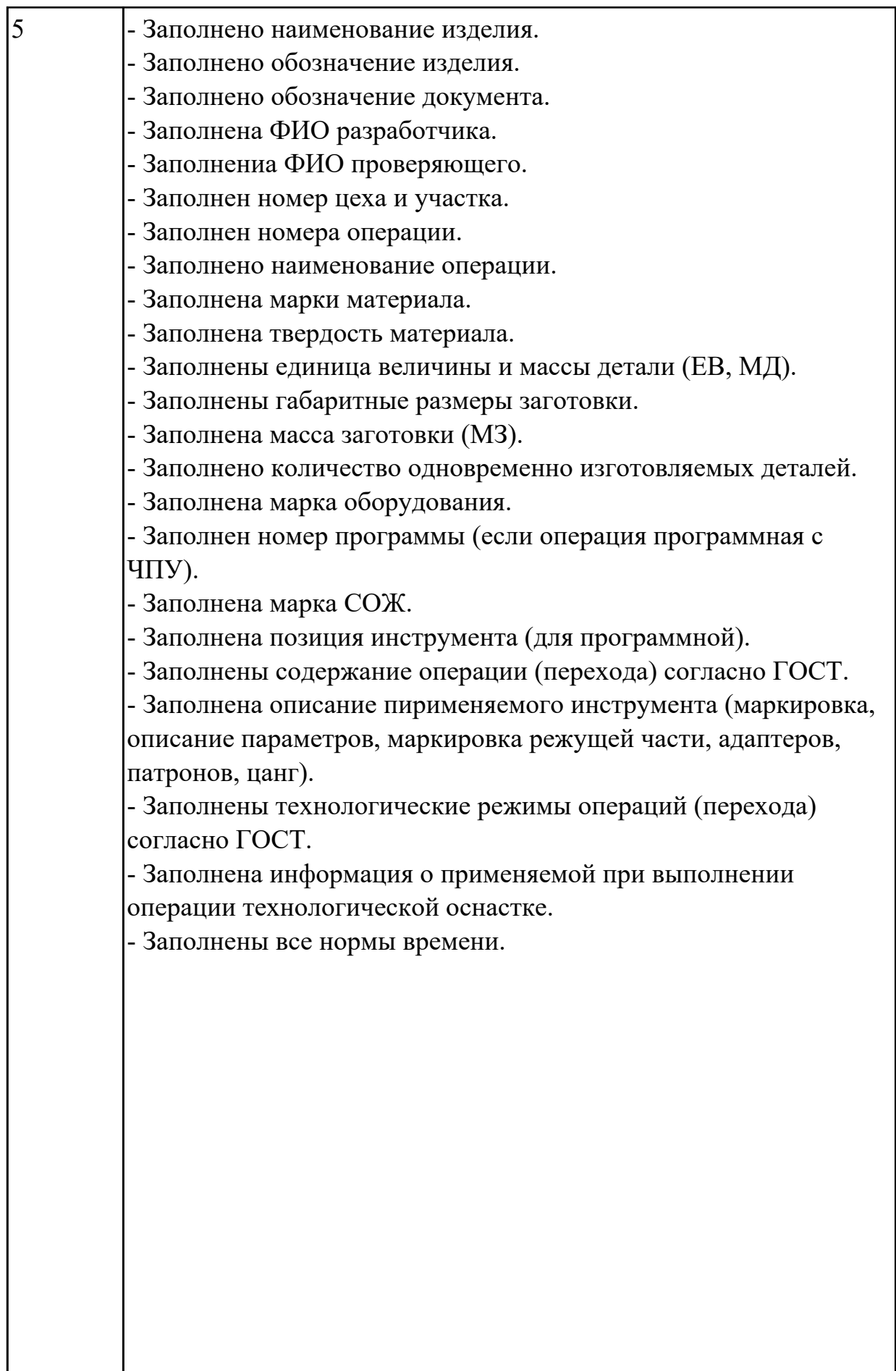

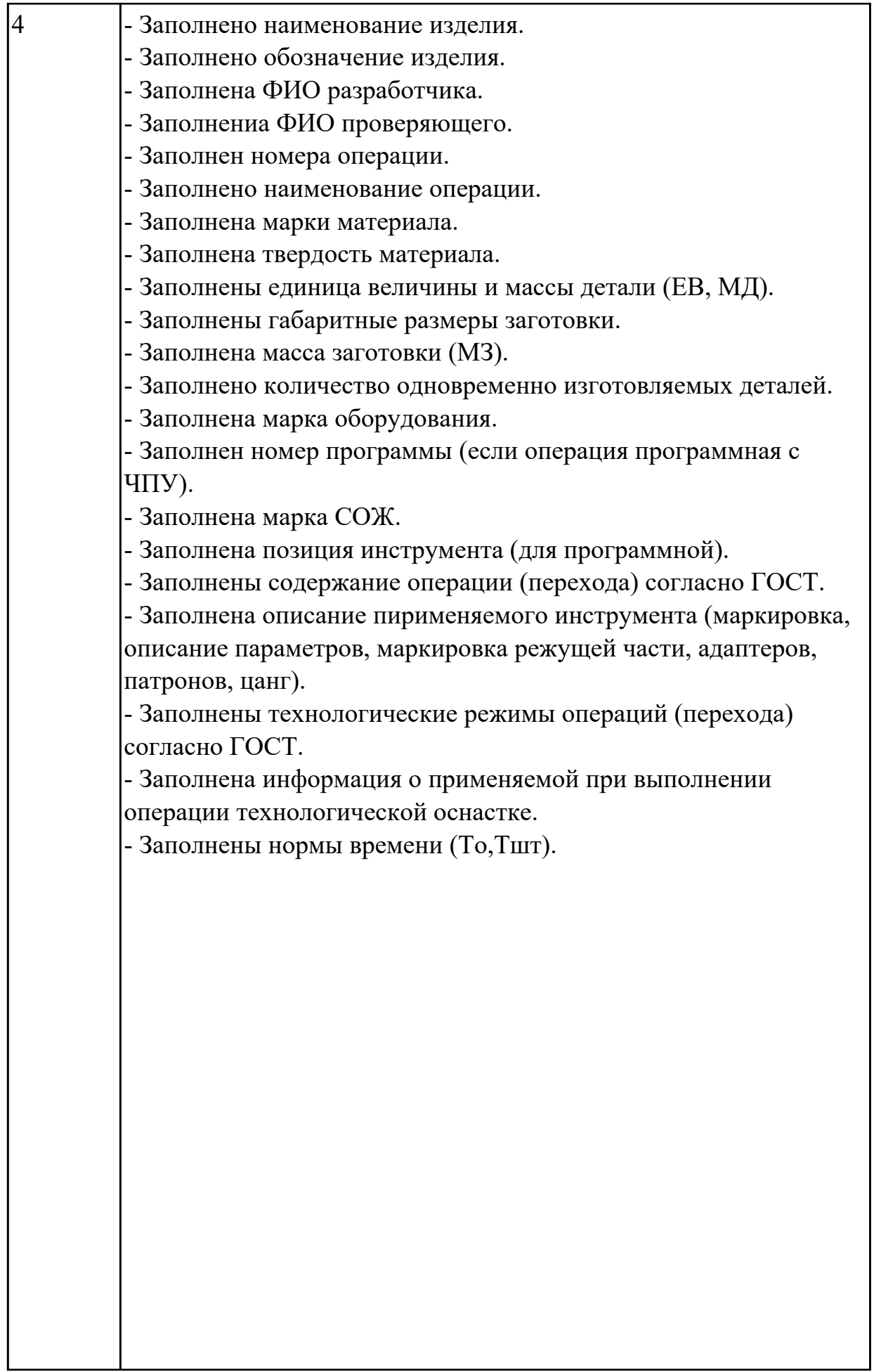

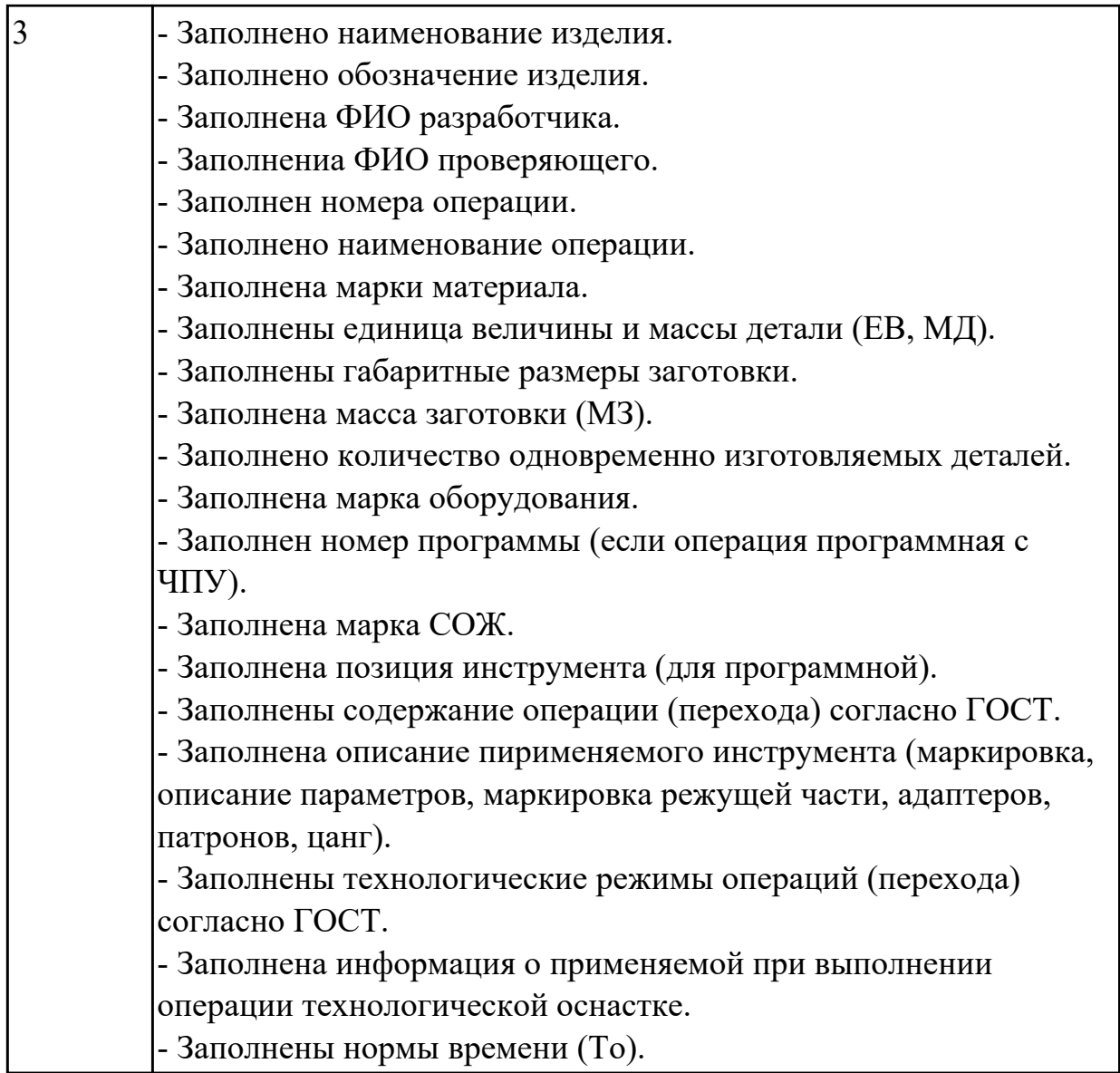

Выполнить проектирование операционного технологического процесса (Карта эскизов).

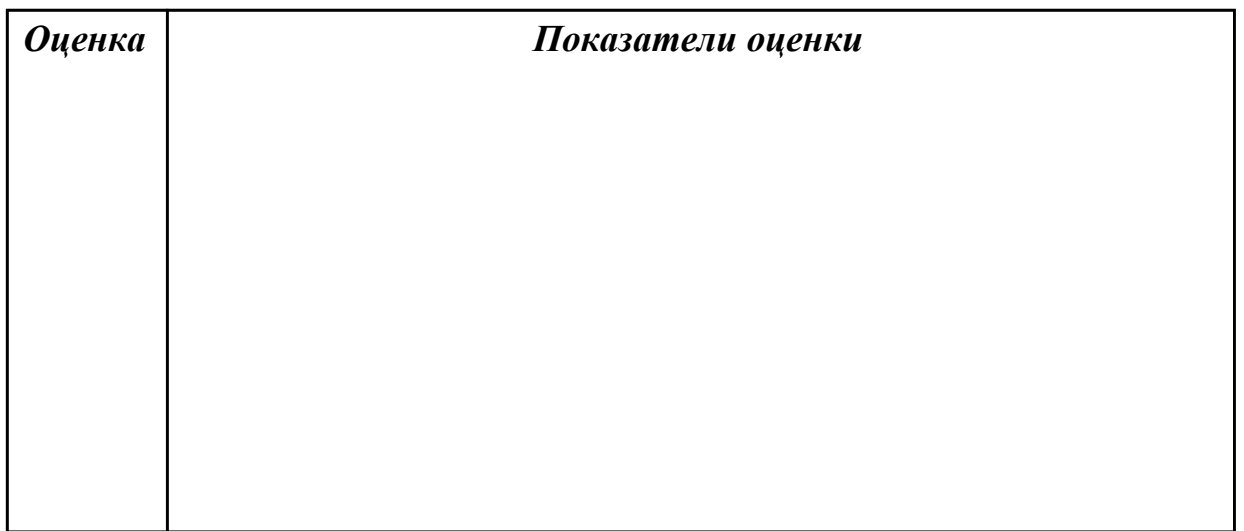

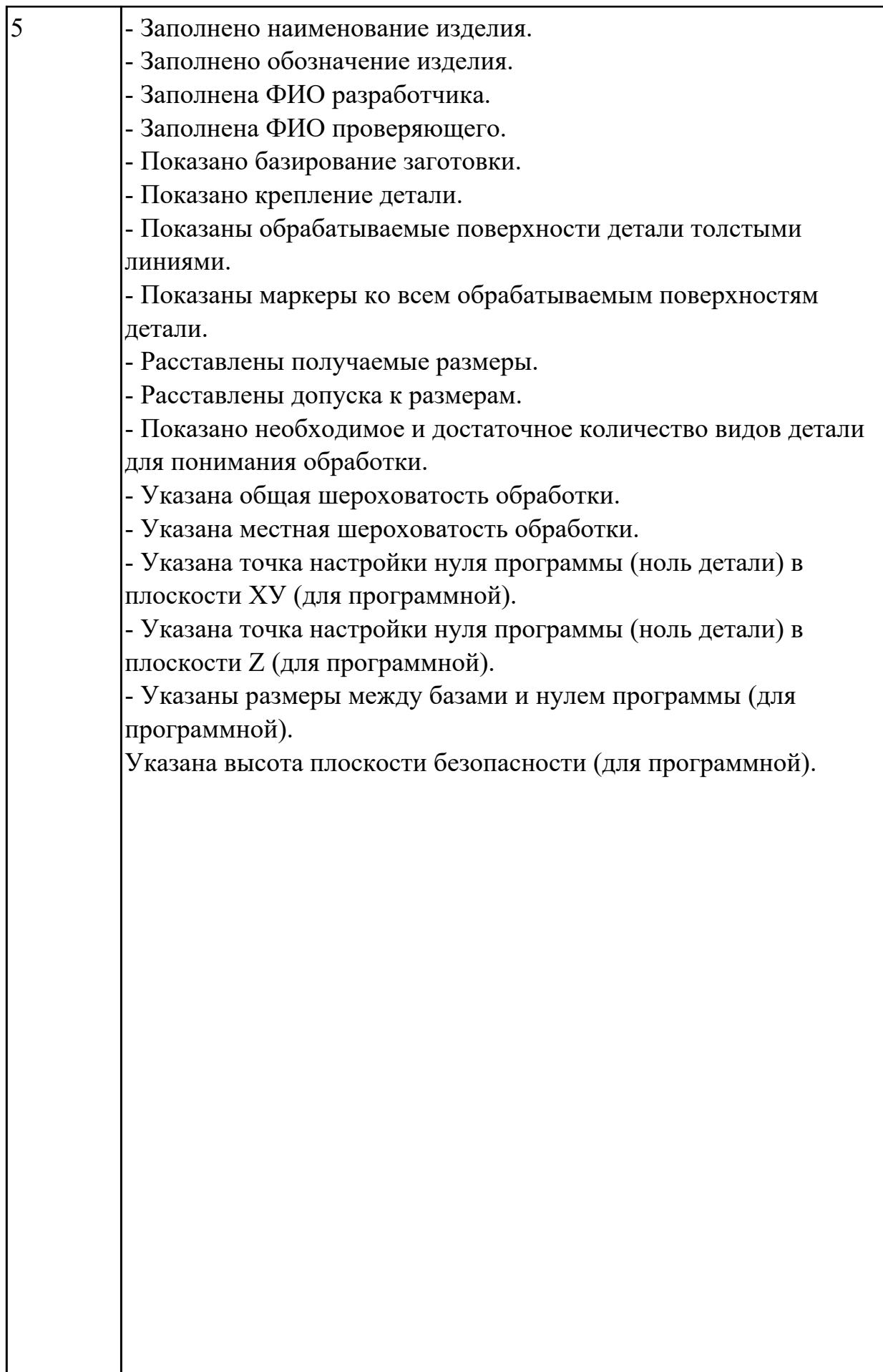

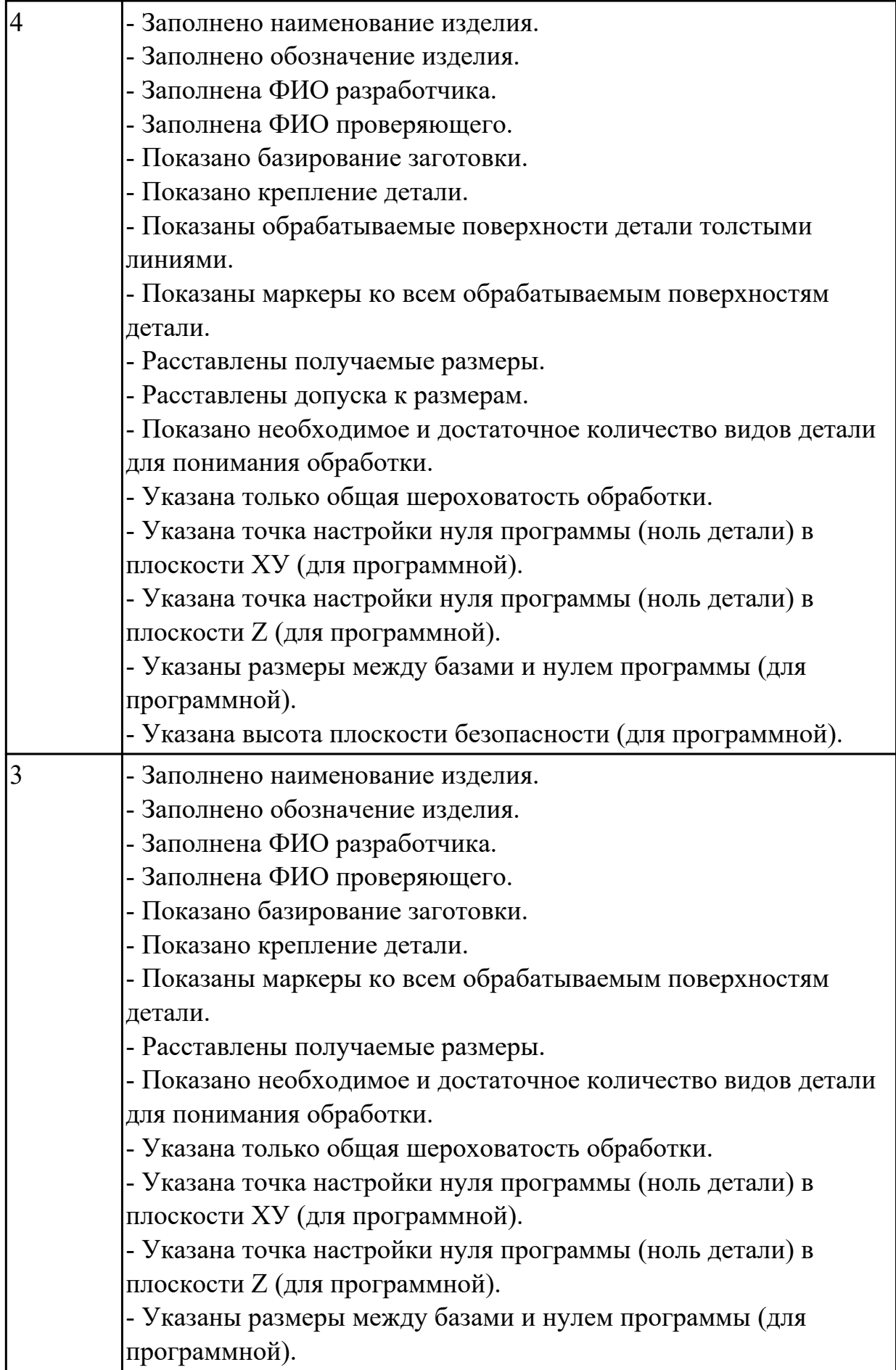

Выполнить Расчет норм времени на операции технологического процесса.

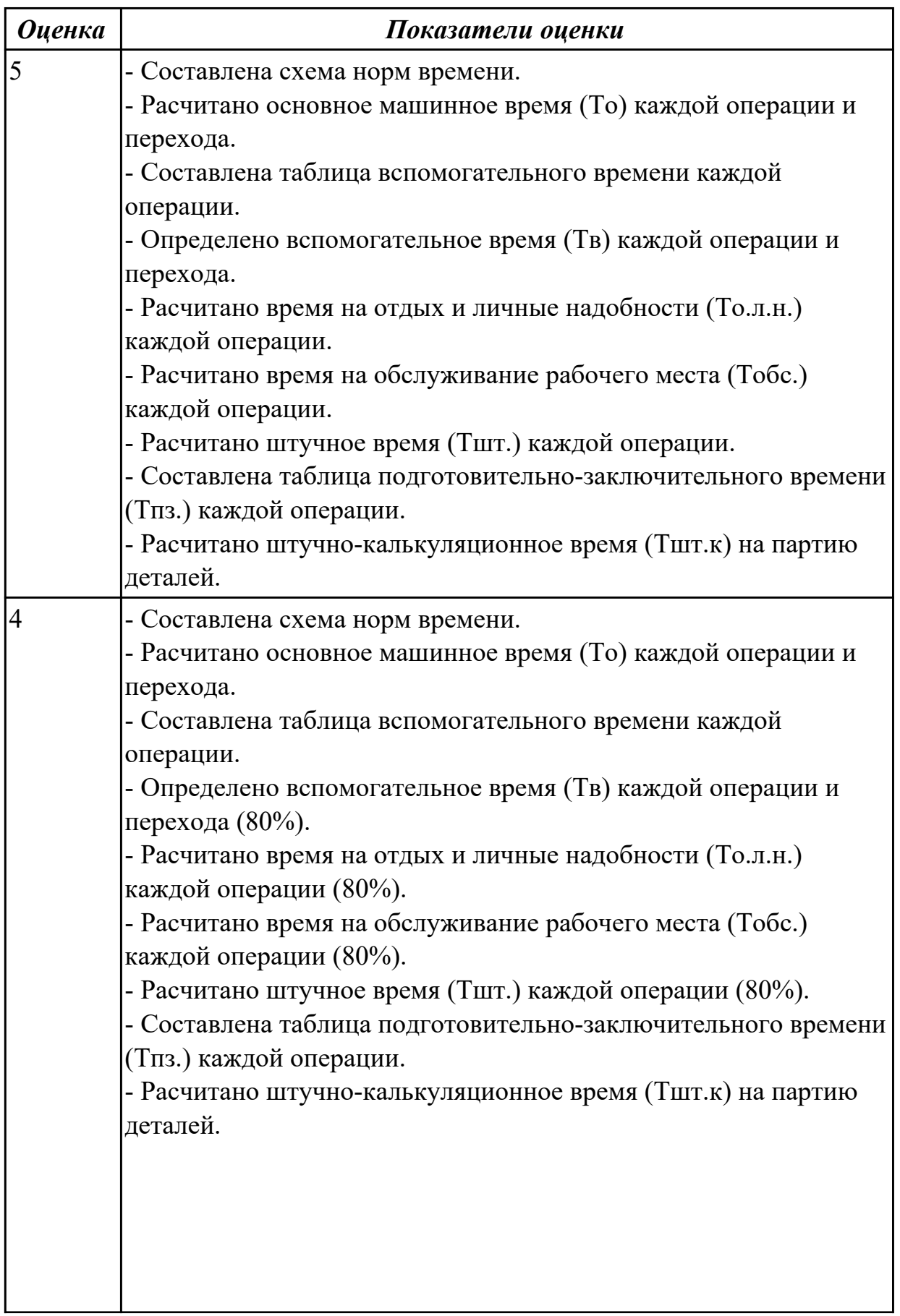
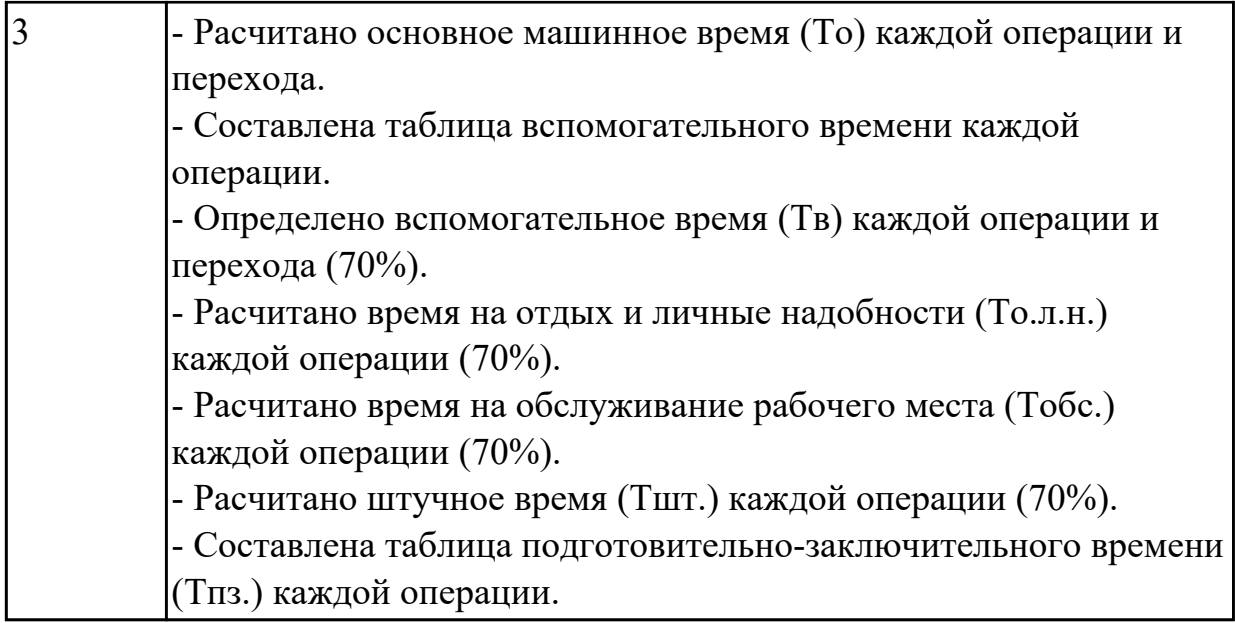

## **2.2.5 Текущий контроль (ТК) № 5**

**Тема занятия:** 3.1.1. Обработка отверстий на сверлильных и расточных станках. Обработка отверстий на строгальных и протяжных станках. Инструмент, режимы резания и техническое нормирование.

**Метод и форма контроля:** Практическая работа (Информационно-аналитический) **Вид контроля:** Практическая работа с использованием ИКТ

**Дидактическая единица:** 2.9 выполнять расчеты параметров механической обработки изготовления деталей машин, в т.ч. с применением систем автоматизированного проектирования

## **Профессиональная(-ые) компетенция(-ии):**

ПК.1.5 Выполнять расчеты параметров механической обработки изготовления деталей машин, в том числе с применением систем автоматизированного проектирования

## **Занятие(-я):**

## **Задание №1**

Выполнить выбор параметров для расчетов режимов резания на заданный инструмент и произвести расчет в САПР (по вариантам) для обработки на оборудовании с ЧПУ.

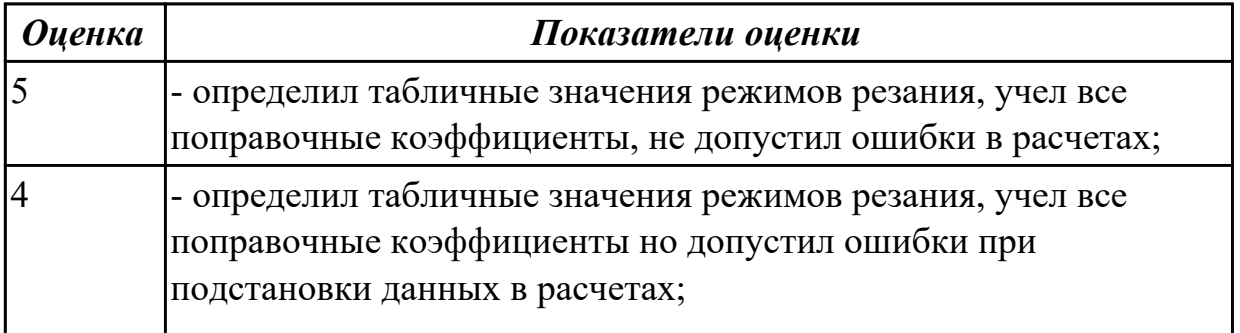

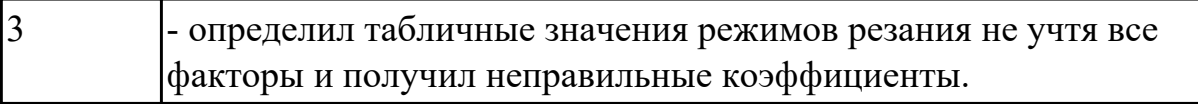

#### **Задание №2**

Выполнить расчет технологической оснастки на усилие зажима, резьбы винта на срез, винтов на растяжение, резьбы гайки на срез, прихватов на прочность.

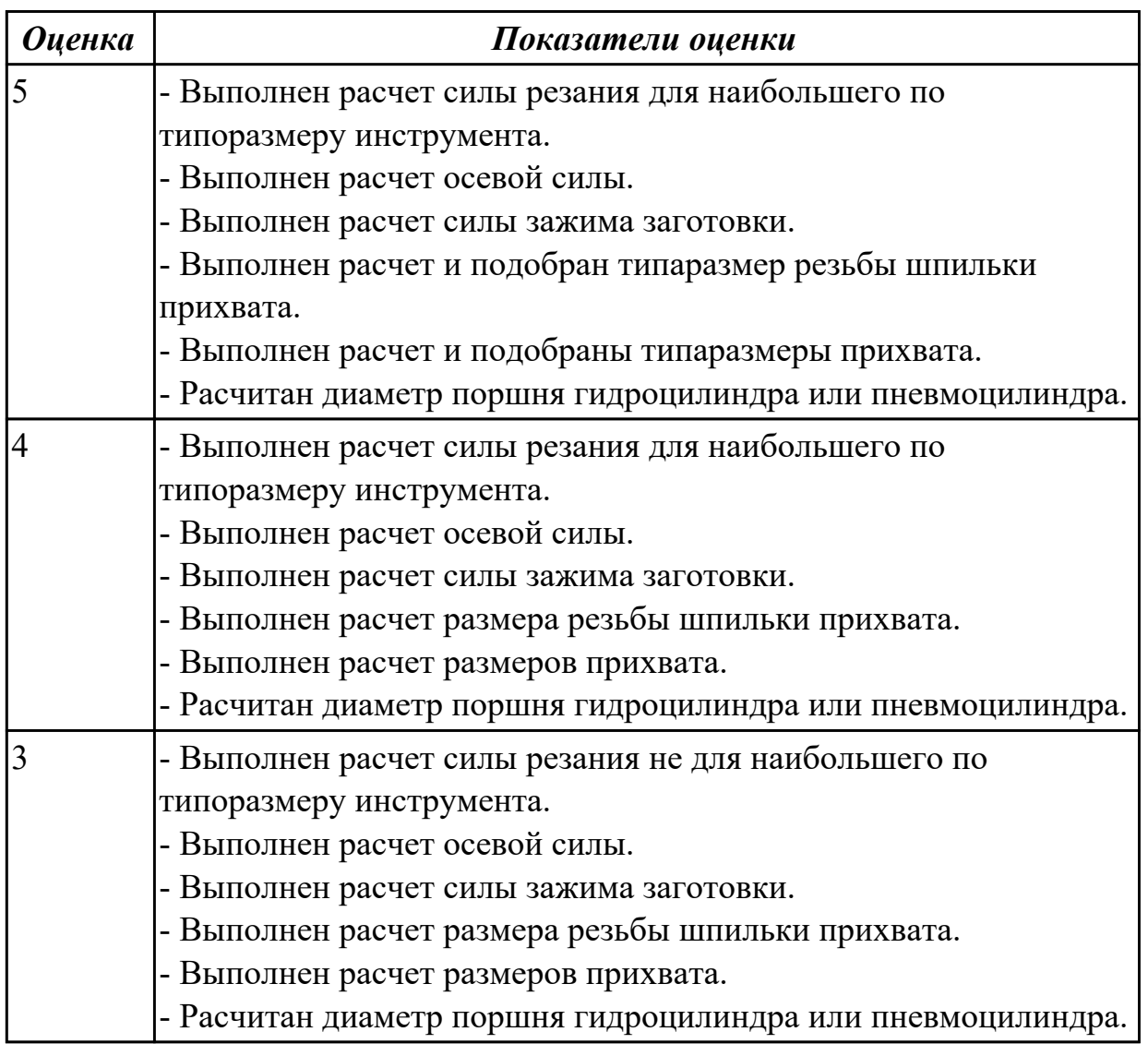

**Дидактическая единица:** 2.11 оформлять технологическую документацию, использовать пакеты прикладных программ (CAD/CAM системы) для разработки конструкторской документации и проектирования технологических процессов механической обработки и аддитивного изготовления деталей

#### **Профессиональная(-ые) компетенция(-ии):**

ПК.1.6 Разрабатывать технологическую документацию по изготовлению деталей машин, в том числе с применением систем автоматизированного проектирования **Занятие(-я):**

2.4.3. Выполнение электронной сборочной модели станочного приспособления.

2.4.4. Выполнение чертежа станочного приспособления.

2.4.5. Разработка типового маршрута изготовления корпусных деталей с выбором оборудования, приспособлений и инструмента.

2.4.6. Разработка типового маршрута изготовления корпусных деталей с выбором оборудования, приспособлений и инструмента.

- 2.4.7. Проектирование исходной программы на обработку на станке с ЧПУ.
- 2.4.8. Проектирование исходной программы на обработку на станке с ЧПУ.
- 2.5.4. Выполнение расчетно-технологической карты.
- 2.5.5. Выполнение расчетно-технологической карты.

## **Задание №1**

Выполнить КЭМ технологической оснастки.

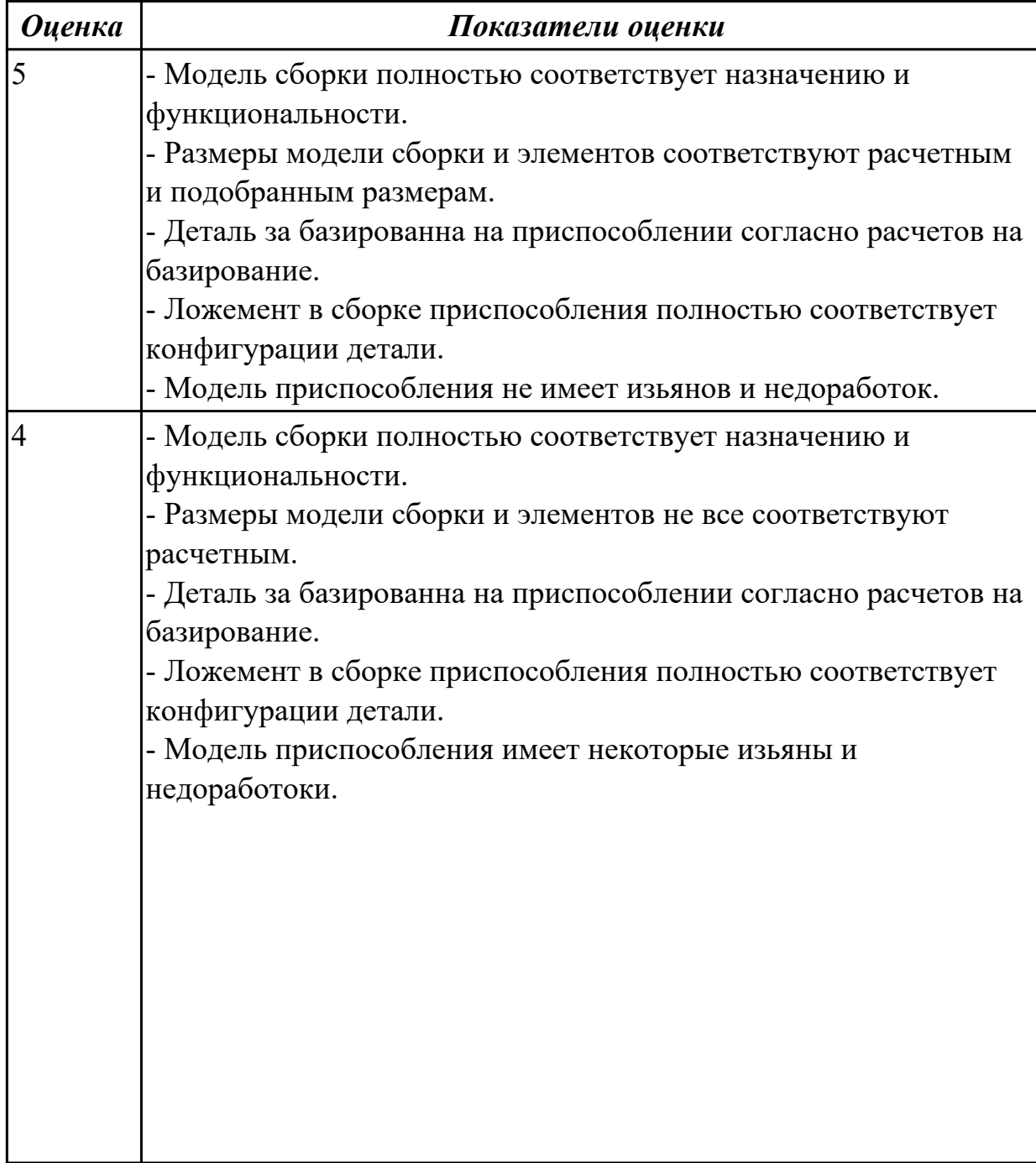

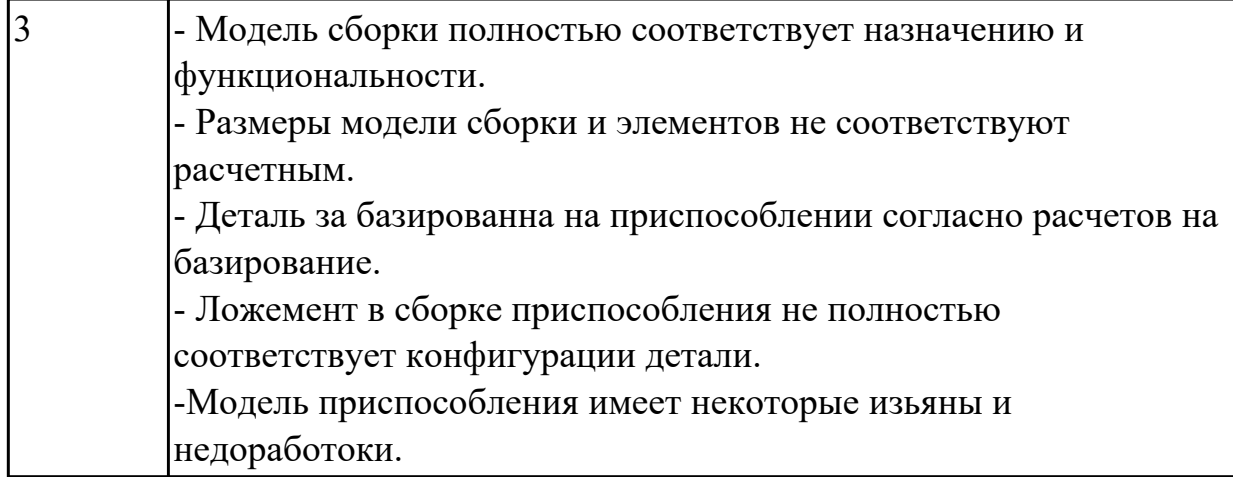

#### **Задание №2**

Выполнить Чертеж технологической оснастки.

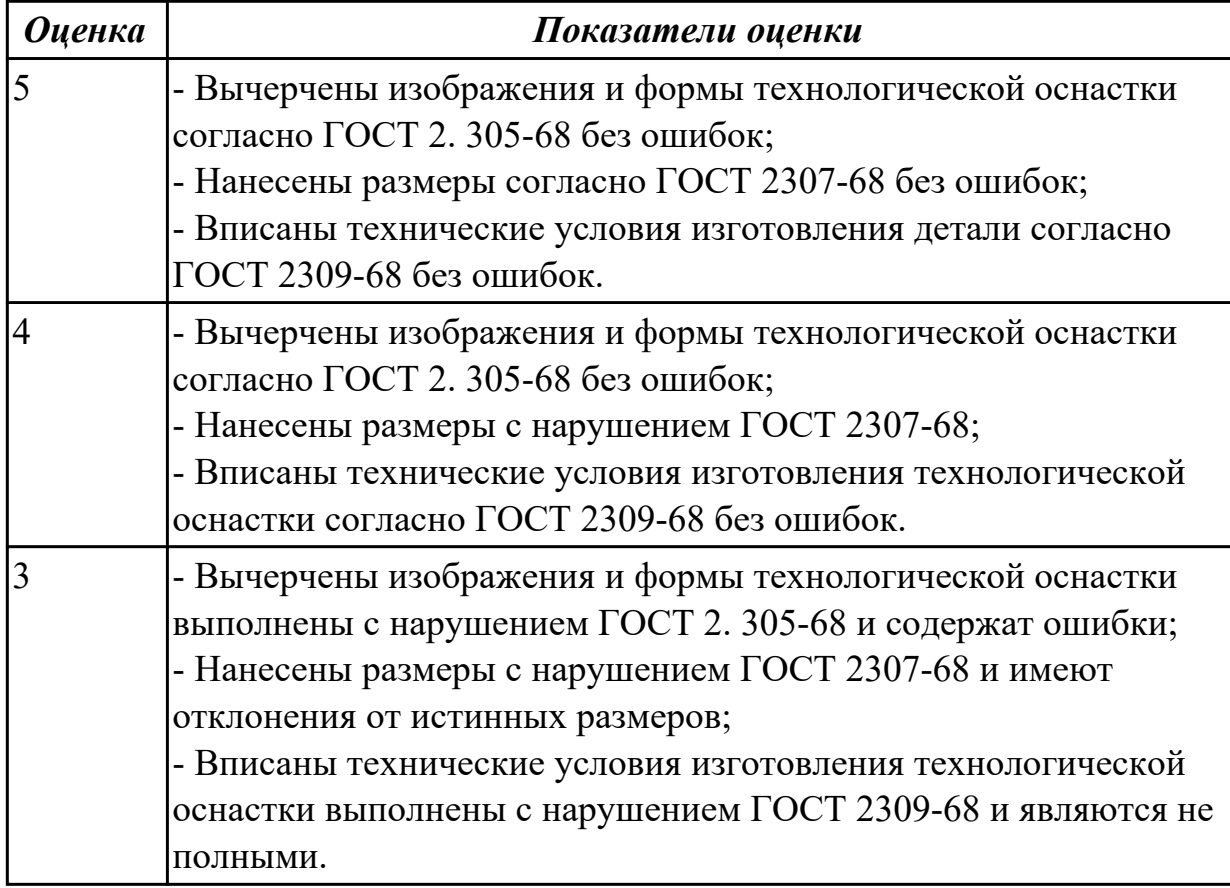

## **Задание №3**

Выполнить Проектирование исходной и управляющей программы ЧПУ.

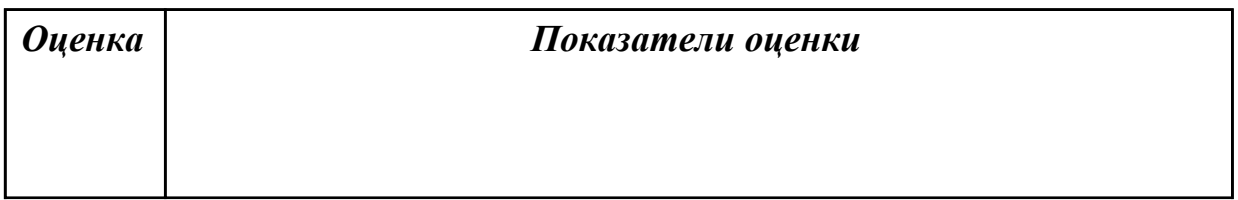

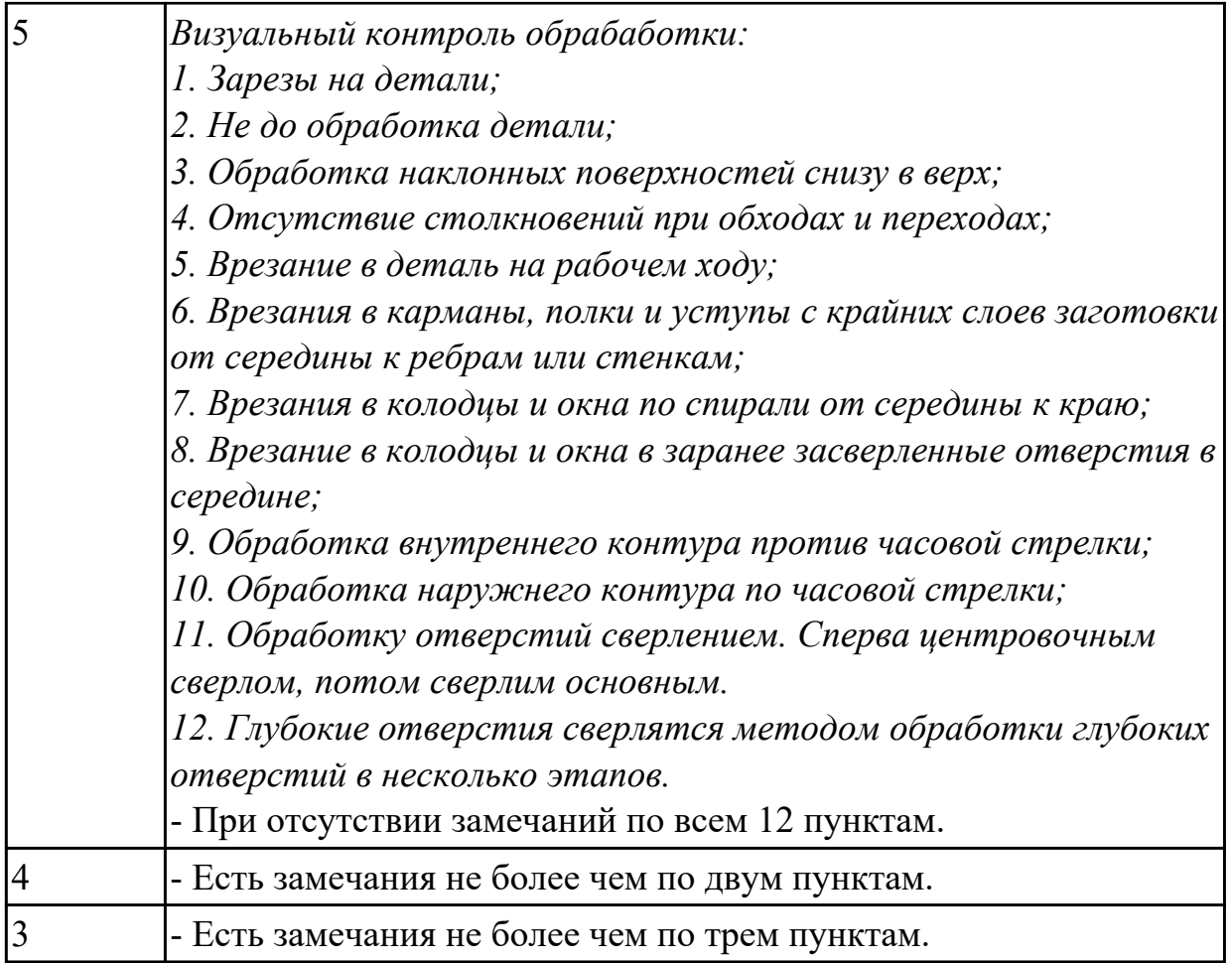

# **Задание №4**

Выполнить Расчетно-технологическую карту.

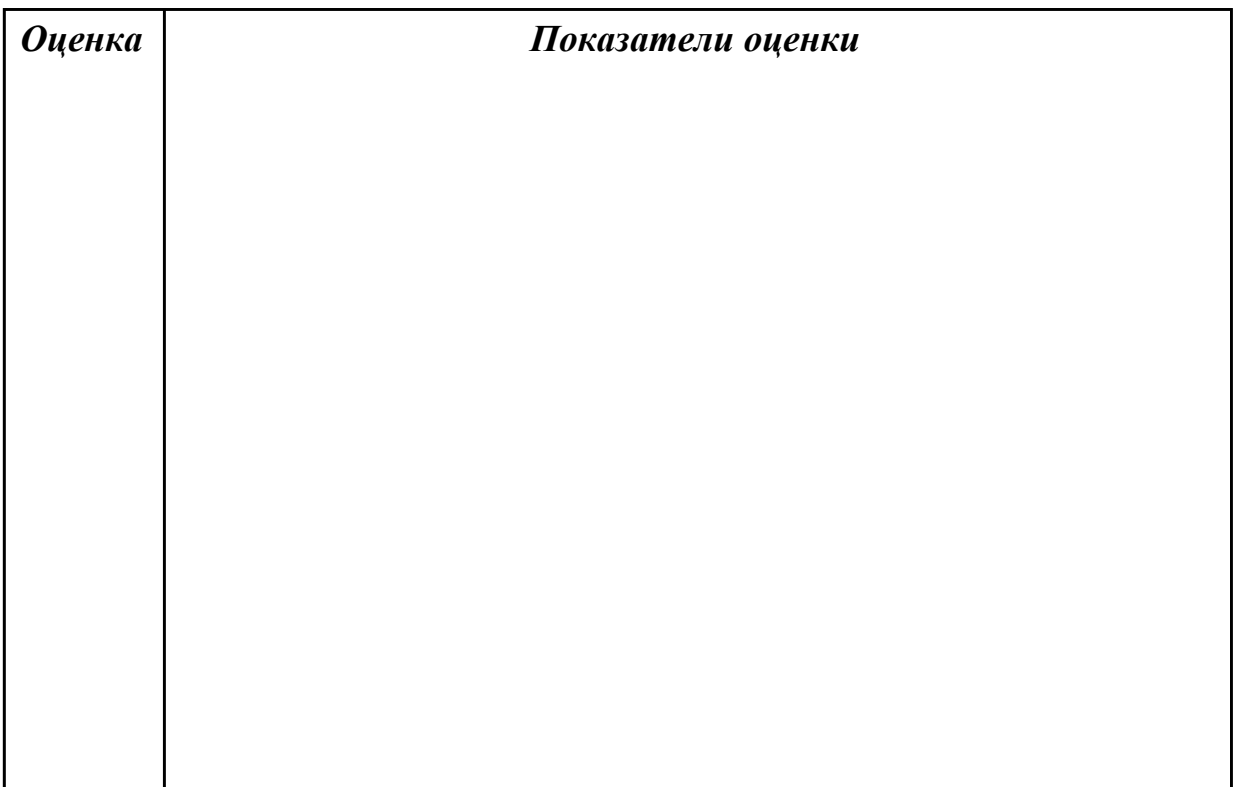

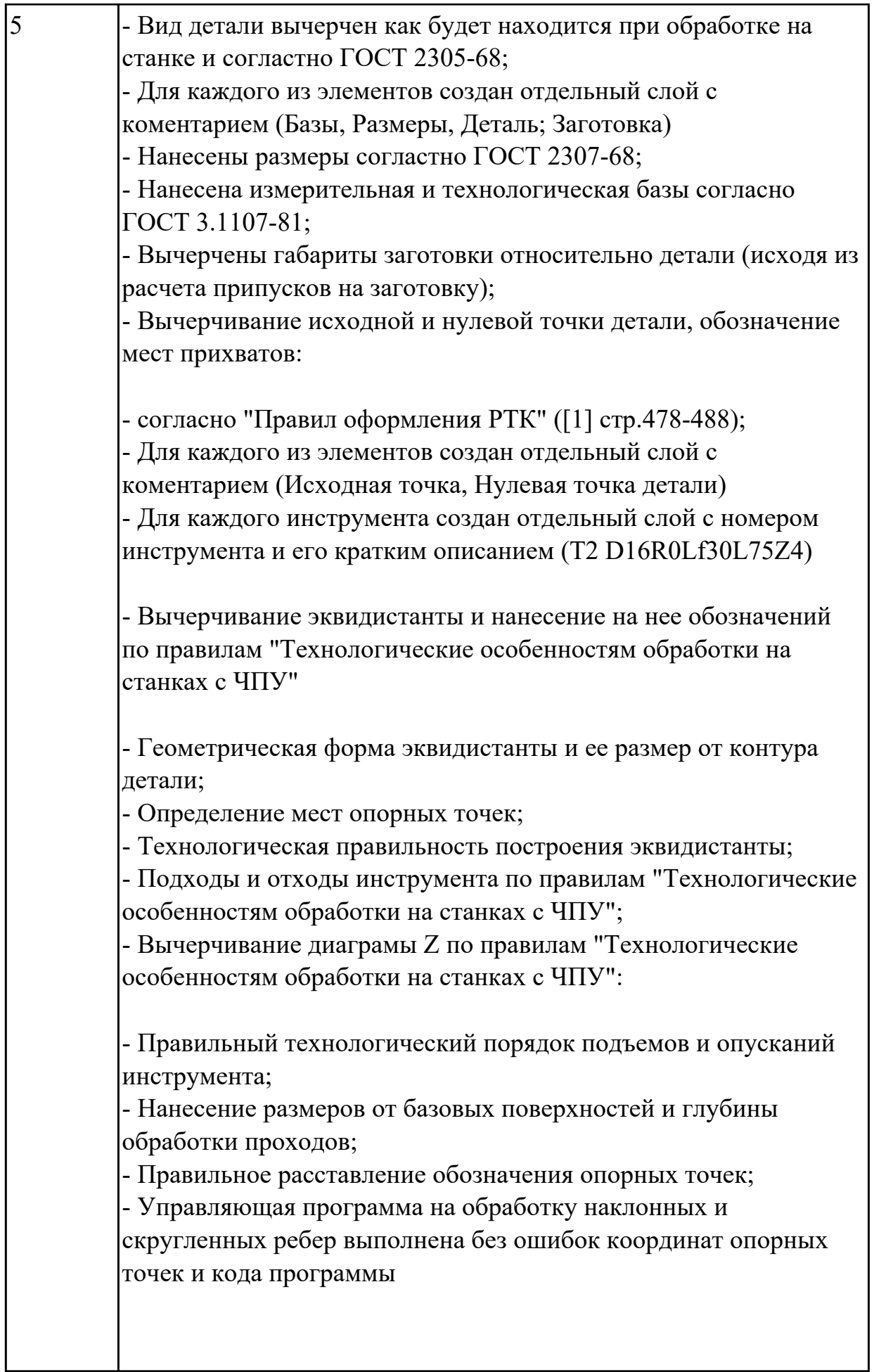

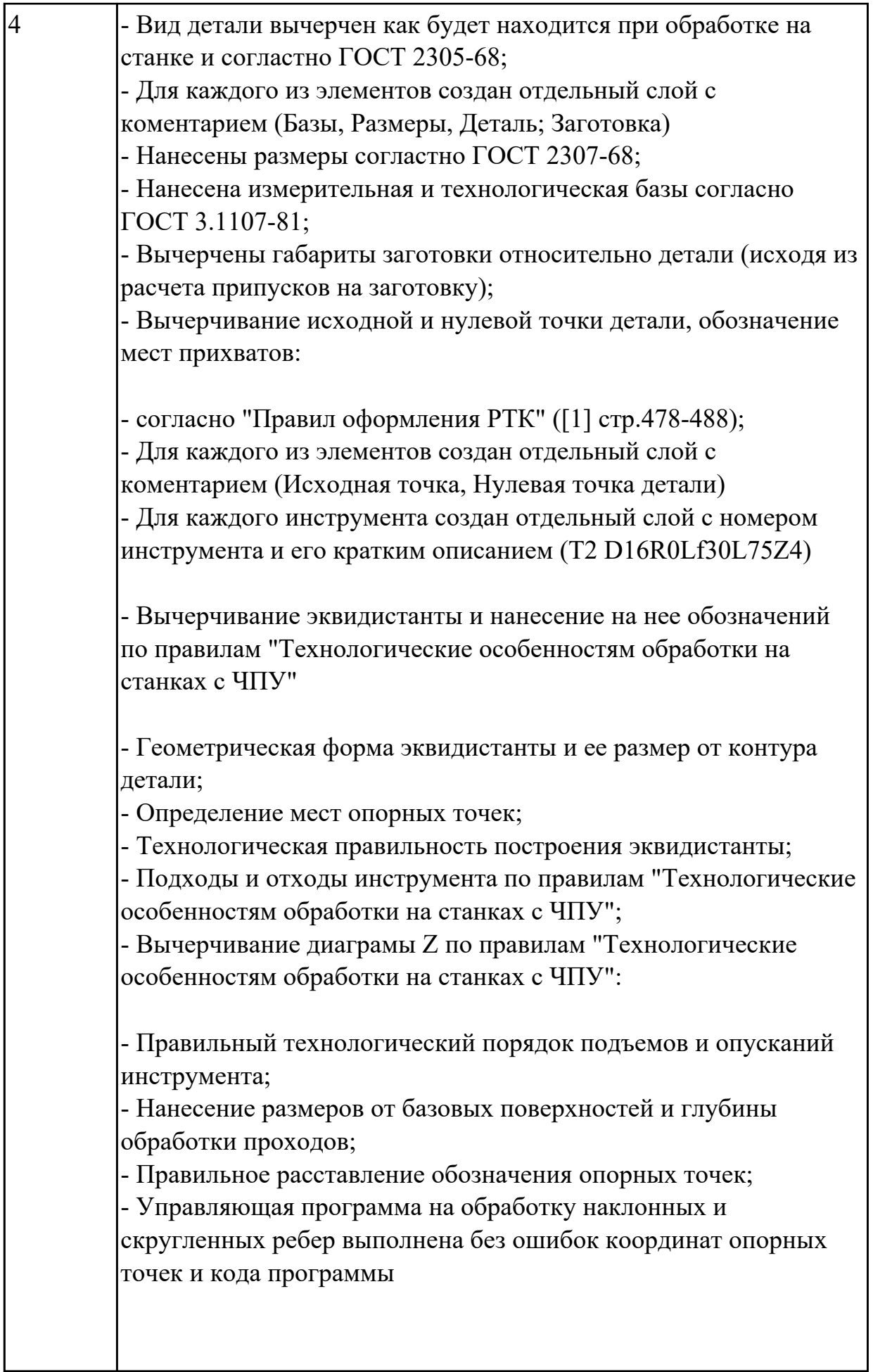

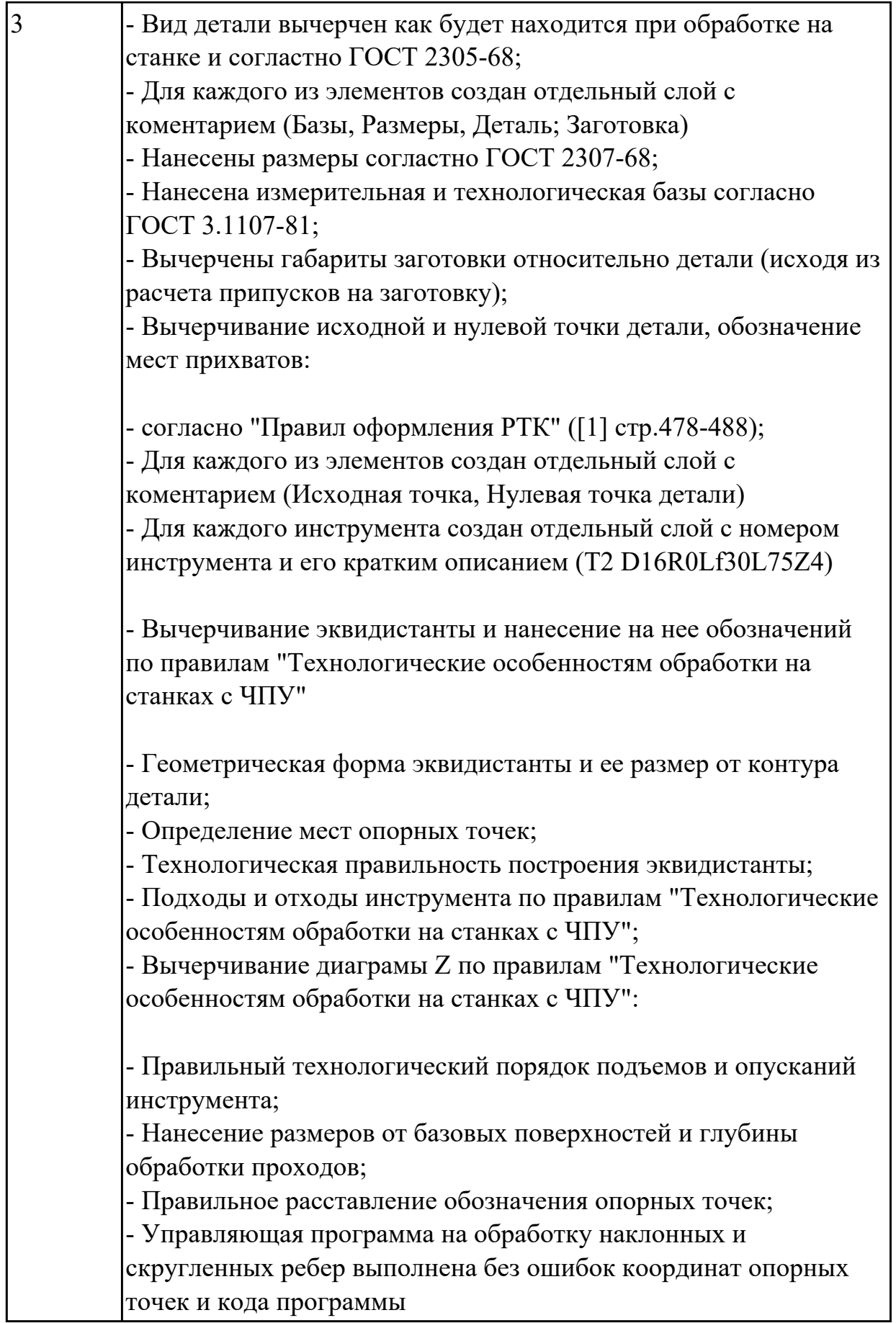

# **2.2.6 Текущий контроль (ТК) № 6**

**Тема занятия:** 3.3.1. Особенности электроэррозионной обработки материалов. **Метод и форма контроля:** Проект (Информационно-аналитический)

**Вид контроля:** Выполнение Карту наладки инструмента

**Дидактическая единица:** 2.11 оформлять технологическую документацию, использовать пакеты прикладных программ (CAD/CAM системы) для разработки конструкторской документации и проектирования технологических процессов механической обработки и аддитивного изготовления деталей

#### **Профессиональная(-ые) компетенция(-ии):**

ПК.1.6 Разрабатывать технологическую документацию по изготовлению деталей машин, в том числе с применением систем автоматизированного проектирования **Занятие(-я):**

3.1.3. Доработка курсового проекта. Подготовка презентации и защитной речи.

3.1.6. Доработка курсового проекта. Подготовка презентации и защитной речи.

3.2.3. Доработка курсового проекта. Подготовка презентации и защитной речи.

3.2.5. Выполнить нормирование фрезерной операции.

#### **Задание №1**

Выполнить Карту наладки инструмента

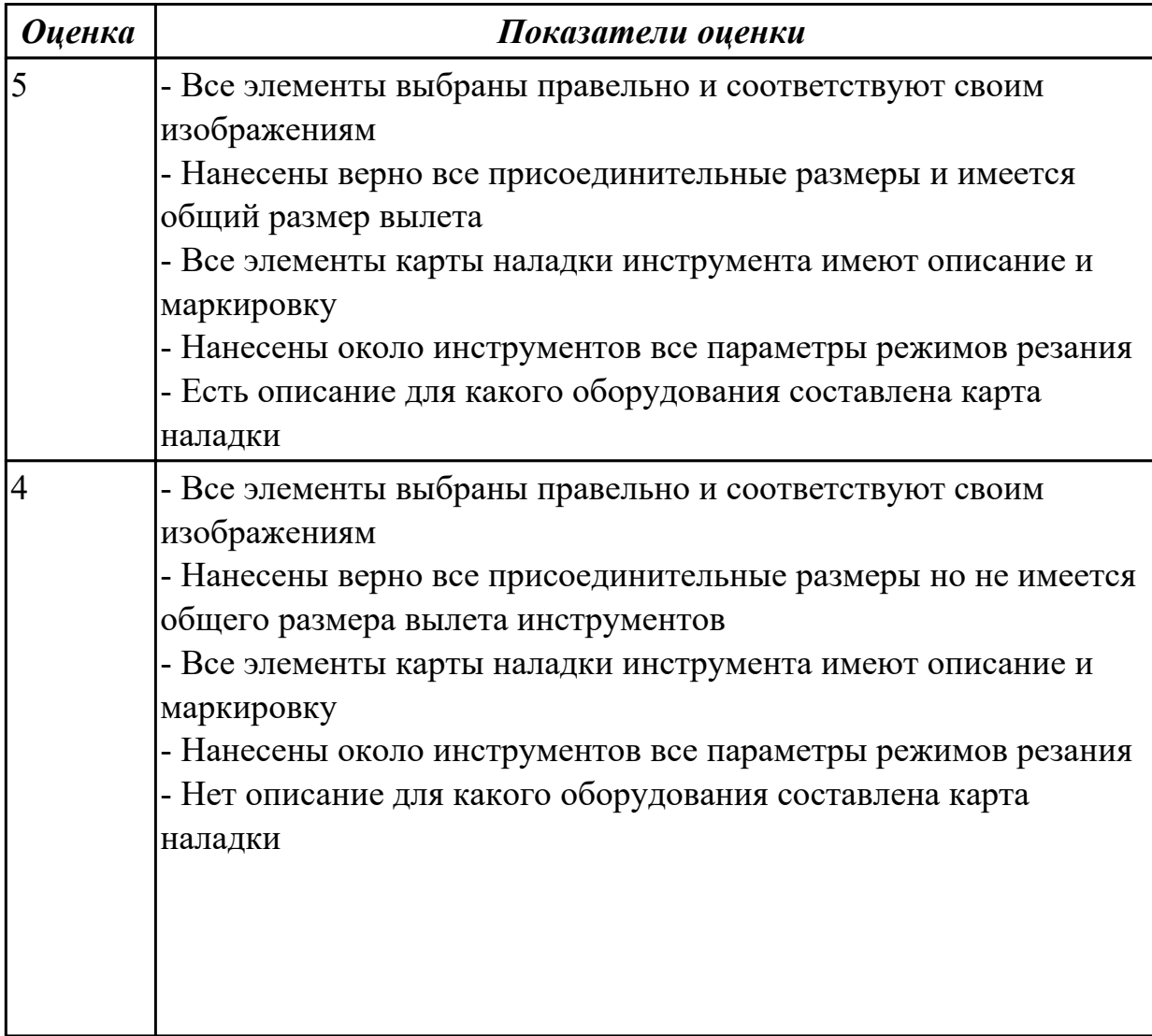

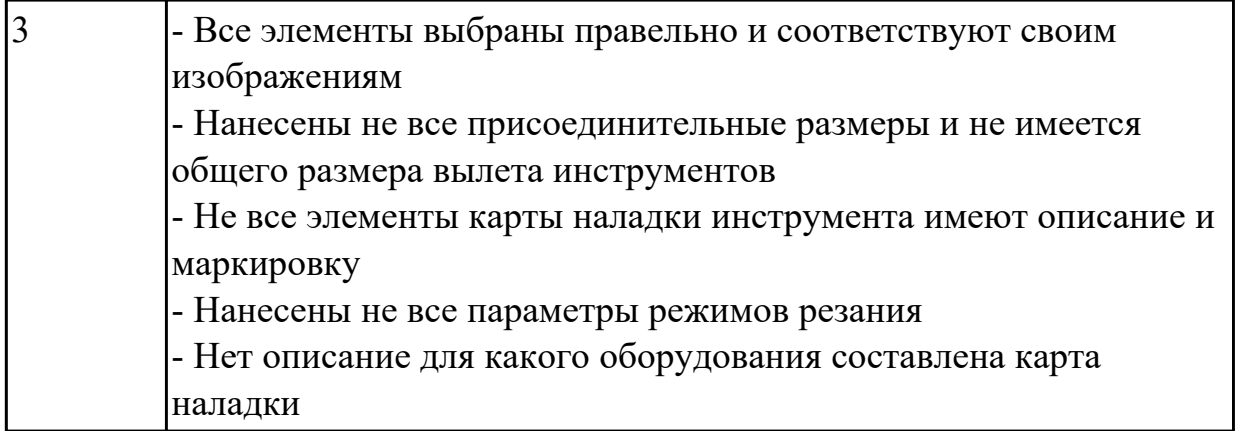

## **2.2.7 Текущий контроль (ТК) № 7**

**Тема занятия:** 3.5.1. Введение в аддитивные технологии. История появления аддитивных технологий. Различие между аддитивным производством и обработкой заготовок на станках с ЧПУ. Терминология аддитивного производства, определения, понятия.

**Метод и форма контроля:** Практическая работа (Информационно-аналитический) **Вид контроля:** Проверка ТП на обработку

**Дидактическая единица:** 2.9 выполнять расчеты параметров механической обработки изготовления деталей машин, в т.ч. с применением систем автоматизированного проектирования

## **Профессиональная(-ые) компетенция(-ии):**

ПК.1.5 Выполнять расчеты параметров механической обработки изготовления деталей машин, в том числе с применением систем автоматизированного проектирования

## **Занятие(-я):**

3.3.3. Назначение операций электроэррозионной и лазерной обработки при составлении маршрута изготовления деталей.

3.3.4. Назначение операций электроэрозионной и лазерной обработки при составлении маршрута изготовления деталей.

## **Задание №1**

Разработать траекторию лазерной резки детали, рассчитать режимы резания по заданным параметрам (по вариантам)

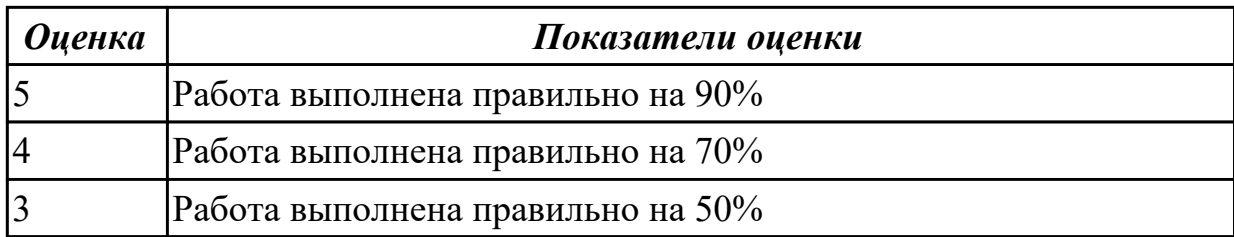

## **2.2.8 Текущий контроль (ТК) № 8**

**Тема занятия:** 3.5.12. Расчёт параметров печати при синтезе детали из различных

материалов заданной точности (по вариантам).

**Метод и форма контроля:** Письменный опрос (Опрос)

**Вид контроля:** Проверка письменной работы

**Дидактическая единица:** 1.6 классификацию, назначение, область применения металлорежущего и аддитивного оборудования

## **Профессиональная(-ые) компетенция(-ии):**

ПК.1.4 Выбирать схемы базирования заготовок, оборудование, инструмент и оснастку для изготовления деталей машин

## **Занятие(-я):**

3.5.1. Введение в аддитивные технологии. История появления аддитивных технологий. Различие между аддитивным производством и обработкой заготовок на станках с ЧПУ. Терминология аддитивного производства, определения, понятия. 3.5.2. Применение аддитивных технологий (АТ) в производстве. Возможности и ограничения применения АТ в машиностроительном производстве. Классификация аддитивных технологий по различным признакам.

3.5.3. Классификация аддитивных технологий по различным признакам. Классификация материалов, используемых в установках аддитивного производства.

## **Задание №1**

Перечислить и раскрыть классификацию аддитивных технологий по различным признакам

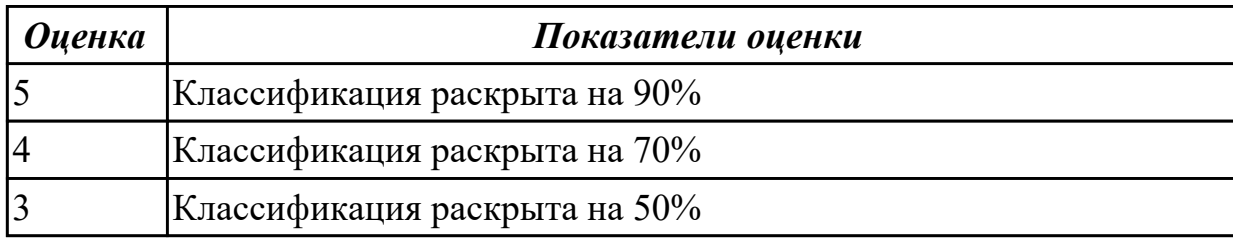

## **Задание №2**

Перечислить и раскрыть классификацию материалов применяемых в аддитивных технологиях

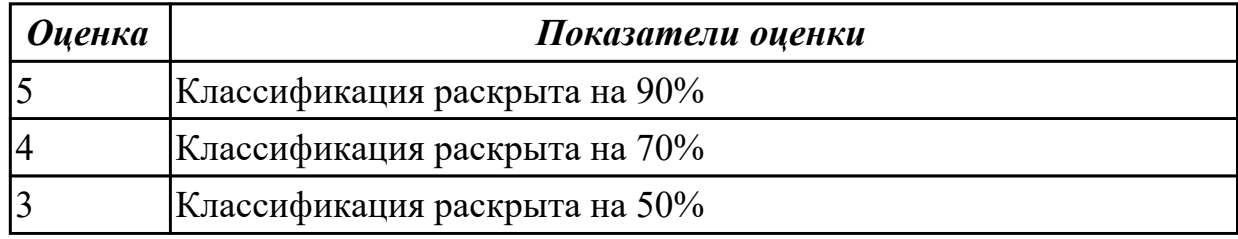

## **Задание №3**

Перечислить и раскрыть классификацию металлорежущего оборудования по технологий и различным признакам

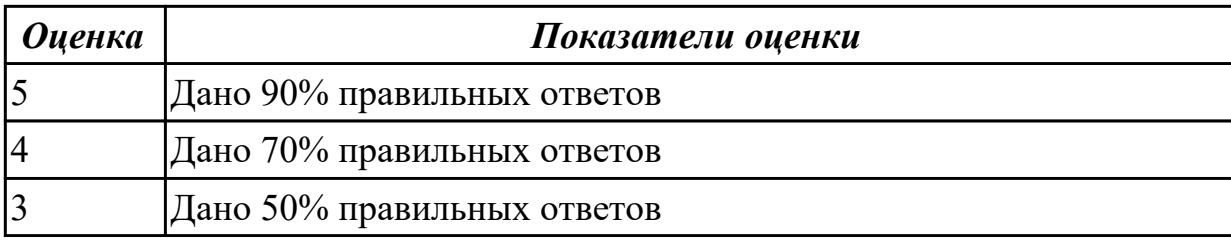

## **2.3 Результаты освоения МДК.01.03 Разработка конструкторской документации с применением систем автоматизированного проектирования подлежащие проверке на текущем контроле**

## **2.3.1 Текущий контроль (ТК) № 1**

**Тема занятия:** 3.1.4. Построить очертания контура плоской детали. Нанести размеры.

**Метод и форма контроля:** Практическая работа (Информационно-аналитический) **Вид контроля:** Практическая работа с использованием ИКТ

**Дидактическая единица:** 1.2 основные приемы работы с чертежом в САПР **Профессиональная(-ые) компетенция(-ии):**

ПК.1.7 Разрабатывать конструкторскую документацию с применением САПР **Занятие(-я):**

1.1.1. Графическое оформление чертежей.

1.1.2. Окно системы. Описание элементов интерфейса КОМПАС-3D.

2.1.1. Изучение инструментов панели Геометрия.

2.1.2. Дерево графического документа (Приемы работы с объектами в Дереве графического документа).

2.1.3. Системы координат в графическом документе (абсолютную систему координат. Локальные системы координат).

2.1.4. Геометрические объекты (Общие сведения о геометрических объектах.

Точки. Вспомогательные прямые. Отрезки. Окружности. Эллипсы. Дуги.

Прямоугольники и многоугольники. Кривые и ломаные. Автолиния. Мультилиния. Штриховка и заливка. Контур и эквидистанты. Фаски и скругления).

2.1.5. Настройка оформления чертежа по ЕСКД. Размеры: их виды, построение и настройка.

**Задание №1**

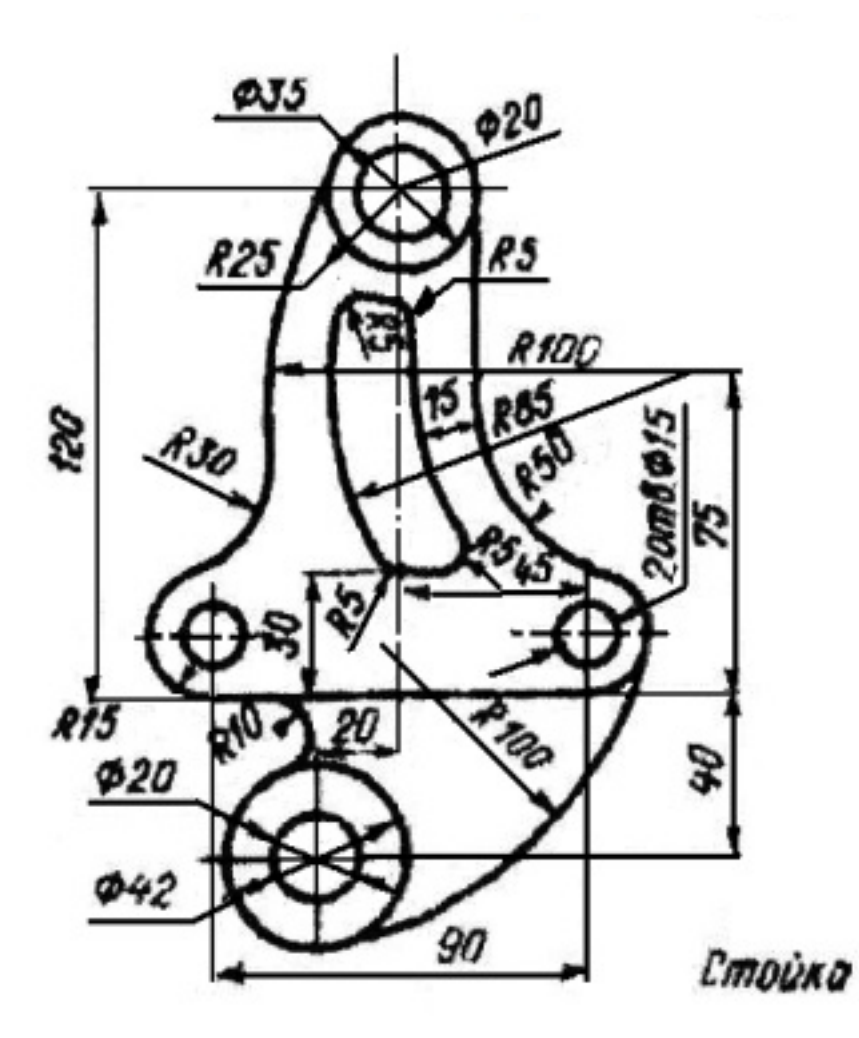

Дан чертеж (по вариантам). В файле Чертеж.cdw Построить очертания контура плоской детали. Нанести размеры.

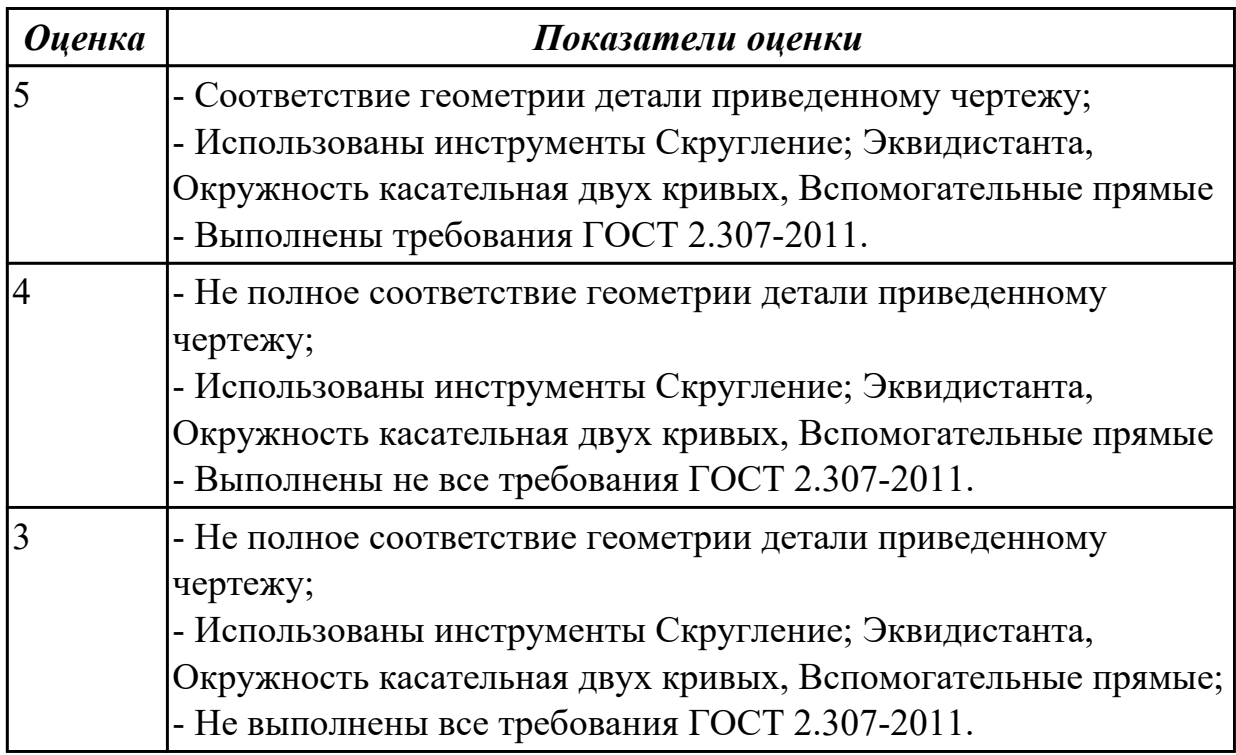

## **2.3.2 Текущий контроль (ТК) № 2**

**Тема занятия:** 4.1.11. Построение модели детали вращения.

**Метод и форма контроля:** Практическая работа (Информационно-аналитический) **Вид контроля:** Практическая работа с использованием ИКТ

**Дидактическая единица:** 2.2 моделировать детали в САПР

#### **Профессиональная(-ые) компетенция(-ии):**

ПК.1.7 Разрабатывать конструкторскую документацию с применением САПР **Занятие(-я):**

3.1.1. Выполнение примеров построения сопряжений.

3.1.3. Вычерчивание контура плоской детали с элементами деления окружности, сопряжений, нанесение размеров.

4.1.1. Классификация операций при работе с твердотельными моделями.

Построение трехмерной модели.

4.1.2. Операции выдавливания, вырезания, построения скруглений, фасок и отверстий, а также создание массивов. Моделирование детали Вилка.

4.1.3. Другой способ построения модели детали Вилка.

4.1.4. Построение модели Лопасть. Операция по траектории.

4.1.5. Операция вращения. Моделирование детали Вкладыш.

4.1.6. Операция по сечениям. Моделирование детали Молоток.

4.1.7. Построить в файле Деталь группу геометрических тел, взаимное расположение которых представлено на горизонтальной проекции и в изометрической проекции (по вариантам).

4.1.8. Выполнить по аксонометрической проекции модель детали (по вариантам).

4.1.9. По двум проекциям построить 3D модель детали.

4.1.10. По двум заданным проекциям построить 3D модель с вырезом передней четверти (по вариантам).

#### **Задание №1**

Дан чертеж. Построить 3D модель, согласно выданного задания.

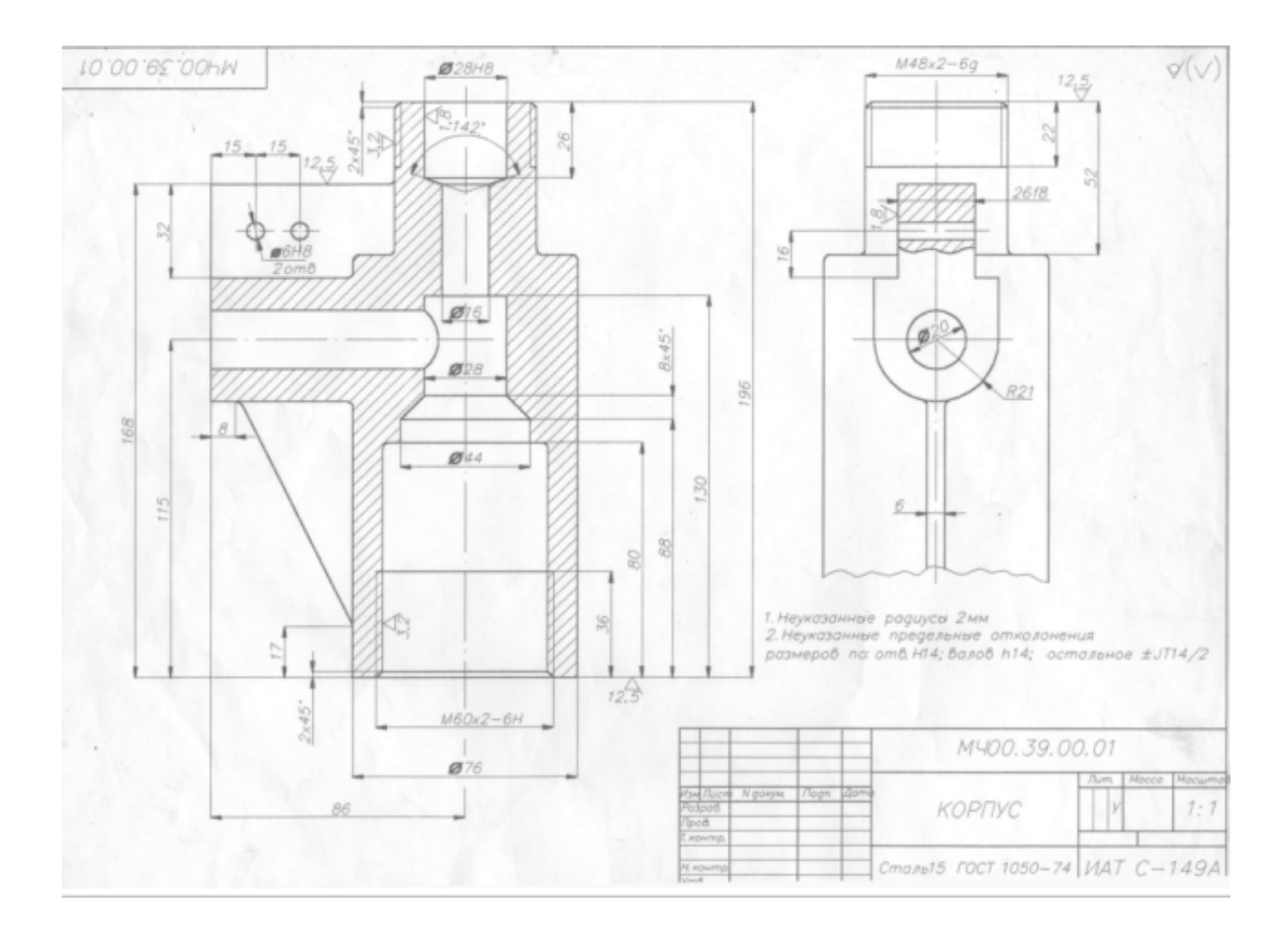

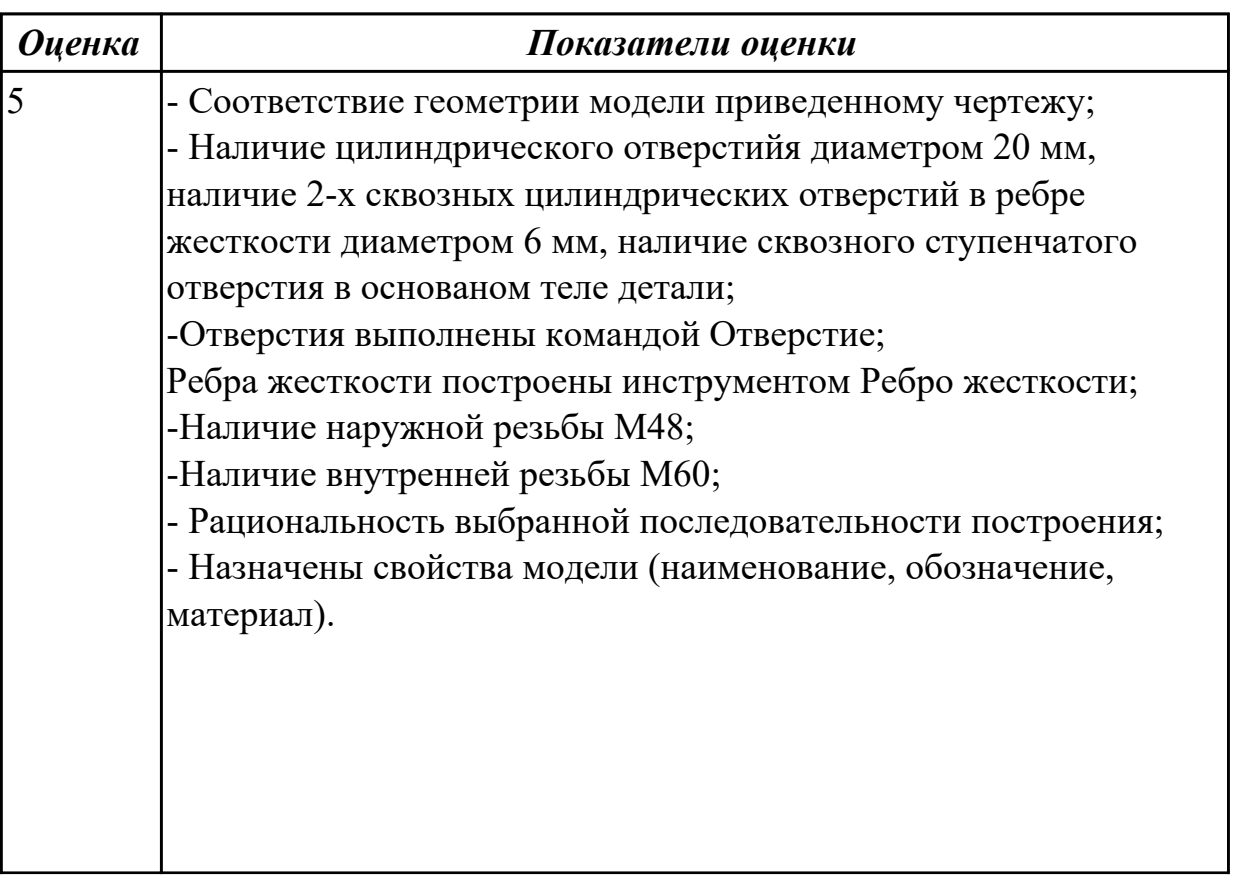

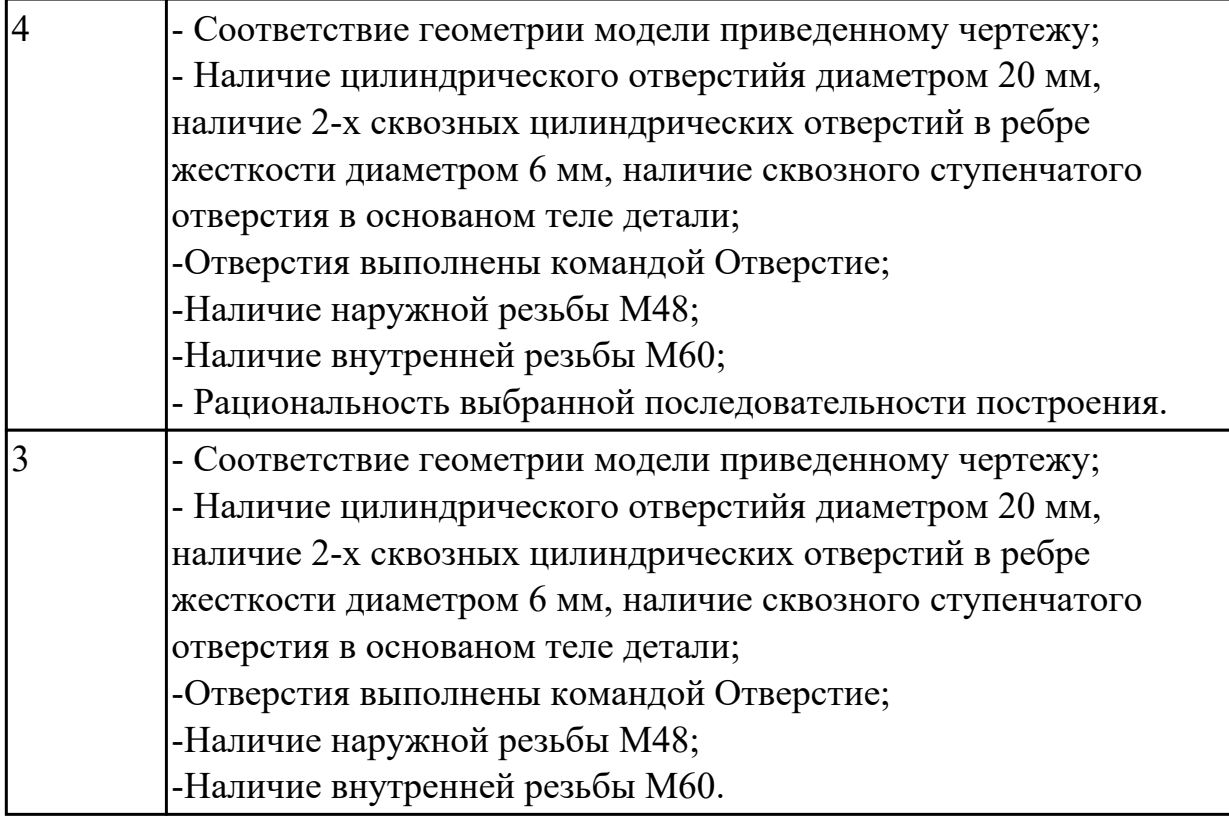

## **2.3.3 Текущий контроль (ТК) № 3**

**Тема занятия:** 4.3.1. Изображение соединения болтом.

**Метод и форма контроля:** Практическая работа (Информационно-аналитический) **Вид контроля:** Практическая работа с использованием ИКТ

**Дидактическая единица:** 1.2 основные приемы работы с чертежом в САПР **Профессиональная(-ые) компетенция(-ии):**

ПК.1.7 Разрабатывать конструкторскую документацию с применением САПР **Занятие(-я):**

3.1.4. Построить очертания контура плоской детали. Нанести размеры.

4.2.5. Сечения. Вынесенные, наложенные. Их обозначение.

#### **Задание №1**

Вопросы для тестирования:

1.Сечением называется:

- 1. Изображение фигуры, получающейся при мысленном рассечении предмета одной или несколькими плоскостями;
- 2. Изображение фигуры, получающейся при мысленном рассечении предмета одной плоскостью;
- 3. Изображение фигуры, получающейся при мысленном рассечении предмета только несколькими плоскостями.
- 2. Сечение предмета используется для:
	- 1. удовлетворения констркутроского интереса;
	- 2. создания доволнительных изображений предмета;
	- 3. выявления внутренней формы элементов детали.
- 3. Штриховку сечения выполняют под углом
	- 1. 35 градусов;
	- 2. 45 градусов;
	- 3. 55 градусов.

4. Если линии штриховки оказываются параллельными линиям контура или осевым линиям, то угол штриховки следует сделать

- 1. 30 или 60 градусов;
- 2. 35 и 60 градусов;
- 3. 75 градусов.
- 5. Все сечения одной детали штрихуют
	- 1. только под прямым углом;
	- 2. под любым углом, который выберет конструктор;
	- 3. под одним углом.
- 6. Расстояние между линиями штриховки может быть в пределах
	- 1. от 1 до 10 мм; 2. от 5 до 10 мм; 3. от 2 до 8 мм.
- 7. Площадь сечения, ширина которого на чертеже меньше 2 мм
	- 1. зачерняется;
	- 2. штрихуется;
- 3. игнорируется.
- 8. Большие площади сечений штрихуются лишь
	- 1. по контуру предмета;
	- 2. узкой полоской равномерной ширины.

9. При выполнении сборочных чертежей и чертежей общего вида для лучшей наглядности штриховку сечений детали необходимо выполнить с учетом

- 1. пожеланий заказчика;
- 2. материала, из которого они изготовлены;
- 3. области применения будущего изделия.
- 10. Вынесенные сечения можно располагать
	- 1. на любом свободном месте поля чертежа;
	- 2. только в определенном месте чертежа;
	- 3. справа от основной рамки чертежа.

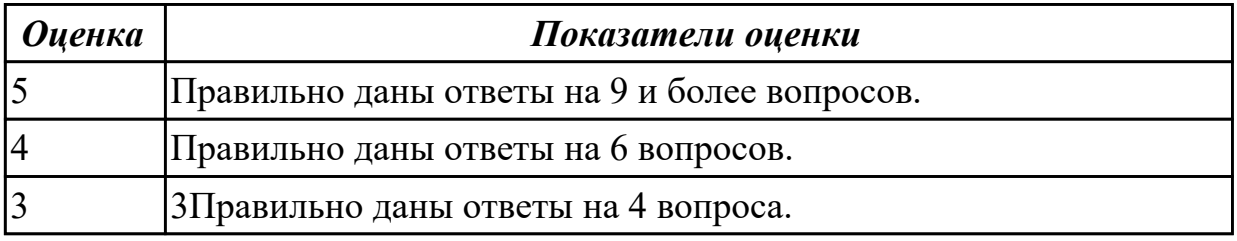

**Дидактическая единица:** 2.2 моделировать детали в САПР

#### **Профессиональная(-ые) компетенция(-ии):**

ПК.1.7 Разрабатывать конструкторскую документацию с применением САПР **Занятие(-я):**

4.1.11. Построение модели детали вращения.

4.2.2. Выполнение простых разрезов (фронтальный, профильный, горизонтальный, наклонный) и их обозначение.

4.2.3. По двум проекциям построить 3D модели (по вариантам), на ассоциативном чертеже 1. Соединить половину вида с половиной разреза; 2. Заменить вид слева разрезом А-А; 3. Заменить вид спереди разрезом А-А; 4. заменить вид слева

разрезом А-А.

4.2.4. Местные разрезы. Выполнение сложных разрезов (ступенчатые и ломаные). 4.2.5. Сечения. Вынесенные, наложенные. Их обозначение.

4.2.6. По приведенному изображению детали построить ассоциативный чертеж согласно требованиям ГОСТ 2.305- 2008 «Изображения – виды, разрезы, сечения» и ГОСТ 2.307-2011 «Нанесение размеров и предельных отклонений».

4.2.7. По приведенным изображениям детали (по вариантам) построить ассоциативные чертежи согласно требованиям ГОСТ 2.305- 2008, и ГОСТ 2.307-2011.

## **Задание №1**

Дан чертеж. Построить ассоциативный чертеж выданного задания. Нанести размеры.

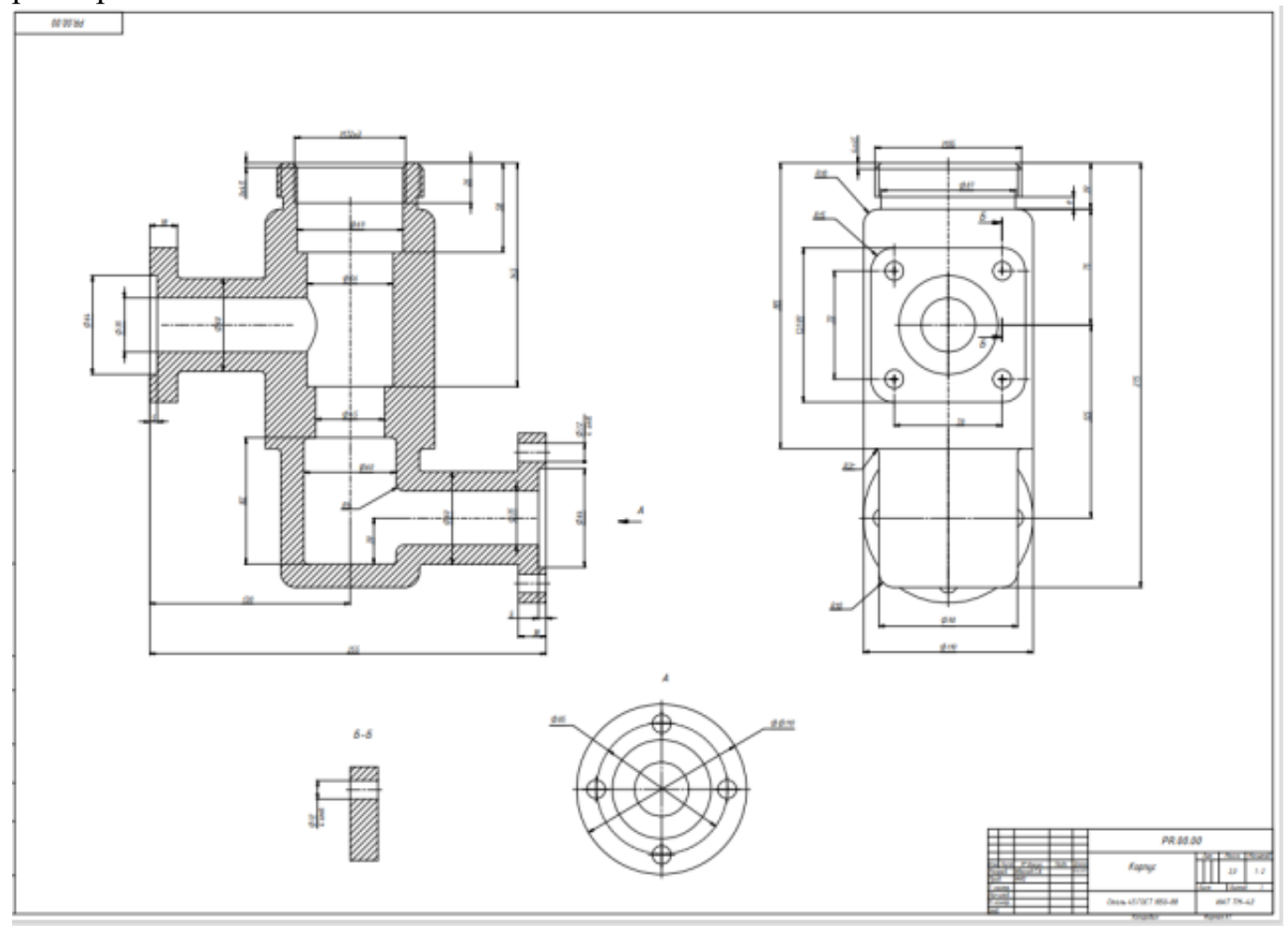

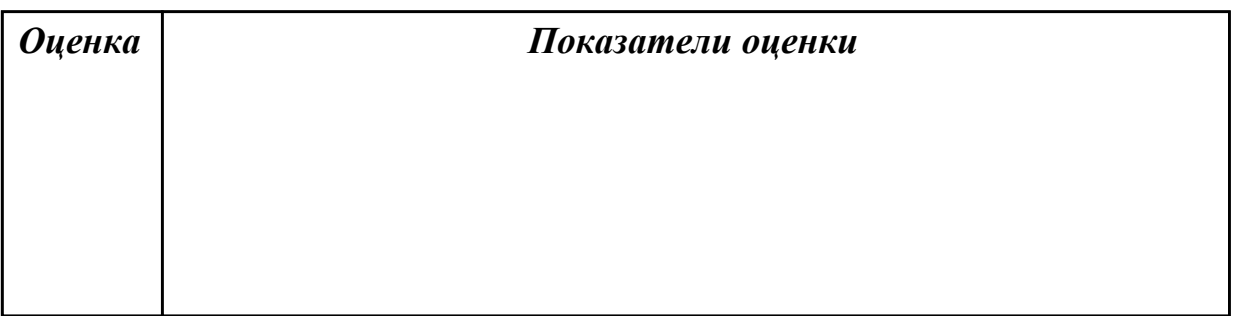

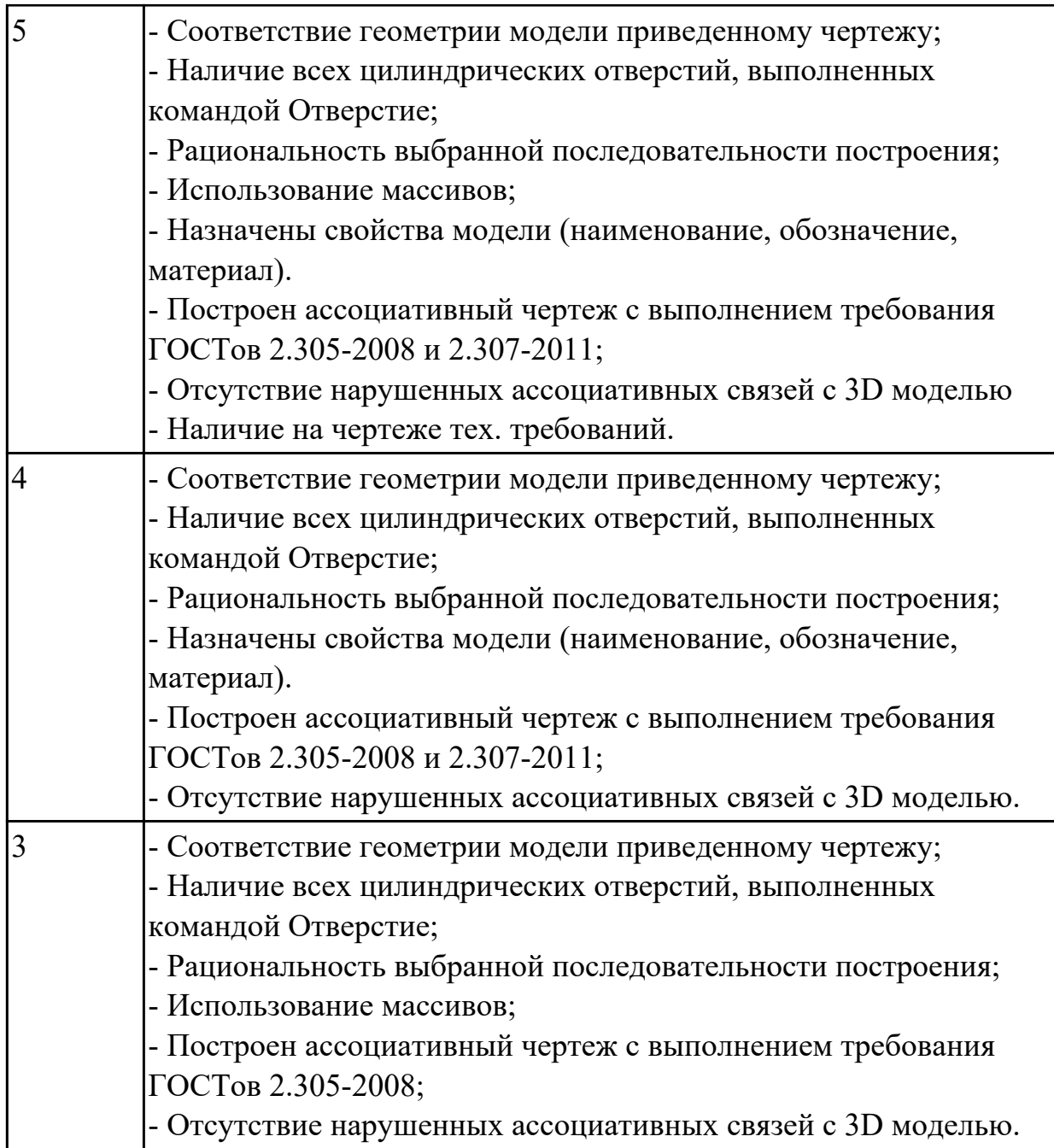

**Дидактическая единица:** 2.6 проектировать ассоциативные чертежи **Профессиональная(-ые) компетенция(-ии):**

ПК.1.7 Разрабатывать конструкторскую документацию с применением САПР **Занятие(-я):**

3.1.2. Вычерчивание контуров плоской детали с элементами деления окружности на равные части.

4.2.1. Создание ассоциативных чертежей в системе КОМПАС 3D.

4.2.2. Выполнение простых разрезов (фронтальный, профильный, горизонтальный, наклонный) и их обозначение.

4.2.3. По двум проекциям построить 3D модели (по вариантам), на ассоциативном чертеже 1. Соединить половину вида с половиной разреза; 2. Заменить вид слева

разрезом А-А; 3. Заменить вид спереди разрезом А-А; 4. заменить вид слева разрезом А-А.

4.2.4. Местные разрезы. Выполнение сложных разрезов (ступенчатые и ломаные).

4.2.5. Сечения. Вынесенные, наложенные. Их обозначение.

4.2.6. По приведенному изображению детали построить ассоциативный чертеж согласно требованиям ГОСТ 2.305- 2008 «Изображения – виды, разрезы, сечения» и ГОСТ 2.307-2011 «Нанесение размеров и предельных отклонений».

4.2.7. По приведенным изображениям детали (по вариантам) построить ассоциативные чертежи согласно требованиям ГОСТ 2.305- 2008, и ГОСТ 2.307-2011.

## **Задание №1**

Дан чертеж. Построить ассоциативный чертеж по аксонометрической проекции. Нанести размеры. Выполнить сечения.

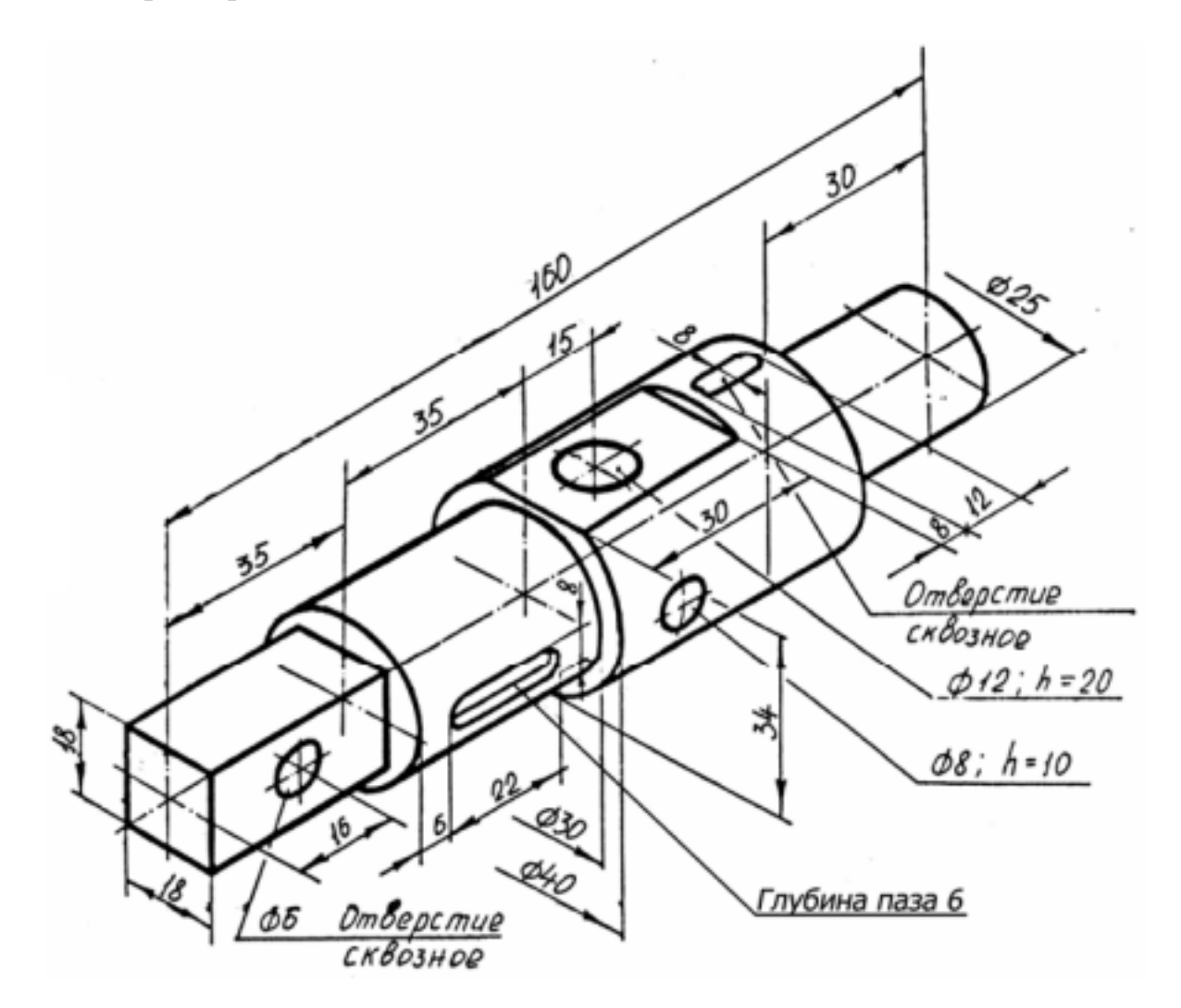

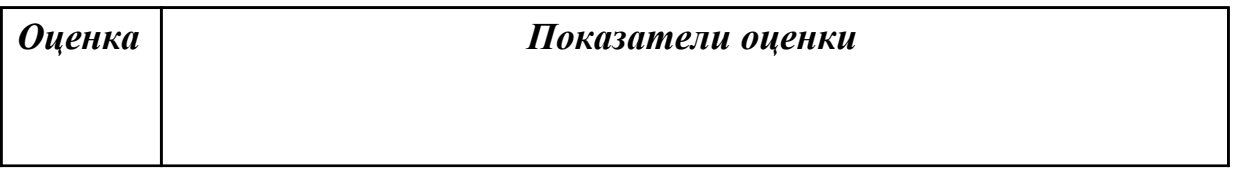

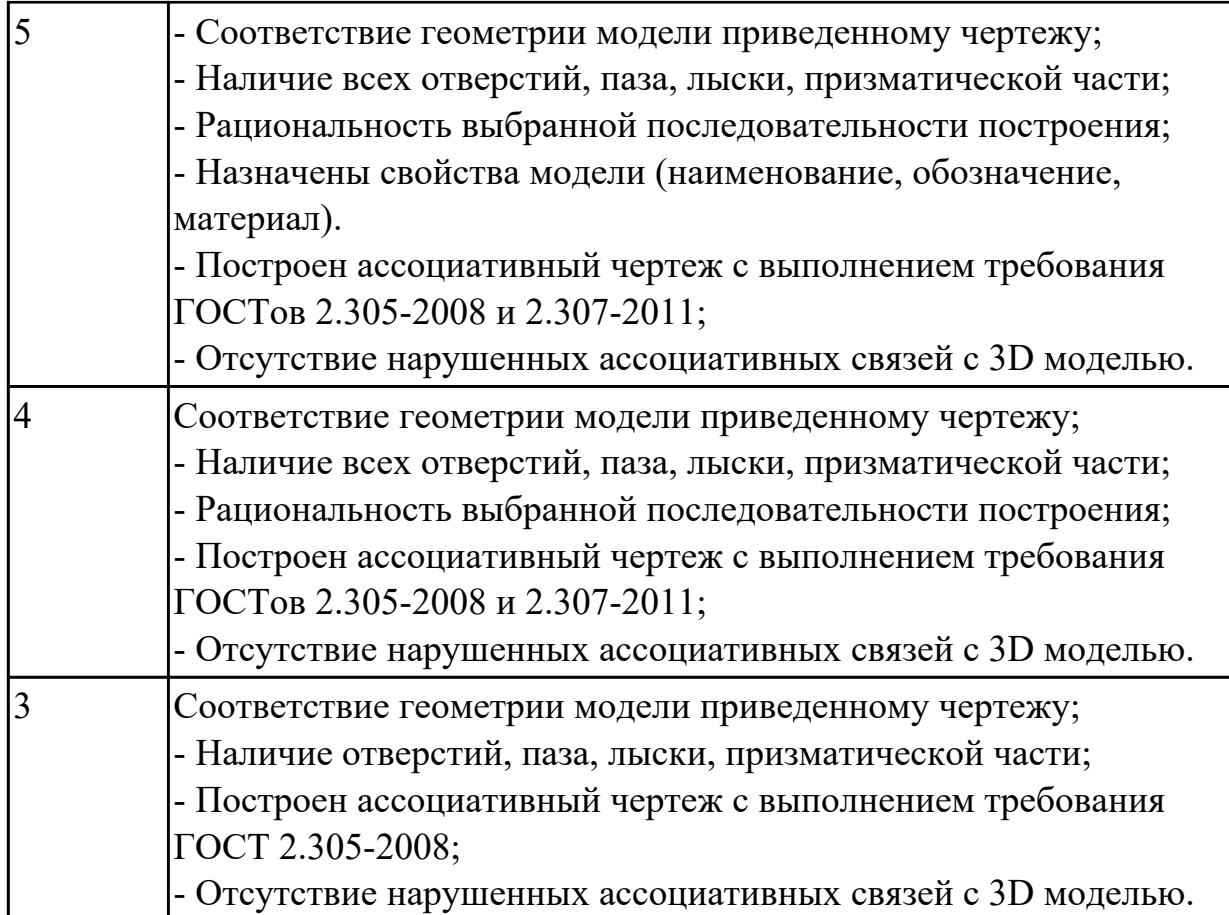

## **Дидактическая единица:** 2.10 наносить размеры согласно ГОСТ **Профессиональная(-ые) компетенция(-ии):**

ПК.1.7 Разрабатывать конструкторскую документацию с применением САПР **Занятие(-я):**

3.1.2. Вычерчивание контуров плоской детали с элементами деления окружности на равные части.

4.2.6. По приведенному изображению детали построить ассоциативный чертеж согласно требованиям ГОСТ 2.305- 2008 «Изображения – виды, разрезы, сечения» и ГОСТ 2.307-2011 «Нанесение размеров и предельных отклонений».

4.2.7. По приведенным изображениям детали (по вариантам) построить ассоциативные чертежи согласно требованиям ГОСТ 2.305- 2008, и ГОСТ 2.307-2011.

## **Задание №1**

По выданной модели построить ассоциативный чертеж, проставить размеры.

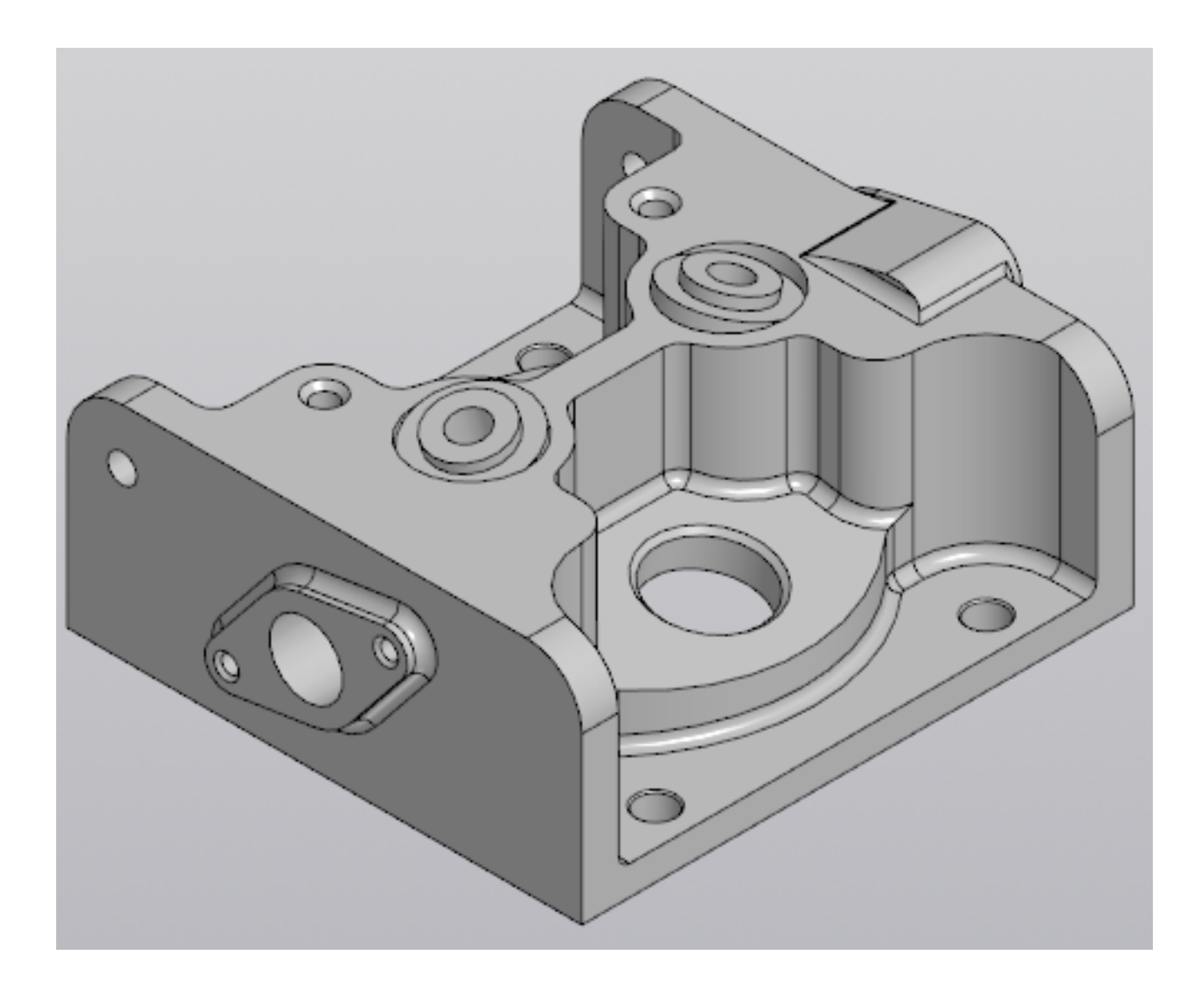

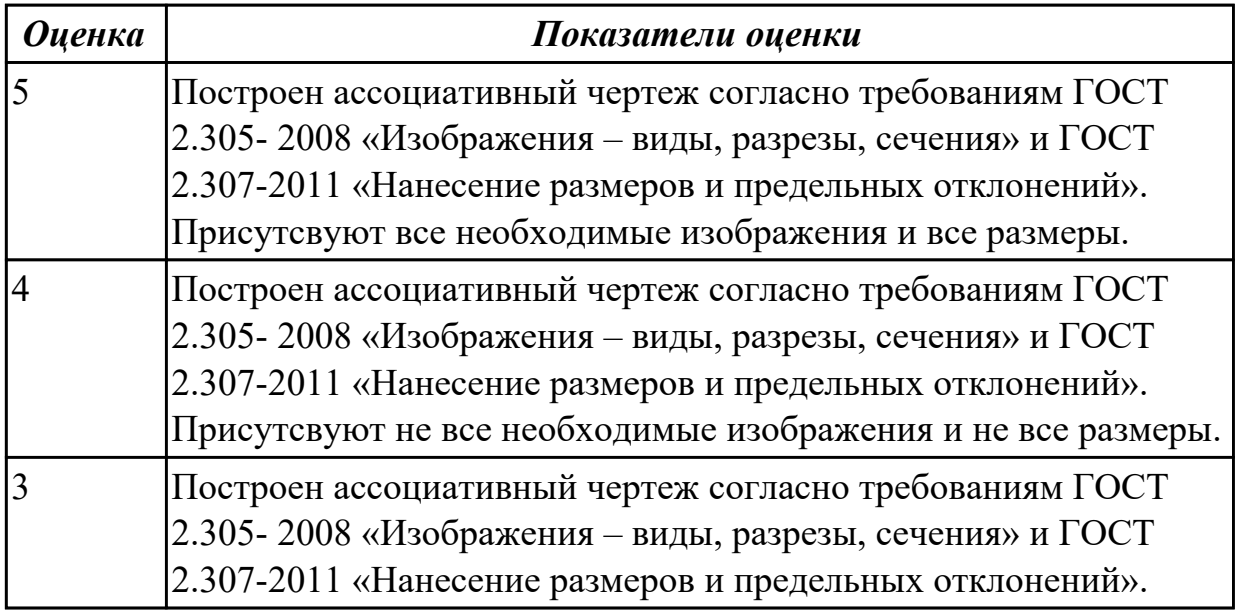

**Дидактическая единица:** 2.8 выполнять виды, разрезы, сечения согласно ГОСТ **Профессиональная(-ые) компетенция(-ии):**

ПК.1.7 Разрабатывать конструкторскую документацию с применением САПР **Занятие(-я):**

4.2.6. По приведенному изображению детали построить ассоциативный чертеж согласно требованиям ГОСТ 2.305- 2008 «Изображения – виды, разрезы, сечения» и ГОСТ 2.307-2011 «Нанесение размеров и предельных отклонений».

4.2.7. По приведенным изображениям детали (по вариантам) построить ассоциативные чертежи согласно требованиям ГОСТ 2.305- 2008, и ГОСТ 2.307-2011.

## **Задание №1**

Дан чертеж. Построить ассоциативный чертеж ассоциативный чертеж с выполнением требования ГОСТов 2.305-2008 и 2.307-2011.

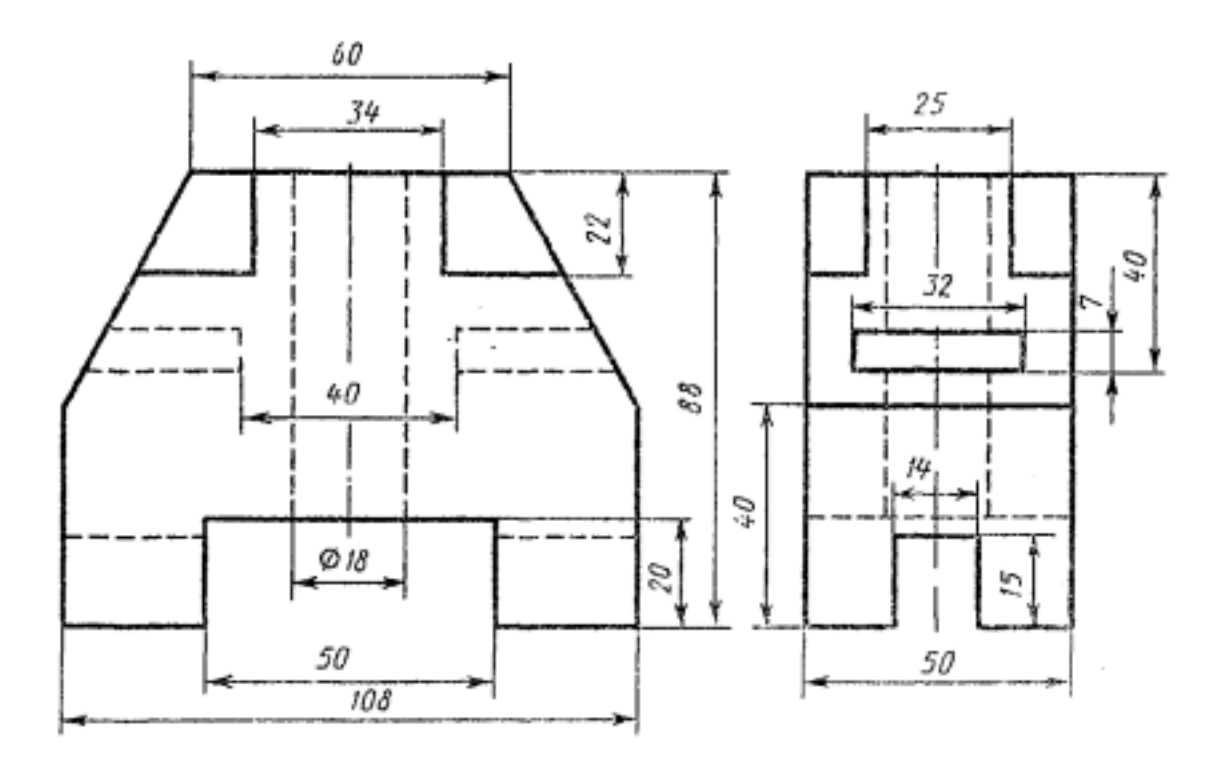

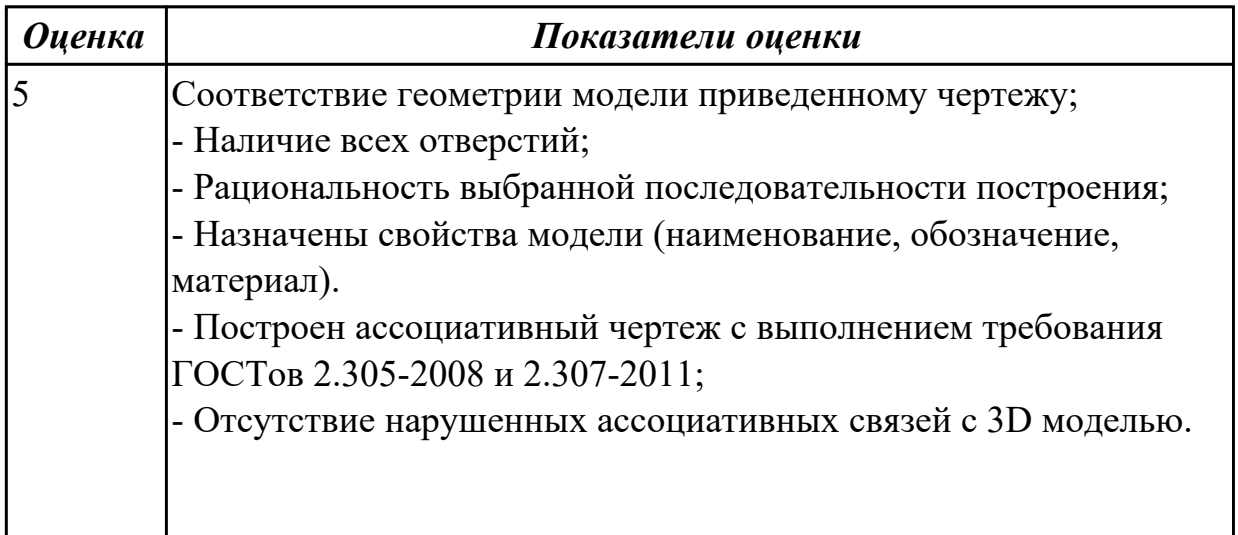

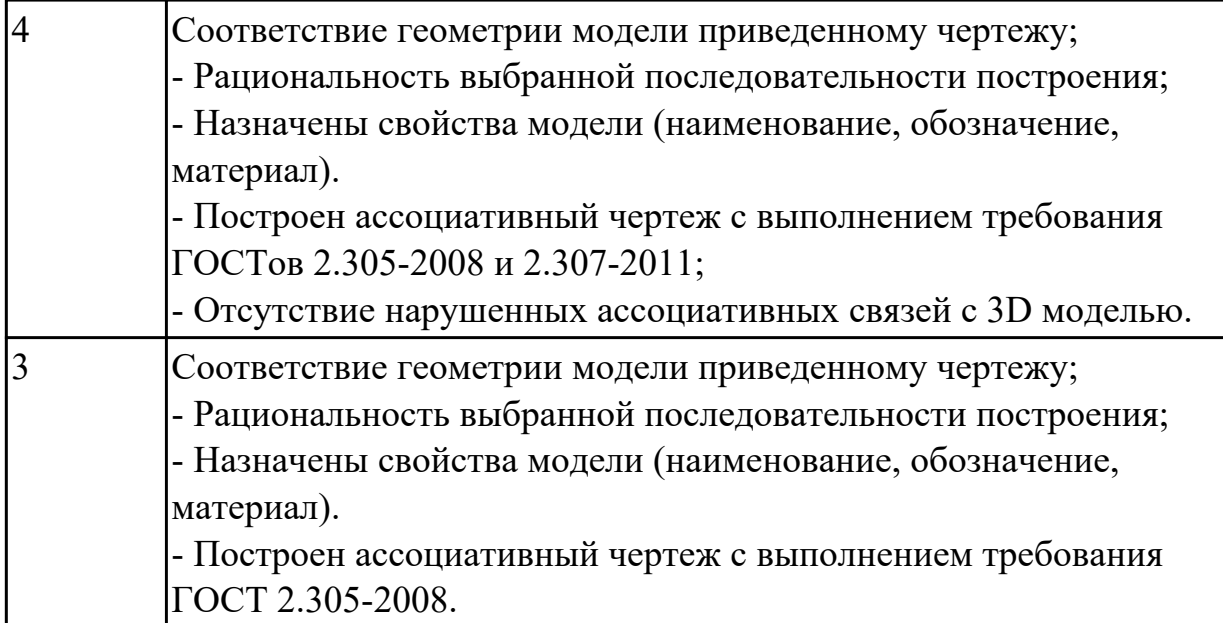

## **2.3.4 Текущий контроль (ТК) № 4**

**Тема занятия:** 4.3.3. Создать 3D модели и соединить их болтом шпилькой и винтами (по вариантам).

**Метод и форма контроля:** Практическая работа (Информационно-аналитический) **Вид контроля:** Практическая работа с использованием ИКТ

**Дидактическая единица:** 2.4 моделировать сборочные единицы и узлы в САПР **Профессиональная(-ые) компетенция(-ии):**

ПК.1.7 Разрабатывать конструкторскую документацию с применением САПР **Занятие(-я):**

4.3.1. Изображение соединения болтом.

4.3.2. Изображение соединения шпилькой.

#### **Задание №1**

Дан чертеж (по вариантам). Построить сборку из деталей , соединив их шпилькой, винтом и болтом. Учесть что деталь, в которую завинчивается шпилька и винт выполнена из пластмассы.

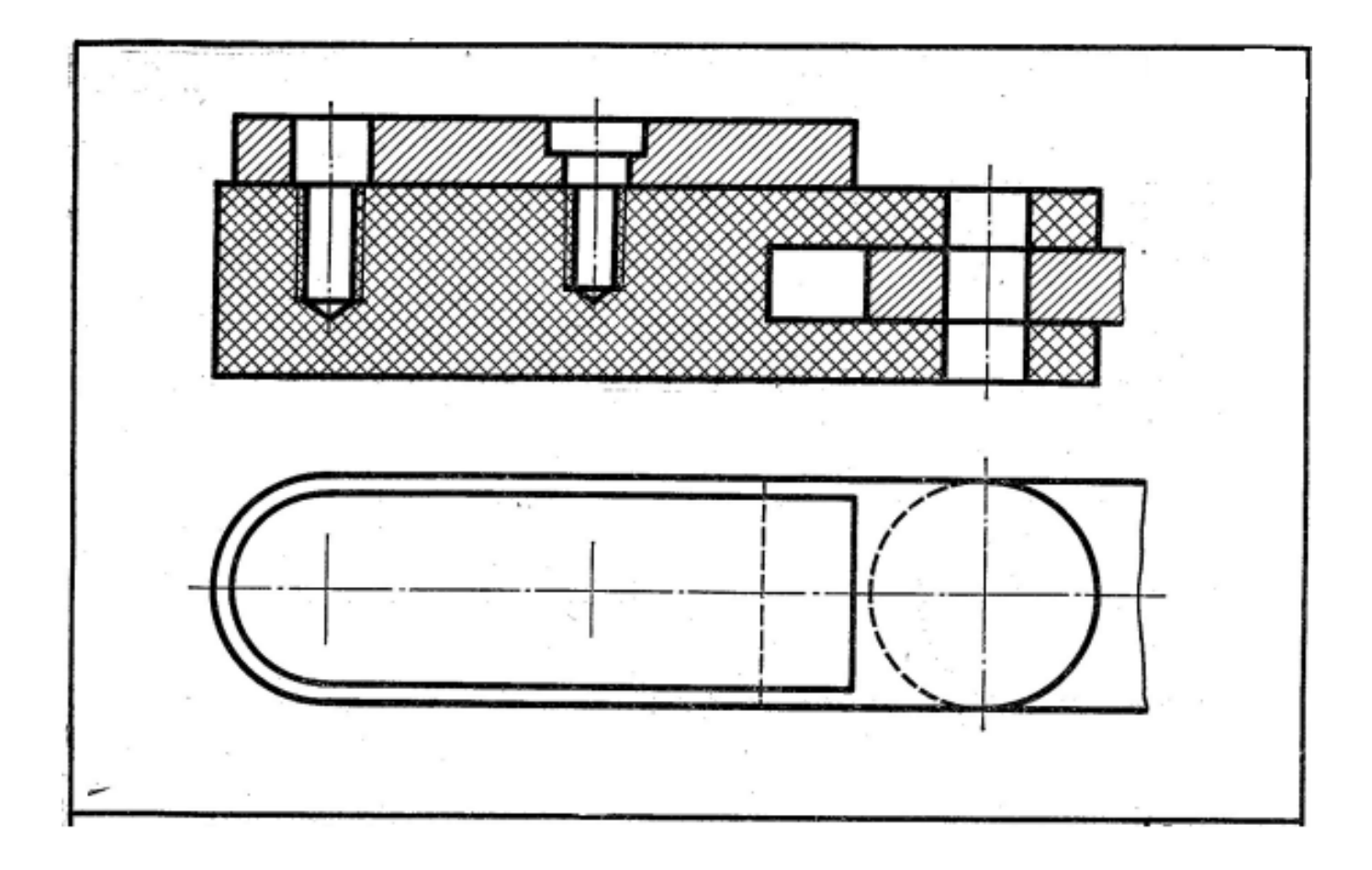

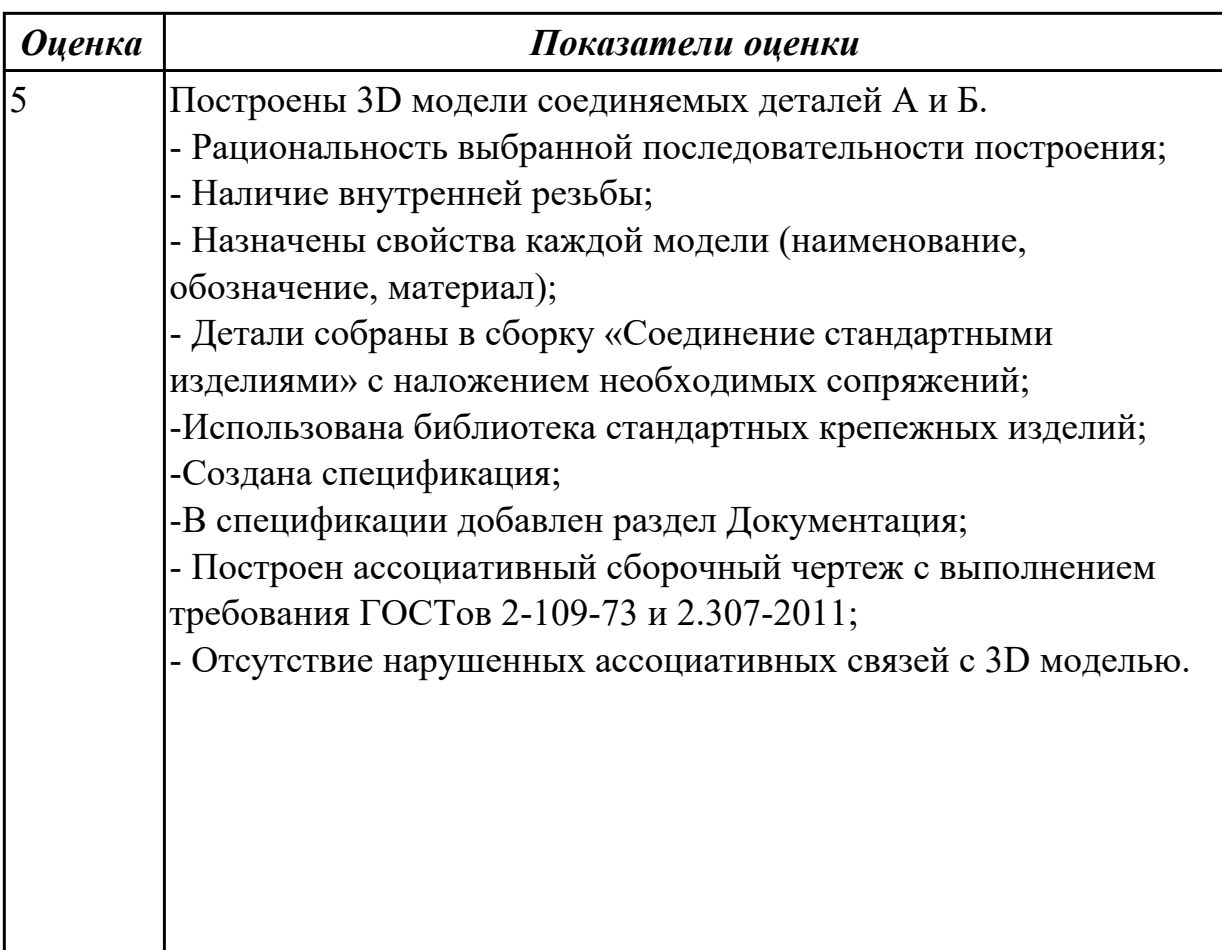

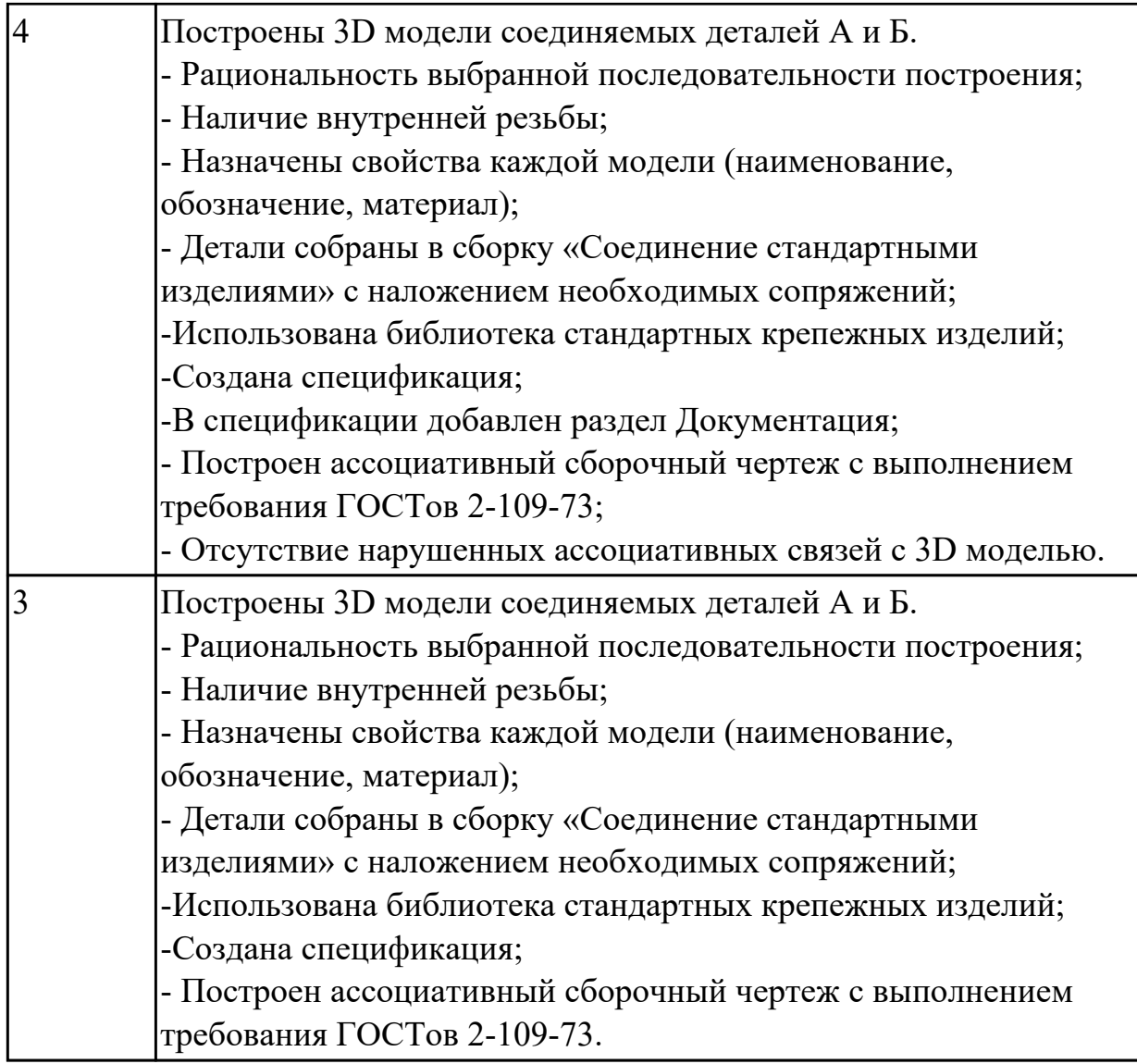

## **2.3.5 Текущий контроль (ТК) № 5**

**Тема занятия:** 4.3.12. Построение моделей входящих в сборку Прижима рычажного. Рычаг02. Построение ассоциативного чертежа детали Рычаг 02, согласно ГОСТ 2.305-2008.

**Метод и форма контроля:** Практическая работа (Информационно-аналитический) **Вид контроля:** Практическая работа с использованием ИКТ

**Дидактическая единица:** 2.2 моделировать детали в САПР

## **Профессиональная(-ые) компетенция(-ии):**

ПК.1.7 Разрабатывать конструкторскую документацию с применением САПР **Занятие(-я):**

4.3.4. Построение ассоциативного чертежа детали Клапан согласно ГОСТ 2.305-2008.

4.3.5. Построение ассоциативного чертежа детали Клапан согласно ГОСТ 2.305-2008.

4.3.6. Построение ассоциативного чертежа детали Крышка согласно ГОСТ

2.305-2008.

4.3.7. Построение ассоциативного чертежа детали Крышка согласно ГОСТ 2.305-2008.

4.3.9. Построение параметрической детали Шатун.

4.3.10. Построение моделей входящих в сборку Прижима рычажного. Корпус.

Построение ассоциативного чертежа детали Корпус, согласно ГОСТ 2.305-2008.

4.3.11. Построение моделей входящих в сборку Прижима рычажного. Рычаг01.

Построение ассоциативного чертежа детали Рычаг 01, согласно ГОСТ 2.305-2008. **Задание №1**

Дан чертеж. Построить ассоциативный чертеж выданного задания. Нанести размеры, техтребования.

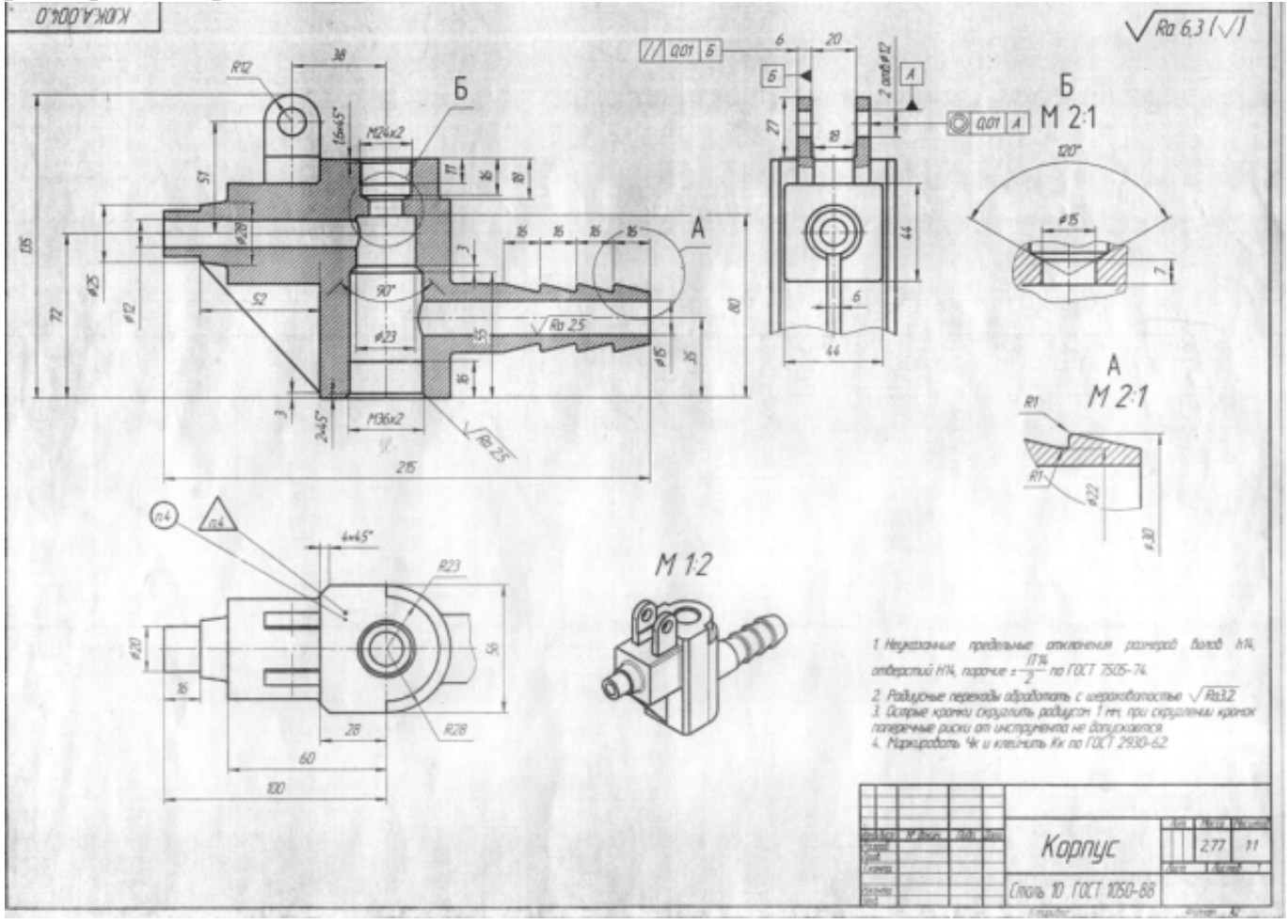

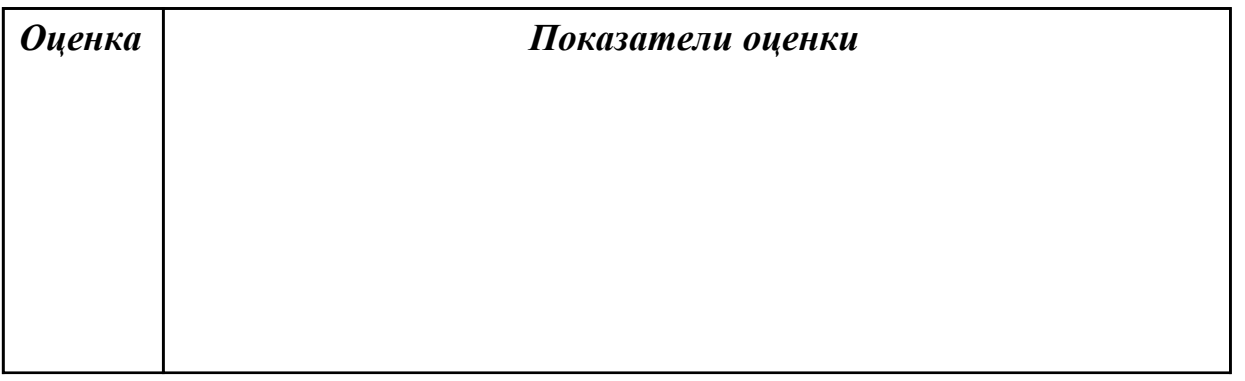

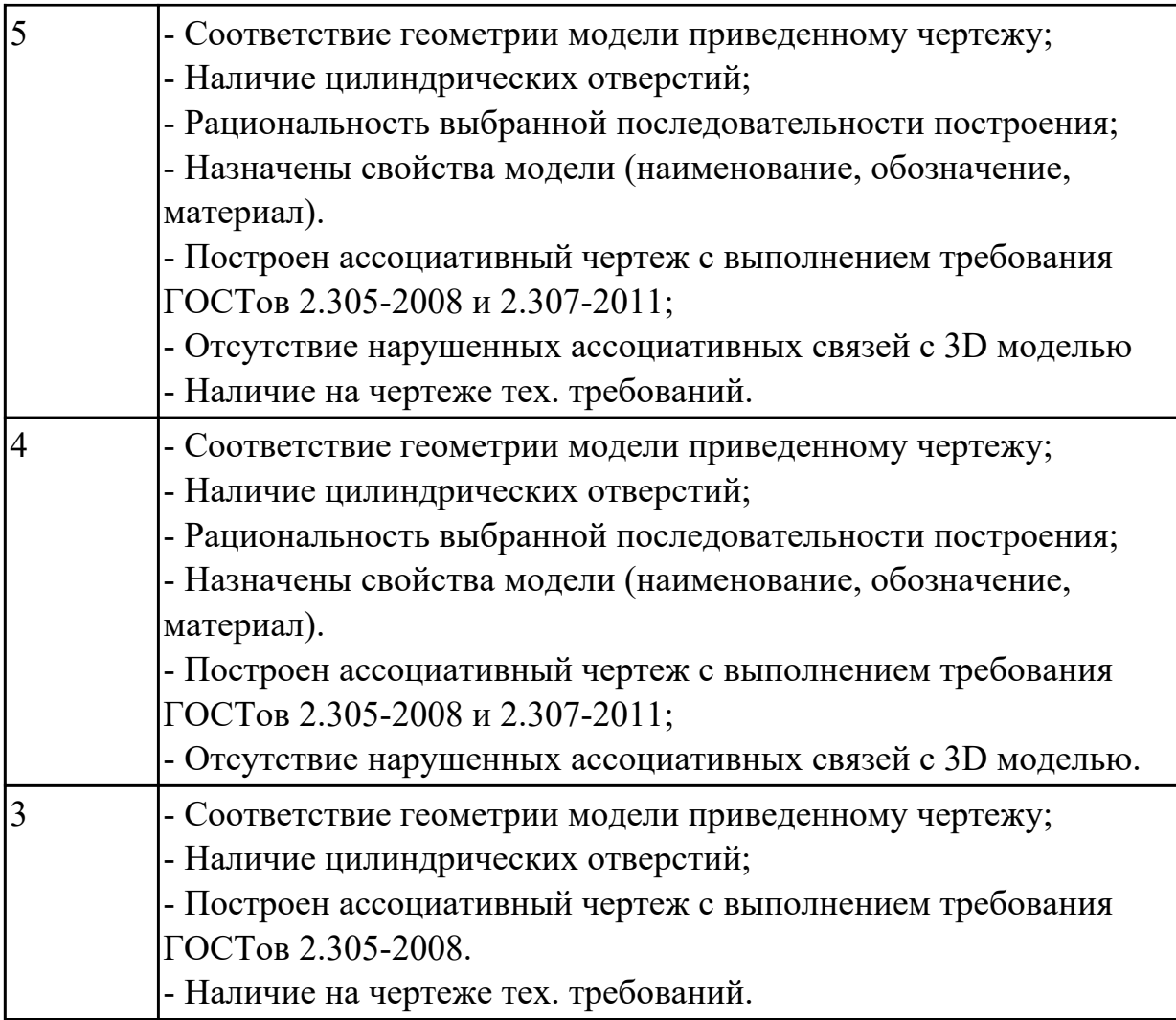

#### **Дидактическая единица:** 2.6 проектировать ассоциативные чертежи **Профессиональная(-ые) компетенция(-ии):**

ПК.1.7 Разрабатывать конструкторскую документацию с применением САПР **Занятие(-я):**

4.3.1. Изображение соединения болтом.

4.3.2. Изображение соединения шпилькой.

4.3.4. Построение ассоциативного чертежа детали Клапан согласно ГОСТ 2.305-2008.

4.3.5. Построение ассоциативного чертежа детали Клапан согласно ГОСТ 2.305-2008.

4.3.6. Построение ассоциативного чертежа детали Крышка согласно ГОСТ 2.305-2008.

4.3.7. Построение ассоциативного чертежа детали Крышка согласно ГОСТ 2.305-2008.

4.3.10. Построение моделей входящих в сборку Прижима рычажного. Корпус. Построение ассоциативного чертежа детали Корпус, согласно ГОСТ 2.305-2008. 4.3.11. Построение моделей входящих в сборку Прижима рычажного. Рычаг01.

Построение ассоциативного чертежа детали Рычаг 01, согласно ГОСТ 2.305-2008. **Задание №1**

Дан чертеж (по вариантам). Построить деталь А и Б и соединить их в файле сборка. Построить ассоциативный чертеж сборки. Нанести размеры.

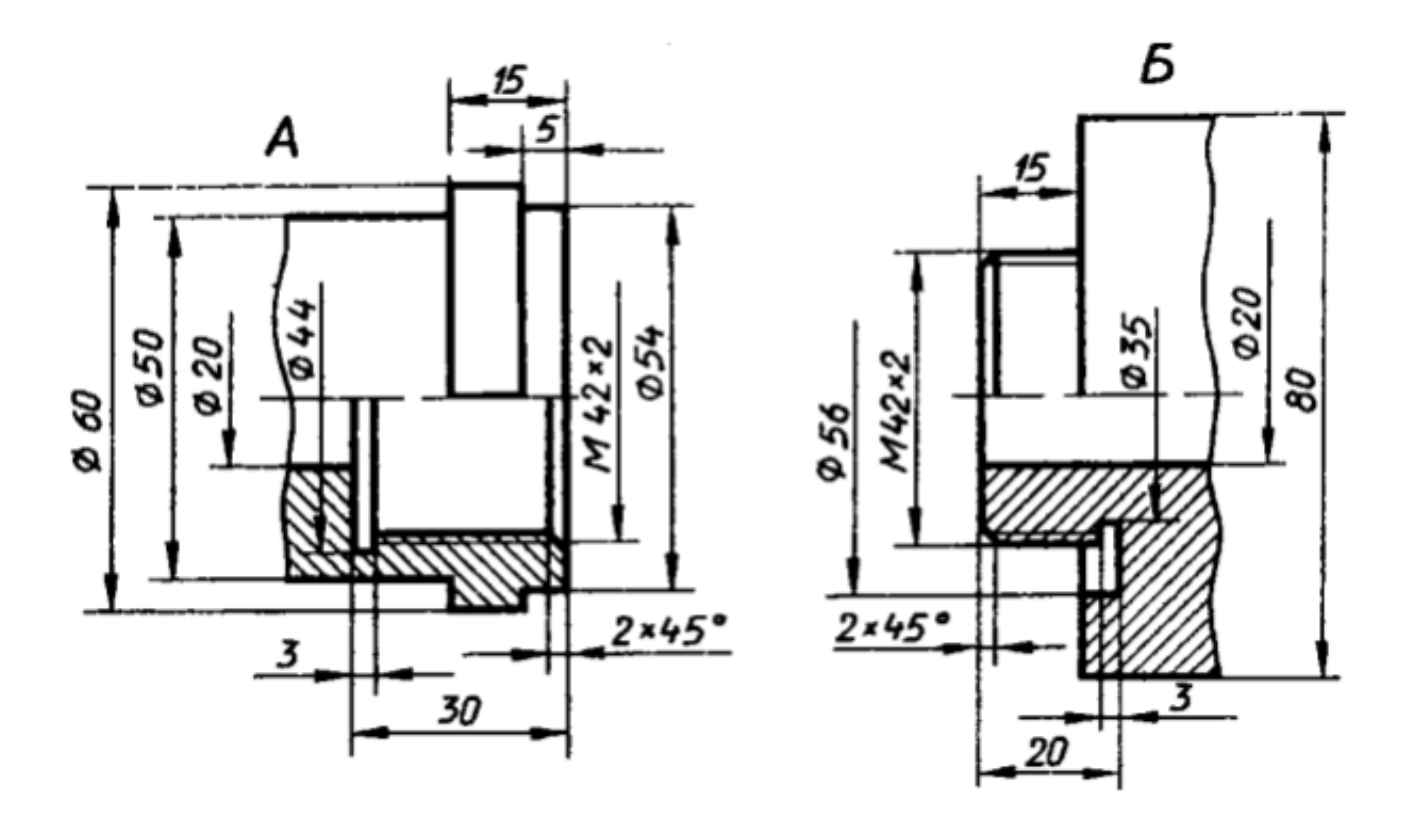

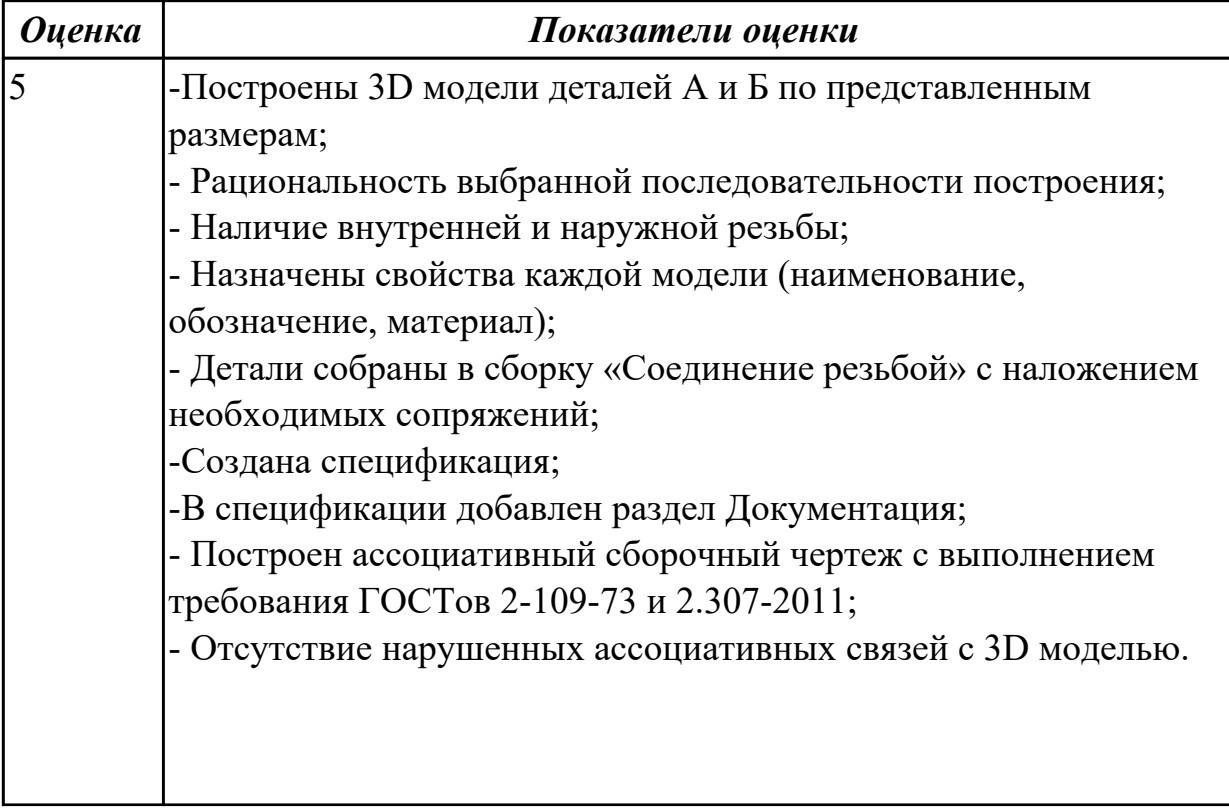

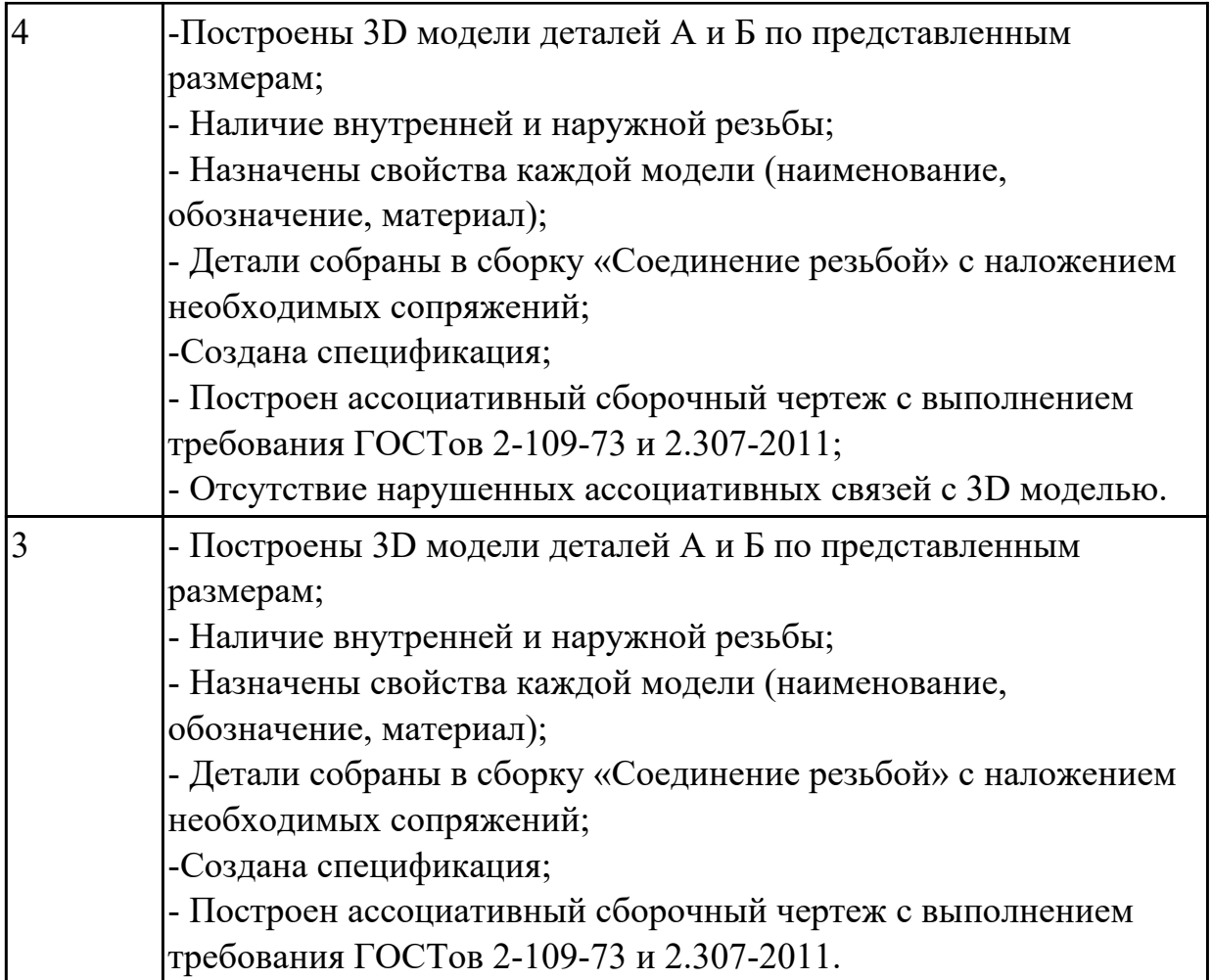

**Дидактическая единица:** 2.8 выполнять виды, разрезы, сечения согласно ГОСТ **Профессиональная(-ые) компетенция(-ии):**

ПК.1.7 Разрабатывать конструкторскую документацию с применением САПР **Занятие(-я):**

4.3.1. Изображение соединения болтом.

4.3.4. Построение ассоциативного чертежа детали Клапан согласно ГОСТ 2.305-2008.

4.3.5. Построение ассоциативного чертежа детали Клапан согласно ГОСТ 2.305-2008.

4.3.6. Построение ассоциативного чертежа детали Крышка согласно ГОСТ 2.305-2008.

4.3.7. Построение ассоциативного чертежа детали Крышка согласно ГОСТ 2.305-2008.

4.3.10. Построение моделей входящих в сборку Прижима рычажного. Корпус. Построение ассоциативного чертежа детали Корпус, согласно ГОСТ 2.305-2008. 4.3.11. Построение моделей входящих в сборку Прижима рычажного. Рычаг01. Построение ассоциативного чертежа детали Рычаг 01, согласно ГОСТ 2.305-2008.

#### **Задание №1**

По представленному чертежу с ошибками построить 3D модель детали «Корпус» и построить ассоциативный чертеж с исправлением допущенных ошибок.

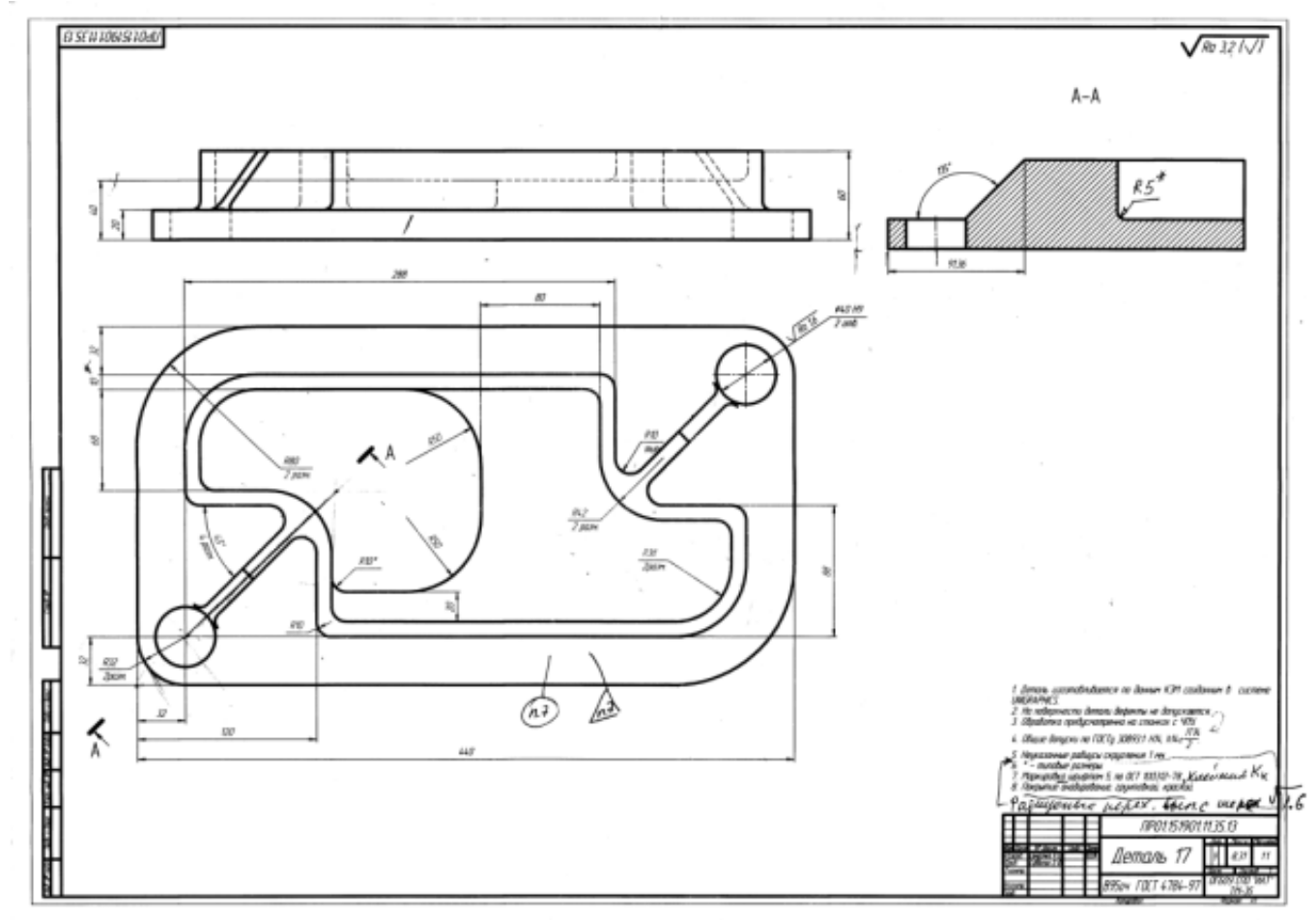

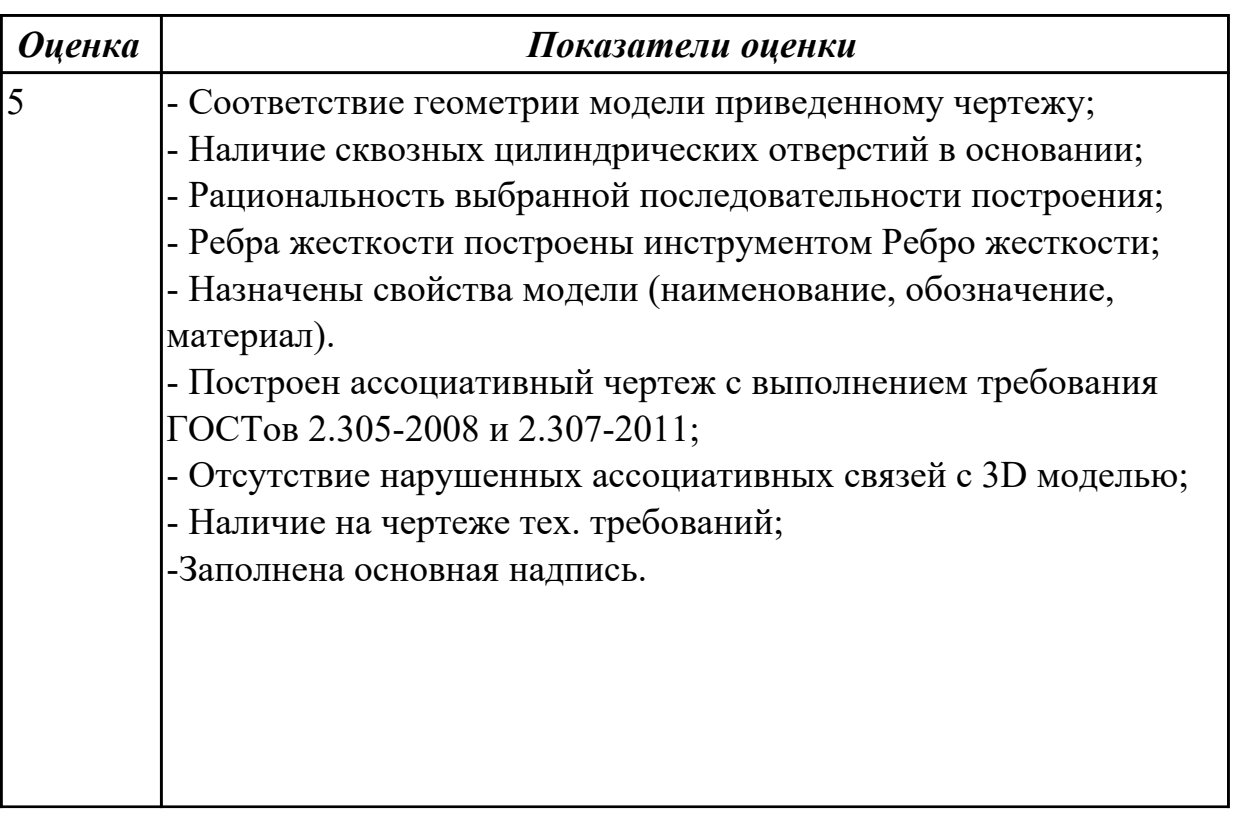

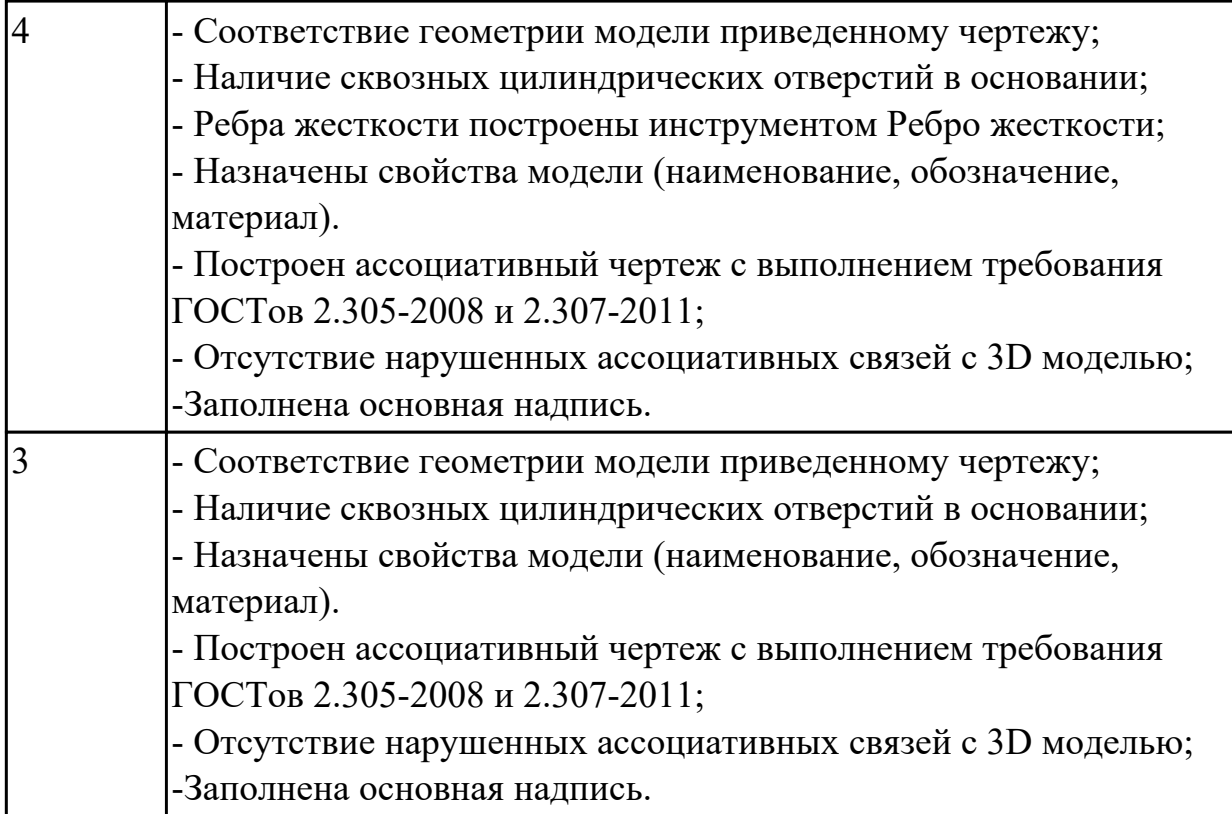

#### **Дидактическая единица:** 2.10 наносить размеры согласно ГОСТ **Профессиональная(-ые) компетенция(-ии):**

ПК.1.7 Разрабатывать конструкторскую документацию с применением САПР **Занятие(-я):**

4.3.4. Построение ассоциативного чертежа детали Клапан согласно ГОСТ 2.305-2008.

4.3.5. Построение ассоциативного чертежа детали Клапан согласно ГОСТ 2.305-2008.

4.3.6. Построение ассоциативного чертежа детали Крышка согласно ГОСТ 2.305-2008.

4.3.7. Построение ассоциативного чертежа детали Крышка согласно ГОСТ 2.305-2008.

4.3.10. Построение моделей входящих в сборку Прижима рычажного. Корпус. Построение ассоциативного чертежа детали Корпус, согласно ГОСТ 2.305-2008.

4.3.11. Построение моделей входящих в сборку Прижима рычажного. Рычаг01. Построение ассоциативного чертежа детали Рычаг 01, согласно ГОСТ 2.305-2008.

## **Задание №1**

Дан чертеж (по вариантам). Построить деталь. Построить ассоциативный чертеж . Нанести размеры.

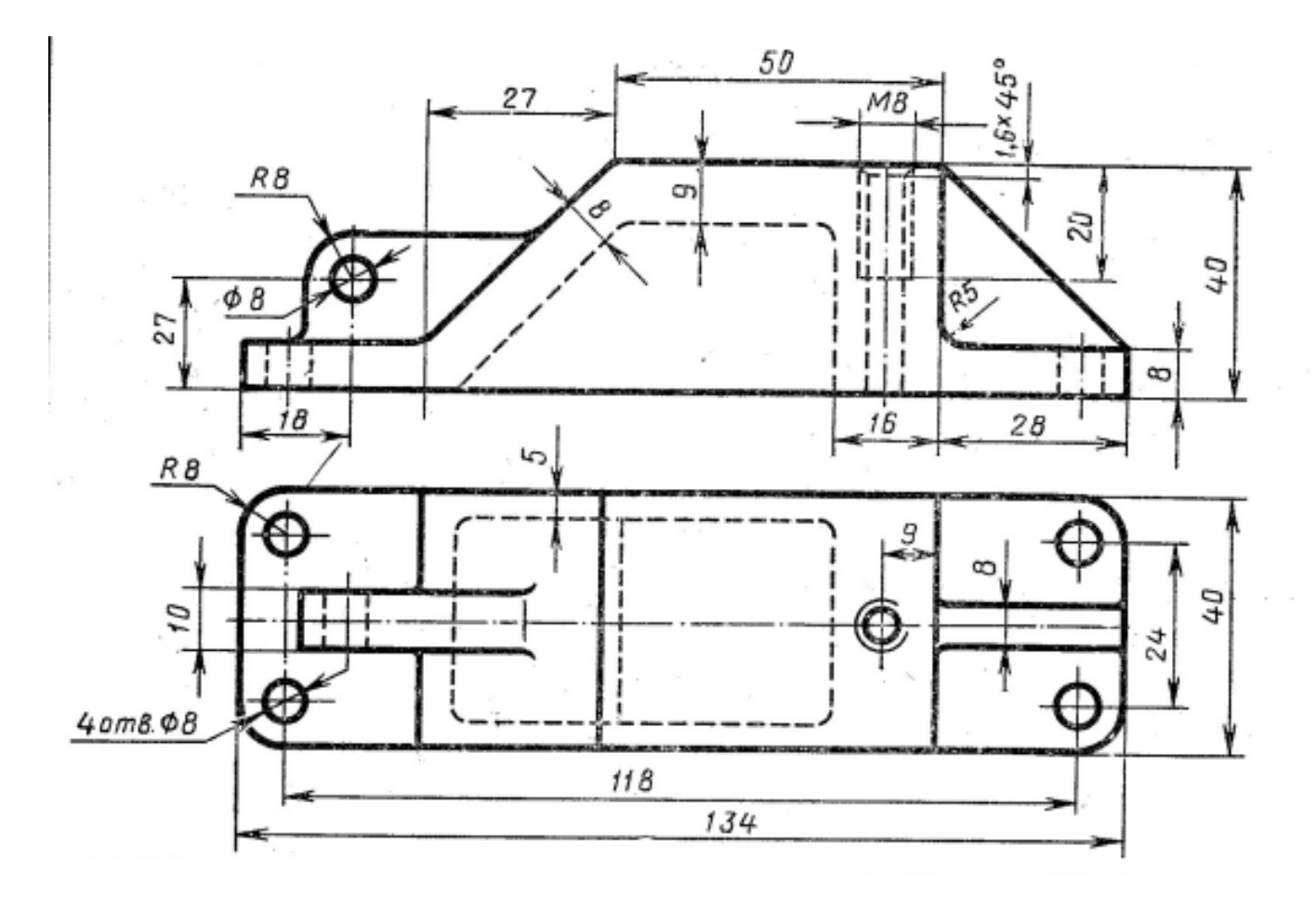

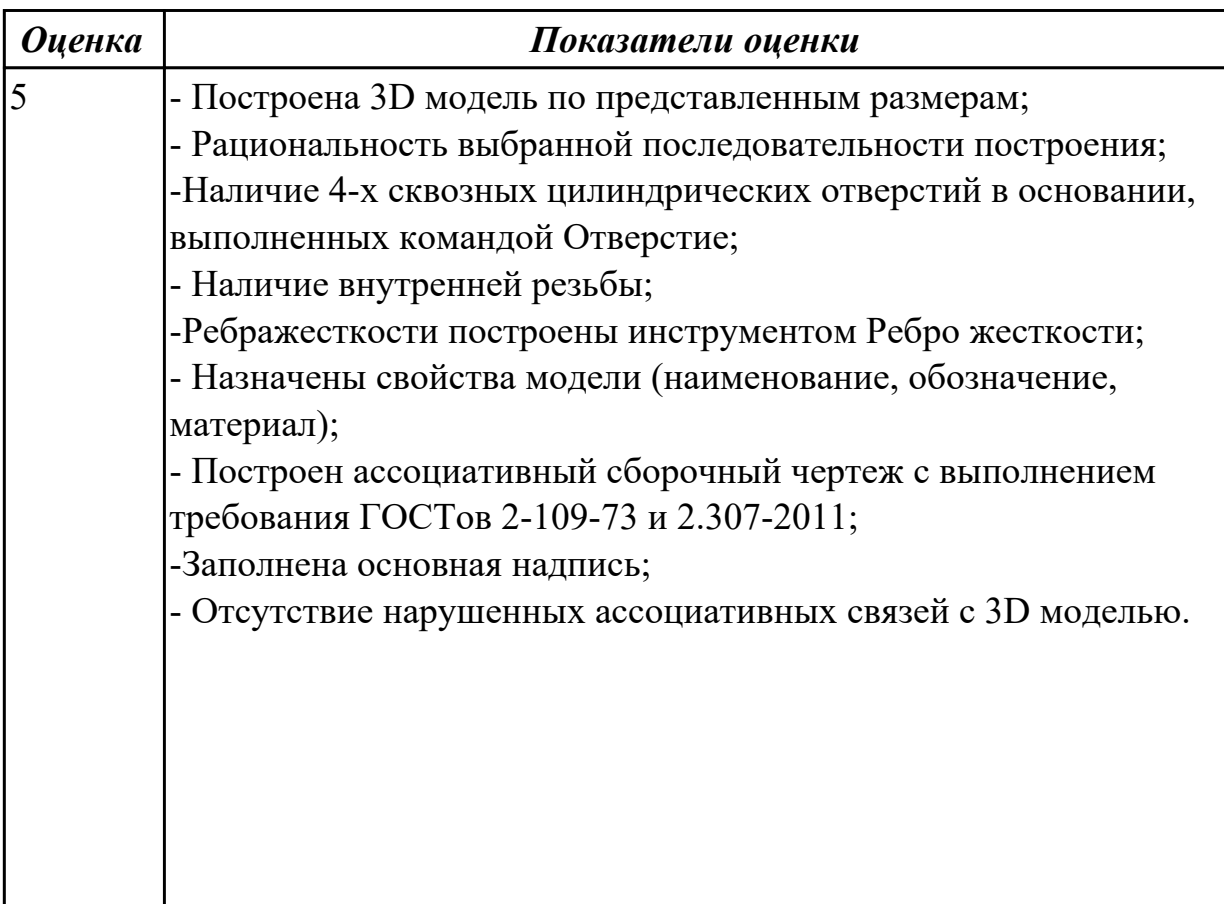

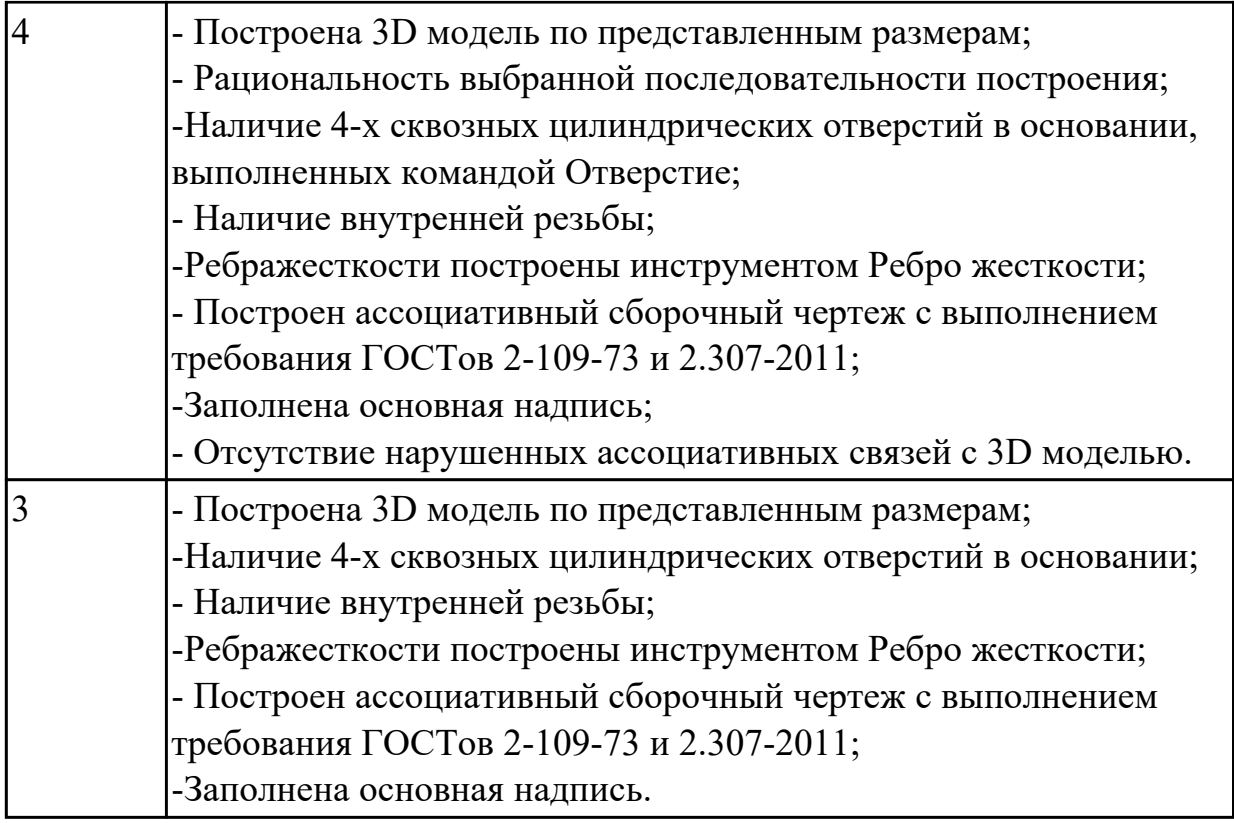

## **2.3.6 Текущий контроль (ТК) № 6**

**Тема занятия:** 4.3.16. Защита выполненной работы Прижим рычажный.

**Метод и форма контроля:** Практическая работа (Информационно-аналитический) **Вид контроля:** Практическая работа с использованием ИКТ

**Дидактическая единица:** 2.12 разрабатывать спецификацию сборочных единиц и узлов

## **Профессиональная(-ые) компетенция(-ии):**

ПК.1.7 Разрабатывать конструкторскую документацию с применением САПР **Занятие(-я):**

4.3.14. Построение сборки Прижим рычажный. Создание адаптивной детали Основание. Создание спецификации.

4.3.15. Построение сборочного чертежа Прижим рычажный согласно ГОСТ 2.102-2013.

#### **Задание №1**

Даны готовые 3D модели (по вариантам). Собрать из них сборку и построить спецификацию.

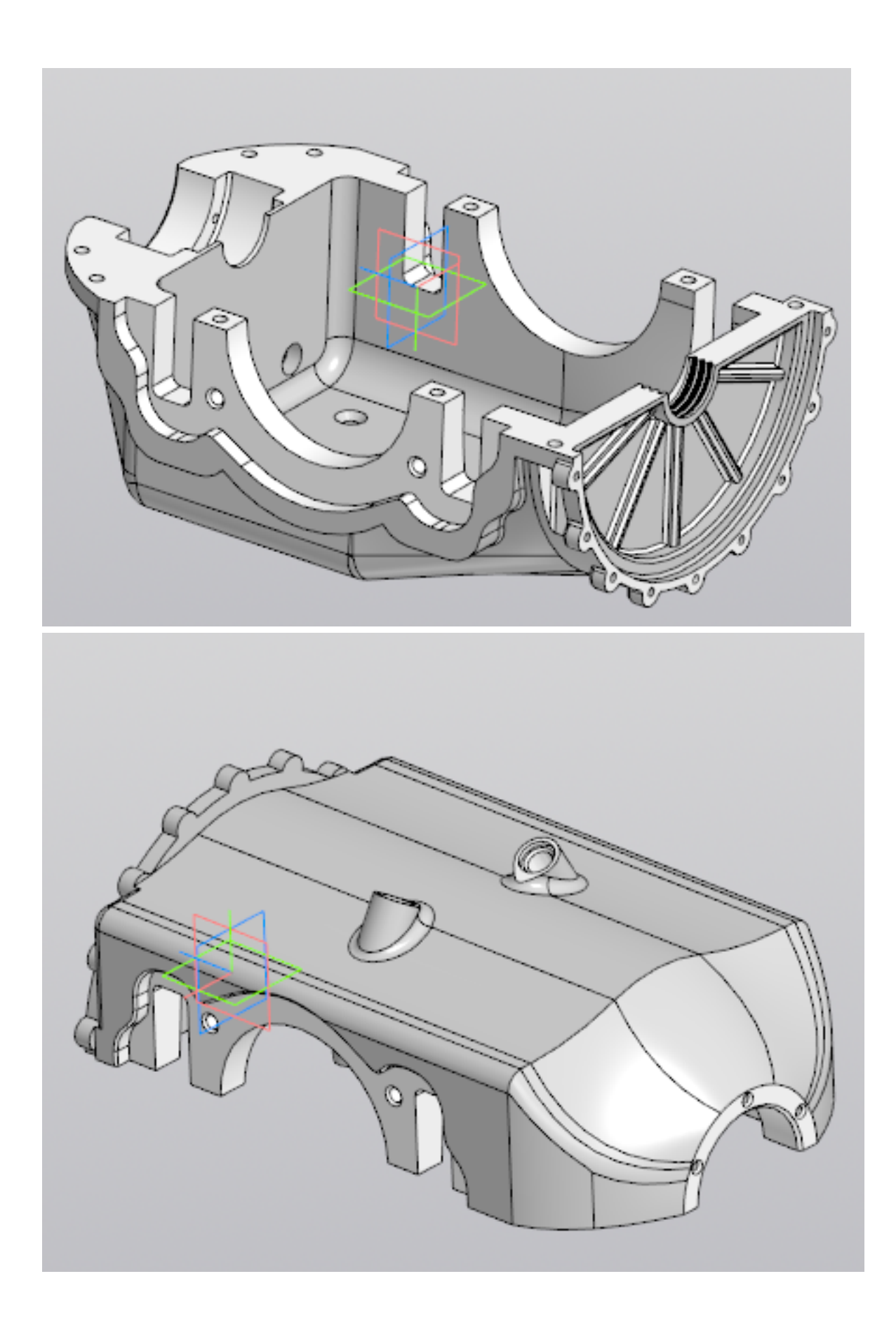

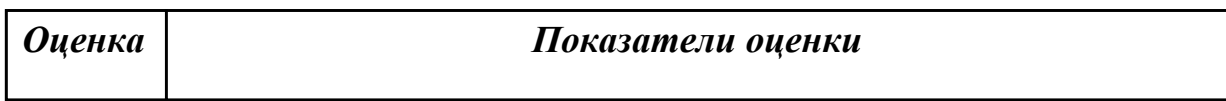
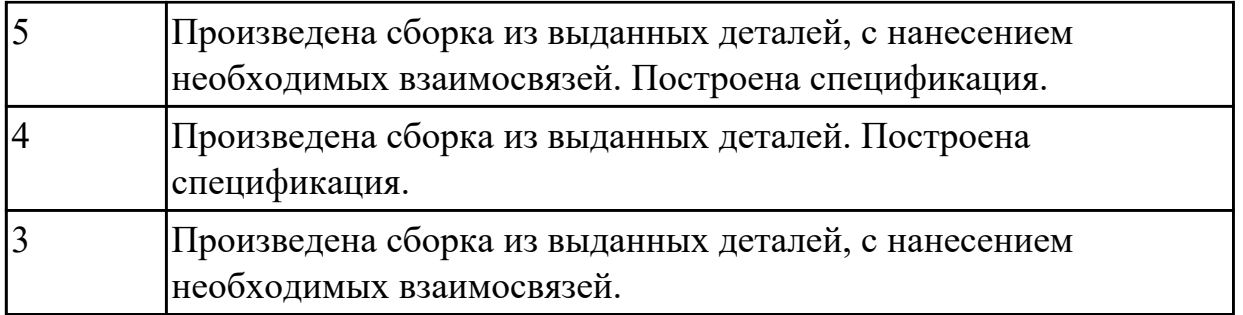

# **Дидактическая единица:** 2.4 моделировать сборочные единицы и узлы в САПР **Профессиональная(-ые) компетенция(-ии):**

ПК.1.7 Разрабатывать конструкторскую документацию с применением САПР **Занятие(-я):**

4.3.3. Создать 3D модели и соединить их болтом шпилькой и винтами (по вариантам).

4.3.14. Построение сборки Прижим рычажный. Создание адаптивной детали Основание. Создание спецификации.

# **Задание №1**

Проверить собранную подсборку «Прижим» и его спецификацию.

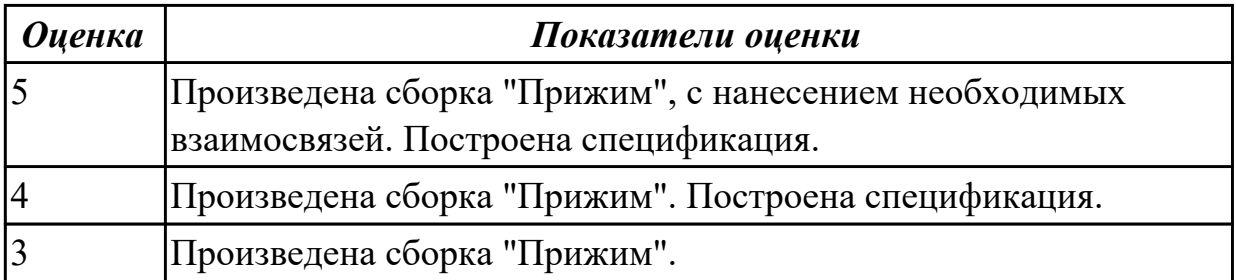

# **2.3.7 Текущий контроль (ТК) № 7**

**Тема занятия:** 5.1.15. Создание трехмерной модель детали ПРУЖИНА.

**Метод и форма контроля:** Тестирование (Опрос)

**Вид контроля:** Практическая работа с использованием ИКТ

**Дидактическая единица:** 1.2 основные приемы работы с чертежом в САПР

# **Профессиональная(-ые) компетенция(-ии):**

ПК.1.7 Разрабатывать конструкторскую документацию с применением САПР **Занятие(-я):**

4.3.1. Изображение соединения болтом.

4.3.8. Построение параметрического чертежа детали Хвостовик.

5.1.1. Создание файла однопользовательского проекта. Основы моделирования деталей.

5.1.2. Среда моделирования деталей. Основные принципы работы в программе Autodesk Inventor. Элементы интерфейса программы Autodesk Inventor. Структура дерева истории построения модели. Принципы работы с деревом. Настройка

видимости объектов.

5.1.3. Рабочая область программы. Управление видами модели в рабочей области. Типы документов программы Autodesk Inventor. Создание новых документов.

5.1.4. Вход в режим редактирования эскизов и завершение редактирования эскизов. Команды для построения объектов эскиза. Наложение и редактирование геометрических зависимостей.

5.1.5. Наложение и редактирование размерных зависимостей. Построение осевых, вспомогательных линий, справочных точек в эскизе. Редактирование эскизов.

5.1.6. Элемент Выдавливание. Требования к эскизу, настройки элемента. Элемент Вращение Требования к эскизу, настройки элемента. Элемент Сдвиг. Требования к эскизам, настройки элемента. Элемент Лофт. Требования к эскизам. Наборы параметров элемента по сечениям.

5.1.7. Создание и редактирование рабочих плоскостей. Создание и редактирование рабочих осей. Создание и редактирование рабочих точек.

### **Задание №1**

Пройти тестирование по теме "Приемы работы с чертежом в САПР" (10 вопросов из 20 возможных).

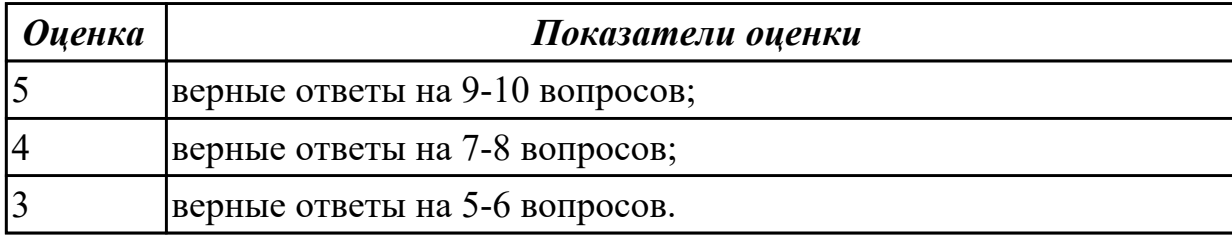

### **Дидактическая единица:** 2.2 моделировать детали в САПР

### **Профессиональная(-ые) компетенция(-ии):**

ПК.1.7 Разрабатывать конструкторскую документацию с применением САПР **Занятие(-я):**

4.3.12. Построение моделей входящих в сборку Прижима рычажного. Рычаг02. Построение ассоциативного чертежа детали Рычаг 02, согласно ГОСТ 2.305-2008. 4.3.13. Построение моделей входящих в сборку Прижима рычажного. Серьга, Шайба, Ручка, Наконечник. Построение подсборки Прижим, состоящего из деталей Ручка и Наконечник, входящей в сборку Прижима рычажного. Прижим.

Построение ассоциативных чертежей деталей Серьга, Шайба, сборочного чертежа Прижим согласно ГОСТ 2.305-2008. Построение ассоциативных чертежей детали Серьга, Шайба согласно ГОСТ 2.305-2008.

4.3.14. Построение сборки Прижим рычажный. Создание адаптивной детали Основание. Создание спецификации.

5.1.8. Создать трехмерную модель детали ИЗОЛЯТОР.

5.1.9. Создать трехмерную модель детали Корпус.

5.1.10. Создать трехмерную модель детали КРОНШТЕЙН.

5.1.11. Создание модели детали с ребрами жесткости УГОЛОК.

5.1.12. Создание модели детали РАДИАТОР ИГОЛЬЧАТЫЙ с использованием массивов элементов.

5.1.13. Создание модели детали ВКЛАДЫШ с использованием булевых операций.

5.1.14. Создание трехмерной модели детали ВТУЛКА.

# **Задание №1**

Дан чертеж. Построить ассоциативный чертеж выданного задания. Нанести размеры, техтребования.

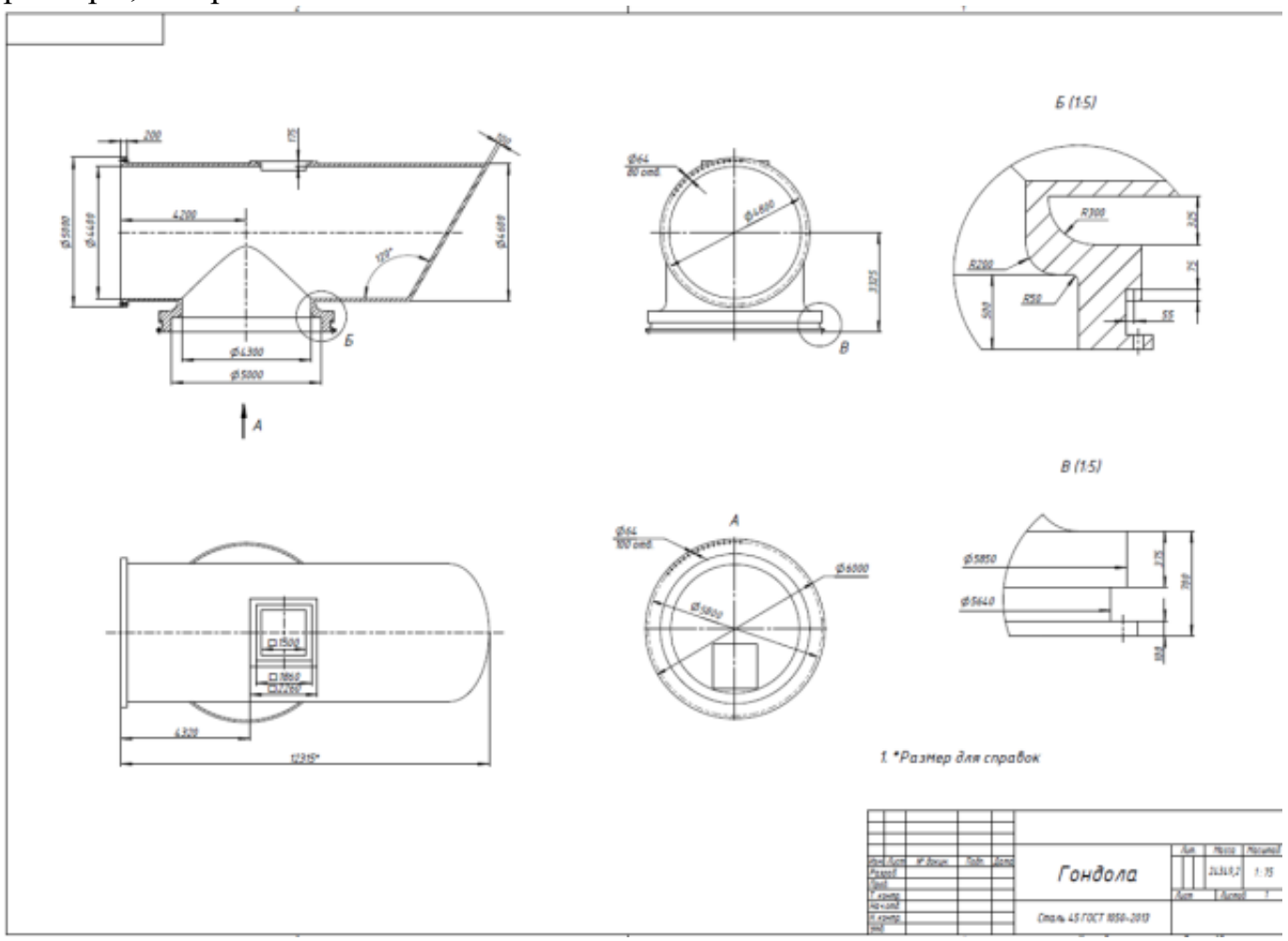

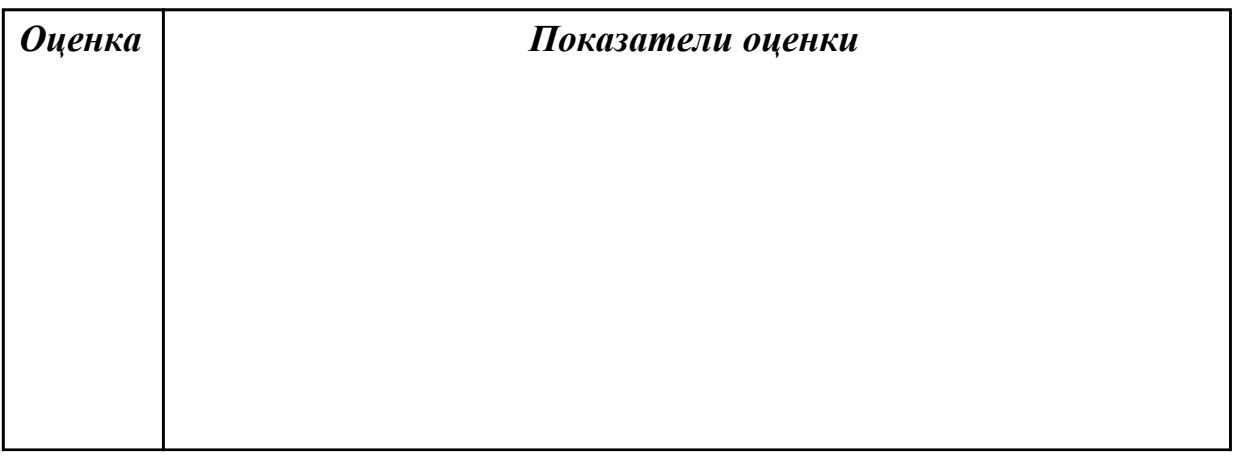

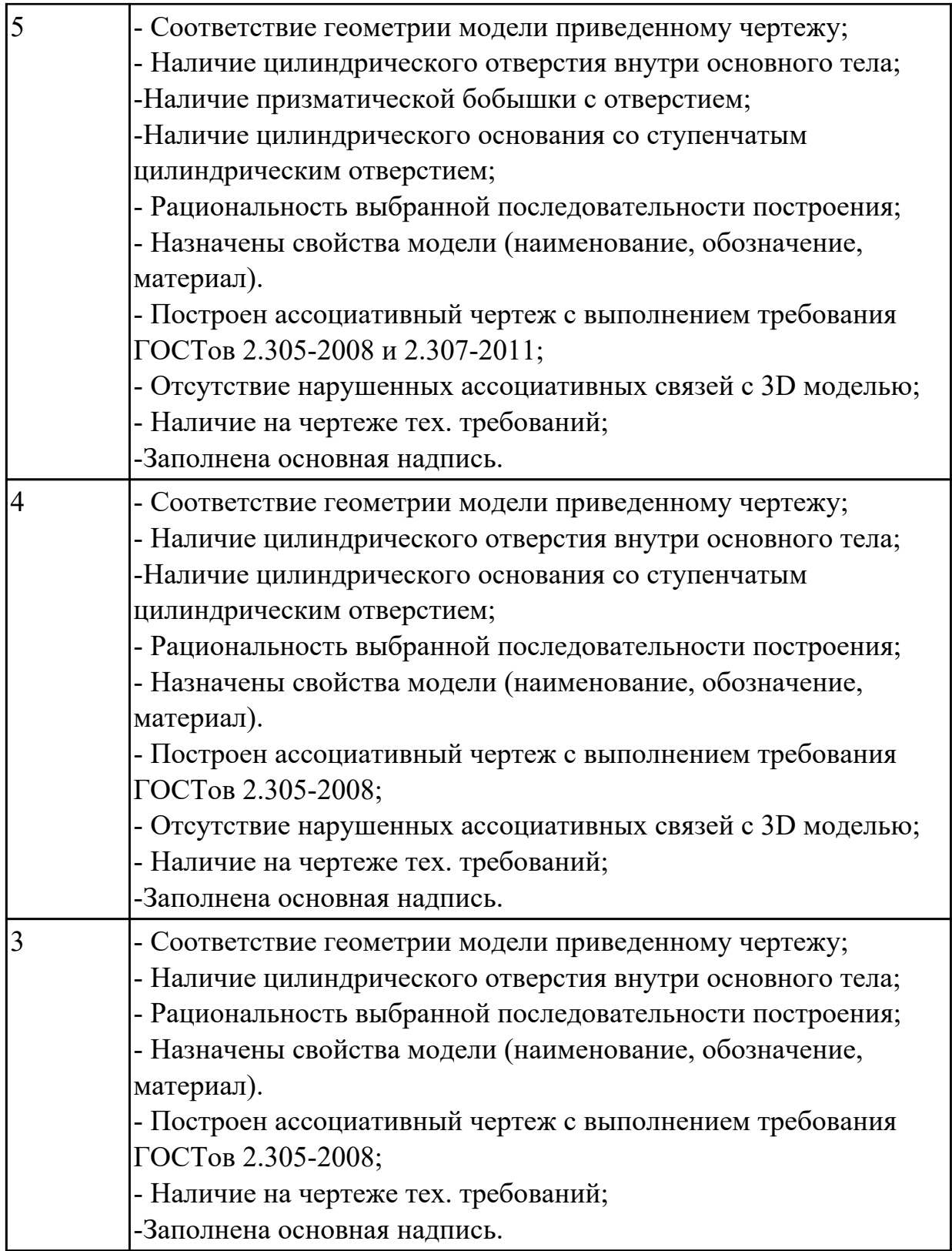

# **2.3.8 Текущий контроль (ТК) № 8**

**Тема занятия:** 5.3.2. Построение сборки мясорубка. Создание 3 D модели крышки мясорубки.

**Метод и форма контроля:** Практическая работа (Информационно-аналитический) **Вид контроля:** Практическая работа с использованием ИКТ

**Дидактическая единица:** 2.12 разрабатывать спецификацию сборочных единиц и узлов

# **Профессиональная(-ые) компетенция(-ии):**

ПК.1.7 Разрабатывать конструкторскую документацию с применением САПР **Занятие(-я):**

4.3.17. Защита выполненной работы Прижим рычажный.

5.3.1. Построение сборки Кран.

# **Задание №1**

Выдана сборка. Построить спецификацию.

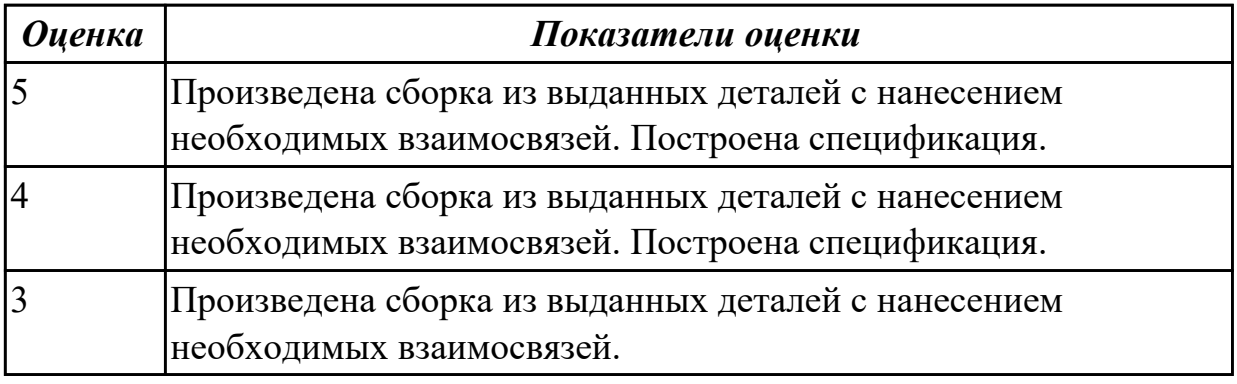

# **2.3.9 Текущий контроль (ТК) № 9**

**Тема занятия:** 5.3.17. Построить 3D модель и ассоциативный чертеж детали «Крышка торцевая D45».

**Метод и форма контроля:** Практическая работа (Информационно-аналитический) **Вид контроля:** Практическая работа с использованием ИКТ

**Дидактическая единица:** 2.6 проектировать ассоциативные чертежи

# **Профессиональная(-ые) компетенция(-ии):**

ПК.1.7 Разрабатывать конструкторскую документацию с применением САПР **Занятие(-я):**

4.3.12. Построение моделей входящих в сборку Прижима рычажного. Рычаг02. Построение ассоциативного чертежа детали Рычаг 02, согласно ГОСТ 2.305-2008.

4.3.13. Построение моделей входящих в сборку Прижима рычажного. Серьга,

Шайба, Ручка, Наконечник. Построение подсборки Прижим, состоящего из деталей Ручка и Наконечник, входящей в сборку Прижима рычажного. Прижим.

Построение ассоциативных чертежей деталей Серьга, Шайба, сборочного чертежа Прижим согласно ГОСТ 2.305-2008. Построение ассоциативных чертежей детали Серьга, Шайба согласно ГОСТ 2.305-2008.

4.3.14. Построение сборки Прижим рычажный. Создание адаптивной детали Основание. Создание спецификации.

4.3.15. Построение сборочного чертежа Прижим рычажный согласно ГОСТ 2.102-2013.

5.2.1. Создание ассоциативных чертежей в системе Autodesk Inventor.

5.2.2. Создание ассоциативного чертежа детали Крышка.

- 5.2.3. Создание ассоциативного чертежа Кронштейн.
- 5.2.4. Создание ассоциативного чертежа Корпус.
- 5.2.5. Создание ассоциативного чертежа Рычаг.
- 5.2.6. Создание ассоциативного чертежа Клапан.

5.2.7. По наглядному изображению детали Корпус построить ассоциативный чертеж.

5.3.1. Построение сборки Кран.

5.3.9. Построить ассоциативный чертеж детали «Вал тихоходный» согласно ГОСТ 2-305-2008 и ГОСТ 2-307-2011.

5.3.13. Построить ассоциативный чертеж детали «Колесо зубчатое» согласно ГОСТ 2-305-2008 и ГОСТ 2-307-2011.

5.3.14. Построить 3D модель и ассоциативный чертеж детали «Кольцо маслоотбойное».

5.3.15. Построить 3D модель и ассоциативный чертеж детали «Кольцо маслоотражающее».

5.3.16. Построить 3D модель и ассоциативный чертеж детали «Крышка торцевая D75».

# **Задание №1**

Дан чертеж. Построить ассоциативный чертеж выданного задания. Нанести размеры, техтребования.

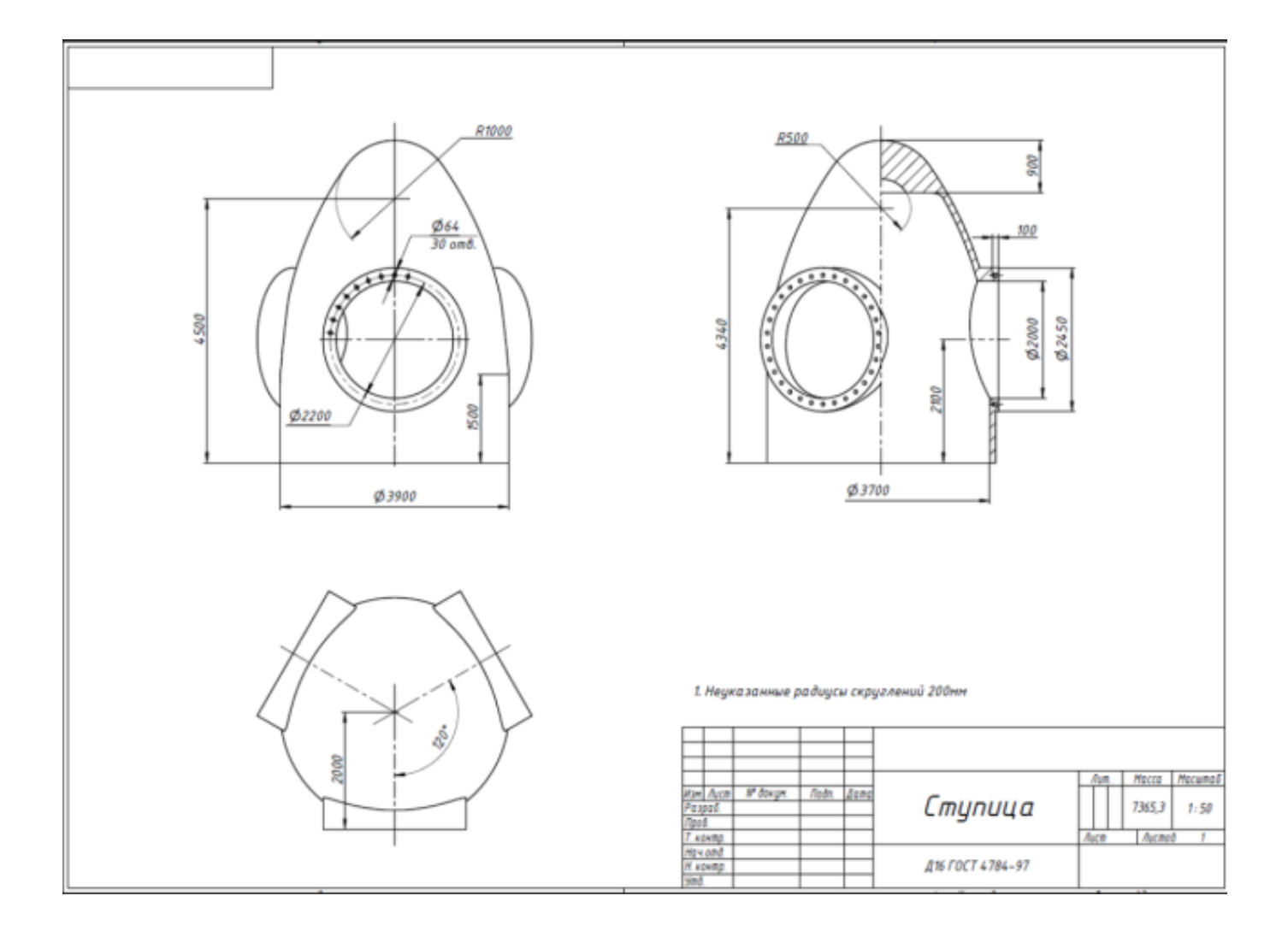

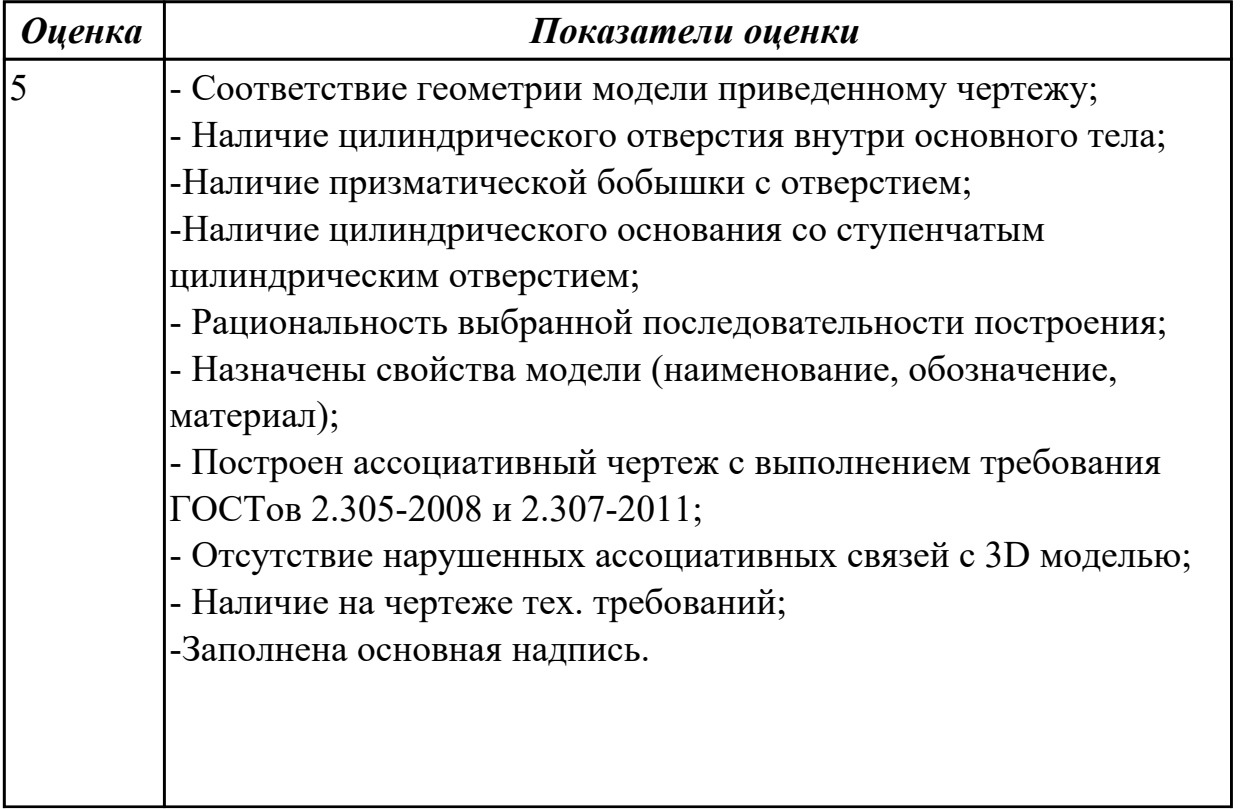

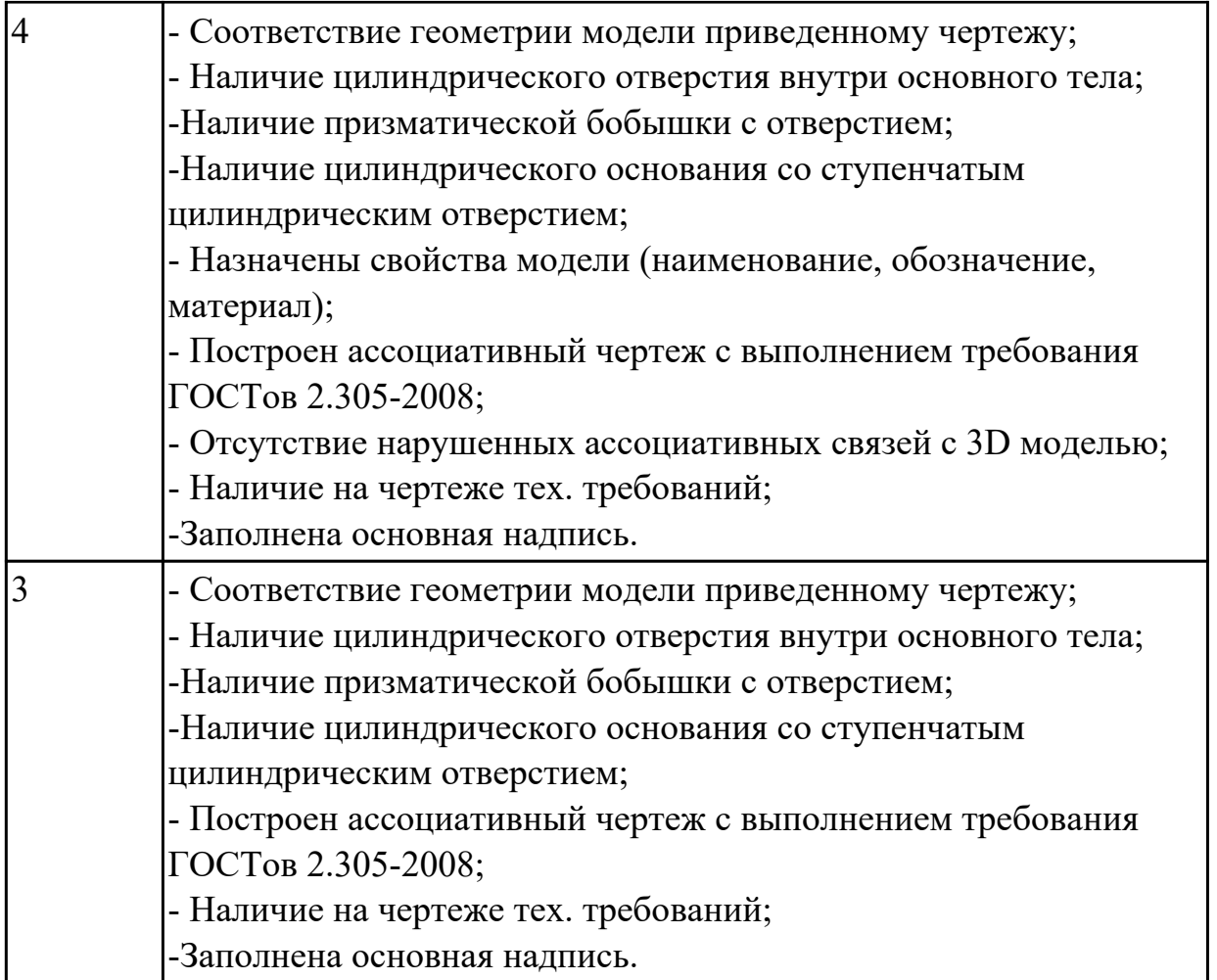

# **2.3.10 Текущий контроль (ТК) № 10**

**Тема занятия:** 6.1.3. Выполнение модели детали «Опора направляющая двойная». **Метод и форма контроля:** Практическая работа (Информационно-аналитический) **Вид контроля:** Практическая работа с использованием ИКТ

**Дидактическая единица:** 2.2 моделировать детали в САПР

### **Профессиональная(-ые) компетенция(-ии):**

ПК.1.7 Разрабатывать конструкторскую документацию с применением САПР **Занятие(-я):**

5.1.15. Создание трехмерной модель детали ПРУЖИНА.

5.1.16. Создание трехмерной модель детали КРОНШТЕЙН.

5.1.17. Создание трехмерной модель детали Корпус.

5.2.2. Создание ассоциативного чертежа детали Крышка.

5.2.3. Создание ассоциативного чертежа Кронштейн.

5.2.4. Создание ассоциативного чертежа Корпус.

5.2.5. Создание ассоциативного чертежа Рычаг.

5.2.6. Создание ассоциативного чертежа Клапан.

5.2.7. По наглядному изображению детали Корпус построить ассоциативный чертеж.

5.3.2. Построение сборки мясорубка. Создание 3 D модели крышки мясорубки.

5.3.10. Построить 3D модель детали «Вал-шестерня» с помощью «Генератора компонентов вала».

5.3.11. Построить ассоциативный чертеж детали «Вал шестерня» согласно ГОСТ 2-305-2008 и ГОСТ 2-307-2011.

5.3.12. Построить 3D модель детали «Колесо зубчатое».

5.3.14. Построить 3D модель и ассоциативный чертеж детали «Кольцо маслоотбойное».

5.3.15. Построить 3D модель и ассоциативный чертеж детали «Кольцо маслоотражающее».

5.3.16. Построить 3D модель и ассоциативный чертеж детали «Крышка торцевая D75».

5.3.17. Построить 3D модель и ассоциативный чертеж детали «Крышка торцевая D45».

5.3.18. Построить 3D модель и ассоциативный чертеж детали «Крышка торцевая D30».

5.3.19. Построить 3D модель и ассоциативный чертеж детали «Крышка торцевая D55».

5.3.20. Построить 3D модель детали «Корпус».

5.3.22. Построить 3D модель детали «Крышка корпуса».

5.3.25. Построить адаптивные 3D модели и ассоциативные чертежи деталей «Люк», «Маслоуказатель»,«Прокладка люка», «Прокладка маслоуказателя».

6.1.1. Выполнение модели детали «Опора направляющая одинарная».

# **Задание №1**

Дан чертеж. Построить ассоциативный чертеж выданного задания. Нанести размеры, техтребования.

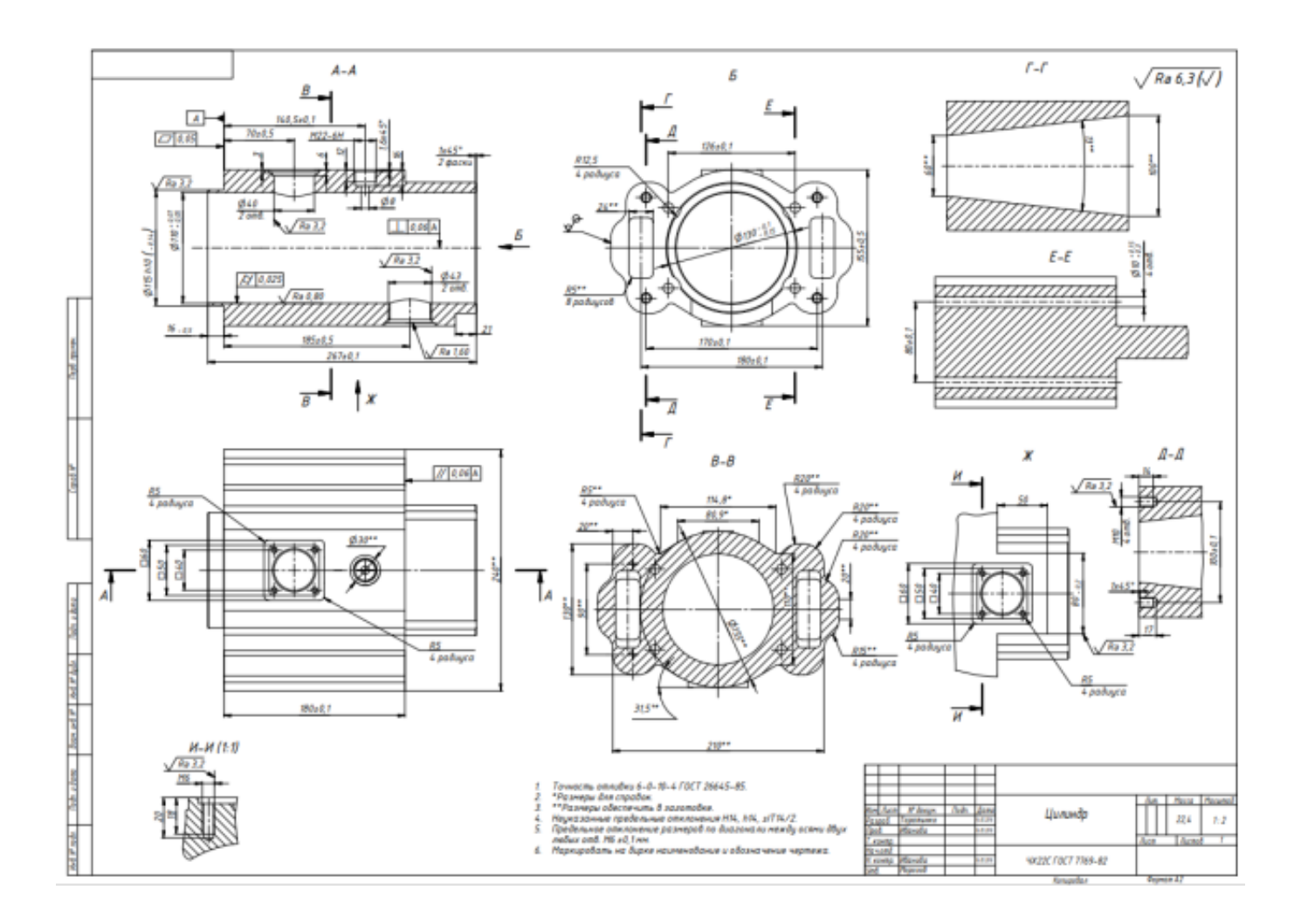

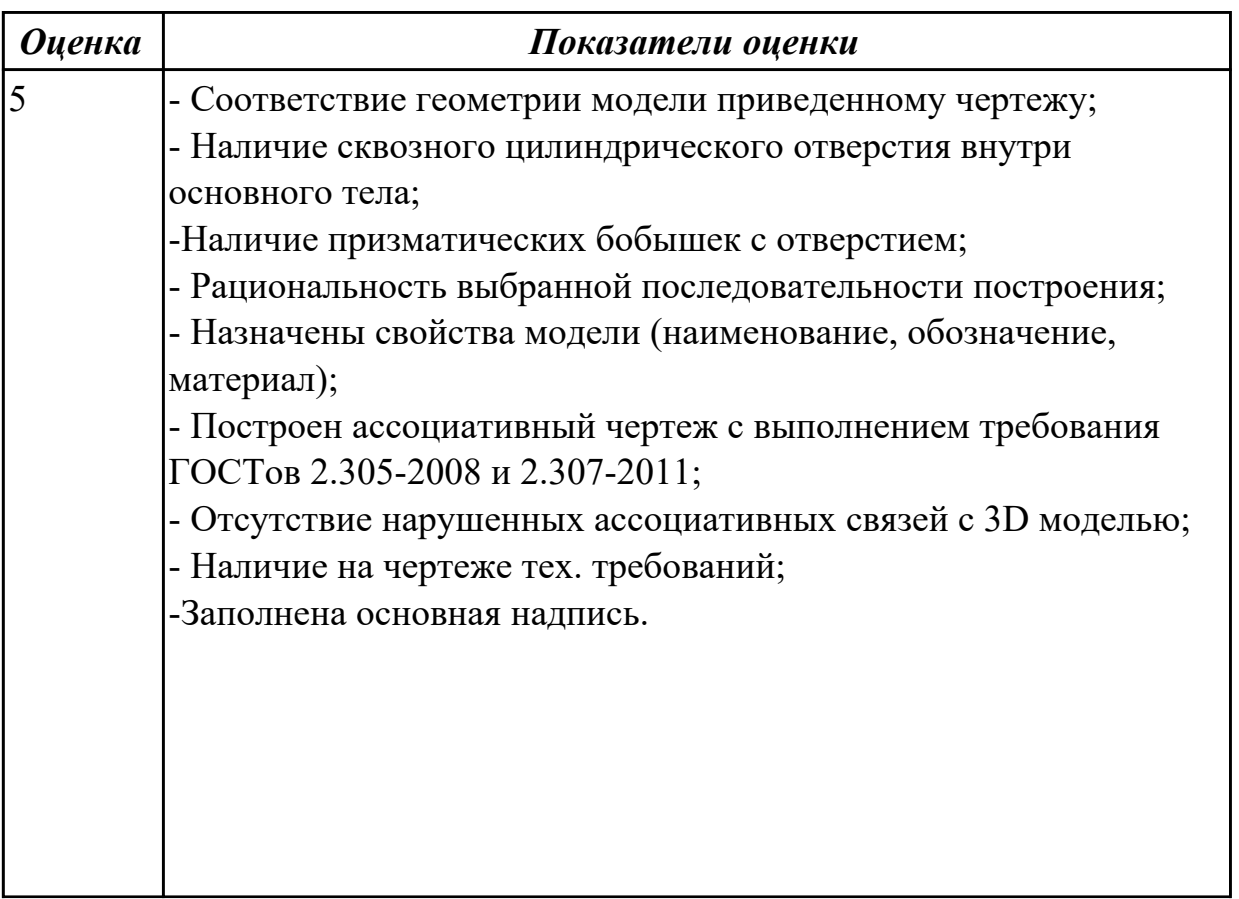

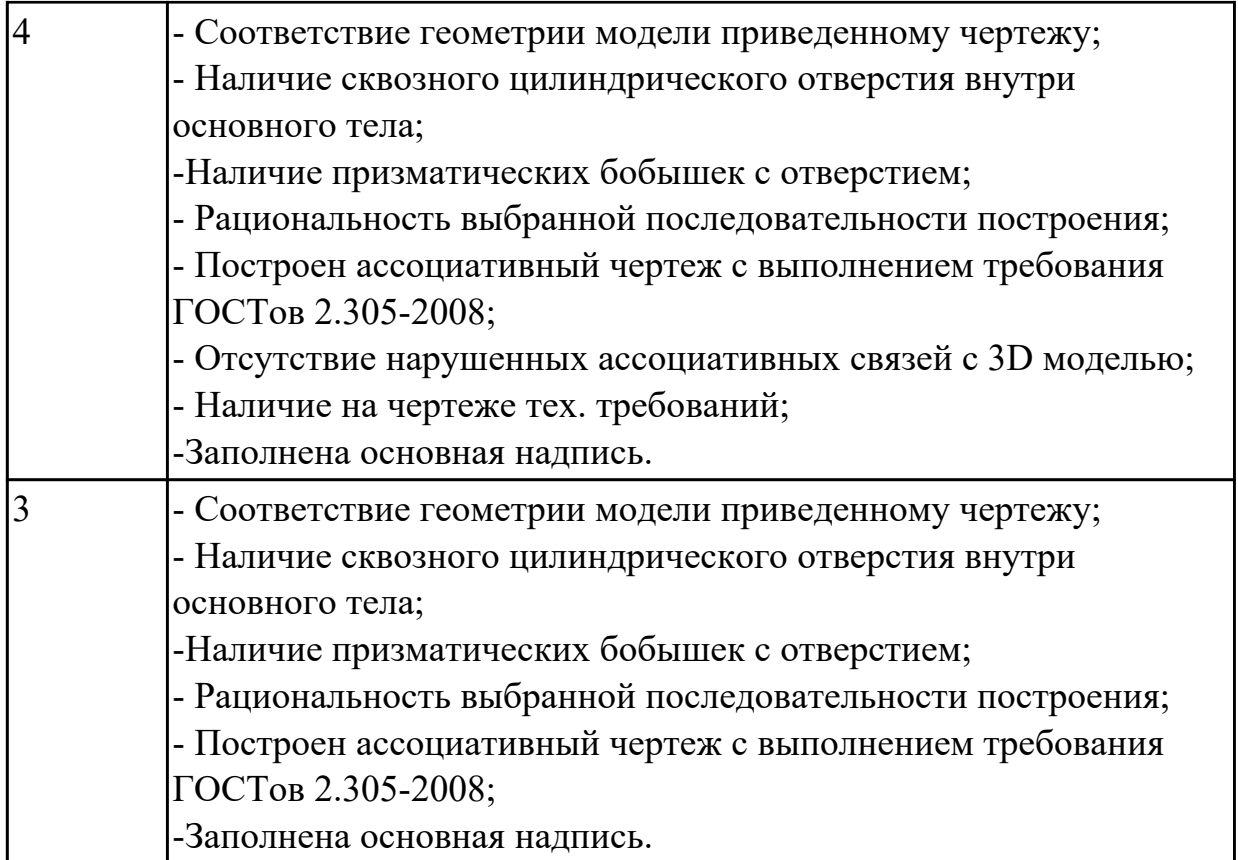

# **2.3.11 Текущий контроль (ТК) № 11**

**Тема занятия:** 6.1.14. Выполнение ассоциативного чертежа детали «Крышка» согласно ГОСТ 2-305-2008 и ГОСТ 2-307-2011.

**Метод и форма контроля:** Практическая работа (Информационно-аналитический) **Вид контроля:** Практическая работа с использованием ИКТ

**Дидактическая единица:** 2.2 моделировать детали в САПР

#### **Профессиональная(-ые) компетенция(-ии):**

ПК.1.7 Разрабатывать конструкторскую документацию с применением САПР **Занятие(-я):**

6.1.3. Выполнение модели детали «Опора направляющая двойная».

6.1.5. Выполнение модели детали «Кронштейн несущий левый».

6.1.7. Выполнение модели детали «Кронштейн».

6.1.9. Проектирование простой авиационной детали «Нервюра».

6.1.11. Проектирование авиационной детали средней сложности «Нервюра силовая».

6.1.13. Выполнение модели детали «Крышка».

#### **Задание №1**

Дан чертеж. Построить 3D модель, согласно выданного задания.

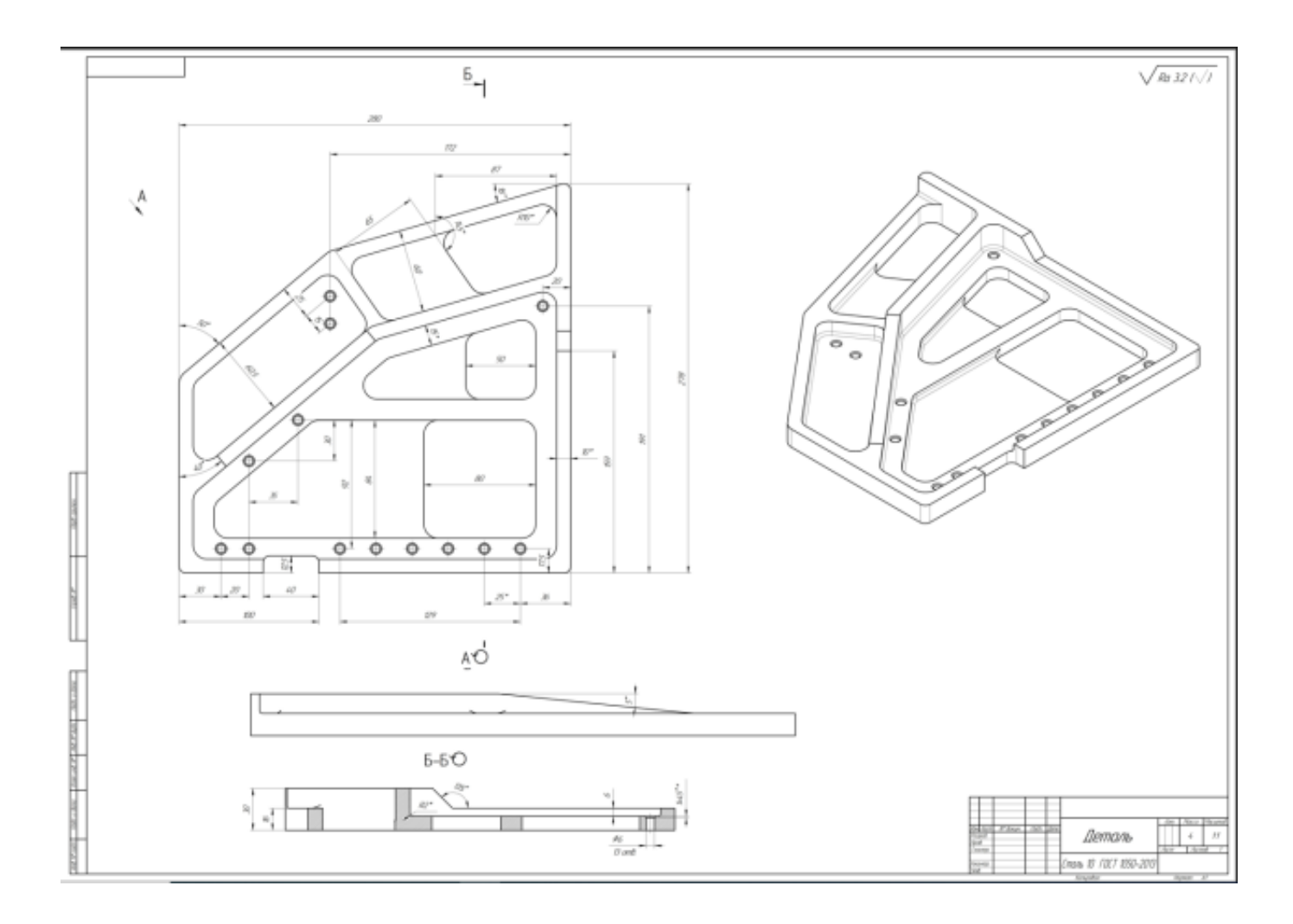

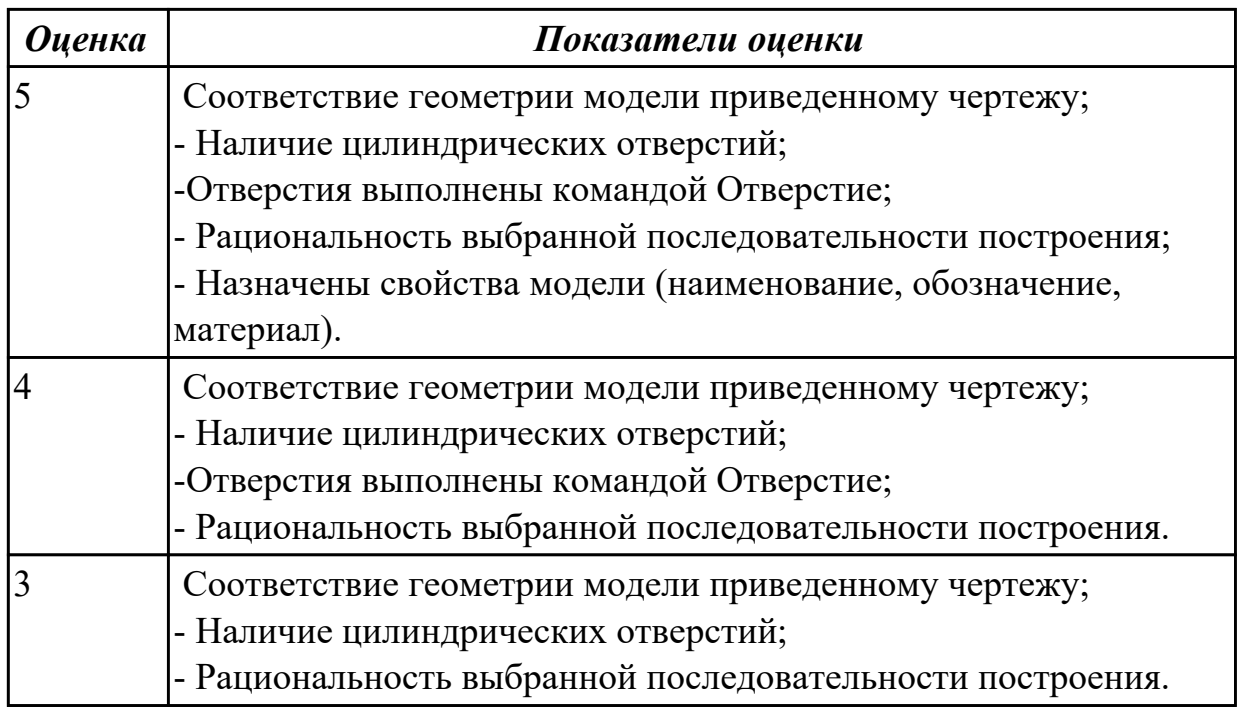

# **2.4. Результаты освоения УП.01, подлежащие проверке на текущем контроле 2.4.1 Текущий контроль (ТК) № 1**

**Вид работы:** 3.4.1.3 Выполнить модель сборки узла.

**Метод и форма контроля:** Практическая работа (Сравнение с аналогом)

**Вид контроля:** Практическая работа с использованием ИКТ

**Дидактическая единица:** 2.2 моделировать детали в САПР

**Профессиональная(-ые) компетенция(-ии):**

ПК.1.7 Разрабатывать конструкторскую документацию с применением САПР **Задание №1**

Дан чертеж. Построить 3D модель, согласно выданного задания.

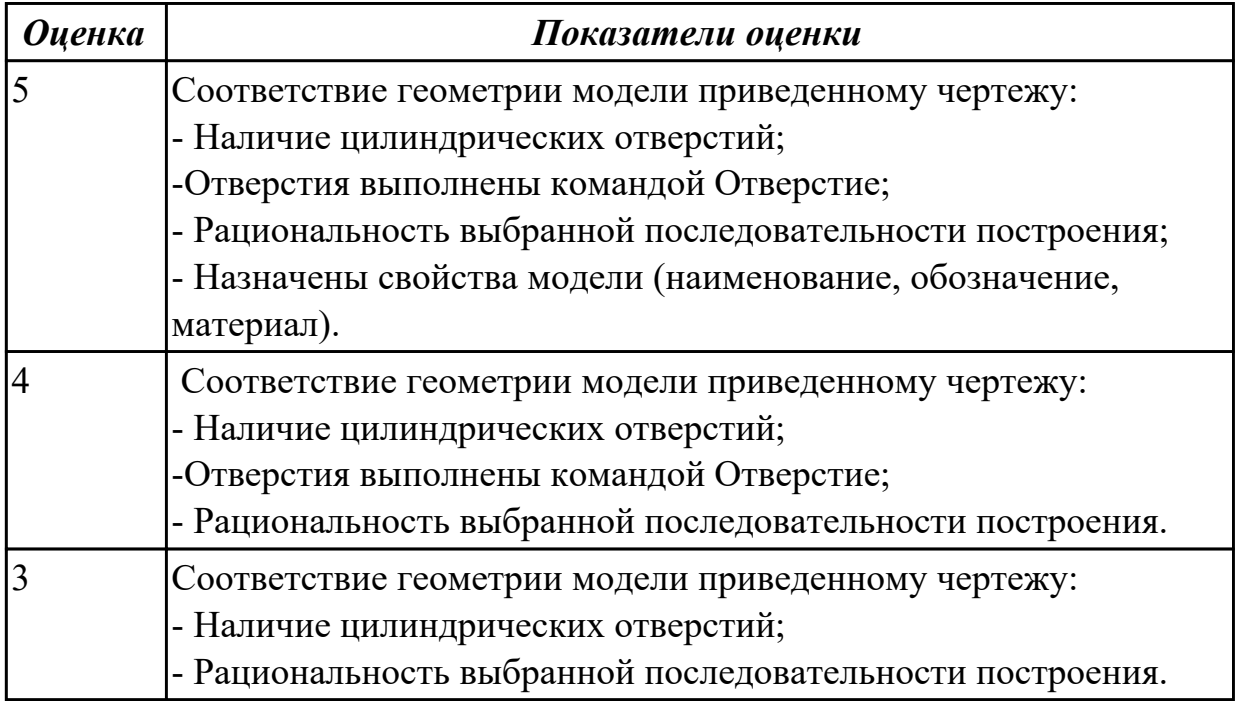

**Дидактическая единица:** 3.2 моделирования деталей различной степени сложности и создания сборочных единиц и узлов

### **Профессиональная(-ые) компетенция(-ии):**

ПК.1.7 Разрабатывать конструкторскую документацию с применением САПР **Задание №1**

Даны готовые 3D модели (по вариантам). Собрать из них сборку и построить спецификацию.

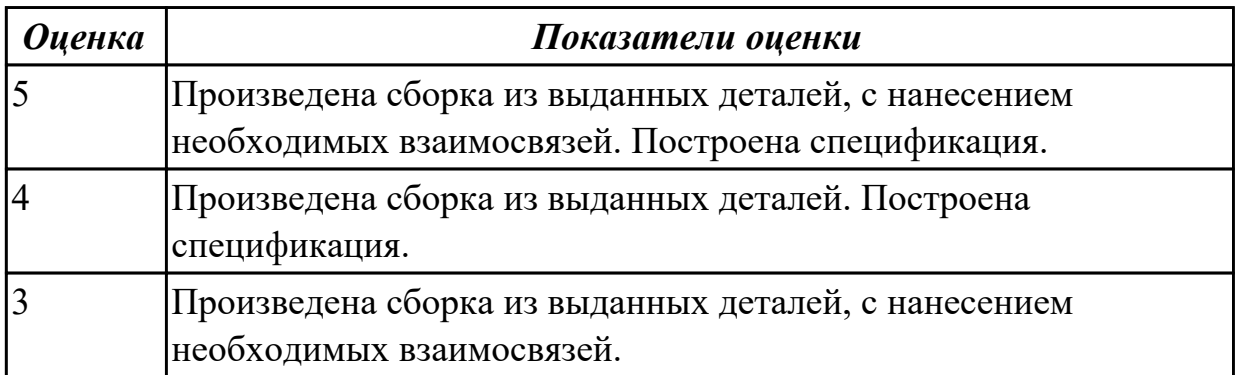

**Вид работы:** 1.2.3.1 Выполнить анализ чертежа и выполнить описание детали и материала её изготовления.

**Метод и форма контроля:** Практическая работа (Сравнение с аналогом) **Вид контроля:** Практическая работа с использованием ИКТ

**Дидактическая единица:** 2.4 моделировать сборочные единицы и узлы в САПР **Профессиональная(-ые) компетенция(-ии):**

ПК.1.7 Разрабатывать конструкторскую документацию с применением САПР **Задание №1**

Даны готовые 3D модели (по вариантам). Собрать из них сборку и построить спецификацию.

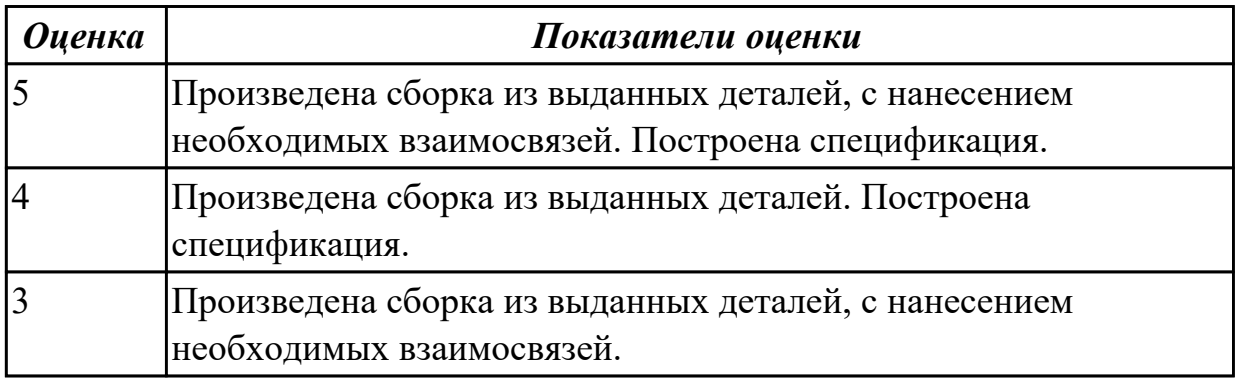

# **Дидактическая единица:** 2.6 проектировать ассоциативные чертежи **Профессиональная(-ые) компетенция(-ии):**

ПК.1.7 Разрабатывать конструкторскую документацию с применением САПР **Задание №1**

Дан чертеж. Построить ассоциативный чертеж выданного задания. Нанести размеры, техтребования.

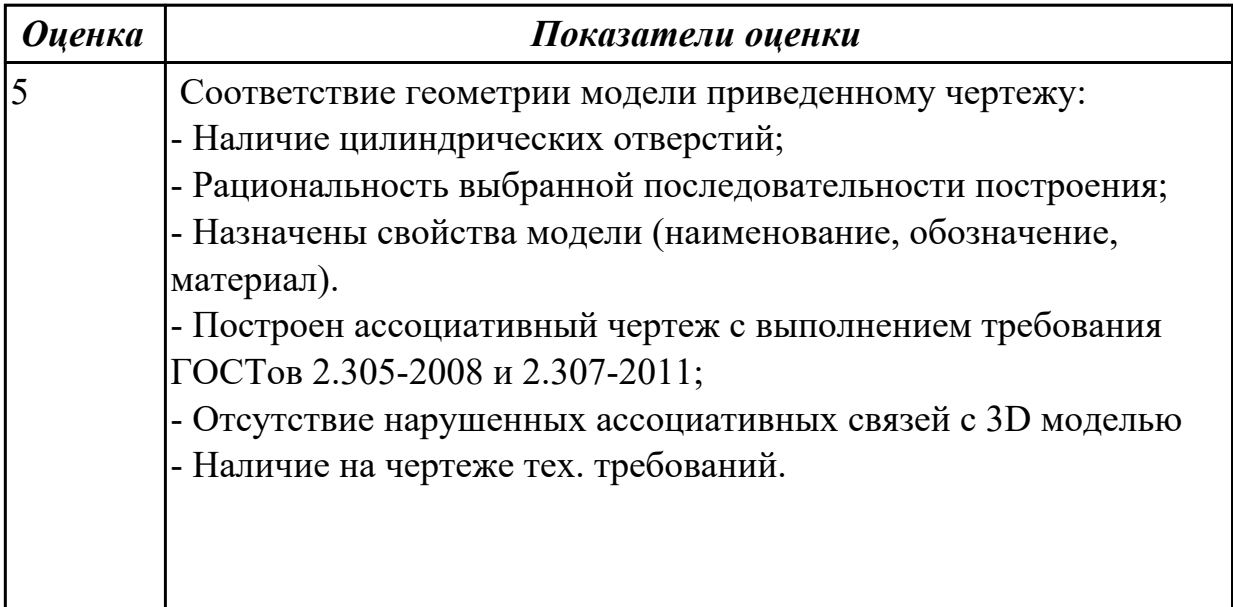

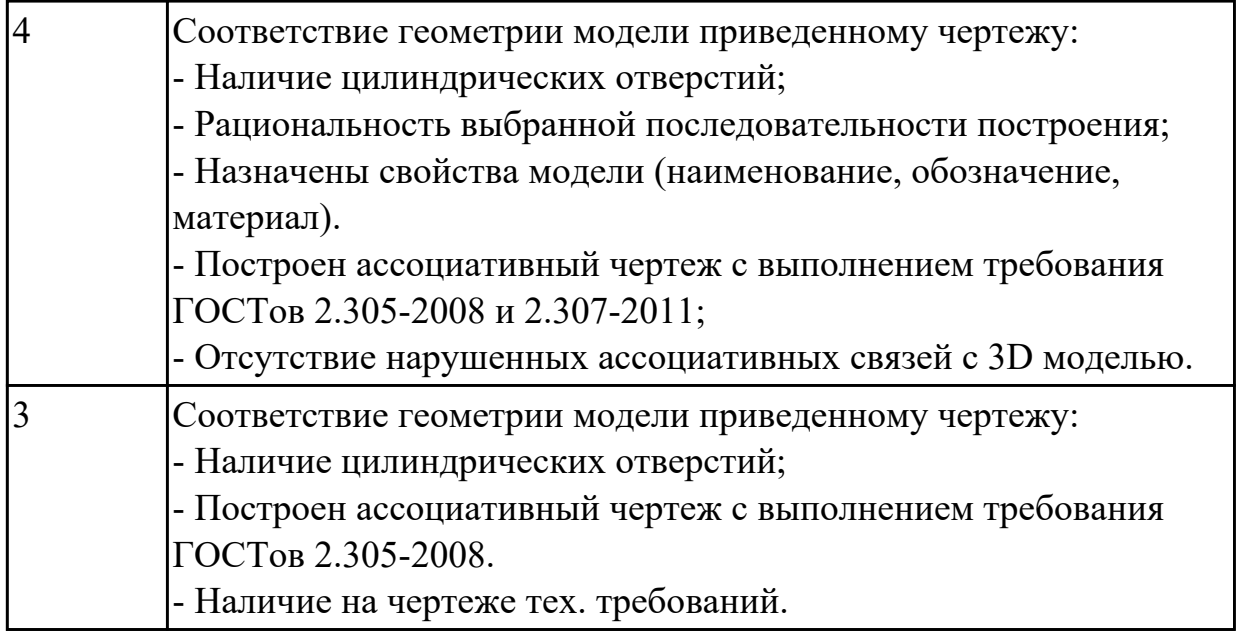

**Дидактическая единица:** 2.8 выполнять виды, разрезы, сечения согласно ГОСТ **Профессиональная(-ые) компетенция(-ии):**

ПК.1.7 Разрабатывать конструкторскую документацию с применением САПР **Задание №1**

Дан чертеж. Построить ассоциативный чертеж выданного задания. Нанести размеры, техтребования.

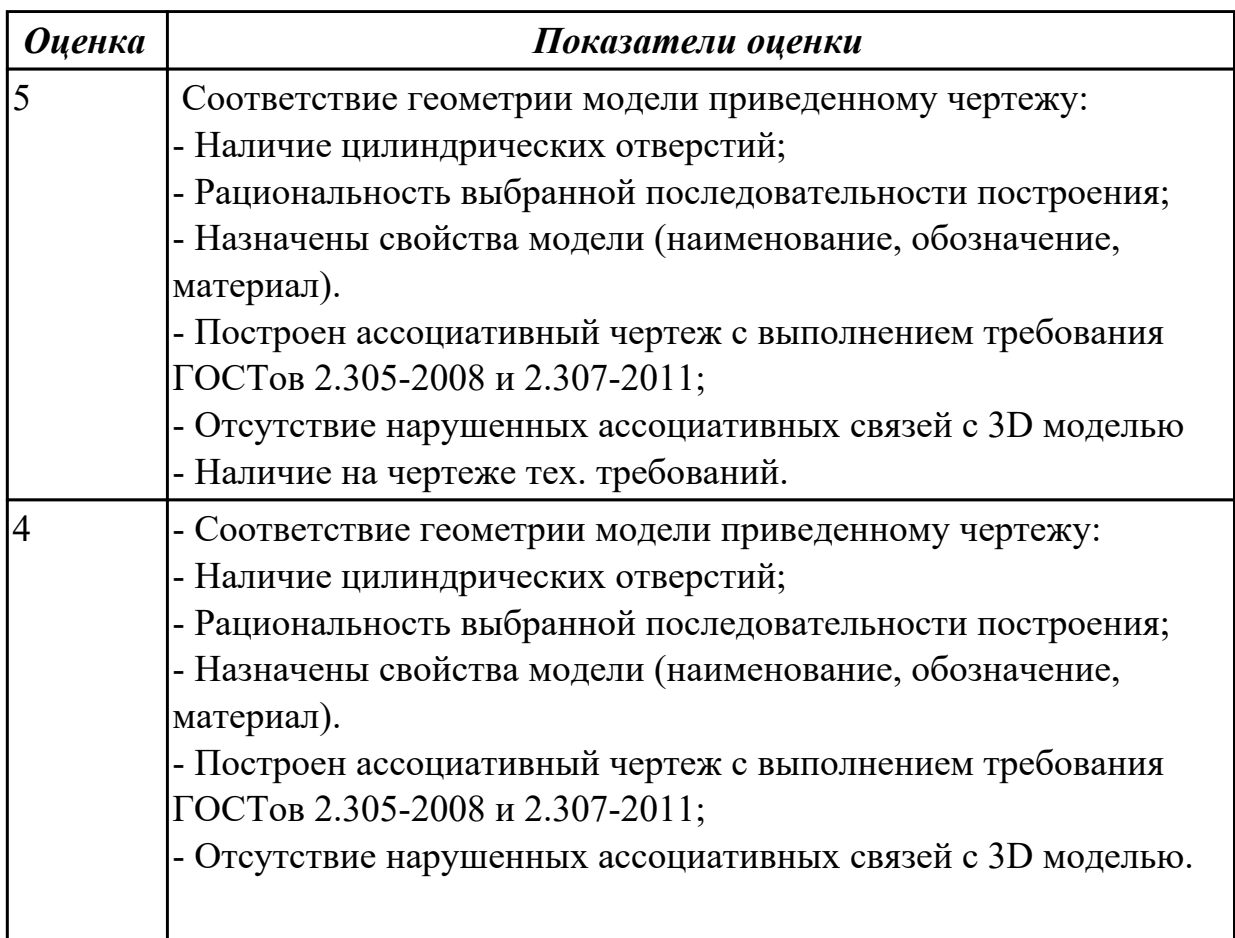

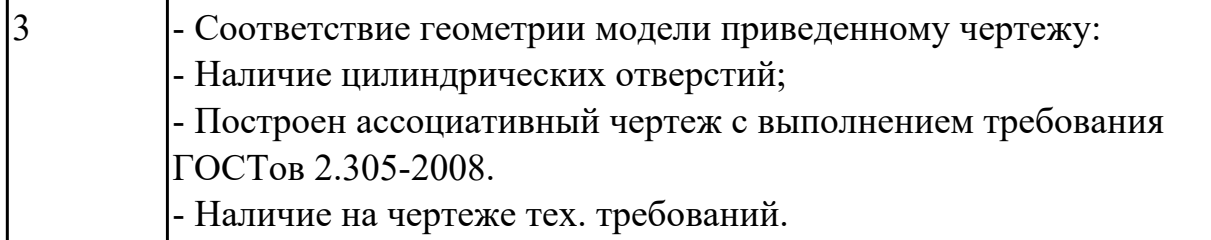

# **Дидактическая единица:** 2.10 наносить размеры согласно ГОСТ **Профессиональная(-ые) компетенция(-ии):**

ПК.1.7 Разрабатывать конструкторскую документацию с применением САПР **Задание №1**

Дан чертеж. Построить ассоциативный чертеж выданного задания. Нанести размеры, техтребования.

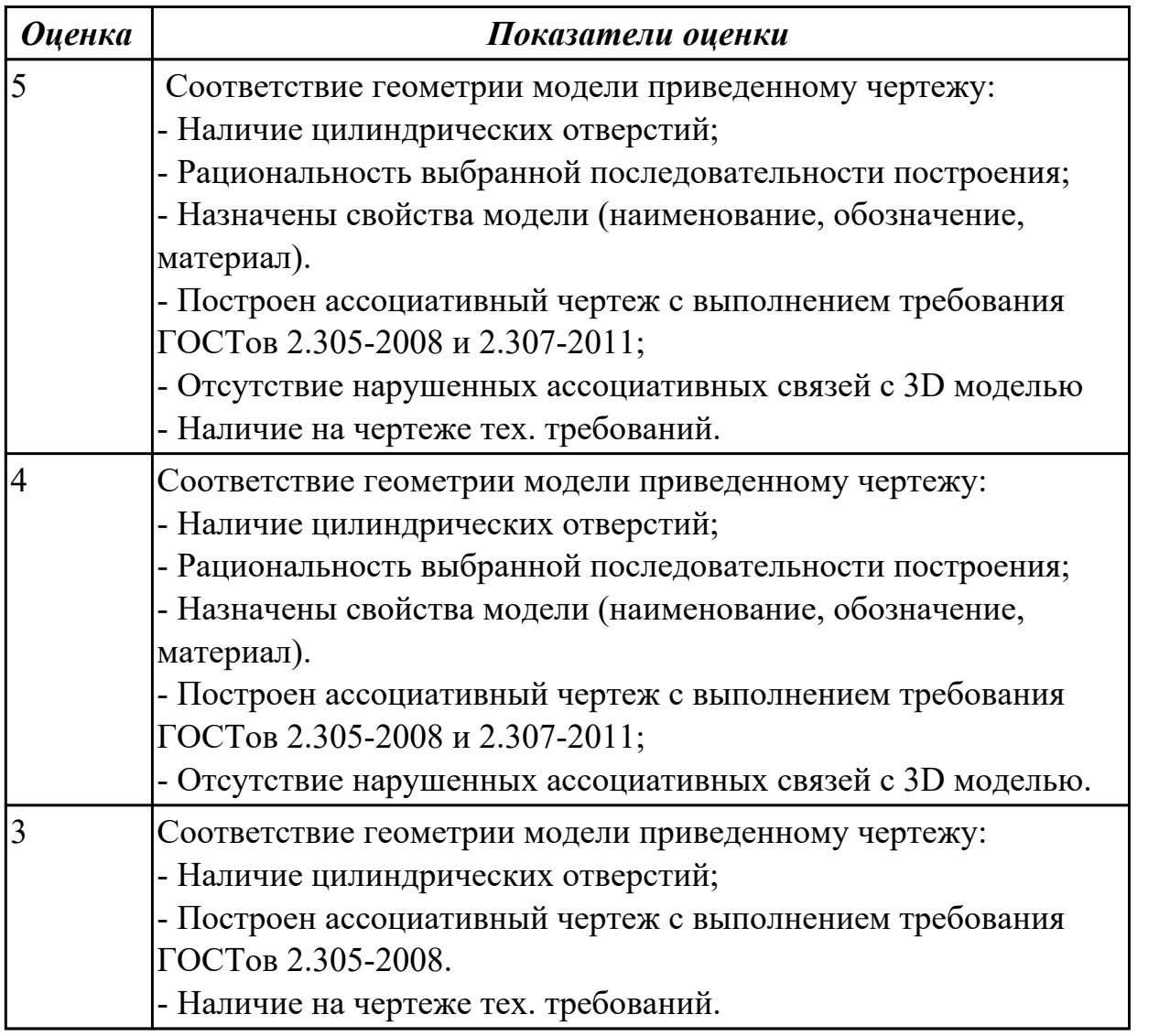

**Дидактическая единица:** 2.12 разрабатывать спецификацию сборочных единиц и узлов

**Профессиональная(-ые) компетенция(-ии):**

# ПК.1.7 Разрабатывать конструкторскую документацию с применением САПР **Задание №1**

Дан чертеж (по вариантам). Построить сборку из деталей , соединив их шпилькой, винтом и болтом. Учесть что деталь, в которую завинчивается шпилька и винт выполнена из пластмассы.

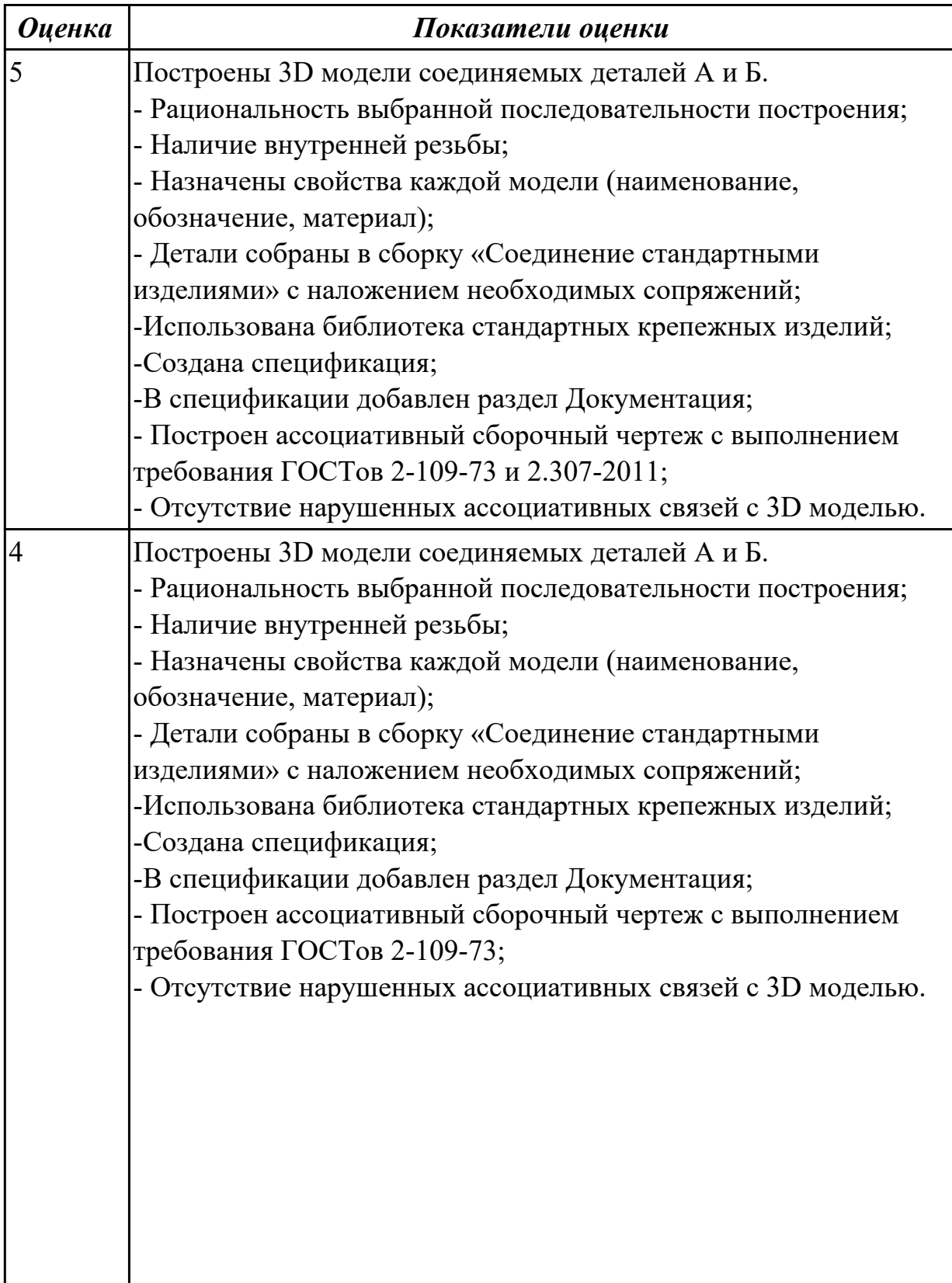

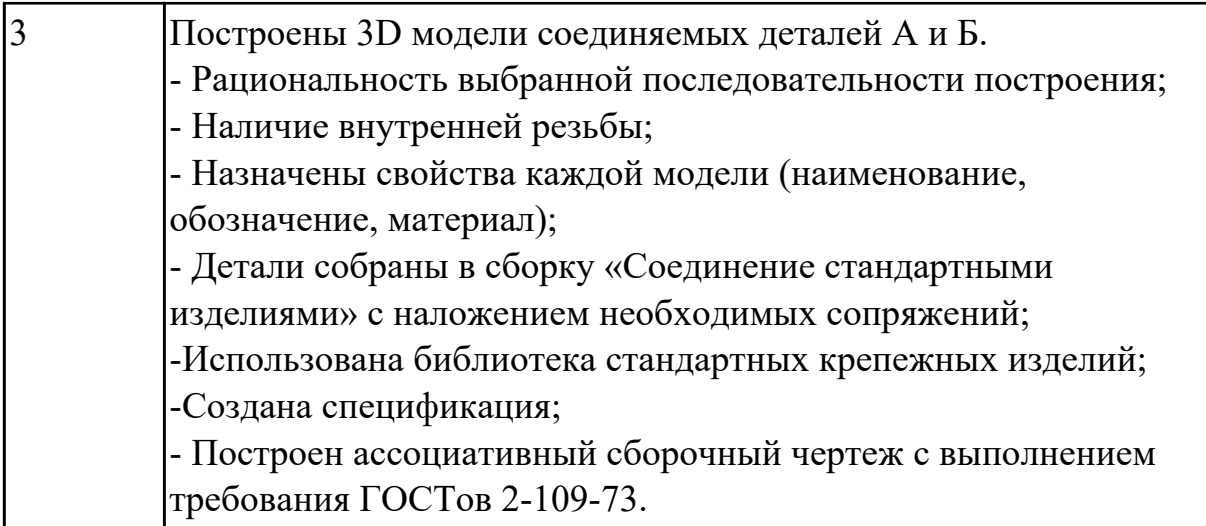

2.4.3 Текущий контроль (ТК) № 3

**Вид работы:** 1.2.2.1 Составить маршрут обработки детали. **Метод и форма контроля:** Практическая работа (Сравнение с аналогом) **Вид контроля:** Практическая работа с использованием ИКТ

**Дидактическая единица:** 2.1 читать чертежи и требования к деталям служебного назначения, анализировать технологичность изделий, оформлять техническое задание на конструирование нестандартных приспособлений, режущего и измерительного инструмента

# **Профессиональная(-ые) компетенция(-ии):**

ПК.1.1 Использовать конструкторскую и технологическую документацию при разработке технологических процессов изготовления деталей машин **Задание №1**

Построить КЭМ детали с теоретическими обводами по выданному чертежу используя метод построение теоретической поверхности по сечениям.

Порядок выполнения:

1. Прочитать чертеж.

- Чтение чертежа начинается с основной надписи чертежа в соответствии с требованиями ГОСТ 2.109-73 и ГОСТ 2.302-68;
- далее производится чтение технических требований, предъявляемые к детали (например: детали изготавливает из штамповки, допуски на размеры и т.д.);
- рассмотрение общей шероховатости и вида обработки; выявление (описание) изображений (виды, разрезы, сечения, выносные элементы), представленных на чертеже в соответствии с ГОСТ 2. 305-2008
- 1. Анализ графического состава изображения построений согласно ГОСТ

2.305-2008 с целью выявления

необходимых геометрических построений

- 2. Анализ нанесенных размеров согласно ГОСТ 2.307-2001
- 3. Анализировать виды и формы детали чертежа используя ГОСТ 2. 305-68:
- Виды;
- Разрезы;
- Сечения;
- Проекционные связи;

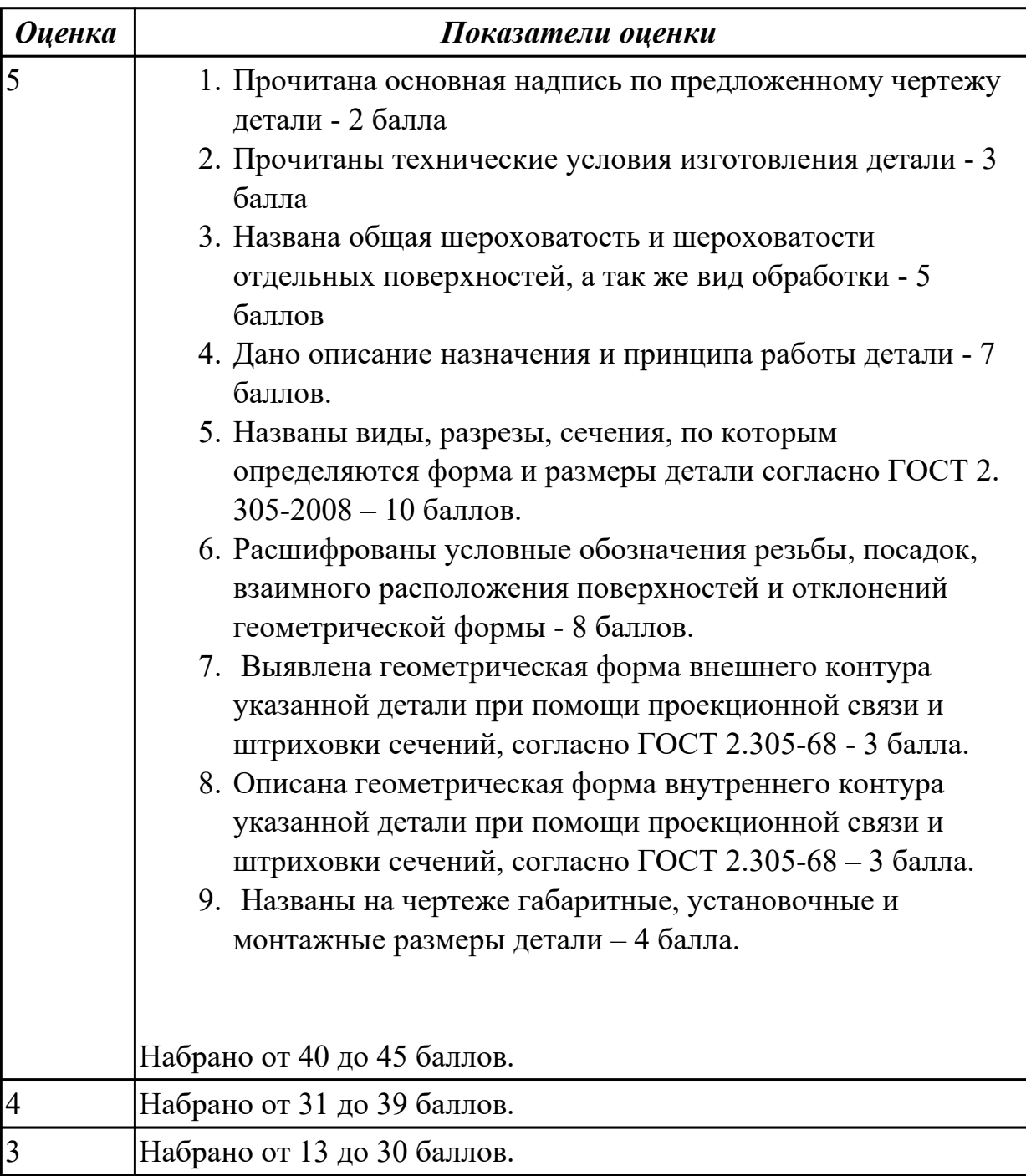

**Дидактическая единица:** 2.3 определять виды и способы получения заготовок, оформлять чертежи заготовок для изготовления деталей, определять тип производства

# **Профессиональная(-ые) компетенция(-ии):**

ПК.1.2 Выбирать метод получения заготовок с учетом условий производства **Задание №1**

Назвать известные Вам виды заготовок, способы их получения и дать краткую характеристику каждого вида заготовок.

Виды заготовок деталей машин

1. Отливки. Отливки выполняют из черных и цветных металлов различными способами:

а) литье в открытые и закрытые (для крупных заготовок) земляные формы в условиях единичного и мелкосерийного производства;

б) в серийном и массовом производстве применяют машинную формовку по деревянным или металлическим моделям;

в) литье по выплавляемым и выжигаемым моделям;

г) литье в оболочковые формы;

д) литье в кокиль – металлические формы;

е) центробежное литье;

ж) литье под давлением и др.

2. Заготовки из металлокерамики. Изготавливают из порошков различных металлов или из их смесей с порошками графита, кремнезема, асбеста и т.д. Этот вид заготовки применяется для производства деталей, которые не могут быть изготовлены другими способами – из тугоплавких металлов (вольфрам, молибден, магнитных материалов и пр.), из металлов, не образующих сплавов, из материалов, состоящих из смеси металла с неметаллом (медь – графит) и из пористых материалов.

3. Кованные и штампованные заготовки изготовляют различными способами.В серийном и массовом производстве изготавливают на штамповочных прессах и молотах в открытых и закрытых штампах.

4. Штамповкой заготовок из листового металла получают изделия простой и сложной формы: шайбы, втулки, сепараторы подшипников качения и др.

5. Заготовки из круглого проката. Применяется в случаях, когда масса заготовки из проката превышает массу штамповки не более, чем на 15%.

6. Заготовки из профильного проката. Применяются в основном в массовом производстве. Во многих случаях этот способ не требует применения механической обработки или ограничивается отделочными операциями.

7. Заготовки из неметаллических материалов. К ним относятся: пластические массы, резина, текстиль, кожа и др.

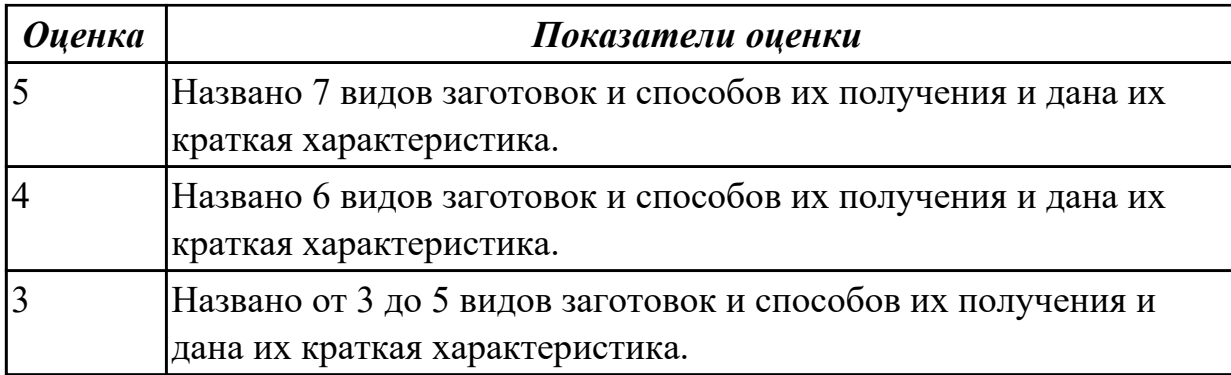

# **Задание №2**

Перечислить условия выбора заготовок.

Условия выбора заготовок:

1. Масса и габаритные размеры деталей.

2. Материал деталей. Например: АЛ2 – алюминий литейный – возможно только литье; В93 – прокат, штамповка, поковка, а литье невозможно и т.д.

3. Тип производства.

4. Конфигурация заготовки.

5. Экономические факторы. Выбирают ту заготовку, которая обеспечивает минимальные затраты на производство заготовки и ее последующую механообработку.

6. Технические факторы. Без необходимости не используются очень сложные процессы производства заготовки или ее последующей обработки из-за повышения риска брака и усложнения операций производства.

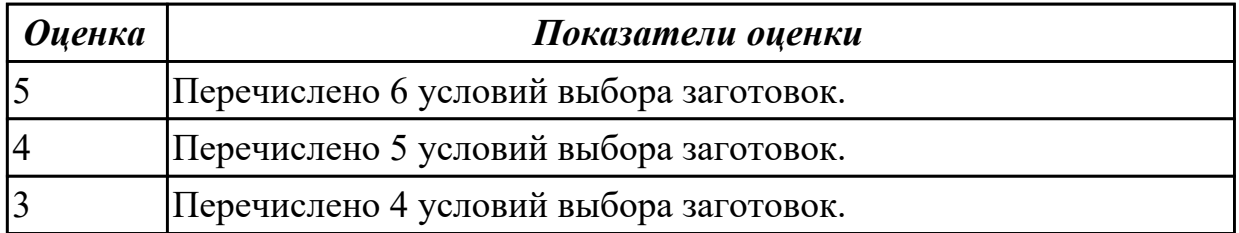

**Дидактическая единица:** 3.1 применения конструкторской документации для проектирования технологических процессов изготовления деталей, разработки технических заданий на проектирование специальных технологических приспособлений, режущего и измерительного инструмента

**Профессиональная(-ые) компетенция(-ии):**

ПК.1.1 Использовать конструкторскую и технологическую документацию при разработке технологических процессов изготовления деталей машин **Задание №1**

Подобрать материал режущей части инструментов и обосновать его выбор предварительно проанализировав чертеж авиационной детали.

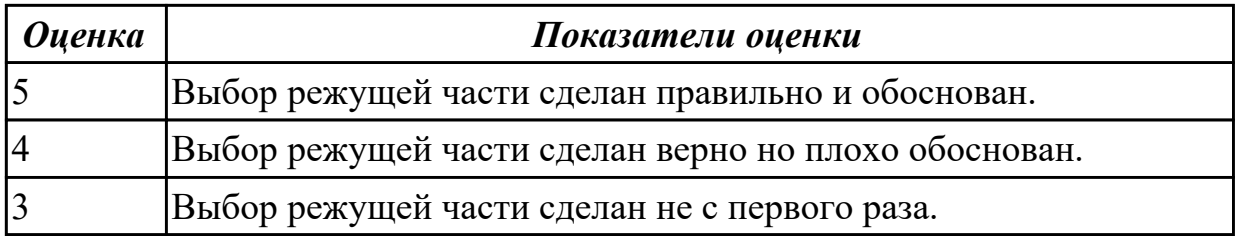

**Дидактическая единица:** 3.3 выбора вида и методов получения заготовок с учетом условий производства

### **Профессиональная(-ые) компетенция(-ии):**

ПК.1.2 Выбирать метод получения заготовок с учетом условий производства **Задание №1**

Перечислить условия выбора заготовок.

Условия выбора заготовок:

1. Масса и габаритные размеры деталей.

2. Материал деталей.

Например: АЛ2 – алюминий литейный – возможно только литье; В93 – прокат, штамповка, поковка, а литье невозможно и т.д.

- 3. Тип производства.
- 4. Конфигурация заготовки.
- 5. Экономические факторы.

Выбирают ту заготовку, которая обеспечивает минимальные затраты на производство заготовки и ее последующую механообработку.

6. Технические факторы.

Без необходимости не используются очень сложные процессы производства заготовки или ее последующей обработки из-за повышения риска брака и усложнения операций производства.

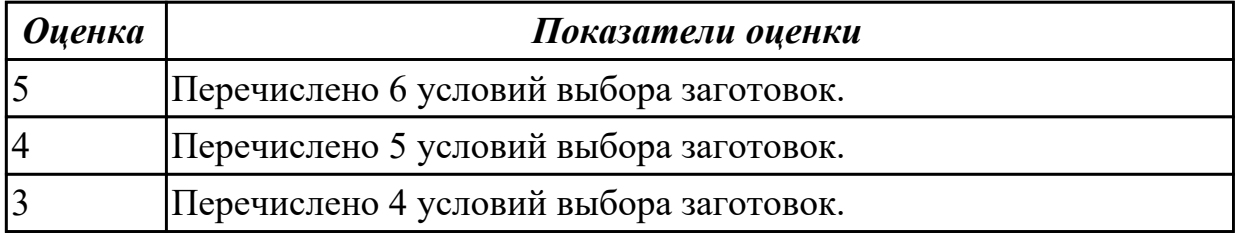

### 2.4.4 Текущий контроль (ТК) № 4

**Вид работы:** 2.1.1.1 Выполнить выбор оборудования и инструмента и оснастки, рассчитать режимы резания

**Метод и форма контроля:** Практическая работа (Сравнение с аналогом) **Вид контроля:** Практическая работа с использованием ИКТ

**Дидактическая единица:** 2.5 проектировать технологические операции, анализировать и выбирать схемы базирования, выбирать методы обработки

#### поверхностей

#### **Профессиональная(-ые) компетенция(-ии):**

ПК.1.3 Выбирать методы механической обработки и последовательность технологического процесса обработки деталей машин в машиностроительном производстве

ПК.1.4 Выбирать схемы базирования заготовок, оборудование, инструмент и оснастку для изготовления деталей машин

#### **Задание №1**

Исходя из анализа чертежа выбрать необходимую схему базирования заготовки в приспособлении.

Выбрать правильную схему базирования.

- Установка на три взаимноперпендикулярные плоскости;
- Установка на наружную цилиндрическую поверхность (НЦП) и перпендикулярную ее оси плоскость;
- Установка на внутреннюю цилиндрическую поверхность (ВЦП) (отверстие) и перпендикулярную ее оси плоскость;
- На два отверстия и перпендикулярную их осям плоскость;
- На две цилиндрические поверхности с пересекающимися или перпендикулярными осями;
- На конические поверхности.

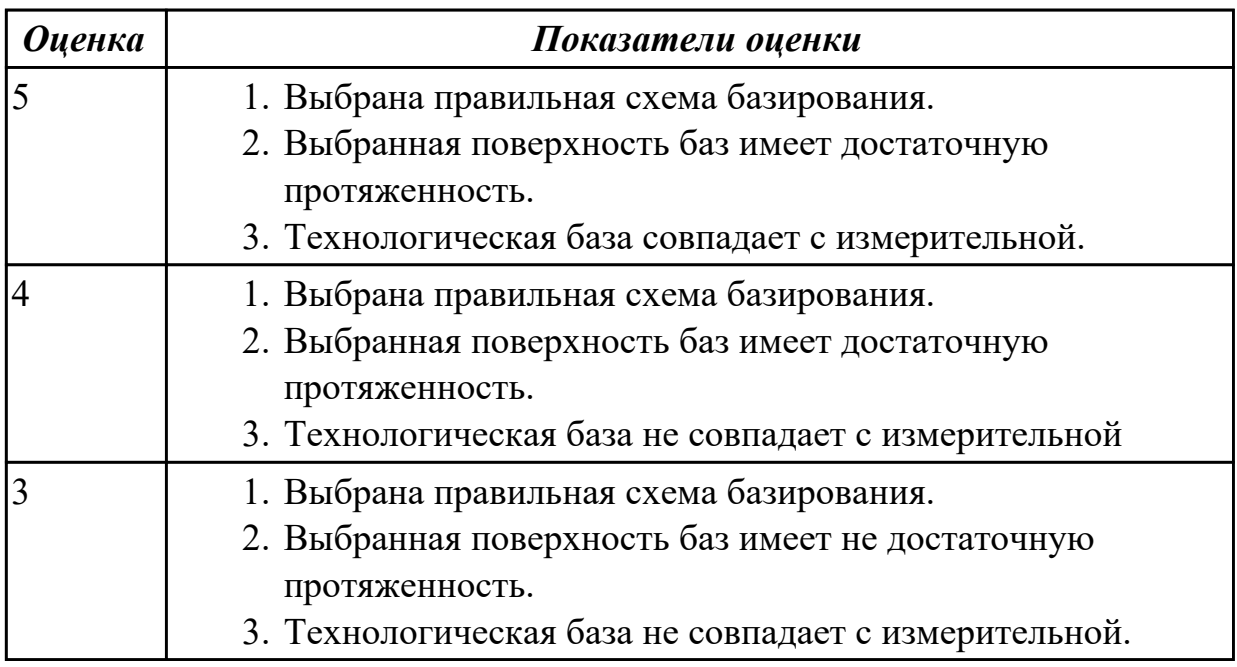

**Дидактическая единица:** 2.7 выбирать технологическое оборудование и технологическую оснастку: приспособления, режущий, мерительный и вспомогательный инструмент

# **Профессиональная(-ые) компетенция(-ии):**

ПК.1.3 Выбирать методы механической обработки и последовательность технологического процесса обработки деталей машин в машиностроительном производстве

ПК.1.4 Выбирать схемы базирования заготовок, оборудование, инструмент и оснастку для изготовления деталей машин

#### **Задание №1**

Пояснить методику расчета режимов резанья с использованием нормативов и САПР.

- 1. Произвести выбор инструмента по каталогу.
- 2. Взять из каталога инструментов силу резания на выбранный инструмент.
- 3. Подставить данные инструмента и силы резания и параметров обработки (подача на зуб, глубина, ширина резания, количество проходов, длна обработки) в калькулятор режимов резания.
- 4. Получить количество оборотов шпинделя об/мин, подачу мм/мин.

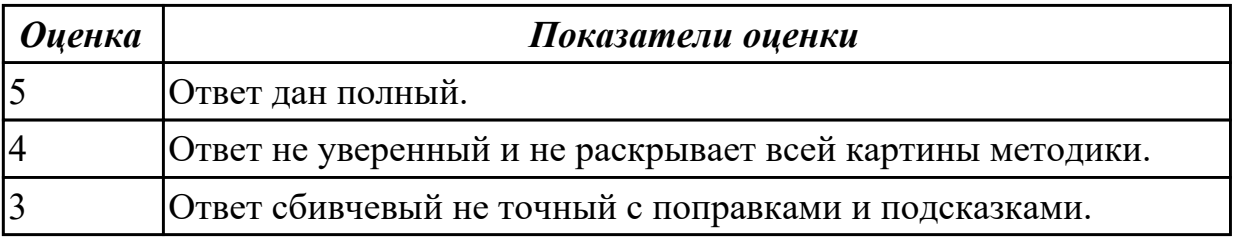

**Дидактическая единица:** 3.4 составления технологических маршрутов изготовления деталей и проектирования технологических операций

#### **Профессиональная(-ые) компетенция(-ии):**

ПК.1.3 Выбирать методы механической обработки и последовательность технологического процесса обработки деталей машин в машиностроительном производстве

ПК.1.4 Выбирать схемы базирования заготовок, оборудование, инструмент и оснастку для изготовления деталей машин

#### **Задание №1**

Выполнить составление маршрутного технологического процесса изготовления авиационной детали.

Порядок заполнения маршрутной карты:

- Универсальные операции;
- Контрольные операции;
- Слесарные операции;
- Операции на оборудовании с ЧПУ;
- Вспомогательные операции;
- Наименование и код операции;
- Наименование и код оборудования, профессии;
- Код условия труда;
- Степень механизации;
- Разряд и форма оплаты труда;
- Код инструкции ТБ;
- Объем партии и т.д.;
- Основные данные обрабатываемой детали.

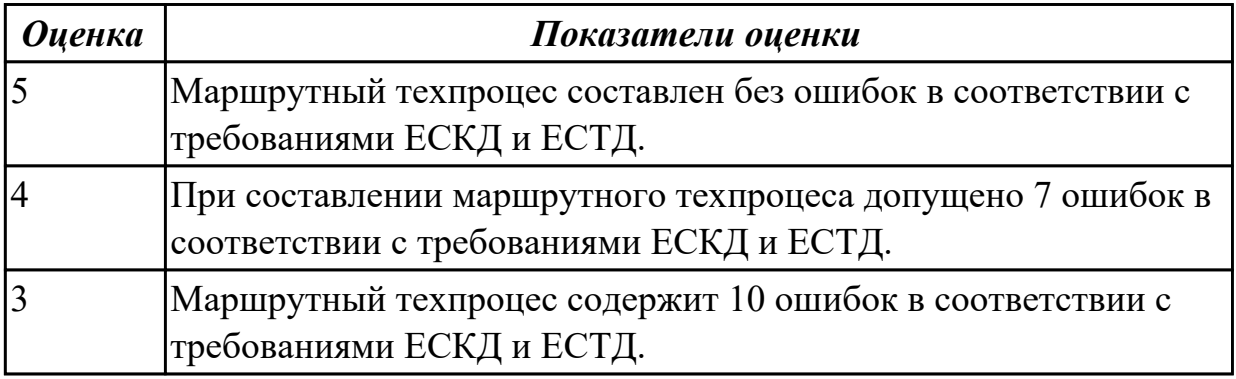

**Дидактическая единица:** 3.5 выбора способов базирования и средств технического оснащения процессов изготовления деталей машин

#### **Профессиональная(-ые) компетенция(-ии):**

ПК.1.3 Выбирать методы механической обработки и последовательность технологического процесса обработки деталей машин в машиностроительном производстве

ПК.1.4 Выбирать схемы базирования заготовок, оборудование, инструмент и оснастку для изготовления деталей машин

#### **Задание №1**

Выполнить схему базирования заготовки.

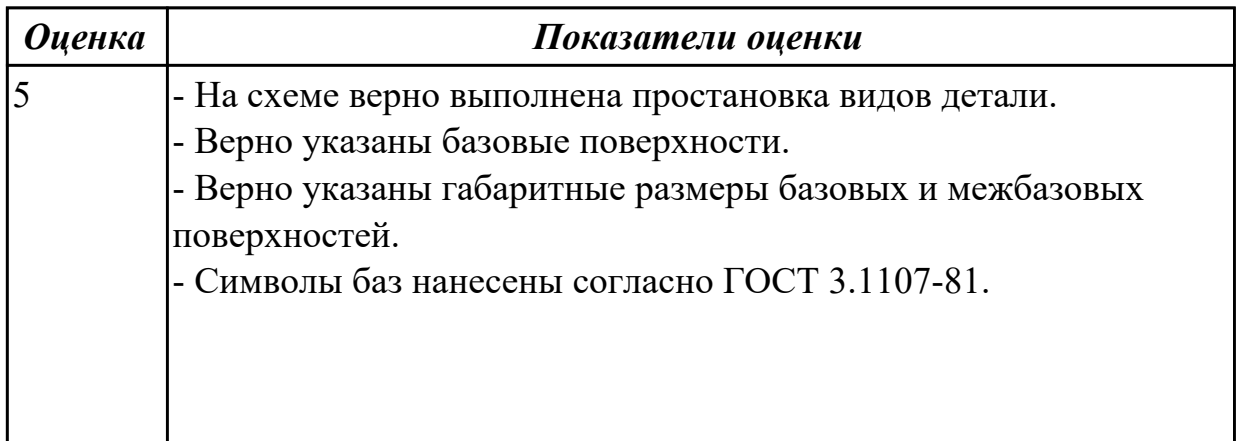

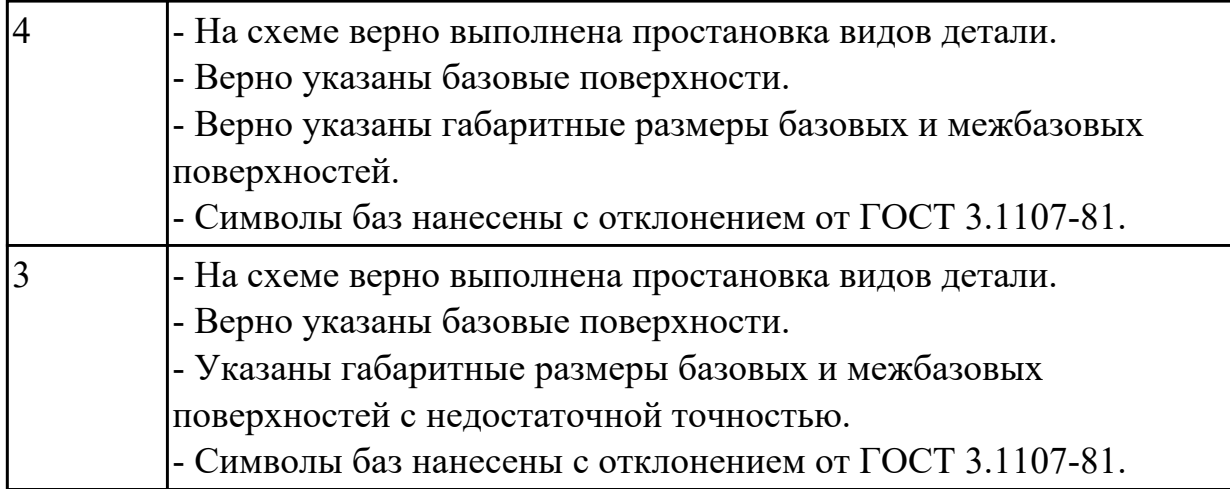

# 2.4.5 Текущий контроль (ТК) № 5

**Вид работы:** 1.2.6.3 Проектирование и оформление технологического процесса **Метод и форма контроля:** Практическая работа (Сравнение с аналогом) **Вид контроля:** Практическая работа с использованием ИКТ

**Дидактическая единица:** 2.9 выполнять расчеты параметров механической обработки изготовления деталей машин, в т.ч. с применением систем автоматизированного проектирования

# **Профессиональная(-ые) компетенция(-ии):**

ПК.1.5 Выполнять расчеты параметров механической обработки изготовления деталей машин, в том числе с применением систем автоматизированного проектирования

ПК.1.6 Разрабатывать технологическую документацию по изготовлению деталей машин, в том числе с применением систем автоматизированного проектирования **Задание №1**

Выполнить расчет режима резания инструмента на универсальное оборудование:

*1. Выбрать число стадий обработки в зависимости от точности заготовки,*

*ориентируясь на заданную точность готового размера детали (карта 1).*

*2. Определить глубину резания для каждой стадии обработки (карта 2).*

- *3. Определить значение подач для каждой стадии обработки (карта 3,4,6,7).*
- *4. Определите поправочные коэффициенты для расчета подачи(карта 5).*
- *5. Рассчитать рабочее значение подачи.*
- *6. Определить скорость резания для каждой стадии обработки (карта 21, 22).*

*7. Определить поправочные коэффициенты для расчета скорости резания (карта 23).*

*8. По полученному значению скорости рассчитайть частоту вращения шпинделя, скорректировать ее по паспорту станка.*

*9. Рассчитать фактическую скорость резания.*

*10. Выполнить проверку выбранных режимов резания по мощности привода главного движения. Определите табличную мощность резания (карта 21) с учетом* *поправочных коэффициентов (карта 24), сравните .ее с мощностью двигателя станка.*

*11. Результат оформить таблицей.*

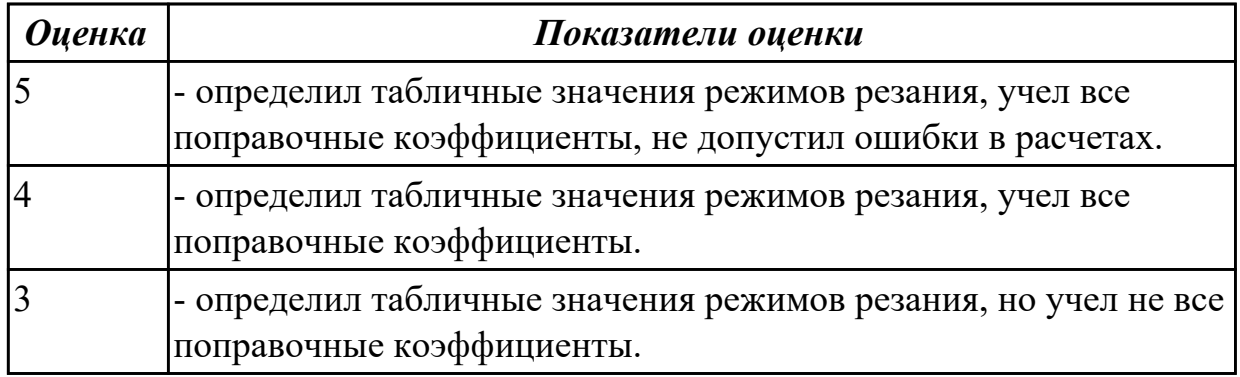

**Дидактическая единица:** 2.11 оформлять технологическую документацию, использовать пакеты прикладных программ (CAD/CAM системы) для разработки конструкторской документации и проектирования технологических процессов механической обработки и аддитивного изготовления деталей

#### **Профессиональная(-ые) компетенция(-ии):**

ПК.1.5 Выполнять расчеты параметров механической обработки изготовления деталей машин, в том числе с применением систем автоматизированного проектирования

ПК.1.6 Разрабатывать технологическую документацию по изготовлению деталей машин, в том числе с применением систем автоматизированного проектирования **Задание №1**

#### Разработать технологический процесс изготовления детали.

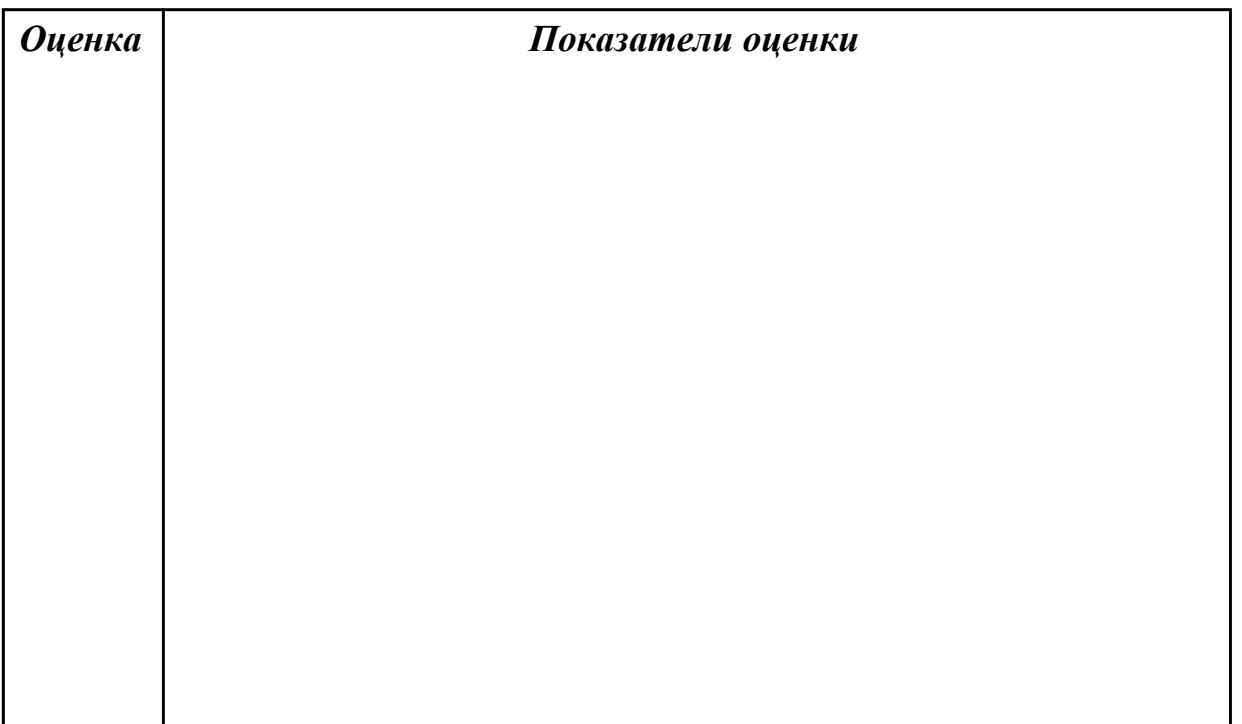

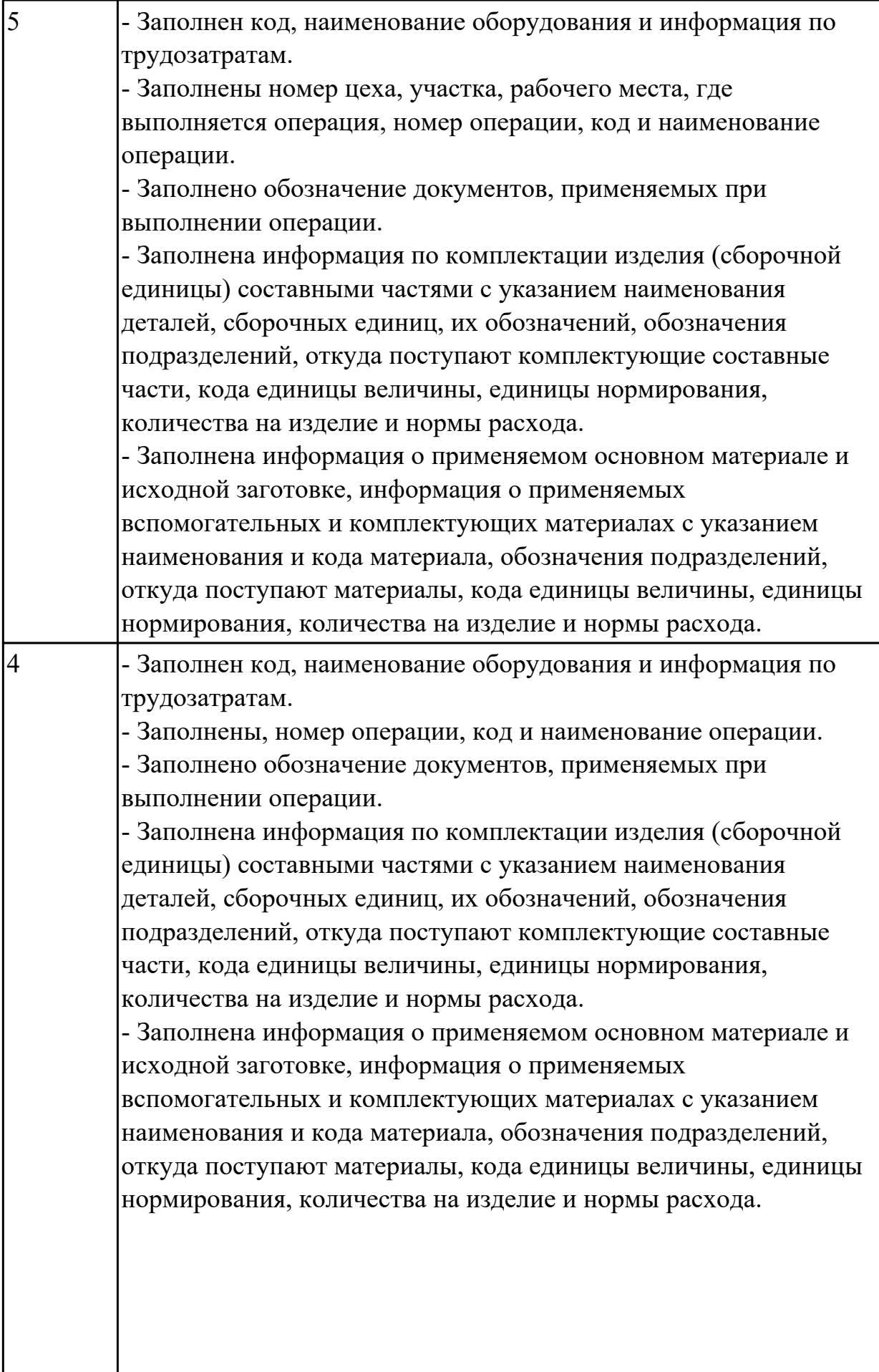

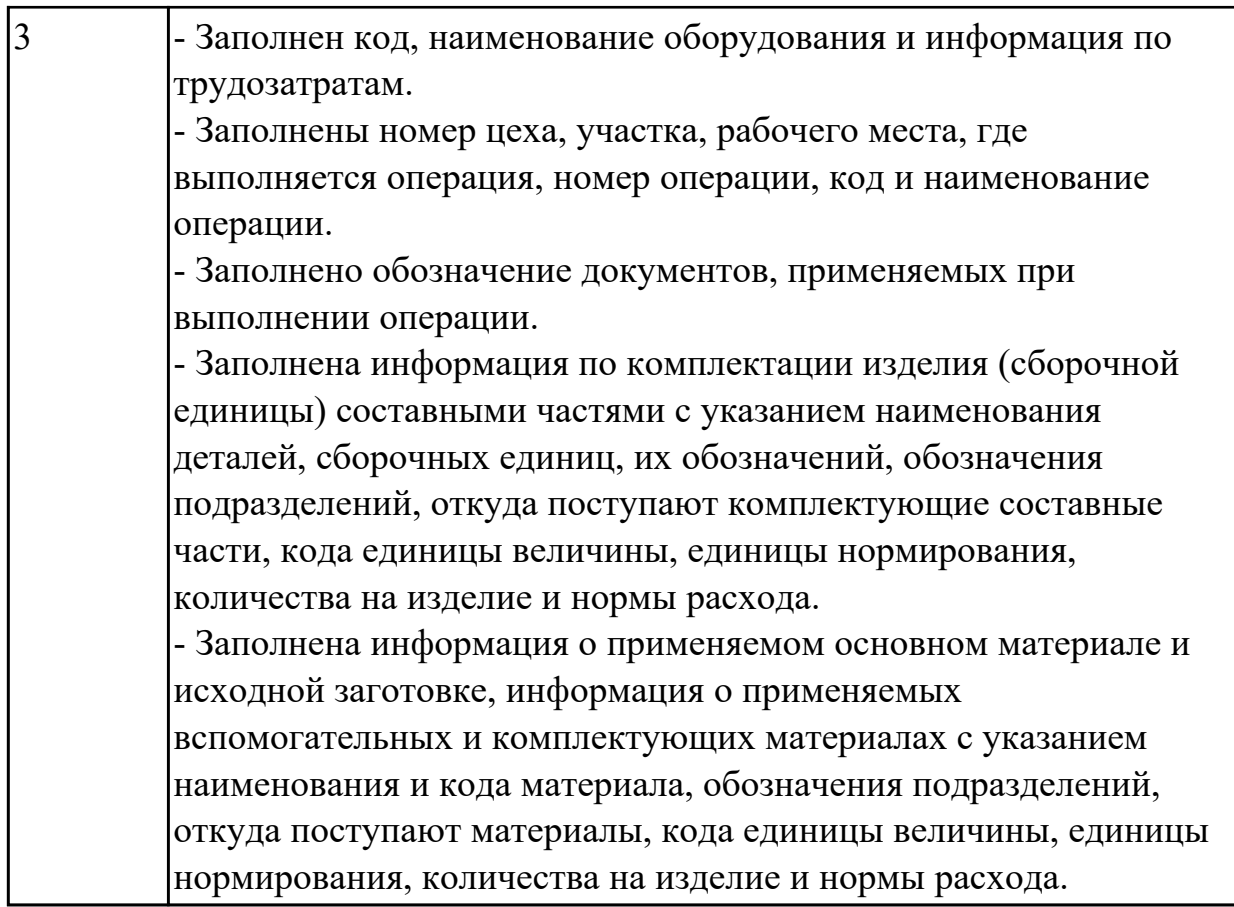

**Дидактическая единица:** 3.6 применения инструментов и инструментальных системы

### **Профессиональная(-ые) компетенция(-ии):**

ПК.1.3 Выбирать методы механической обработки и последовательность технологического процесса обработки деталей машин в машиностроительном производстве

ПК.1.4 Выбирать схемы базирования заготовок, оборудование, инструмент и оснастку для изготовления деталей машин

#### **Задание №1**

Выполнить выбор приспособлений и режущих инструментов.

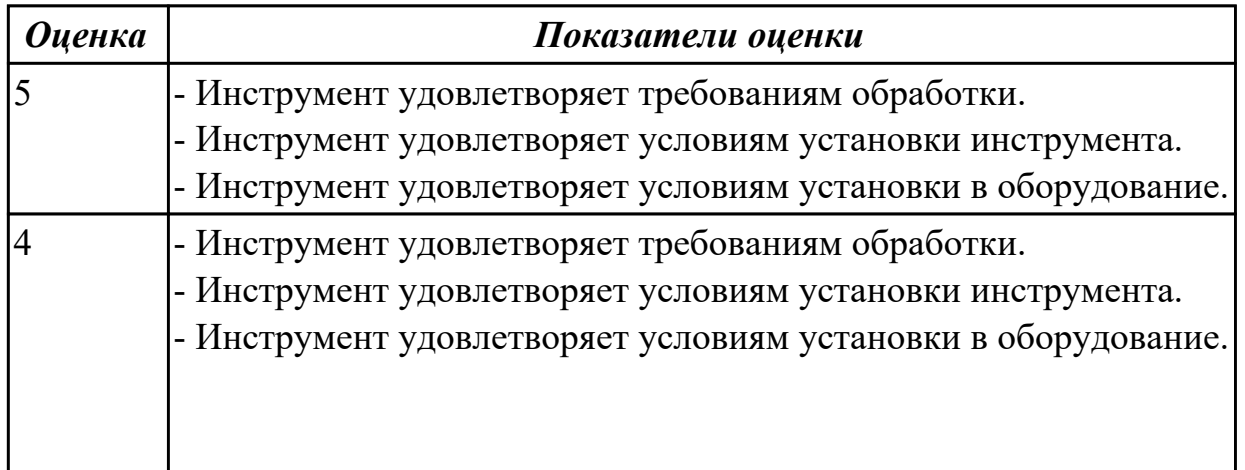

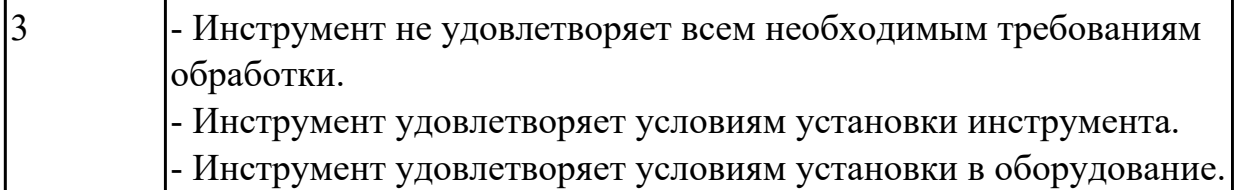

**Дидактическая единица:** 3.7 выполнения расчетов параметров механической обработки изготовления деталей машин, в т.ч. с применением систем автоматизированного проектирования

# **Профессиональная(-ые) компетенция(-ии):**

ПК.1.5 Выполнять расчеты параметров механической обработки изготовления деталей машин, в том числе с применением систем автоматизированного проектирования

ПК.1.6 Разрабатывать технологическую документацию по изготовлению деталей машин, в том числе с применением систем автоматизированного проектирования **Задание №1**

Рассчитаться режимы резания для черновой, получистовой и чистовой обработки используя калькулятор режимов резания.

Пример расчета режимов резания на 1 инструмент:

Проверка правильности расчета режимов резания при обработке . (глубина врезания, подача на зуб, ширина обработки, подача мм. в минуту, оборотов в -**JURLTER** минуту) для каждого инструмента; 日 寺 卒

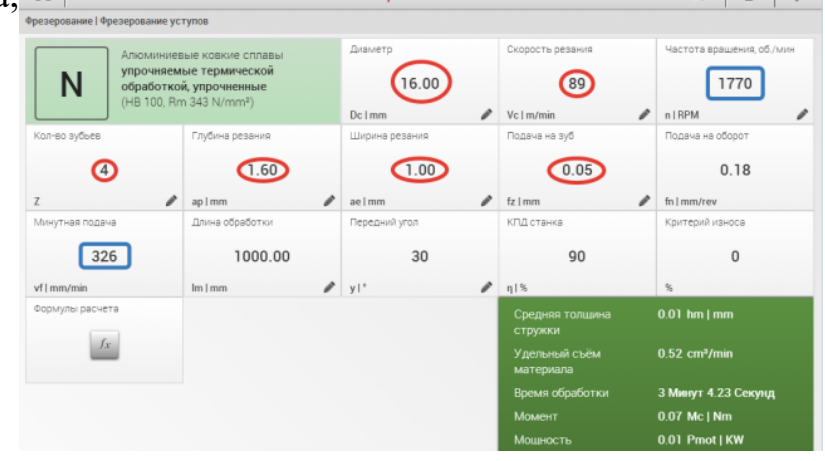

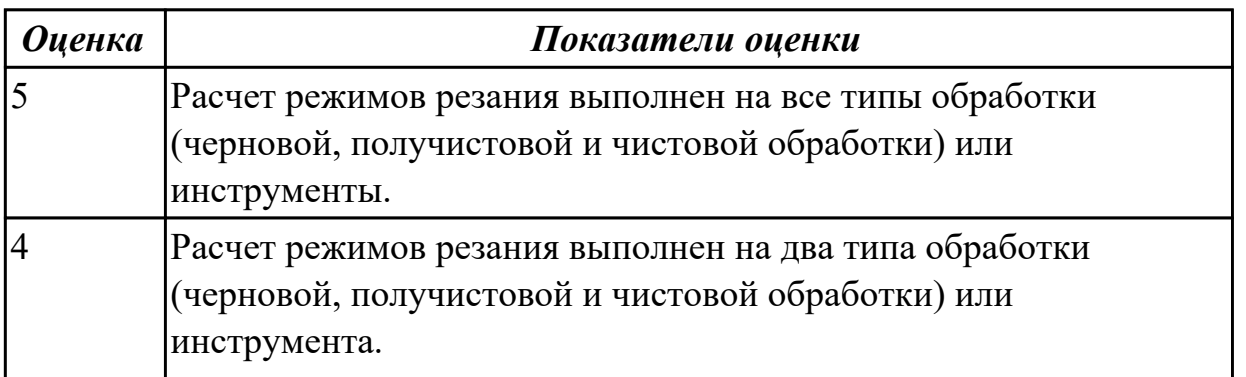

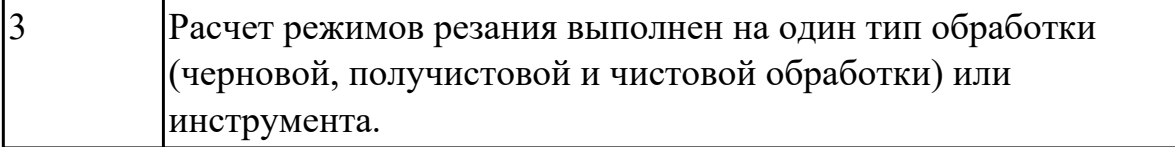

**Дидактическая единица:** 3.8 составления технологических маршрутов изготовления деталей и проектирования технологических операций в машиностроительном производстве

#### **Профессиональная(-ые) компетенция(-ии):**

ПК.1.5 Выполнять расчеты параметров механической обработки изготовления деталей машин, в том числе с применением систем автоматизированного проектирования

ПК.1.6 Разрабатывать технологическую документацию по изготовлению деталей машин, в том числе с применением систем автоматизированного проектирования **Задание №1**

Разработать маршрутного технологического процесса.

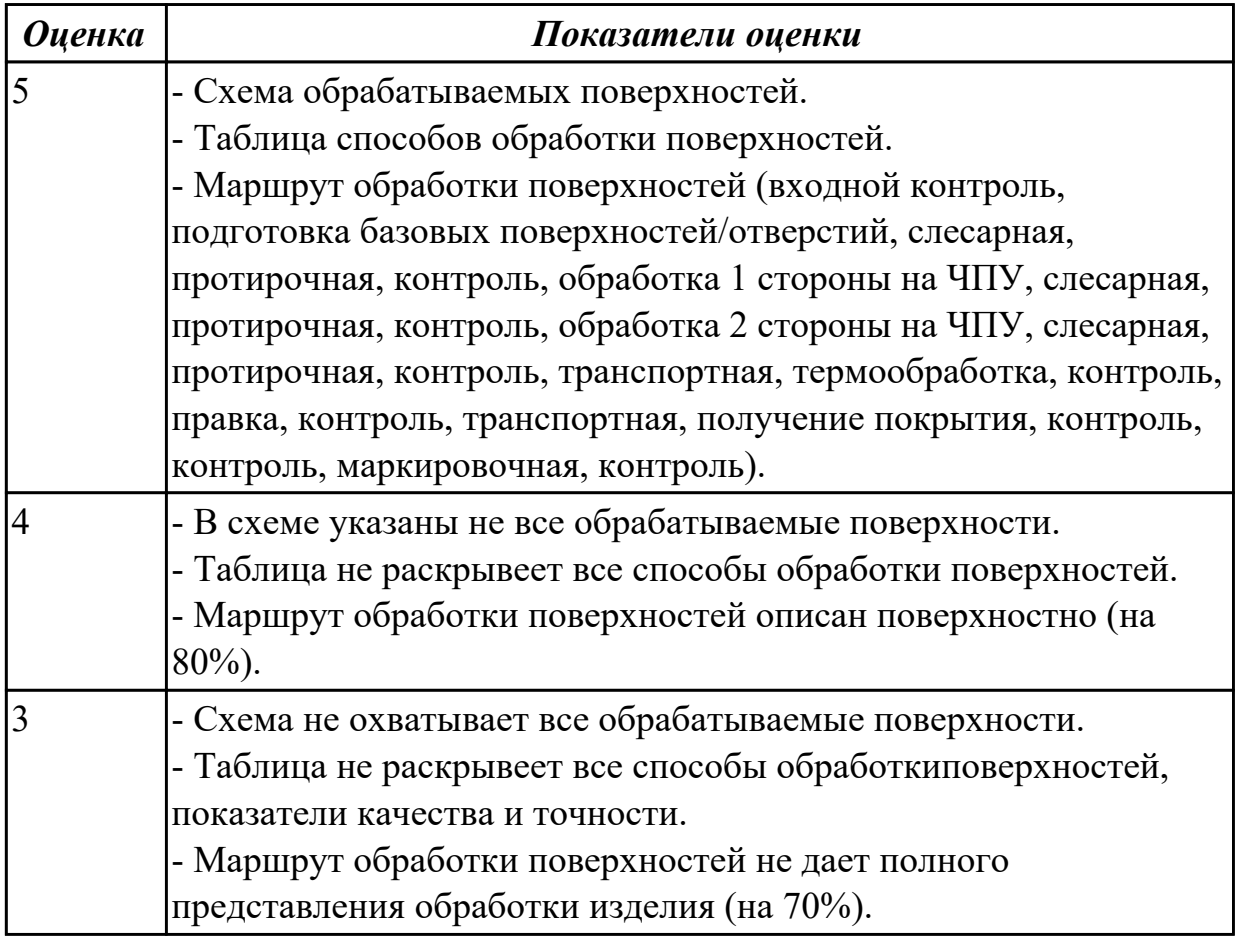

# **3. ФОНД ОЦЕНОЧНЫХ СРЕДСТВ ПРОФЕССИОНАЛЬНОГО МОДУЛЯ, ИСПОЛЬЗУЕМЫЙ ДЛЯ ПРОМЕЖУТОЧНОЙ АТТЕСТАЦИИ**

#### **3.1 МДК.01.01 Разработка технологических процессов изготовления деталей**

#### **машин с применением систем автоматизированного проектирования**

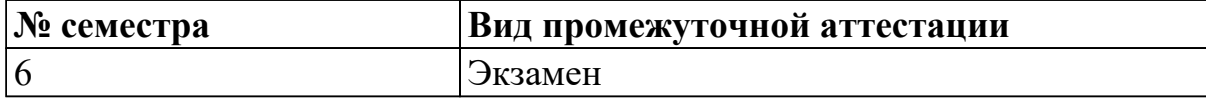

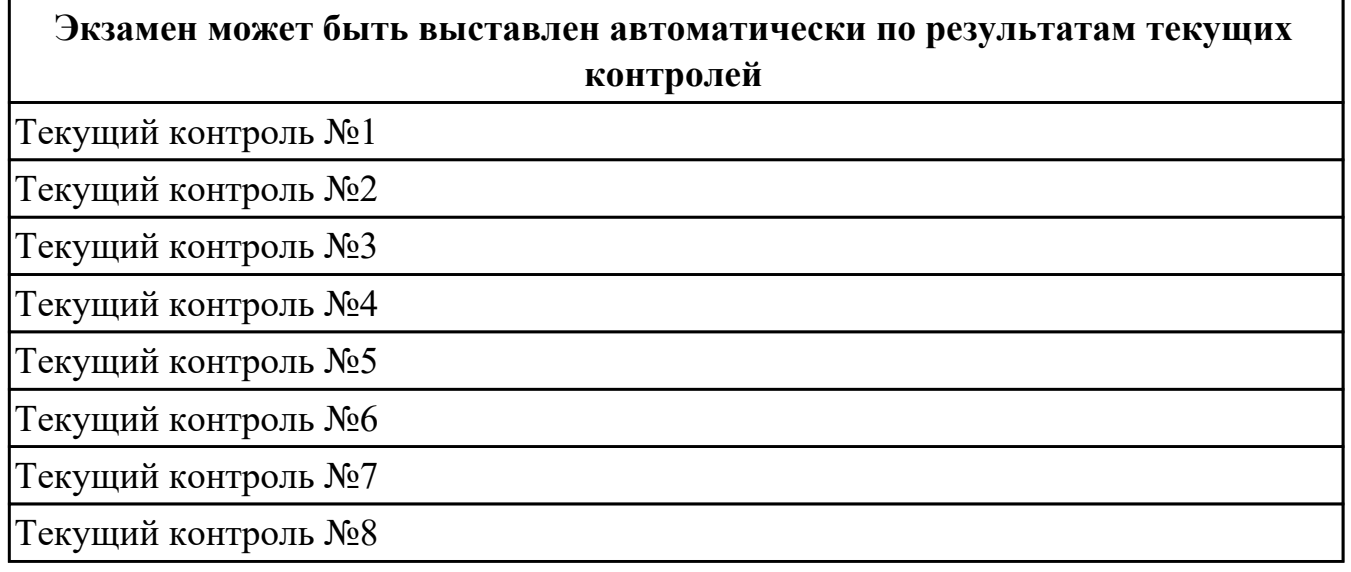

**Метод и форма контроля:** Письменный опрос (Опрос)

**Вид контроля:** По выбору выполнить 1 теоретическое задание и 1 практическое задание

#### **Дидактическая единица для контроля:**

1.1 виды конструкторской и технологической документации, требования к её оформлению, служебное назначение и конструктивно-технологические признаки деталей, понятие технологического процесса и его составных элементов

#### **Профессиональная(-ые) компетенция(-ии):**

ПК.1.1 Использовать конструкторскую и технологическую документацию при разработке технологических процессов изготовления деталей машин

#### **Задание №1 (из текущего контроля)**

Описать служебное назначение деталей: вал, кронштейн, нервюра

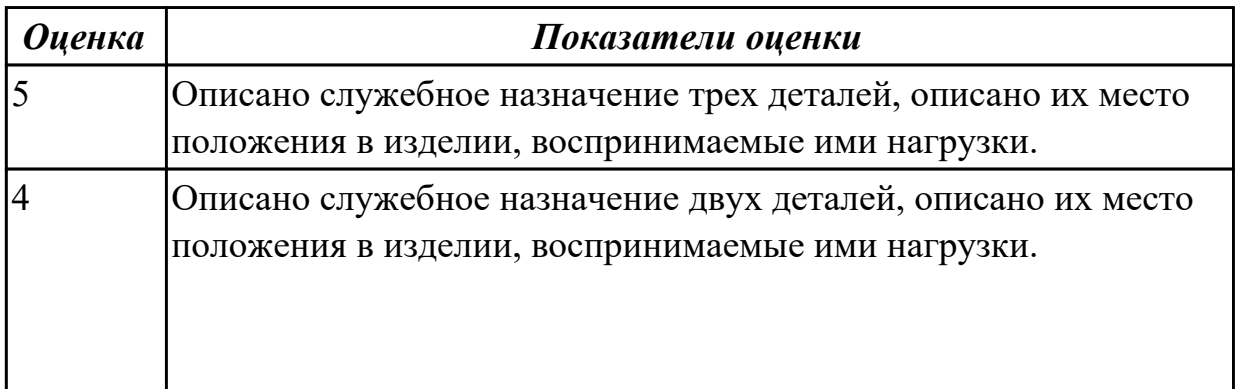

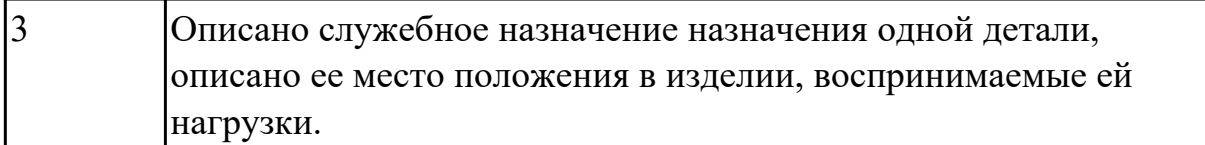

# **Задание №2 (из текущего контроля)**

Прочитать чертеж детали машиностроительного производства, выданный преподавателем.

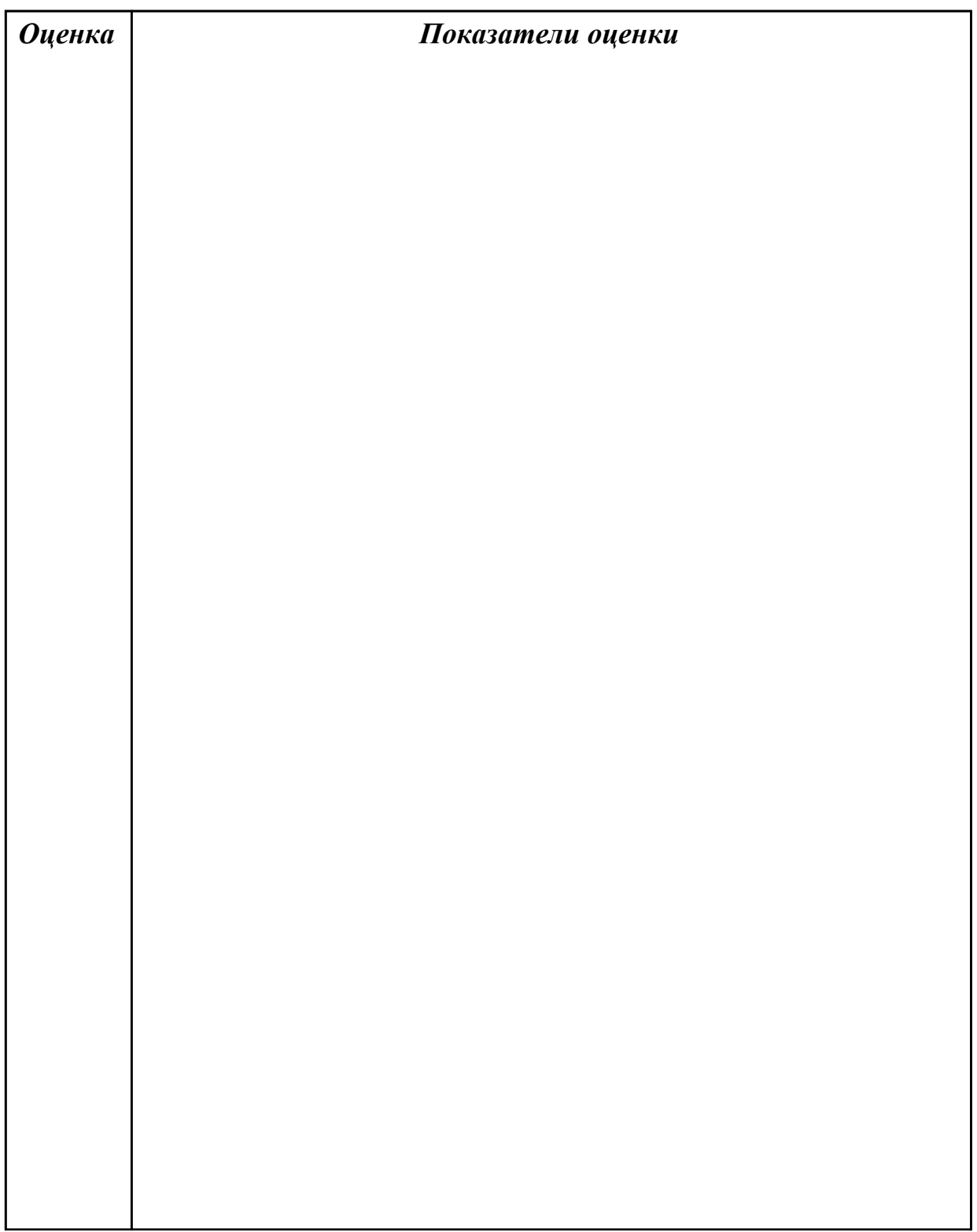

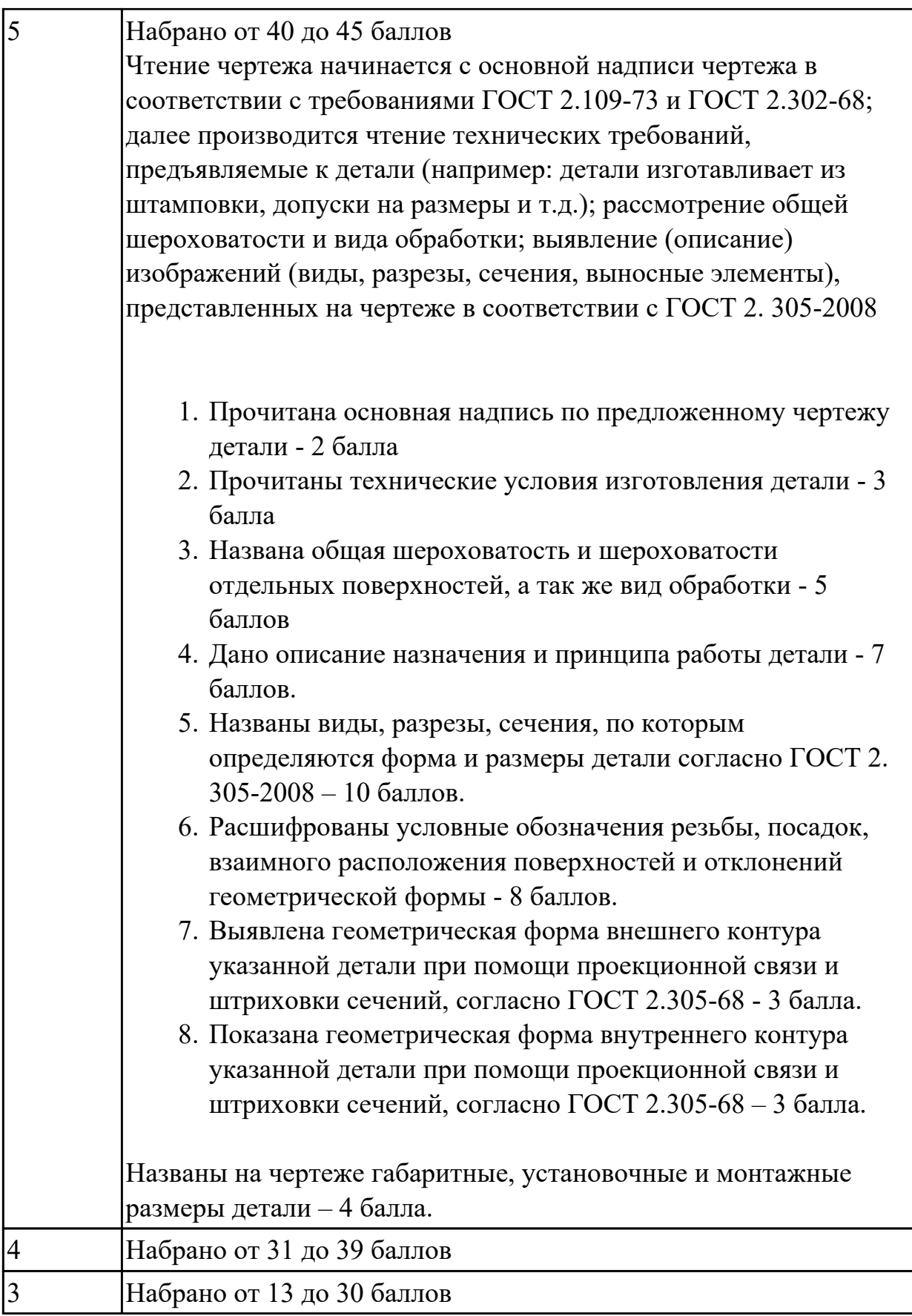

# **Задание №3 (из текущего контроля)**

Определить тип производства для изготовления деталей различного вида.

Для определения типа производства используют коэффициент закрепления операций – это отношение числа всех различных операций, выполняемых в течение месяца, к числу рабочих мест.

 $K$ <sub>3</sub>. $o. = Q / P$ 

Если Кз.о.  $> = 40 - e$ диничное производство;

 $K$ з.о. = 20...40 – мелкосерийное производство;

Кз.о. = 10…20 – среднесерийное производство;

 $K$ з.о. = 1...10 – крупносерийное производство;

 $K$ з.о. = 1 – массовое производство.

На первом этапе проектирования технологического процесса тип производства может быть предварительно определен в зависимости от массы детали и объема выпуска в соответствии с данными, приведенными в таблице:  $\overline{\bigoplus}$ 

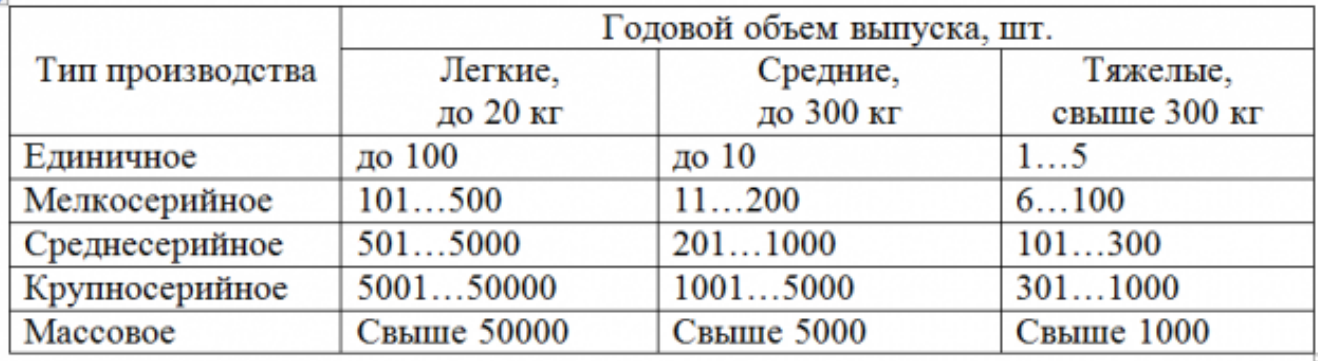

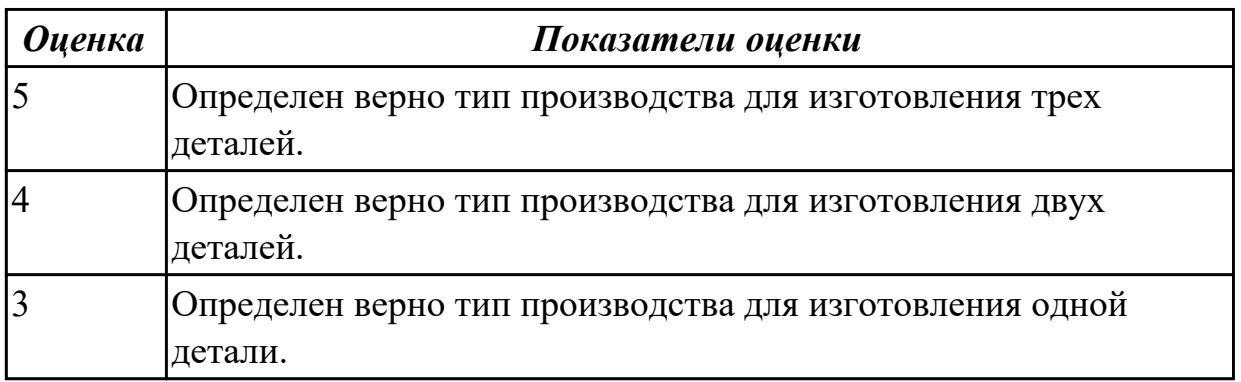

#### **Задание №4 (из текущего контроля)**

Рассчитать штучное время на операции технологического процесса механической обработки детали.

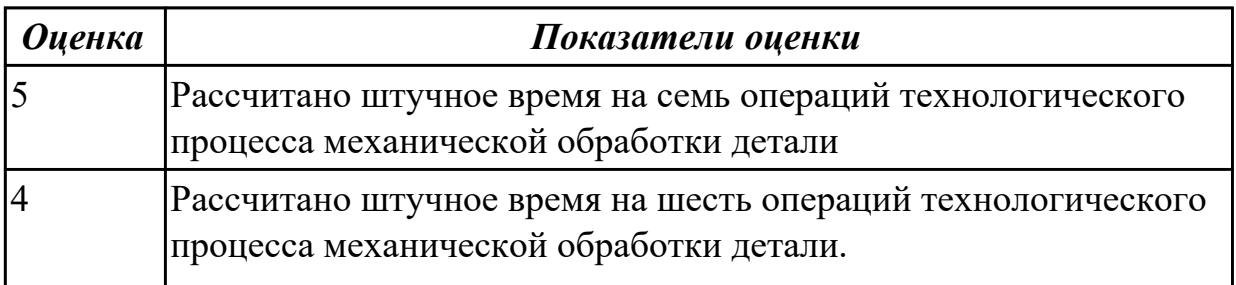

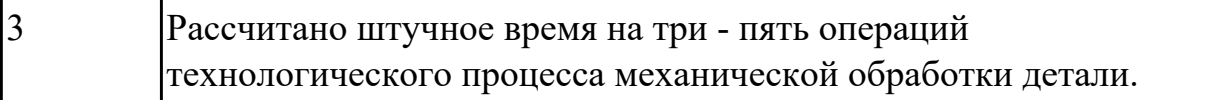

#### **Дидактическая единица для контроля:**

1.3 виды и методы получения заготовок, порядок расчёта припусков на механическую обработку

## **Профессиональная(-ые) компетенция(-ии):**

ПК.1.2 Выбирать метод получения заготовок с учетом условий производства **Задание №1 (из текущего контроля)**

Назвать известные Вам виды заготовок, способы их получения и дать краткую характеристику каждого вида заготовок.

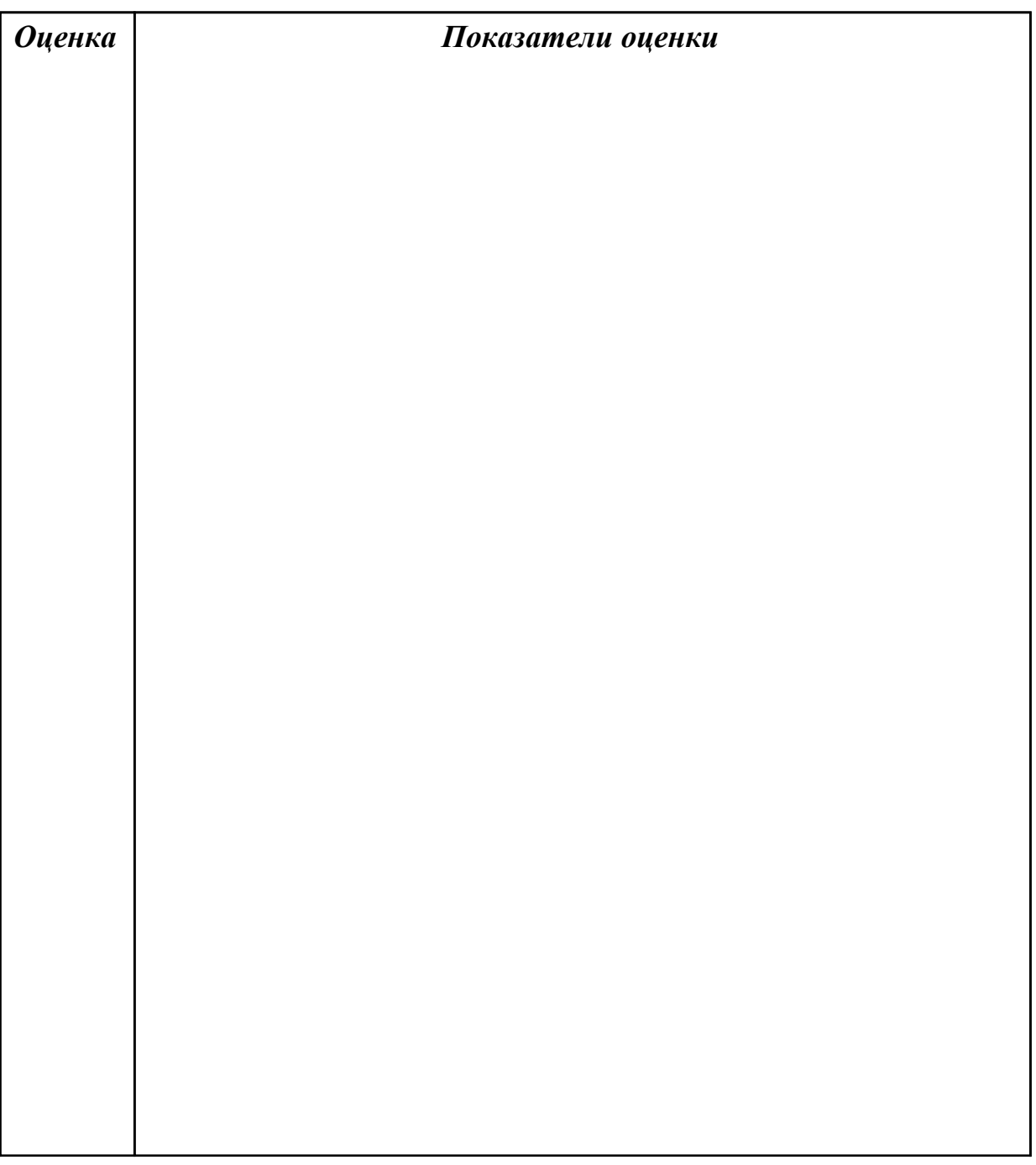
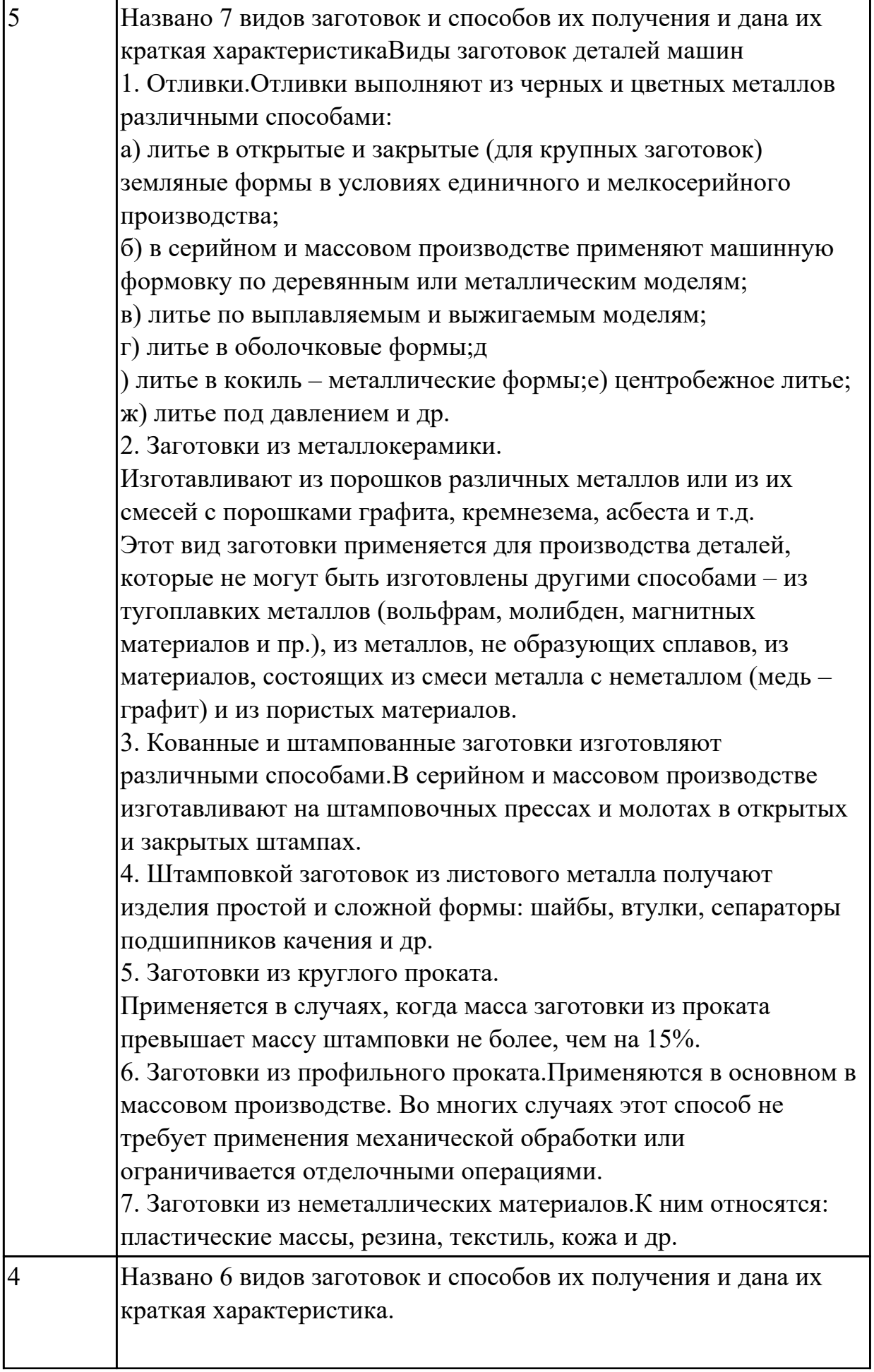

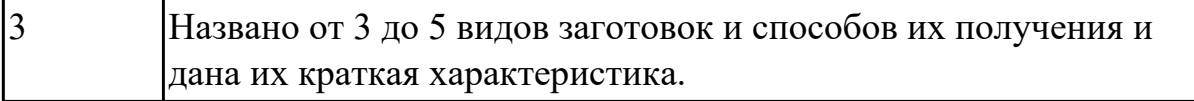

Перечислить условия выбора заготовок.

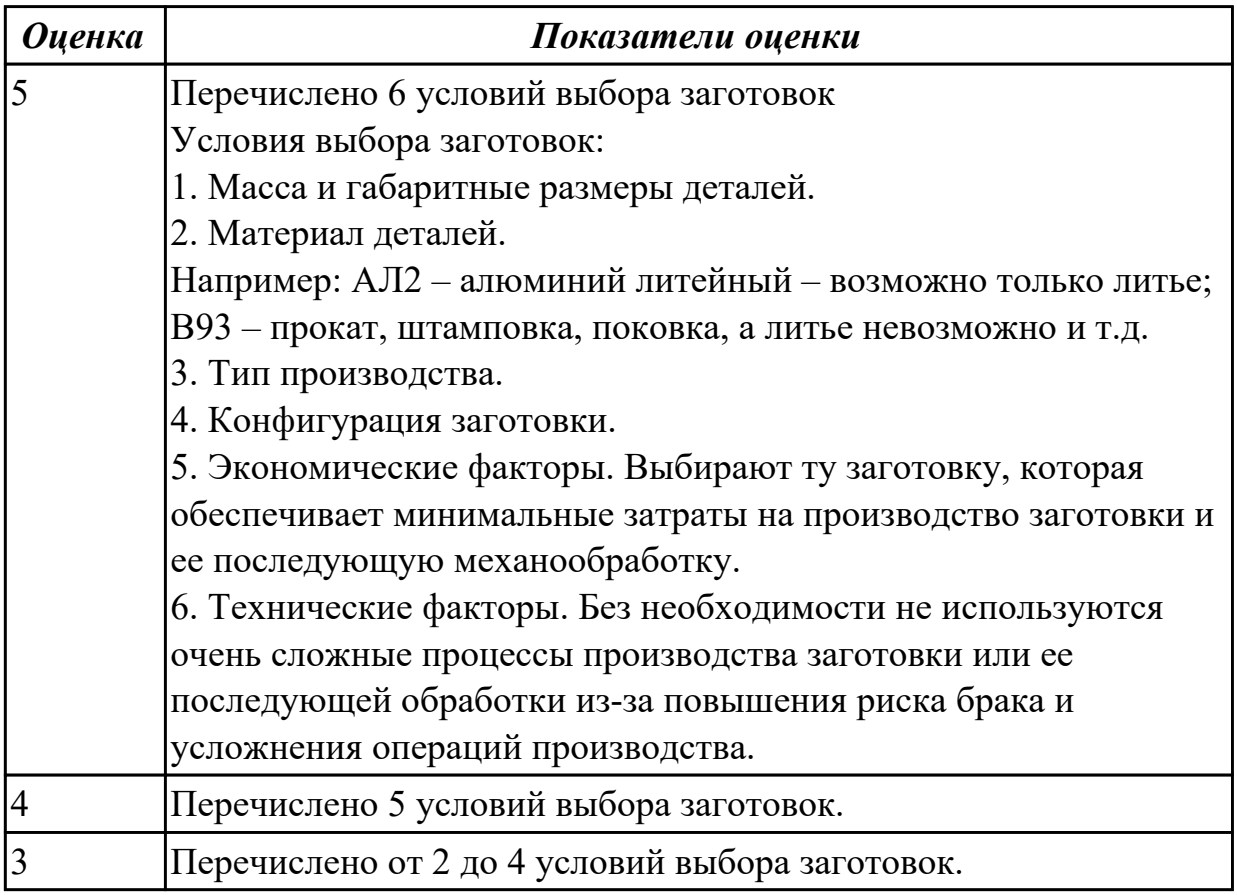

#### **Дидактическая единица для контроля:**

1.4 порядок расчёта припусков на механическую обработку и режимов резания, типовые технологические процессы изготовления деталей машин, основы автоматизации технологических процессов и производств

#### **Профессиональная(-ые) компетенция(-ии):**

ПК.1.3 Выбирать методы механической обработки и последовательность технологического процесса обработки деталей машин в машиностроительном производстве

#### **Задание №1 (из текущего контроля)**

Перечислить показатели качества деталей машин.

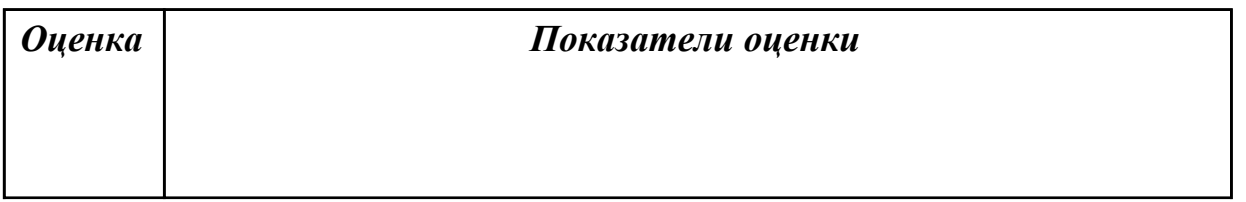

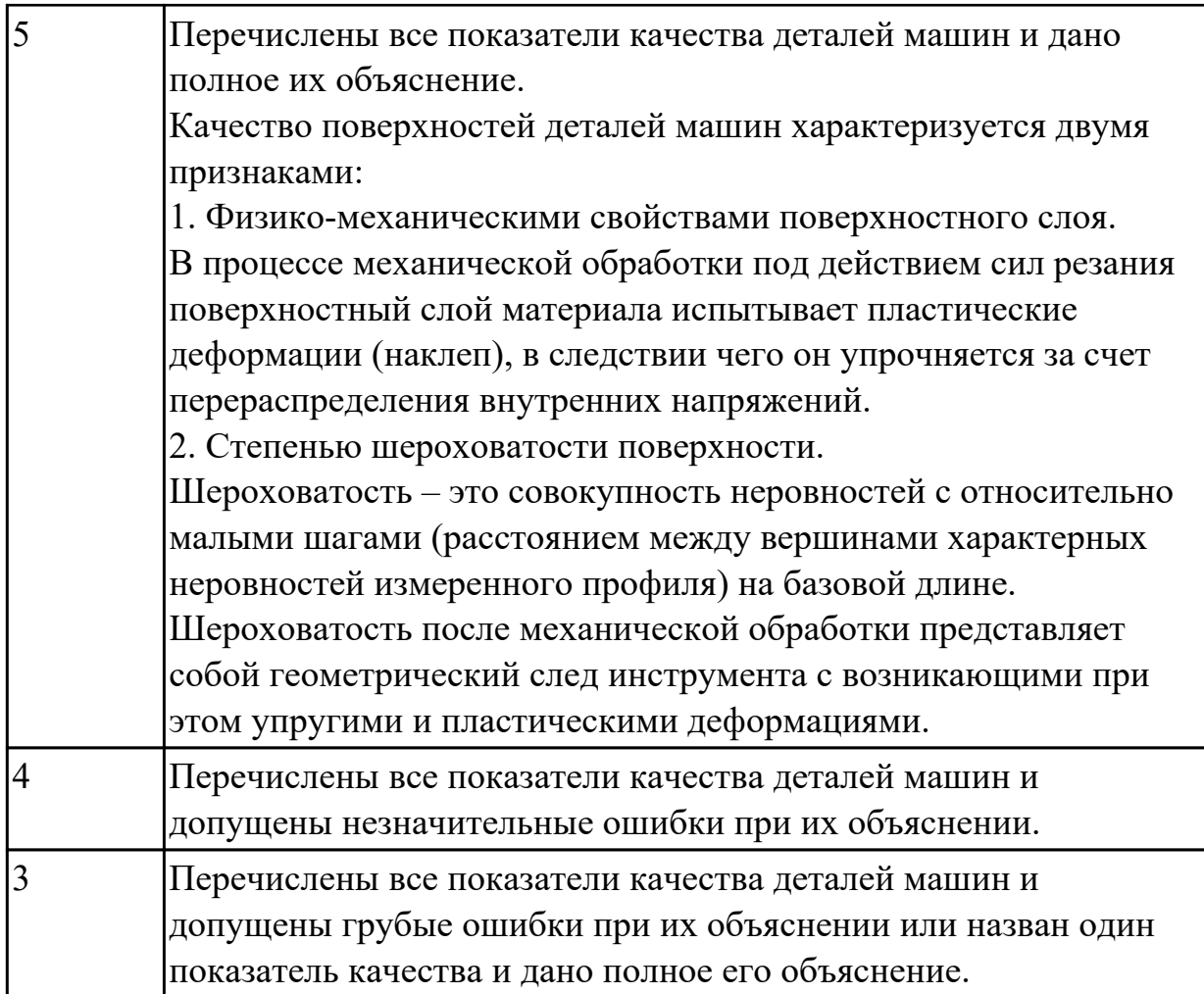

Перечислить факторы, влияющие на качество поверхностей деталей машин.

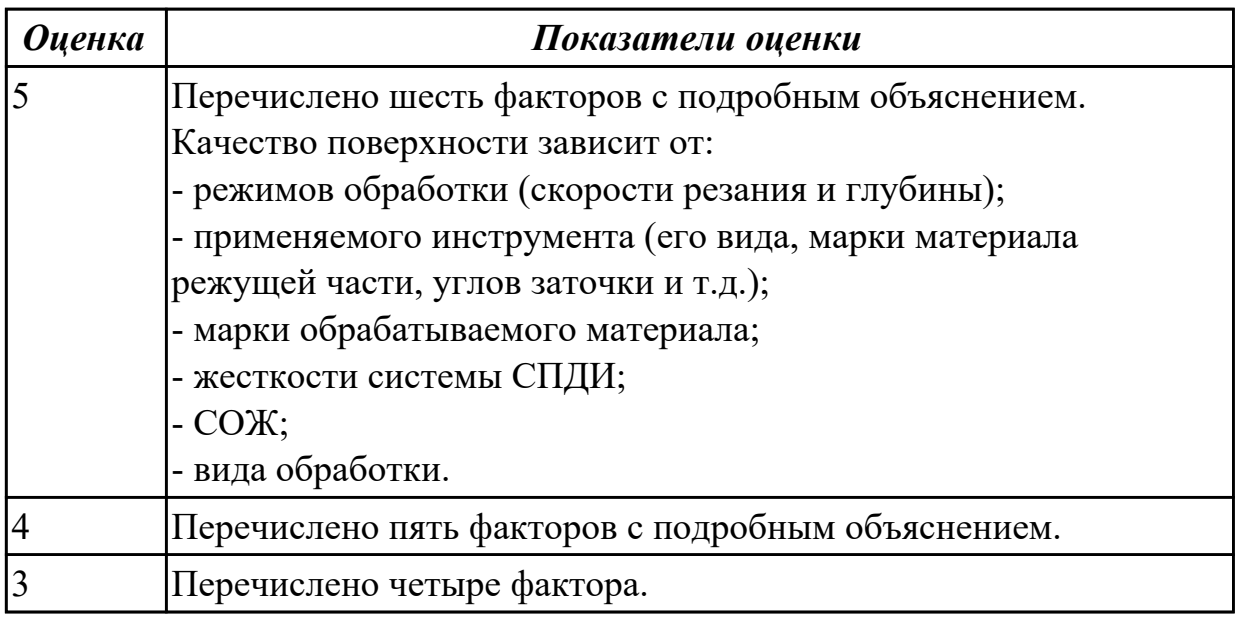

# **Задание №3 (из текущего контроля)**

Рассчитать величину общего и межоперационных припусков для обработки детали "Вал" и дать определения всех видов припусков.

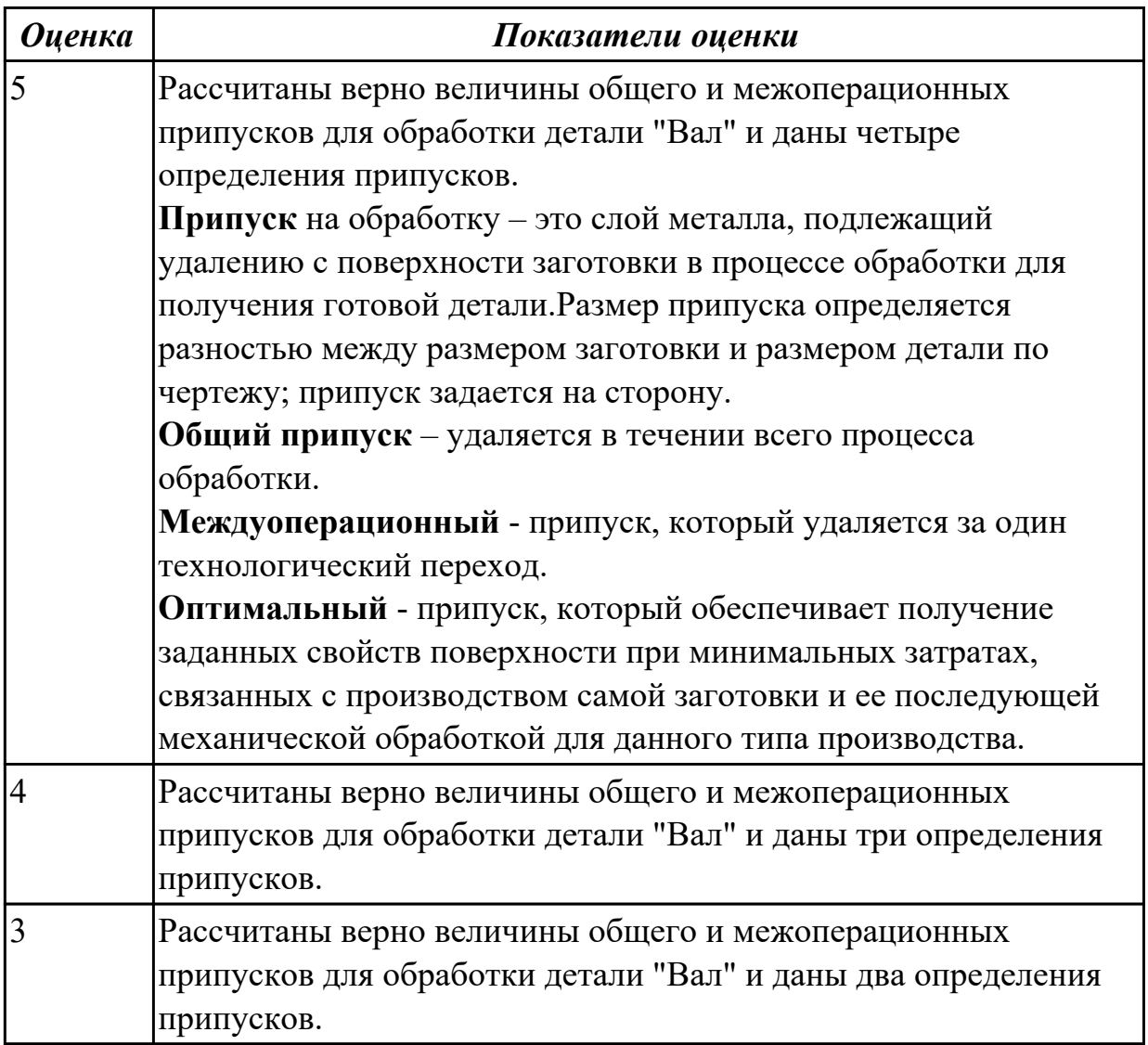

# **Задание №4 (из текущего контроля)**

Перечислить элементы конструкции штамповки.

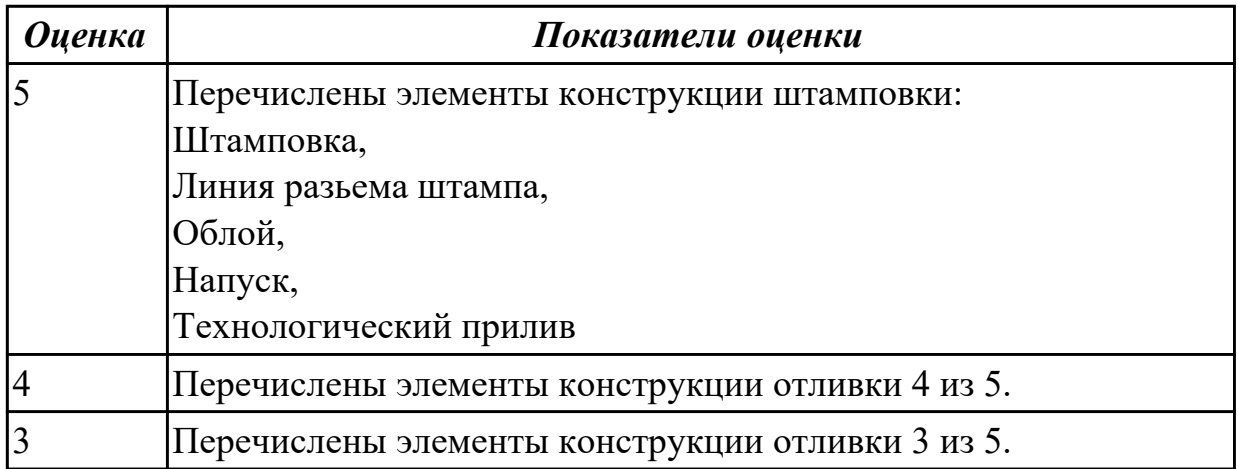

Перечислить методы отчистки штамповоных поковок от окалины и облоя.

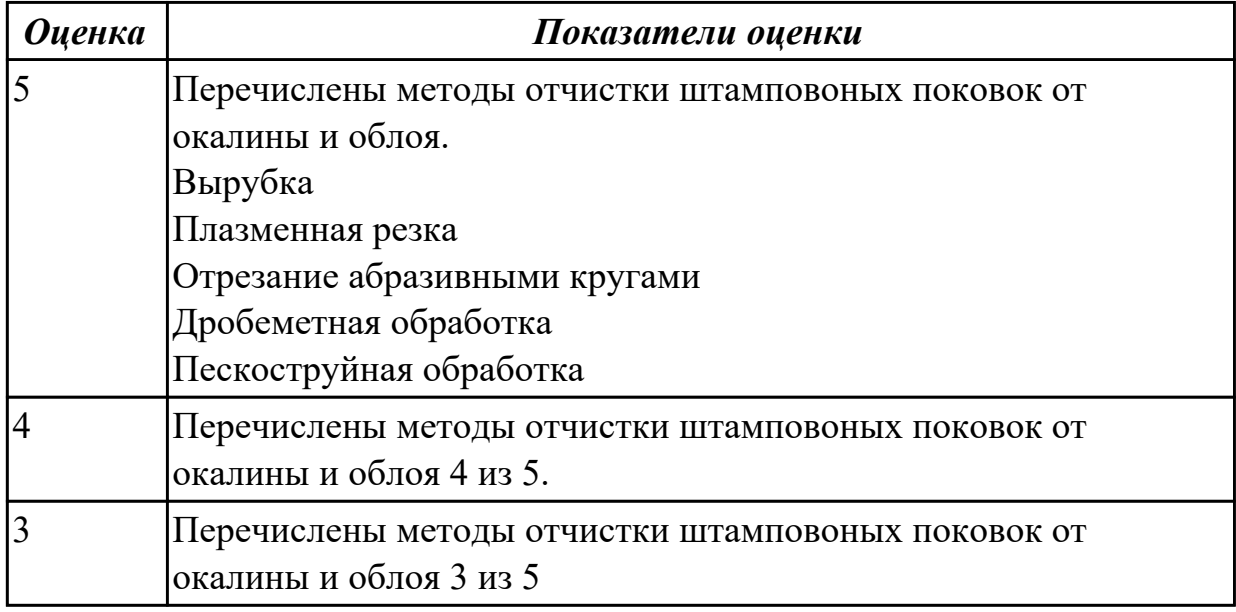

#### **Задание №6 (из текущего контроля)**

Выполнить расчет припусков на заготовку, уклонов и внутренних и наружных радиусов.

Пример:

1. Расчет общих припусков на заготовку аналитическим методом [7], стр. 185 -189 Припуски и допуски на штамповку по ГОСТ 7505-74.

1. Выбор углов наклона статистическим методом:

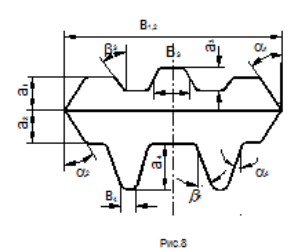

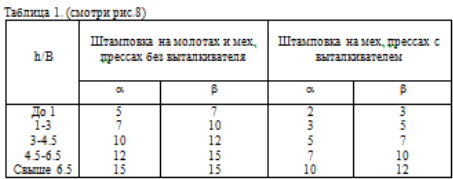

## Выбор внутренних и наружных радиусов скругления статистическим

методом:

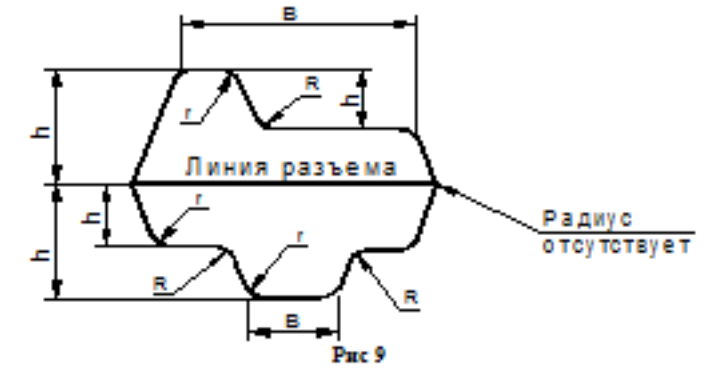

Таблица 2. (смотри рис.9)

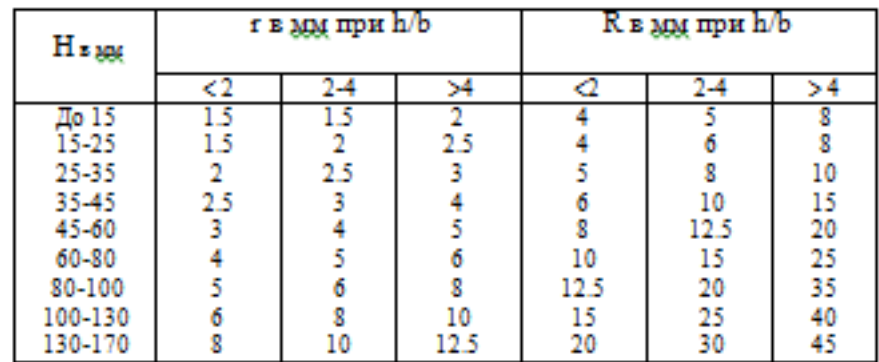

Расчет

выполнен с точностью до 0.01 мм

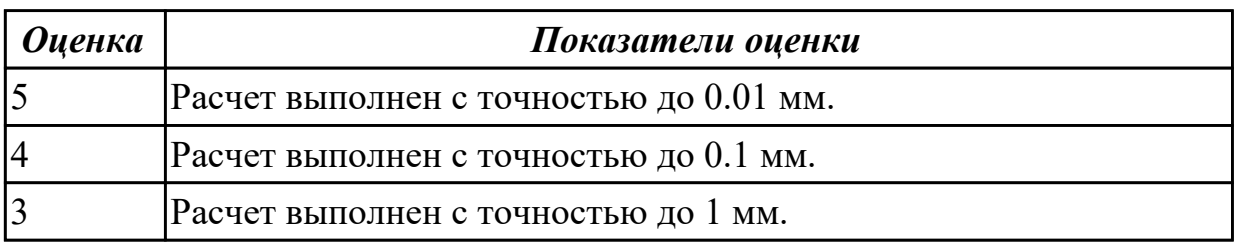

## **Дидактическая единица для контроля:**

1.5 классификацию баз, назначение и правила формирования комплектов технологических баз

#### **Профессиональная(-ые) компетенция(-ии):**

ПК.1.4 Выбирать схемы базирования заготовок, оборудование, инструмент и оснастку для изготовления деталей машин

#### **Задание №1 (из текущего контроля)**

Классифицировать базы по функциональному назначению, по количеству лишаемых степеней свободы и по характеру проявления и дать определения баз в соответствии с их классификацией.

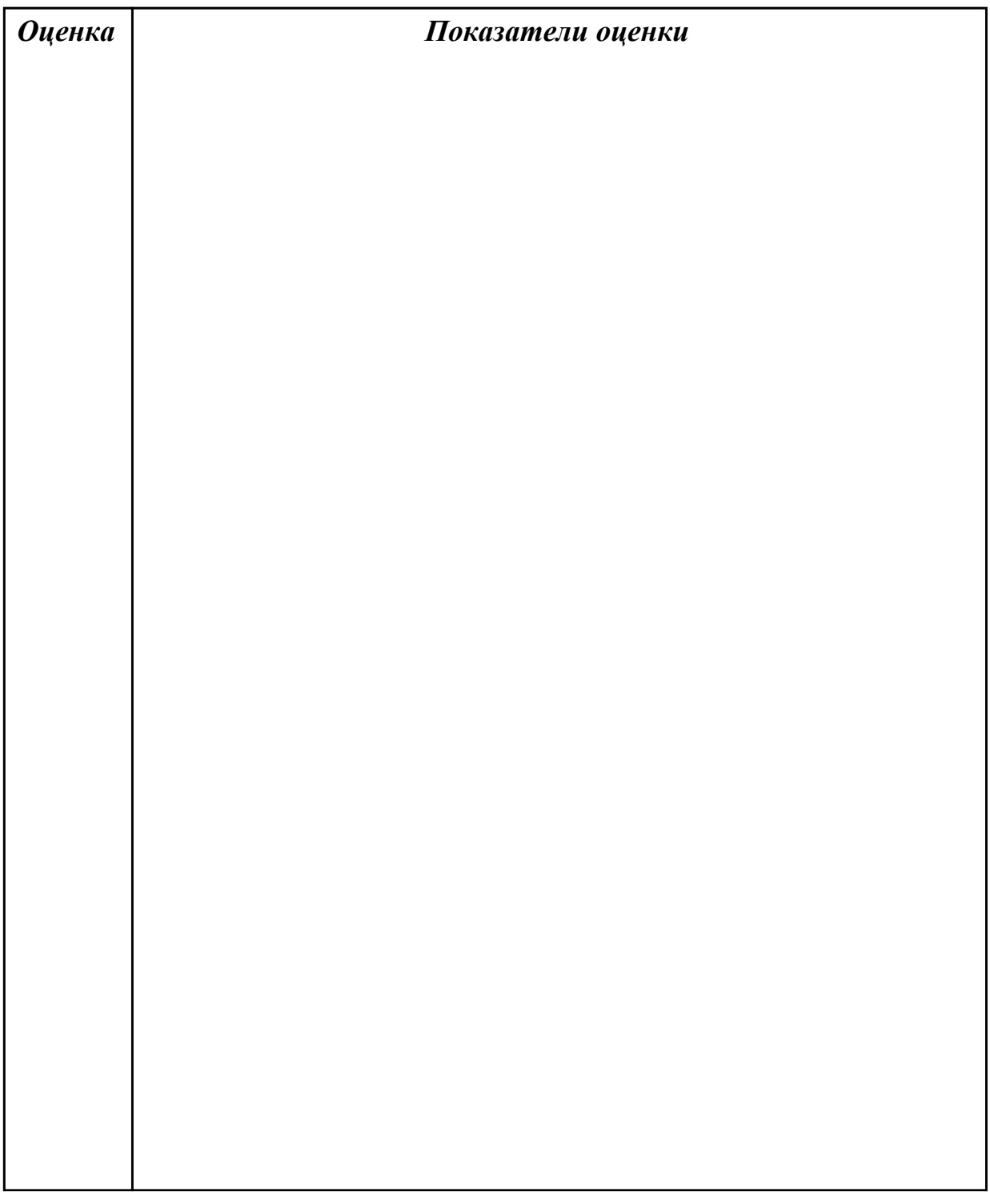

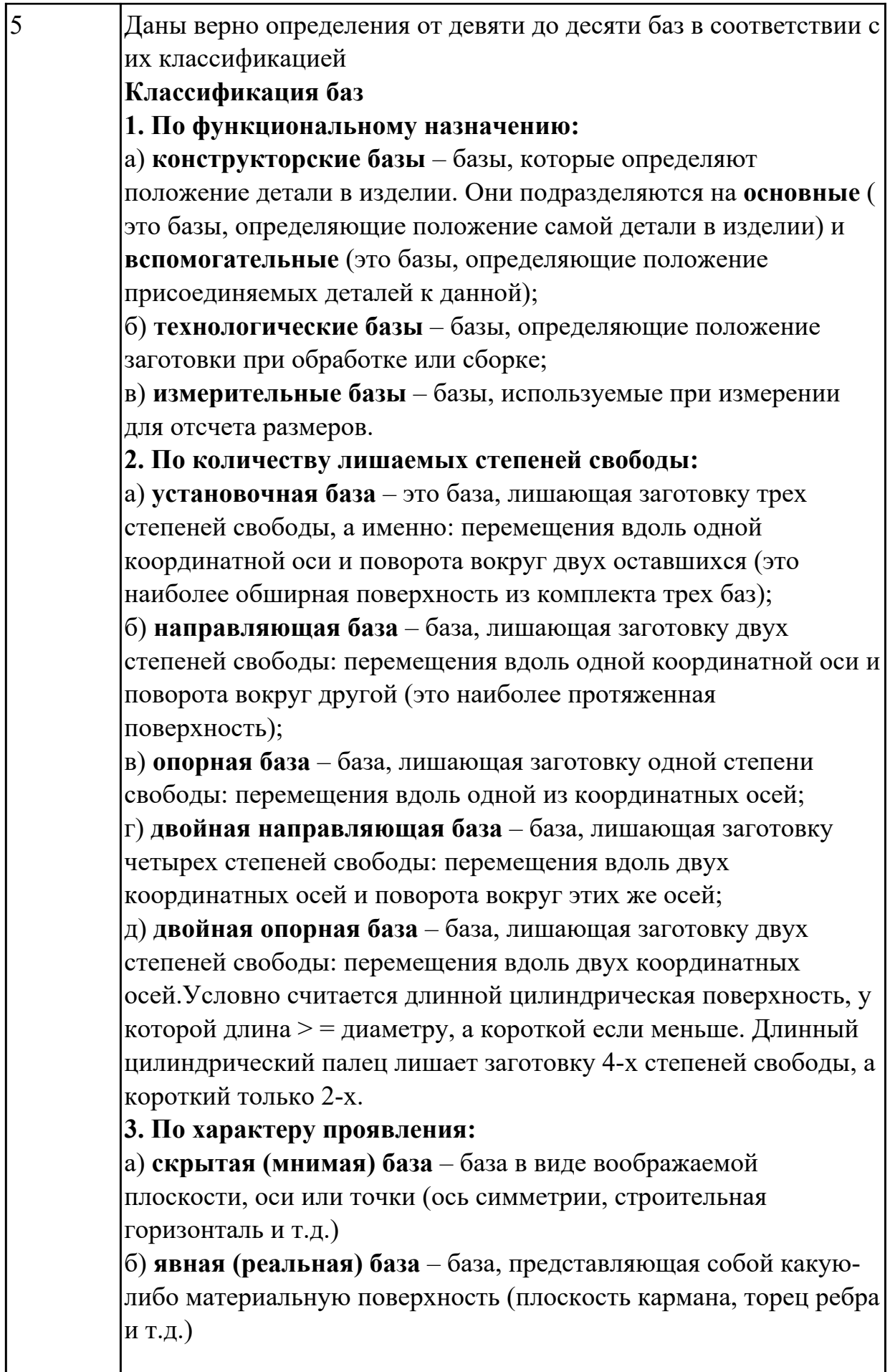

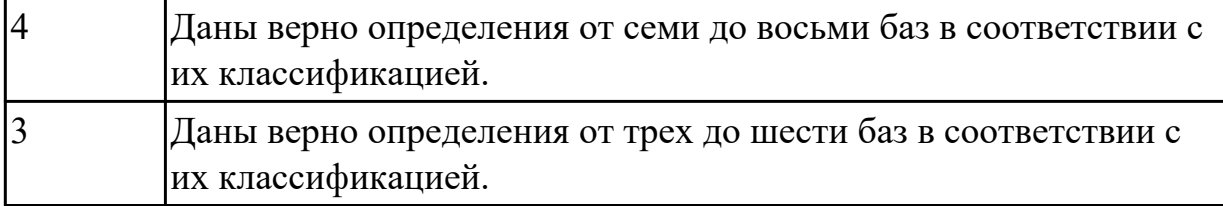

Перечислить правила выбора технологических баз.

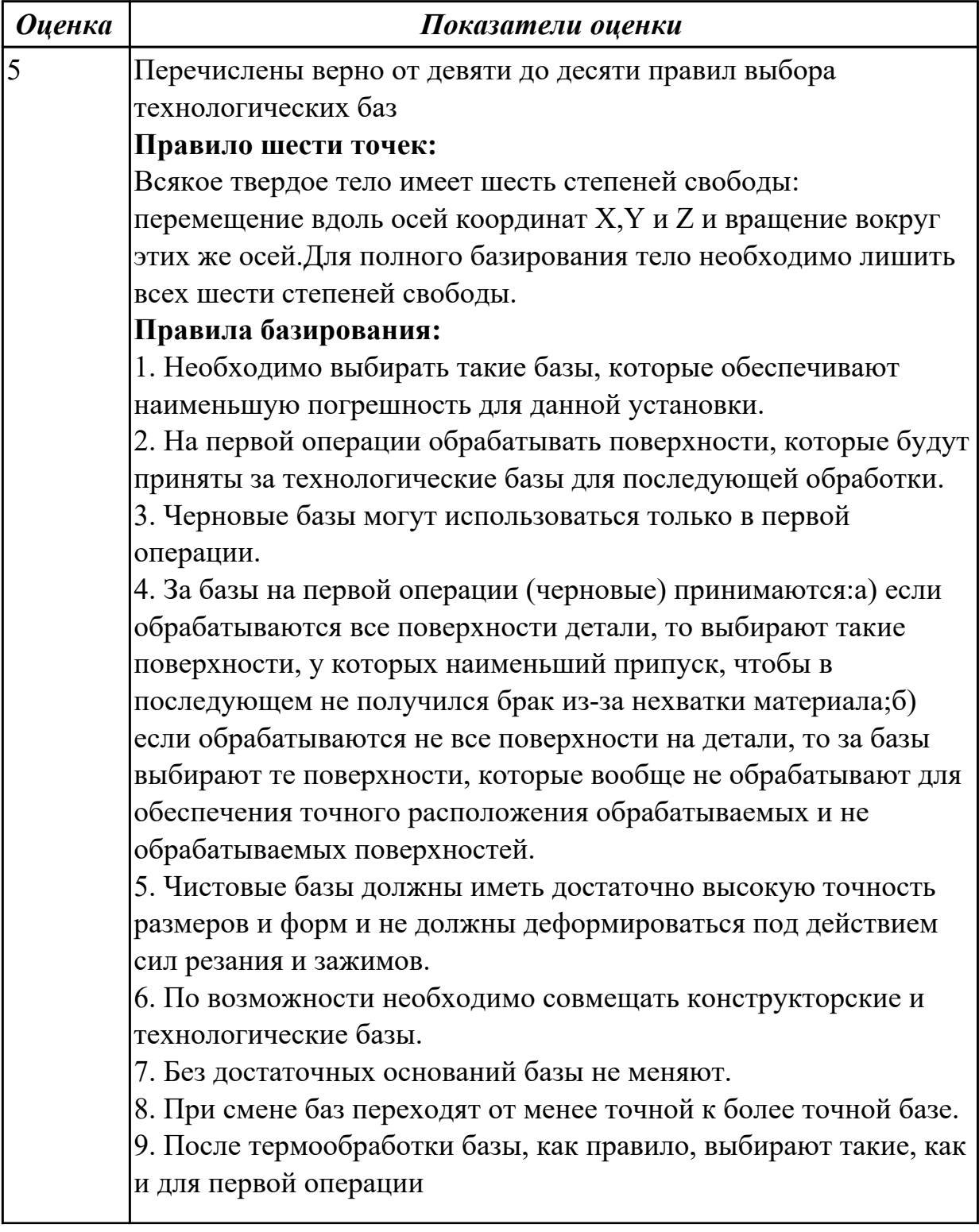

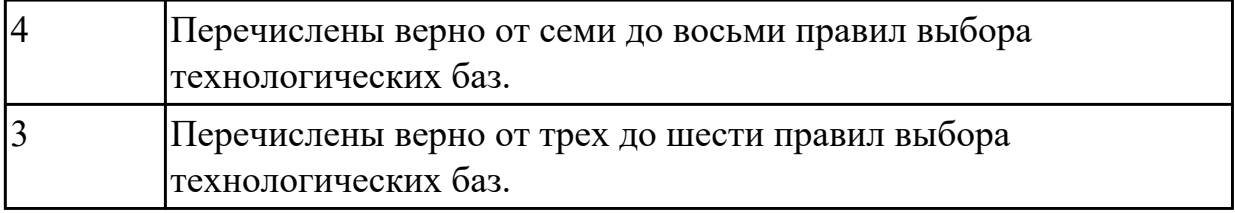

#### **Дидактическая единица для контроля:**

2.1 читать чертежи и требования к деталям служебного назначения, анализировать технологичность изделий, оформлять техническое задание на конструирование нестандартных приспособлений, режущего и измерительного инструмента

#### **Профессиональная(-ые) компетенция(-ии):**

ПК.1.1 Использовать конструкторскую и технологическую документацию при разработке технологических процессов изготовления деталей машин

#### **Задание №1 (из текущего контроля)**

Вычертить чертеж по ранее смоделированному КЭМ, выдерживая требования ЕСКД.

- 1. Выбор построения видов и разрезов и сечений.
- 2. Нанесение на чертеж осевых линей и других вспомогательных элементов.
- 3. Нанесение на видах размеров.
- 4. Заполнение основной надписи и технических условий детали.
- 5. Нанесение шероховатости и допусков расположения.

Пример:

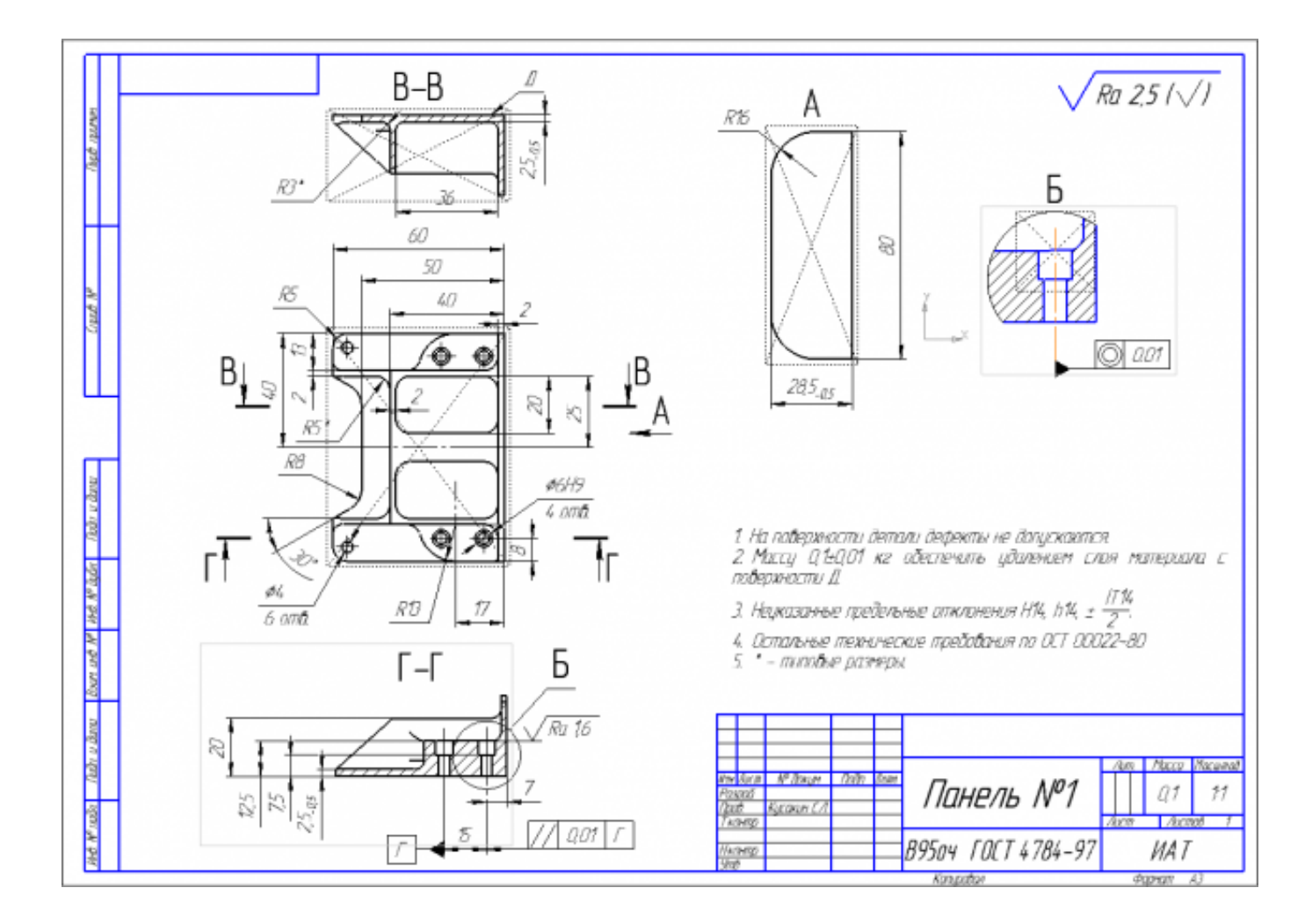

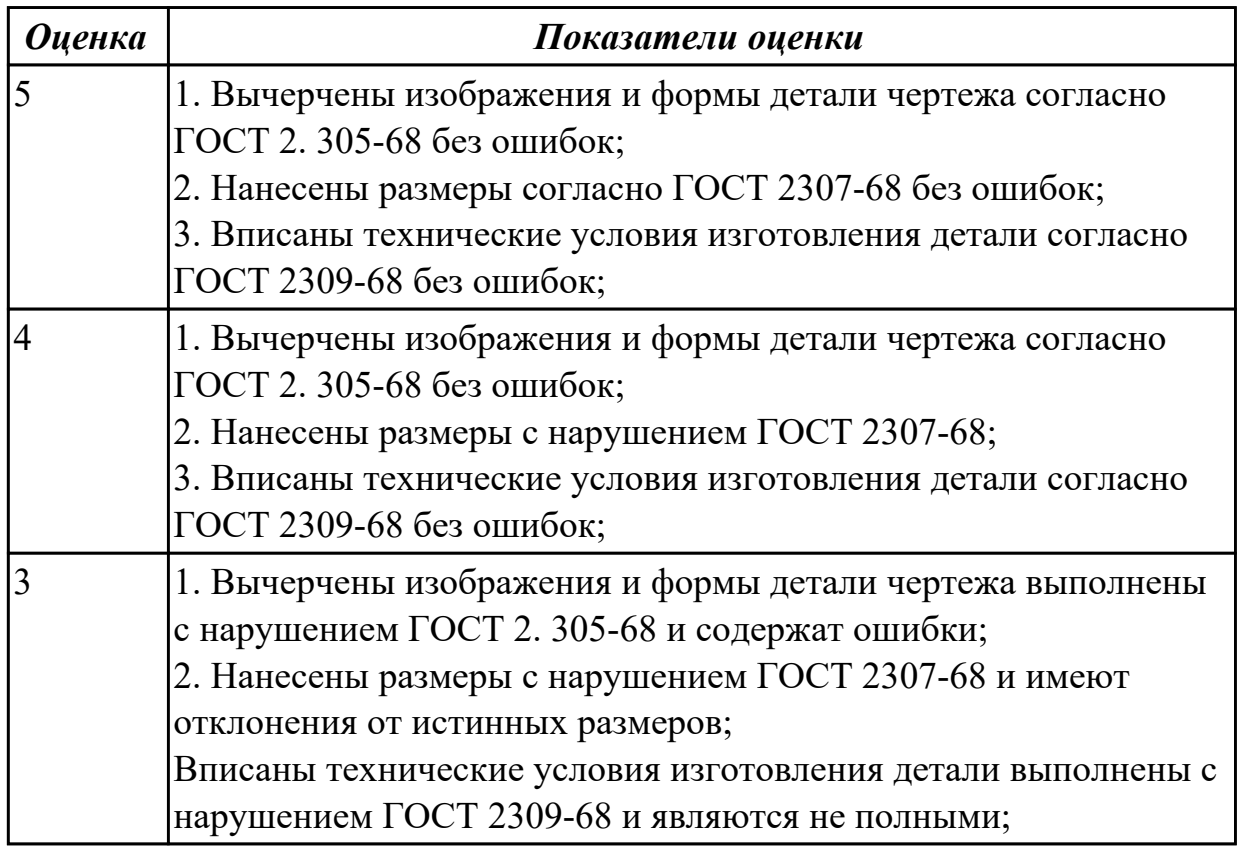

Произвести анализ конструктивно-технологических свойств детали.

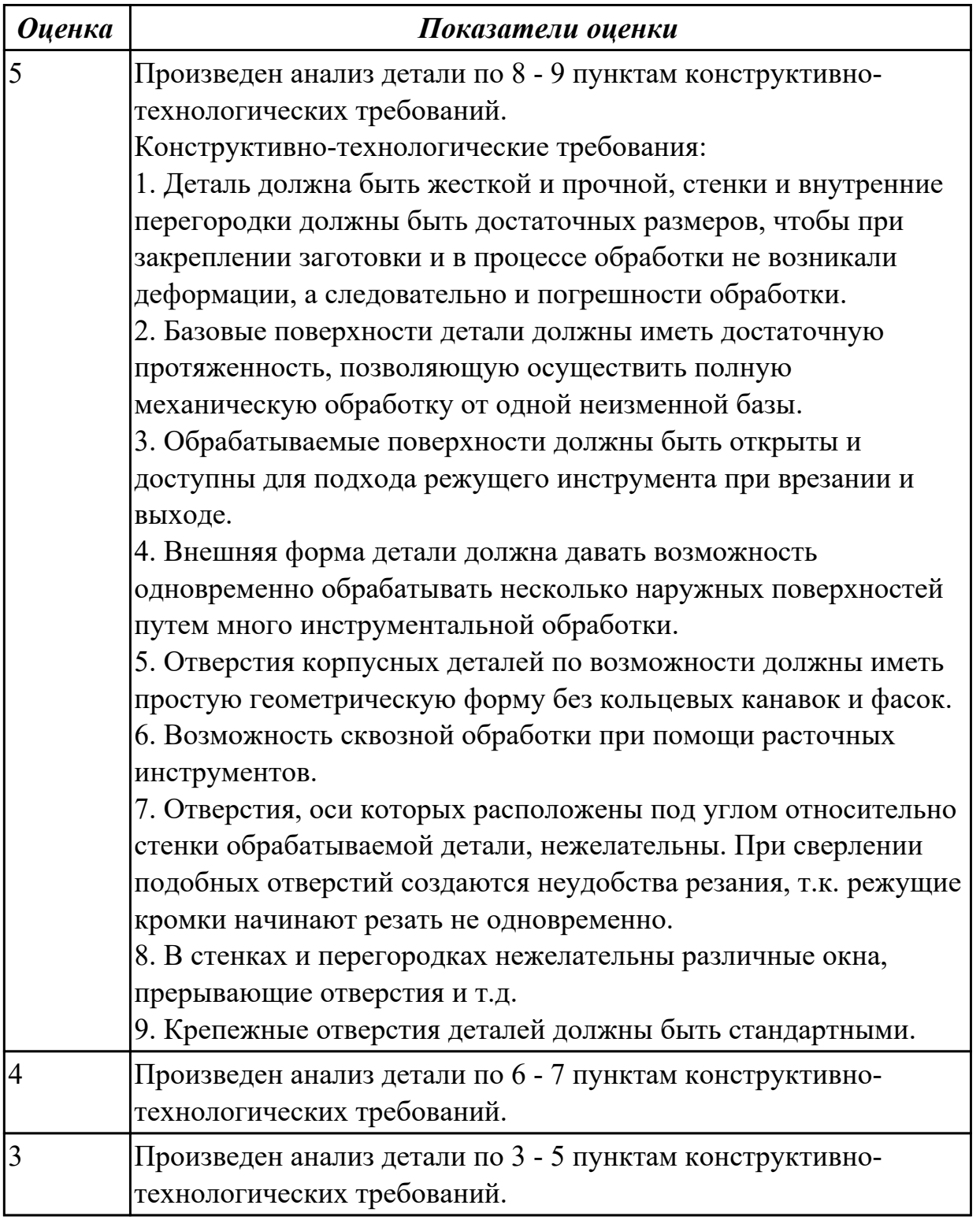

#### **Задание №3 (из текущего контроля)**

Провести технологический контроль чертежа детали по коэффициентам точности обработки, шероховатости, унификации конструктивных элементов, использования материала и выработать рекомендации по повышению ее технологичности.

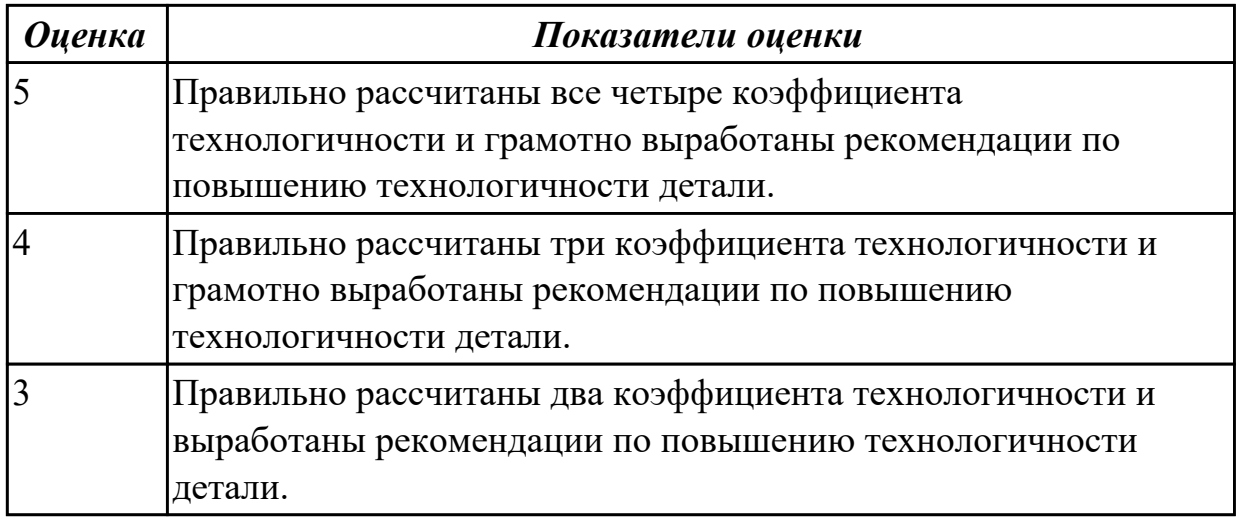

Проанализировав рабочий чертеж детали, выданной преподавателем, заполнить основные параметры технологического процесса

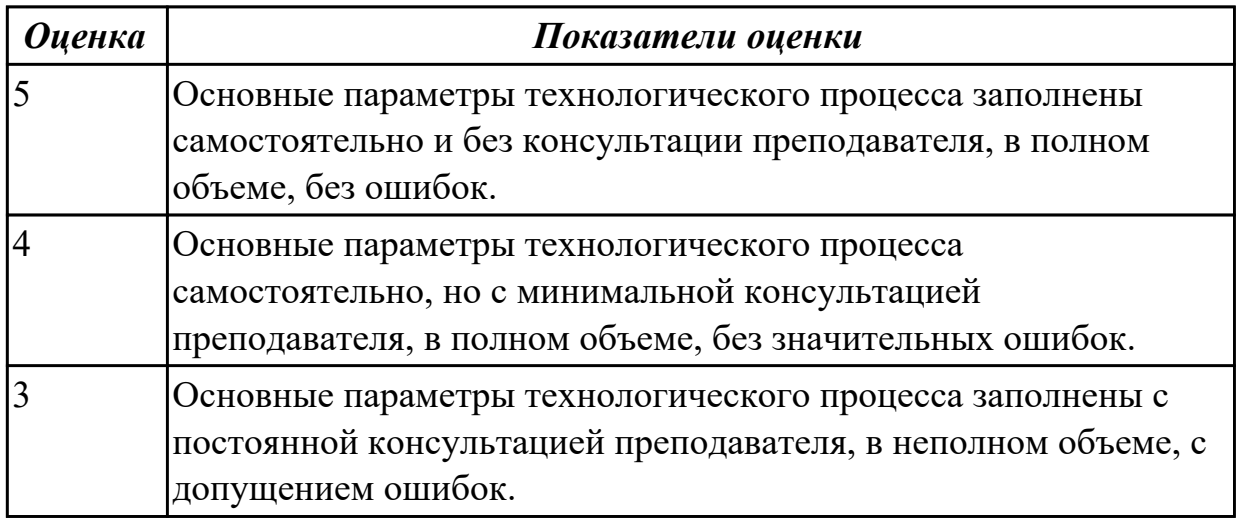

#### **Дидактическая единица для контроля:**

2.3 определять виды и способы получения заготовок, оформлять чертежи заготовок для изготовления деталей, определять тип производства

## **Профессиональная(-ые) компетенция(-ии):**

ПК.1.2 Выбирать метод получения заготовок с учетом условий производства **Задание №1 (из текущего контроля)**

Определить вид и способ получения заготовок для трех различных деталей.

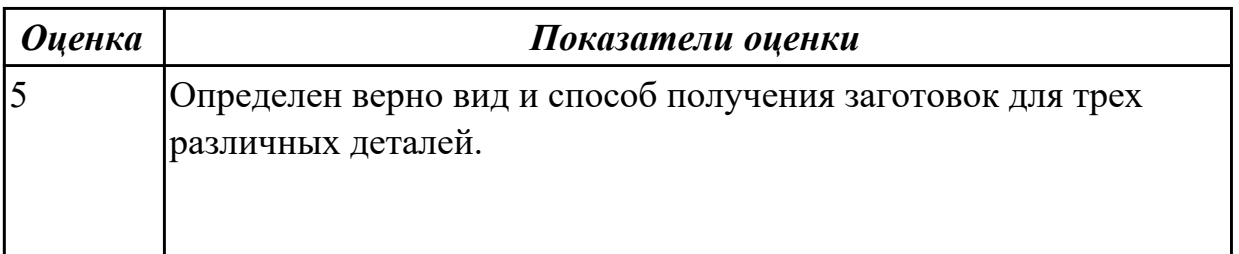

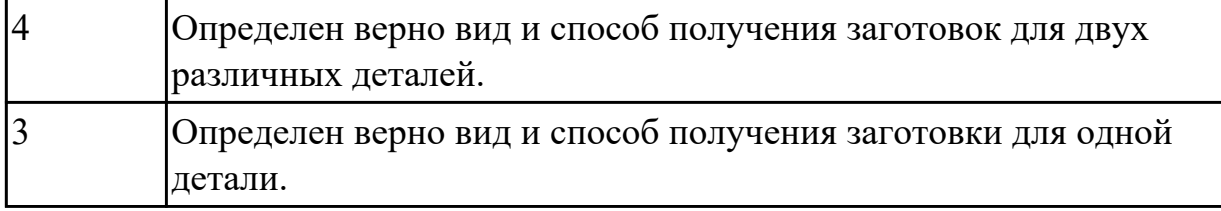

Проанализировав рабочий чертеж детали, выданной преподавателем, выбрать вид заготовки, рассчитать коэффициент использования материала

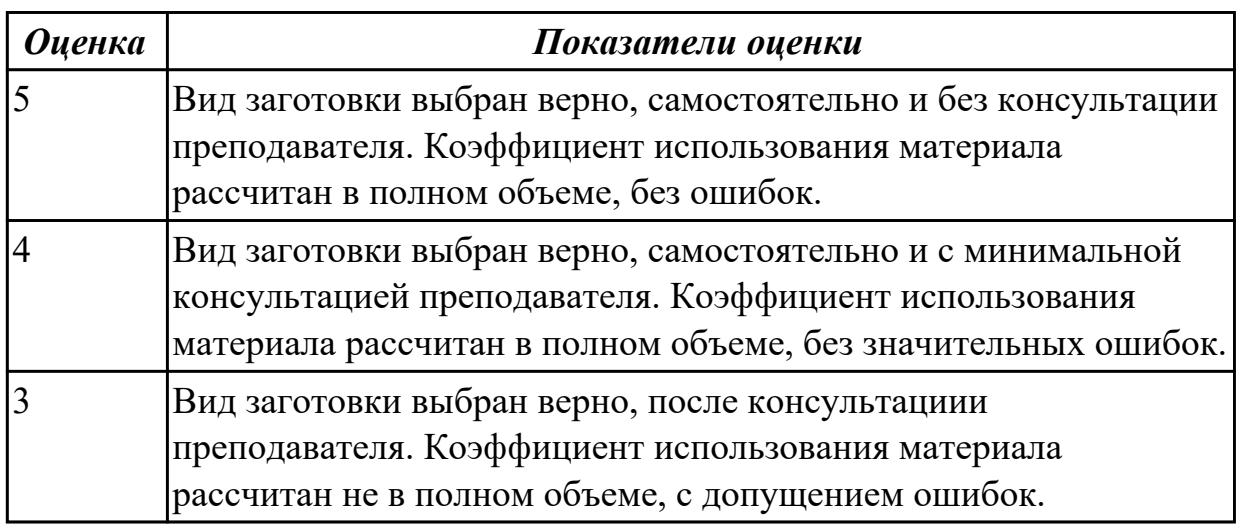

#### **Дидактическая единица для контроля:**

2.5 проектировать технологические операции, анализировать и выбирать схемы базирования, выбирать методы обработки поверхностей

#### **Профессиональная(-ые) компетенция(-ии):**

ПК.1.3 Выбирать методы механической обработки и последовательность технологического процесса обработки деталей машин в машиностроительном производстве

#### **Задание №1 (из текущего контроля)**

Перечислить основные элементы технологической операции, дать их определения.

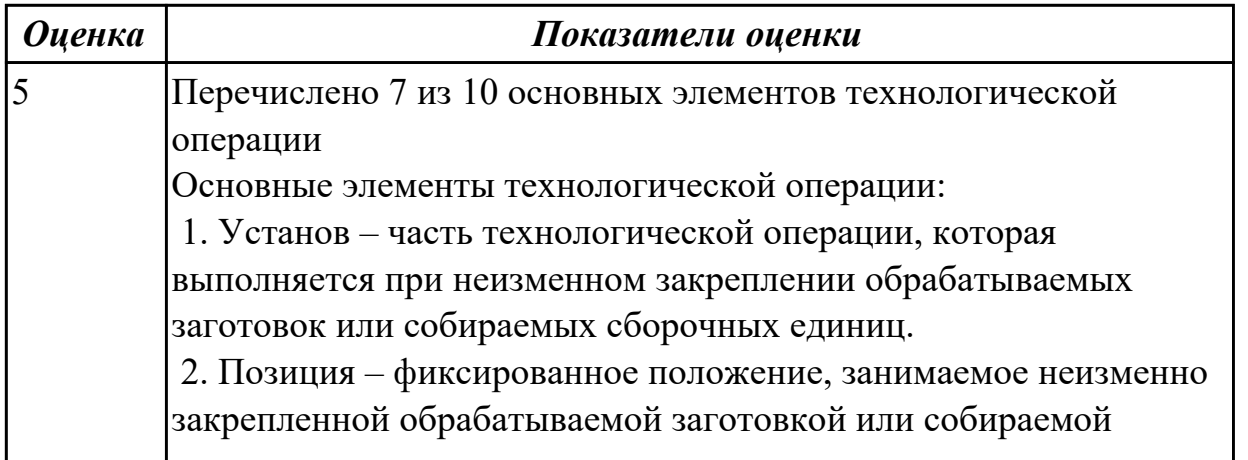

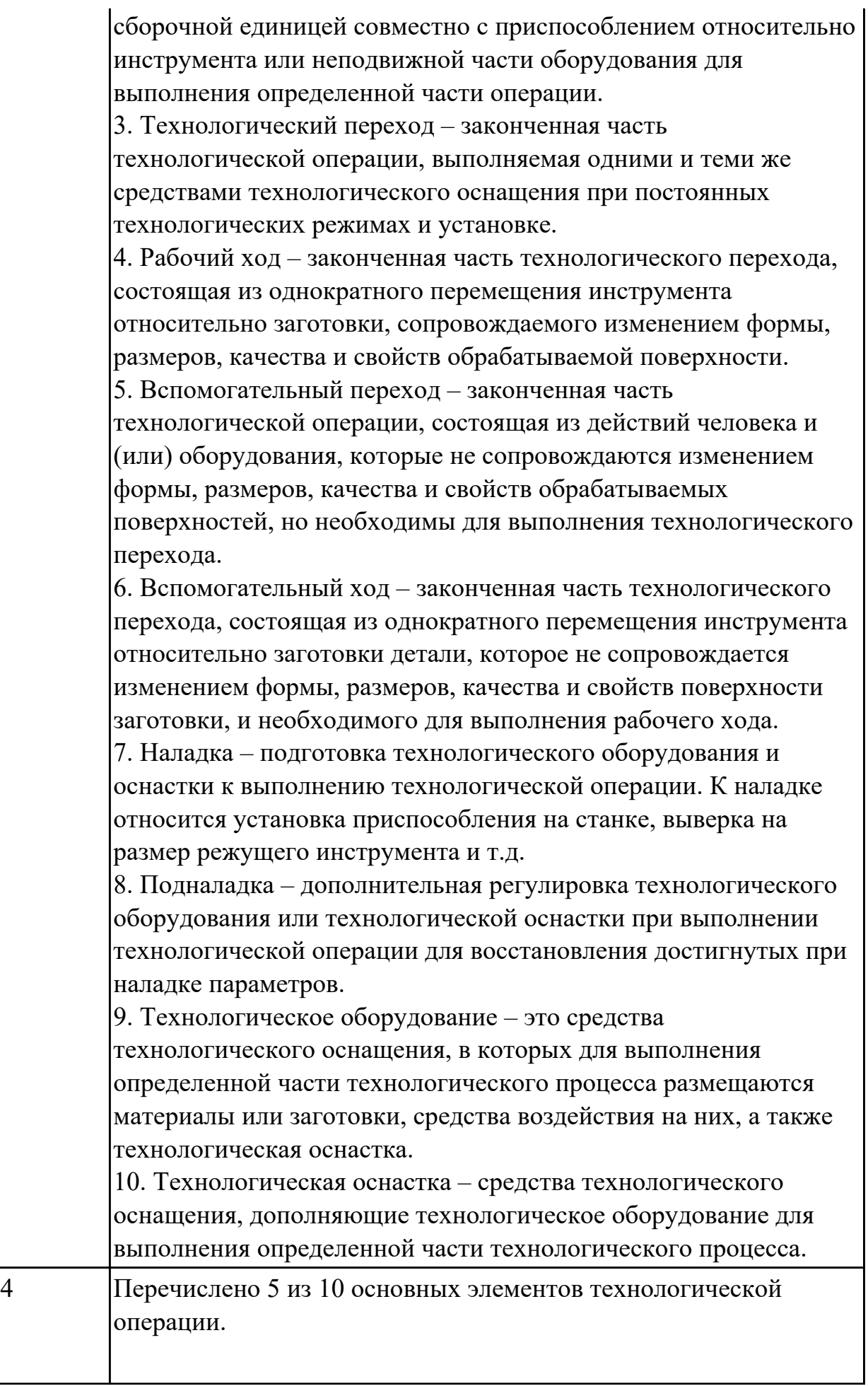

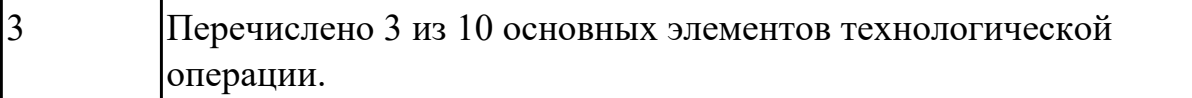

Перечислить виды технологических документов и объяснить их назначение.

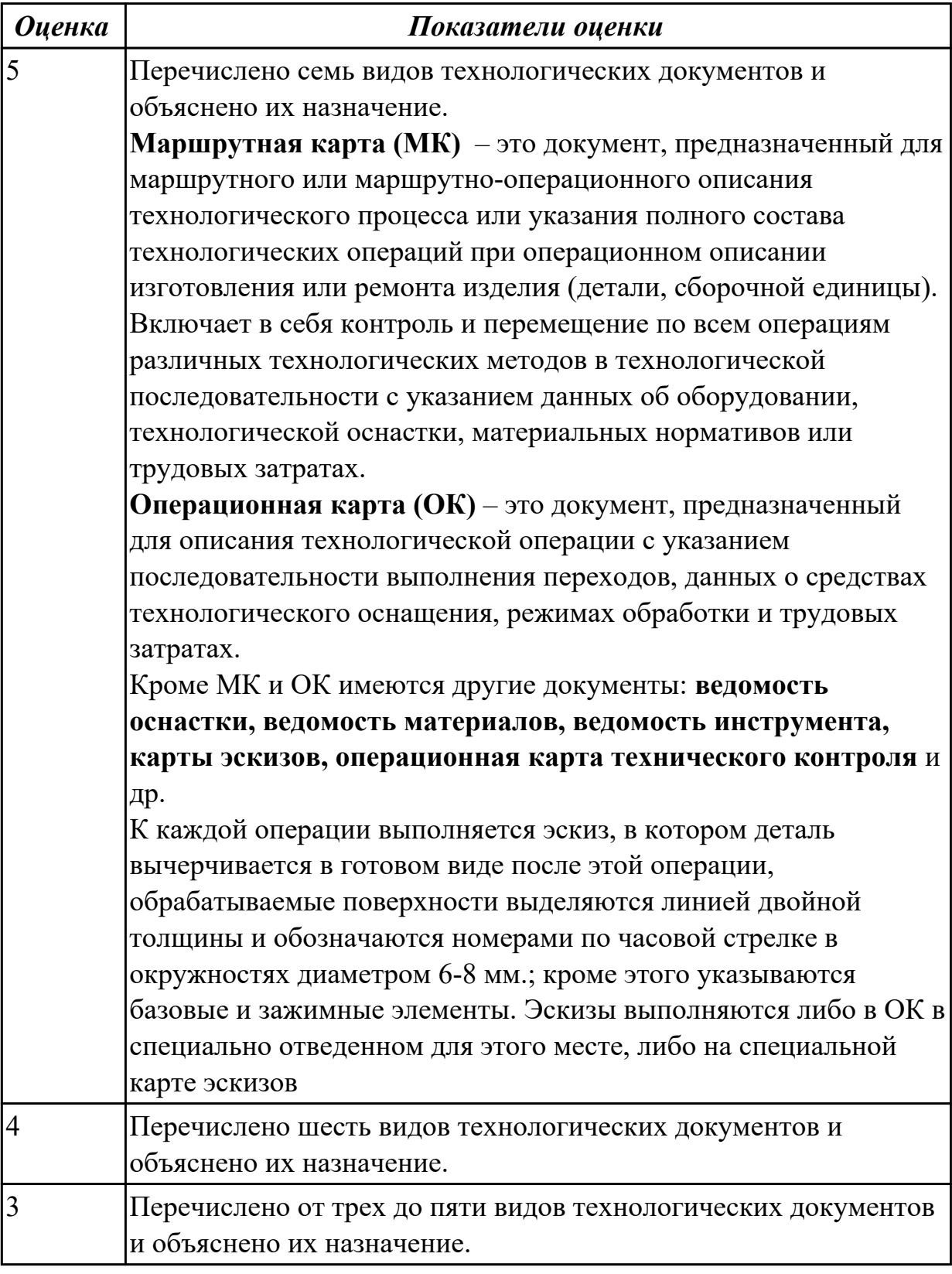

Составить технологический маршрут изготовления детали, выданной преподавателем.

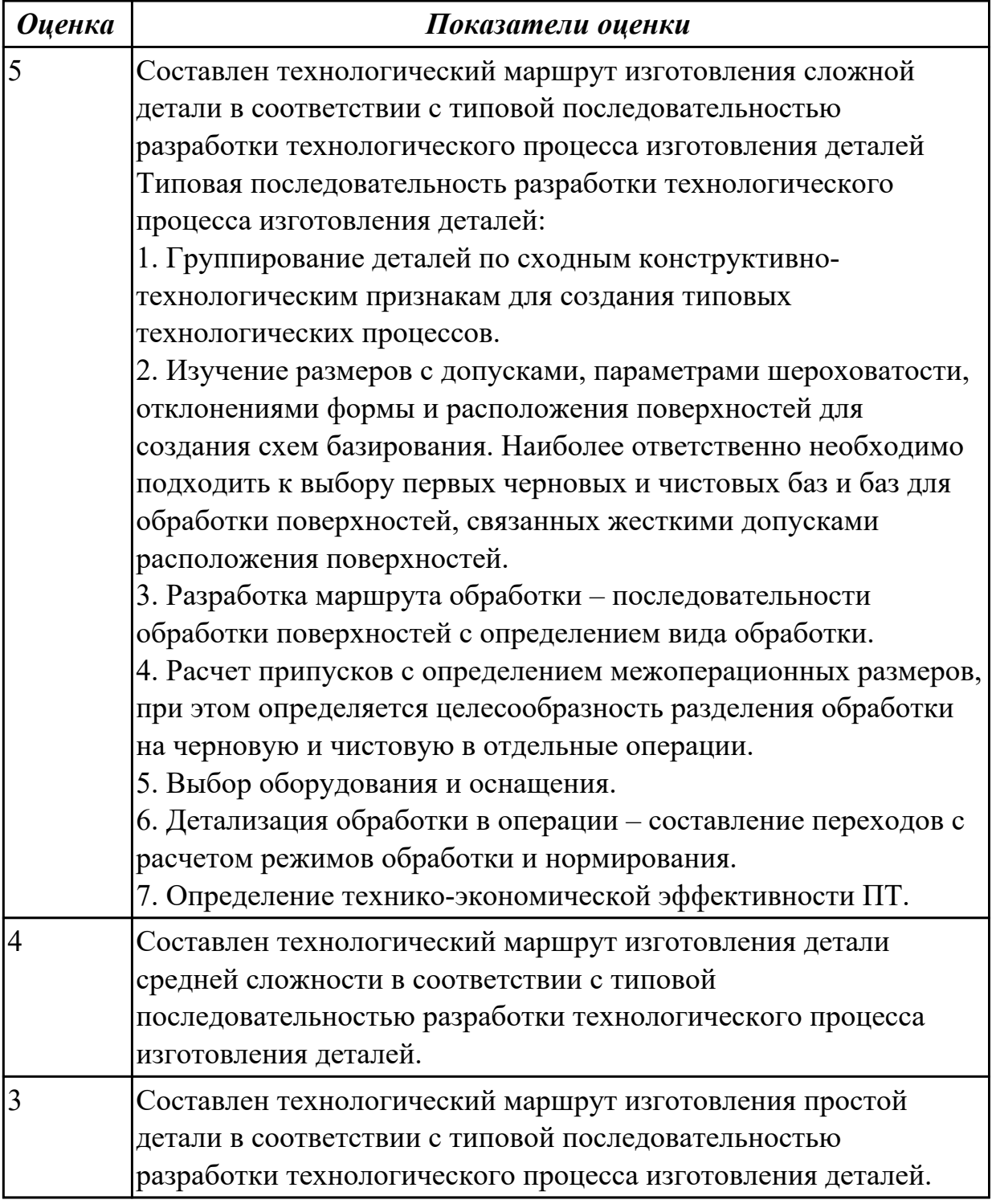

## **Задание №4 (из текущего контроля)**

Составить маршрут обработки детали "кронштейн"

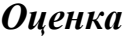

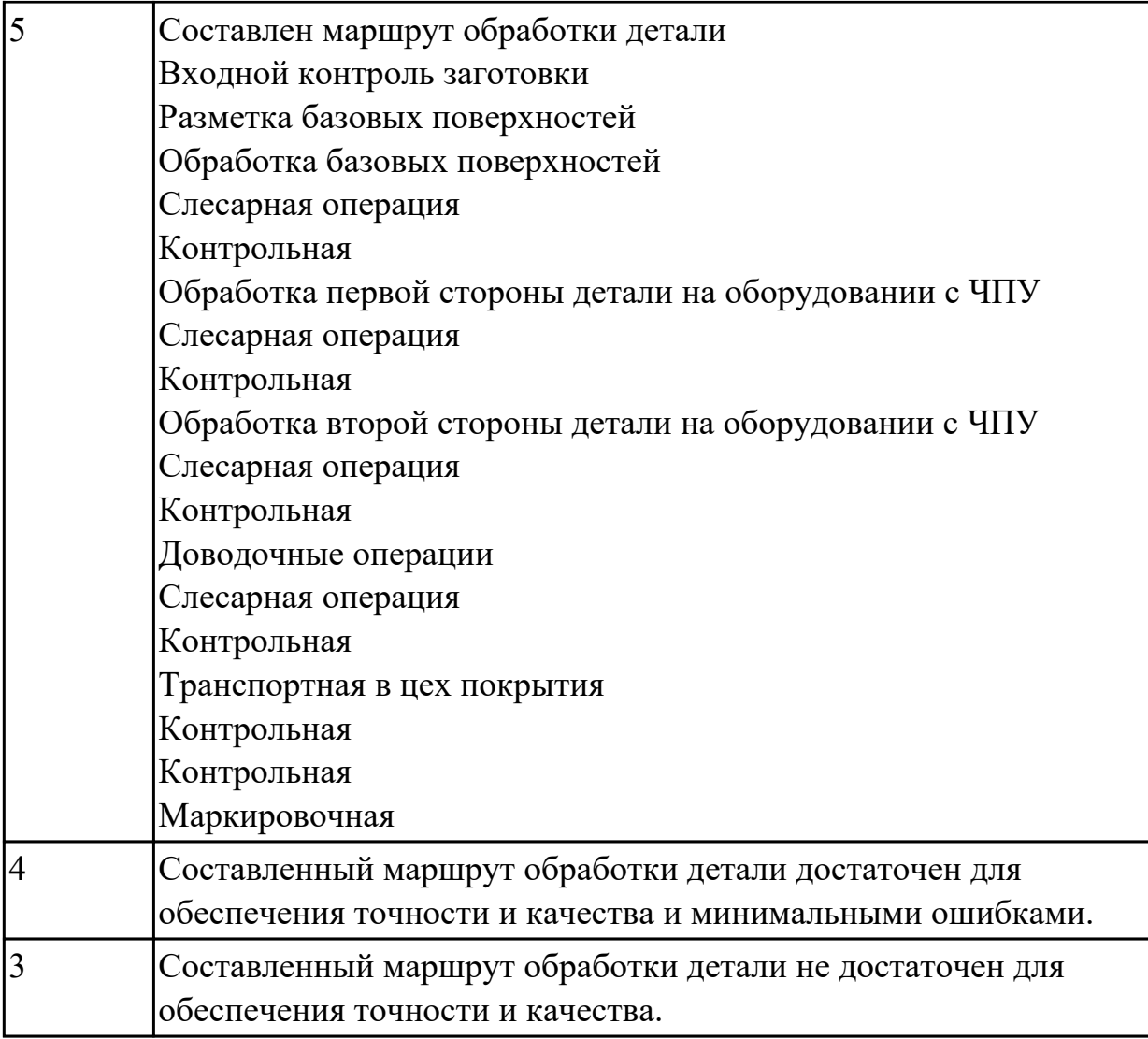

Перечислить способы базирования заготовок для обработки детали "Вал" и рассчитать погрешность базирования для выбранных схем базирования, дать определение погрешности базирования

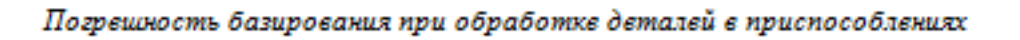

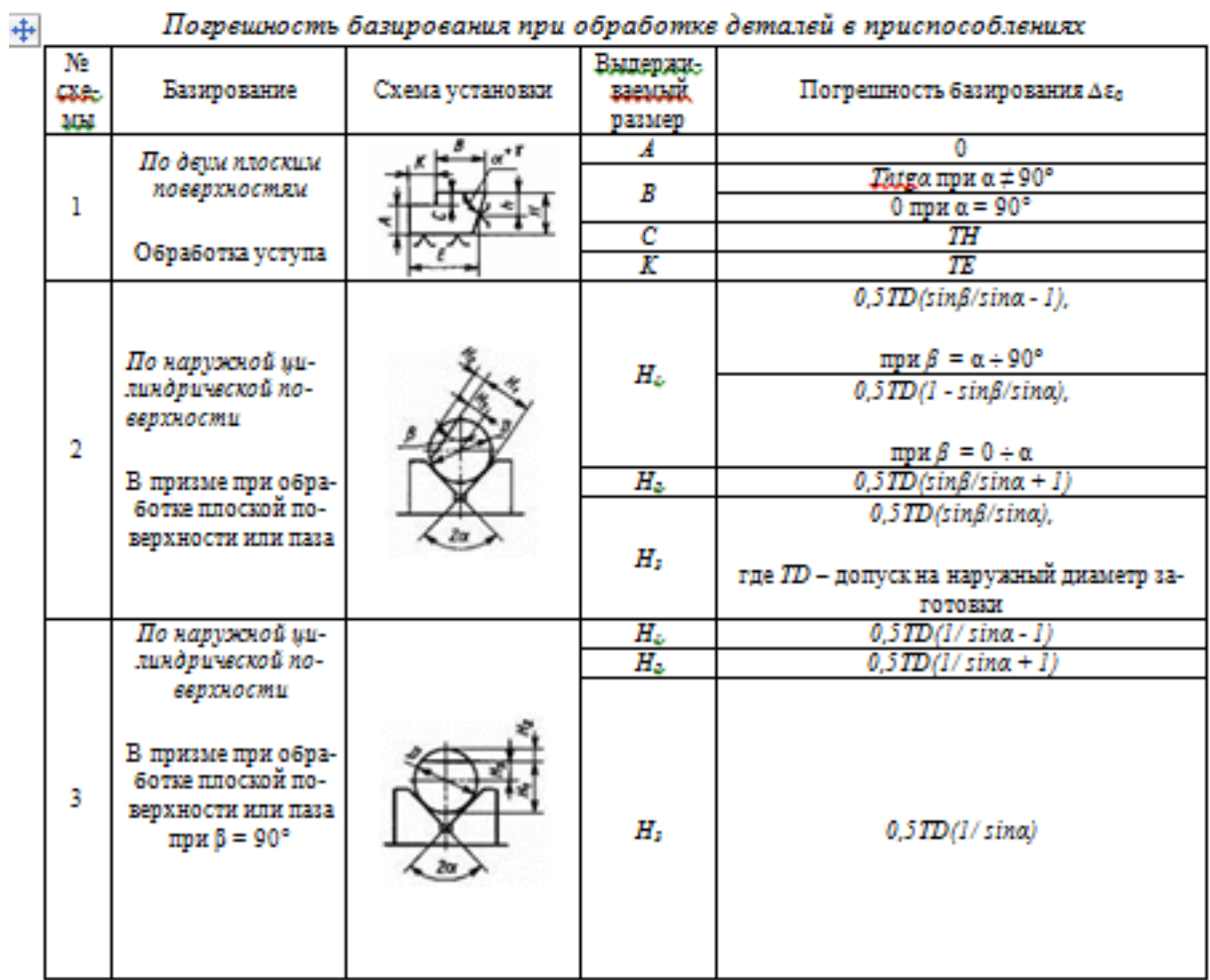

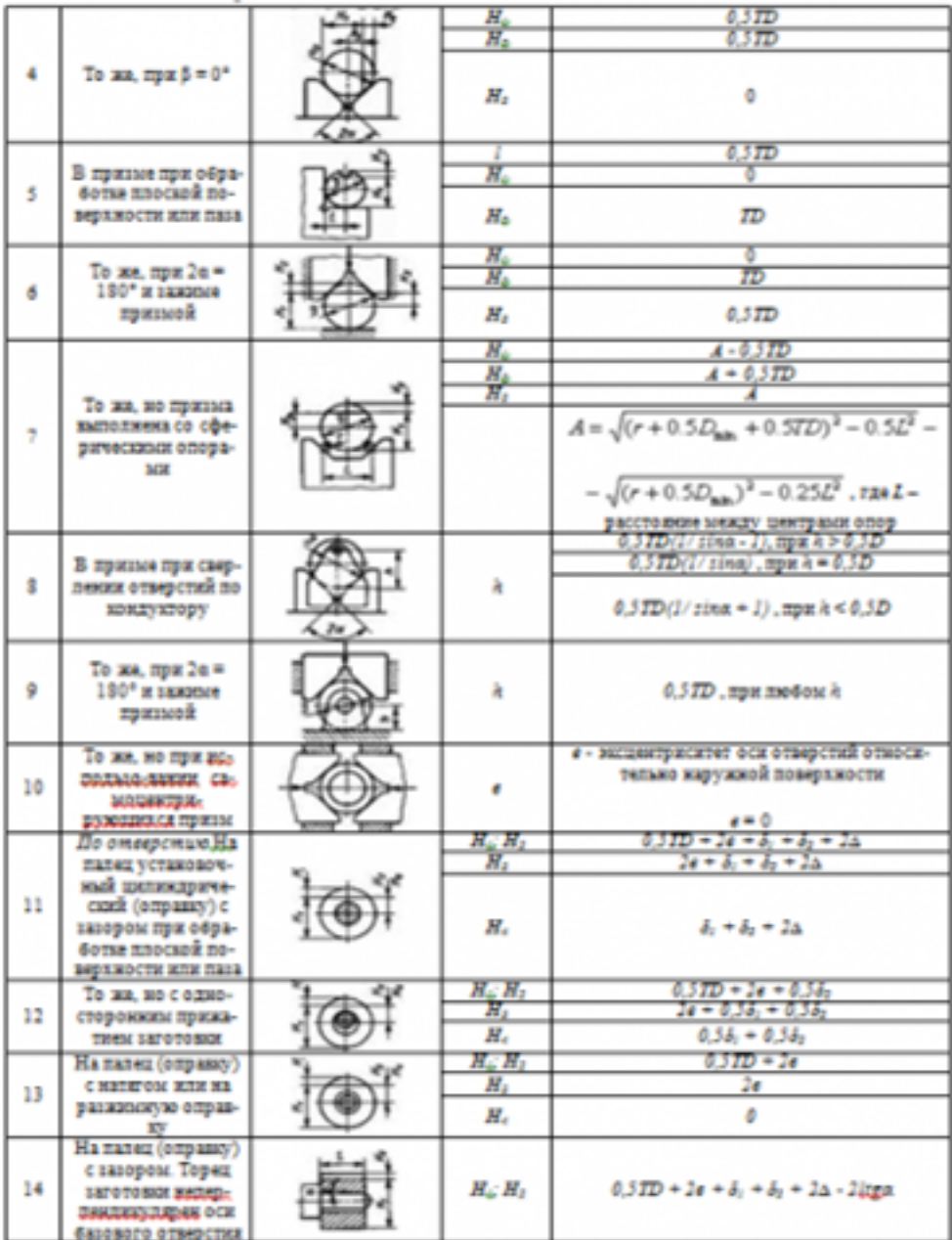

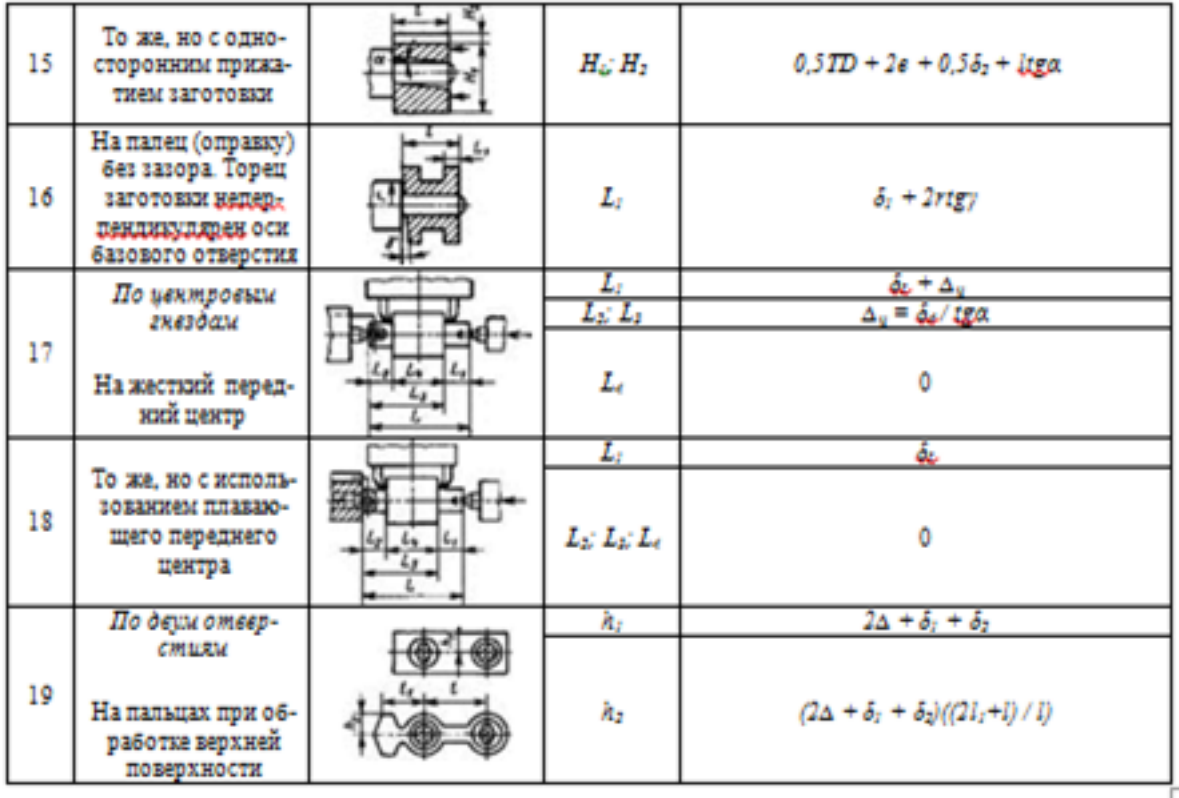

## *Примечания:*

*1. На схемах 10-16 и 19: Н1 - размер от обрабатываемой поверхности до оси наружной поверхности; Н4 - то же, до оси отверстия; е — эксцентриситет наружной поверхности относительно отверстия; δ1 - допуск на диаметр отверстия; δ2 – допуск на диаметр пальца, ∆ - минимальный радиальный зазор посадки заготовки на палец; δ1 – допуск на длину заготовки.*

*2. Погрешность базирования в схемах 11 – 16 включает погрешность приспособления ∆εпр.*

*3. На схеме 17: δd - допуск на диаметр центрового гнезда; α - половина угла центрового гнезда, ∆ц - погрешность глубины центрового гнезда (просадка центра). При угле центра 2α = 60º просадку центров ∆ц можно принимать:*

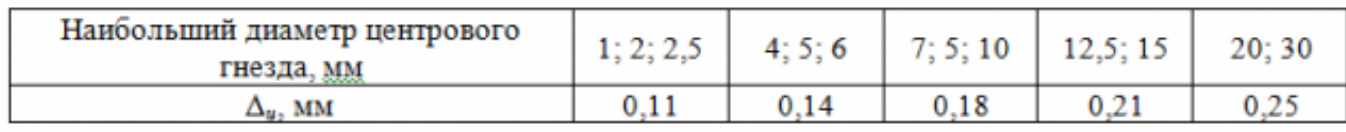

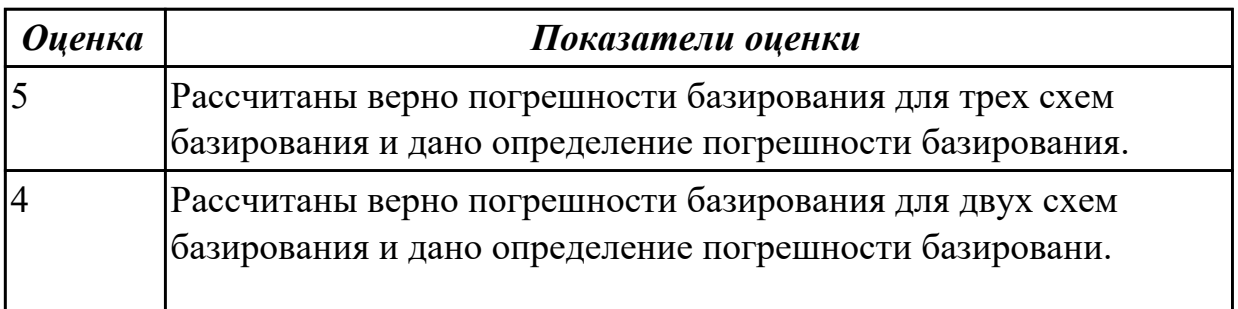

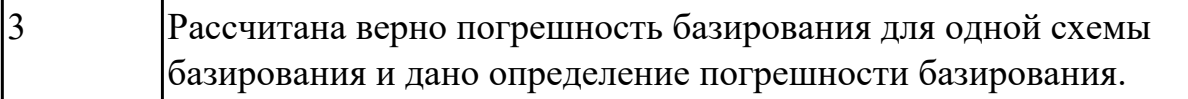

Разработать технологический процесс изготовления детали, выданной преподавателем, с применением САПР.

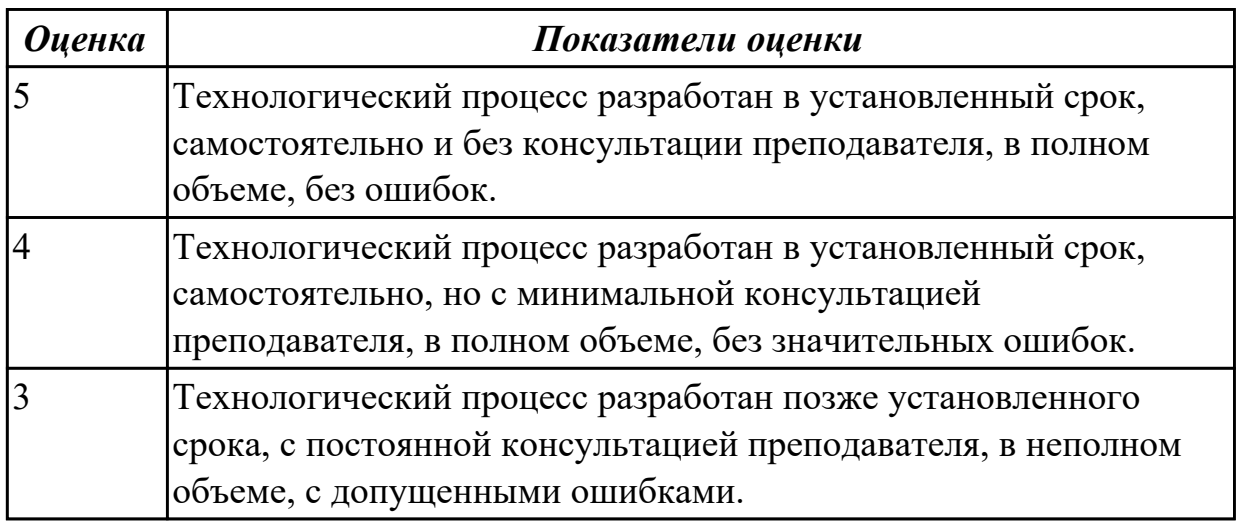

#### **Дидактическая единица для контроля:**

2.7 выбирать технологическое оборудование и технологическую оснастку: приспособления, режущий, мерительный и вспомогательный инструмент

# **Профессиональная(-ые) компетенция(-ии):**

ПК.1.4 Выбирать схемы базирования заготовок, оборудование, инструмент и оснастку для изготовления деталей машин

#### **Задание №1 (из текущего контроля)**

Проанализировав рабочий чертеж детали, выданной преподавателем выбрать приспособления, режущий, мерительный и вспомогательный инструмент.

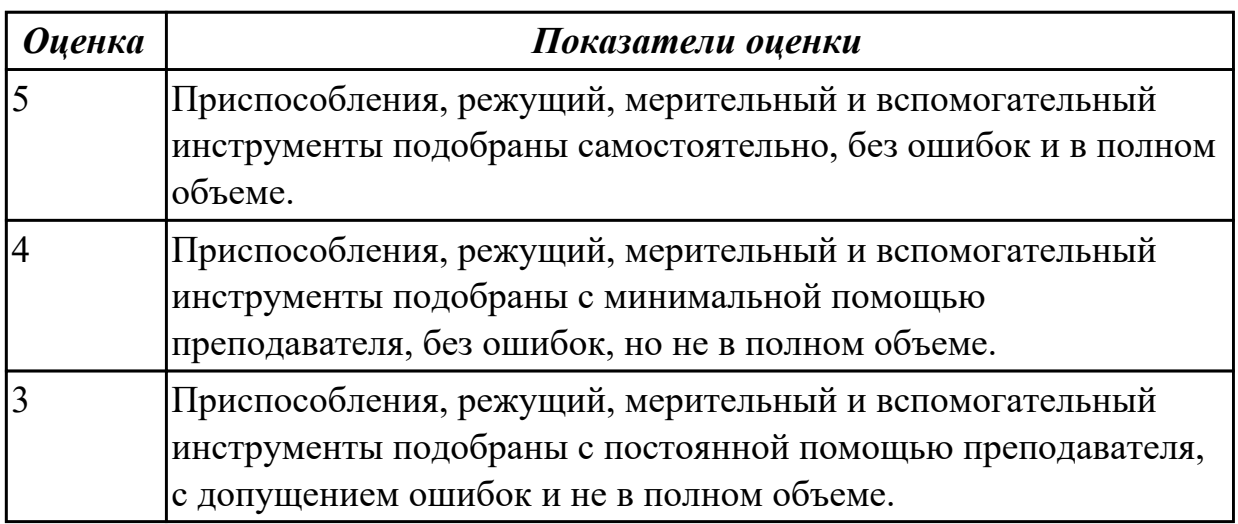

#### **3.2 МДК.01.02 Оформление технологической документации по процессам изготовления деталей машин**

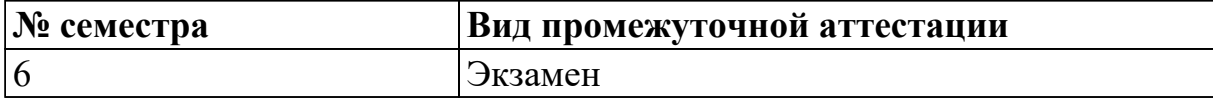

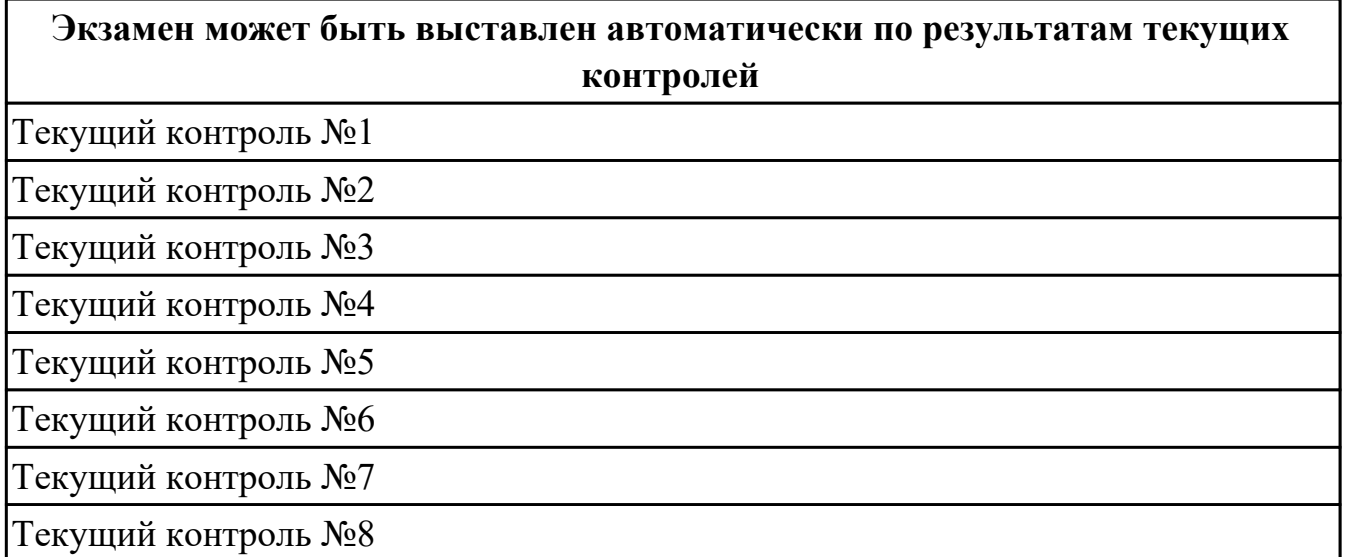

**Метод и форма контроля:** Практическая работа (Информационно-аналитический) **Вид контроля:** По выбору выполнить 1 теоретическое задание и 1 практическое задание

#### **Дидактическая единица для контроля:**

1.6 классификацию, назначение, область применения металлорежущего и аддитивного оборудования

## **Профессиональная(-ые) компетенция(-ии):**

ПК.1.4 Выбирать схемы базирования заготовок, оборудование, инструмент и оснастку для изготовления деталей машин

#### **Задание №1 (из текущего контроля)**

Перечислить и раскрыть классификацию аддитивных технологий по различным признакам

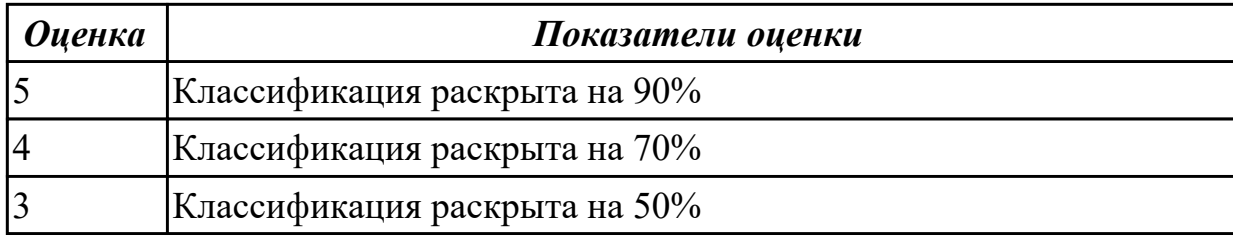

## **Задание №2 (из текущего контроля)**

Перечислить и раскрыть классификацию материалов применяемых в аддитивных технологиях

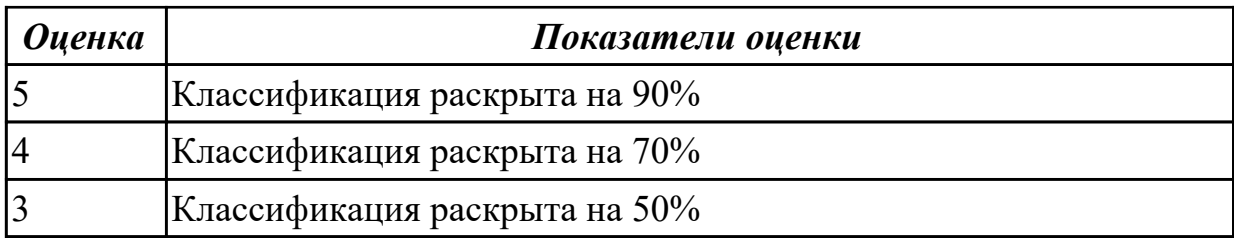

Перечислить и раскрыть классификацию металлорежущего оборудования по технологий и различным признакам

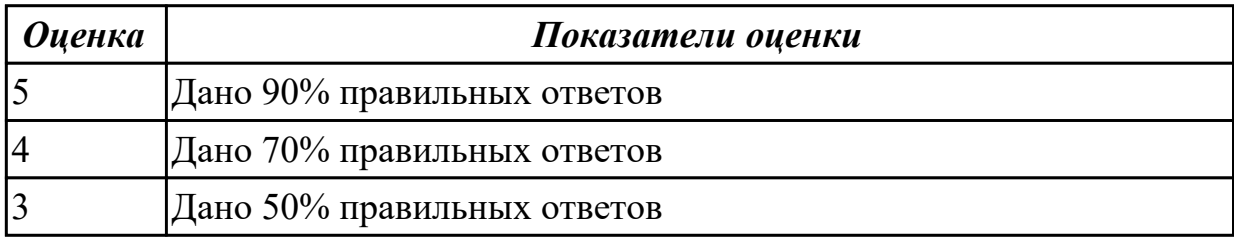

#### **Дидактическая единица для контроля:**

1.7 классификацию, назначение и область применения режущих инструментов **Профессиональная(-ые) компетенция(-ии):**

ПК.1.4 Выбирать схемы базирования заготовок, оборудование, инструмент и оснастку для изготовления деталей машин

#### **Задание №1 (из текущего контроля)**

Пройти тестирование по теме "Классификация инструментальных материалов" (10 вопросов из 30 возможных).

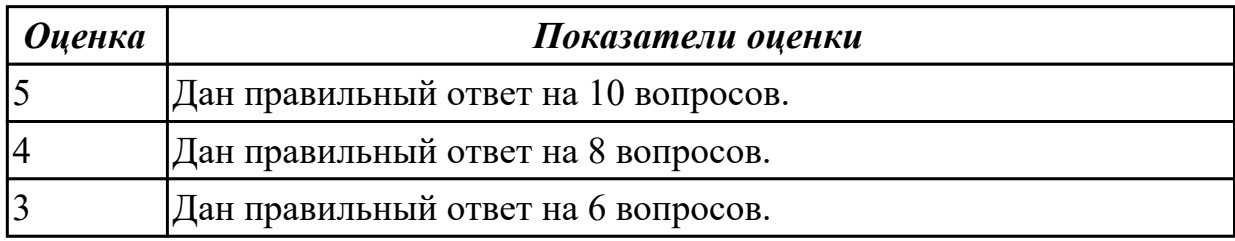

## **Задание №2 (из текущего контроля)**

Выполнить расшифровку материалов и их назначение (по вариантам).

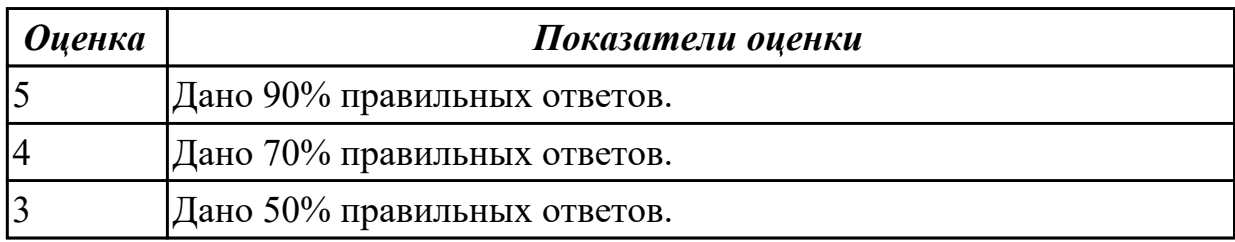

#### **Дидактическая единица для контроля:**

1.8 методику расчета межпереходных и межоперационных размеров, припусков и допусков, способы формообразования при обработке деталей резанием и с применением аддитивных методов, методику расчета режимов резания и норм времени на операции металлорежущей обработки

## **Профессиональная(-ые) компетенция(-ии):**

ПК.1.5 Выполнять расчеты параметров механической обработки изготовления деталей машин, в том числе с применением систем автоматизированного проектирования

### **Задание №1 (из текущего контроля)**

Раскрыть порядок типового маршрута изготовления вала с основными операциями механической обработки.

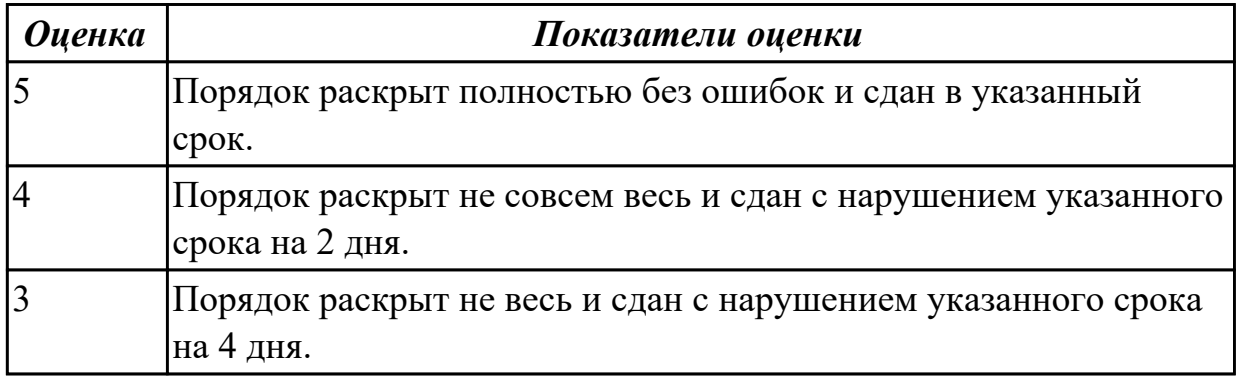

#### **Дидактическая единица для контроля:**

1.9 основы цифрового производства, основы автоматизации технологических процессов и производств, системы автоматизированного проектирования технологических процессов, принципы проектирования участков и цехов, требования единой системы классификации и кодирования и единой системы технологической документации к оформлению технической документации для металлообрабатывающего и аддитивного производства, методику проектирования маршрутных и операционных металлообрабатывающих и аддитивных технологий **Профессиональная(-ые) компетенция(-ии):**

ПК.1.6 Разрабатывать технологическую документацию по изготовлению деталей машин, в том числе с применением систем автоматизированного проектирования **Задание №1 (из текущего контроля)**

Раскрыть основные технико-экономические показатели работы участка (писменно).

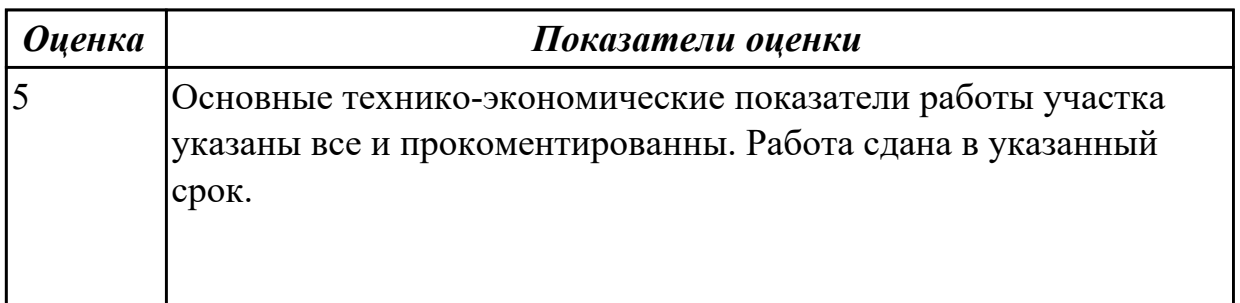

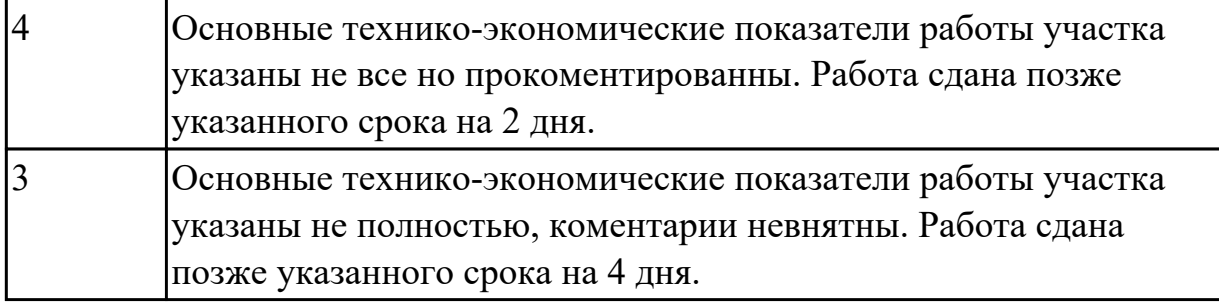

Раскрыть основные задачи «цифрового производства».

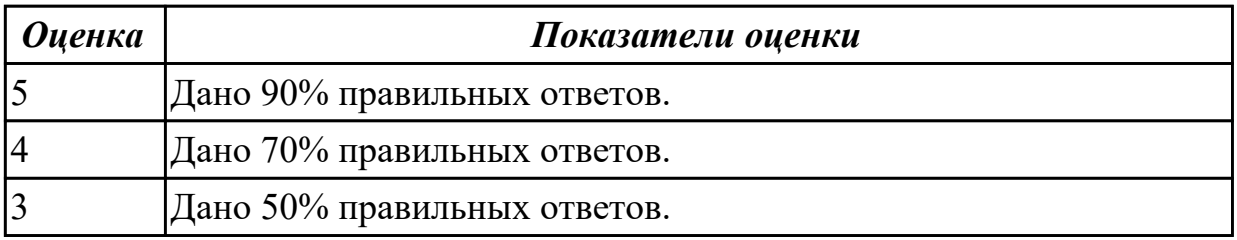

#### **Дидактическая единица для контроля:**

1.10 инструменты и инструментальные системы

# **Профессиональная(-ые) компетенция(-ии):**

ПК.1.4 Выбирать схемы базирования заготовок, оборудование, инструмент и оснастку для изготовления деталей машин

## **Задание №1 (из текущего контроля)**

Выполнить выбор инструмента по указанным параметрам (по вариантам) и защитить свой выбор.

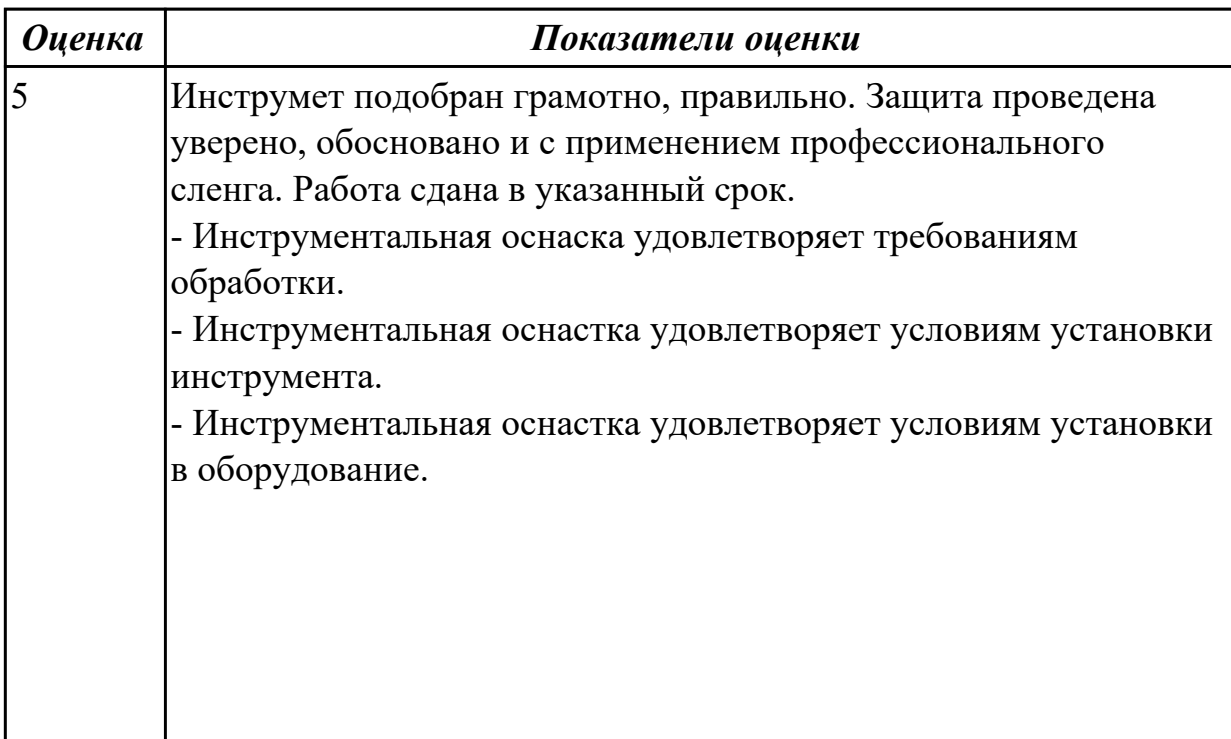

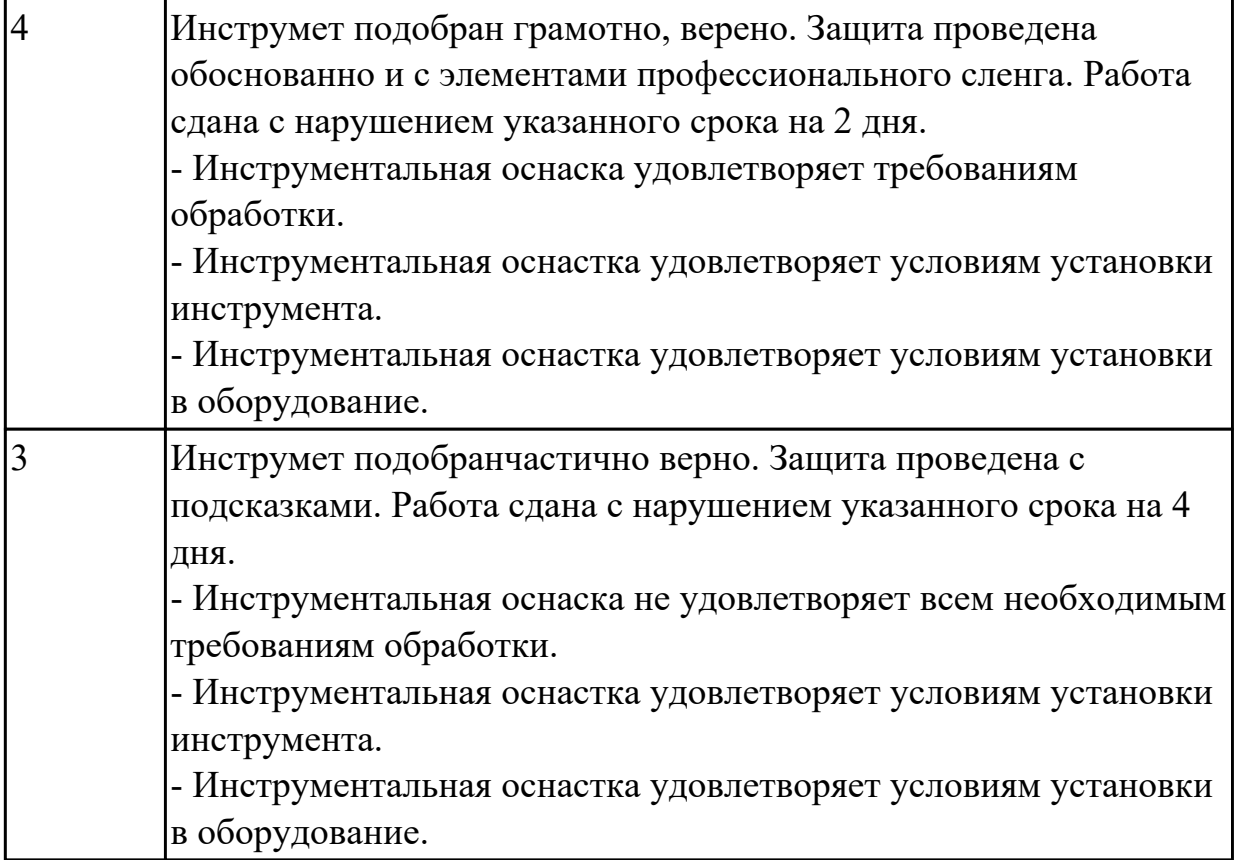

Выполнить расшифровку кодировки фрезы, режущей пластинки, адаптера, цанги (по вариантам).

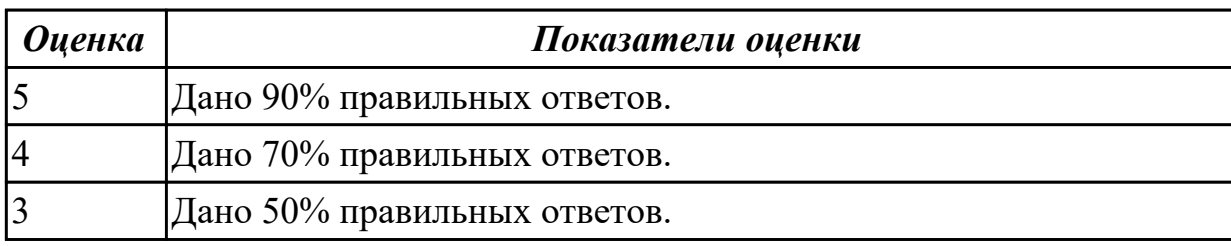

#### **Дидактическая единица для контроля:**

2.9 выполнять расчеты параметров механической обработки изготовления деталей машин, в т.ч. с применением систем автоматизированного проектирования

## **Профессиональная(-ые) компетенция(-ии):**

ПК.1.5 Выполнять расчеты параметров механической обработки изготовления деталей машин, в том числе с применением систем автоматизированного проектирования

#### **Задание №1 (из текущего контроля)**

Выполнить расчет режимов резания на указанные инструменты (по вариантам) для обработки на станках с ЧПУ.

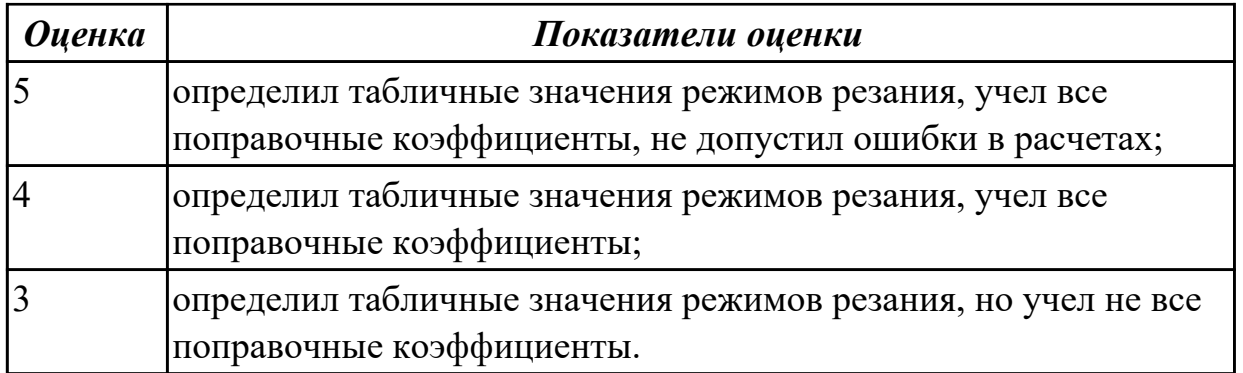

Выполнить расчет режимов резания на указанные инструменты (по вариантам) для обработки на универсальных станках по заданному алгоритму:

*1. Выбрать число стадий обработки в зависимости от точности заготовки, ориентируясь на заданную точность готового размера детали (карта 1).*

*2. Определить глубину резания для каждой стадии обработки (карта 2).*

*3. Определить значение подач для каждой стадии обработки (карта 3,4,6,7).*

*4. Определите поправочные коэффициенты для расчета подачи(карта 5).*

*5. Рассчитать рабочее значение подачи.*

*6. Определить скорость резания для каждой стадии обработки (карта 21, 22).*

*7. Определить поправочные коэффициенты для расчета скорости резания (карта 23).*

*8. По полученному значению скорости рассчитайть частоту вращения шпинделя, скорректировать ее по паспорту станка.*

*9. Рассчитать фактическую скорость резания.*

*10. Выполнить проверку выбранных режимов резания по мощности привода главного движения. Определите табличную мощность резания (карта 11. с учетом поправочных коэффициентов (карта 24), сравните ее с мощностью двигателя станка.*

*12. Результат оформить таблицей.*

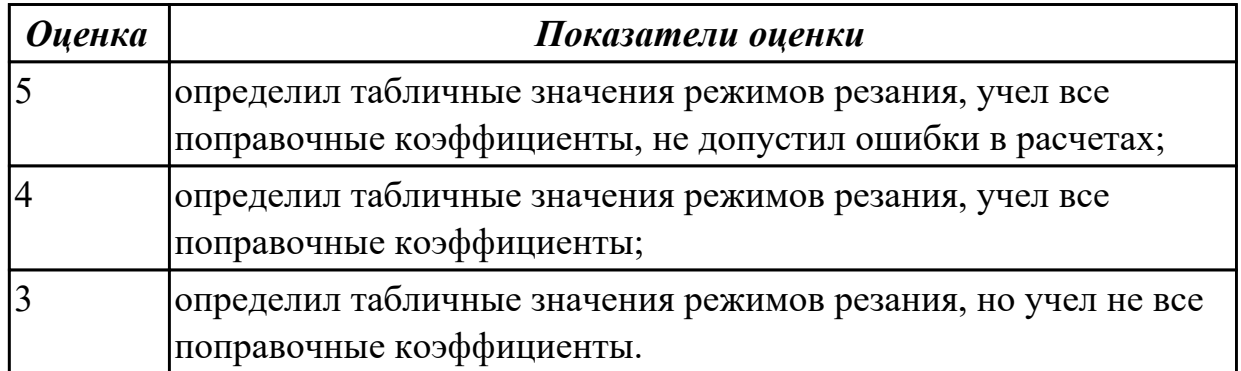

#### **Задание №3 (из текущего контроля)**

Выполнить расчет погрешности базирования.

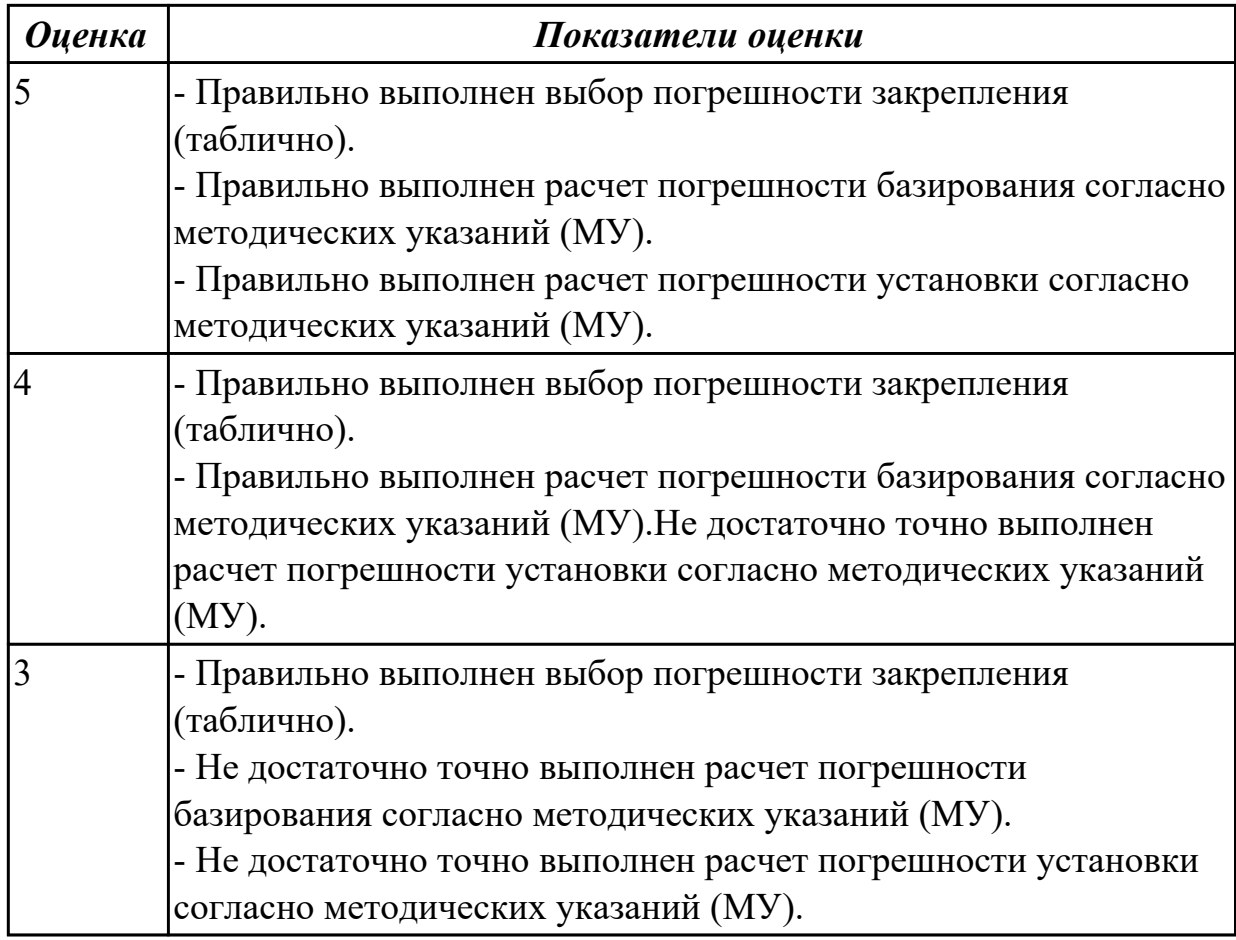

Выполнить схему полей допусков.

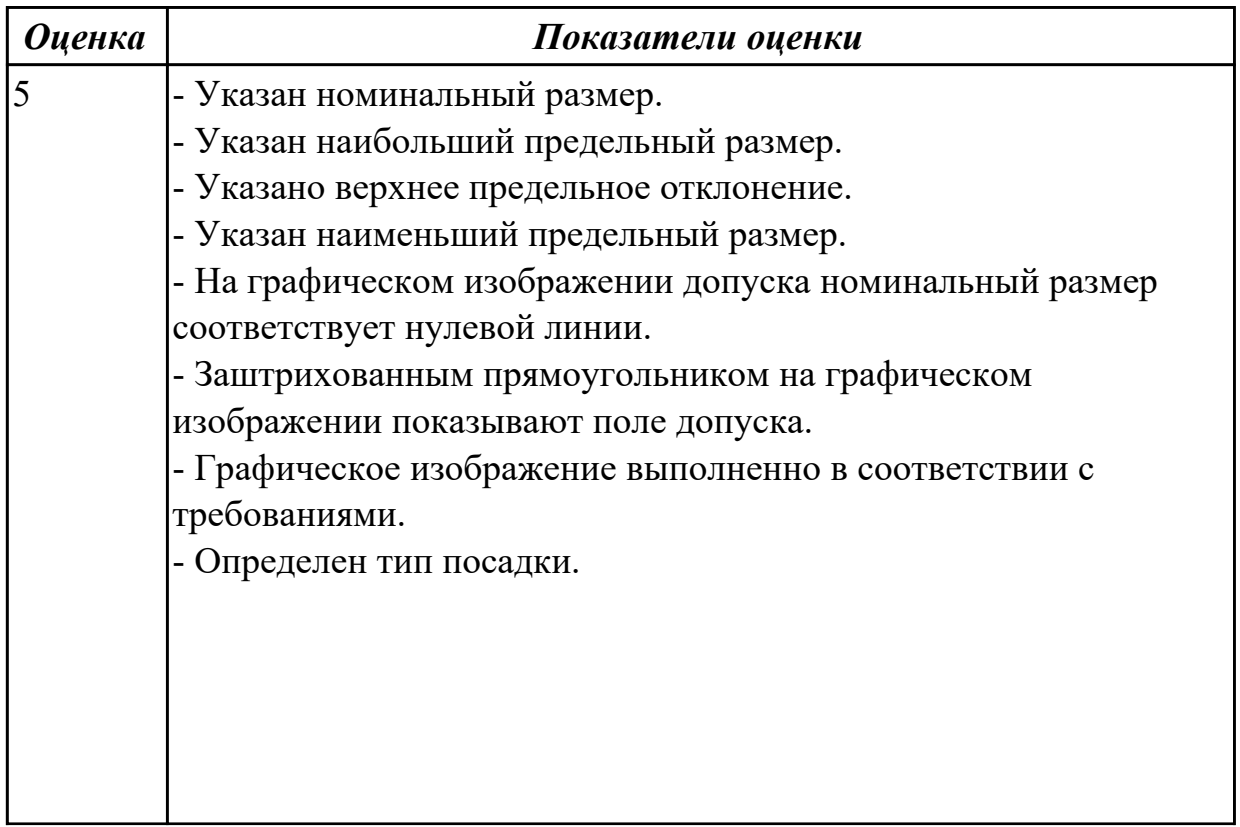

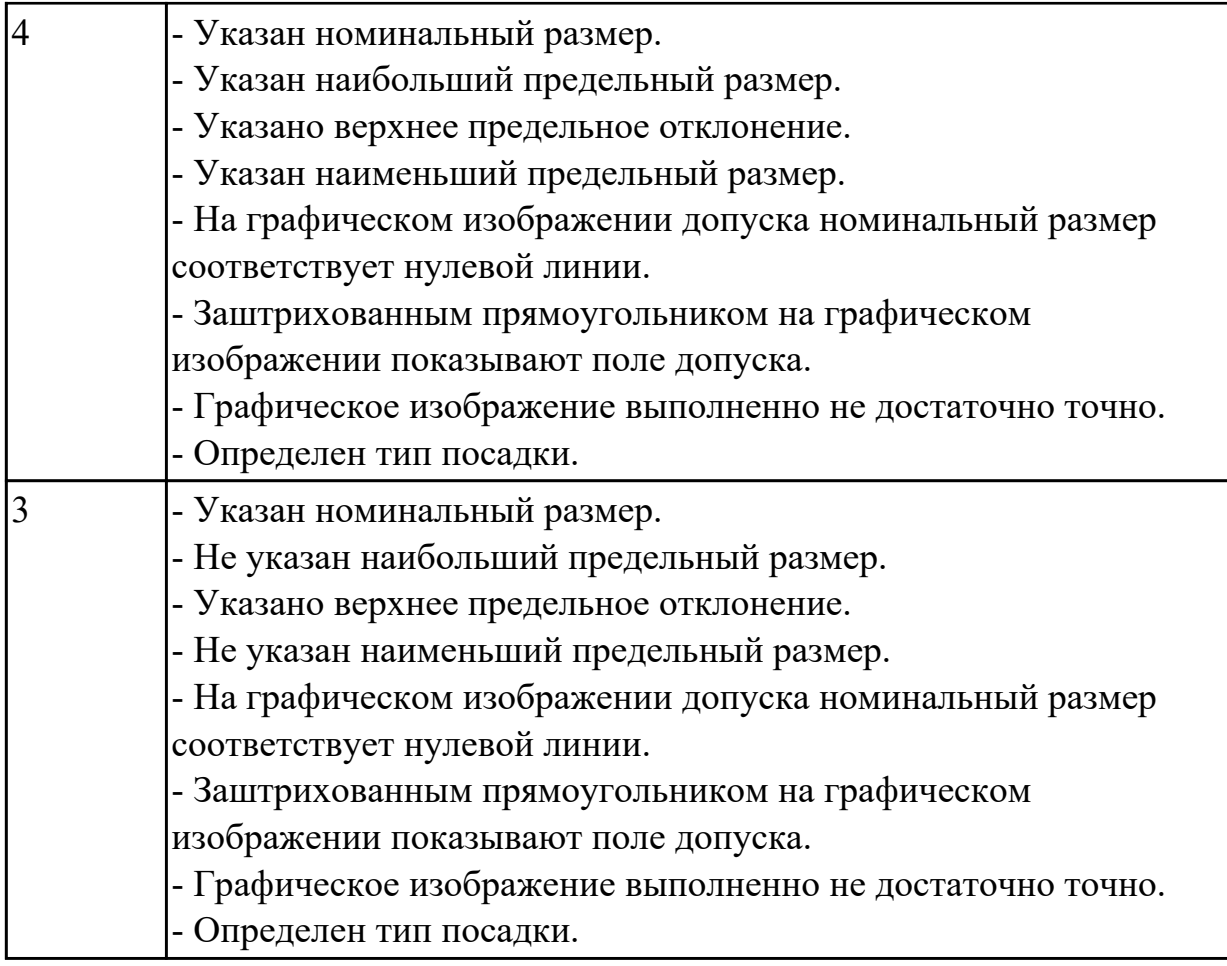

Выполнить расчет припусков и напусков.

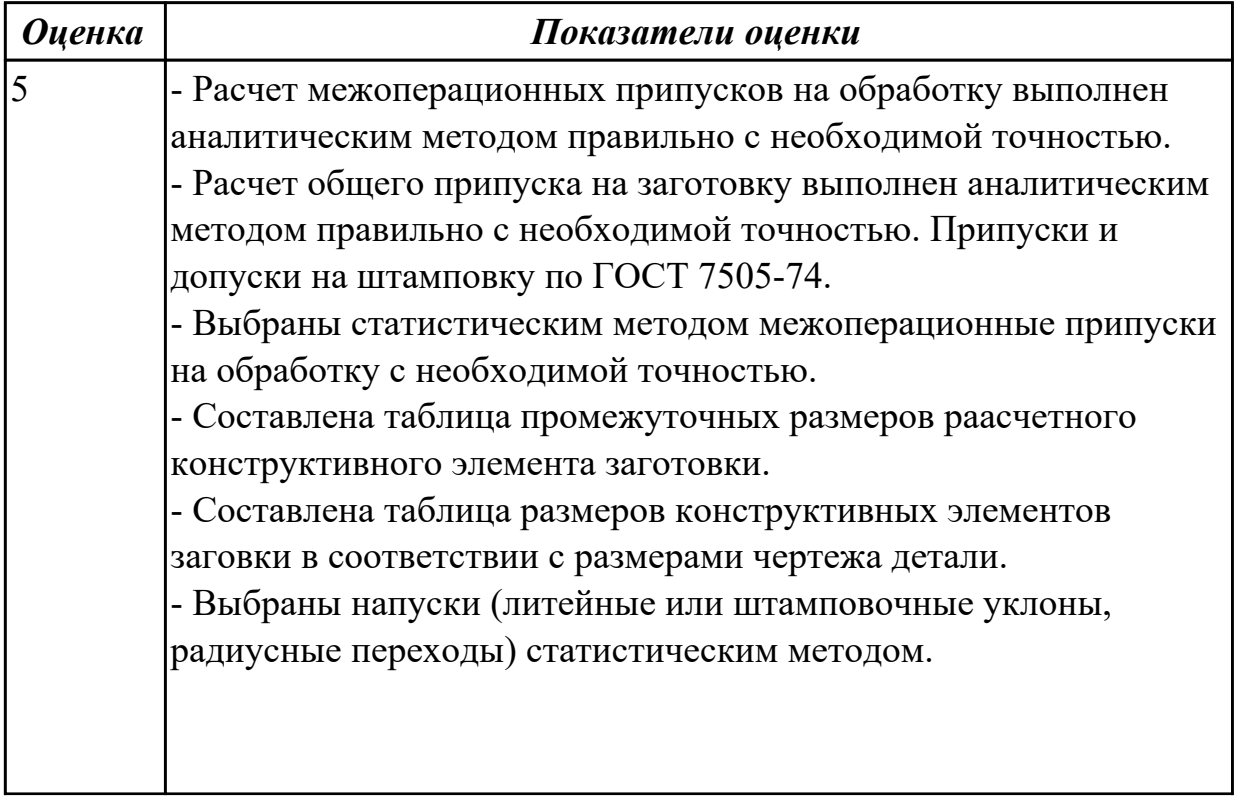

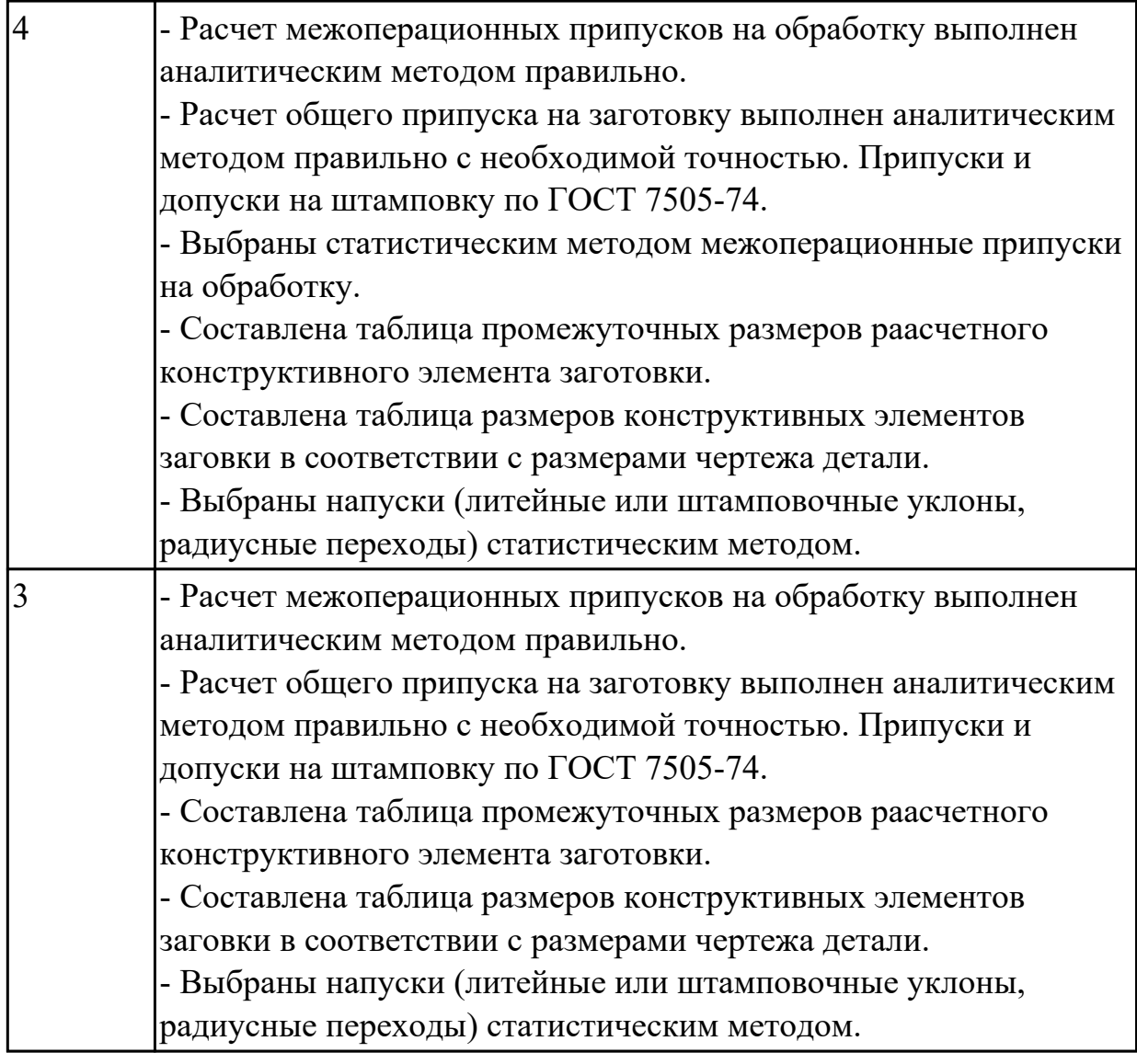

Выполнить анализ технологичности детали.

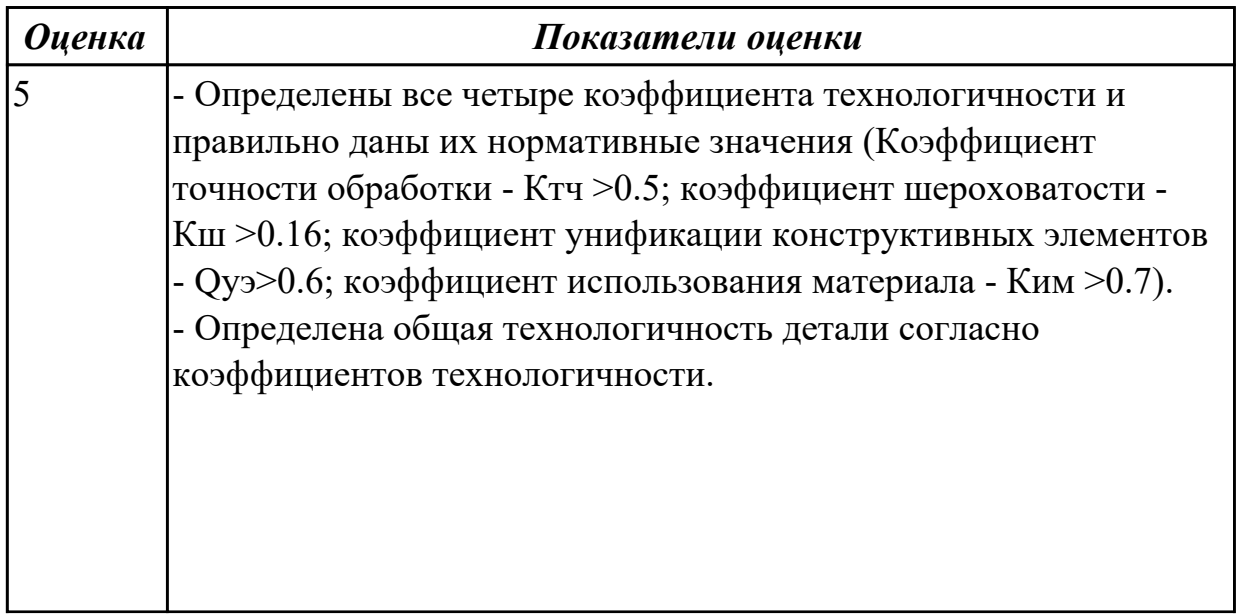

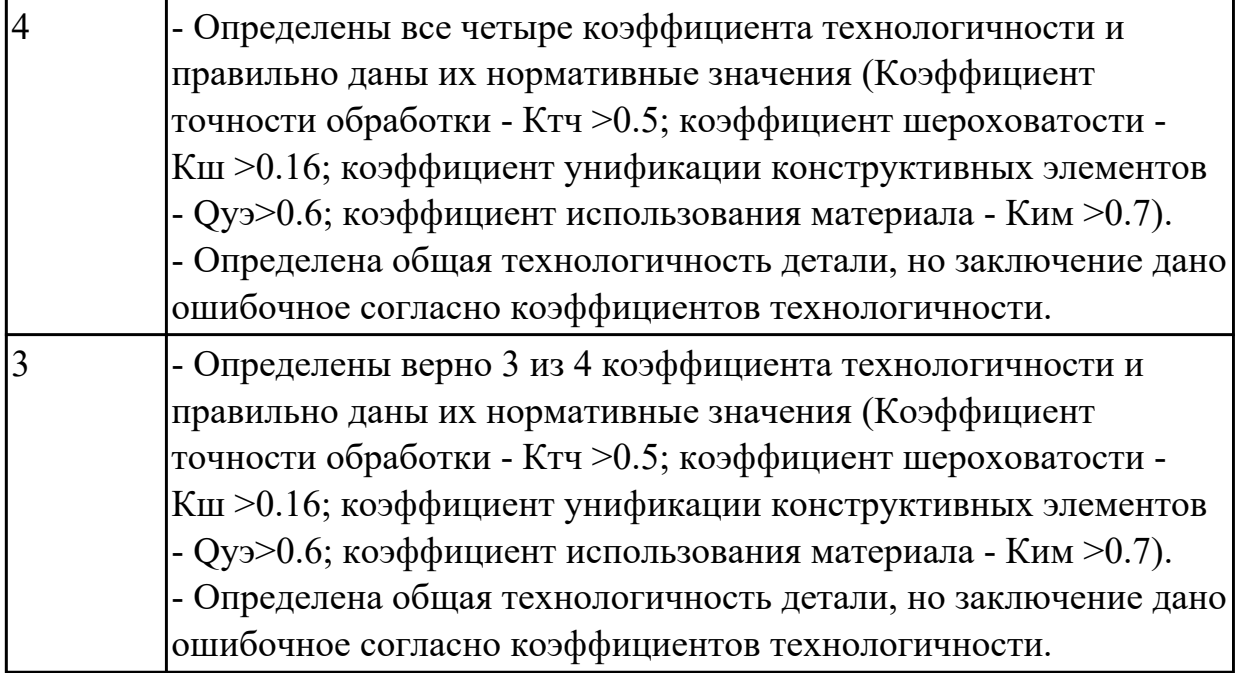

Выполнить расчет режима резания инструмента на универсальное оборудование.

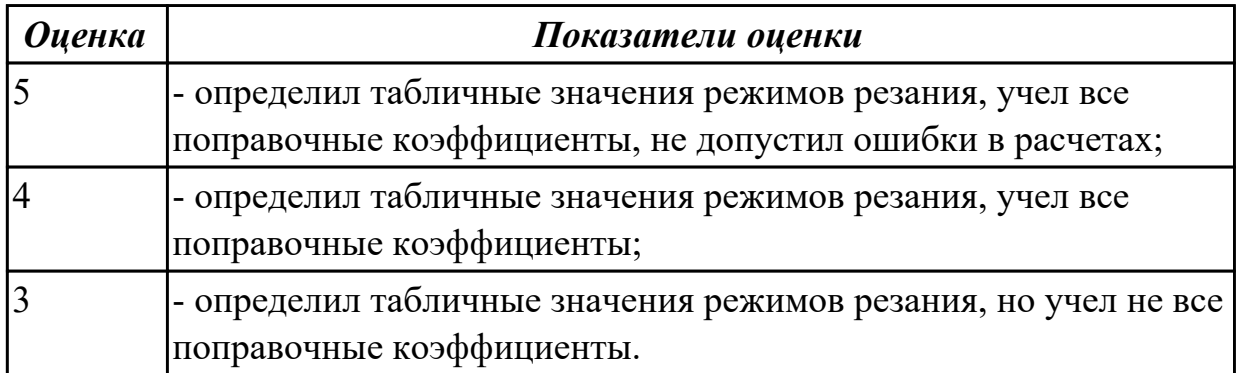

# **Задание №8 (из текущего контроля)**

Выполнить расчет режима резания инструмента на оборудование с ЧПУ.

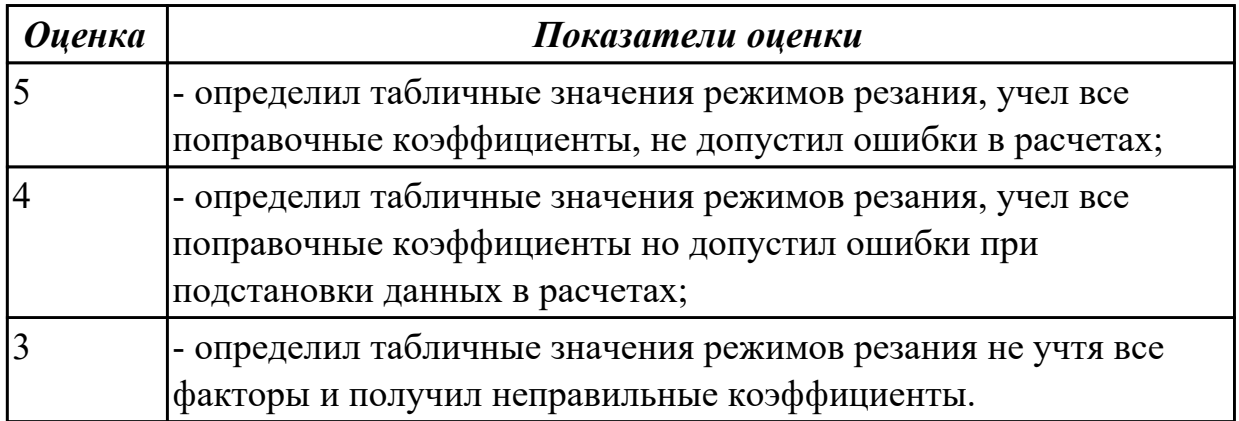

Выполнить расчет технологической оснастки на усилие зажима.

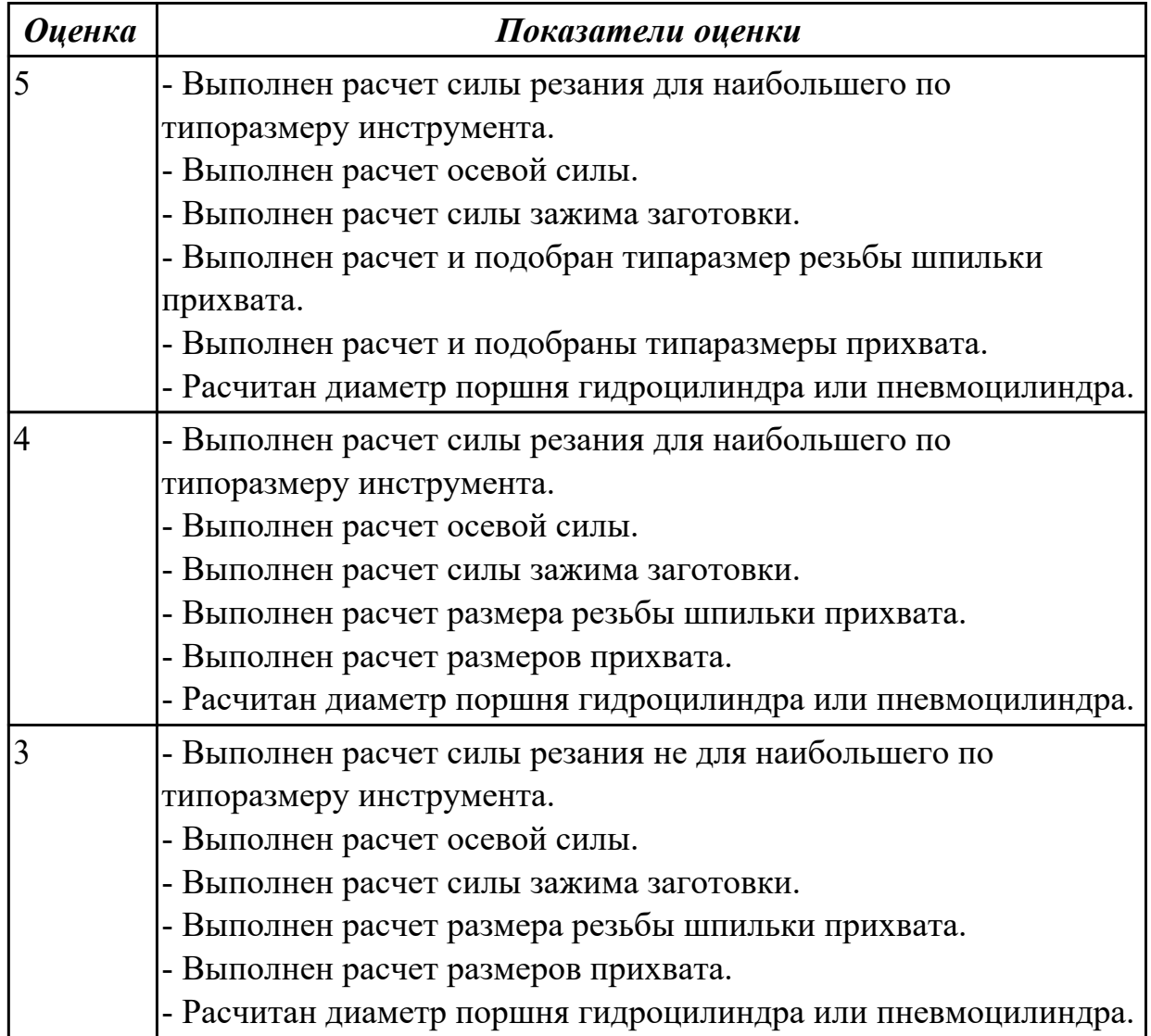

## **Задание №10 (из текущего контроля)**

Выполнить выбор параметров для расчетов режимов резания на заданный инструмент и произвести расчет в САПР (по вариантам) для обработки на оборудовании с ЧПУ.

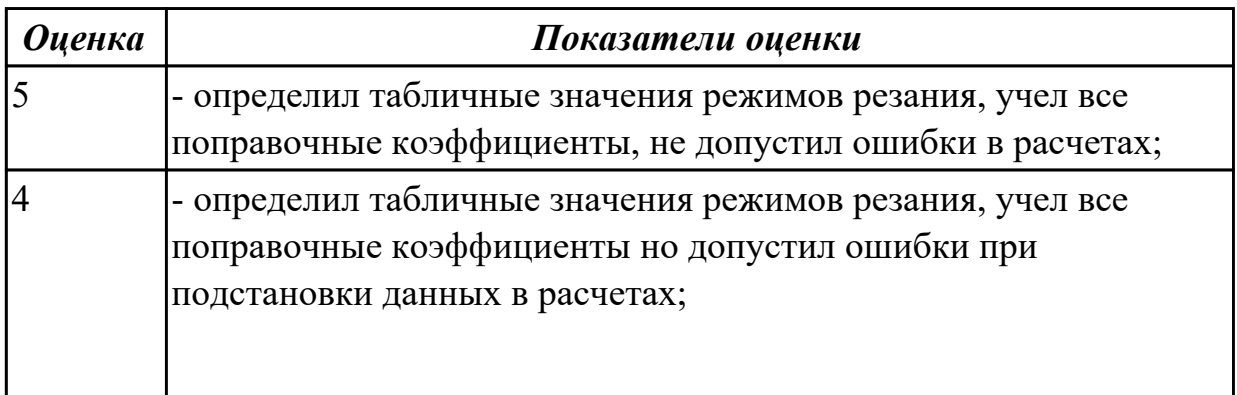

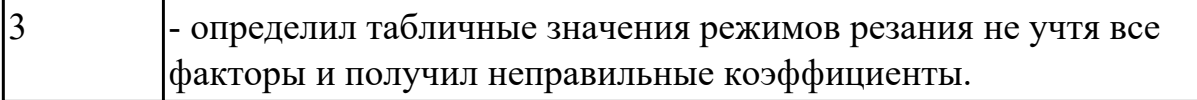

Выполнить расчет технологической оснастки на усилие зажима, резьбы винта на срез, винтов на растяжение, резьбы гайки на срез, прихватов на прочность.

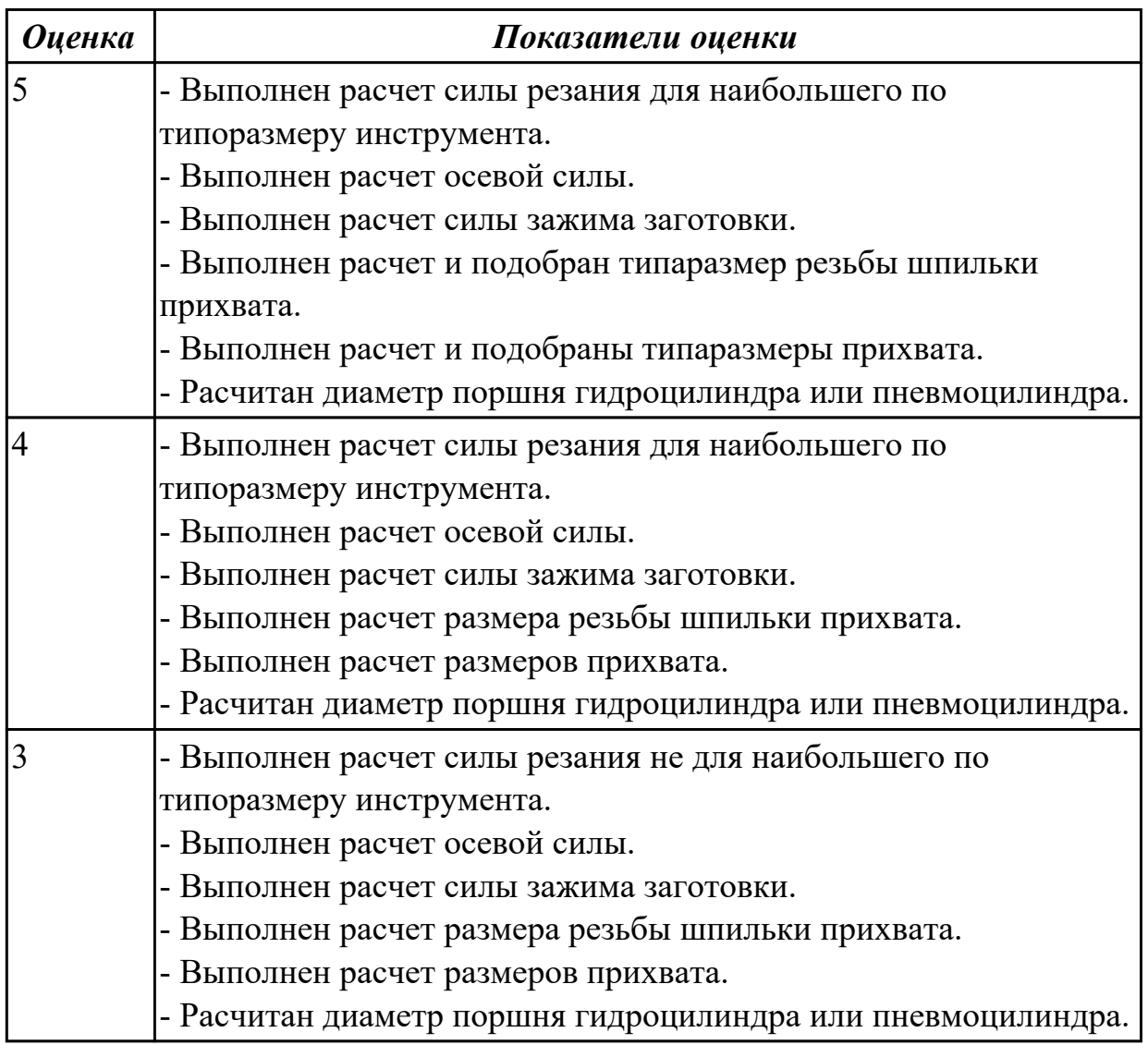

## **Задание №12 (из текущего контроля)**

Разработать траекторию лазерной резки детали, рассчитать режимы резания по заданным параметрам (по вариантам)

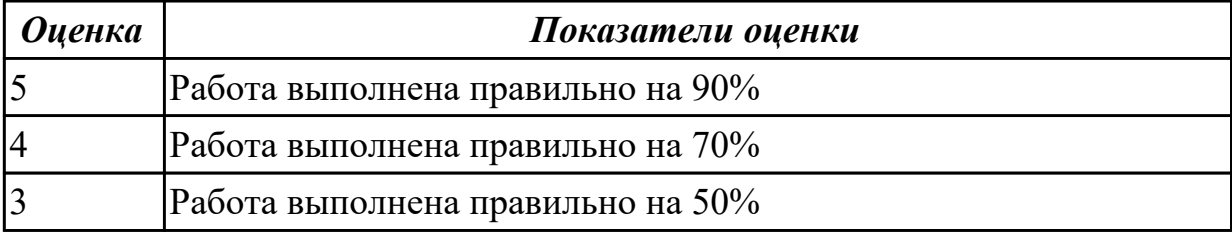

#### **Дидактическая единица для контроля:**

2.11 оформлять технологическую документацию, использовать пакеты прикладных программ (CAD/CAM системы) для разработки конструкторской документации и проектирования технологических процессов механической обработки и аддитивного изготовления деталей

#### **Профессиональная(-ые) компетенция(-ии):**

ПК.1.6 Разрабатывать технологическую документацию по изготовлению деталей машин, в том числе с применением систем автоматизированного проектирования **Задание №1 (из текущего контроля)**

Выполнить КЭМ детали по заданным параметрам (по вариантам).

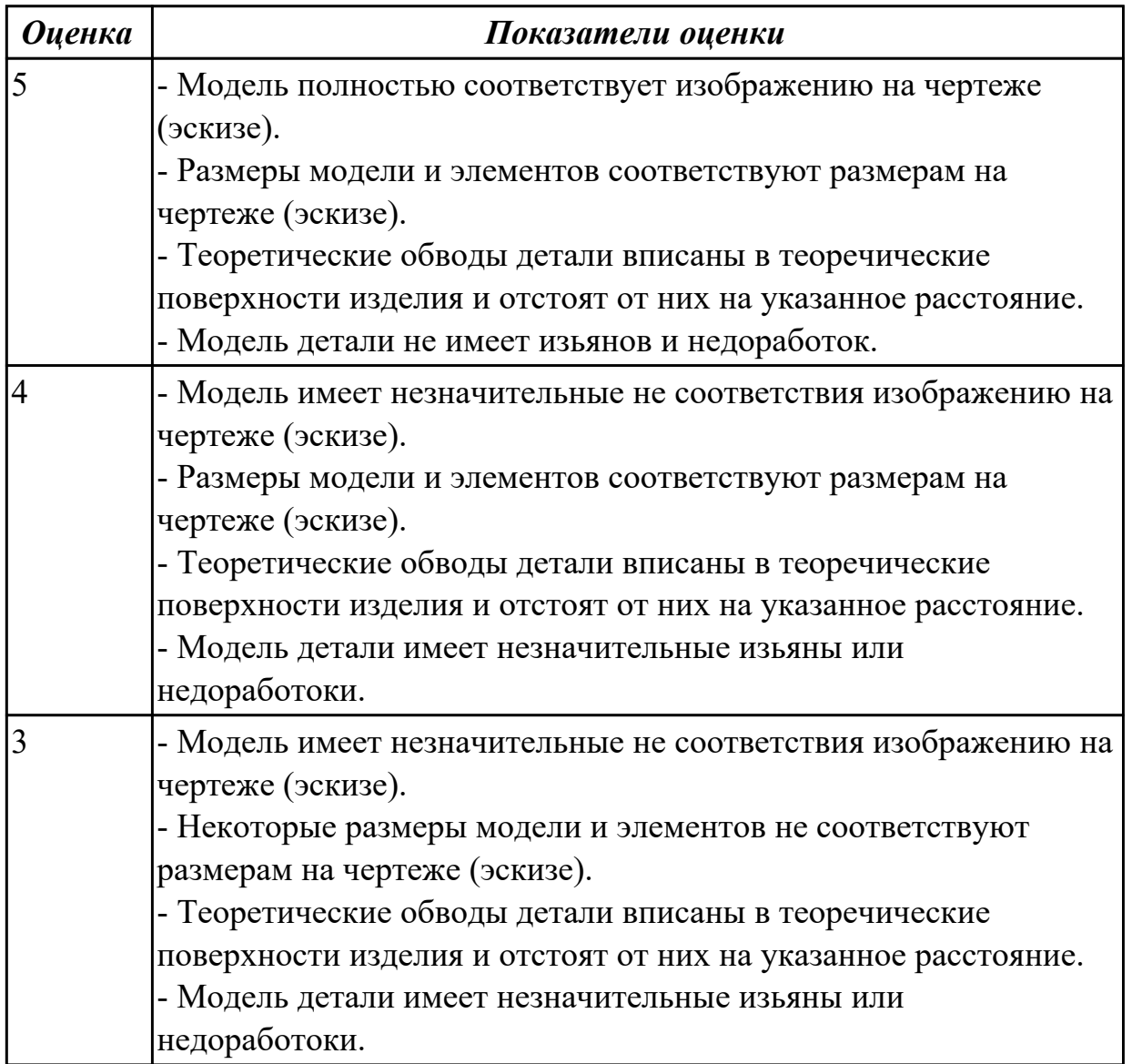

#### **Задание №2 (из текущего контроля)**

Вычертиь чертеж по ранее смоделированному КЭМ выдерживая требования ЕСКД.

- 1. Выбор построения видов и разрезов и сечений.
- 2. Нанесение на чертеж осевых линей и других вспомогательных элементов.
- 3. Нанесение на видах размеров.
- 4. Заполнение основной надписи и технических условий детали.
- 5. Нанесение шероховатости и допусков расположения.

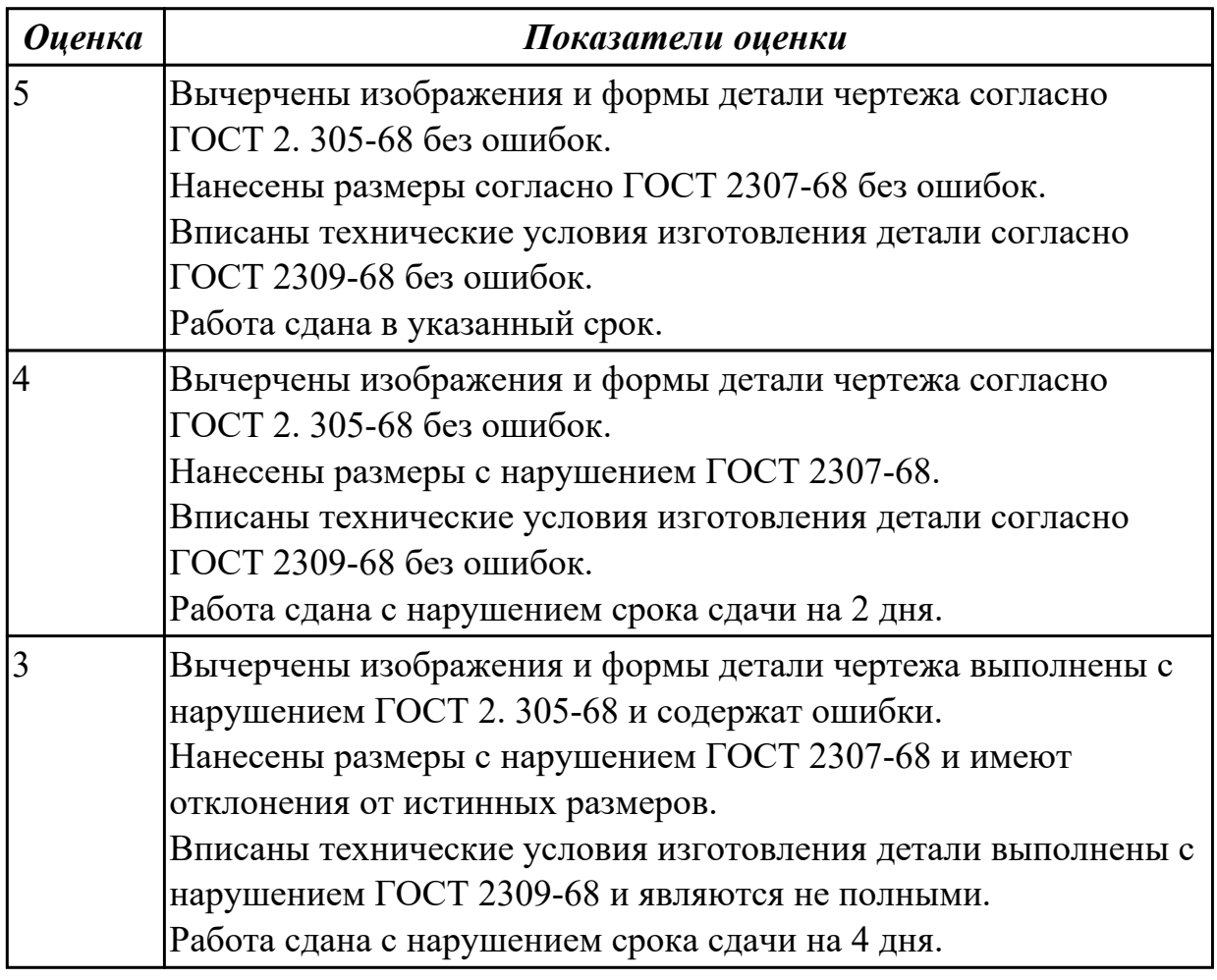

Выполнить описание конструкции и назначения детали.

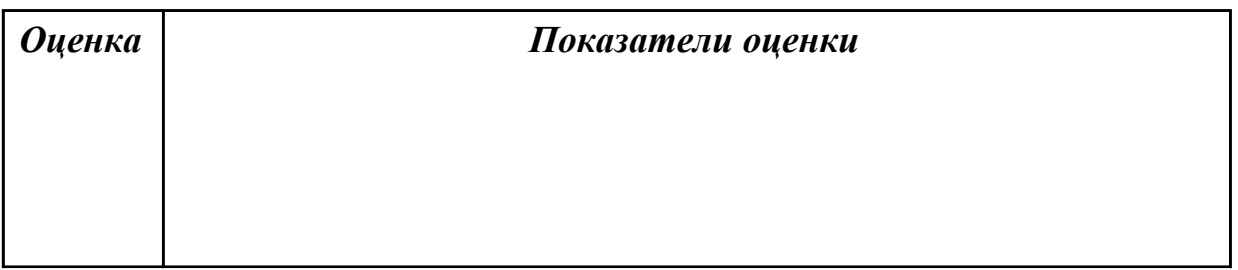
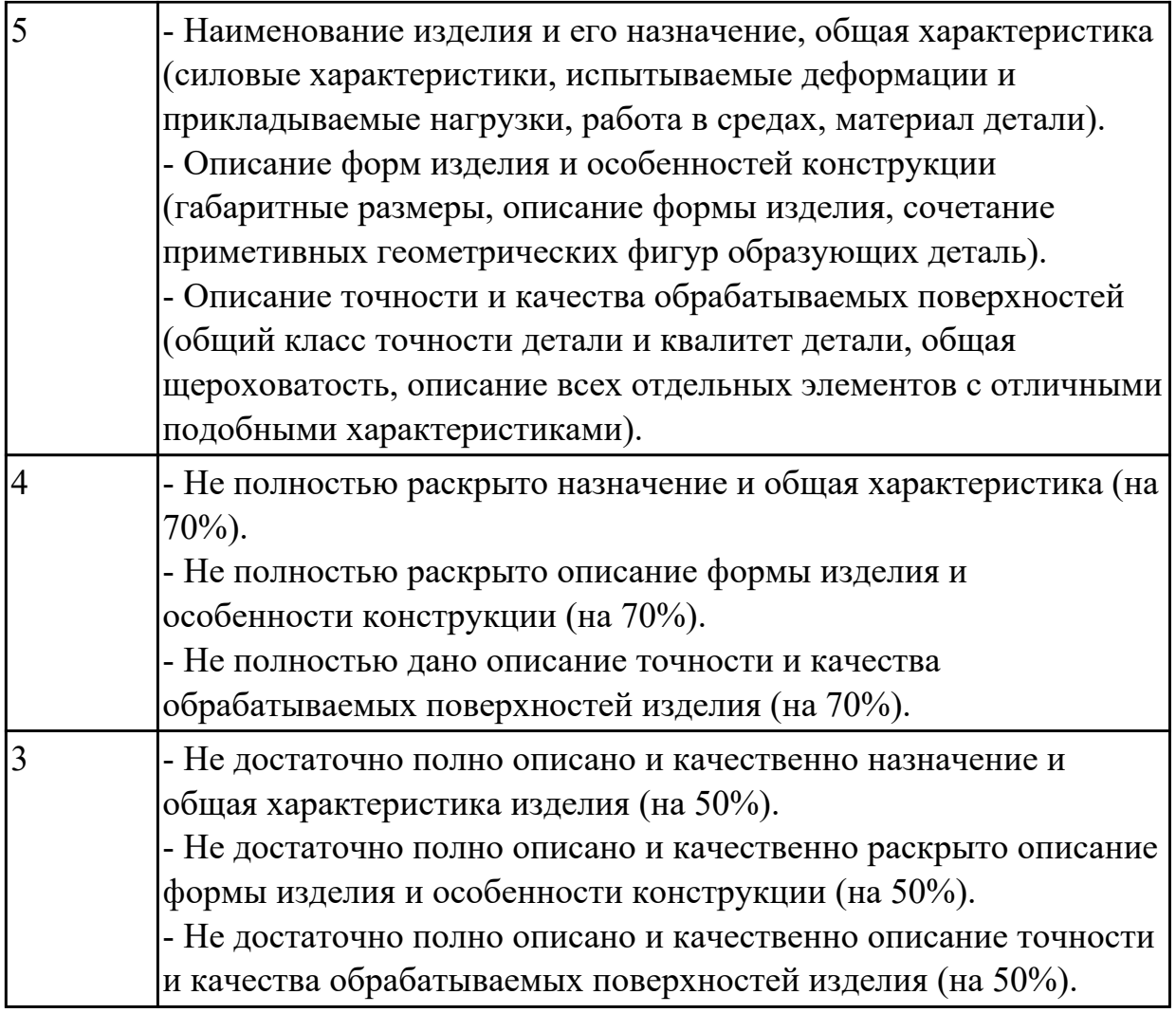

# **Задание №4 (из текущего контроля)**

Выполнить описание материала детали и его свойств.

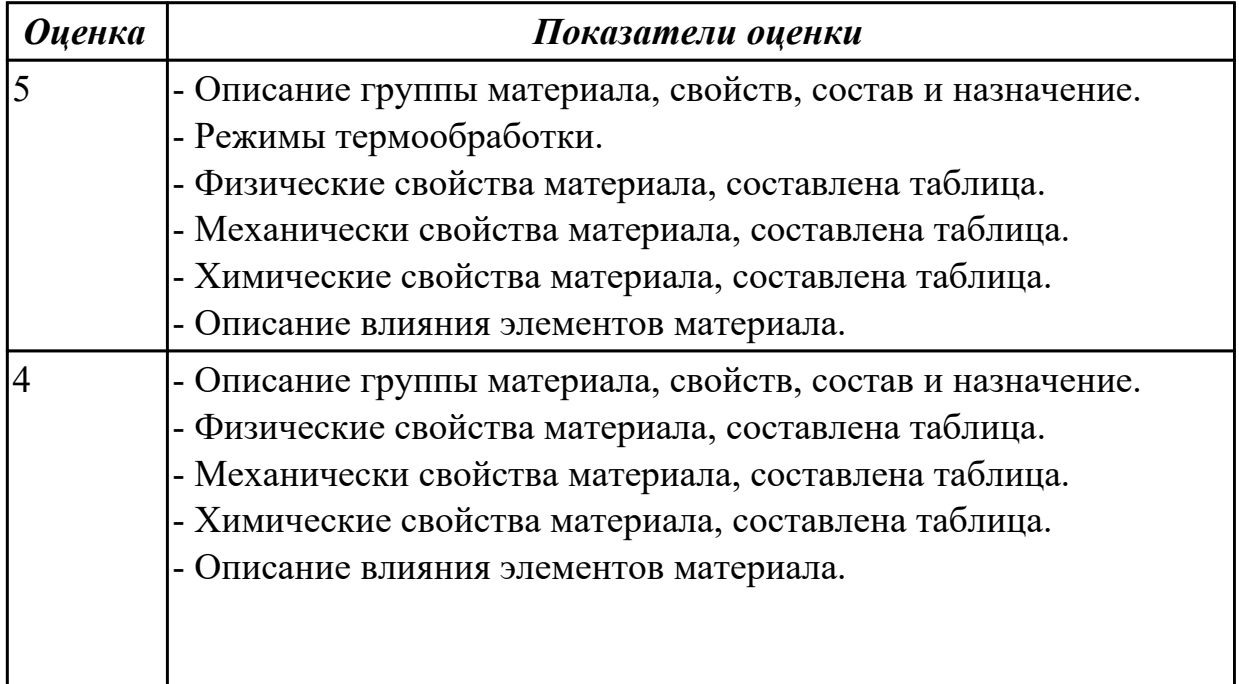

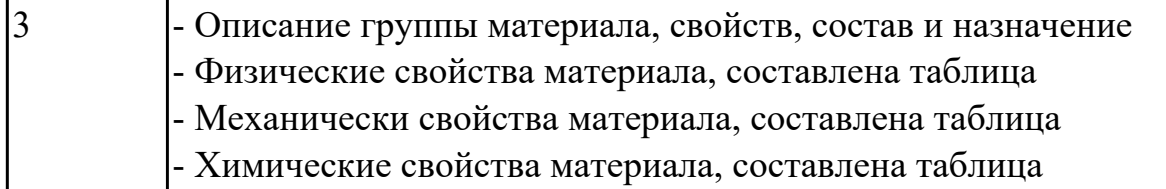

# **Задание №5 (из текущего контроля)**

1. Разработать маршрут технологического процесса.

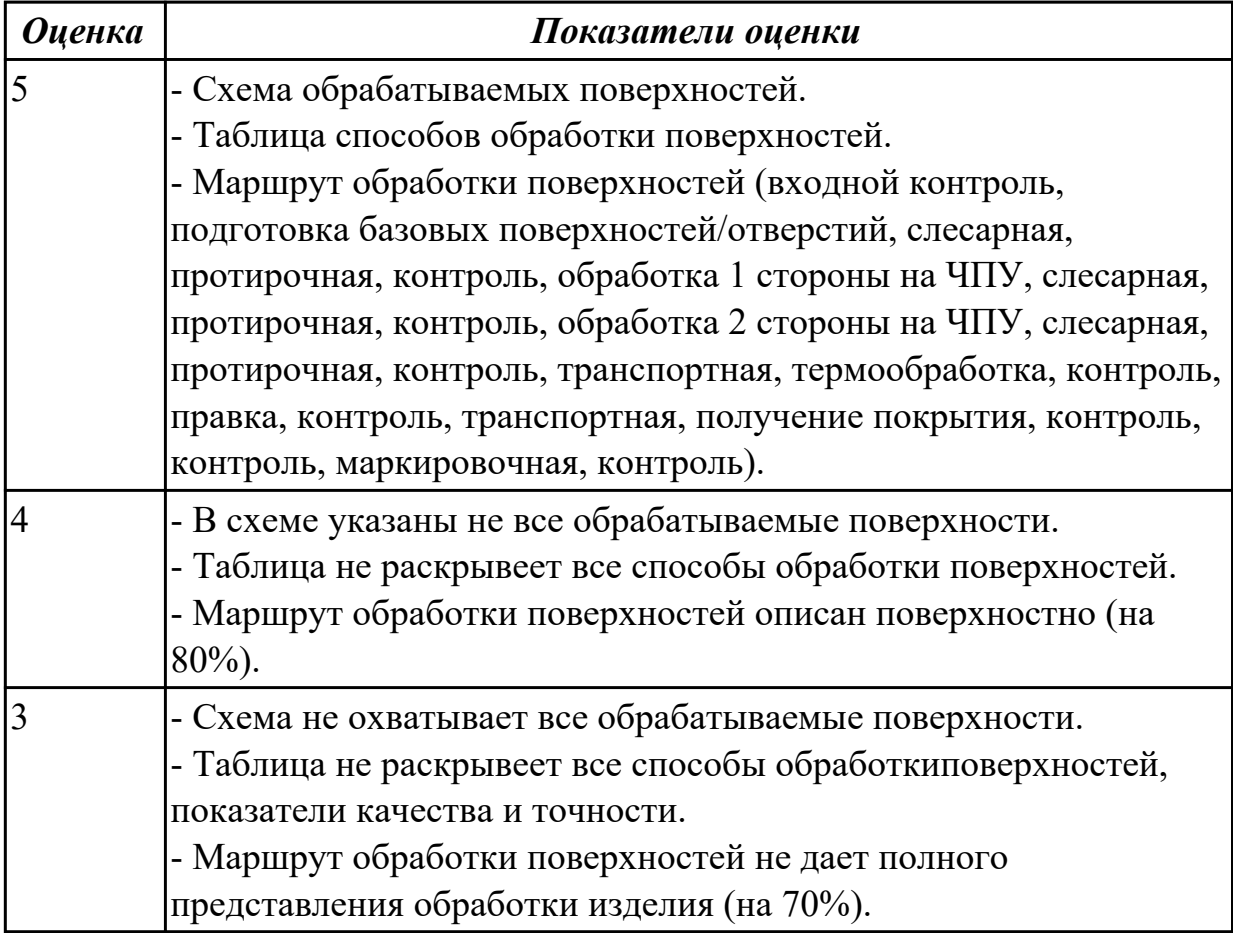

# **Задание №6 (из текущего контроля)**

Составить характеристики программы участка механического цеха.

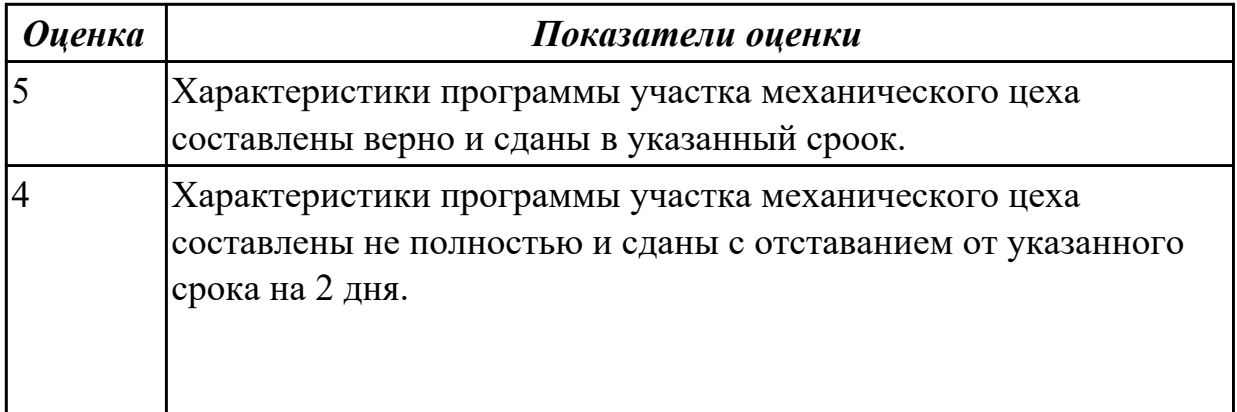

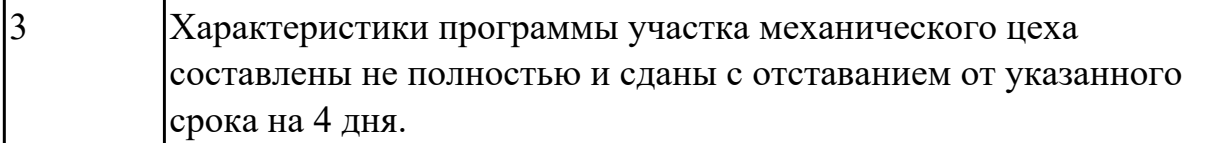

# **Задание №7 (из текущего контроля)**

Выполнить КЭМ заготовки.

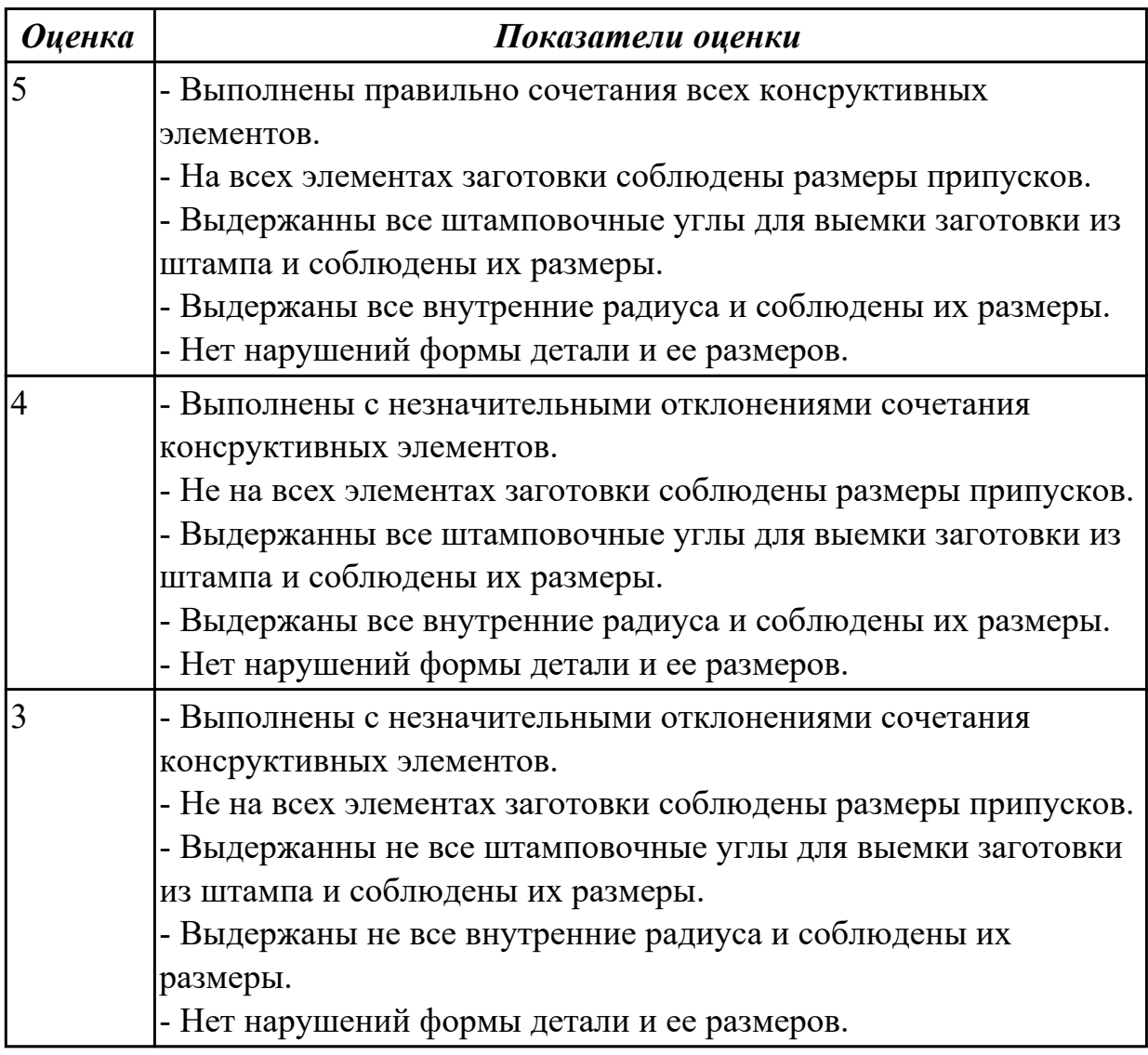

# **Задание №8 (из текущего контроля)**

Выполнить чертеж заготовки.

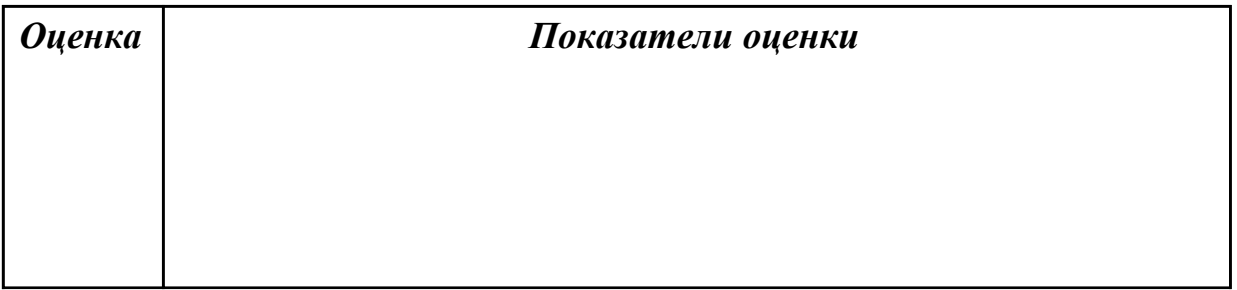

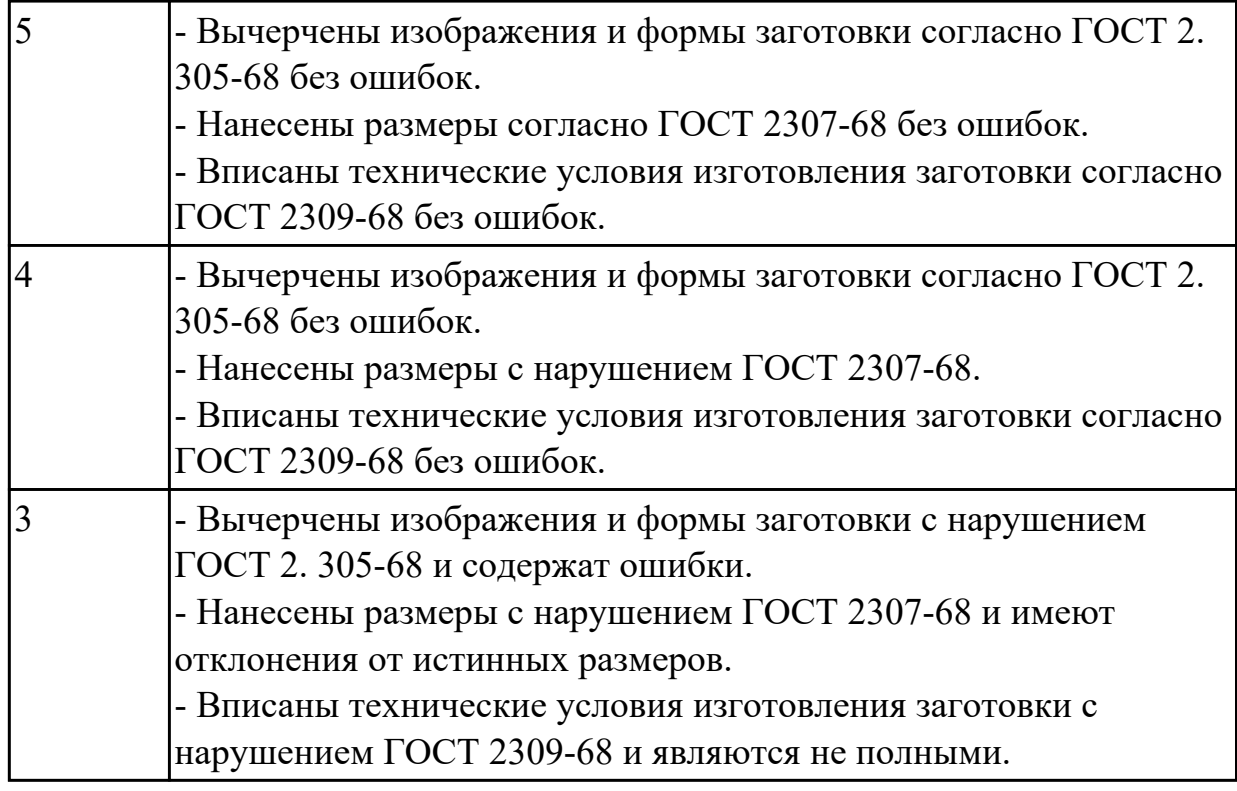

# **Задание №9 (из текущего контроля)**

Выполнить расчет количества технологического оборудования участка.

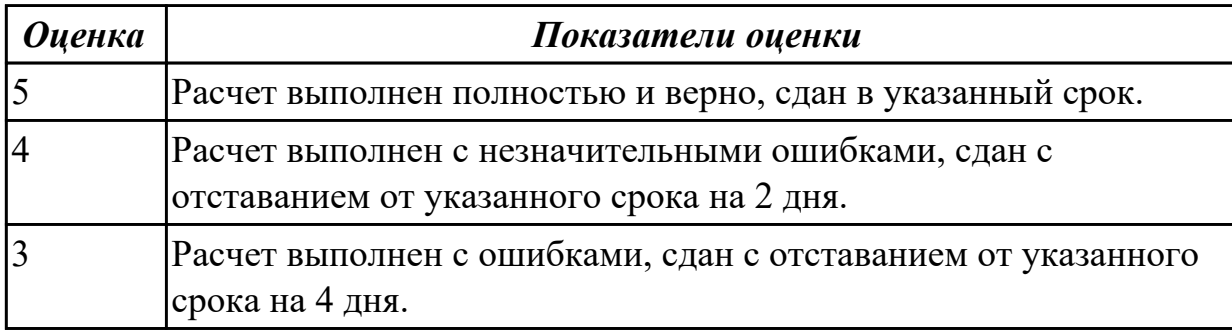

# **Задание №10 (из текущего контроля)**

Составить плана размещения оборудования на участке.

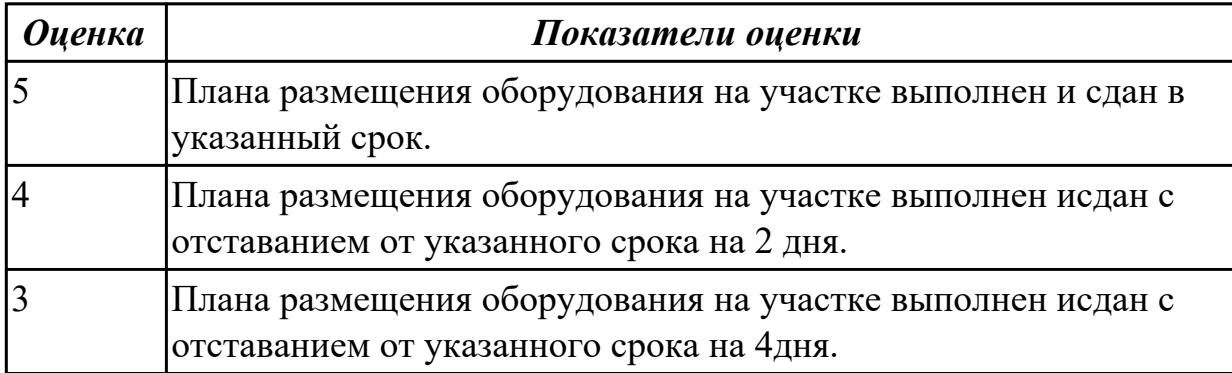

# **Задание №11 (из текущего контроля)**

Выполнить выбор станочного оборудования для обработки детали (по вариантам).

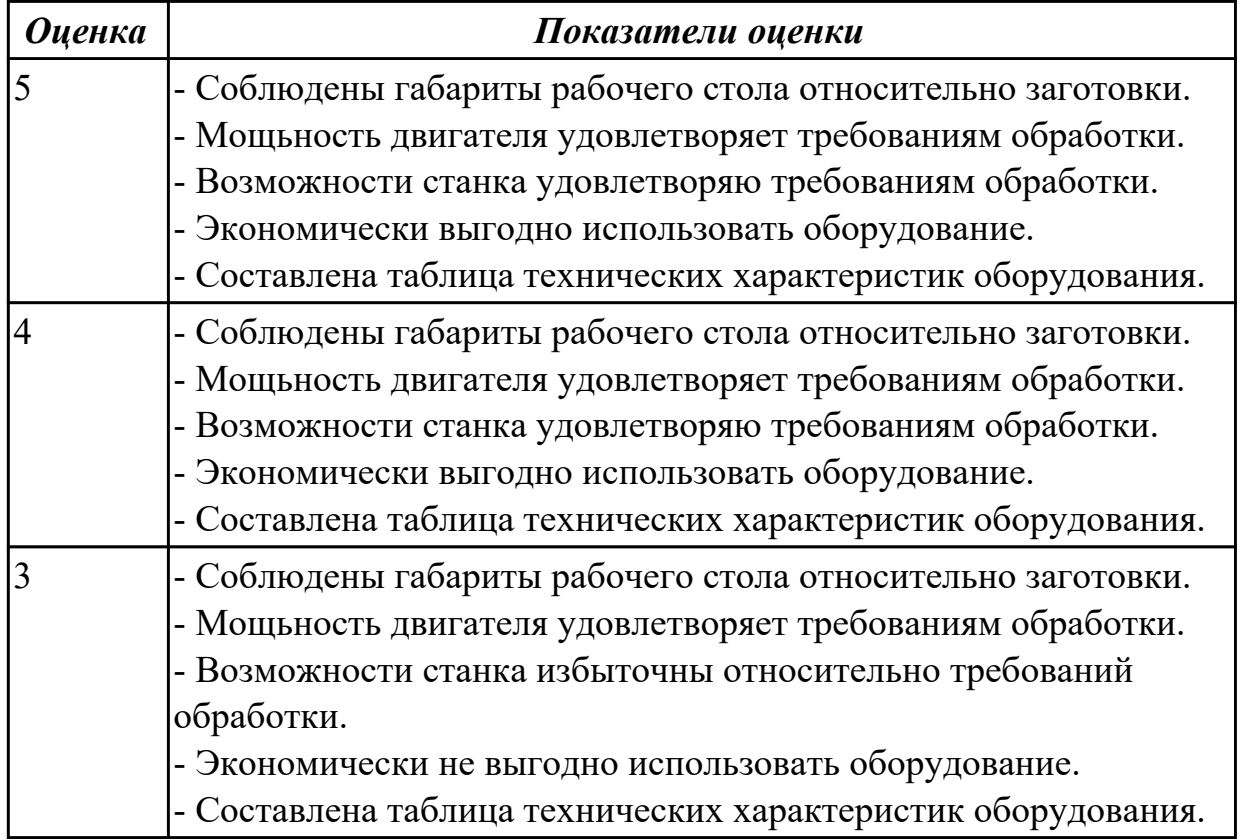

### **Задание №12 (из текущего контроля)**

Выполнить схему нагрузки на заготовку при обработке.

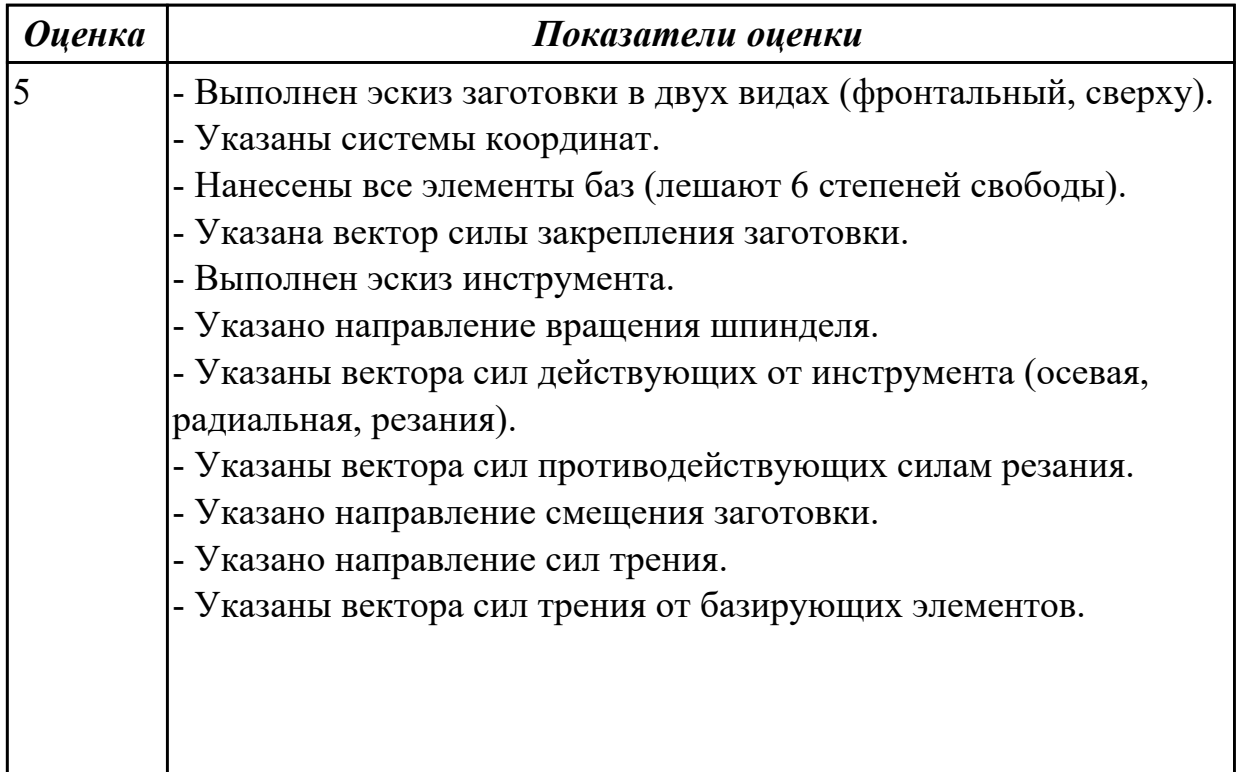

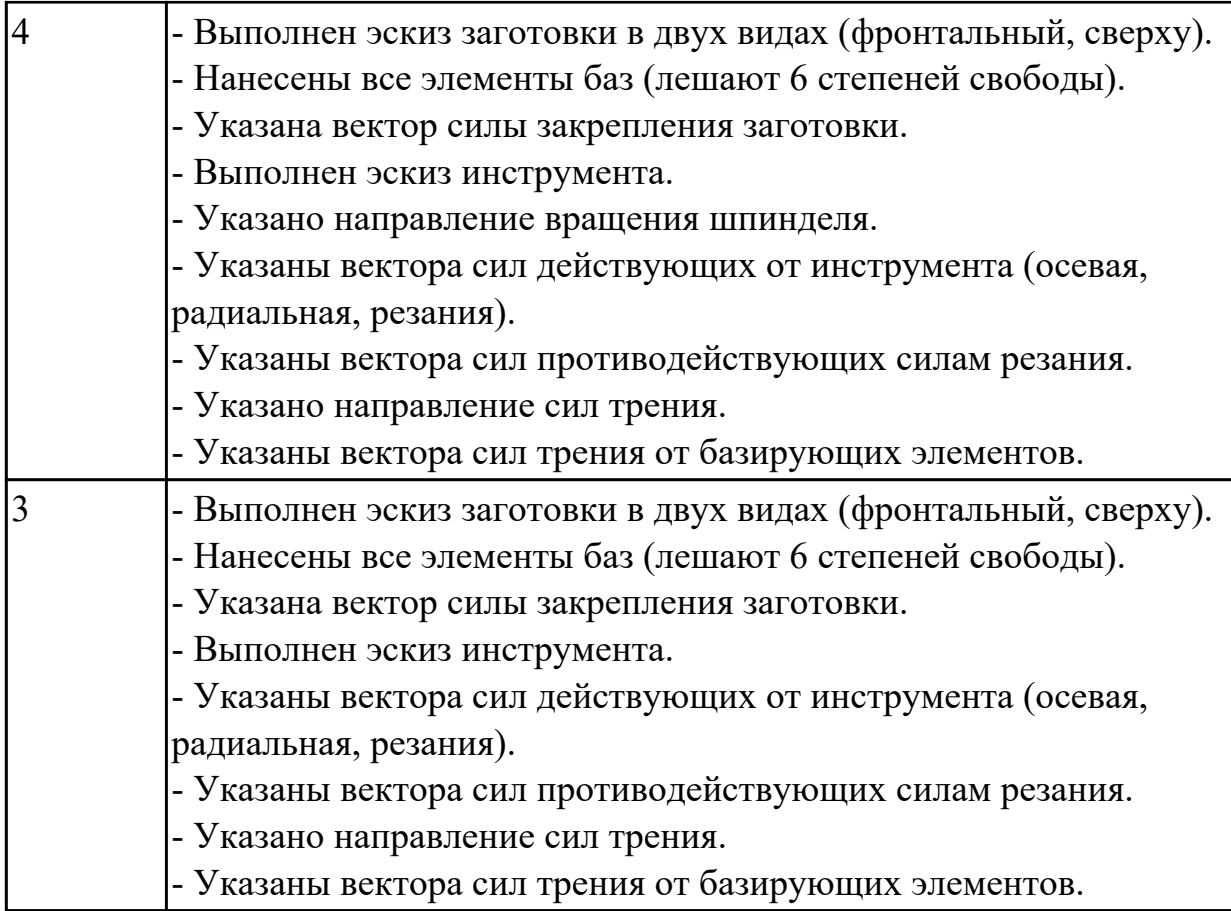

# **Задание №13 (из текущего контроля)**

Выполнить выбор методов и средств контроля изготовленной детали.

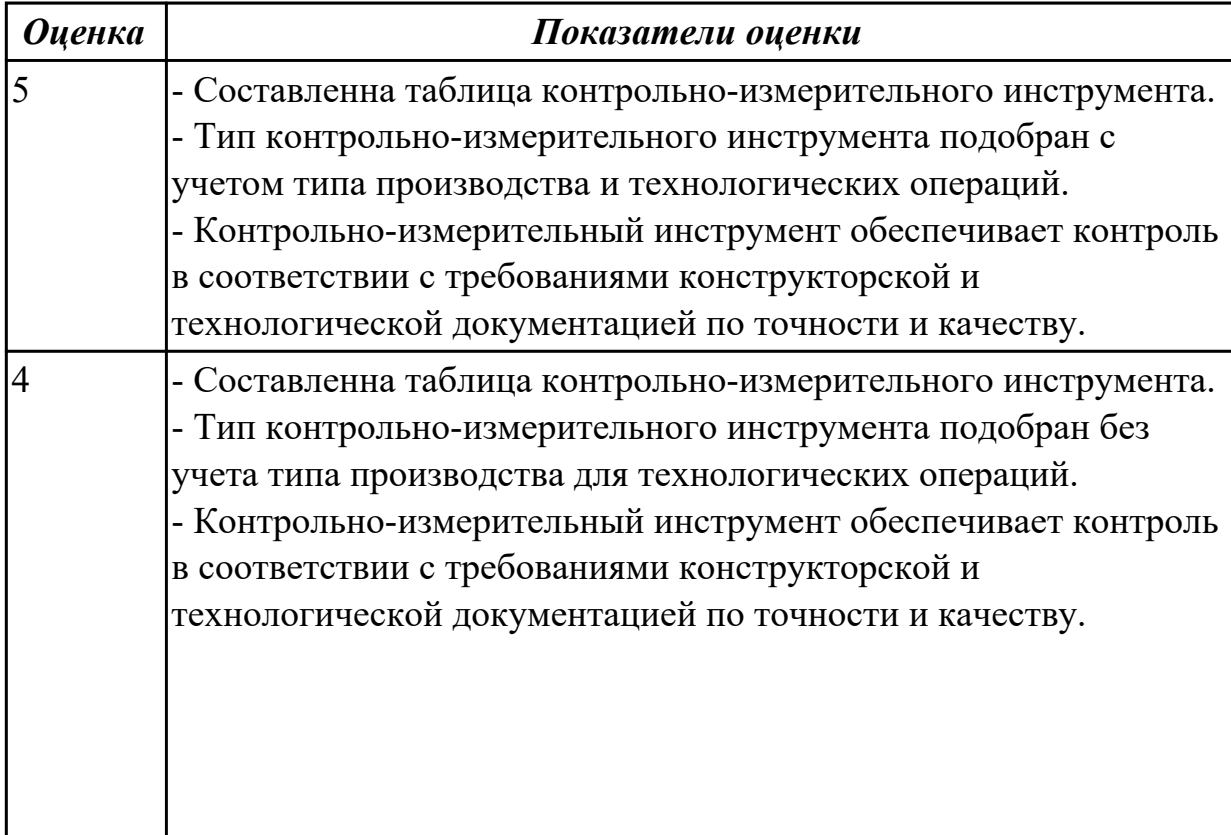

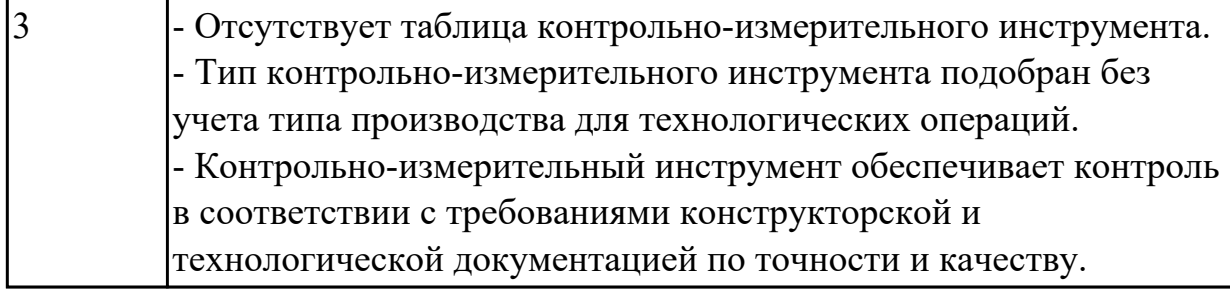

### **Задание №14 (из текущего контроля)**

Выполнить маршрут технологического процесса изготовления детали.

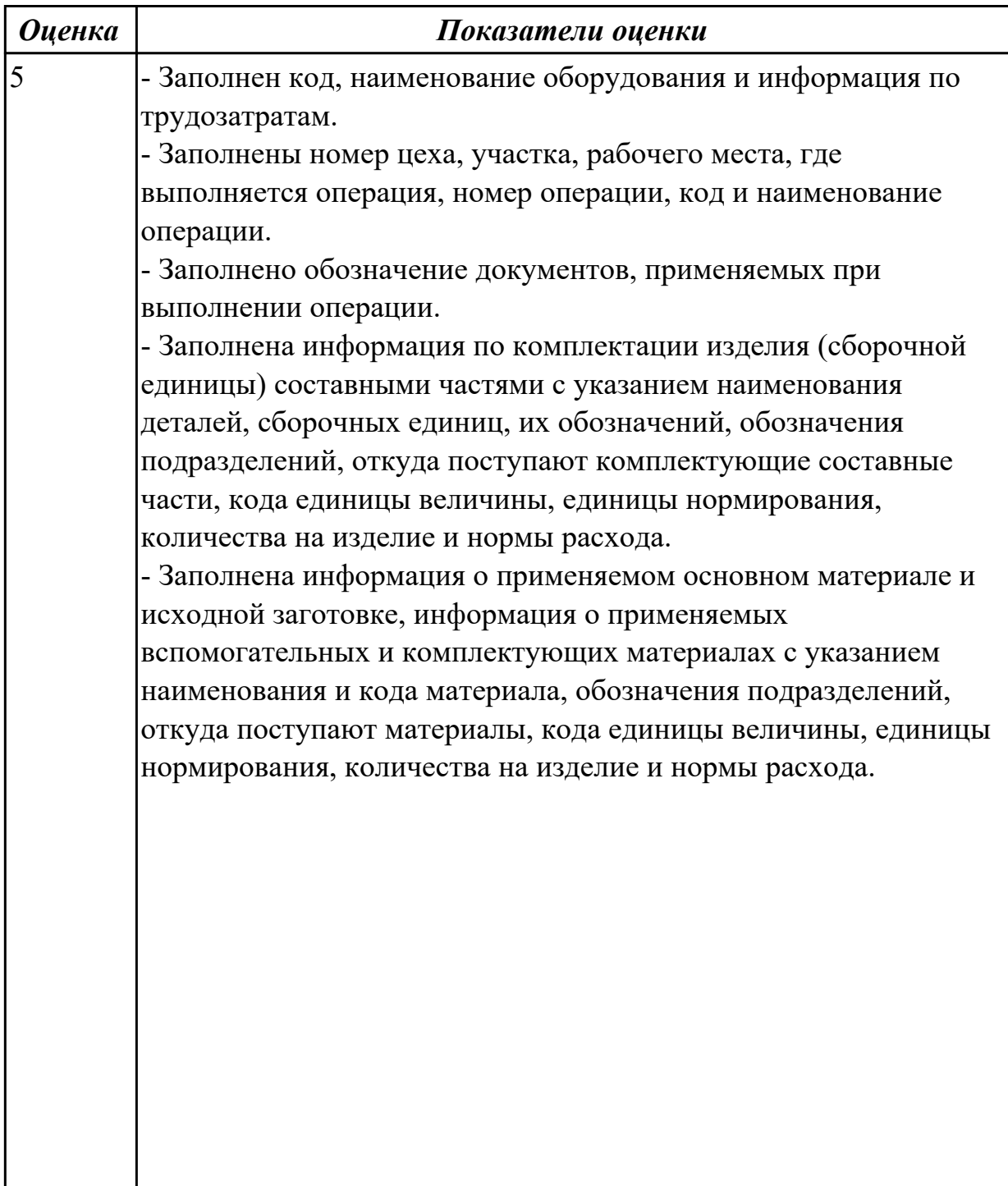

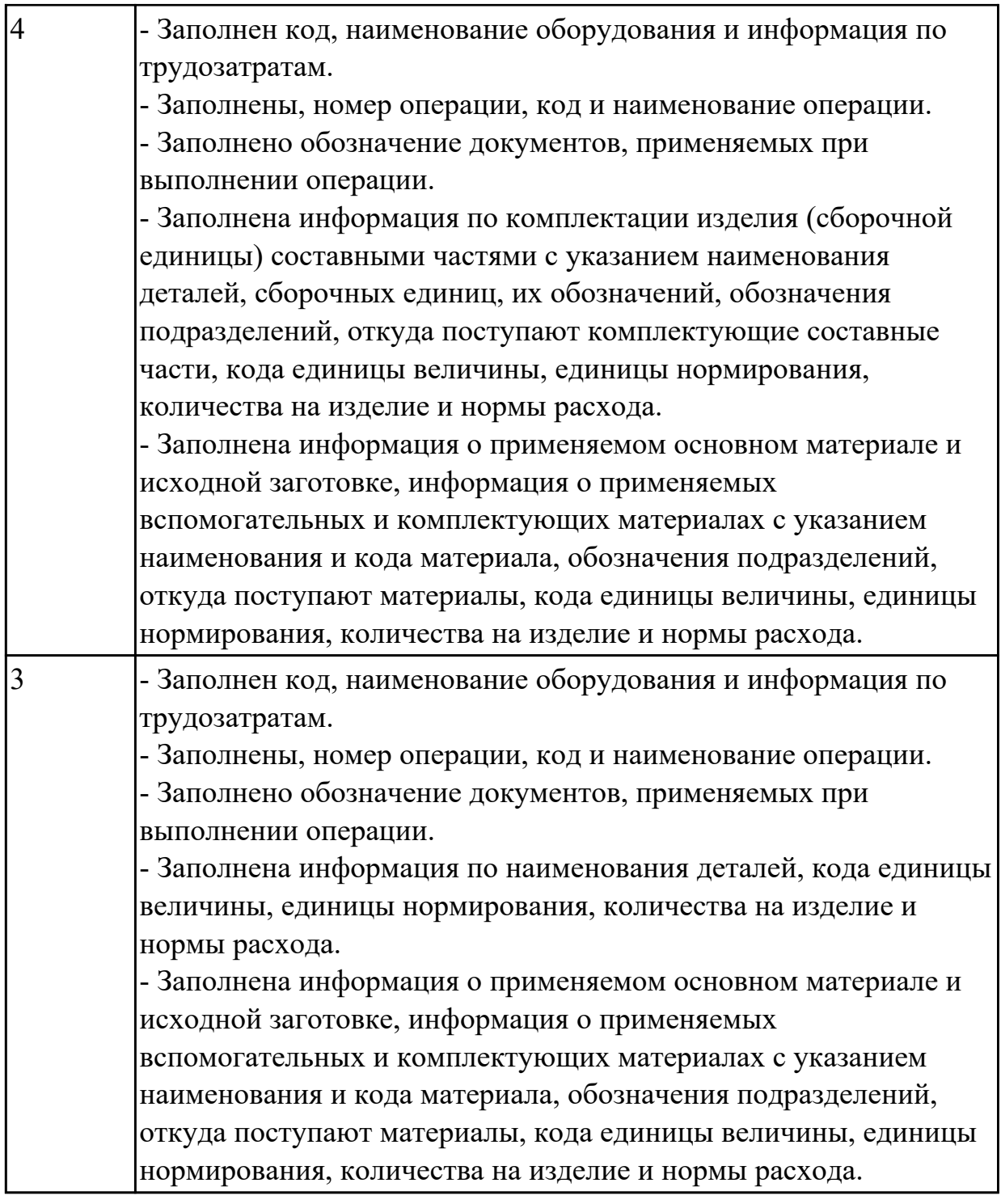

# **Задание №15 (из текущего контроля)**

Выполнить Проектирование операционного технологического процесса (Контрольная карта).

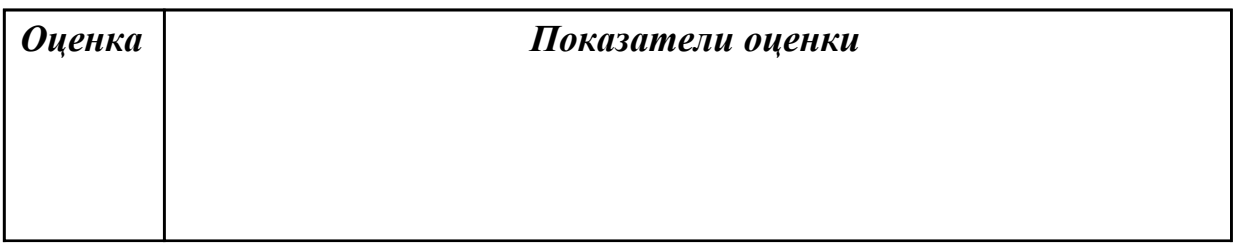

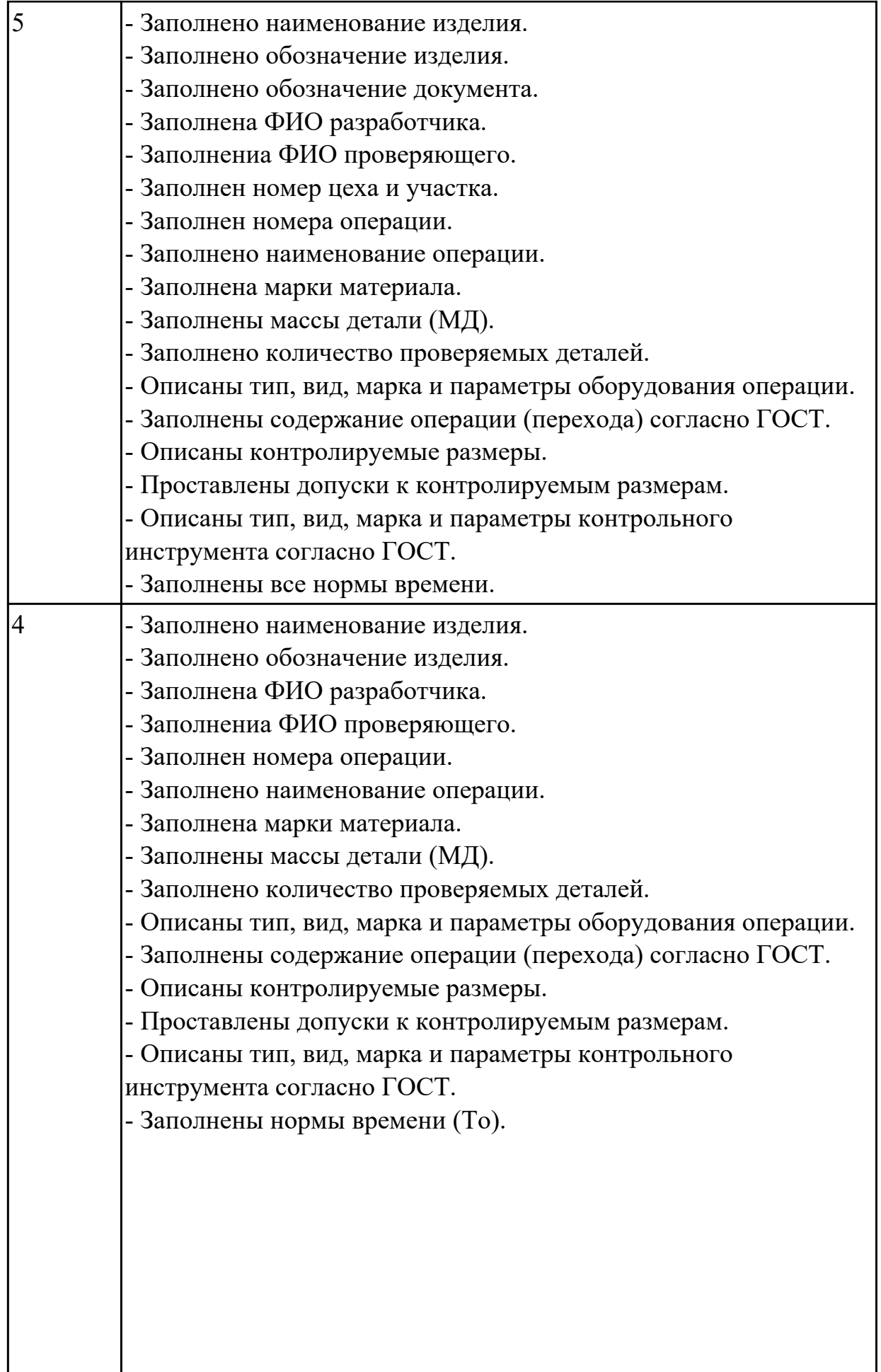

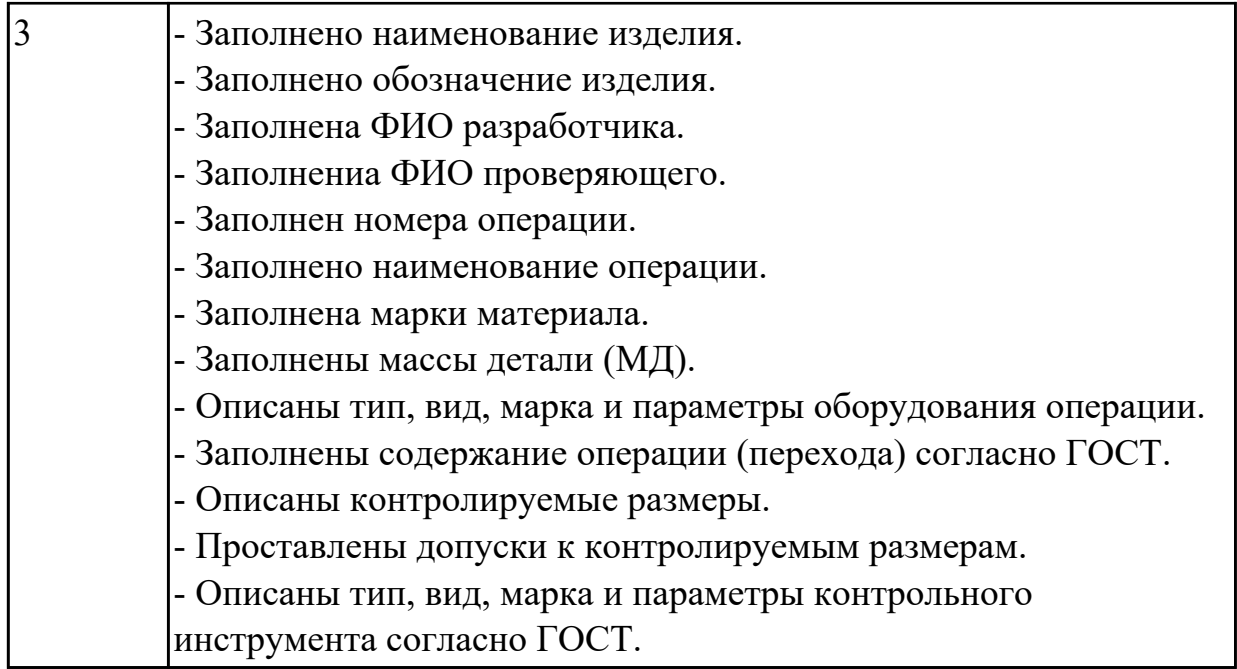

# **Задание №16 (из текущего контроля)**

Выполнить проектирование операционного технологического процесса (Операционная карта).

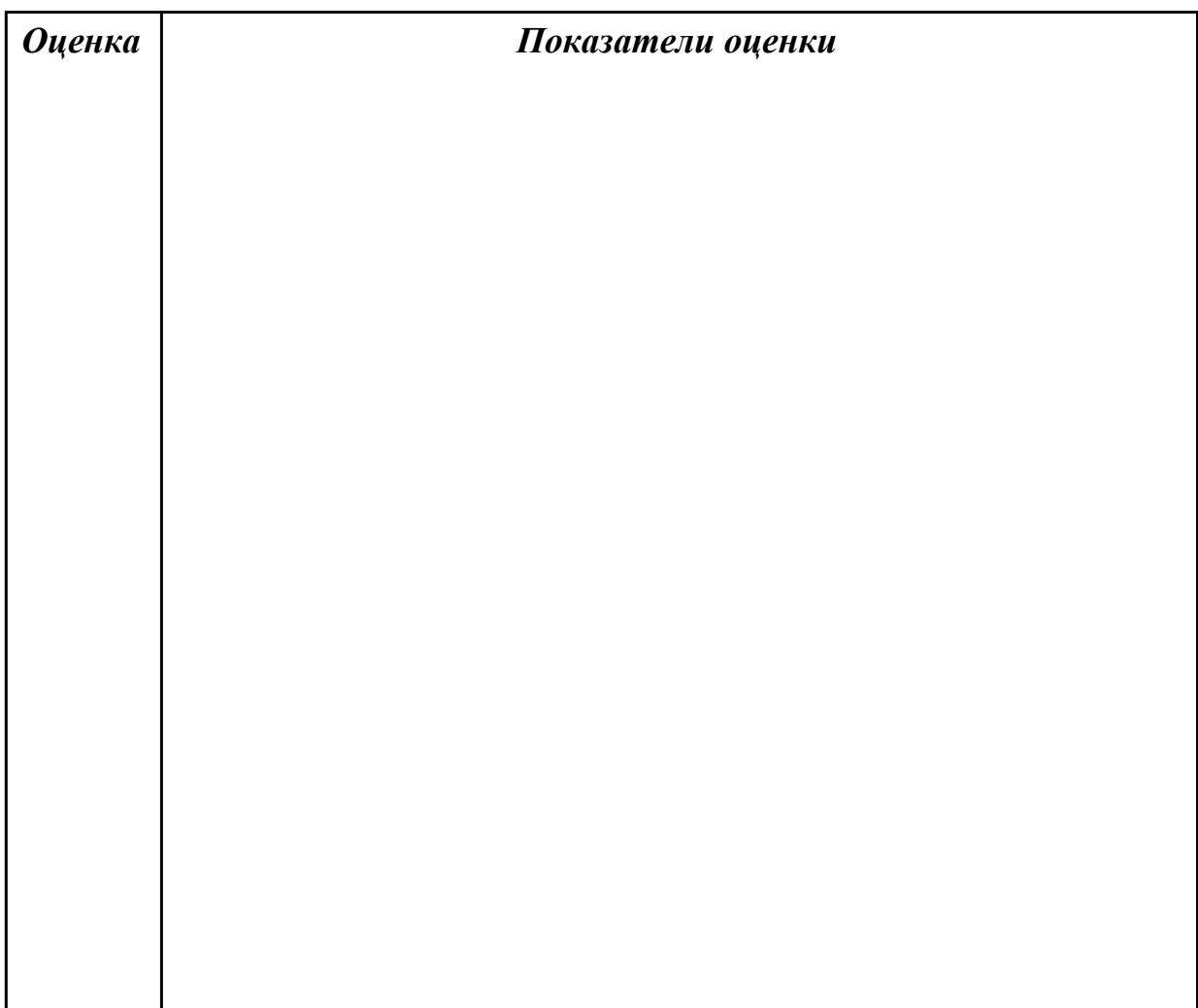

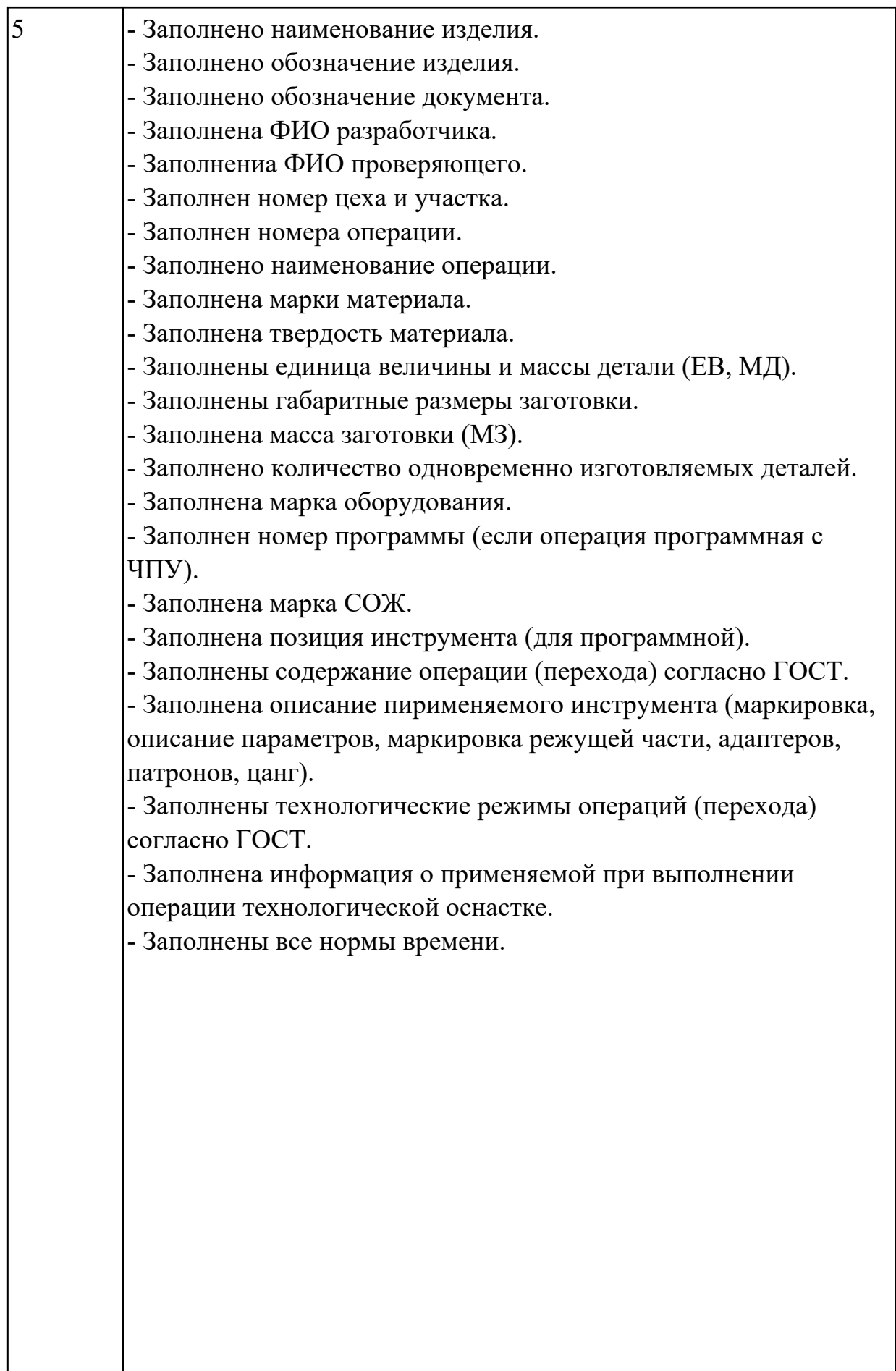

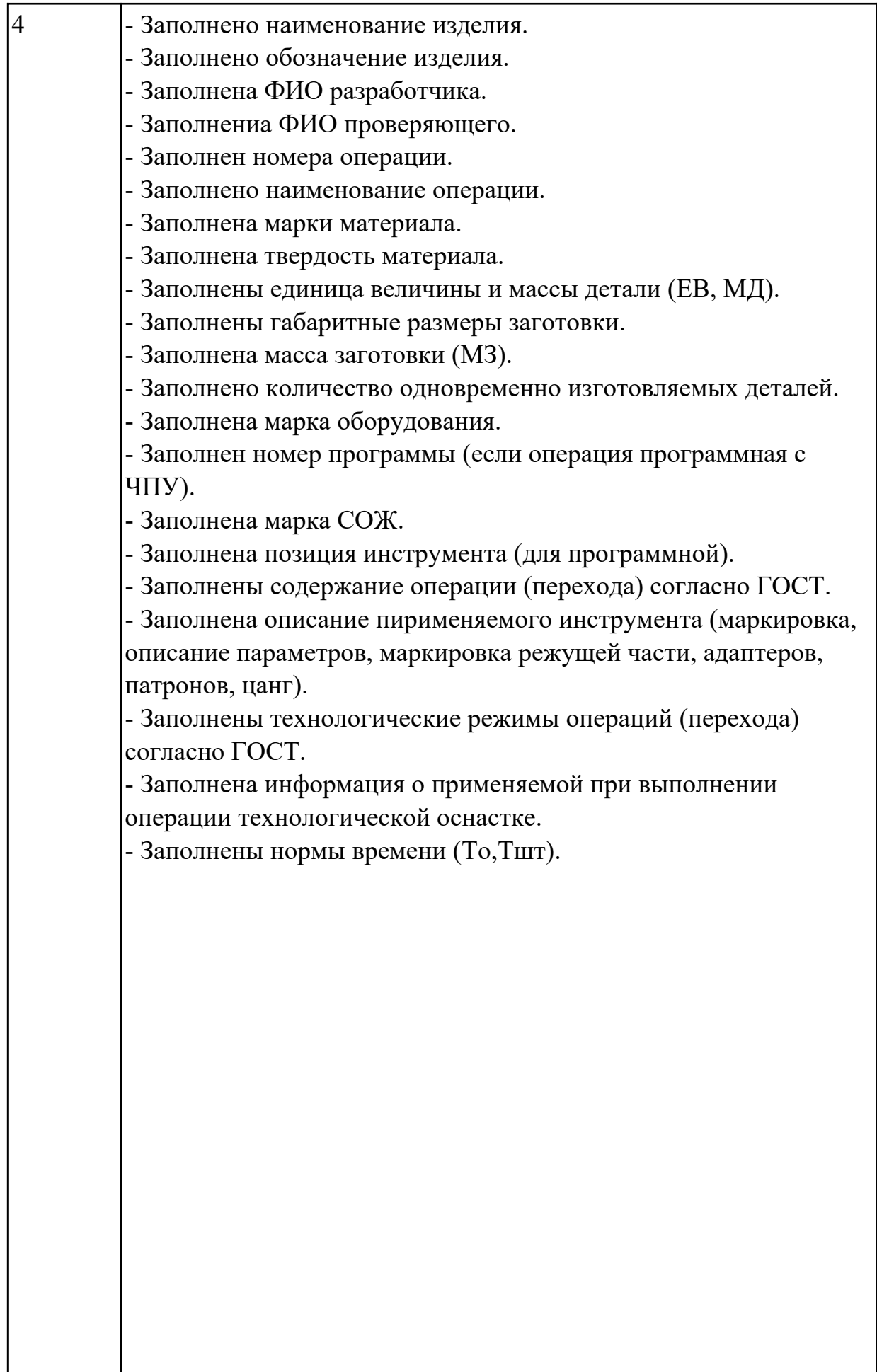

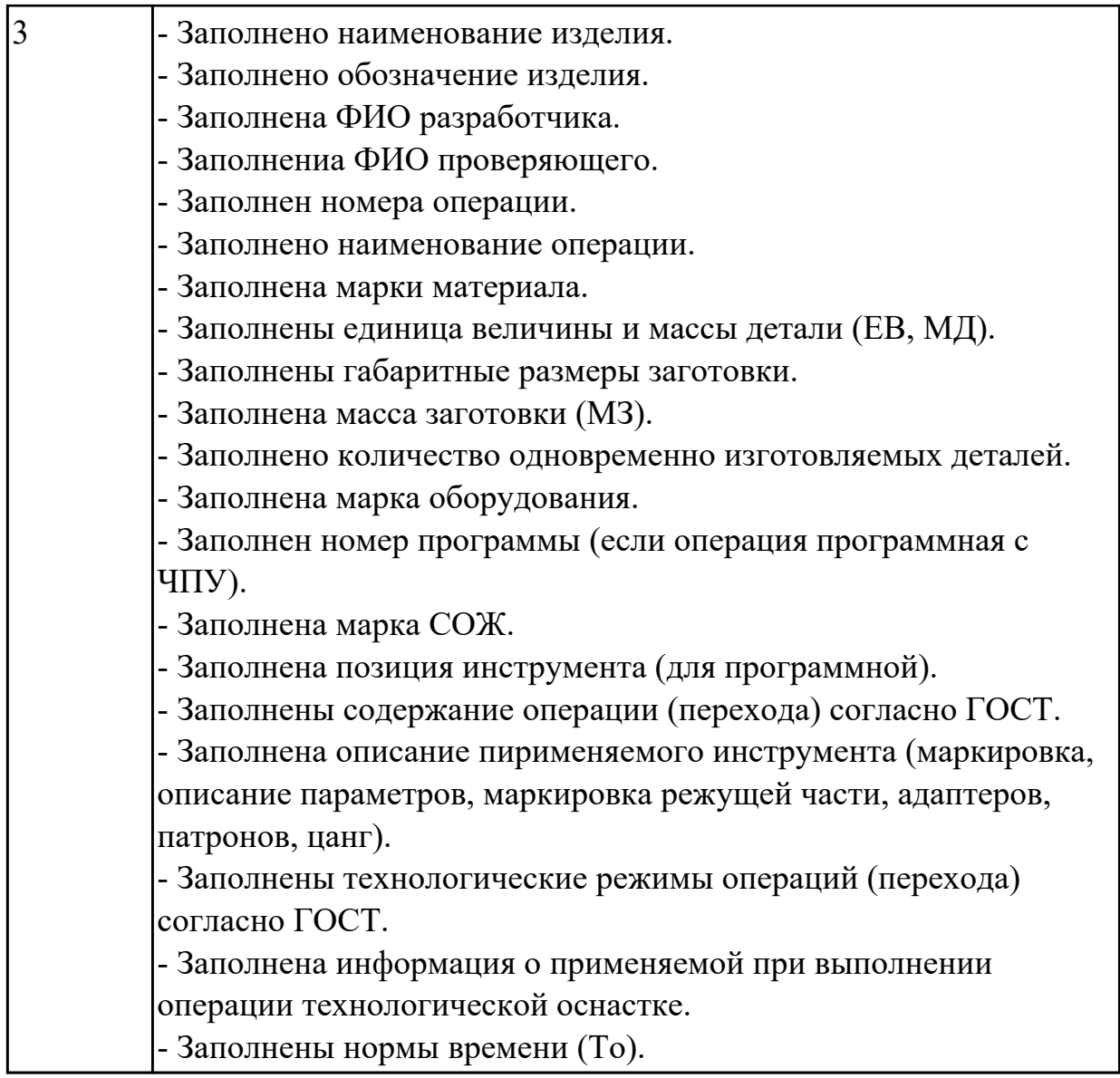

# **Задание №17 (из текущего контроля)**

Выполнить проектирование операционного технологического процесса (Карта эскизов).

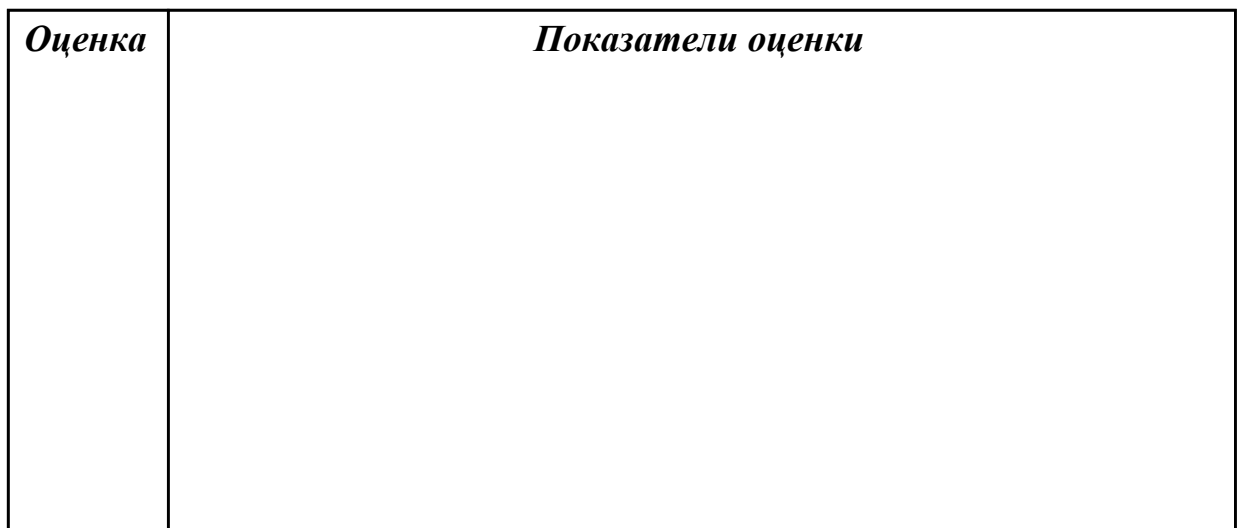

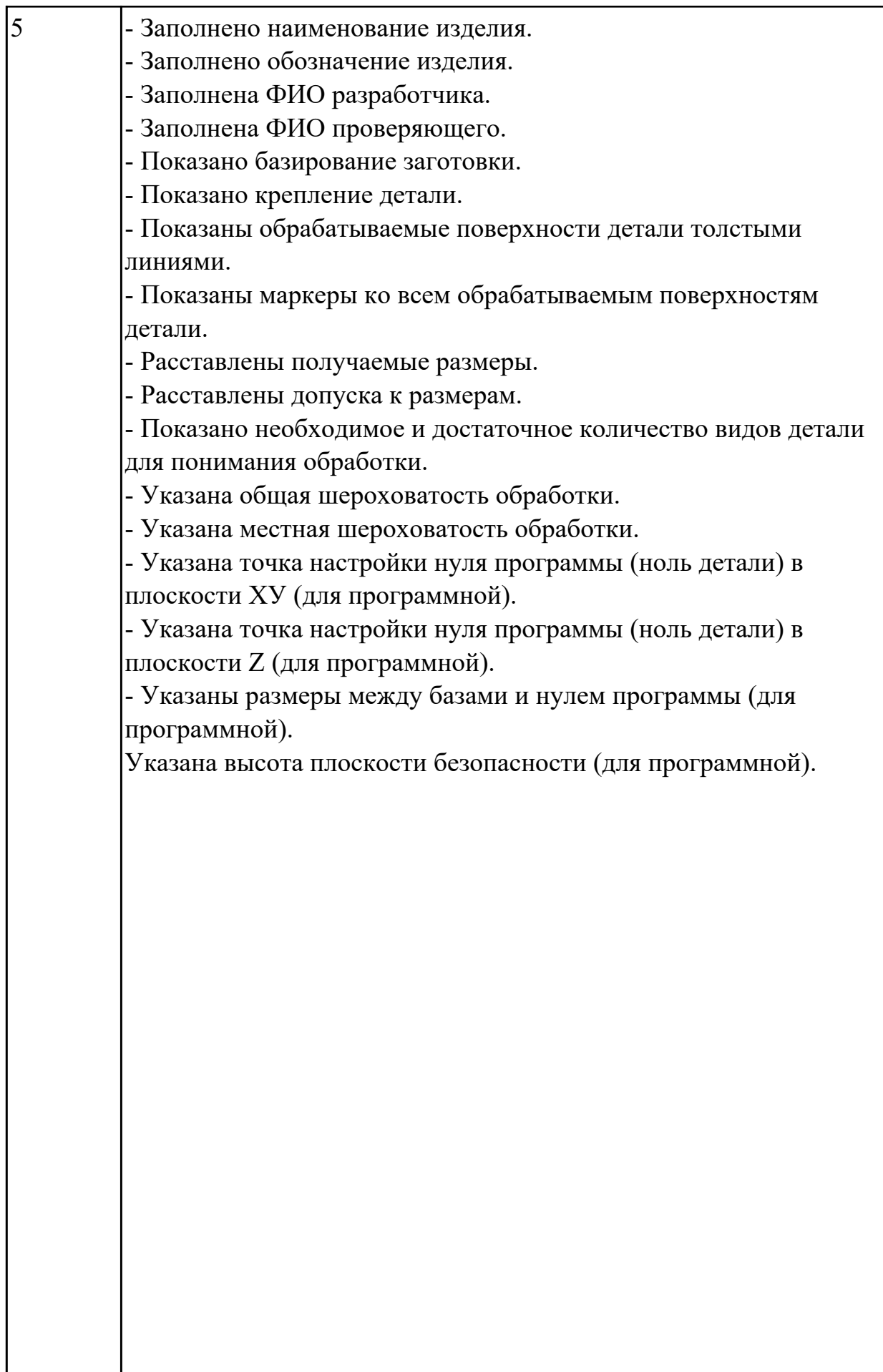

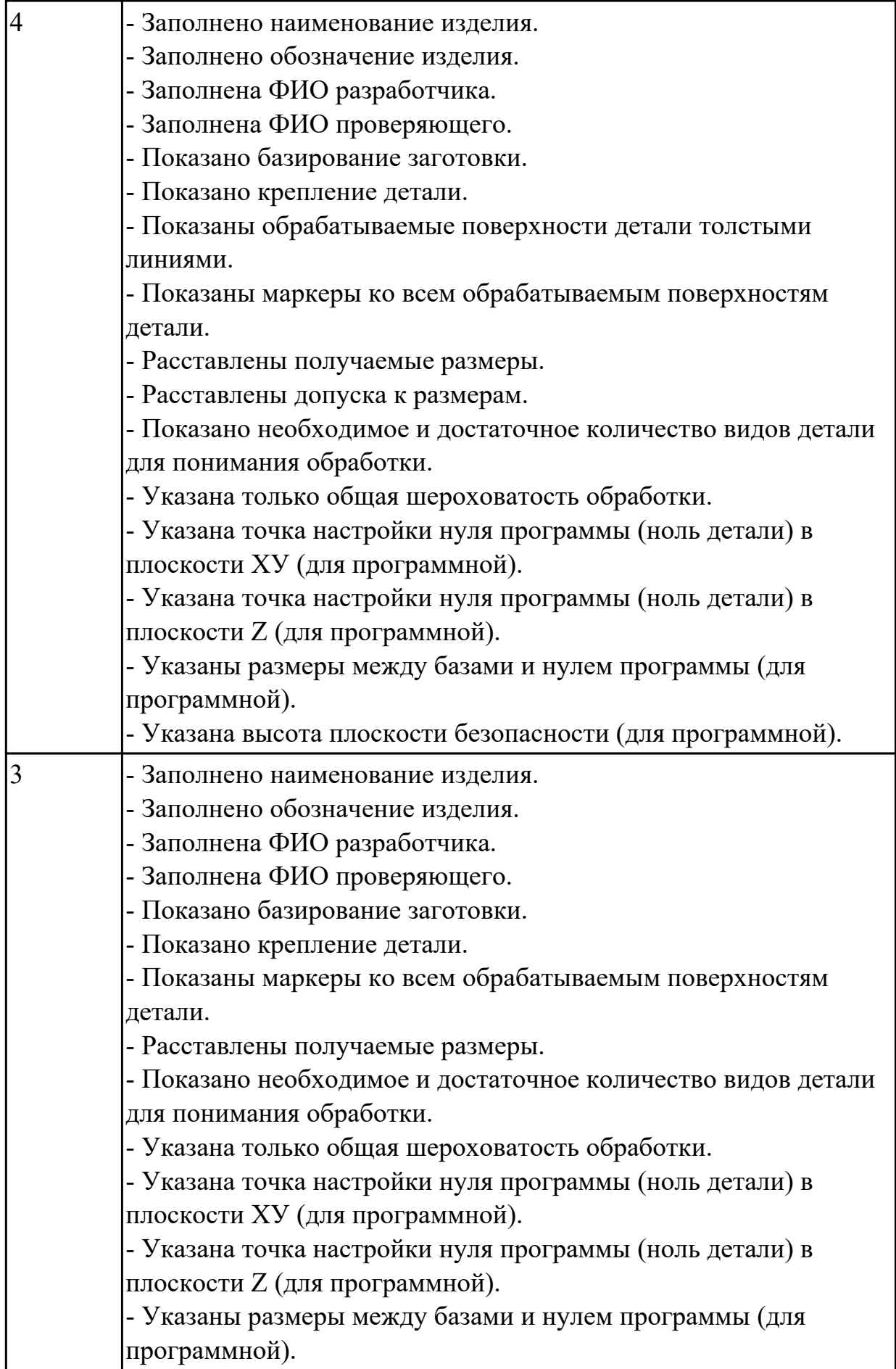

# **Задание №18 (из текущего контроля)**

Выполнить Расчет норм времени на операции технологического процесса.

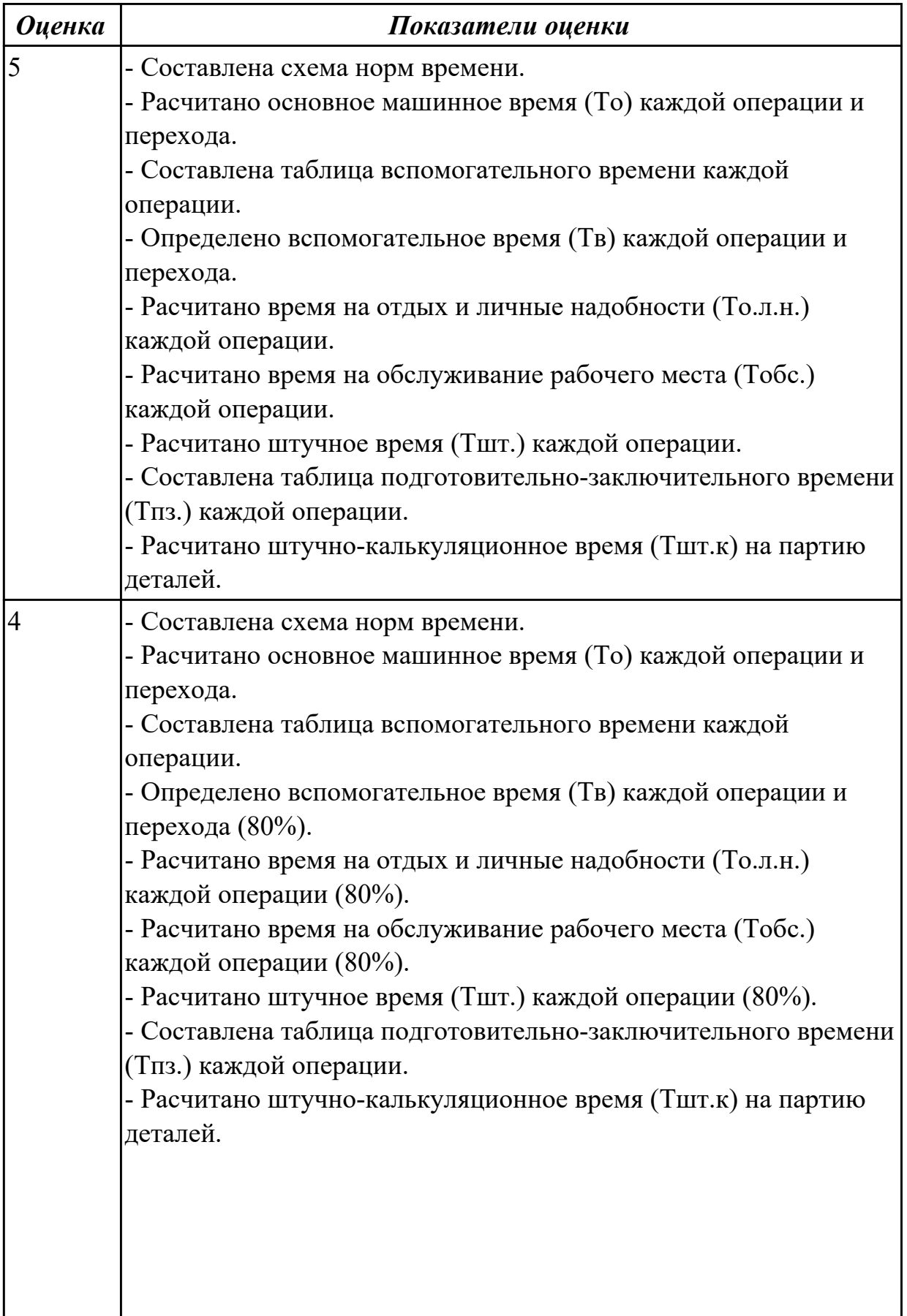

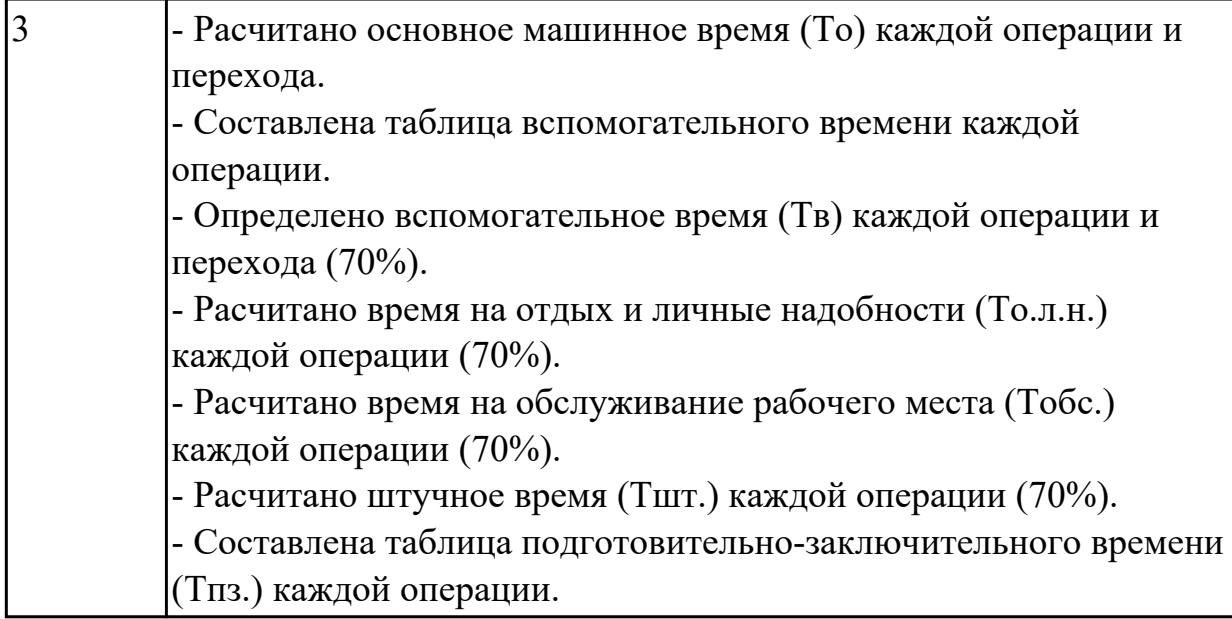

### **Задание №19 (из текущего контроля)**

Выполнить КЭМ технологической оснастки.

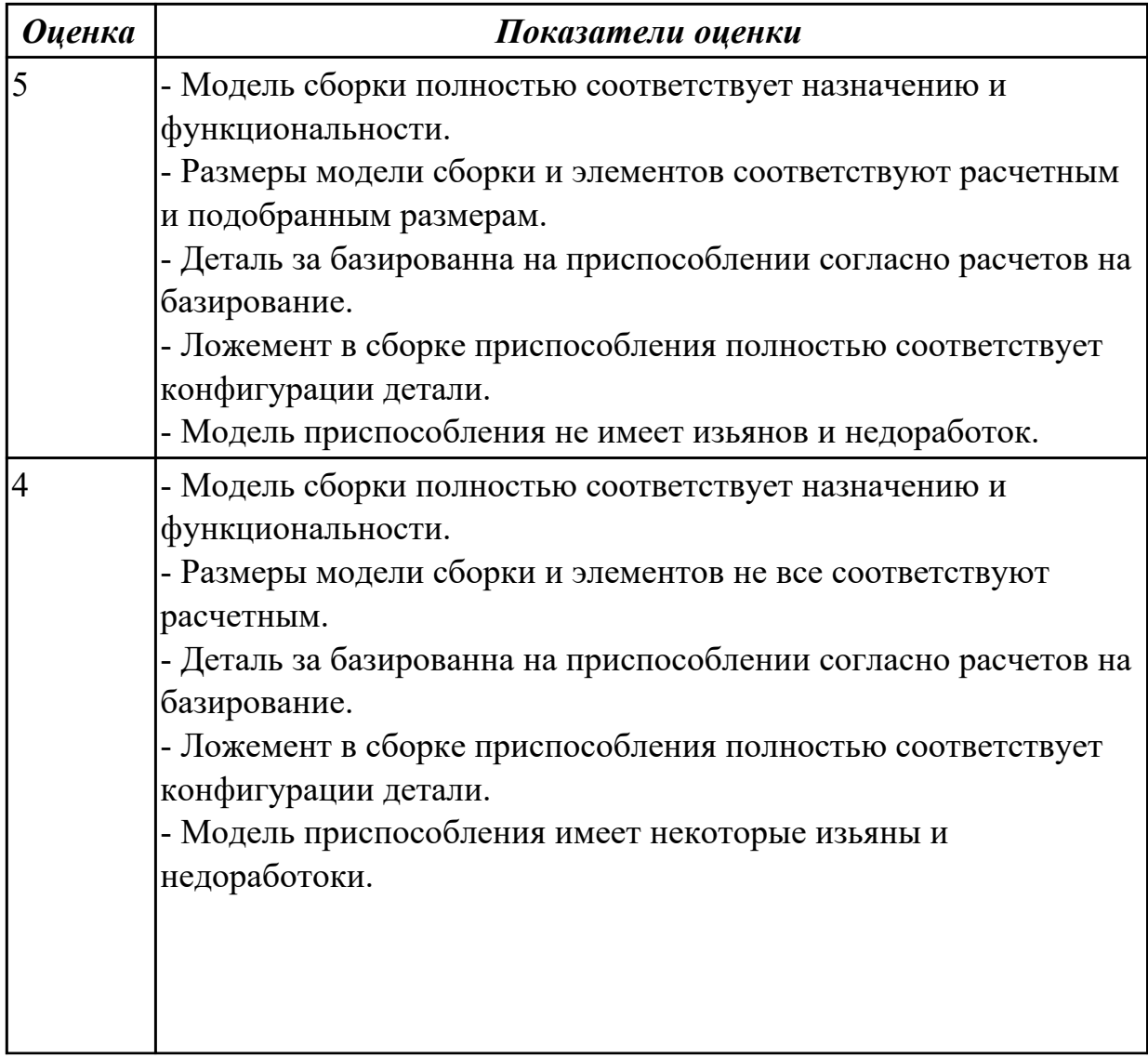

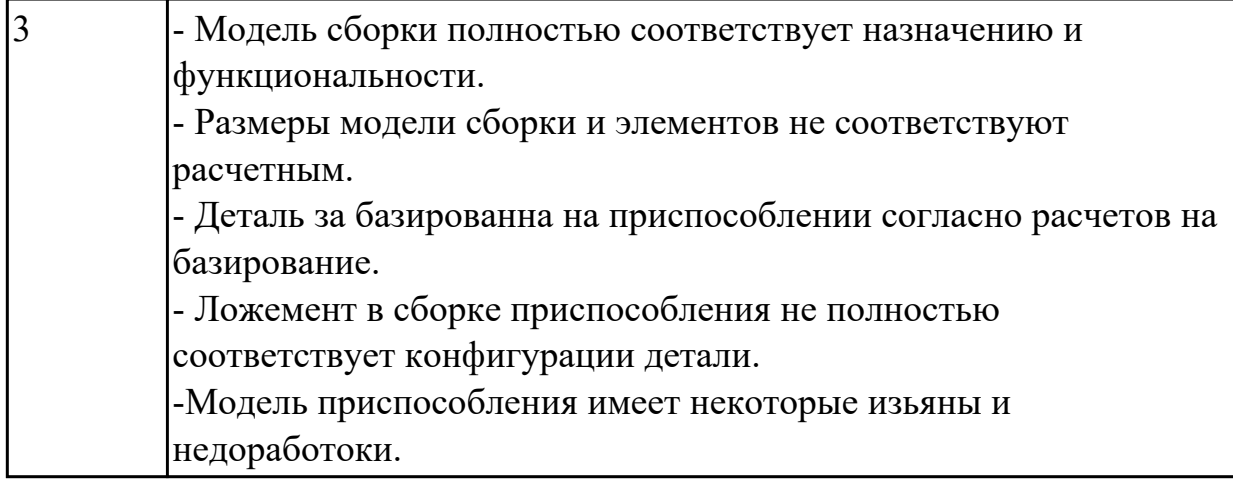

# **Задание №20 (из текущего контроля)**

Выполнить Чертеж технологической оснастки.

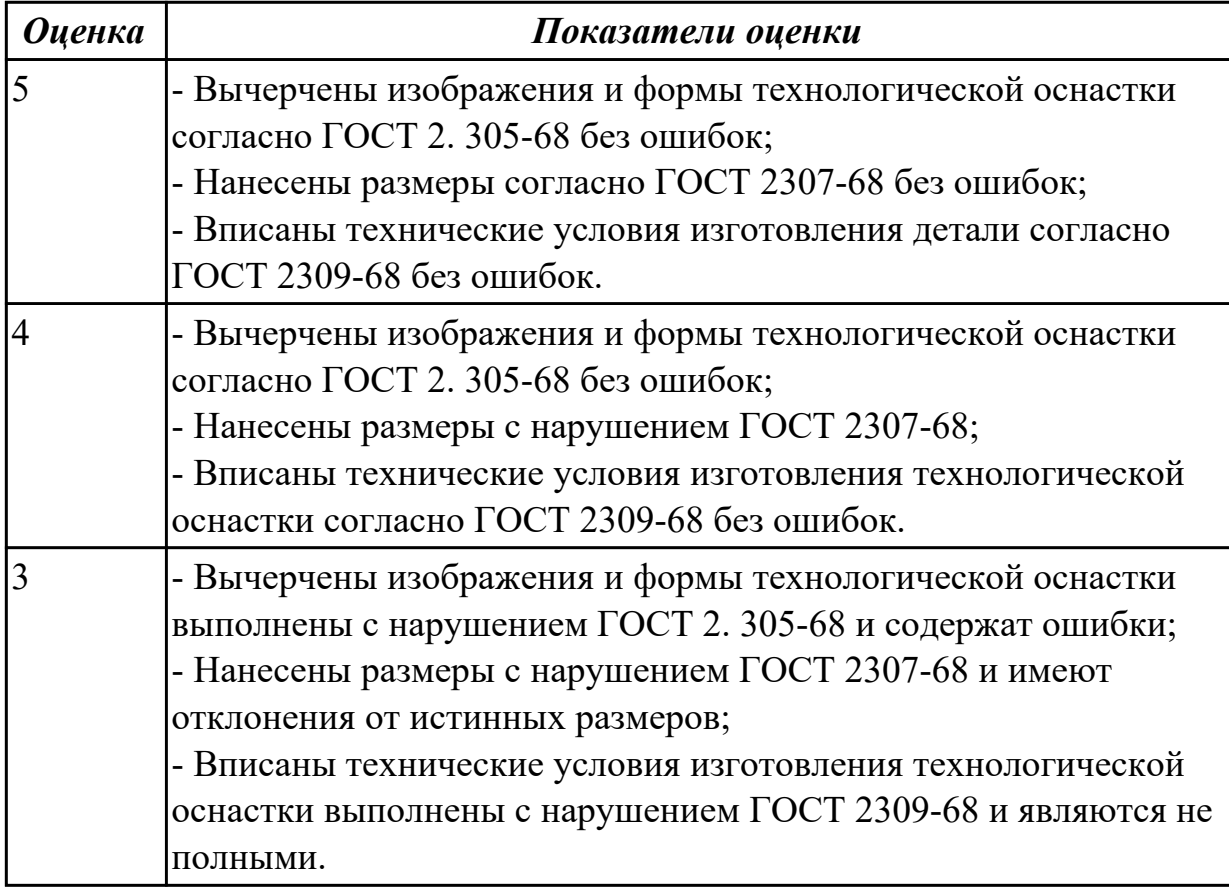

# **Задание №21 (из текущего контроля)**

Выполнить Проектирование исходной и управляющей программы ЧПУ.

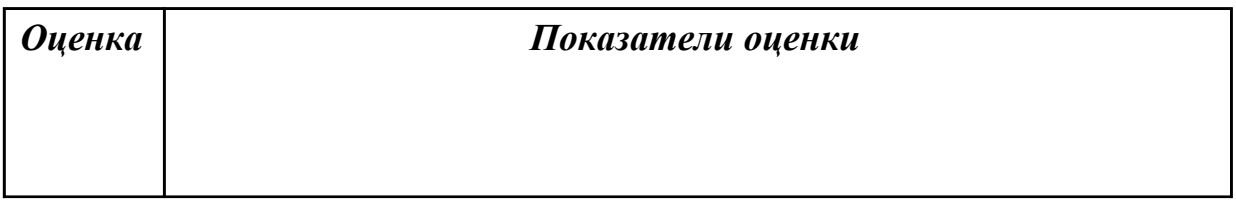

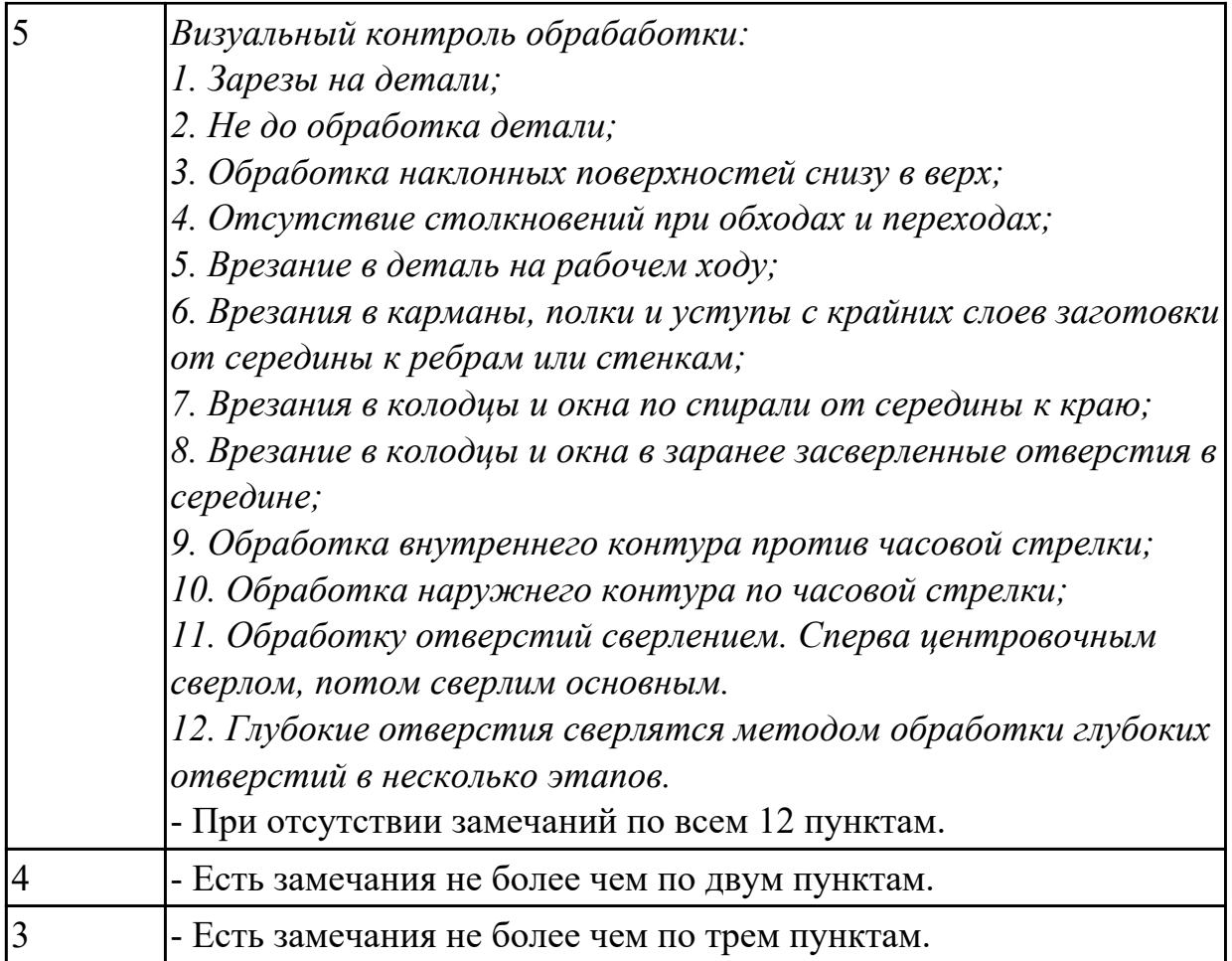

# **Задание №22 (из текущего контроля)**

Выполнить Расчетно-технологическую карту.

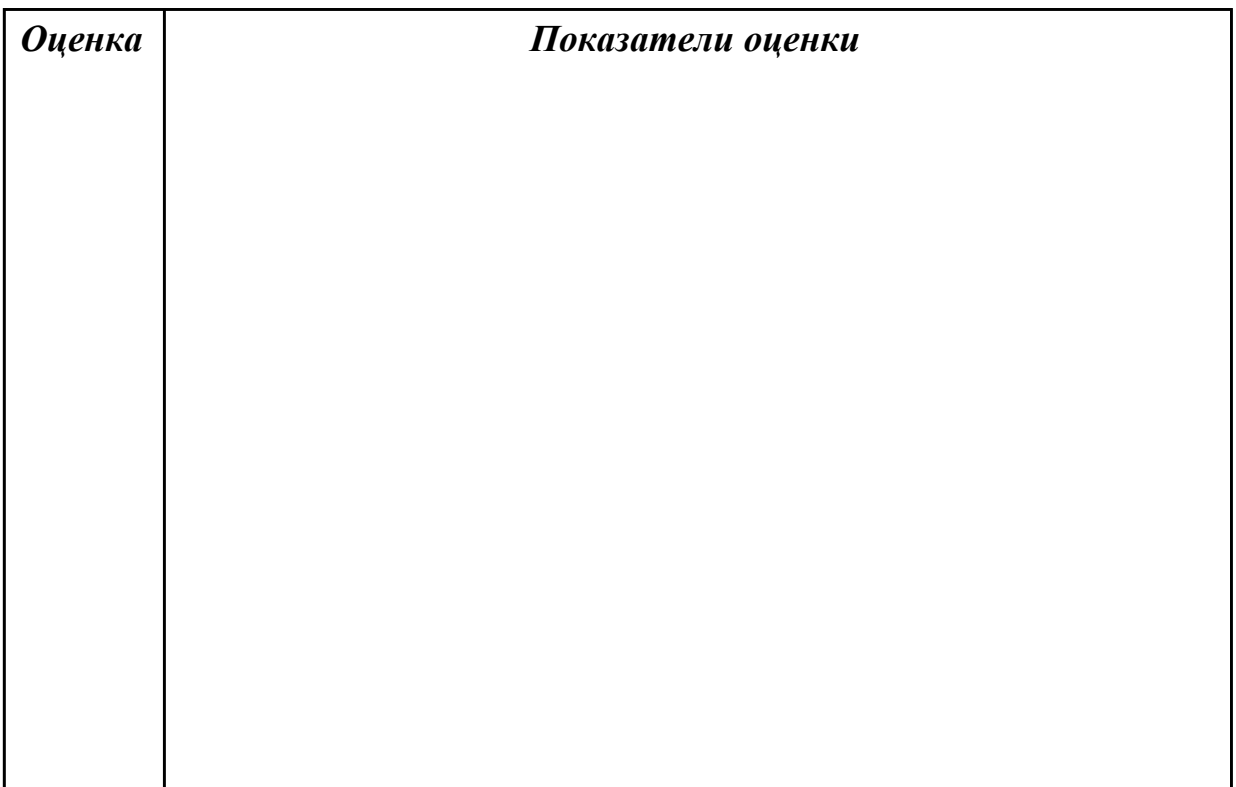

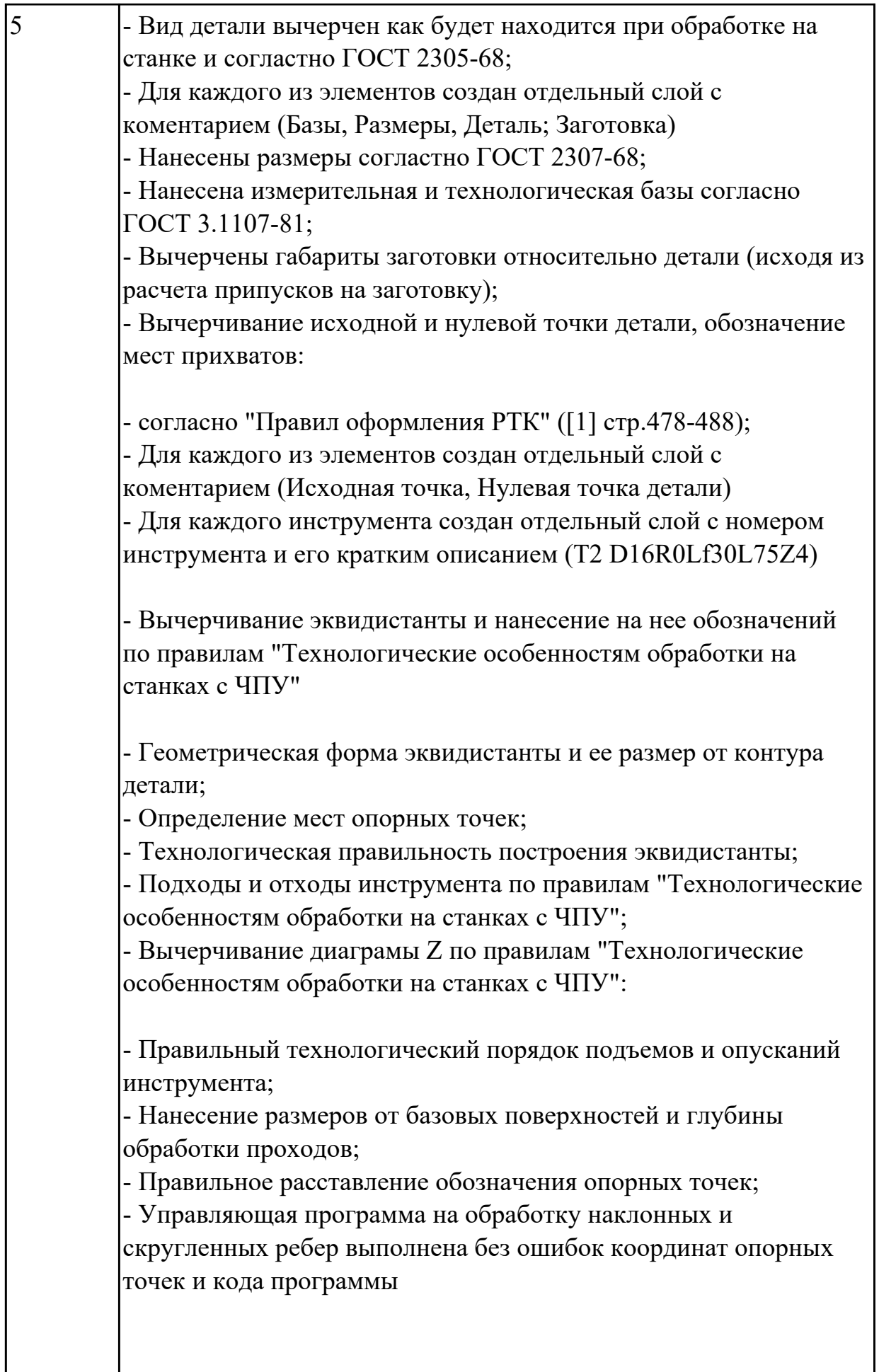

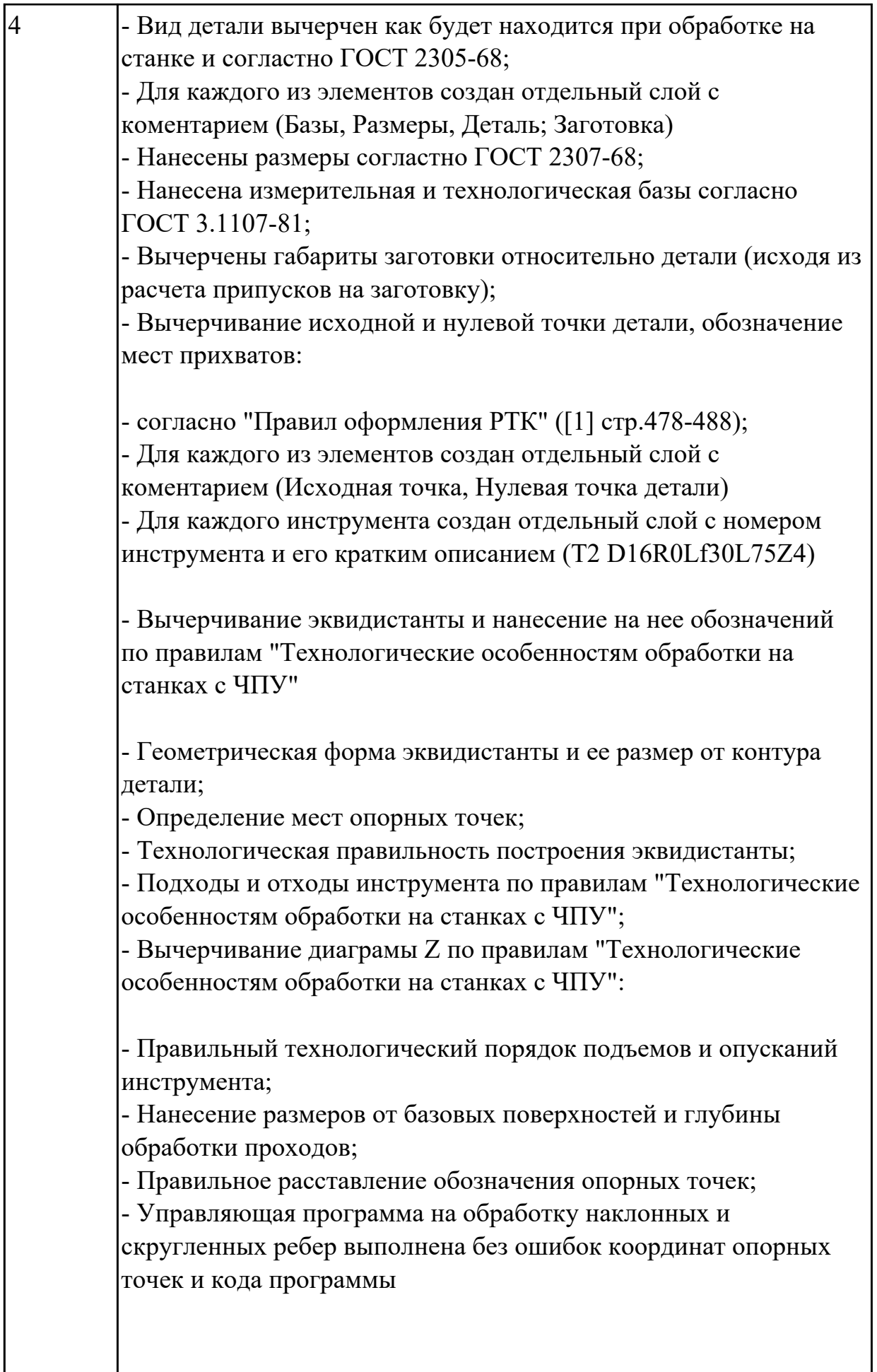

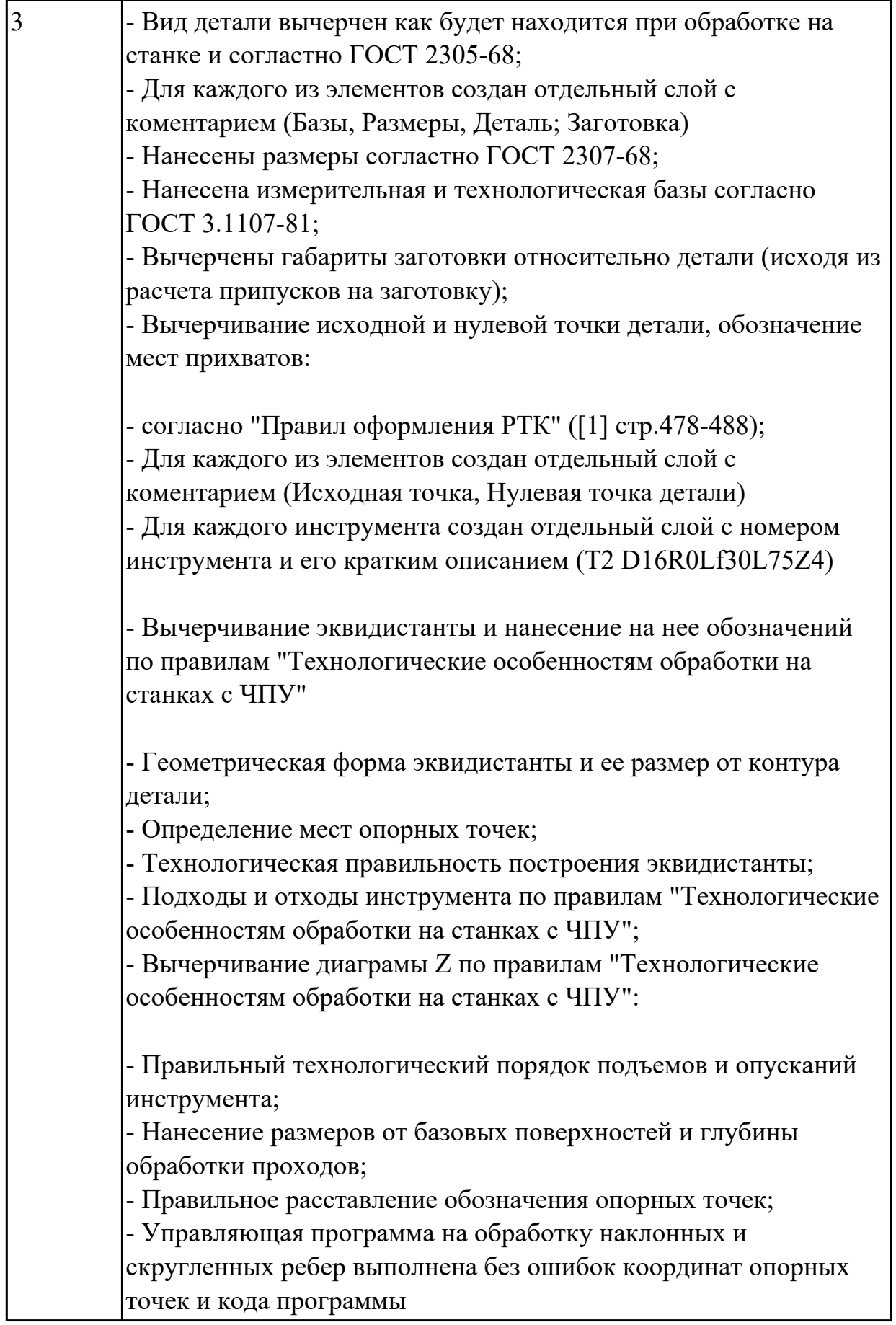

### Выполнить Карту наладки инструмента

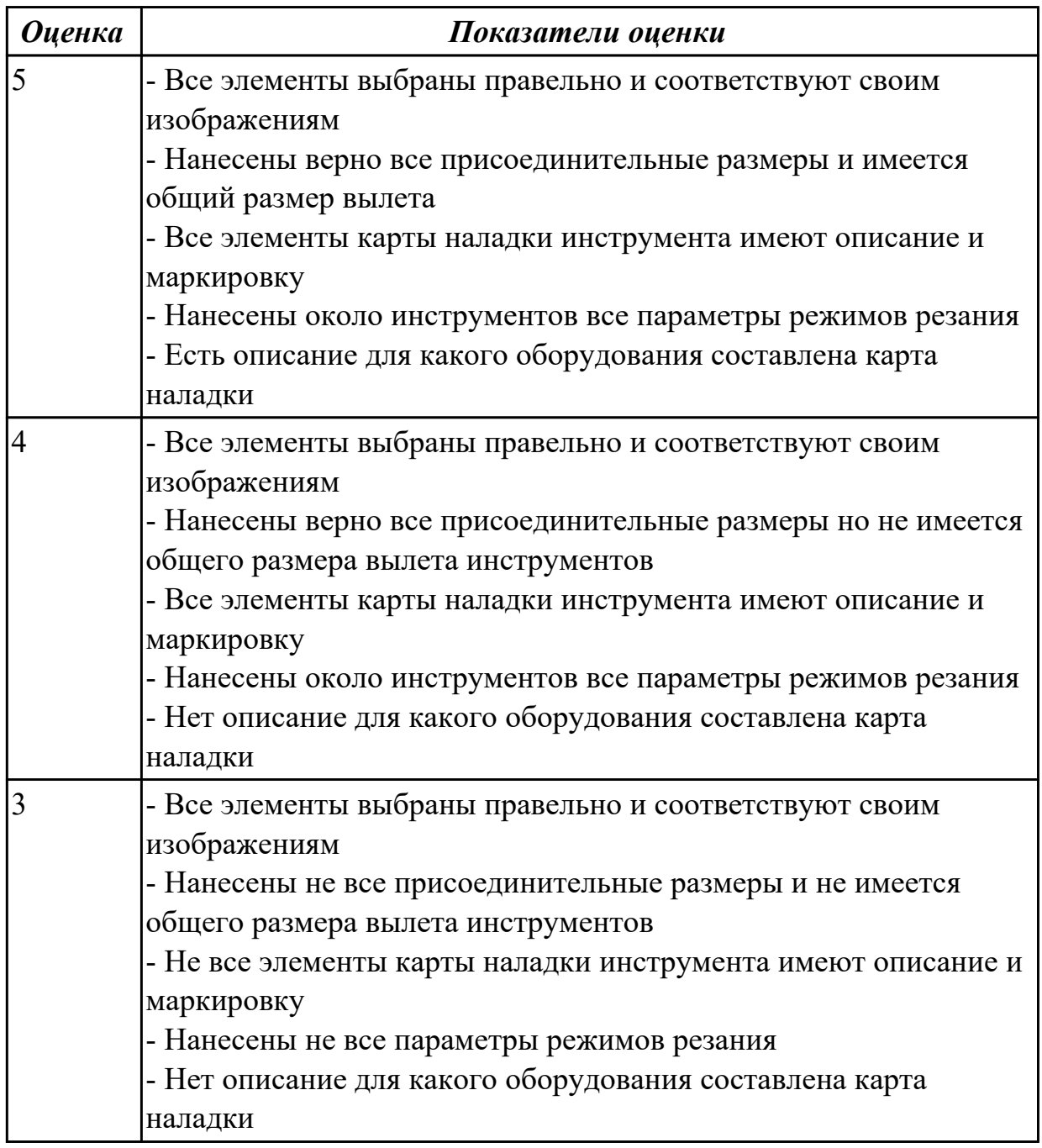

### **3.3 МДК.01.03 Разработка конструкторской документации с применением систем автоматизированного проектирования**

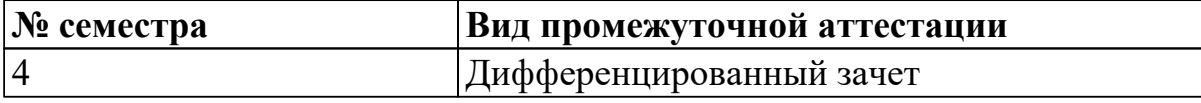

**Дифференцированный зачет может быть выставлен автоматически по результатам текущих контролей**

Текущий контроль №1

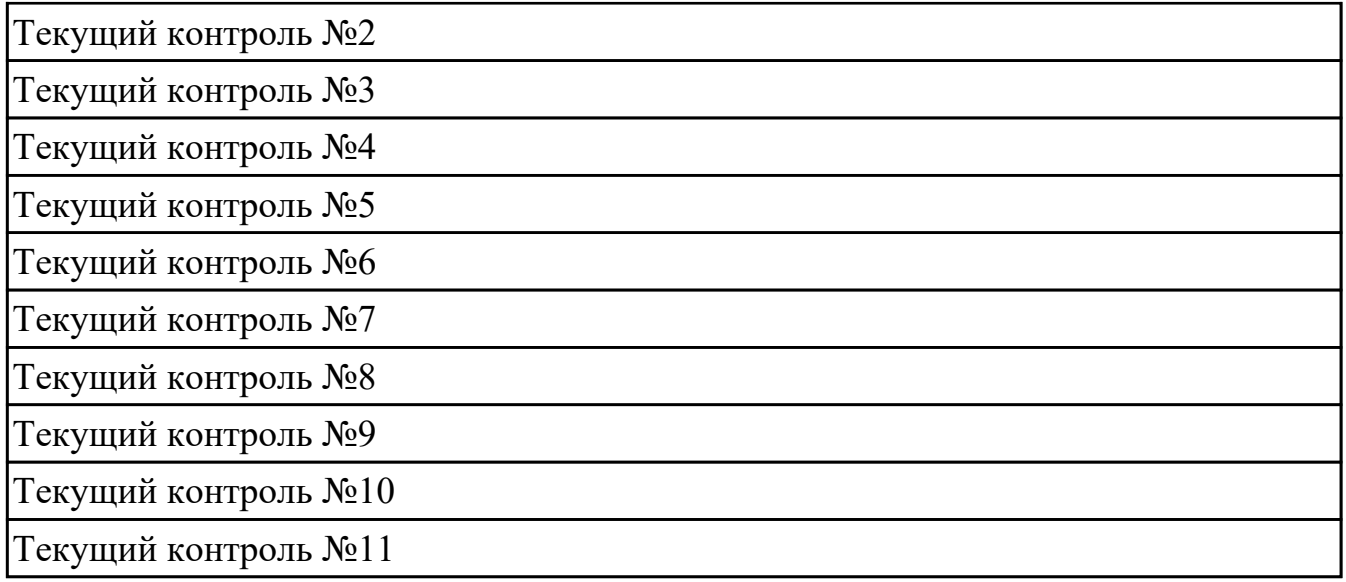

**Метод и форма контроля:** Практическая работа (Информационно-аналитический) **Вид контроля:** По выбору выполнить 20 теоретических заданий и 20 практических заданий

**Дидактическая единица для контроля:**

1.2 основные приемы работы с чертежом в САПР

### **Профессиональная(-ые) компетенция(-ии):**

ПК.1.7 Разрабатывать конструкторскую документацию с применением САПР **Задание №1 (из текущего контроля)**

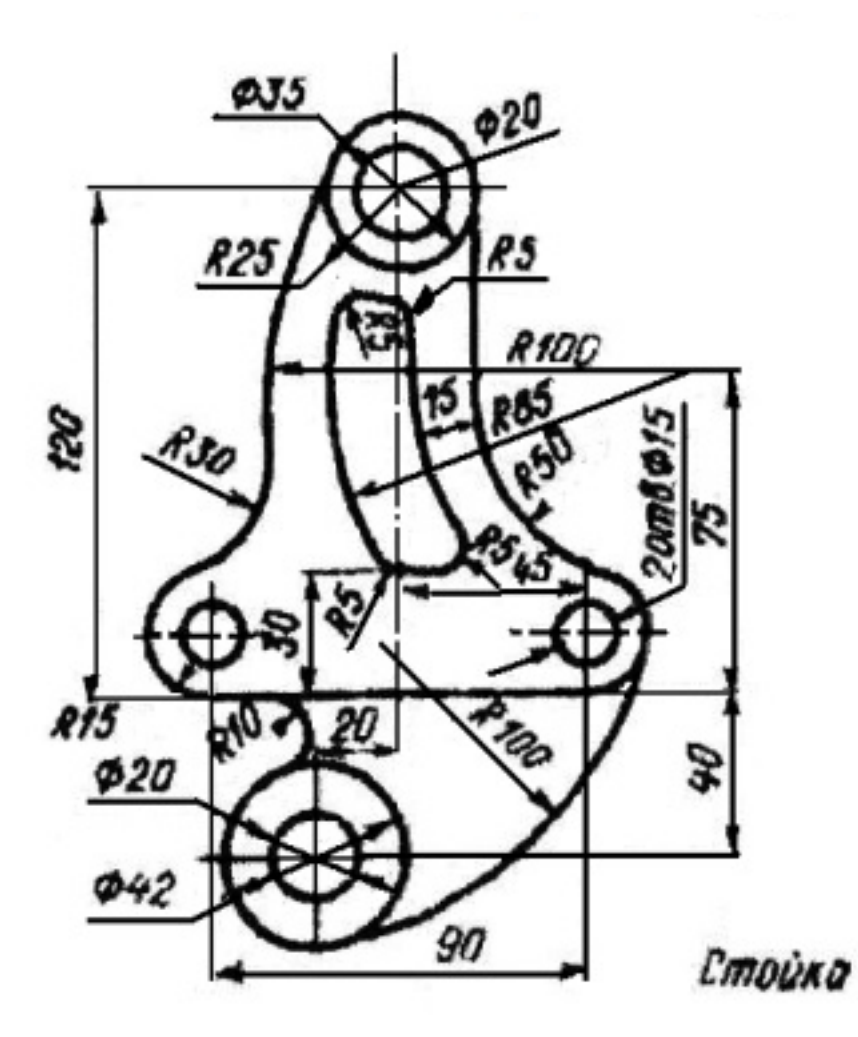

Дан чертеж (по вариантам). В файле Чертеж.cdw Построить очертания контура плоской детали. Нанести размеры.

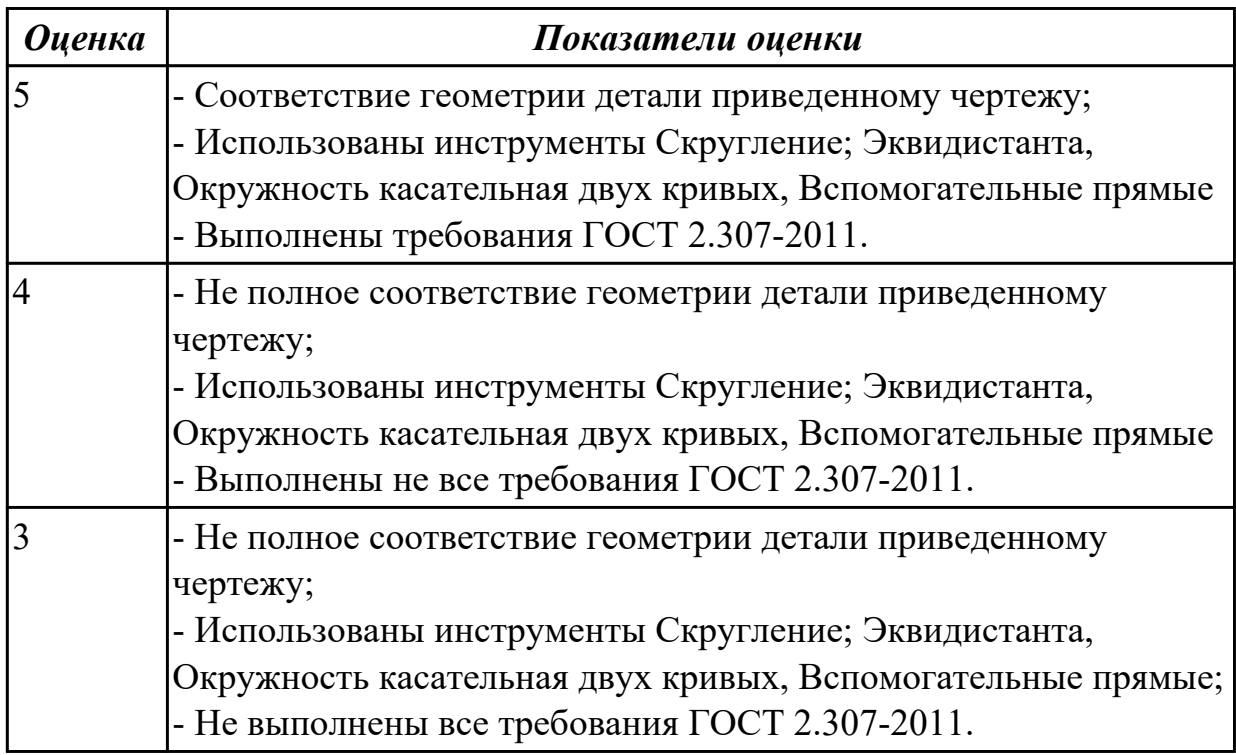

2.2 моделировать детали в САПР

### **Профессиональная(-ые) компетенция(-ии):**

ПК.1.7 Разрабатывать конструкторскую документацию с применением САПР **Задание №1 (из текущего контроля)**

Дан чертеж. Построить ассоциативный чертеж выданного задания. Нанести размеры, техтребования.

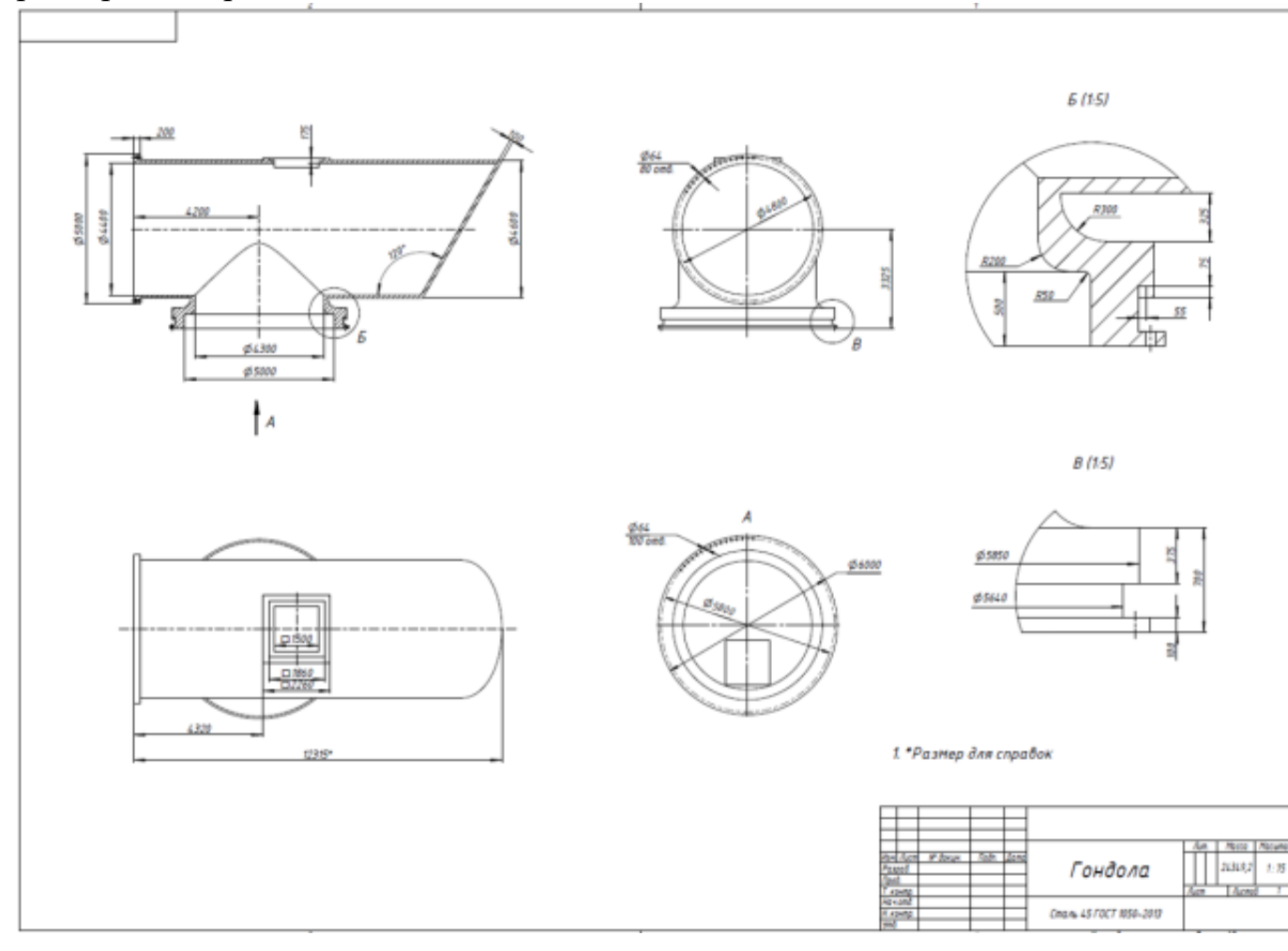

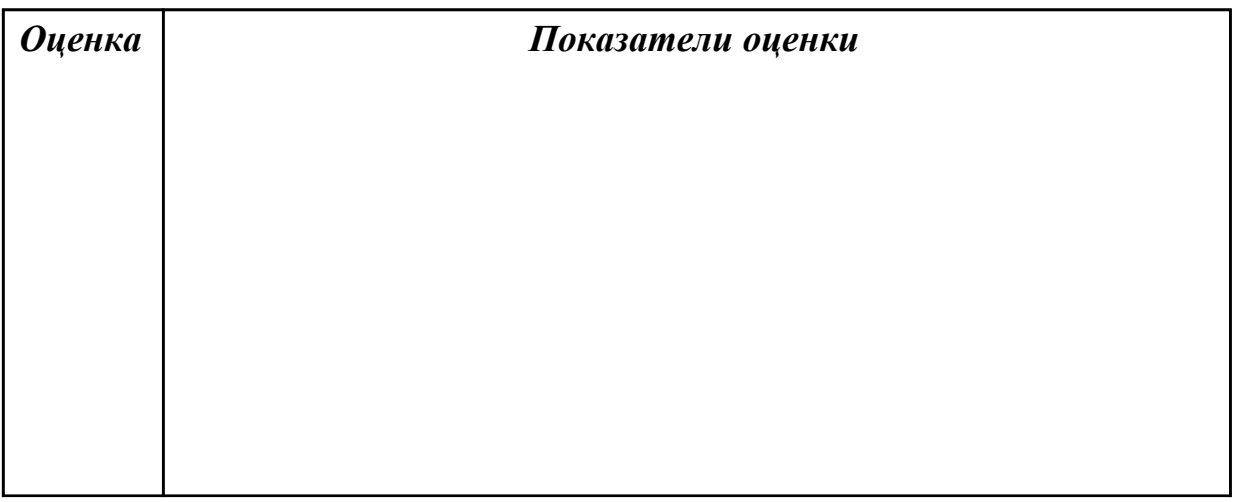

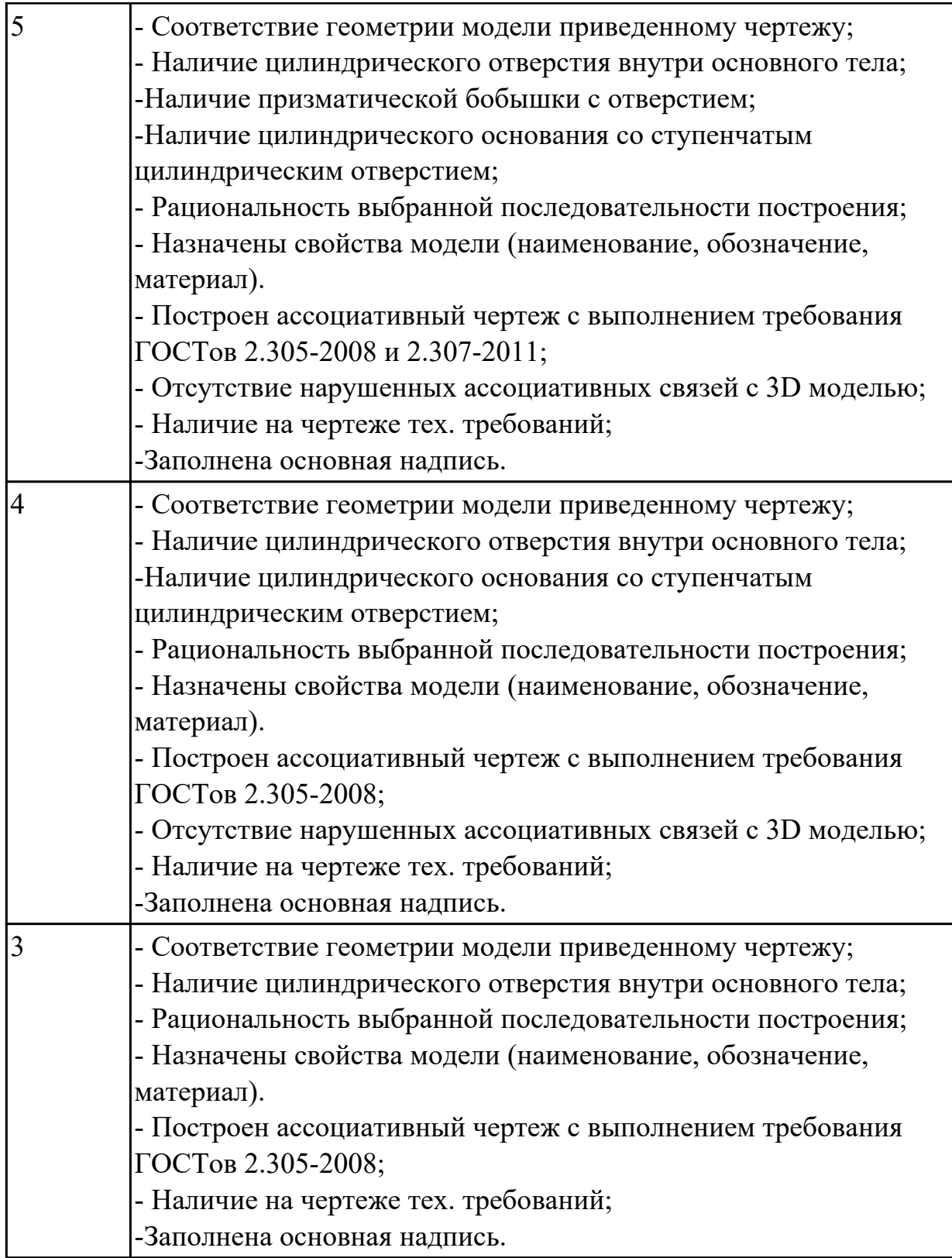

2.4 моделировать сборочные единицы и узлы в САПР

### **Профессиональная(-ые) компетенция(-ии):**

ПК.1.7 Разрабатывать конструкторскую документацию с применением САПР **Задание №1 (из текущего контроля)**

Дан чертеж (по вариантам). Построить сборку из деталей , соединив их шпилькой, винтом и болтом. Учесть что деталь, в которую завинчивается шпилька и винт выполнена из пластмассы.

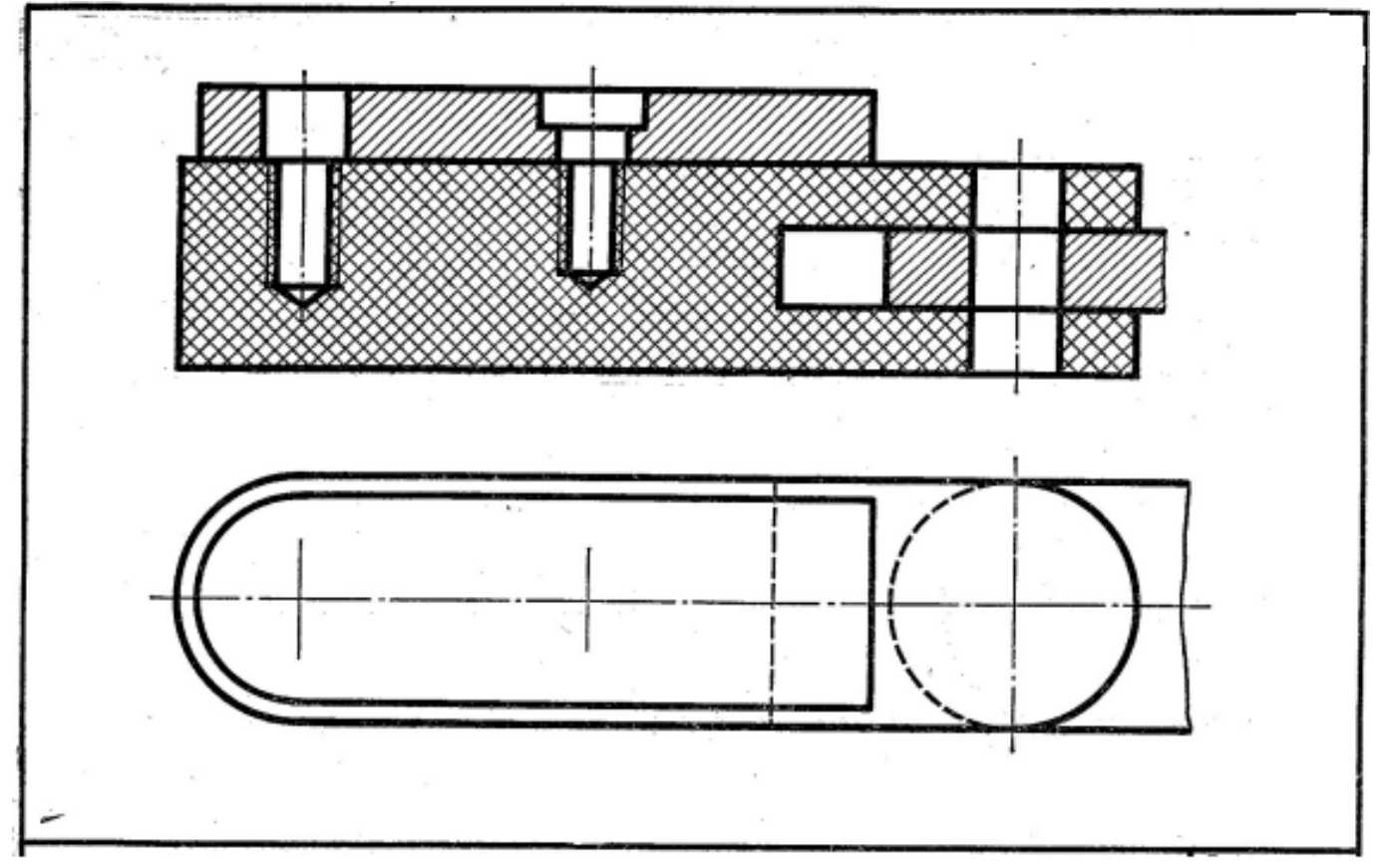

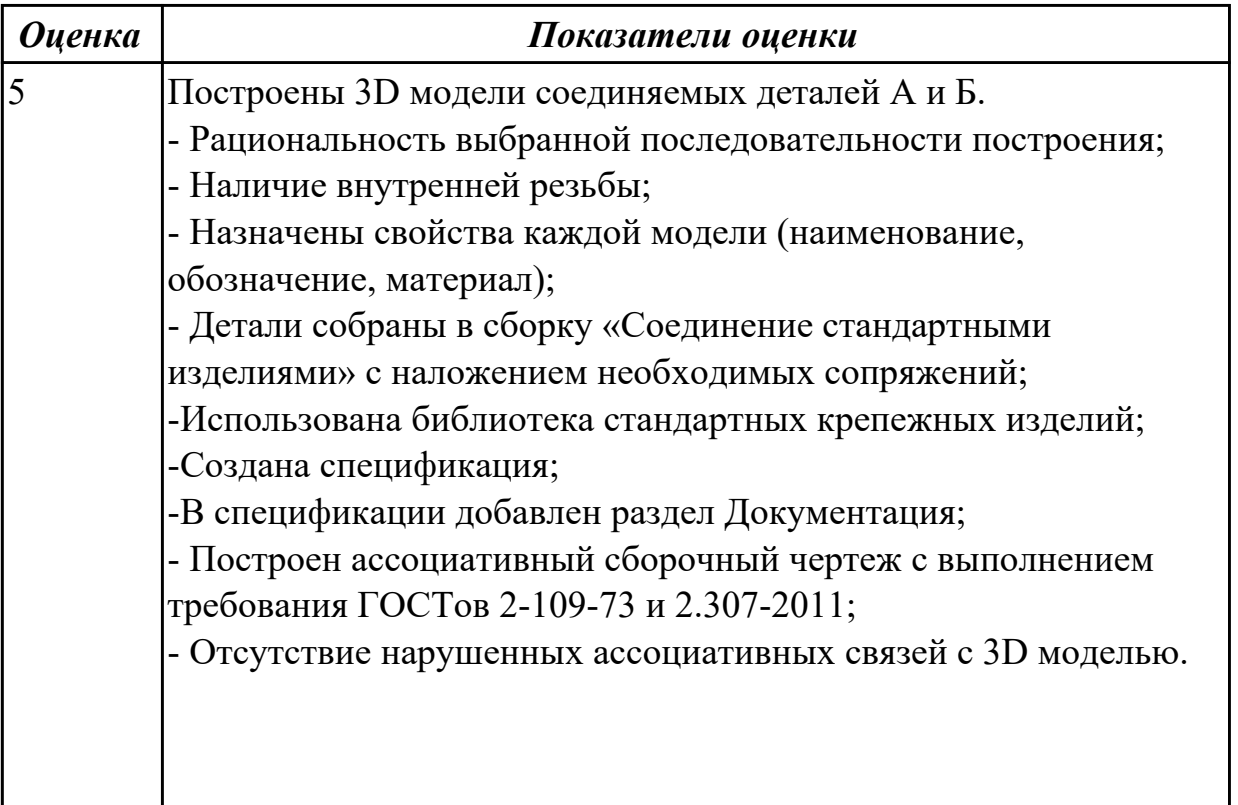

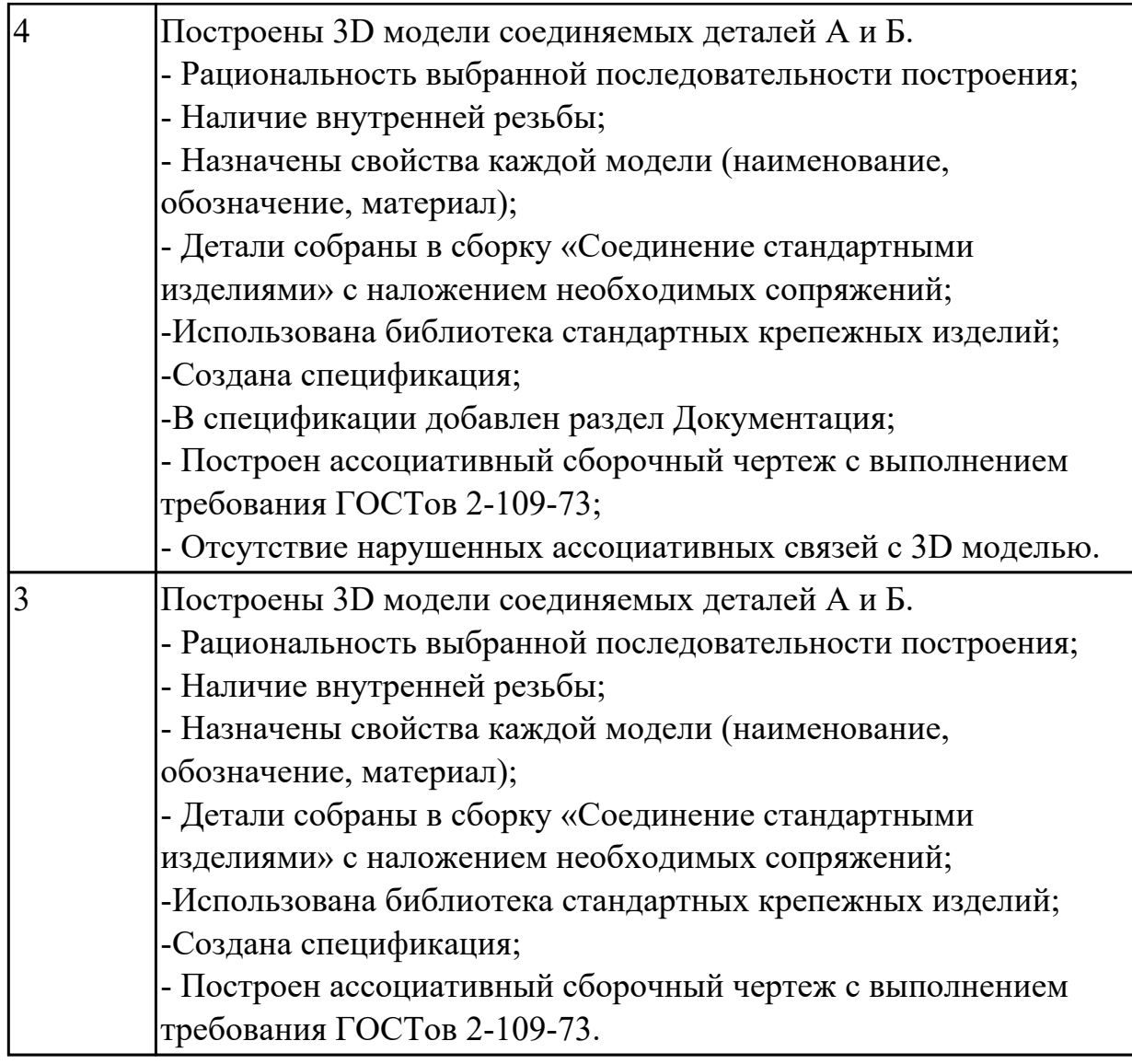

2.6 проектировать ассоциативные чертежи

### **Профессиональная(-ые) компетенция(-ии):**

ПК.1.7 Разрабатывать конструкторскую документацию с применением САПР **Задание №1 (из текущего контроля)**

Дан чертеж (по вариантам). Построить деталь А и Б и соединить их в файле сборка. Построить ассоциативный чертеж сборки. Нанести размеры.

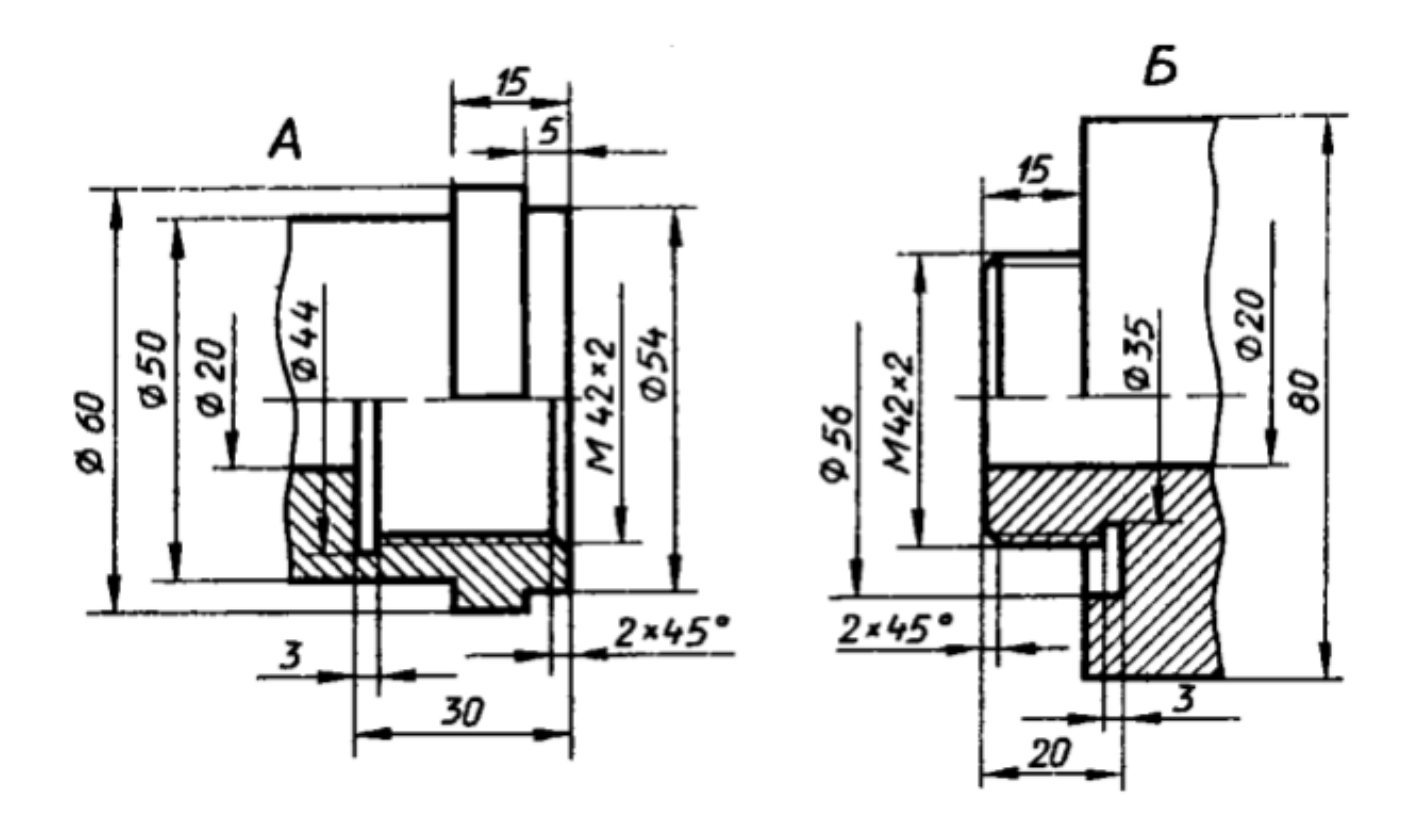

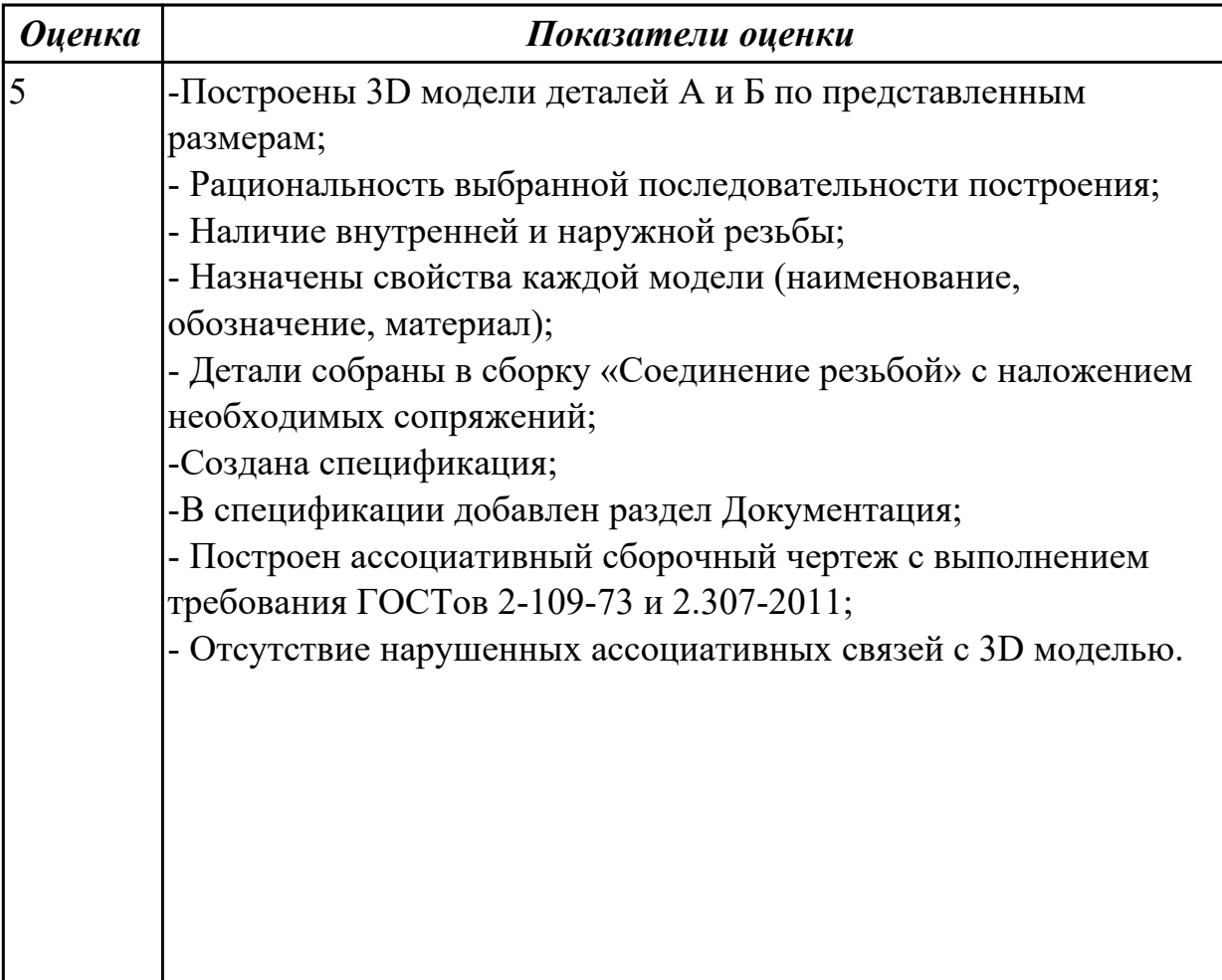

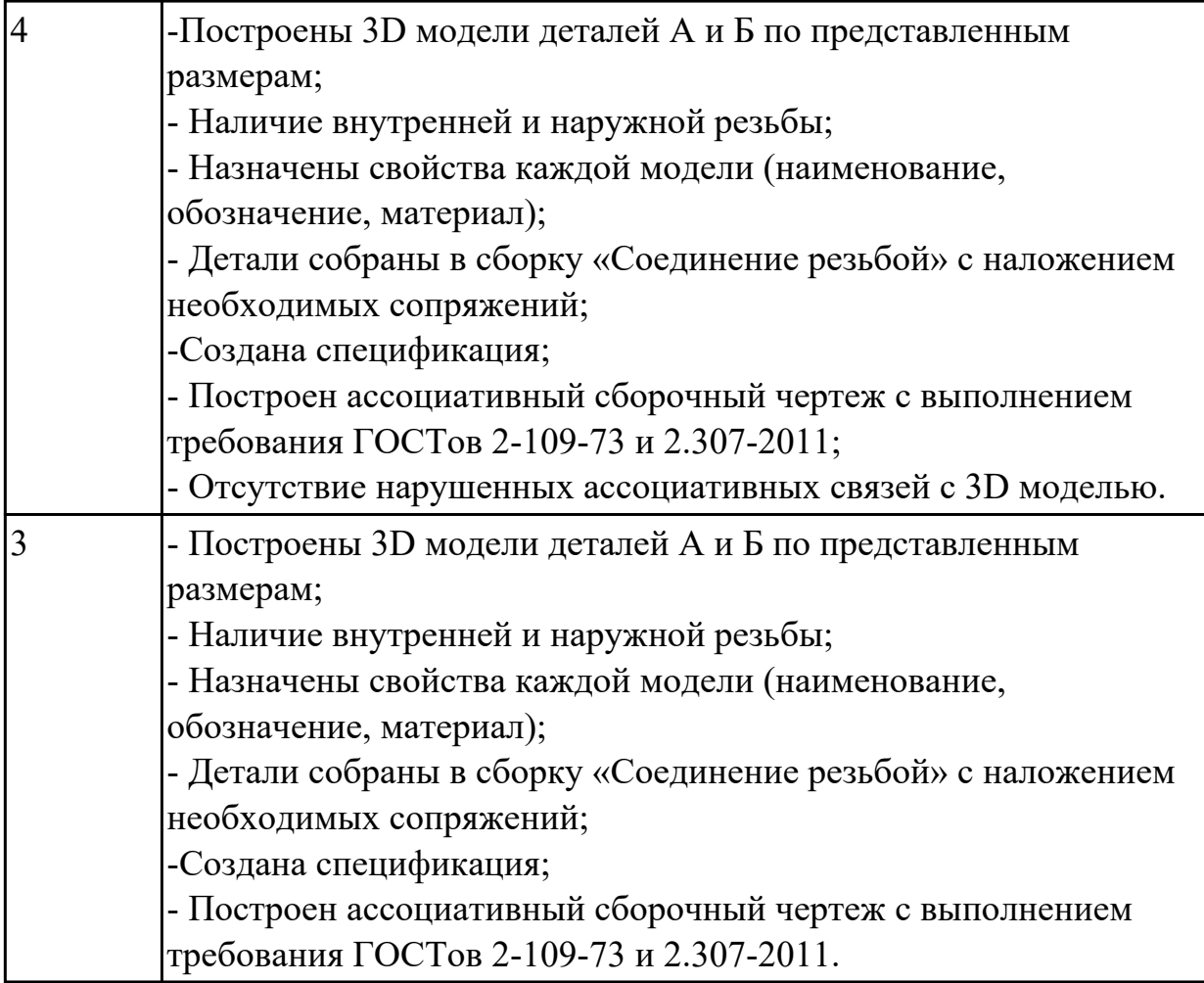

2.8 выполнять виды, разрезы, сечения согласно ГОСТ

### **Профессиональная(-ые) компетенция(-ии):**

ПК.1.7 Разрабатывать конструкторскую документацию с применением САПР **Задание №1 (из текущего контроля)**

По представленному чертежу с ошибками построить 3D модель детали «Корпус» и построить ассоциативный чертеж с исправлением допущенных ошибок.

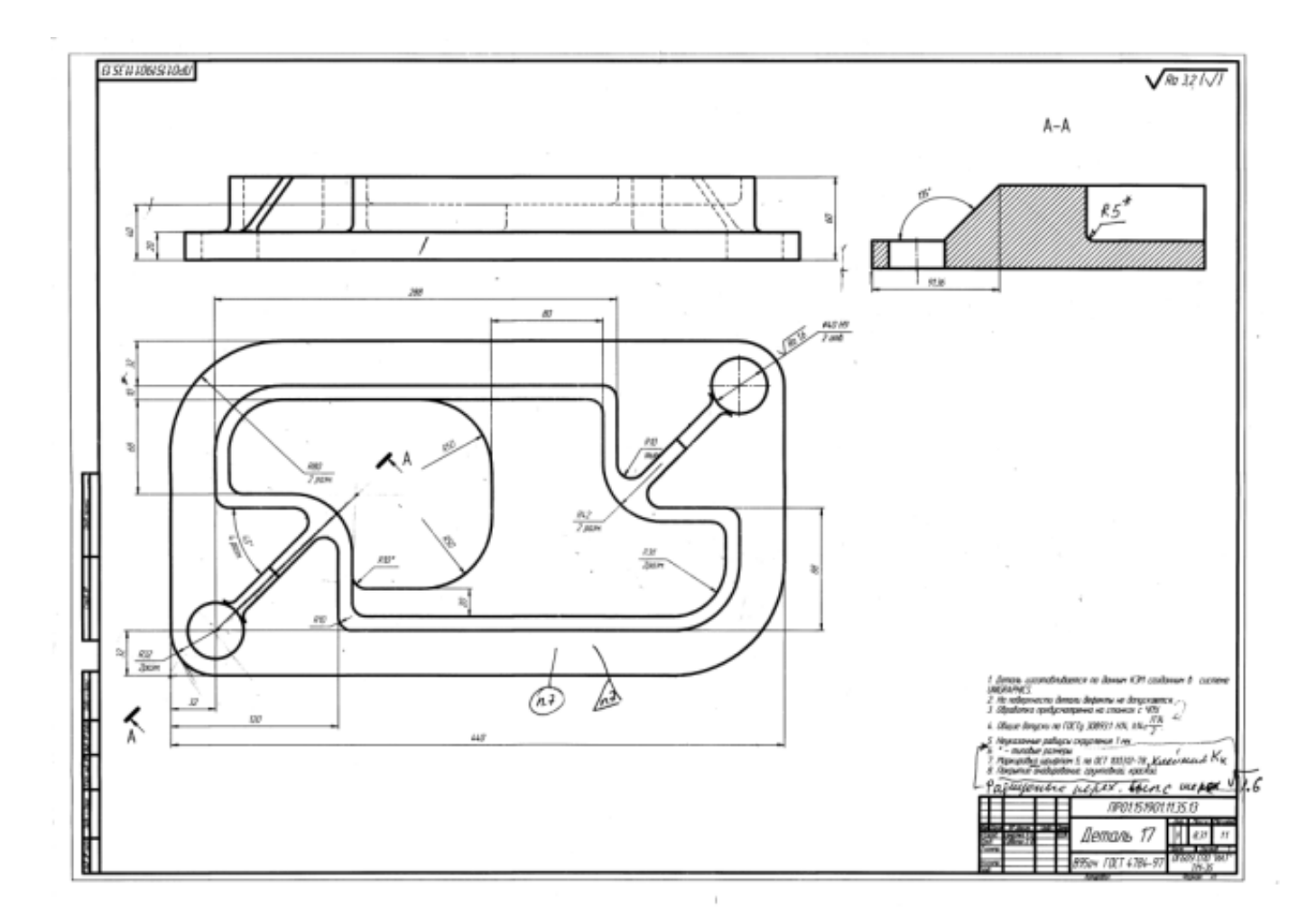

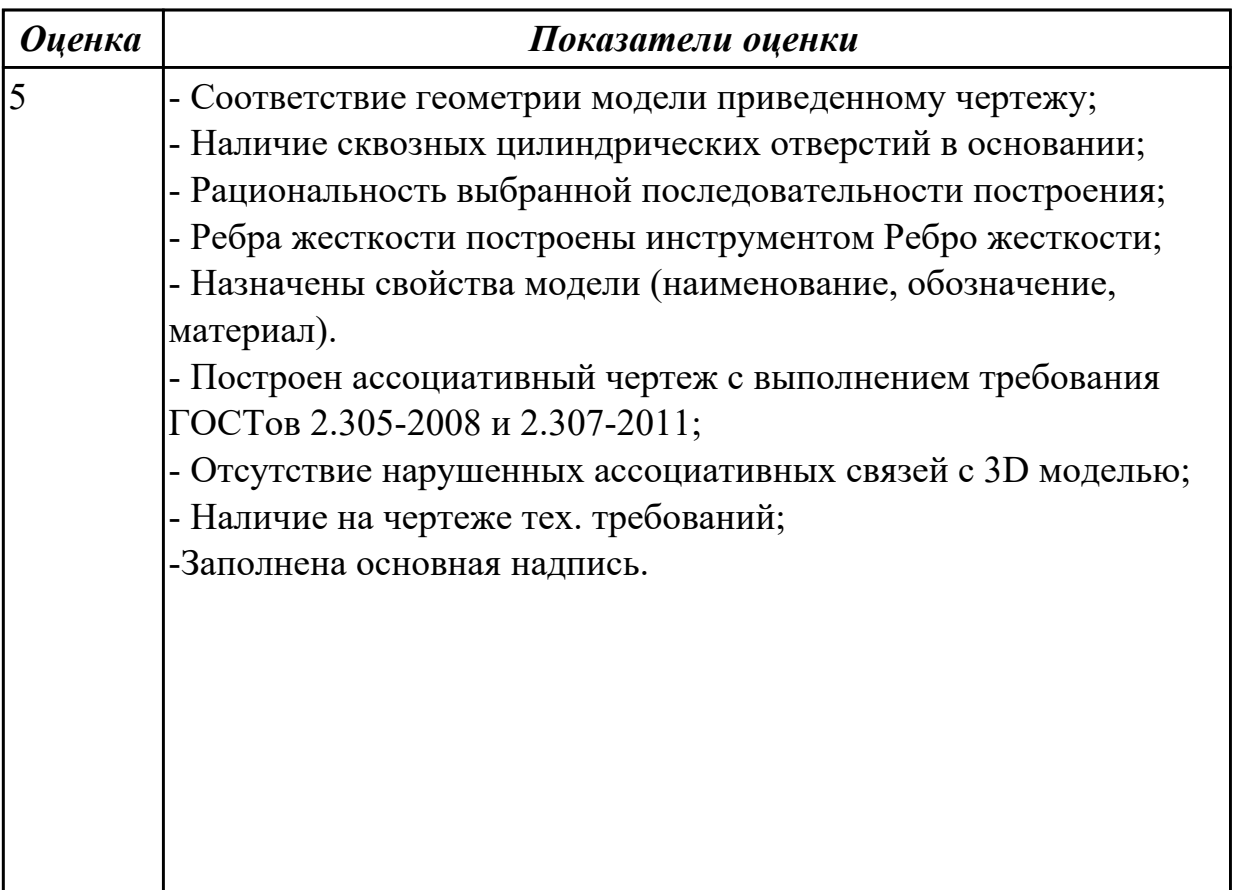

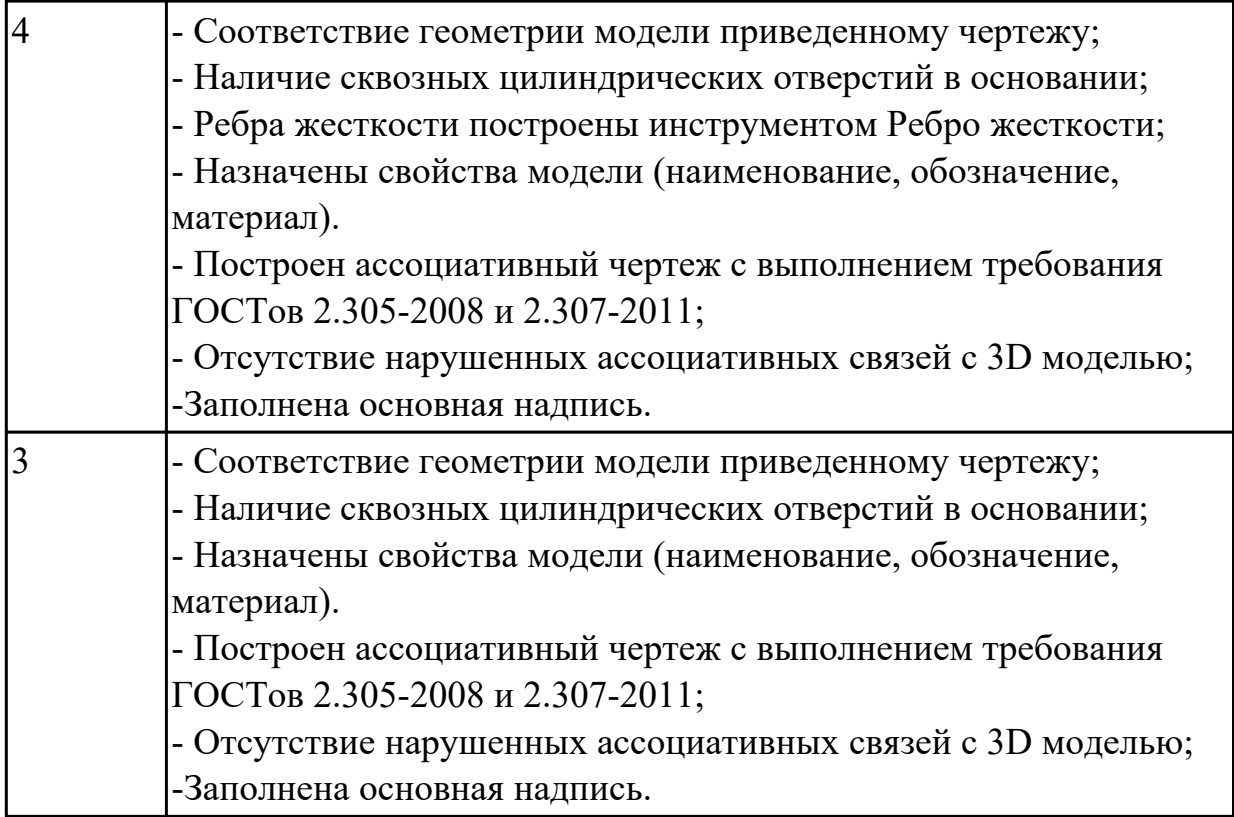

2.10 наносить размеры согласно ГОСТ

# **Профессиональная(-ые) компетенция(-ии):**

ПК.1.7 Разрабатывать конструкторскую документацию с применением САПР **Задание №1 (из текущего контроля)**

Дан чертеж (по вариантам). Построить деталь. Построить ассоциативный чертеж . Нанести размеры.

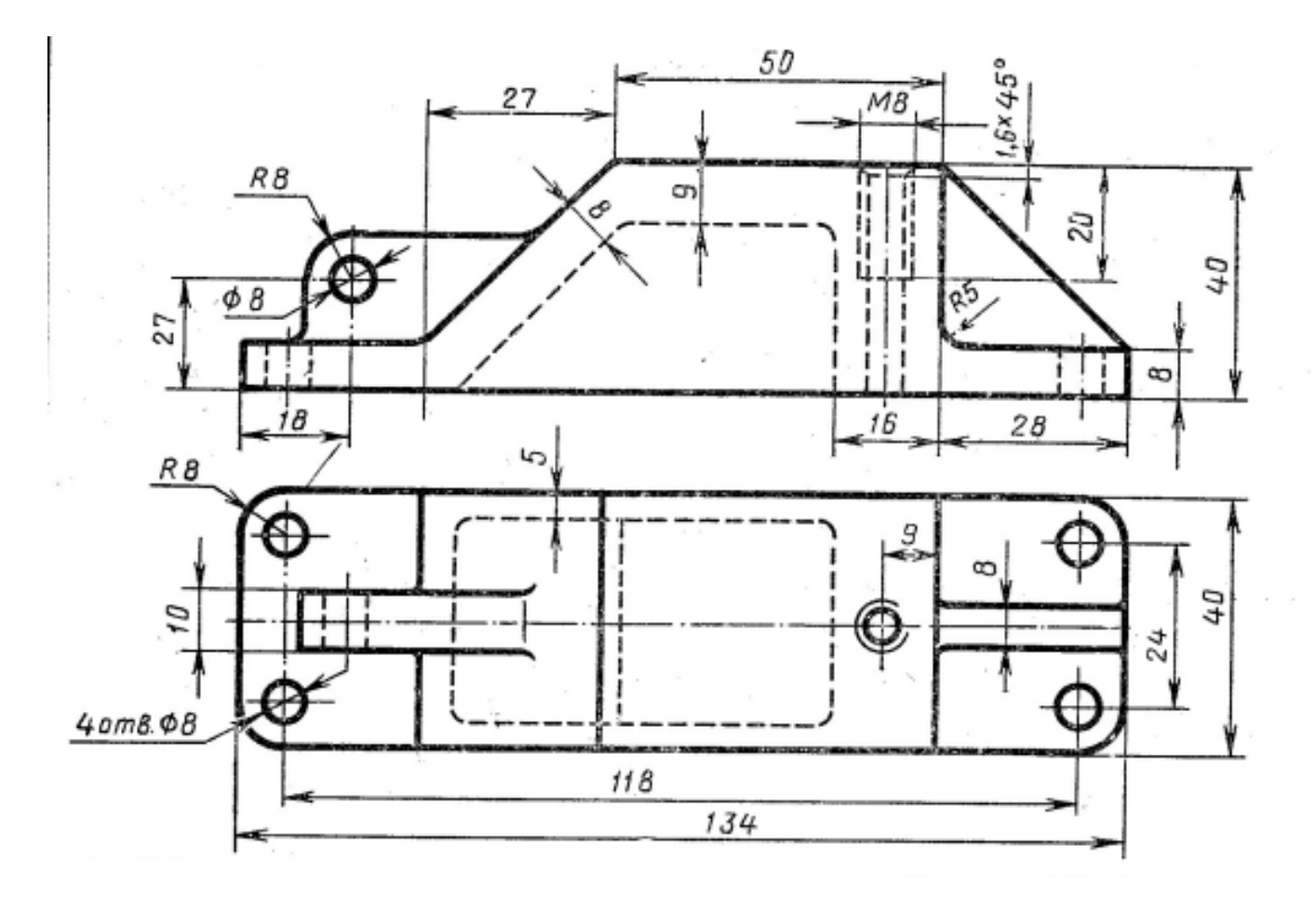

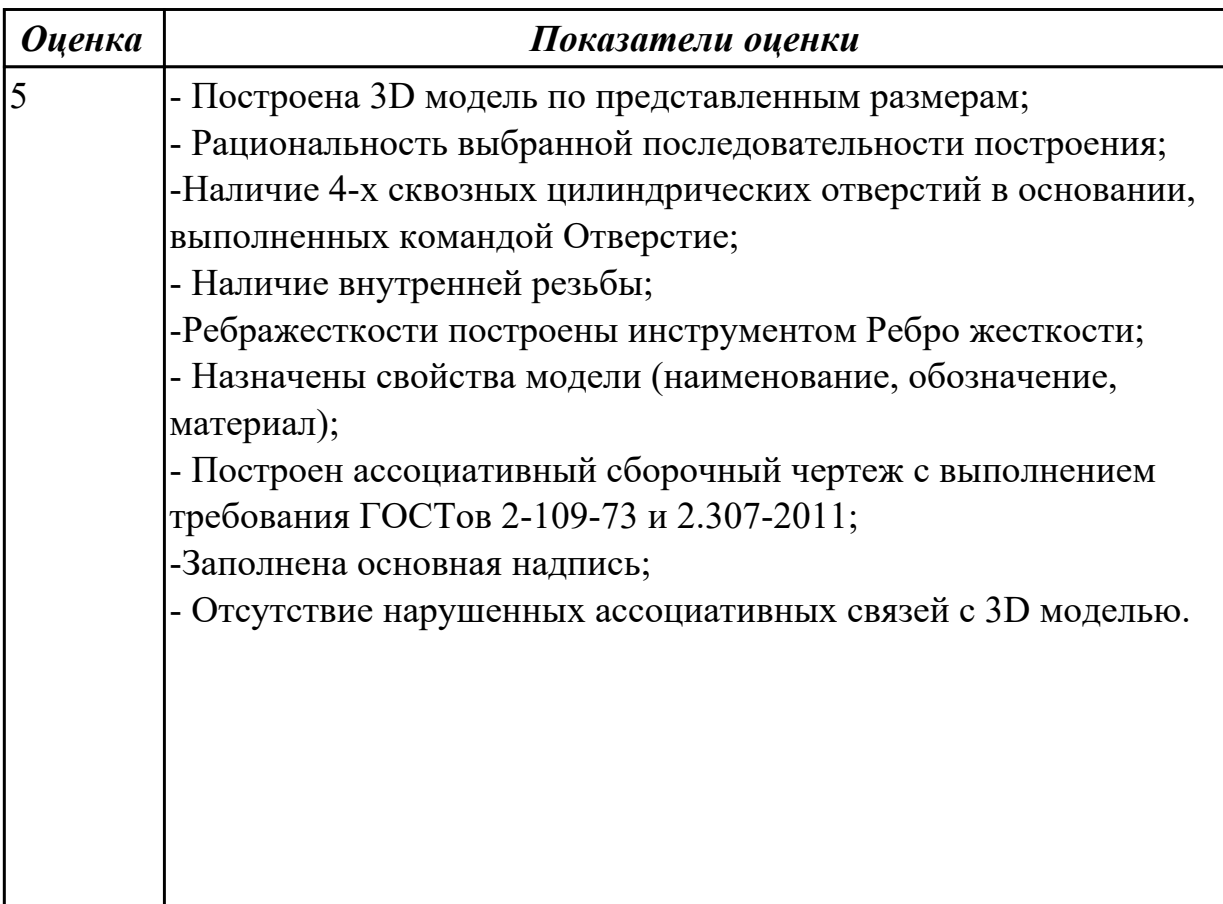

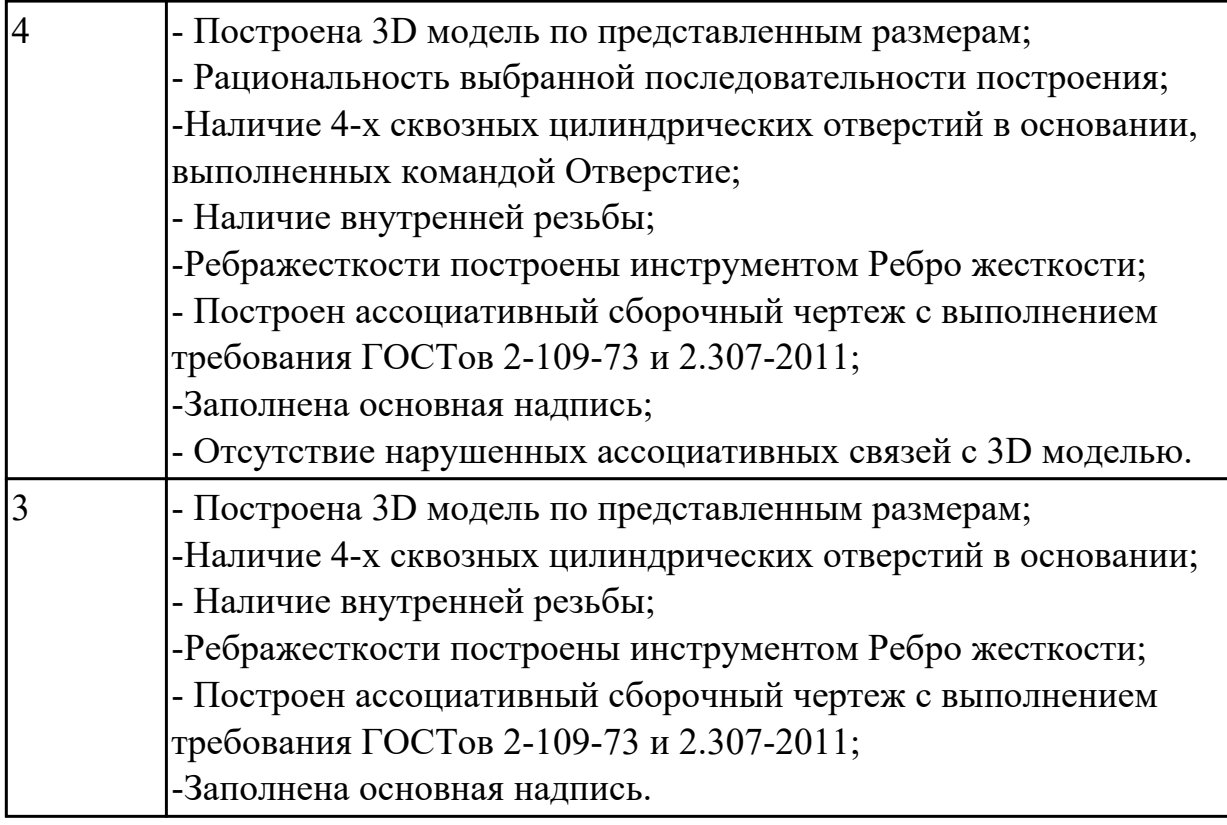

2.12 разрабатывать спецификацию сборочных единиц и узлов

# **Профессиональная(-ые) компетенция(-ии):**

ПК.1.7 Разрабатывать конструкторскую документацию с применением САПР **Задание №1 (из текущего контроля)**

Даны готовые 3D модели (по вариантам). Собрать из них сборку и построить спецификацию.

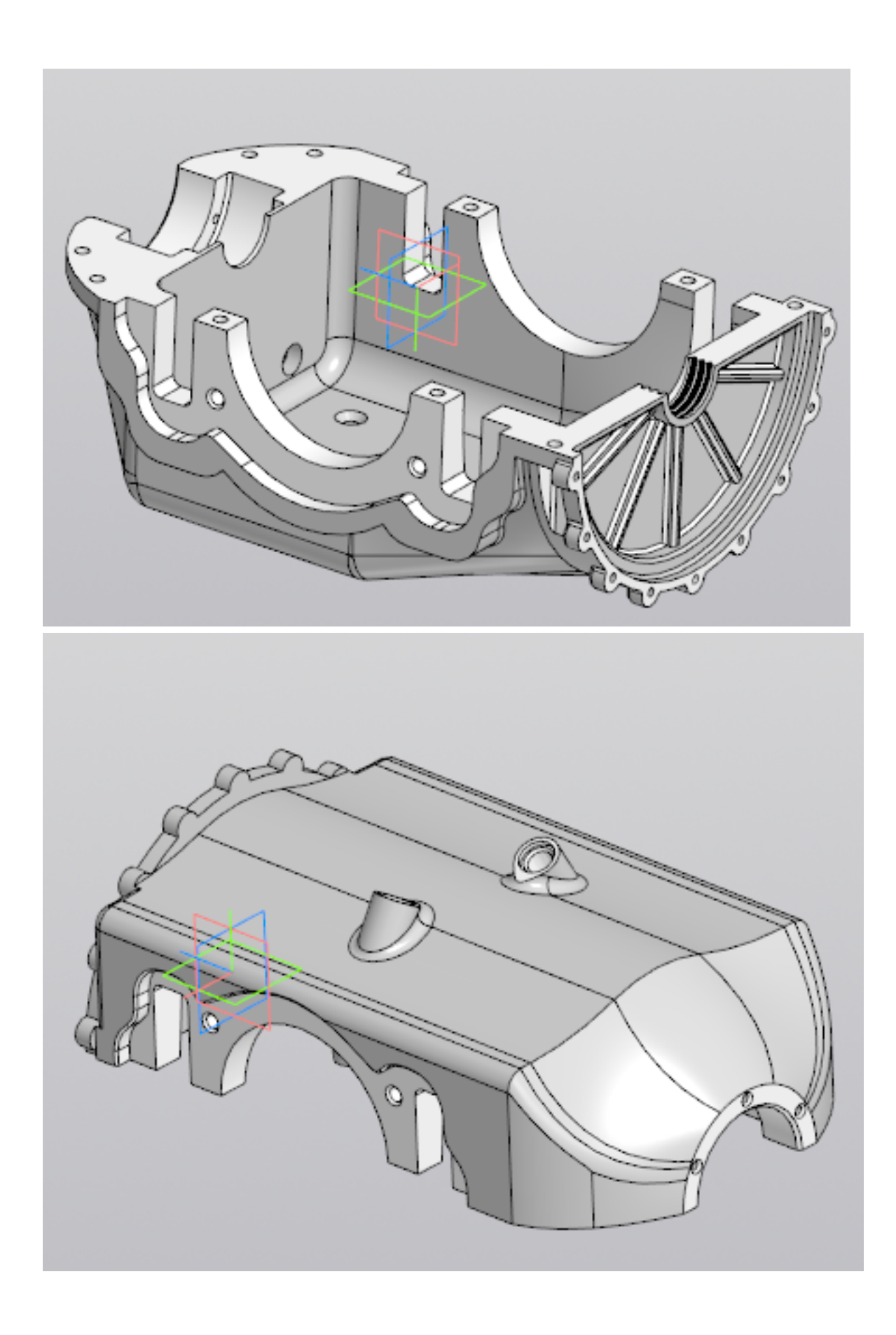

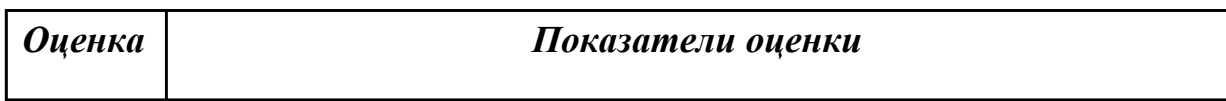
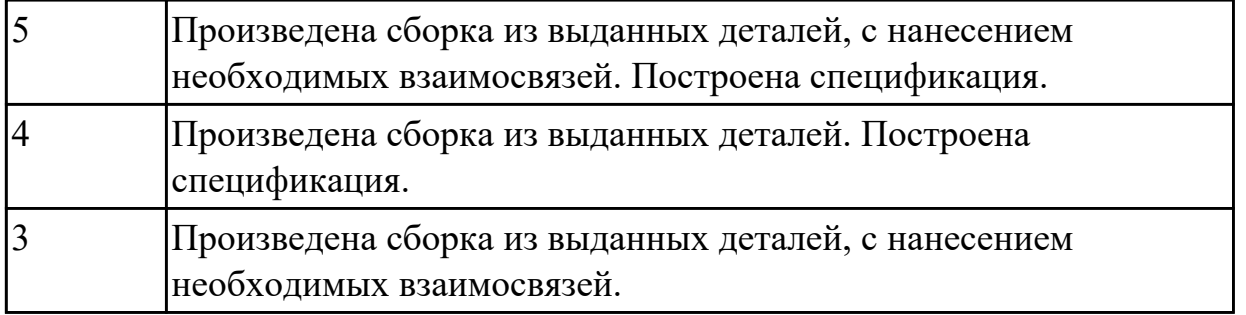

# **3.4 УП.01**

Учебная практика направлена на формирование у обучающихся практических профессиональных умений, приобретение первоначального практического опыта, реализуется в рамках профессионального модуля по основному основному виду деятельности для последующего освоения ими общих и профессиональных компетенций по избранной специальности. Предметом оценки по учебной практике являются дидактические единицы: уметь, иметь практический опыт.

По учебной практике обучающиеся ведут дневник практики, в котором выполняют записи о решении профессиональных задач, выполнении заданий в соответствии с программой, ежедневно подписывают дневник с отметкой о выполненных работах у руководителя практики.

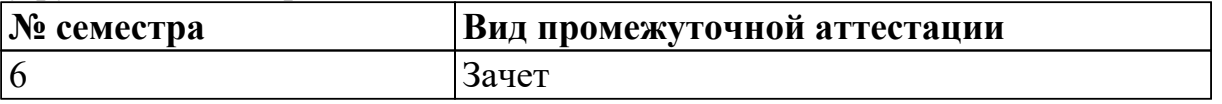

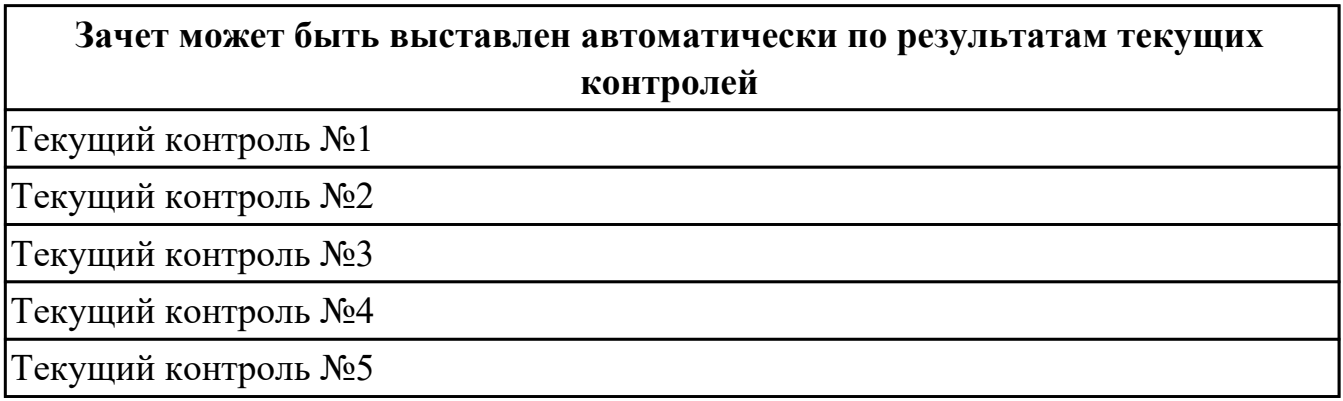

**Метод и форма контроля:** Проект (Информационно-аналитический) **Вид контроля:** по выбору выполнить два теоретических и два практических задания

### **Дидактическая единица для контроля:**

2.1 читать чертежи и требования к деталям служебного назначения, анализировать технологичность изделий, оформлять техническое задание на конструирование нестандартных приспособлений, режущего и измерительного инструмента

# **Профессиональная(-ые) компетенция(-ии):**

ПК.1.1 Использовать конструкторскую и технологическую документацию при разработке технологических процессов изготовления деталей машин

# **Задание №1 (из текущего контроля)**

Построить КЭМ детали с теоретическими обводами по выданному чертежу используя метод построение теоретической поверхности по сечениям.

Порядок выполнения:

- 1. Прочитать чертеж.
- Чтение чертежа начинается с основной надписи чертежа в соответствии с требованиями ГОСТ 2.109-73 и ГОСТ 2.302-68;
- далее производится чтение технических требований, предъявляемые к детали (например: детали изготавливает из штамповки, допуски на размеры и т.д.);
- рассмотрение общей шероховатости и вида обработки; выявление (описание) изображений (виды, разрезы, сечения, выносные элементы), представленных на чертеже в соответствии с ГОСТ 2. 305-2008
- 1. Анализ графического состава изображения построений согласно ГОСТ 2.305-2008 с целью выявления необходимых геометрических построений
- 2. Анализ нанесенных размеров согласно ГОСТ 2.307-2001
- 3. Анализировать виды и формы детали чертежа используя ГОСТ 2. 305-68:
- Виды;
- Разрезы;
- Сечения;
- Проекционные связи;

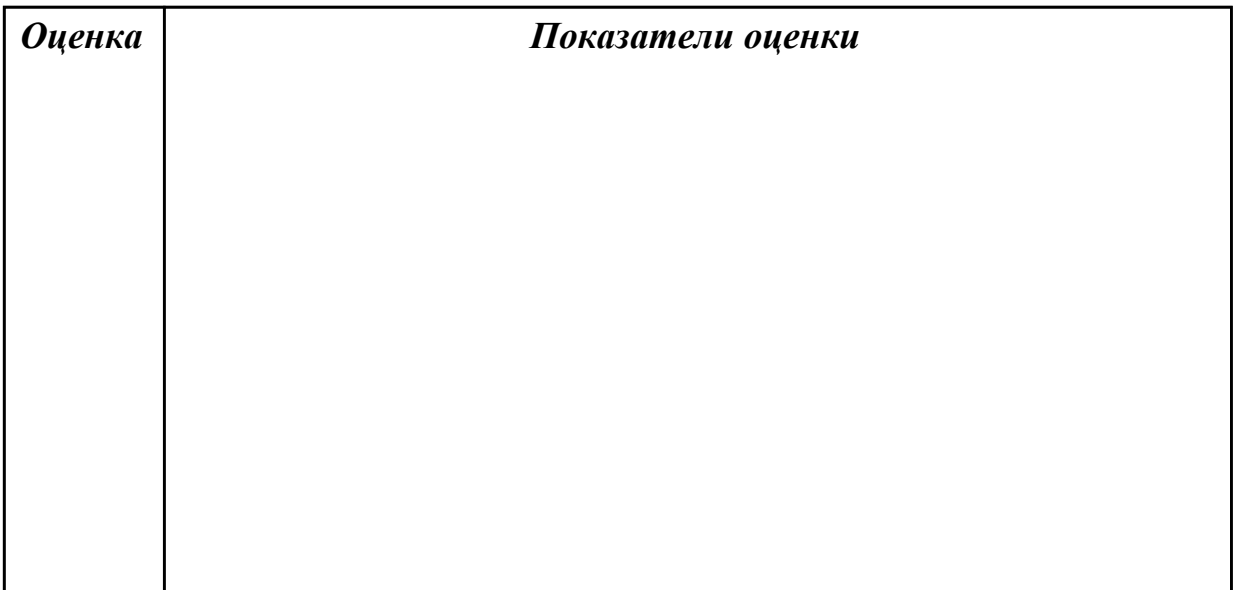

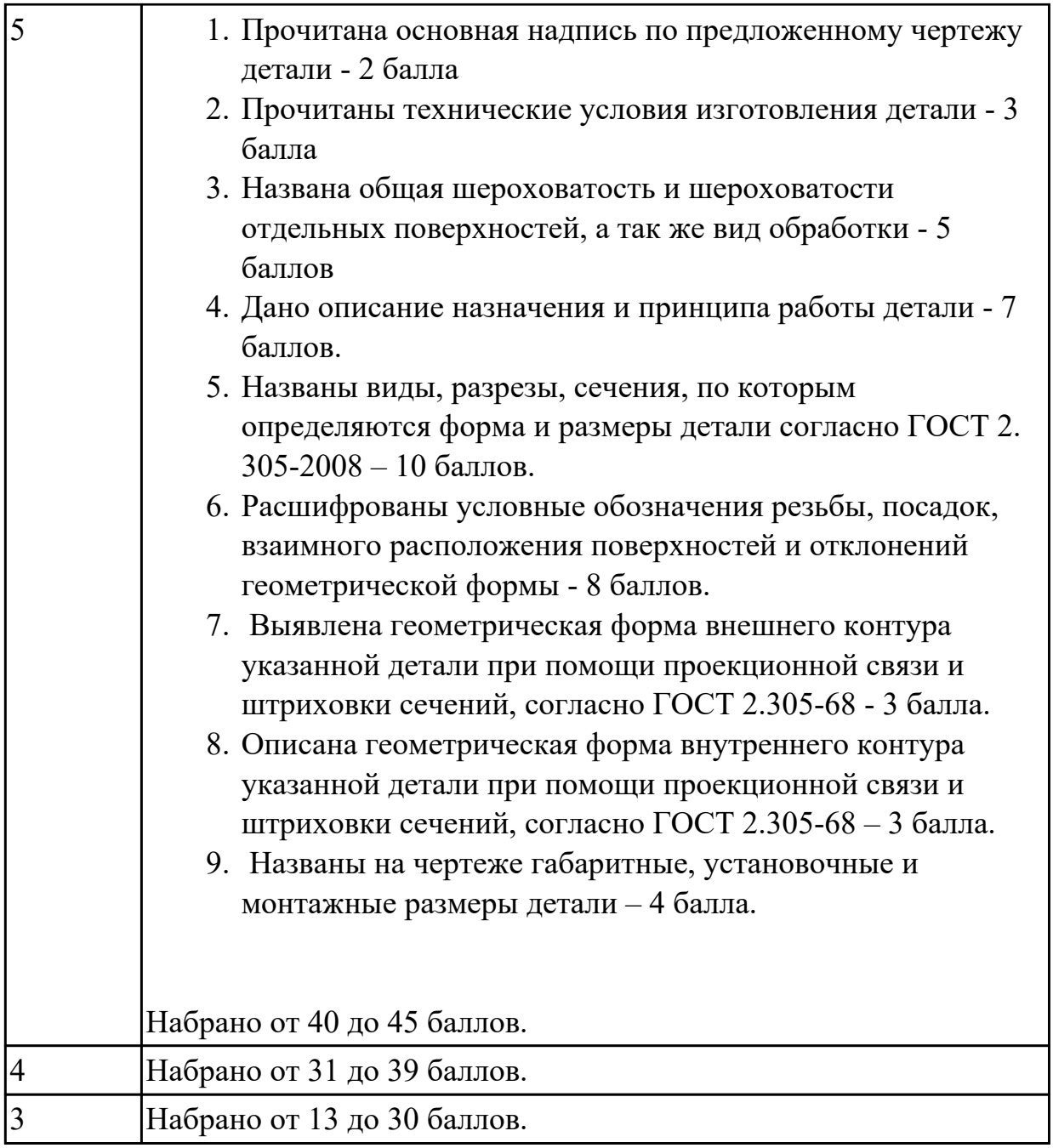

2.3 определять виды и способы получения заготовок, оформлять чертежи заготовок для изготовления деталей, определять тип производства

## **Профессиональная(-ые) компетенция(-ии):**

ПК.1.2 Выбирать метод получения заготовок с учетом условий производства **Задание №1 (из текущего контроля)**

Назвать известные Вам виды заготовок, способы их получения и дать краткую характеристику каждого вида заготовок.

### Виды заготовок деталей машин

1. Отливки. Отливки выполняют из черных и цветных металлов различными

способами:

а) литье в открытые и закрытые (для крупных заготовок) земляные формы в условиях единичного и мелкосерийного производства;

б) в серийном и массовом производстве применяют машинную формовку по деревянным или металлическим моделям;

в) литье по выплавляемым и выжигаемым моделям;

г) литье в оболочковые формы;

д) литье в кокиль – металлические формы;

е) центробежное литье;

ж) литье под давлением и др.

2. Заготовки из металлокерамики. Изготавливают из порошков различных металлов или из их смесей с порошками графита, кремнезема, асбеста и т.д. Этот вид заготовки применяется для производства деталей, которые не могут быть изготовлены другими способами – из тугоплавких металлов (вольфрам, молибден, магнитных материалов и пр.), из металлов, не образующих сплавов, из материалов, состоящих из смеси металла с неметаллом (медь – графит) и из пористых материалов.

3. Кованные и штампованные заготовки изготовляют различными способами.В серийном и массовом производстве изготавливают на штамповочных прессах и молотах в открытых и закрытых штампах.

4. Штамповкой заготовок из листового металла получают изделия простой и сложной формы: шайбы, втулки, сепараторы подшипников качения и др.

5. Заготовки из круглого проката. Применяется в случаях, когда масса заготовки из проката превышает массу штамповки не более, чем на 15%.

6. Заготовки из профильного проката. Применяются в основном в массовом производстве. Во многих случаях этот способ не требует применения механической обработки или ограничивается отделочными операциями.

7. Заготовки из неметаллических материалов. К ним относятся: пластические массы, резина, текстиль, кожа и др.

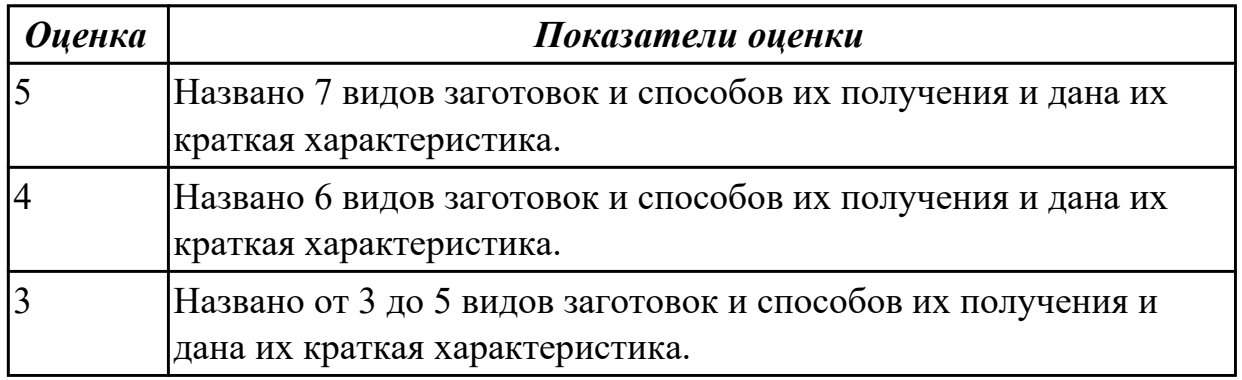

# **Задание №2 (из текущего контроля)**

Перечислить условия выбора заготовок.

Условия выбора заготовок:

1. Масса и габаритные размеры деталей.

2. Материал деталей. Например: АЛ2 – алюминий литейный – возможно только литье; В93 – прокат, штамповка, поковка, а литье невозможно и т.д.

3. Тип производства.

4. Конфигурация заготовки.

5. Экономические факторы. Выбирают ту заготовку, которая обеспечивает минимальные затраты на производство заготовки и ее последующую механообработку.

6. Технические факторы. Без необходимости не используются очень сложные процессы производства заготовки или ее последующей обработки из-за повышения риска брака и усложнения операций производства.

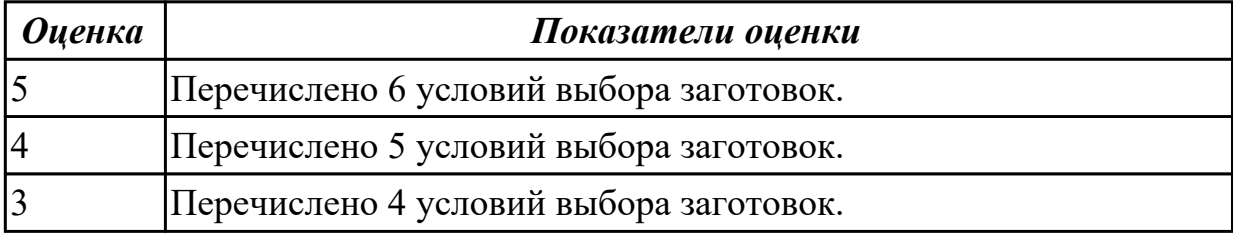

### **Дидактическая единица для контроля:**

2.5 проектировать технологические операции, анализировать и выбирать схемы базирования, выбирать методы обработки поверхностей

### **Профессиональная(-ые) компетенция(-ии):**

ПК.1.3 Выбирать методы механической обработки и последовательность технологического процесса обработки деталей машин в машиностроительном производстве

ПК.1.4 Выбирать схемы базирования заготовок, оборудование, инструмент и оснастку для изготовления деталей машин

### **Задание №1 (из текущего контроля)**

Исходя из анализа чертежа выбрать необходимую схему базирования заготовки в приспособлении.

Выбрать правильную схему базирования.

- Установка на три взаимноперпендикулярные плоскости;
- Установка на наружную цилиндрическую поверхность (НЦП) и перпендикулярную ее оси плоскость;
- Установка на внутреннюю цилиндрическую поверхность (ВЦП) (отверстие) и перпендикулярную ее оси плоскость;
- На два отверстия и перпендикулярную их осям плоскость;
- На две цилиндрические поверхности с пересекающимися или перпендикулярными осями;
- На конические поверхности.

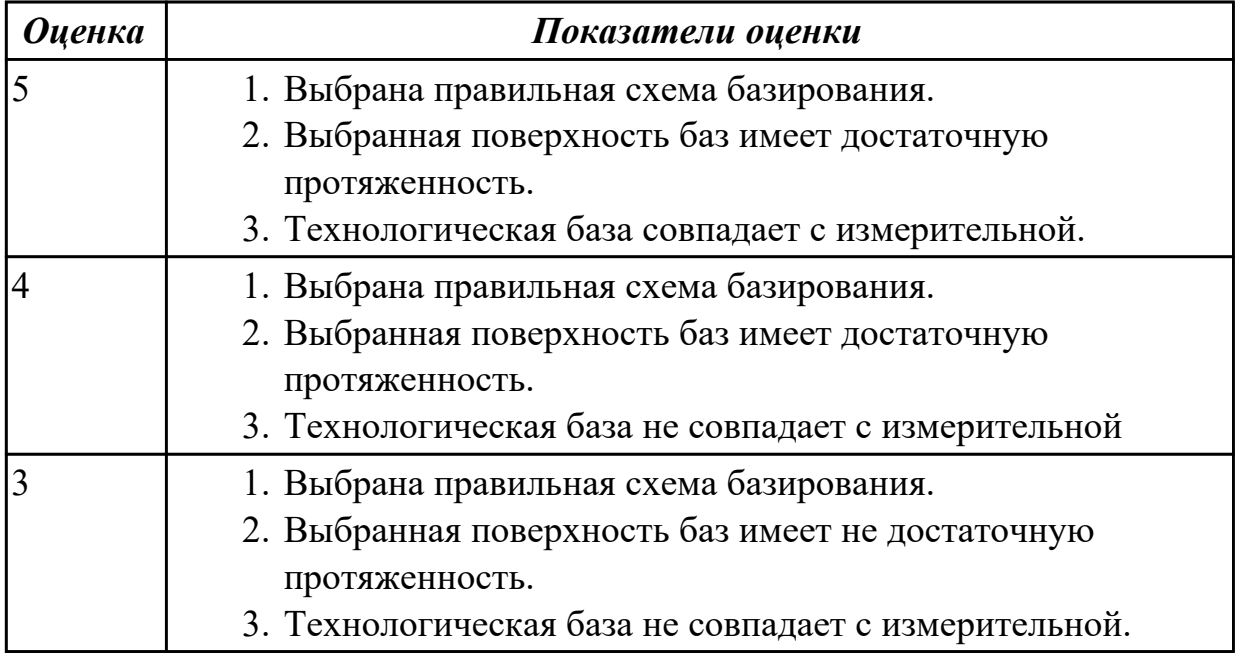

2.7 выбирать технологическое оборудование и технологическую оснастку: приспособления, режущий, мерительный и вспомогательный инструмент

# **Профессиональная(-ые) компетенция(-ии):**

ПК.1.3 Выбирать методы механической обработки и последовательность технологического процесса обработки деталей машин в машиностроительном производстве

ПК.1.4 Выбирать схемы базирования заготовок, оборудование, инструмент и оснастку для изготовления деталей машин

# **Задание №1 (из текущего контроля)**

Г

Пояснить методику расчета режимов резанья с использованием нормативов и САПР.

- 1. Произвести выбор инструмента по каталогу.
- 2. Взять из каталога инструментов силу резания на выбранный инструмент.
- 3. Подставить данные инструмента и силы резания и параметров обработки (подача на зуб, глубина, ширина резания, количество проходов, длна обработки) в калькулятор режимов резания.
- 4. Получить количество оборотов шпинделя об/мин, подачу мм/мин.

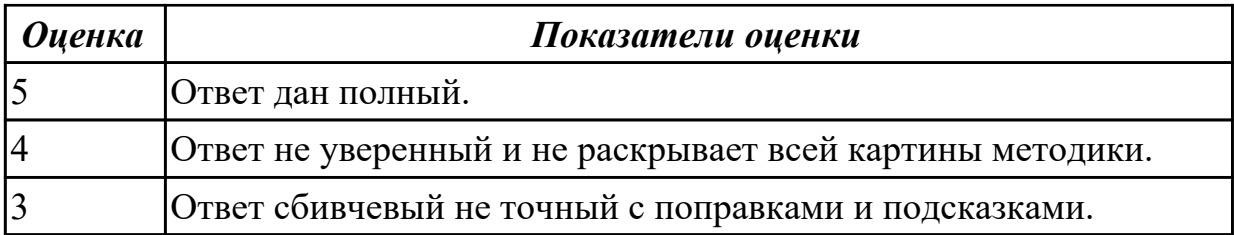

2.9 выполнять расчеты параметров механической обработки изготовления деталей машин, в т.ч. с применением систем автоматизированного проектирования

# **Профессиональная(-ые) компетенция(-ии):**

ПК.1.5 Выполнять расчеты параметров механической обработки изготовления деталей машин, в том числе с применением систем автоматизированного проектирования

ПК.1.6 Разрабатывать технологическую документацию по изготовлению деталей машин, в том числе с применением систем автоматизированного проектирования **Задание №1 (из текущего контроля)**

Выполнить расчет режима резания инструмента на универсальное оборудование:

*1. Выбрать число стадий обработки в зависимости от точности заготовки,*

*ориентируясь на заданную точность готового размера детали (карта 1).*

- *2. Определить глубину резания для каждой стадии обработки (карта 2).*
- *3. Определить значение подач для каждой стадии обработки (карта 3,4,6,7).*
- *4. Определите поправочные коэффициенты для расчета подачи(карта 5).*

*5. Рассчитать рабочее значение подачи.*

*6. Определить скорость резания для каждой стадии обработки (карта 21, 22).*

*7. Определить поправочные коэффициенты для расчета скорости резания (карта 23).*

*8. По полученному значению скорости рассчитайть частоту вращения шпинделя, скорректировать ее по паспорту станка.*

*9. Рассчитать фактическую скорость резания.*

*10. Выполнить проверку выбранных режимов резания по мощности привода главного движения. Определите табличную мощность резания (карта 21) с учетом поправочных коэффициентов (карта 24), сравните .ее с мощностью двигателя станка.*

*11. Результат оформить таблицей.*

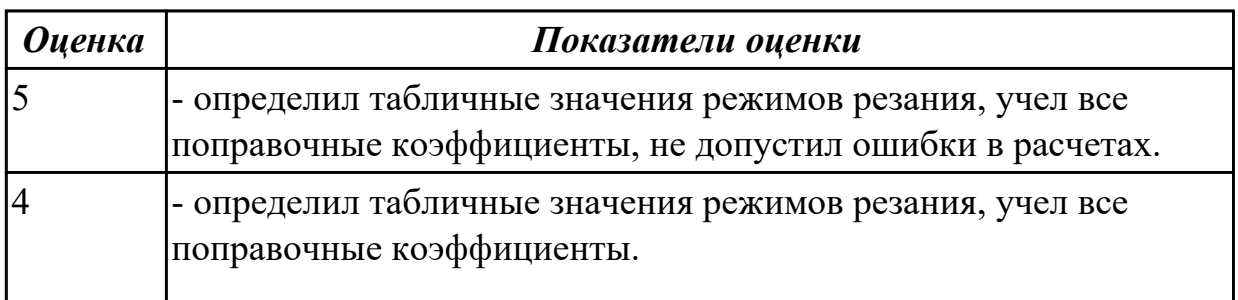

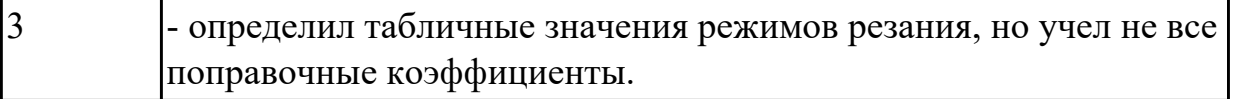

2.11 оформлять технологическую документацию, использовать пакеты прикладных программ (CAD/CAM системы) для разработки конструкторской документации и проектирования технологических процессов механической обработки и аддитивного изготовления деталей

### **Профессиональная(-ые) компетенция(-ии):**

ПК.1.5 Выполнять расчеты параметров механической обработки изготовления деталей машин, в том числе с применением систем автоматизированного проектирования

ПК.1.6 Разрабатывать технологическую документацию по изготовлению деталей машин, в том числе с применением систем автоматизированного проектирования **Задание №1 (из текущего контроля)**

Разработать технологический процесс изготовления детали.

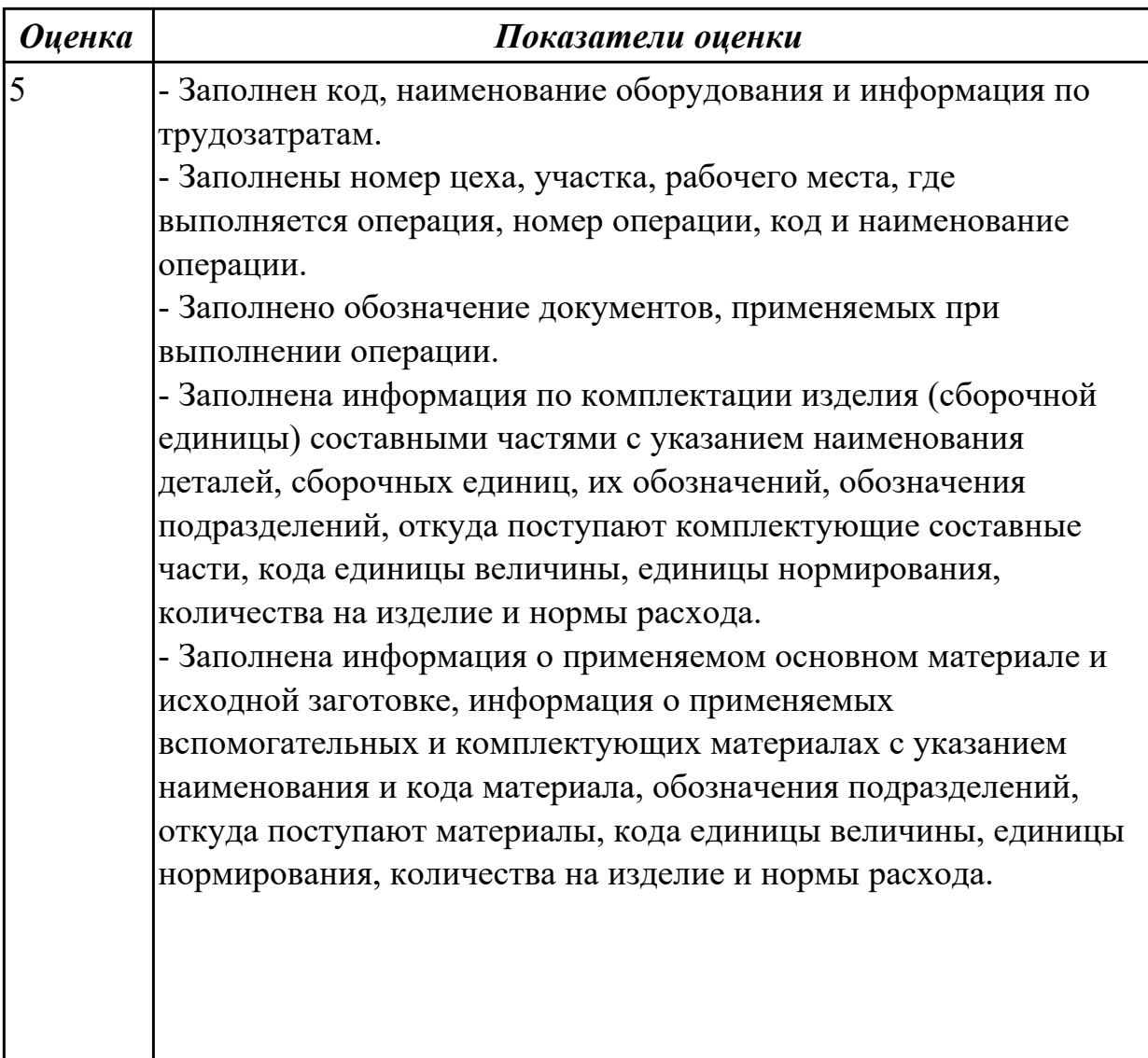

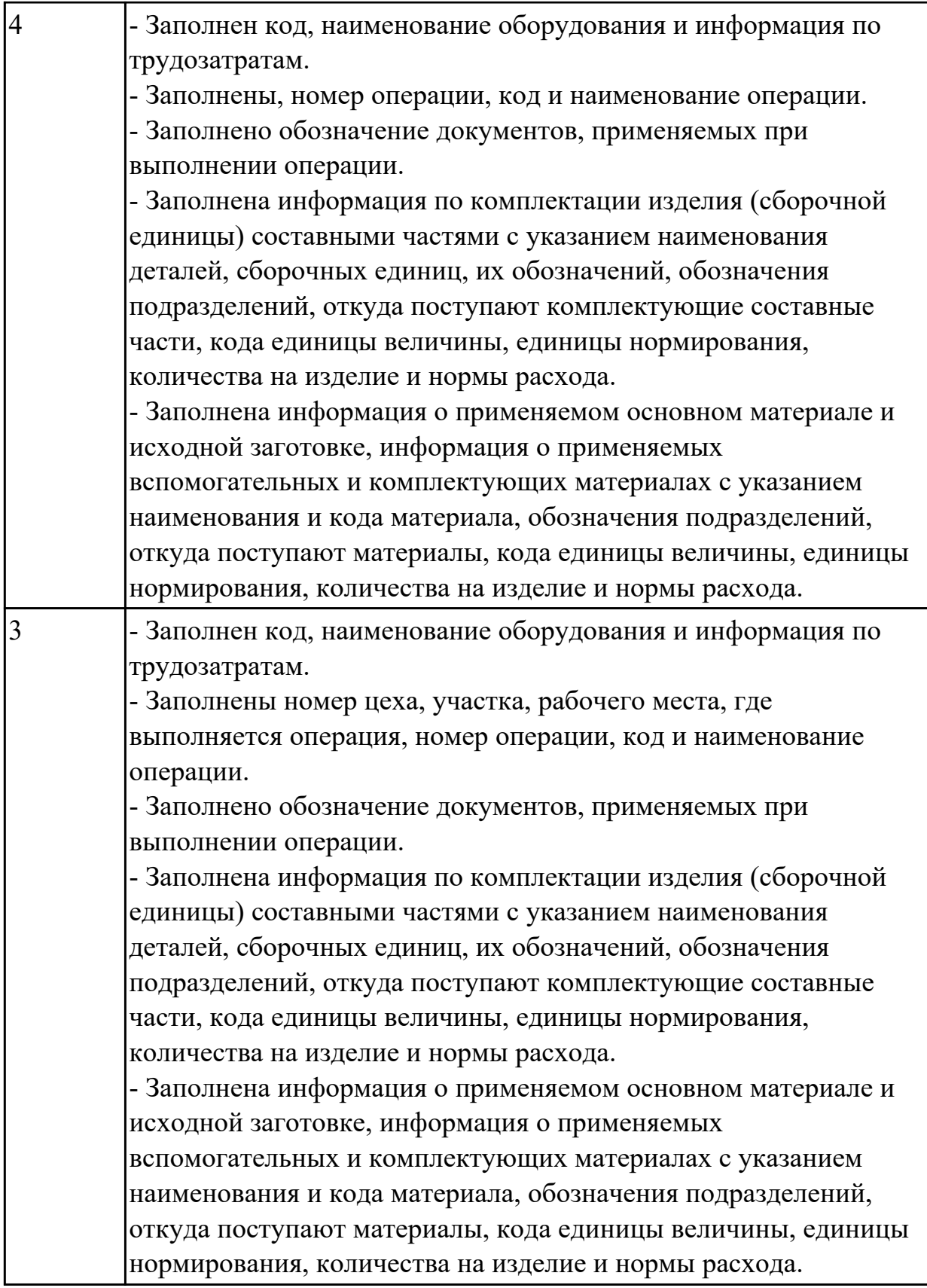

2.2 моделировать детали в САПР

# **Профессиональная(-ые) компетенция(-ии):**

ПК.1.7 Разрабатывать конструкторскую документацию с применением САПР **Задание №1 (из текущего контроля)**

Дан чертеж. Построить 3D модель, согласно выданного задания.

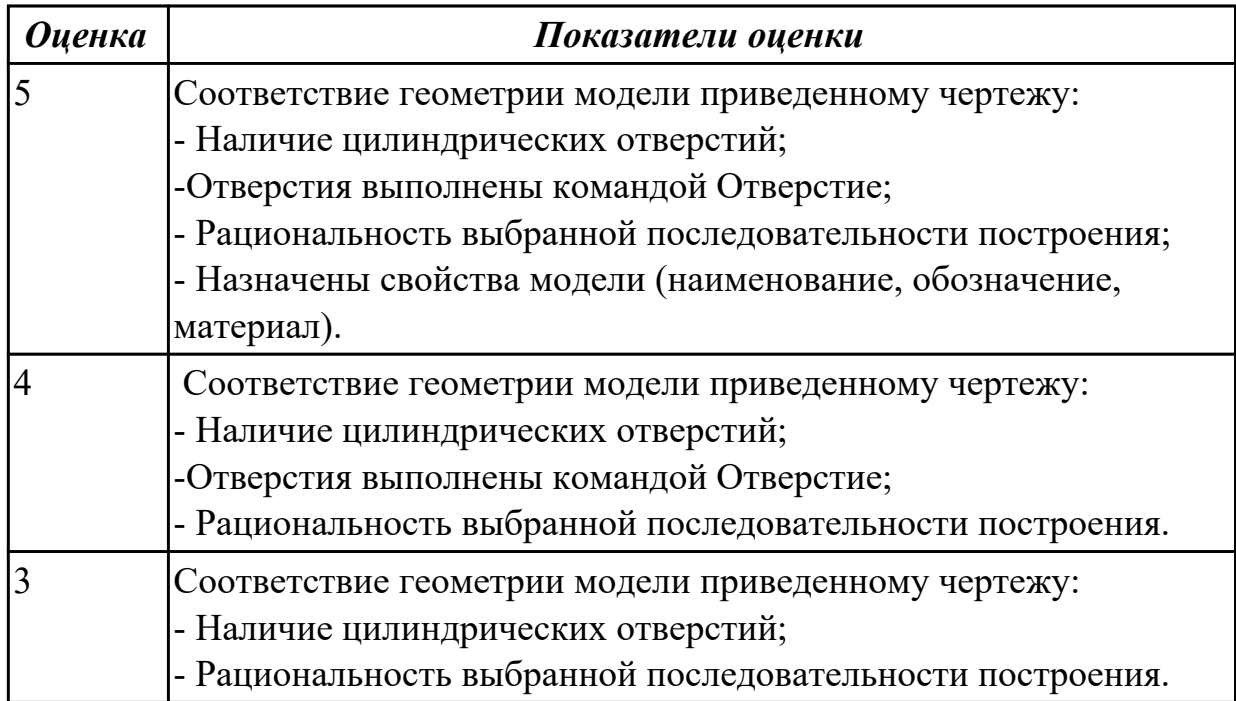

### **Дидактическая единица для контроля:**

2.4 моделировать сборочные единицы и узлы в САПР

# **Профессиональная(-ые) компетенция(-ии):**

ПК.1.7 Разрабатывать конструкторскую документацию с применением САПР **Задание №1 (из текущего контроля)**

Даны готовые 3D модели (по вариантам). Собрать из них сборку и построить спецификацию.

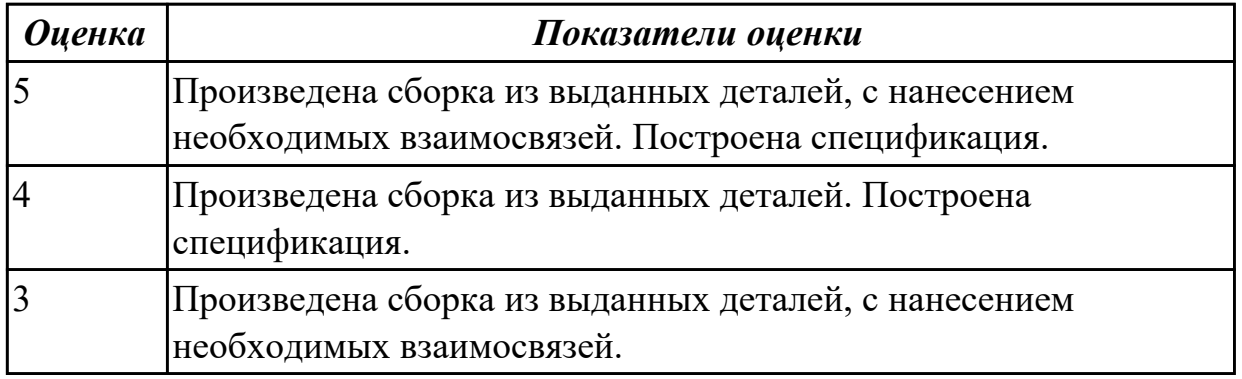

### **Дидактическая единица для контроля:**

2.6 проектировать ассоциативные чертежи

# **Профессиональная(-ые) компетенция(-ии):**

ПК.1.7 Разрабатывать конструкторскую документацию с применением САПР

# **Задание №1 (из текущего контроля)**

Дан чертеж. Построить ассоциативный чертеж выданного задания. Нанести размеры, техтребования.

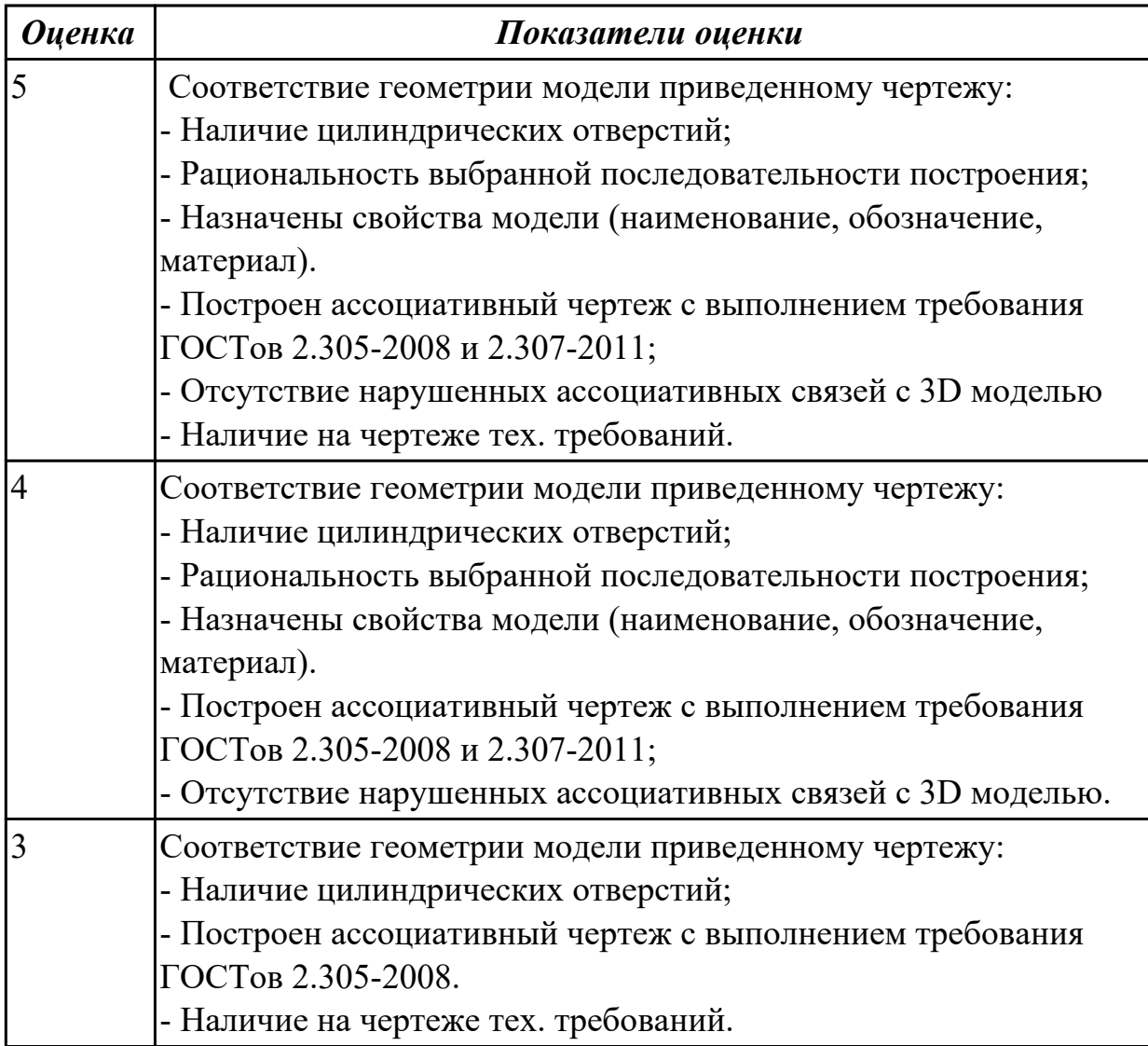

### **Дидактическая единица для контроля:**

2.8 выполнять виды, разрезы, сечения согласно ГОСТ

# **Профессиональная(-ые) компетенция(-ии):**

ПК.1.7 Разрабатывать конструкторскую документацию с применением САПР **Задание №1 (из текущего контроля)**

Дан чертеж. Построить ассоциативный чертеж выданного задания. Нанести размеры, техтребования.

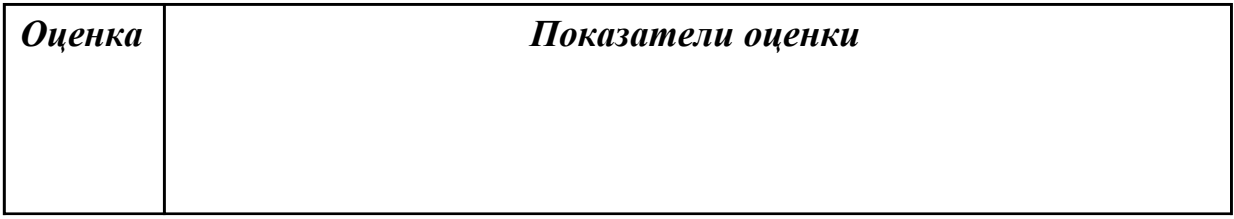

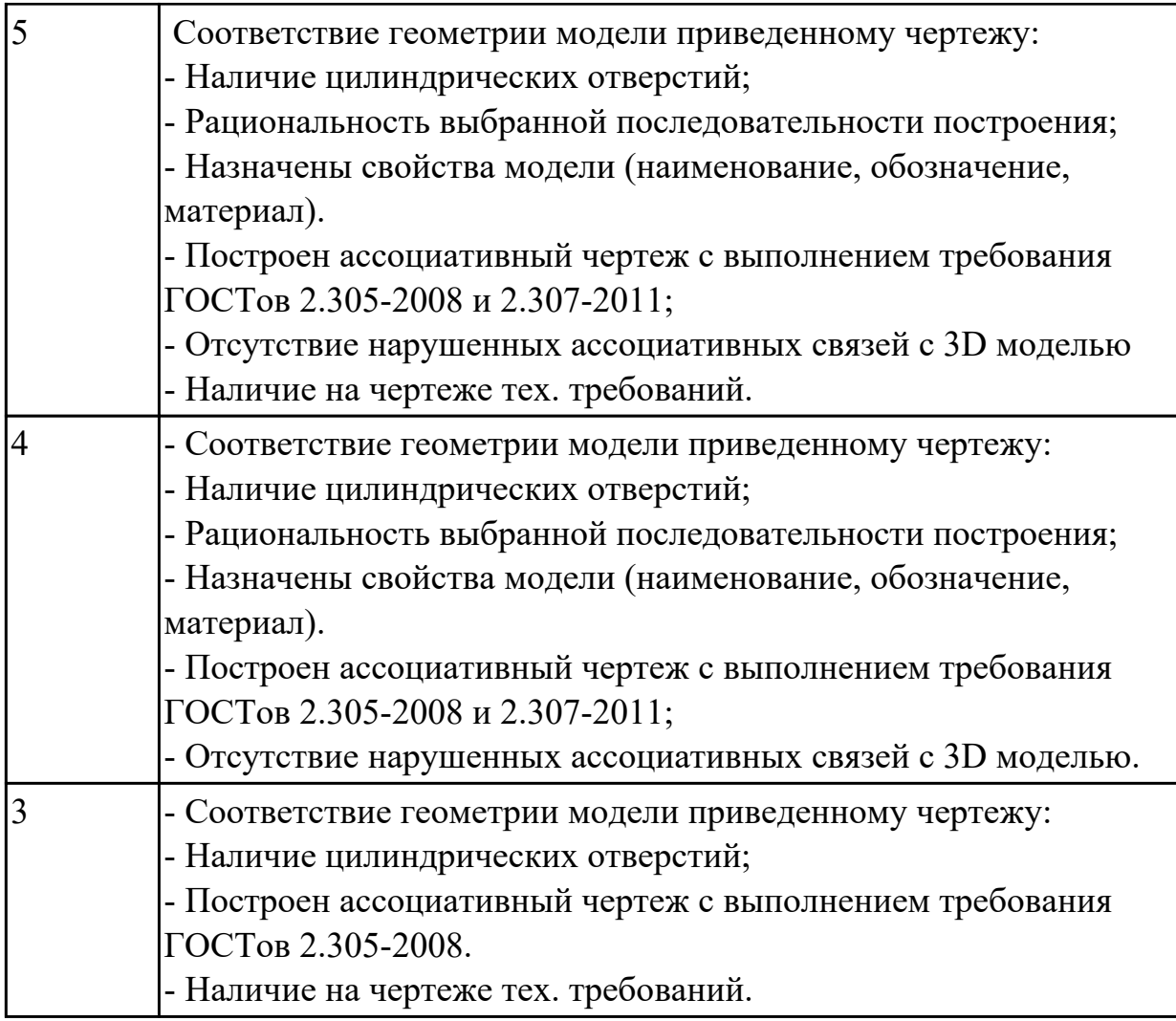

2.10 наносить размеры согласно ГОСТ

# **Профессиональная(-ые) компетенция(-ии):**

ПК.1.7 Разрабатывать конструкторскую документацию с применением САПР **Задание №1 (из текущего контроля)**

Дан чертеж. Построить ассоциативный чертеж выданного задания. Нанести размеры, техтребования.

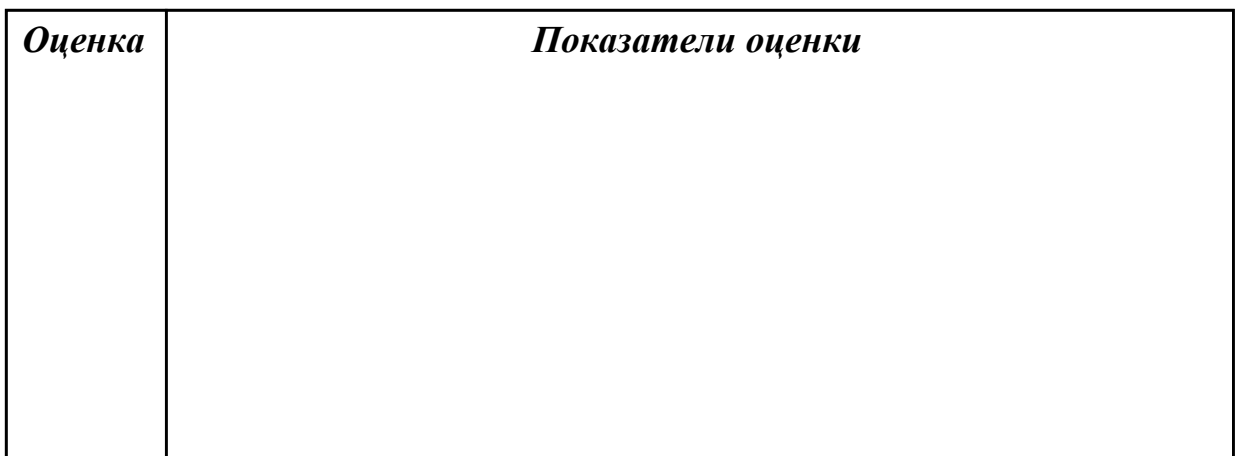

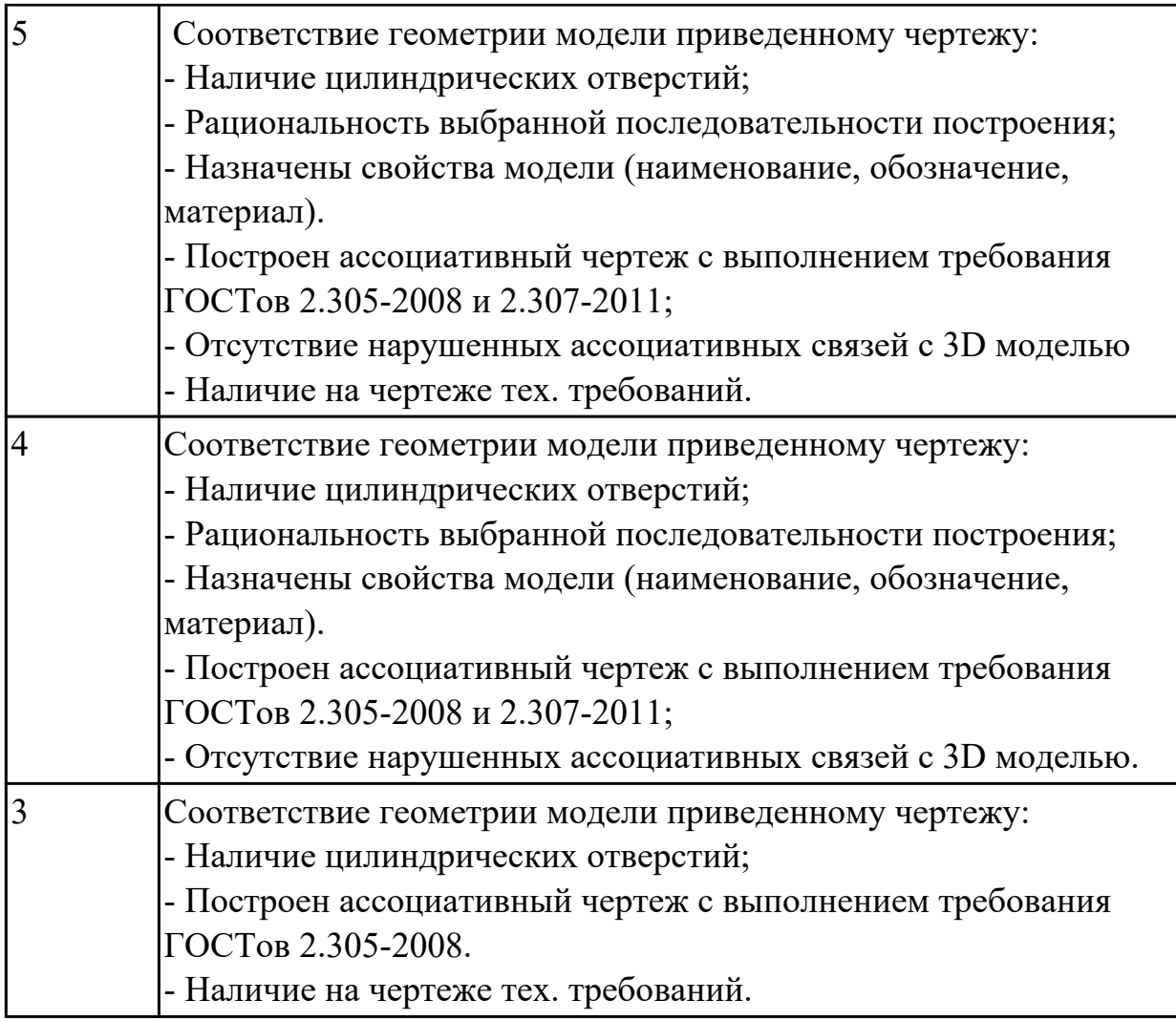

2.12 разрабатывать спецификацию сборочных единиц и узлов

## **Профессиональная(-ые) компетенция(-ии):**

ПК.1.7 Разрабатывать конструкторскую документацию с применением САПР **Задание №1 (из текущего контроля)**

Дан чертеж (по вариантам). Построить сборку из деталей , соединив их шпилькой, винтом и болтом. Учесть что деталь, в которую завинчивается шпилька и винт выполнена из пластмассы.

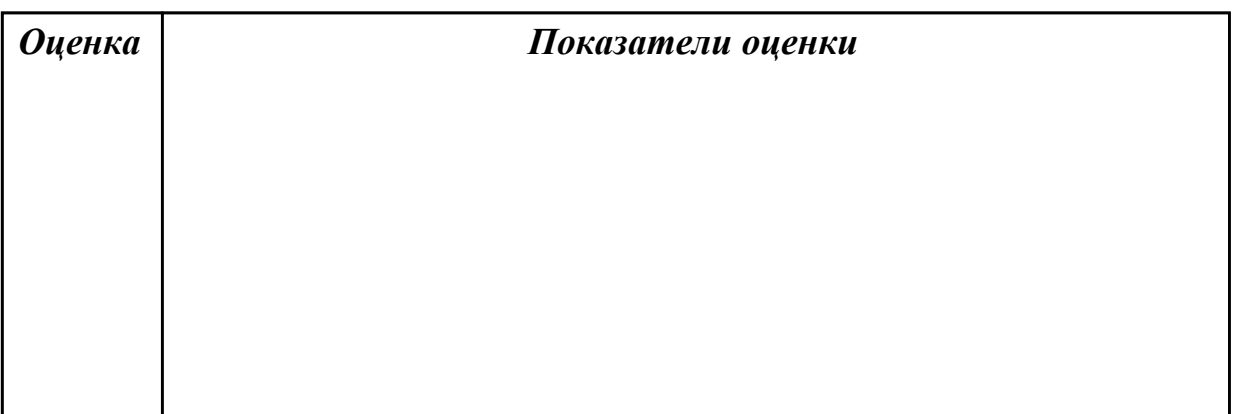

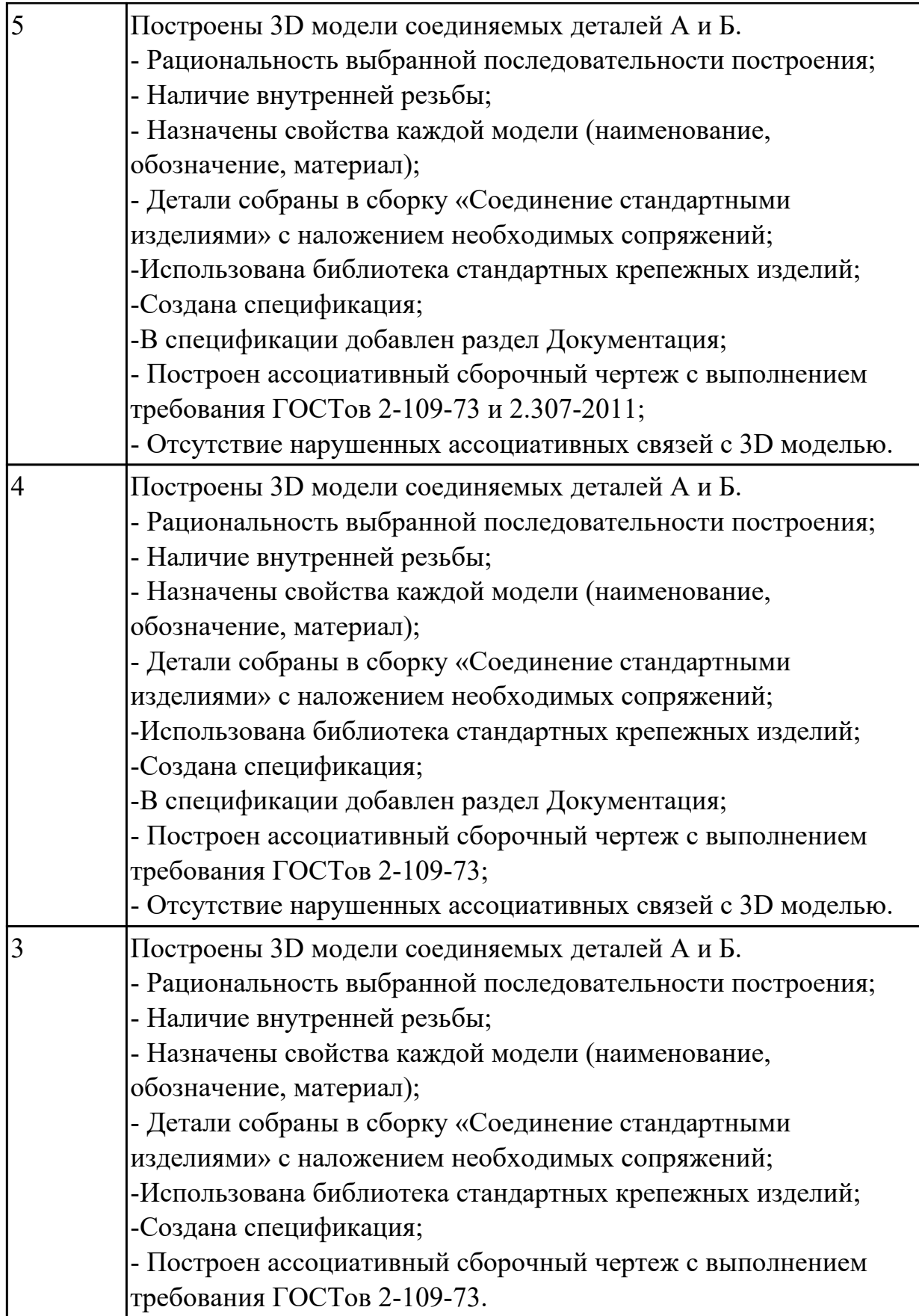

3.1 применения конструкторской документации для проектирования

технологических процессов изготовления деталей, разработки технических заданий на проектирование специальных технологических приспособлений, режущего и измерительного инструмента

# **Профессиональная(-ые) компетенция(-ии):**

ПК.1.1 Использовать конструкторскую и технологическую документацию при разработке технологических процессов изготовления деталей машин

# **Задание №1 (из текущего контроля)**

Подобрать материал режущей части инструментов и обосновать его выбор предварительно проанализировав чертеж авиационной детали.

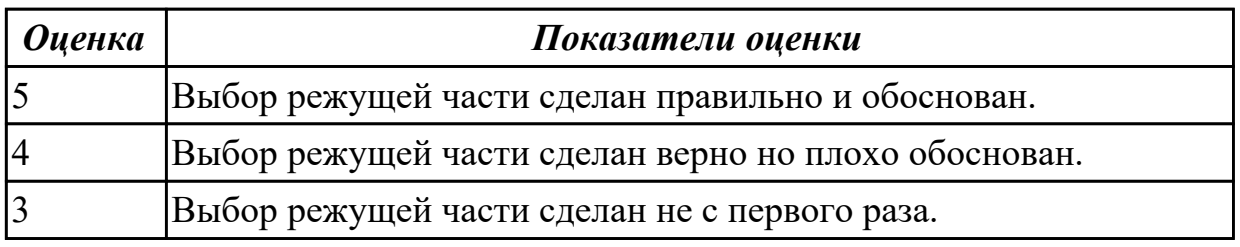

## **Дидактическая единица для контроля:**

3.3 выбора вида и методов получения заготовок с учетом условий производства **Профессиональная(-ые) компетенция(-ии):**

ПК.1.2 Выбирать метод получения заготовок с учетом условий производства

## **Задание №1 (из текущего контроля)**

Перечислить условия выбора заготовок.

Условия выбора заготовок:

1. Масса и габаритные размеры деталей.

2. Материал деталей.

Например: АЛ2 – алюминий литейный – возможно только литье; В93 – прокат, штамповка, поковка, а литье невозможно и т.д.

- 3. Тип производства.
- 4. Конфигурация заготовки.
- 5. Экономические факторы.

Выбирают ту заготовку, которая обеспечивает минимальные затраты на производство заготовки и ее последующую механообработку.

6. Технические факторы.

Без необходимости не используются очень сложные процессы производства заготовки или ее последующей обработки из-за повышения риска брака и усложнения операций производства.

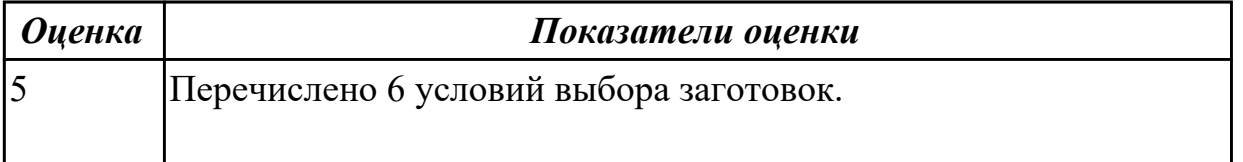

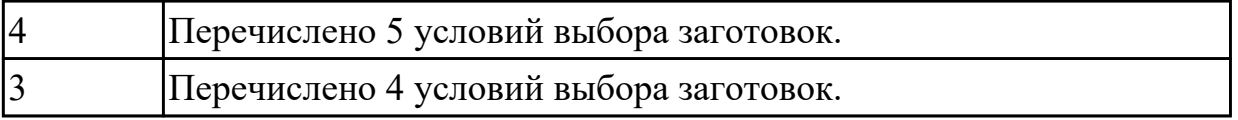

3.4 составления технологических маршрутов изготовления деталей и проектирования технологических операций

### **Профессиональная(-ые) компетенция(-ии):**

ПК.1.3 Выбирать методы механической обработки и последовательность технологического процесса обработки деталей машин в машиностроительном производстве

ПК.1.4 Выбирать схемы базирования заготовок, оборудование, инструмент и оснастку для изготовления деталей машин

### **Задание №1 (из текущего контроля)**

Выполнить составление маршрутного технологического процесса изготовления авиационной детали.

Порядок заполнения маршрутной карты:

- Универсальные операции;
- Контрольные операции;
- Слесарные операции;
- Операции на оборудовании с ЧПУ;
- Вспомогательные операции;
- Наименование и код операции;
- Наименование и код оборудования, профессии;
- Код условия труда;
- Степень механизации;
- Разряд и форма оплаты труда;
- Код инструкции ТБ;
- Объем партии и т.д.;
- Основные данные обрабатываемой детали.

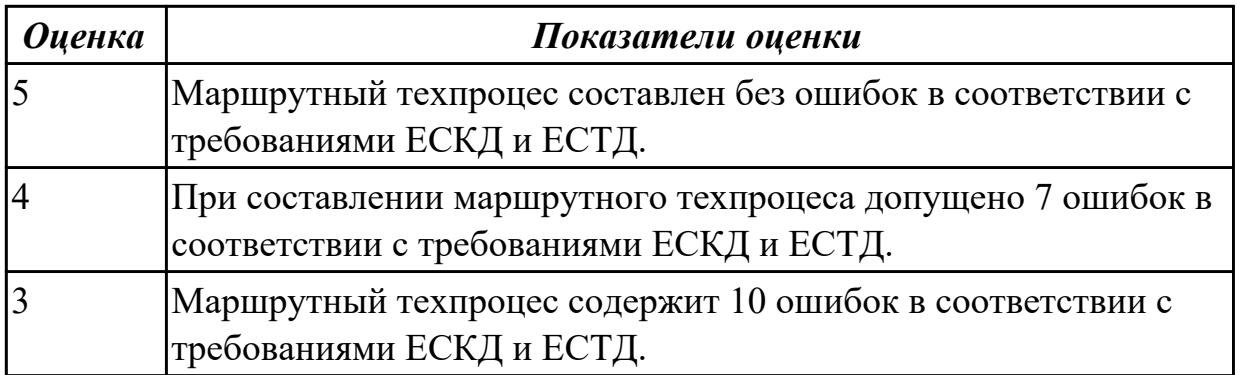

3.5 выбора способов базирования и средств технического оснащения процессов изготовления деталей машин

# **Профессиональная(-ые) компетенция(-ии):**

ПК.1.3 Выбирать методы механической обработки и последовательность технологического процесса обработки деталей машин в машиностроительном производстве

ПК.1.4 Выбирать схемы базирования заготовок, оборудование, инструмент и оснастку для изготовления деталей машин

## **Задание №1 (из текущего контроля)**

Выполнить схему базирования заготовки.

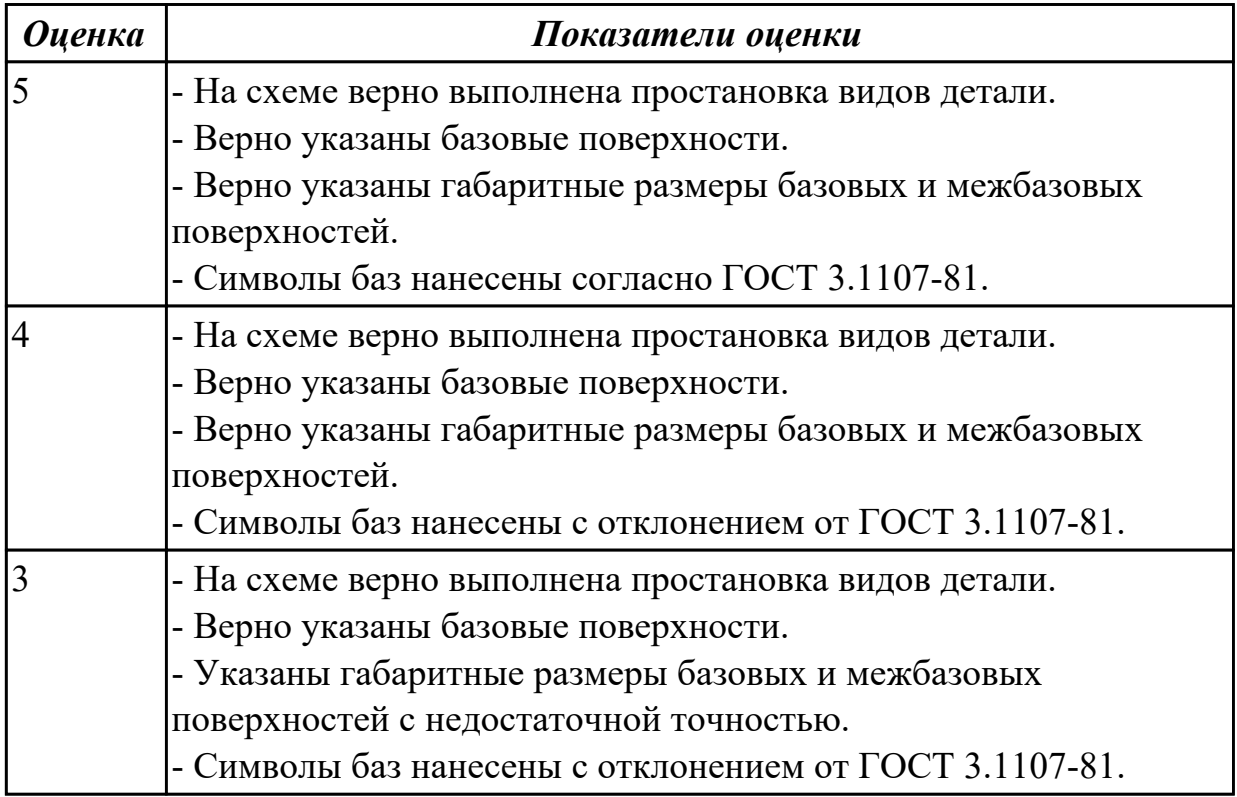

### **Дидактическая единица для контроля:**

3.6 применения инструментов и инструментальных системы

# **Профессиональная(-ые) компетенция(-ии):**

ПК.1.3 Выбирать методы механической обработки и последовательность технологического процесса обработки деталей машин в машиностроительном производстве

ПК.1.4 Выбирать схемы базирования заготовок, оборудование, инструмент и оснастку для изготовления деталей машин

### **Задание №1 (из текущего контроля)**

Выполнить выбор приспособлений и режущих инструментов.

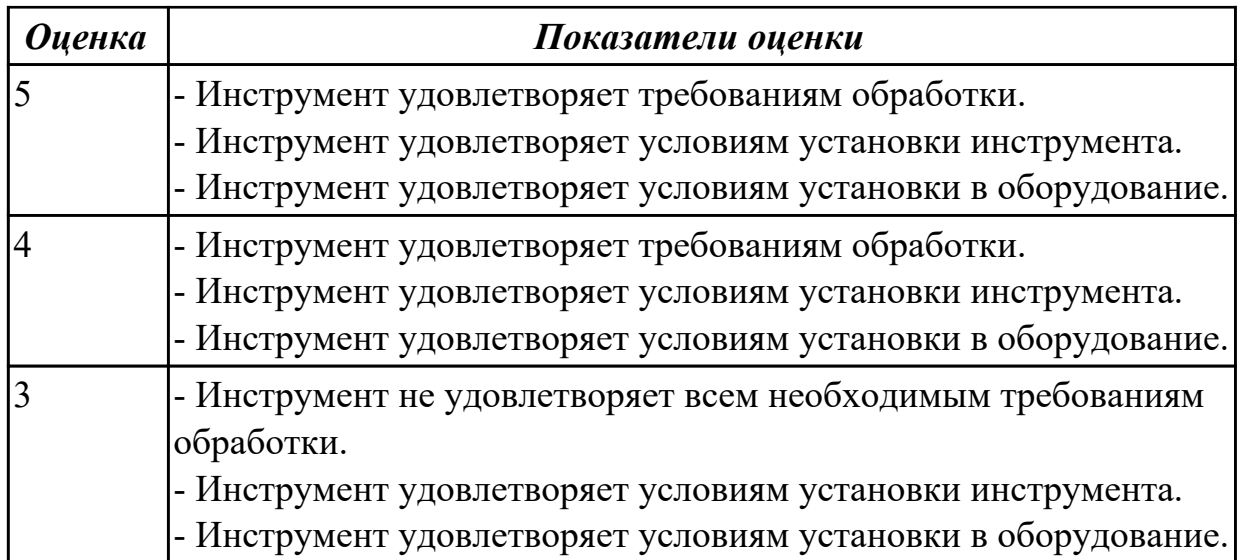

3.7 выполнения расчетов параметров механической обработки изготовления деталей машин, в т.ч. с применением систем автоматизированного проектирования **Профессиональная(-ые) компетенция(-ии):**

ПК.1.5 Выполнять расчеты параметров механической обработки изготовления деталей машин, в том числе с применением систем автоматизированного проектирования

ПК.1.6 Разрабатывать технологическую документацию по изготовлению деталей машин, в том числе с применением систем автоматизированного проектирования **Задание №1 (из текущего контроля)**

Рассчитаться режимы резания для черновой, получистовой и чистовой обработки используя калькулятор режимов резания.

Пример расчета режимов резания на 1 инструмент:

Проверка правильности расчета режимов резания при обработке . (глубина врезания, подача на зуб, ширина обработки, подача мм. в минуту, оборотов в минуту) для каждого инструмента;

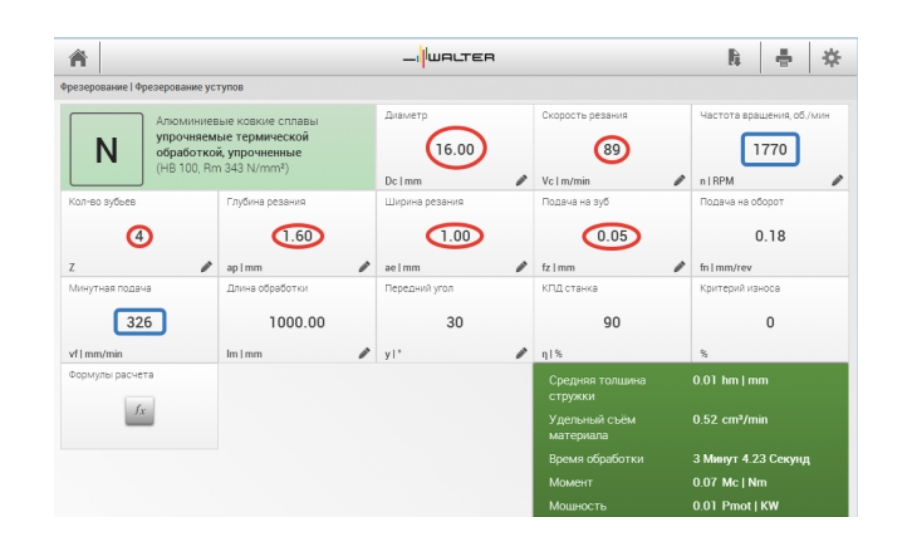

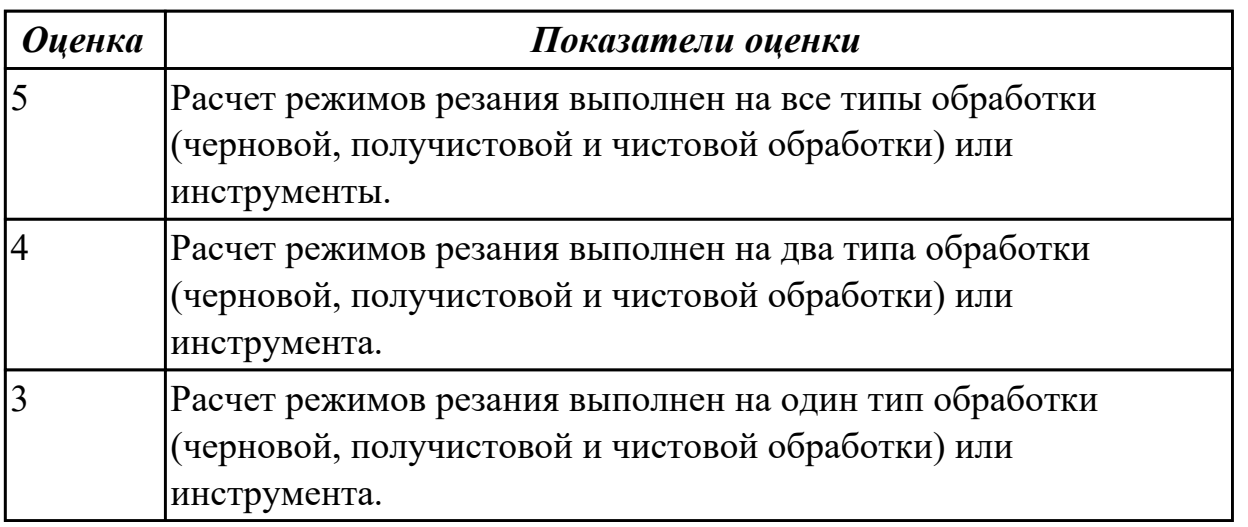

3.8 составления технологических маршрутов изготовления деталей и проектирования технологических операций в машиностроительном производстве **Профессиональная(-ые) компетенция(-ии):**

ПК.1.5 Выполнять расчеты параметров механической обработки изготовления деталей машин, в том числе с применением систем автоматизированного проектирования

ПК.1.6 Разрабатывать технологическую документацию по изготовлению деталей машин, в том числе с применением систем автоматизированного проектирования

# **Задание №1 (из текущего контроля)**

Разработать маршрутного технологического процесса.

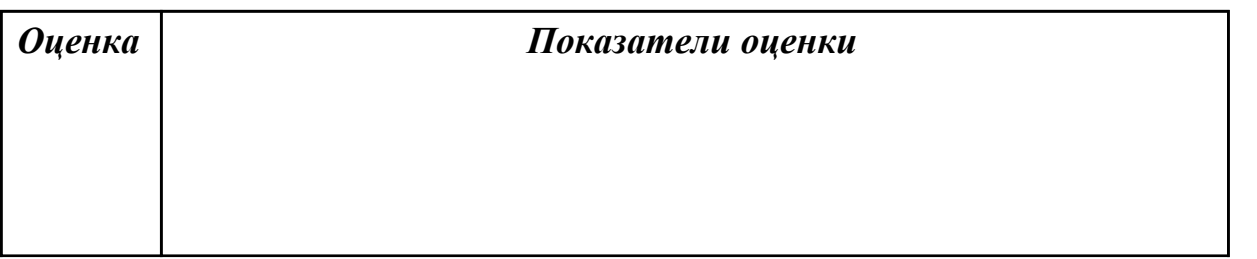

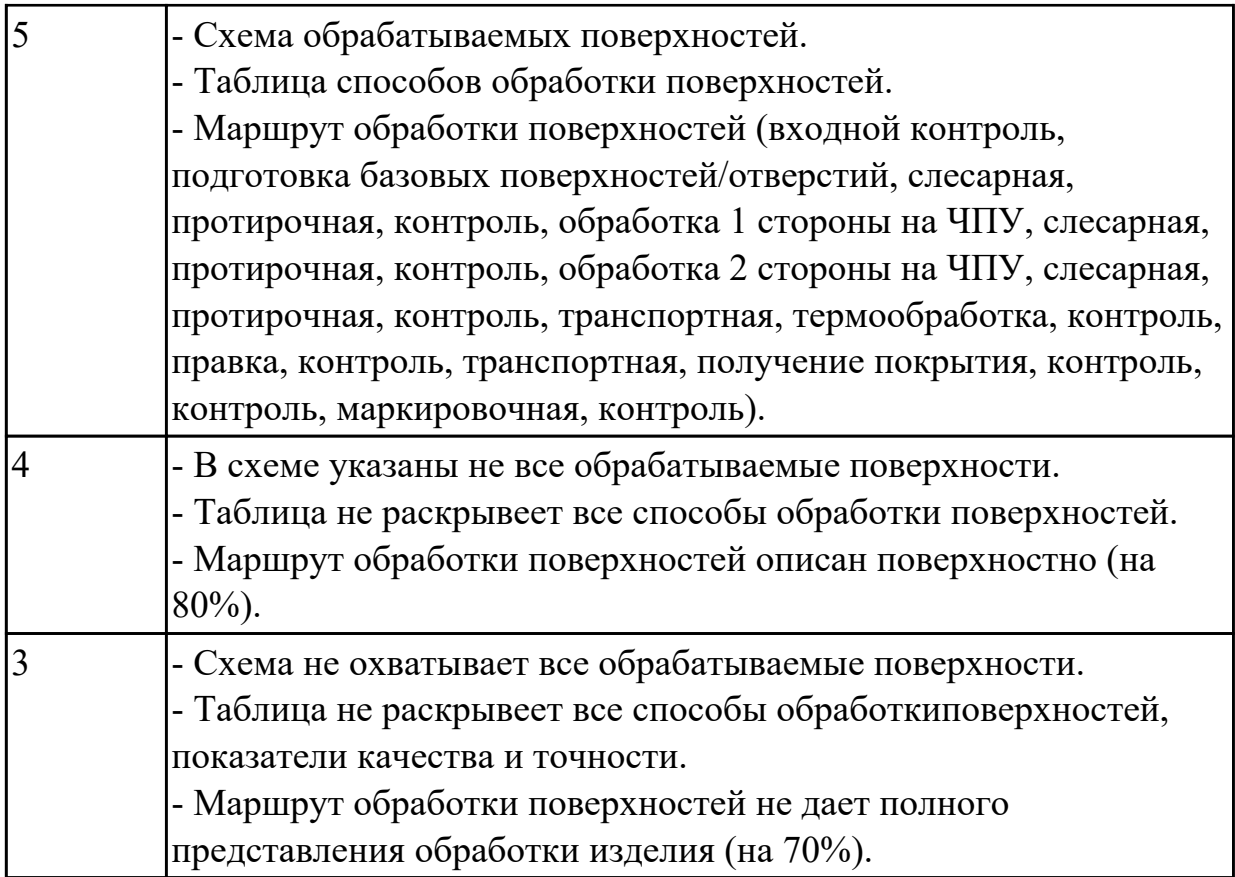

3.2 моделирования деталей различной степени сложности и создания сборочных единиц и узлов

### **Профессиональная(-ые) компетенция(-ии):**

ПК.1.7 Разрабатывать конструкторскую документацию с применением САПР **Задание №1 (из текущего контроля)**

Даны готовые 3D модели (по вариантам). Собрать из них сборку и построить спецификацию.

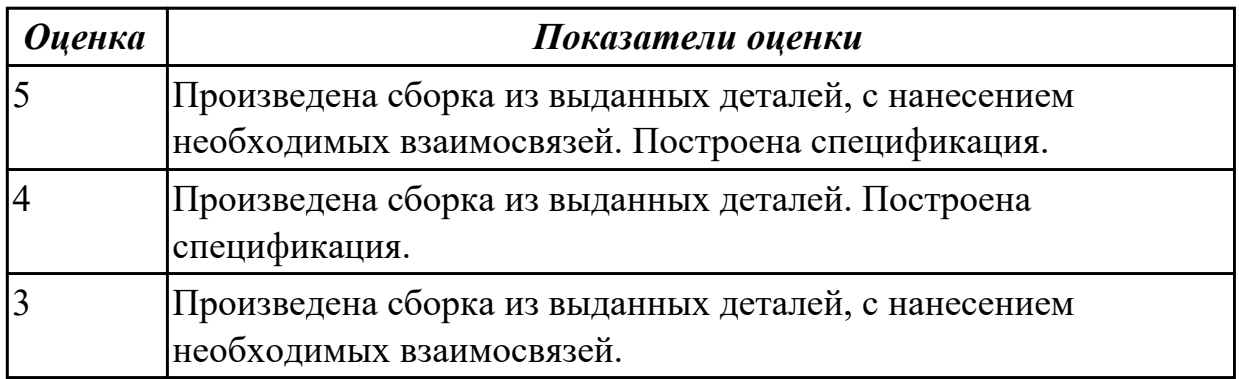

# **3.5 Производственная практика**

Производственная практика по профилю специальности направлена на формирование у обучающегося общих и профессиональных компетенций, приобретение практического опыта и реализуется в рамках модулей ППССЗ по каждому из основных видов деятельности, предусмотренных ФГОС СПО по специальности.

По производственной практике обучающиеся ведут дневник практики, в котором выполняют записи о решении профессиональных задач, выполнении заданий в соответствии с программой, ежедневно подписывают дневник с отметкой о выполненных работах у руководителя практики. Оценка по производственной практике выставляется на основании аттестационного листа.

### **3.5.1 Форма аттестационного листа по производственной практике**

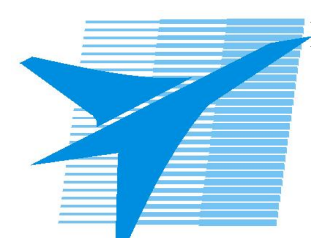

Министерство образования Иркутской области Государственное бюджетное профессиональное образовательное учреждение Иркутской области «Иркутский авиационный техникум»

#### АТТЕСТАЦИОННЫЙ ЛИСТ

по производственной практике (по профилю специальности)

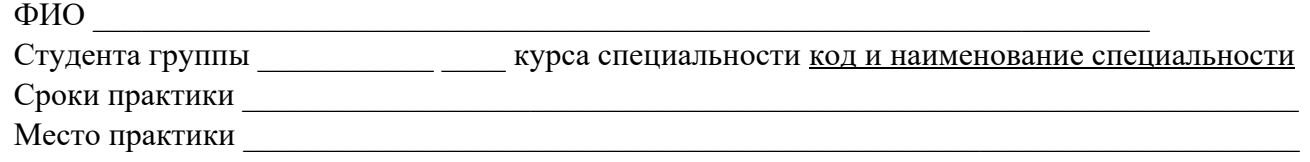

#### **Оценка выполнения работ с целью оценки сформированности профессиональных компетенций обучающегося**

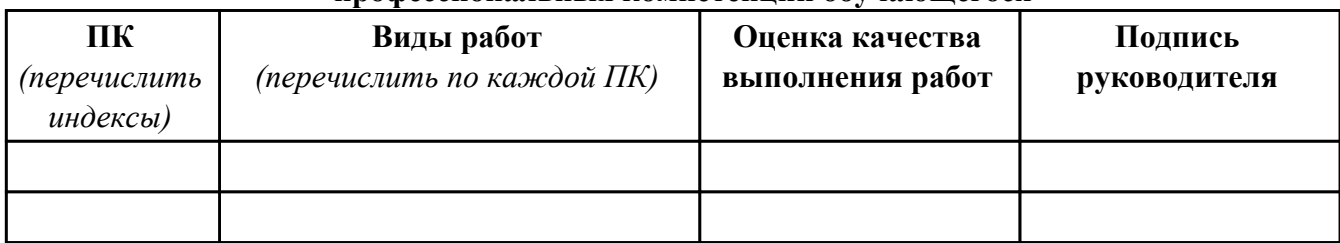

#### **Оценка сформированности общих компетенций обучающегося**

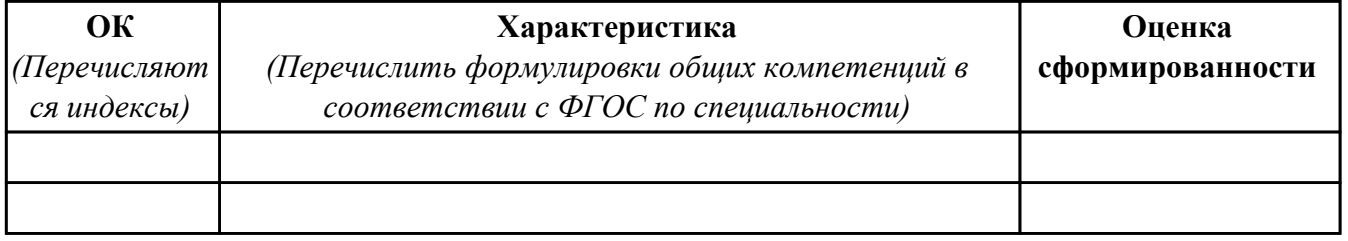

Характеристика профессиональной деятельности обучающегося во время производственной практики:

 $\overline{a}$ 

 $\overline{\phantom{a}}$  ,  $\overline{\phantom{a}}$  ,  $\overline{\phantom{a}}$ 

#### **Итоговая оценка за практику \_\_\_\_\_\_\_\_\_\_\_\_\_\_\_\_\_\_\_\_\_\_\_\_\_\_\_\_\_\_\_\_\_\_\_\_\_\_\_\_\_\_\_\_\_\_\_\_\_\_\_\_\_**

Дата «  $\rightarrow$  20 г

Подпись руководителя практики от предприятия

#### Подпись руководителя практики от техникума